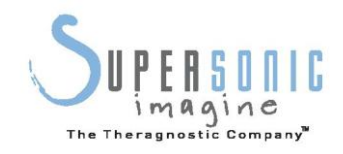

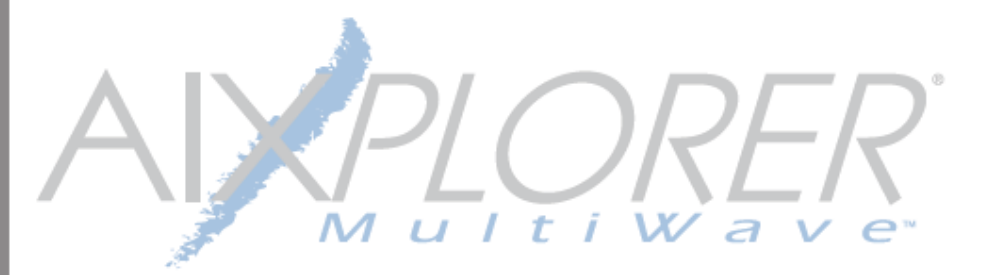

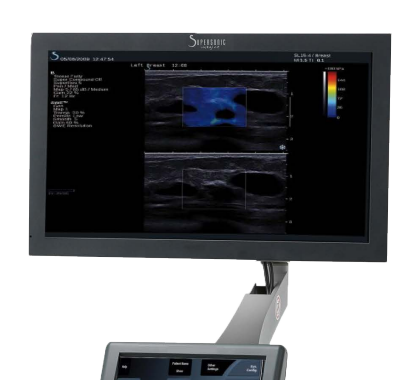

用户指南

用户指南参考号: SSIP02200 修订版本 02A 2019年3月

版权所有 2019年 SuperSonic Imagine S.A. 保留所有权利 2019年印刷

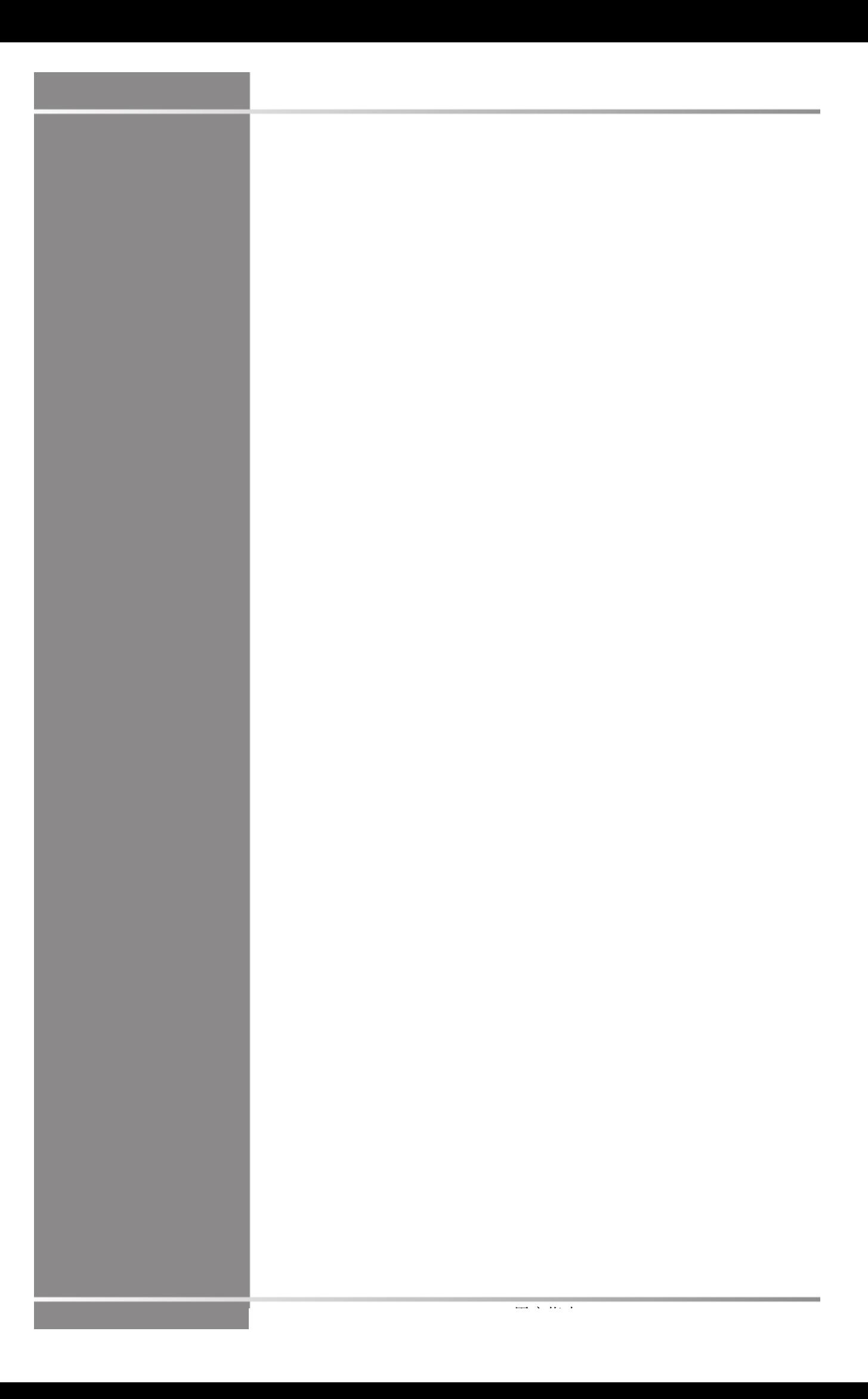

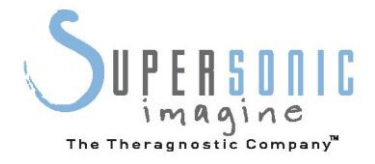

#### **SuperSonic Imagine**

510, rue René Descartes Bat F 13857 Aix en Provence Cedex

# $C 6459$

SuperSonic Imagine 超声产品仅限于在以下美国专利号及其他国家相应 的专利号下制造或经营:

#### 美国专利号:

- (US)5606971
- (US)5810731
- (US) 20090234230 (申请中)

#### 国际专利号:

- (WO) 2004021038
- (WO) 2008023127

#### 法国专利号:

- $(FR) 2905180$
- (FR) 2844058

正在申请其他国家的专利。

本系统所用软件包括 SuperSonic Imagine 自有软件和授权商授权 SuperSonic Imagine 使用的软件。

软件和相关文件的使用受限。

软件和相关文件仅限用于本系统。

购买本系统,不代表可以使用软件和相关文件的知识产权。

禁止复制软件和相关文件,或对整个或部分软件进行修改。

禁止重新编译或重装软件。

禁止将软件或相关文件转让、泄漏或转授给第三方。

超声系统软件受美国和法国出口管理法律法规的限制,除非获得美国 或法国政府批准,否则禁止出口或再出口全部或部分软件。

文件内容或软件程序如有变更,恕不另行通知。

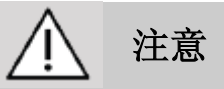

禁止对设备进行改动。

以下为 SuperSonic Imagine, Inc 的商标或注册名称:

- Aixplorer®
- The Theragnostic Company<sup>™</sup>
- ShearWave™弹性成像
- SWE™模式
- Q-Box™
- UltraFast™成像
- SuperCompound™
- UltimateFocus<sup>TM</sup>
- SuperRes<sup>TM</sup>
- TissueTuner<sup>TM</sup>
- SonicTouch<sup>™</sup>
- SonicSoftware™
- ManualTouchTGC™
- SuperLinear<sup>™</sup> 15-4 换能器
- SuperCurved™ 6-1 换能器
- SuperEndocavity™ 12-3 换能器
- SuperLinearVolumetric™ 16-5 换能器
- SuperLinear<sup>™</sup> 10-2 换能器
- SuperMicroConvex™ 12-3 换能器
- SuperLinear™ HockeyStick 20-6 换能器
- 触控环™
- SonicResearch™
- MultiWave<sup>TM</sup>
- Thy-RADSTM
- ReportBuilder™
- UltraFast™多普勒

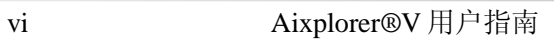

# 目录

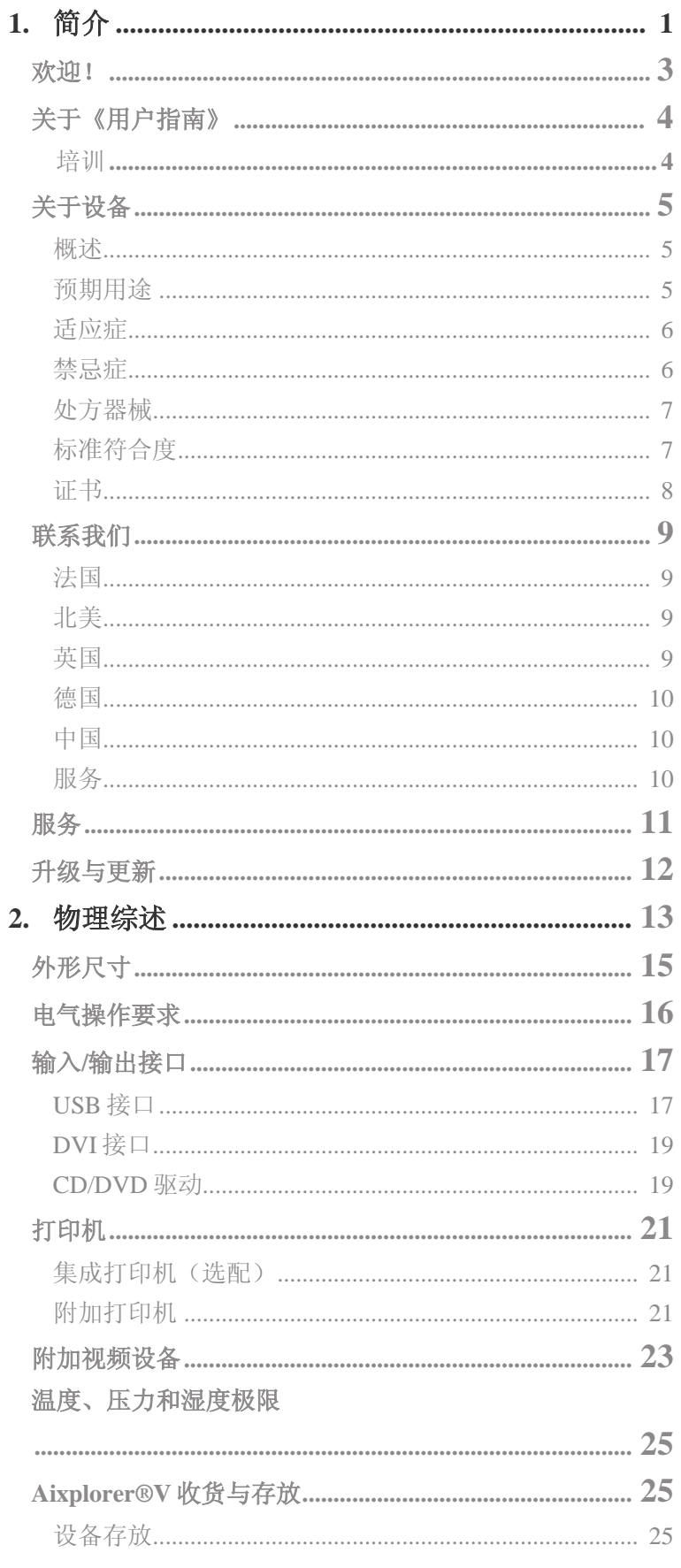

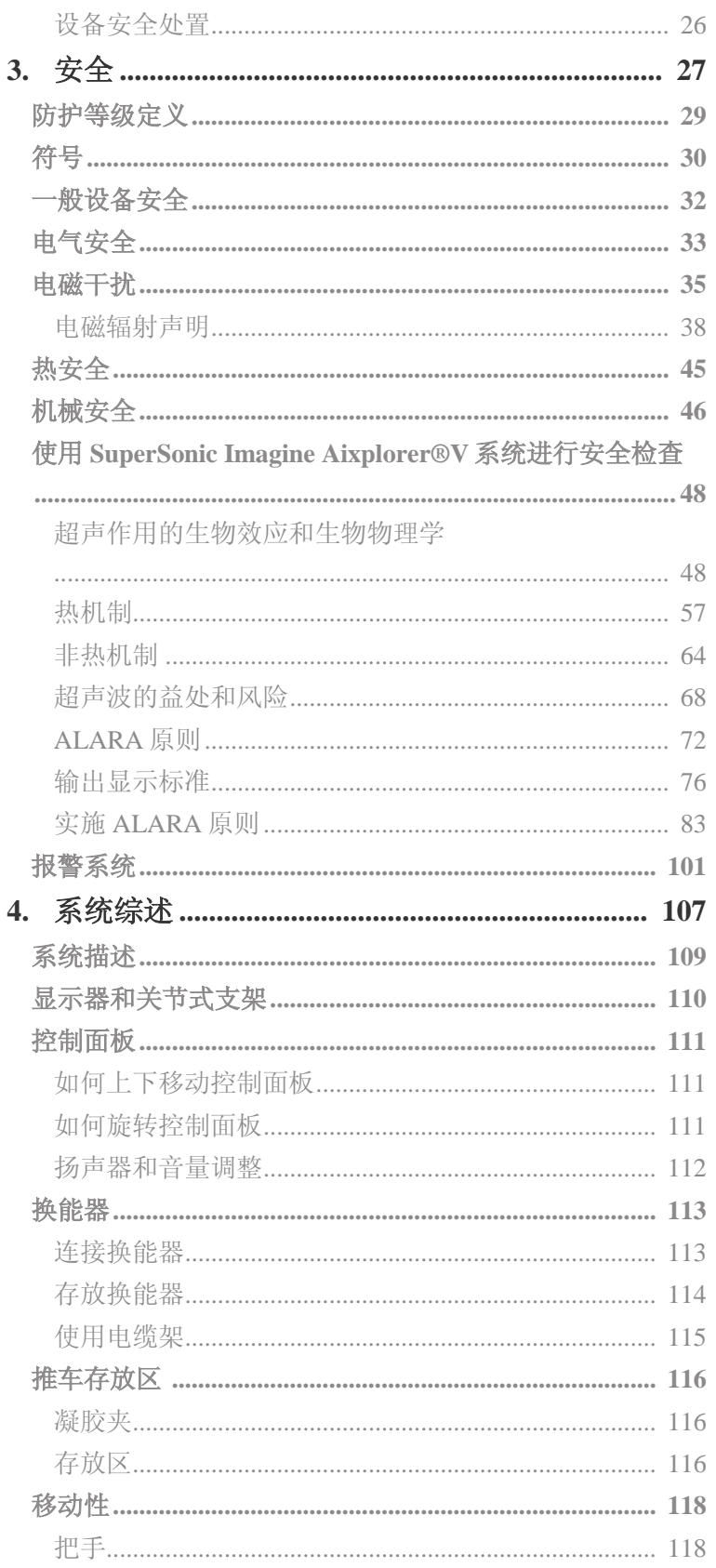

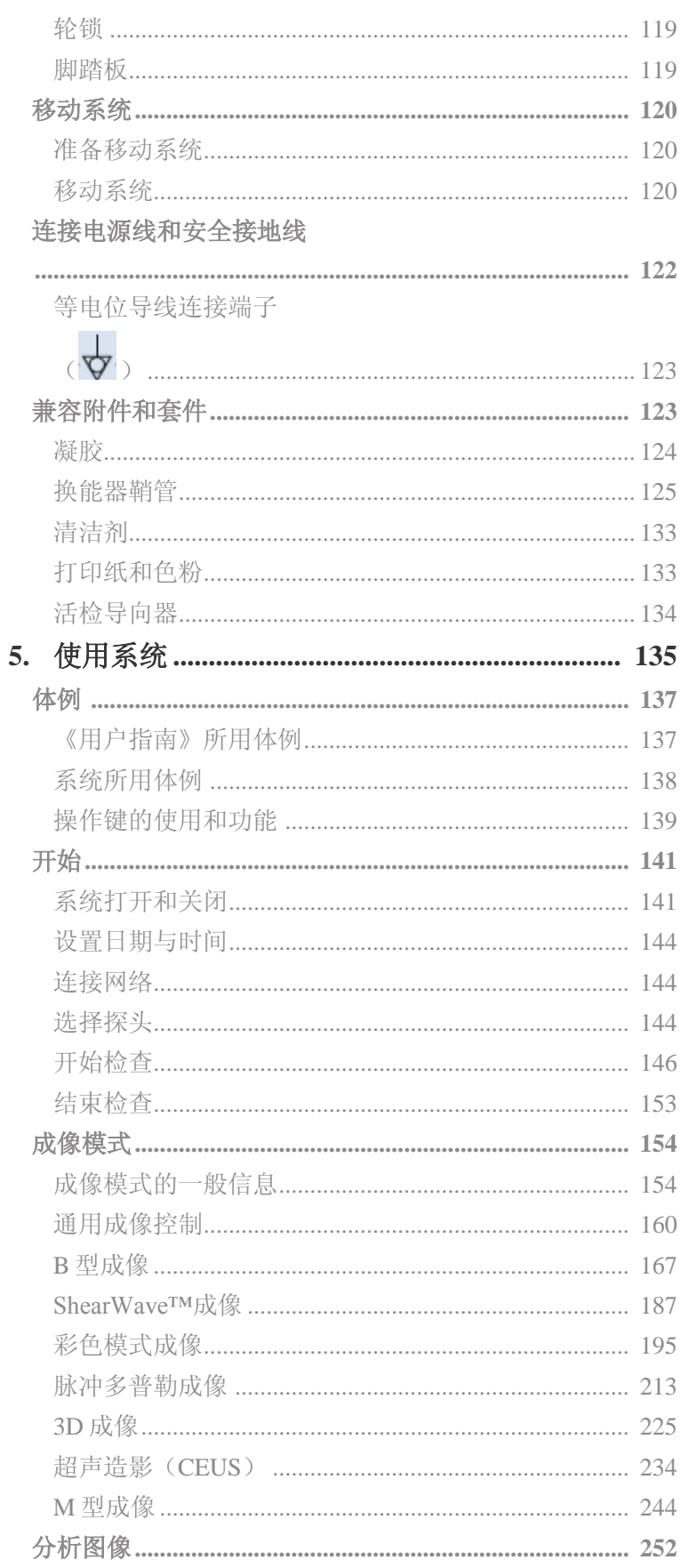

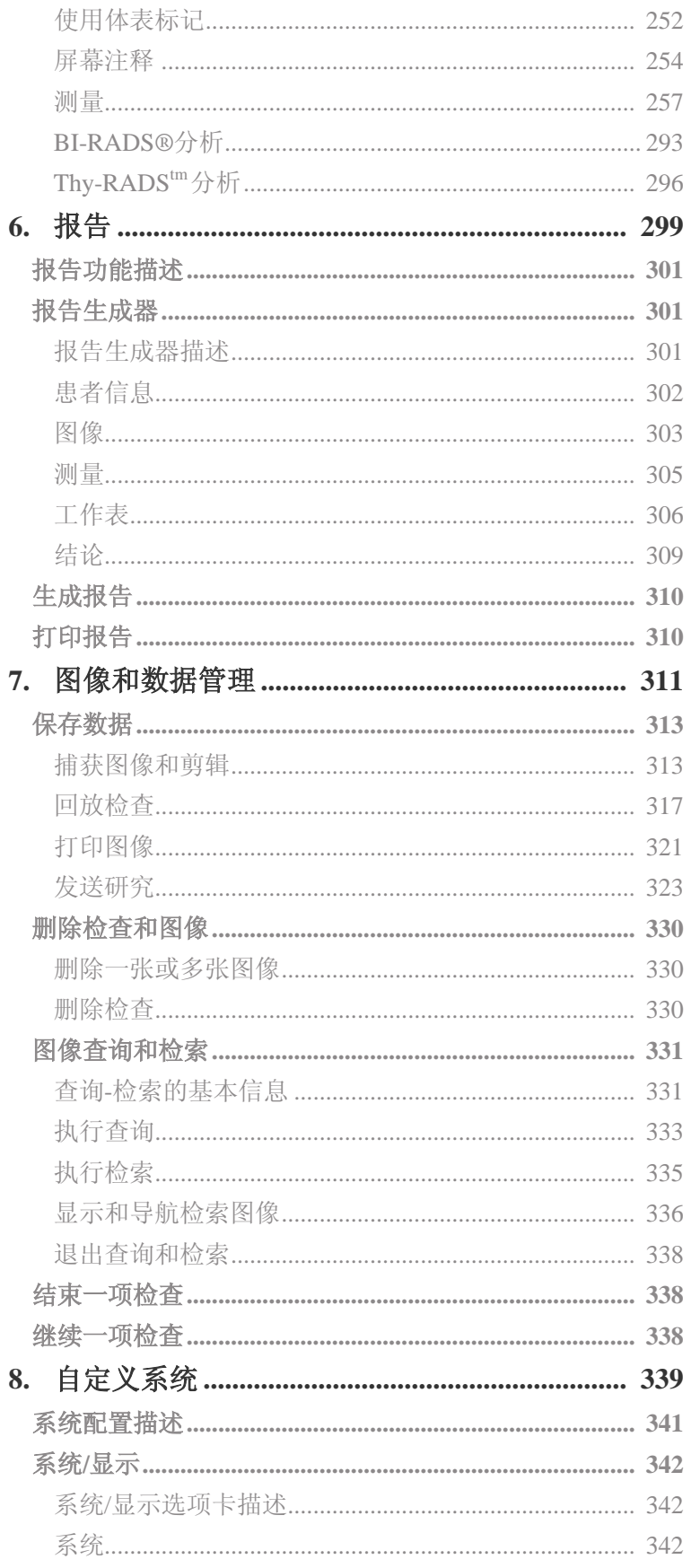

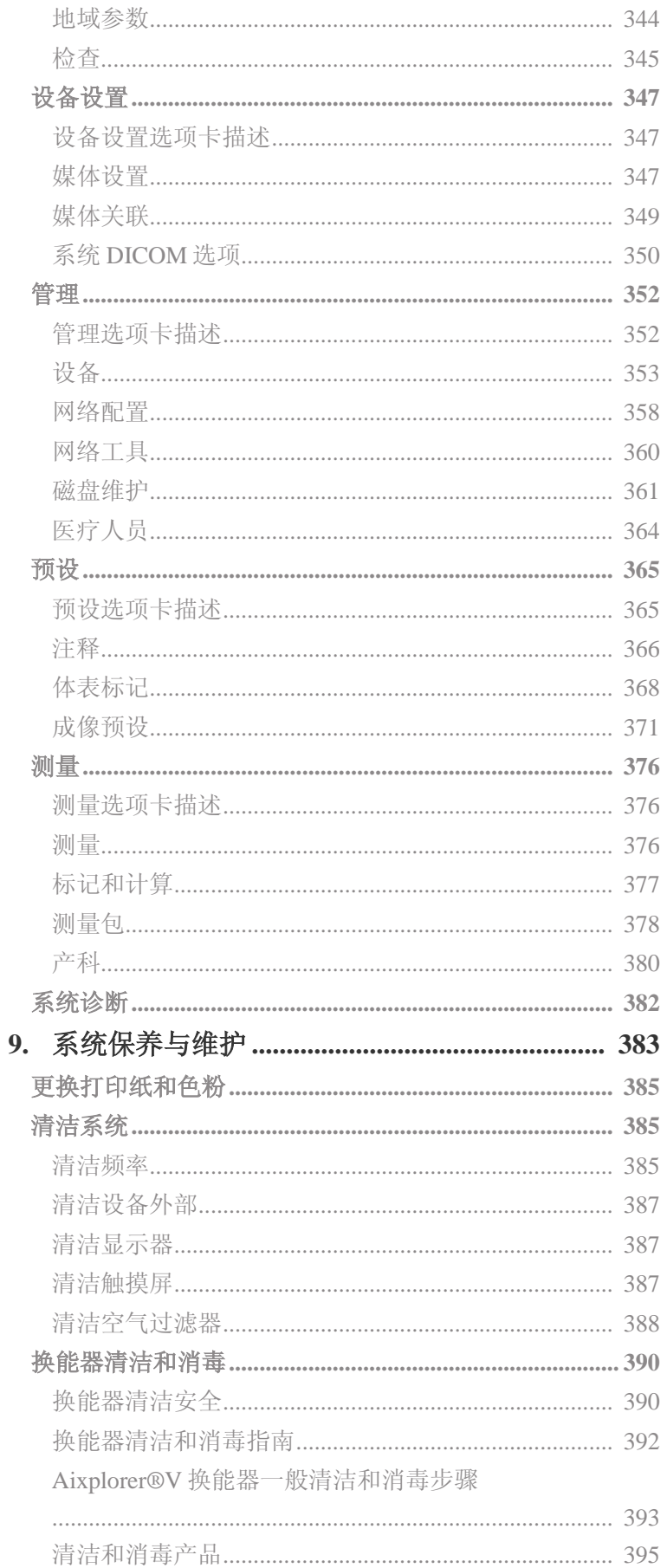

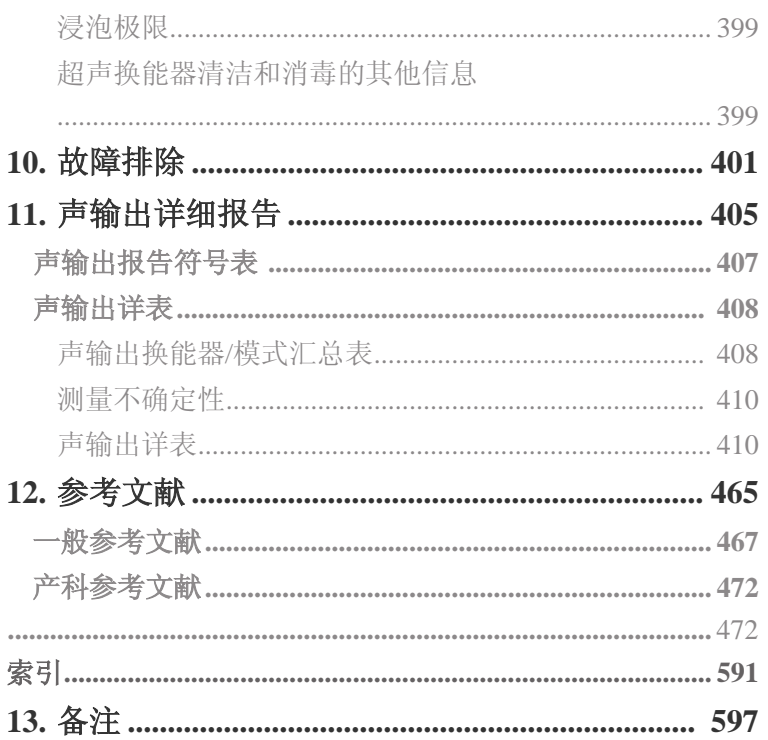

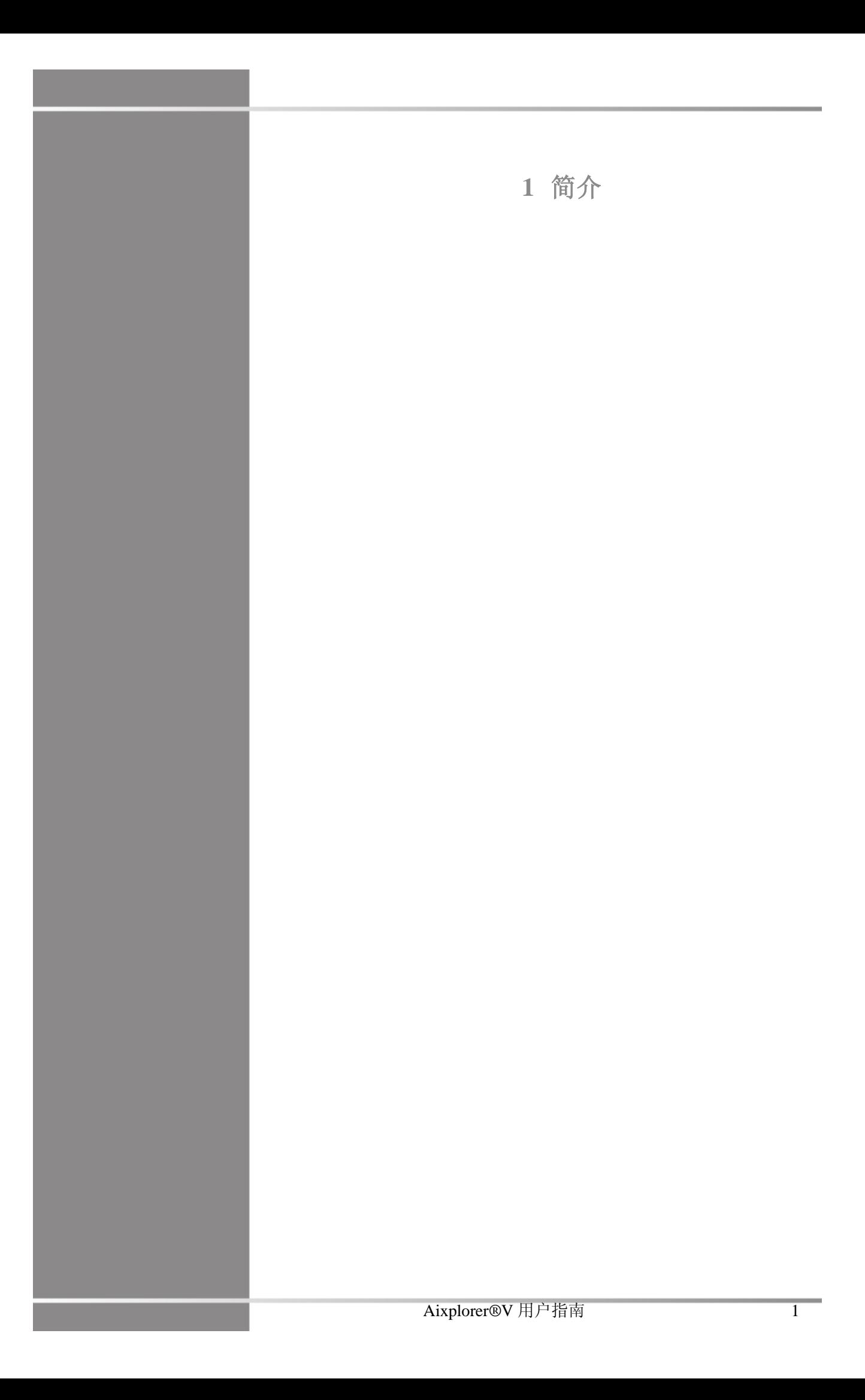

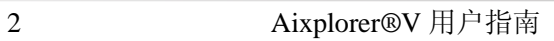

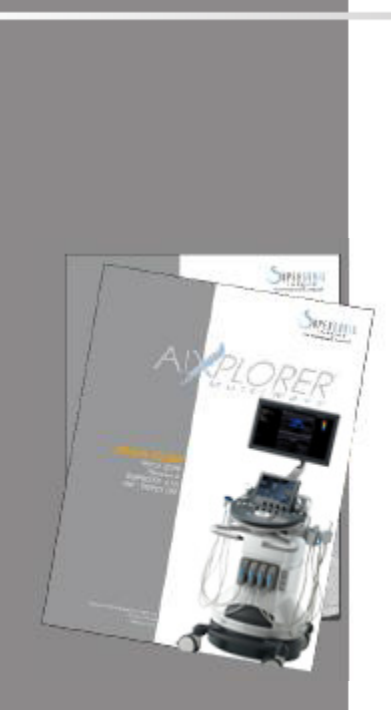

# 欢迎!

欢迎并祝贺您购买 Aixplorer®V 超声系统。

Aixplorer®V 超声系统配有以下文件:

- 快速指南
- 用户指南

《快速指南》包含有关产品使用的基础信息。

《快速指南》不能取代《用户指南》。

《用户指南》包含有关产品使用和安全的重要信息。请仔细阅读本指 南,并存放于随手可取的位置。

Aixplorer®V 系统的设计充分考虑了用户和患者的安全。

使用本系统前,请完整阅读以下章节。

SuperSonic Imagine 保证在遵守本指南所有注意和警告内容的前提下, 系统能够发挥预期性能。

关于《用户指南》

《用户指南》包含有关超声系统使用的重要信息。

《用户指南》描述的某些功能为选配功能。更多信息请与当地 SuperSonic Imagine 销售或服务代表联系。

图片不具契约效力,仅用于展示基本信息。

本指南还包含 SuperSonic Imagine 支持服务的联系方式。

本指南必须由持有超声设备上岗证的医生,或在持有指导使用超声设 备执照医生的命令或监督下使用。

本指南适用于经过培训或熟悉医用超声设备使用的医务人员。

本指南不提供有关超声检查的临床指导。

本指南符合以下要求:

- 93/42/EEC 欧洲指令, 含 2007/47/EEC
- FDA 21 CFR 规则, 第 801 节

#### 培训

如需更多信息,建议接受培训,可向 SuperSonic Imagine 进行申请。 可联系当地代理获得更多信息。

### 关于设备

#### 概述

SuperSonic Imagine Aixplorer®V 系统是一款用于一般诊断用途超声成 像研究的推车式底座超声成像系统。

系统包含扫描转换器,支持多种线阵、凸阵、微凸、高频线阵探头, 在 LCD 显示器上显示图像。

可调控制面板和集成触摸屏方便用户快速高效地进行超声检查,并符 合 ALARA 原则。

系统还支持用户进行测量和相关计算,将图像导出到数字存储器或外 部设备(如打印机),以报告形式审查诊断研究。

系统在下列成像模式下的功能与市面上其他设备和换能器类似:B 型、M 型、彩色多普勒成像、脉冲多普勒成像、谐波成像、能量多普 勒成像、方向性能量多普勒成像、超声造影、弹性成像和 3D 成像。

### 预期用途

SuperSonic Imagine Aixplorer®V 超声系统适用于一般用途的脉冲回波 超声成像,人体多普勒血流分析和软组织弹性成像。

#### 适应症

SuperSonic Imagine Aixplorer®V 超声系统适用于下述无创诊断成像: 腹部、小器官、肌肉骨骼、浅层肌肉骨骼、血管、周围血管、妇产 科、盆腔、儿科、新生儿/成人头部和泌尿科。

SuperSonic Imagine Aixplorer®V 超声系统适用于下述有创诊断成像: 小器官、经直肠、经阴道、妇科、盆腔、泌尿、血管和脑科 1。

该系统还能测量解剖结构(腹部、小器官、肌肉骨骼、浅层肌肉骨 骼、周围血管、妇科、盆腔、儿科、泌尿科、经直肠、经阴道、新生 儿/成人头部、胎儿/产科)。

该设备必须由持有超声设备上岗证的医生,或在持有指导使用超声设 备执照医生的命令或监督下使用 <sup>1</sup>。

该系统仅供经培训的超声波检查医师使用,其必须了解过量声能对人 体产生的风险,特别是多流体扫描部位。

#### 禁忌症

Aixplorer®V 系统不适用于眼科或其他导致声束穿过眼睛的应用。 Aixplorer®V 系统不适用于心脏检查。禁止与除颤仪一起使用。 Aixplorer®V 系统不能与易燃麻醉药等易燃药剂一同使用。

<sup>1</sup> 脑部应用仅限于欧洲。

<sup>2</sup> 随机文件仅限有诊断资格的医生使用。

### 处方器械

注意:美国联邦法律规定,仅限有执照的医生或凭医嘱销售诊断超 声设备 <sup>2</sup>。

### 标准符合度

根据欧盟指令 93/42/EEC(含 2007/47/EEC), Aixplorer®V 属于 IIa 类 医疗器械。

根据:

- IEC/EN 60601-1, 该医疗器械属于 I类 BF型。
- IEC 60601-1-2, 该医疗器械属于 A 类。

该产品符合下列标准:

- UL 60601-1 医用电气设备,第 1 部分:安全通用要求
- CAN/CSA-C22.2 第 601.1 节医用电气设备-第 1 部分:安全通用要 求
- IEC/EN 60601-1-1 医用电气设备-第 1-1 部分:安全通用要求-附属 标准:医用电气系统的安全要求
- IEC/EN 60601-1-2 医用电气设备-第 1-2 部分:安全通用要求-附属 标准:电磁兼容性-要求与试验
- IEC/EN 60601-1-4 医用电气设备-第 1-4 部分: 安全通用要求-附属 标准:可编程电气医疗系统
- IEC 60601-2-37 医用电气设备-第 2-37 部分:超声医疗诊断和监护 设备安全的特殊要求
- IEC 62304 医疗器械软件-软件生存周期
- NEMA UD 2 超声诊断设备声输出测量标准
- NEMA UD 3 超声诊断设备声输出的热指数和机械指数实时显示标 准
- EN ISO 10993-1 医疗器械生物相容性评估-第 1 部分:评估与测
- EN ISO 14971:医疗器械-医疗器械风险管理应用
- IEC/EN 60601-1 医用电气设备-第 1 部分: 安全通用要求
- IEC 61340-5-1:静电学-第 5-1 部分:电子设备静电防护-通用要求
- IEC 61340-5-2:静电学-第 5-2 部分:电子设备静电防护-用户指南
- EN 50419: 2006 符合指令 2002/96/EC (WEEE) 第 11(2) 款的电气 和电子设备的标记
- 医学数字成像和通信(DICOM)标准:PS 3 -2011

### 证书

SuperSonic Imagine 已通过 ISO 13485 认证。

# 联系我们

我们遍布全球的客户服务代表随时为您答疑解惑。 请联系当地 SuperSonic Imagine 销售或服务代表寻求帮助。

# 法国

#### **SuperSonic Imagine**

510, rue RenéDescartes Bat F 13857 Aix en Provence Cedex 电话: +33 (0)442 99 24 32 电话: +33 (0)426 70 02 70 传真:+33 (0)442 52 59 21 电子邮箱: contactsFR@supersonicimagine.com

# 北美

#### **SuperSonic Imagine, Inc.**

11714 North Creek Parkway N - Suite 150 WA 98011 Bothell - North America 电话: +1(425) 686 6380 传真: +1(425) 686 6387 电子邮箱: contactsUSA@supersonicimagine.com

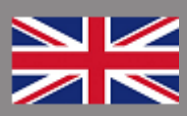

# 英国

**SuperSonic Imagine Ltd.,** 18 Upper Walk

Virginia Water

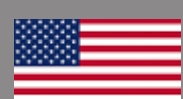

Surrey GU25 4SN - United Kingdom 电话: +44 (0)845 643-4516 电子邮箱: contactsUK@supersonicimagine.com

# 德国

**SuperSonic Imagine GmbH** Zeppelinstr. 71 - 73 81669 München - Germany 电话:+49 89 36036 - 844 传真:+ 49 89 36036 - 700 电子邮箱: contactsDE@supersonicimagine.com

# 中国

**SuperSonic Imagine** 中国北京市朝阳区东四环中路远洋国际中心 D 座 2304 室 (100025) 电话:+86-10- 85861023/ 2951/ 2917 电子邮箱:beijing@supersonicimagine.com

# 服务

请致电 SuperSonic Imagine 本地服务代表。

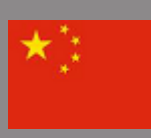

### 服务

SuperSonic Imagine Aixplorer®V 超声系统的预期寿命可达多年。

以下变量直接影响产品的使用寿命:

- 产品的临床手术使用时间
- 产品处于通电和"开机"状态时的临床非手术使用时间
- 产品周围环境的温度、湿度和压力
- 适当的电源条件
- 产品妥善处理和搬运
- 停用时妥善存放
- 适当维护和清洁
- 维修质量
- 设备所用附件的质量

SuperSonic Imagine Aixplorer®V 超声系统必须由 SuperSonic Imagine 授 权销售或服务代表进行安装。

为优化产品运行,延长使用寿命,我们建议每年由 SuperSonic Imagine 授权代表进行一次维护。

可签署维护和服务合同。

所有维修工作必须由 SuperSonic Imagine 授权代表执行。

第**9**章"系统保养与维护"【**383**页】中涉及的维护操作可由用户完成。

安装、维修或维护不当将使与产品有关的保证条款无效。

更多信息,请咨询 SuperSonic Imagine 销售或服务代表。

升级与更新

软件或软件若有升级,将予以公布。

系统升级将伴随用户信息升级。

务必使用与产品版本相应的指南。

确认文件版本是否正确, 或索取最新版本, 请与 SuperSonic Imagine 代 表或当地经销商联系。

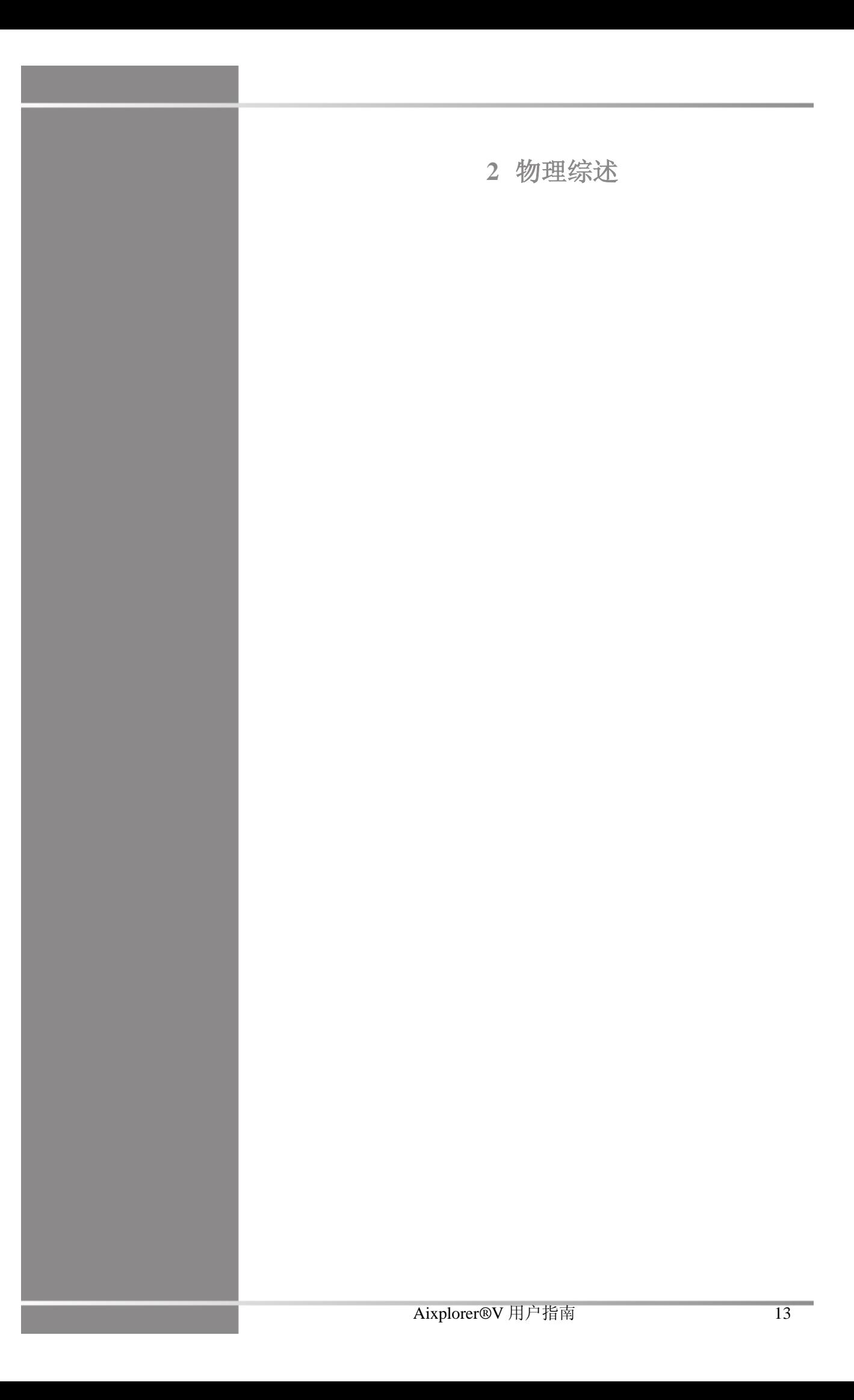

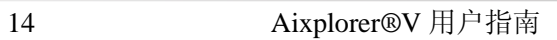

外形尺寸

长:**61** 厘米(**24** 英寸)

高:

- 169 厘米(66.5 英寸),显示器调到最高位置
- 131 厘米(51.5 英寸),显示器锁定
- 宽: 105 厘米 (41.5 英寸)

重量: 约 97 千克(214磅),无任何附件。

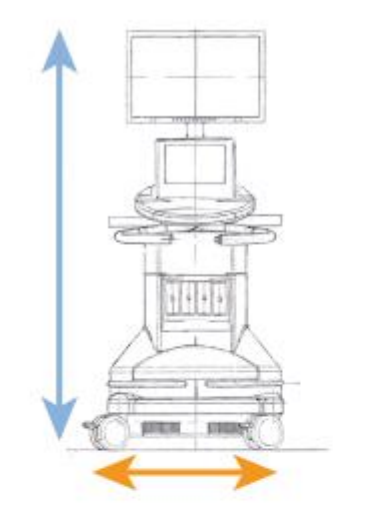

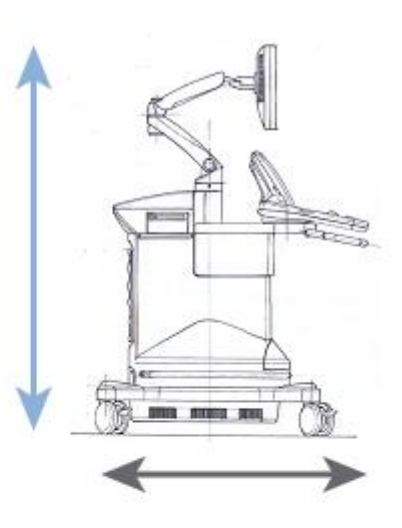

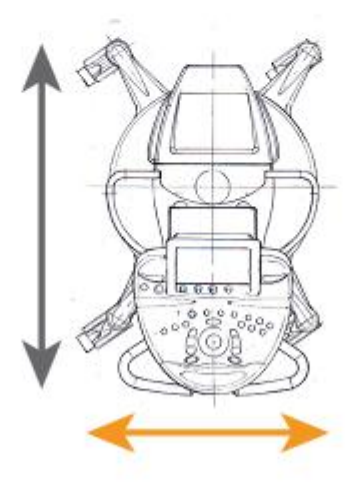

电气操作要求

该系统设有内置电源,适用于以下电压范围:

•  $100 - 240V$ ,  $50/60Hz$ ,  $1500W$ , 必须与接地的医院级电源插座(UL 60601-1)连接。

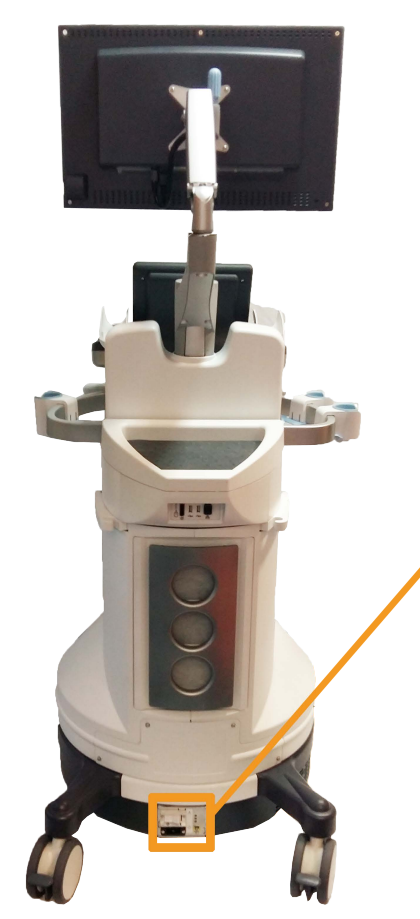

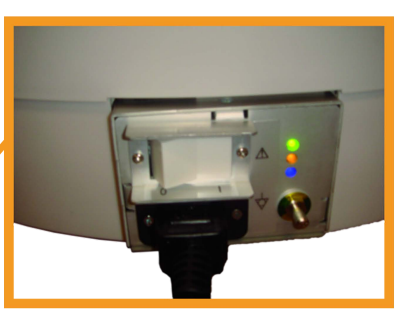

输入**/**输出接口

### **USB** 接口

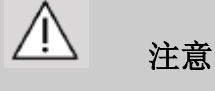

外部供电的 USB 设备禁止与 Aixplorer®V 超声系统的 USB 接口连接。

以太网接口仅限与 IEC 认证的设备连接。

通过 USB 接口(可使用两个 USB 接口)自我供电或通过外部电源(符 合 IEC60601) 供电的 USB 设备, 均可与系统连接。

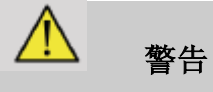

使用 USB 接口时, 请确保操作员和患者的双手或其他身体部位远离 USB 接口。

系统设有以下接口:

• 一个位于控制面板后端的 USB 接口:

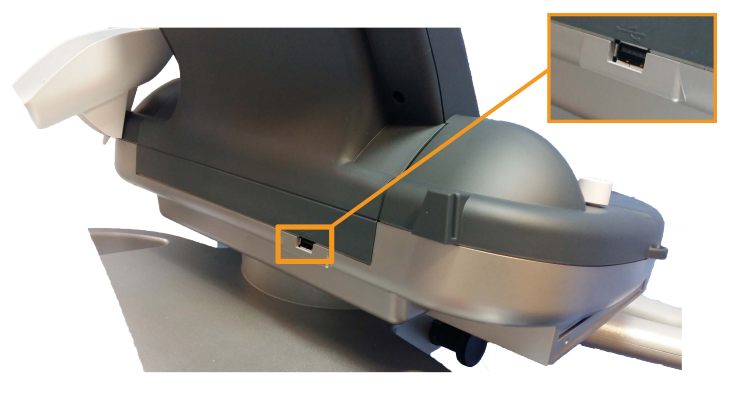

您可以将 U 盘插入此 USB 接口。

• 两个位于系统后侧、空气过滤器上方的 USB 接口:

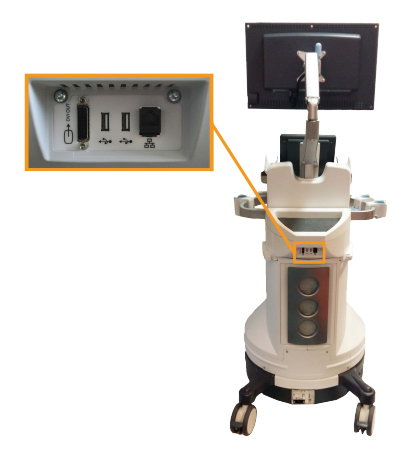

• 一个位于两脚踏板之间的 USB 接口:

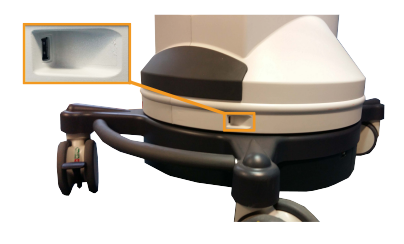

您可以将脚踏开关插入此 USB 接口。

Aixplorer®V 系统配有双踏板脚踏开关(选配)。

连接脚踏开关:

• 将 USB 线缆插入位于两脚踏板之间的 USB 接口(见上图)。

• 系统开启后,您可以在设置中配置两个踏板的功能(见第【**339**】 页第 **8** 章,自定义系统)。

### **DVI** 接口

DVI 接口位于系统后端。该接口为 DVI-D 接口。

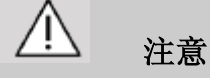

DVI 接口所连设备必须符合 IEC 60601-1:2005。

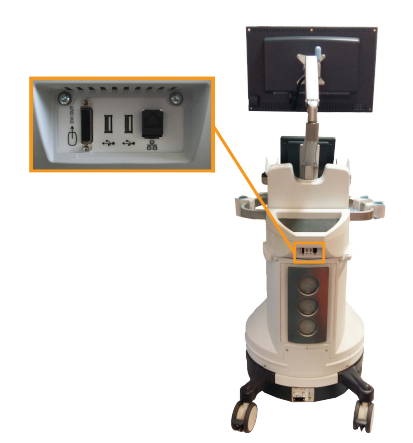

该接口可以连接支持 DVI 能力的外部显示器。 更多信息,请参阅第【23】页"其他视频设备"部分。

### **CD/DVD** 驱动

光驱位于控制面板的左侧:

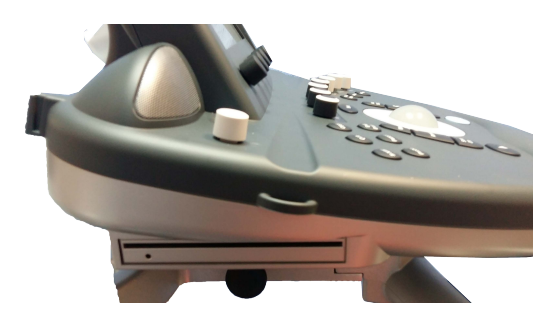

#### 弹出 CD/DVD:

- 1. 点击相应图标(CD或 DVD)
- 2. 遵循屏幕显示的步骤

有关图标的更多信息,请参阅第【157】页"通知图标"部分。

如需手动弹出 CD/DVD, 在 CD/DVD 播放器一旁的小孔中插入一枚曲 别针。

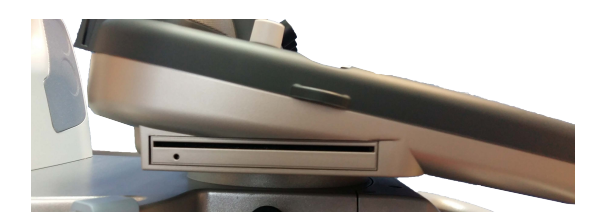

### 打印机

### 集成打印机(选配)

系统中集成一台索尼黑白热敏打印机,位于推车后端。 系统集成的索尼黑白热敏打印机应保持开机状态。

打印机保持省电模式。关闭和重启打印机都会给 Aixplorer®V 系统造成 压力,也可能导致其他电气问题。

# 附加打印机

您可能需要在您的 Aixplorer®V 设备上连接其他打印机。

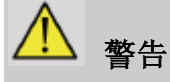

禁止将不符合 IEC 60601-1 标准的打印机连接到 Aixplorer®V 的 USB 接 口。

若打印机符合 IEC 60950 标准, 则执行以下步骤:

- 1. 确保 Aixplorer®V 设备已连接网络(以太网接口位于推车后侧)
- 2. 将外设打印机的电源线插入墙壁插座
- 3. 将外设打印机的网线连接网络
- 4. 打开外设打印机
- 5. 配置 Aixplorer®V 系统, 使系统与打印机连接到同一网络。

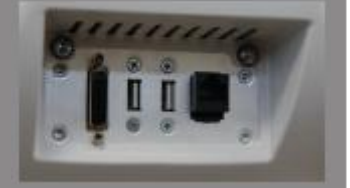

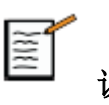

### 说明

Aixplorer®V 和外设打印机可以连接到同一个网络内。

若打印机符合 IEC 60601-1 标准, 则执行以下步骤:

- 1. 将外设打印机的电源线插入墙壁插座
- 2. 根据打印机型号,执行以下步骤:
	- 将打印机插入 Aixplorer®V 的 USB 接口
	- 将打印机插入 Aixplorer®V 的网口。

请联系当地 SuperSonic Imagine 代表咨询我们推荐的打印机列表。

附加视频设备

您可能需要在您的 Aixplorer®V 设备上连接其他视频设备, 如 LCD 显 示器或投影机。

Aixplorer®V 的视频输出为数字视频输出,原有分辨率为 1920×1080。

您可以将支持 DVI 接口和上述视频分辨率的视频设备连接到 Aixplorer®V。

若外设视频设备符合 IEC 60601-1 及上述要求,则执行以下步骤:

- 1. 外设视频设备接通电源
- 2. 确保外设视频设备处于开机状态,并将输入设置为接收来自 DVI 接口的信号。详细信息请参阅外设视频设备的用户指南
- 3. 使用长度不超过 5 米 (15 英尺) 的 DVI 线缆将外设视频设备与 Aixplorer®V 连接
- 4. 打开 Aixplorer®V。主要显示信息将显示在系统显示器和外设显示 器上

\*5 米长的 DVI 线缆已通过 Aixplorer®V 测试。更长的线缆可能导致数 字信号衰减或丢失。

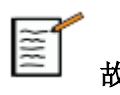

## 故障排查说明

不支持 1920×1080 分辨率的外设视频设备可能导致:

1. 外设视频设备无画面。

2. "黑边"效果,即画面四周各有一条黑边。

3. 显示宽高比调整后的画面。为适应屏幕,画面会被拉伸或压缩。

若视频质量或宽高比有问题,最可能的原因是外设视频设备不支持原有 分辨率 1920×1080。可以在外设显示器与 Aixplorer®V 之间加装"数字 定标器"。更多信息,请与当地 SuperSonic Imagine 代表联系。

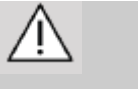

# 注意

与医用电气设备连接的其他设备必须符合相应的 IEC 或 ISO 标准(如 数字处理设备需符合 IEC 60950)。

此外,所有配置还应符合医用电气系统的要求(见 IEC 60601-1)。

将附属设备连接到医用电气设备即配置医用系统,该人员应确保系统 符合医用电气系统的要求。

请注意当地法律优先于上述要求。

如有疑问,请咨询当地代理或技术服务部。
温度、压力和湿度极限

系统应在以下参数范围内工作、存放和运输。

若不能时刻维持工作环境,就必须关闭设备。

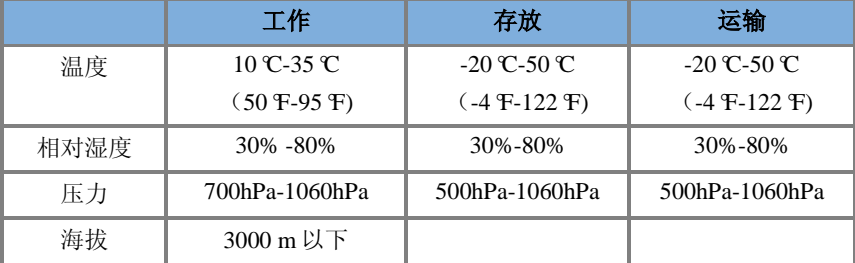

## **Aixplorer®V** 收货与存放

一经交货和初步安装,请允许 SuperSonic Imagine 授权人员打开系统包 装。若需退回 SuperSonic Imagine 进行维修, 请勿打包。联系当地 SuperSonic Imagine 代表。

Aixplorer®V 系统只能由 uperSonic Imagine 授权人员进行安装。

第一次开机前,务必将系统在室温下放置 48 小时。

## 设备存放

Aixplorer®V 超声系统可以无限期存放在不超过本章规定的存放环境 内。

如存放时间非常长(超过 1 年),内置电池可能耗尽。

如计划长期存放,存放前请咨询 SuperSonic Imagine 授权服务代表有关 拆卸电池的事宜。

长期存放后第一次启动系统时,最好有服务代表在场。

## 设备安全处置

Aixplorer®V 超声系统内含与一般个人电脑类似的部件。

机壳内的电子元件可能含有少量导线(电气部件)、汞(电气部件和 电池)和锂离子(电池)。

机壳含塑料,可以回收利用。请查阅当地电气部件、塑料和整个设备 安全处置的相关法规。

更多信息,请联系当地 SuperSonic Imagine 代表。

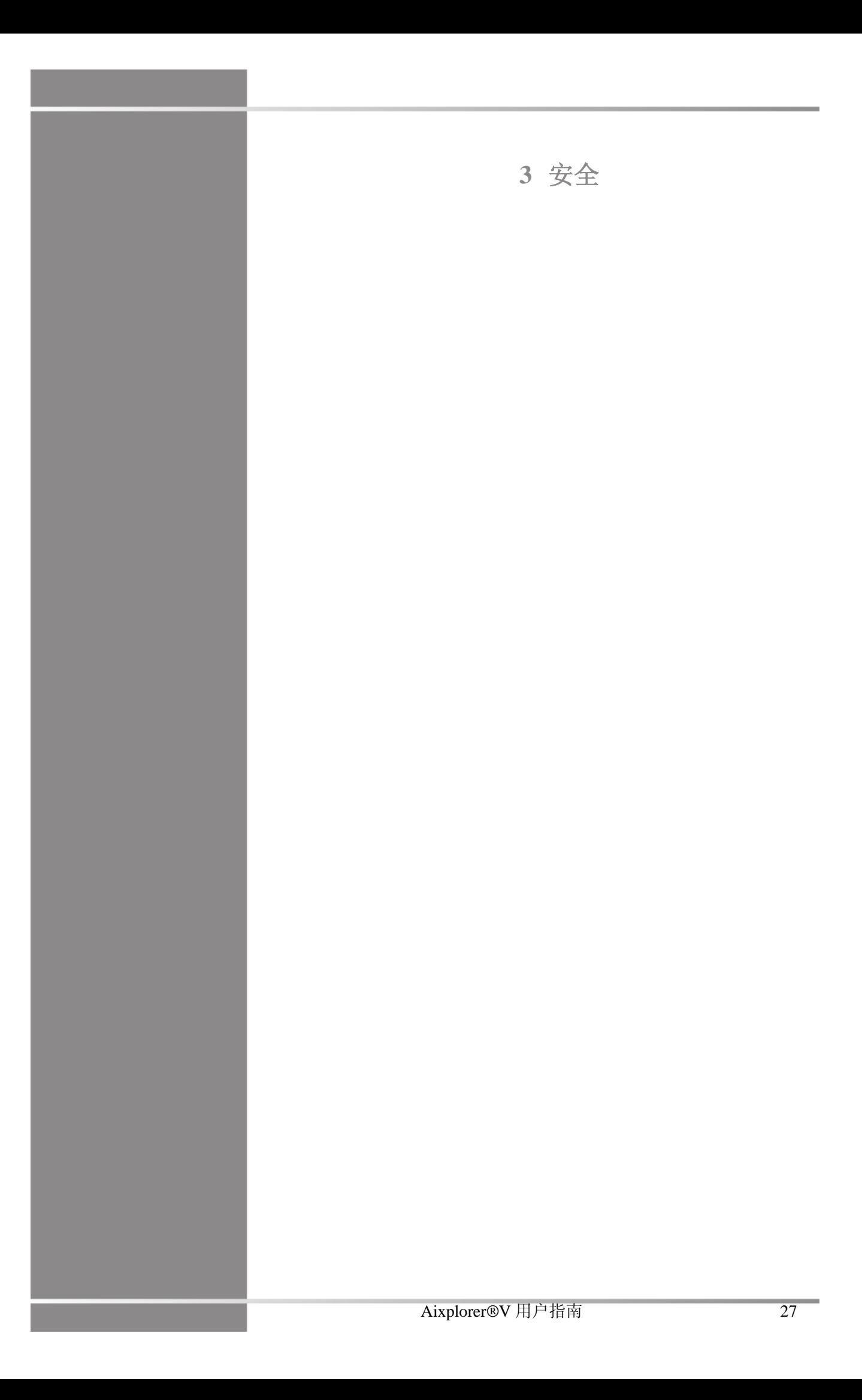

28 Aixplorer®V 用户指南

防护等级的定义

本文件使用以下符号:

警告符号描述避免造成人身伤亡必须遵守的注意事项。

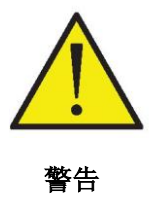

注意符号描述保护设备必须遵守的注意事项。

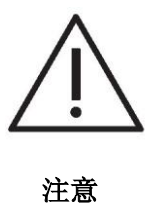

# 符号

超声设备使用以下符号。

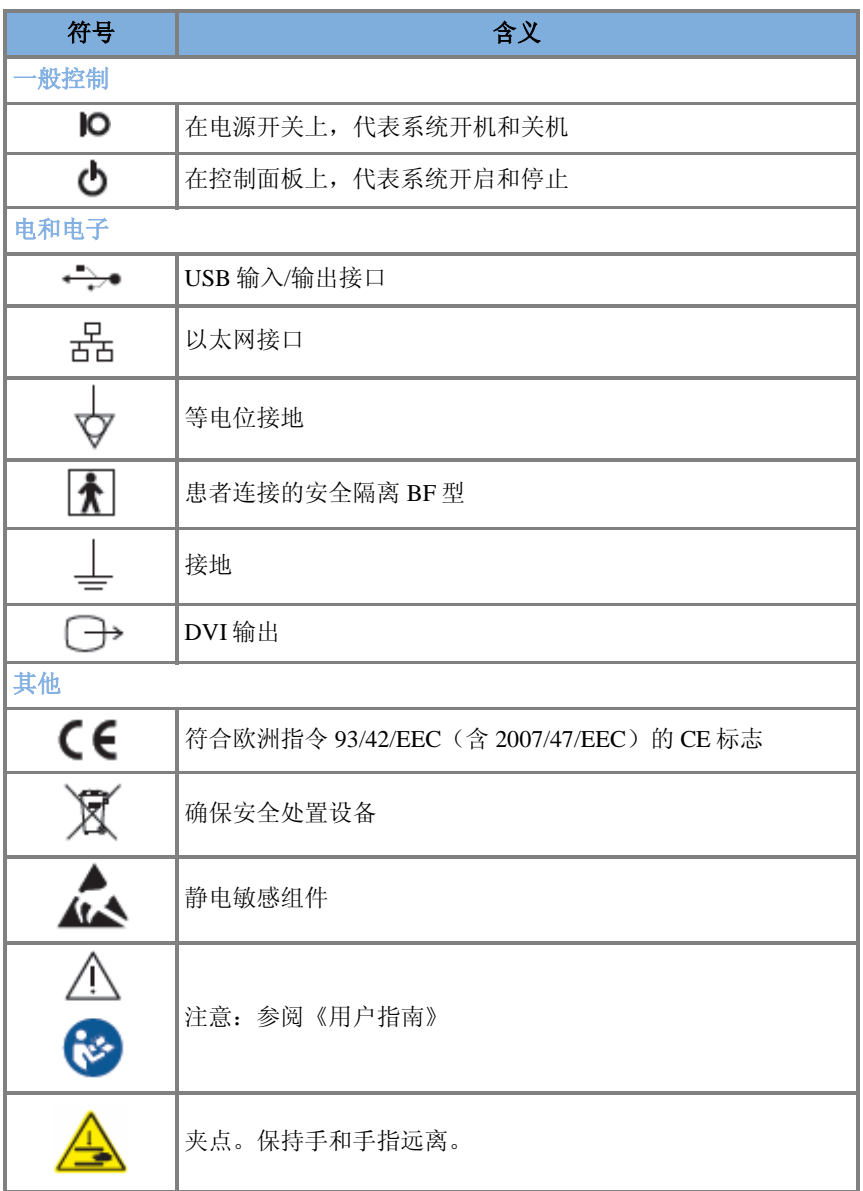

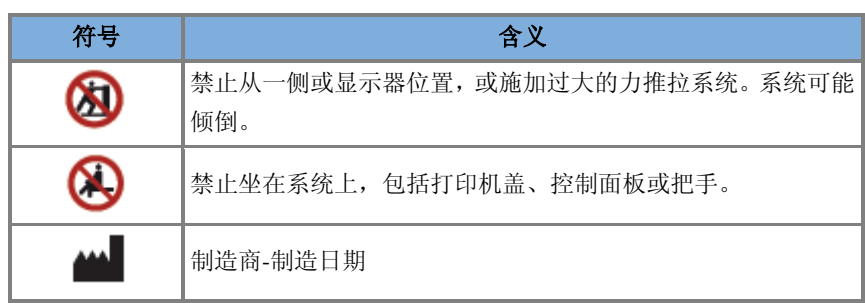

一般设备安全

请仔细阅读本《用户指南》,在使用前了解换能器和超声系统。

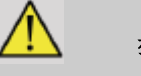

## 警告

切勿拆卸系统盖子。系统内存在危险电压。

为避免电击,仅使用原装电源线并与正确接地的墙壁插座连接。

如存在易燃麻醉剂切勿操作系统。

会导致爆炸。

如设备机壳,包括控制面板,有明显(2毫升或更多,湿湿的感觉)液 体(凝胶、水、生理盐水、酒精、血液等)渗出,切勿操作系统。清 除液体或待完全干燥后,才能使用设备。

在坡路和较窄的走廊里推走时,请务必小心。

移动或搬运系统时,手脚远离系统脚轮。

维护或清洁前, 务必按下 On/ Standby(开机/待机)开关, 使系统进入 待机模式,关闭电源开关,从墙壁插座上断开电源线。

禁止从一侧或显示器位置,或施加过大的力推拉系统。系统可能倾 倒。

#### Л 注意

仅授权人员能对系统进行维修。

由未经授权的人员进行维修和维护,风险由用户承担,任何明示或暗 示的保证随之失效。

为优化系统性能,Aixplorer®V 系统应连接到功率至少为 1500W 的电 路中。

为避免干扰,尽量不要在便携式和移动式射频(RF)通信设备附近使 用该系统。

避免在系统附近处理液体。通过系统通风口泄漏的液体可能导致电气 故障。

热气将从系统的后面,侧面和底部排出。这是设备运行的正常现象。

切勿堵塞或阻塞系统后侧的通风口。

使用把手移动系统。

为避免损坏系统或换能器线缆,禁止机器从线缆上过。

切勿尝试打开换能器或换能器接头。

切勿将系统或换能器线缆浸泡在液体中。

若使用不当,超声换能器极易损坏。避免换能器掉落或接触尖锐、粗 糙的表面或物体。

不当清洁或消毒,会对换能器造成永久性损坏。参阅第【**383**】页第 **9** 章,系统保养与维护。

系统不用时,自动冻结功能将关闭到换能器的声输出,预防热量积聚 和对换能器造成损坏。

若显示器上显示的错误信息表明存在危险条件,记录错误代码并关闭 系统电源。联系 SuperSonic Imagine 客服部陈述并找出问题。

禁止将10公斤(20磅)以上的外围设备堆放在超声系统上,系统可能 失衡倾倒。

如果系统内部温度过高时会显示一条警告消息并将自动关闭 30 分钟, 以防止过热损坏。

## 电气安全

经第三方检测机构检测,该医疗器械属于 I 类电气设备, 隔离患者应 用部位为 BF 型。

经证明,该设备符合以下标准:

• IEC 60601-1, UL 60601-1, CAN/CSA-C22.2 No. 601.1

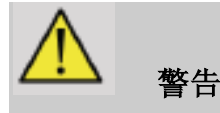

如未正确接地,系统将存在电击危险。系统必须插入接地的固定电源 插座。接地线不得有任何缺陷。禁止使用适配器或变流器(三脚-两脚 变流器)

仅使用 SuperSonic Imagine 原装线缆,并按照安装程序进行连接。

为避免电击和火灾,定期检查电源线和插头是否损坏。

系统内存在危险电压,因此,禁止拆卸系统防护盖。任何内部调整或 更换, 必须由 SuperSonic Imagine 授权服务代表执行。

维修电源:系统必须拔掉电源插头两分钟后才能接通带电部分的电源 供应。

为避免电击风险, 使用换能器前务必检查, 确保表面无裂痕或缺口, 换能器鞘管或线缆未损坏。

静电放电(ESD)或静电冲击属于自然现象。静电冲击是人体向文件 柜、电脑设备、金属门把手和其他人的一种电能释放。

在暖气或空调导致的低湿条件下,最容易发生静电冲击。

为避免用户或患者释放的电能对系统或换能器造成损坏,建议使用抗 静电垫子、喷雾或在系统和扫描床之间进行接地线连接。

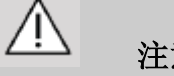

注意

以太网连接器只能连接到 IEC 认证的设备。

任何 USB 设备可以连接到系统,只要它是自供电的。

插拔系统电源时,请务必小心。

插拔换能器时,请勿触摸换能器插脚。

禁止通过系统盖上的开口插入任何物体。

如有异物不慎落入开口,立即切断系统电源,停止使用,等待授权服 务代表对系统进行检查。

## 电磁干扰

医用电气设备需采取特殊的 EMC 防范措施,并且必须根据 EMC 信息 进行安装和操作。Aixplorer®V 系统只能由 SuperSonic Imagine 授权人 员进行安装。经测试,该设备符合 IEC 60601-1-2 A 类医疗器械对电磁 兼容性的限制性规定。这些限制性规定旨在提供合理的保护措施,以 避免在典型医疗机构中产生有害干扰。该设备可以辐射射频能量,若 未按照指示安装和使用,可能干扰附近其他设备。接通和切断系统电

源,可以确定干扰是否由该设备造成。此外,固定发射机的电磁场, 如无线(移动/无绳)电话、地面移动无线电系统、业余无线电和电视 广播的基站都可能干扰设备的使用。便携式和移动式射频通信设备也 会影响该设备,导致图像质量变差。无法从理论上准确预测磁场强 度。

若该设备对其他设备产生有害干扰,或系统被其他设备干扰,请采取 以下措施消除或降低干扰:

- 增大干扰设备与超声系统的距离
- 确保系统未与其他设备共用插座
- 系统连接网络和外围设备时,务必使用屏蔽线
- 重新调整设备方向
- 咨询制造商或现场服务代表寻求帮助

如性能异常仍未改善,可能需要采取其他措施,如重新放置超声系统。

Aixplorer®V 配有以下线缆:

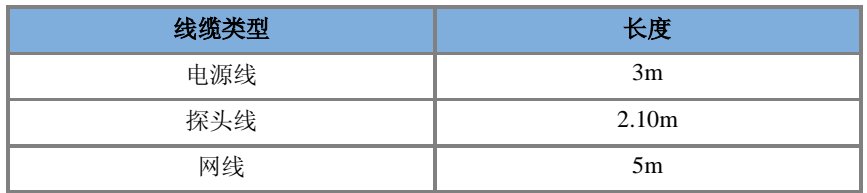

Aixplorer®V 和以下附件配套使用时已通过 EMC 测试:

- SONY UP-D711MD 黑白打印机(集成)
- SONY UP-D25MD 彩色打印机及托盘
- SuperSonic Imagine SL15-4 探头
- SuperSonic Imagine SC6-1 探头
- SuperSonic Imagine SE12-3 探头
- SuperSonic Imagine SLV16-5 探头
- SuperSonic Imagine SL10-2 探头
- SuperSonic Imagine SLH20-6 探头
- SuperSonic Imagine SMC12-3 探头
- SuperSonic Imagine XP5-1 探头
- 网线, CAT6a SSTP (PIMF), 500Mhz (屏蔽), AWG26/7, 符 合 EIA/TIA 568 B2- ISO/IEC11801 标准, 最大长度为 5 米
- 脚踏开关

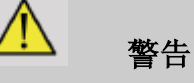

使用非以上所列附件或电缆,可能导致系统辐射增加,抗扰度降低。

## 电磁辐射声明

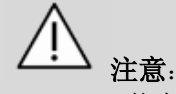

Aixplorer V 的购买者或使用者应在表 201、202、204、206 规定的电磁环境下使用 Aixplorer V,否则可能导致 Aixplorer®V 不正常工作。

便携式和移动式射频通信设备可能会影响 Aixplorer®V 的正常使用,请在推荐的电磁 环境下使用 Aixplorer®V。

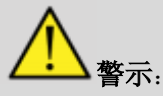

除 Aixplorer®V 的制造商提供的附件和电缆外,使用规定外的附件和电缆可能导致 Aixplorer®V 发射的增加或抗扰度的降低。

Aixplorer®V 不应与其它设备接近或叠放使用,如果必须接近或叠放使用,则应观察验 证在其使用的配置下能正常运行。

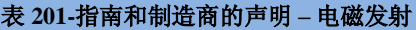

#### **Aixplorer®V** 预期在下列规定的电磁环境中使用,购买者或使用者应保证它在这 种电磁环境下使用:

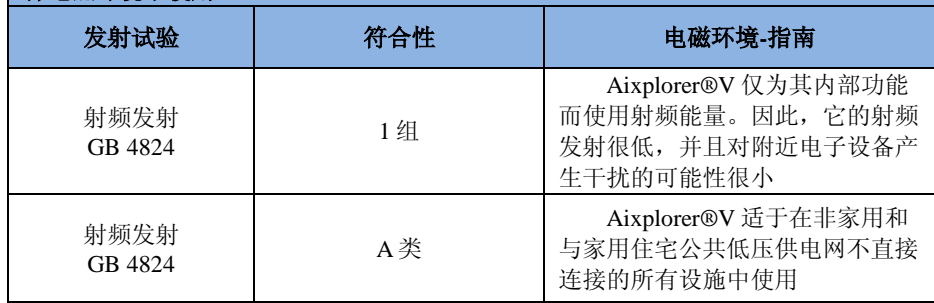

#### 表 **201-**指南和制造商的声明 **–** 电磁发射

#### **Aixplorer®V** 预期在下列规定的电磁环境中使用,购买者或使用者应保证它在这 种电磁环境下使用:

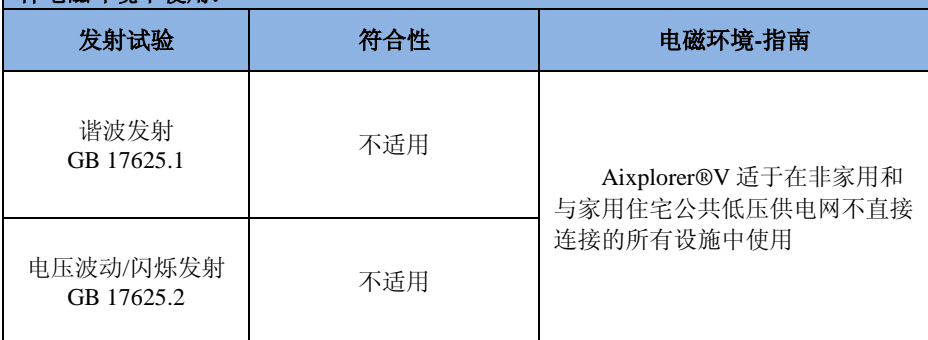

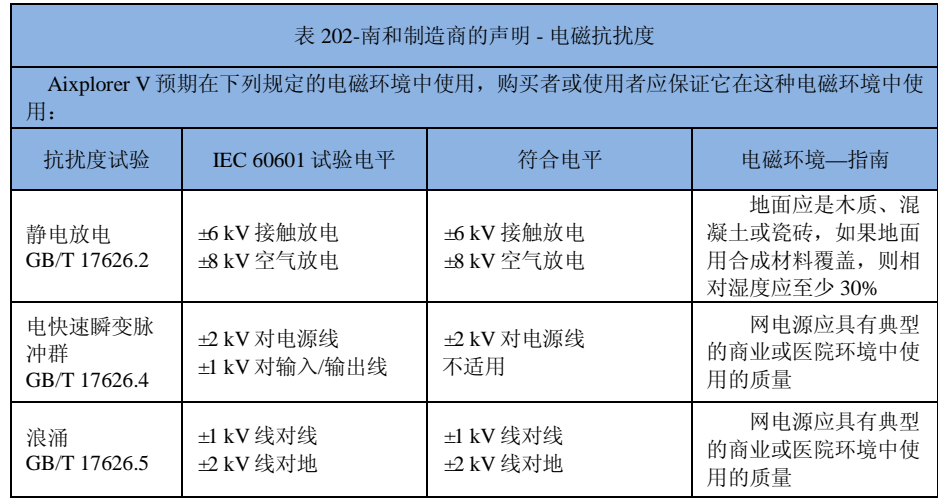

#### 表 202-南和制造商的声明 - 电磁抗扰度

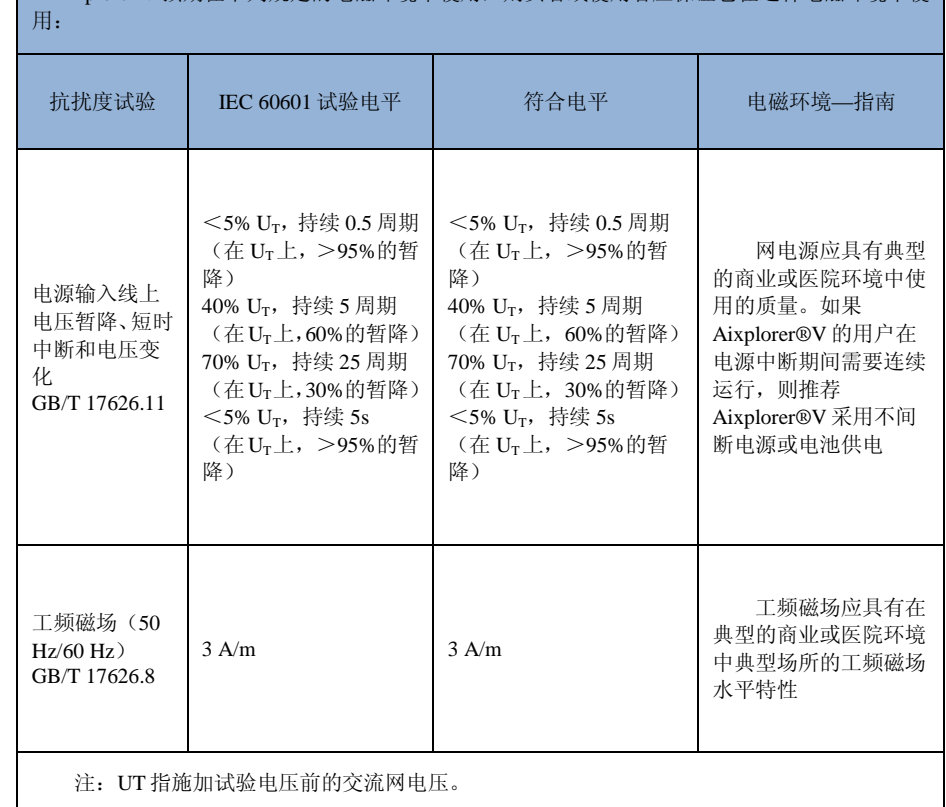

# Aixplorer V 预期在下列规定的电磁环境中使用,购买者或使用者应保证它在这种电磁环境中使

#### 表 **204--**指南和制造商的声明 **–** 电磁抗扰度

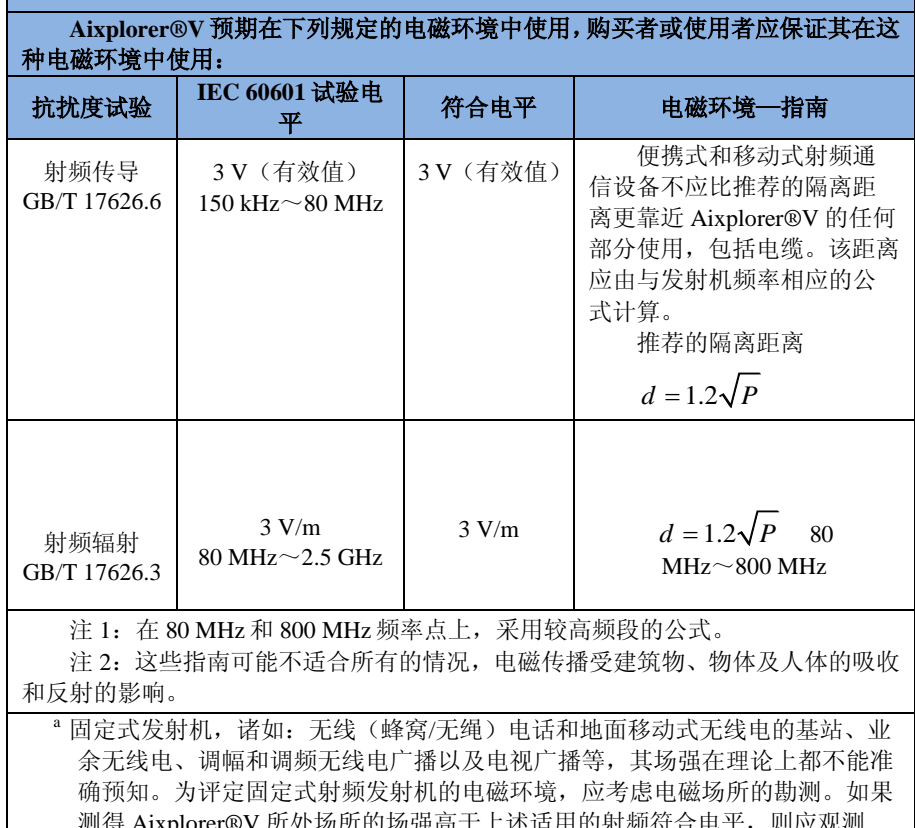

测得 Aixplorer®V 所处场所的场强高于上述适用的射频符合电平,则应观测 Aixplorer®V 以验证其能正常运行。如果观测到不正常性能,则补充措施可能是 必需的, 比如重新调整 Aixplorer®V 的方向或位置。

 $^{\rm b}$  在 150 kHz $\sim$ 80 MHz 整个频率范围,场强应低于 3 V/m。

#### 表 **204--**指南和制造商的声明 **–** 电磁抗扰度

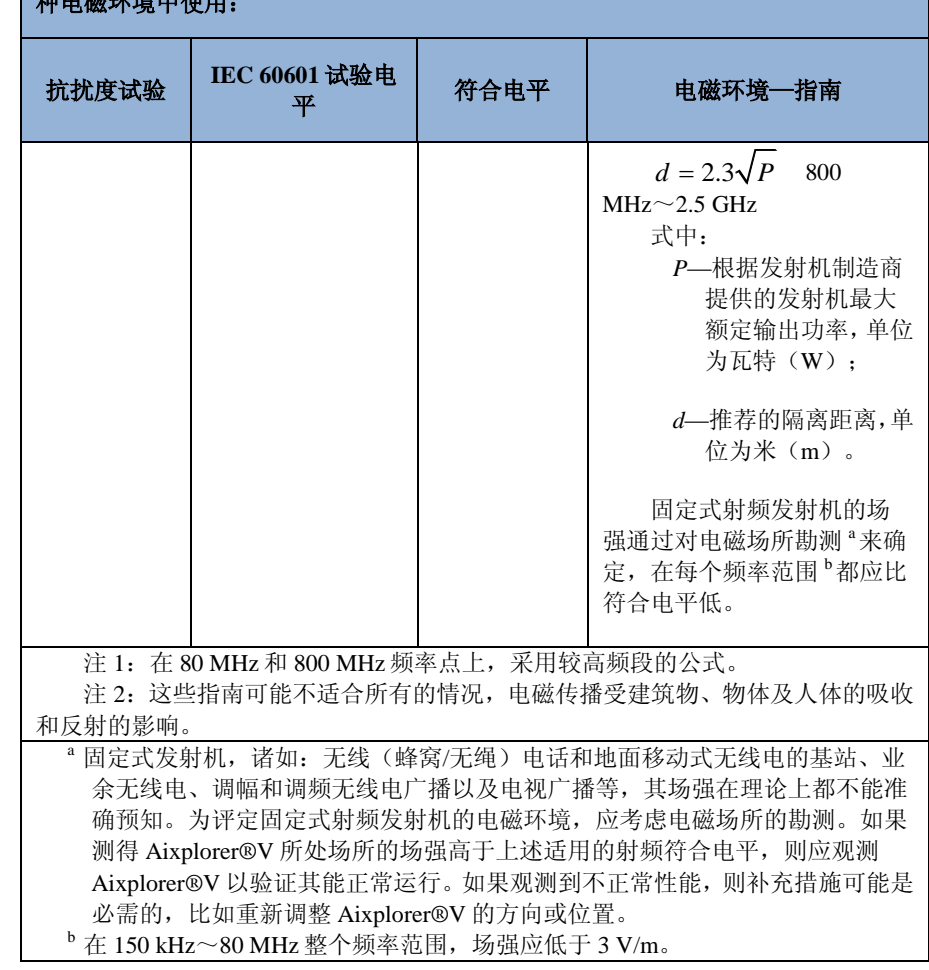

#### **Aixplorer®V** 预期在下列规定的电磁环境中使用,购买者或使用者应保证其在这 种电磁环境中使用:

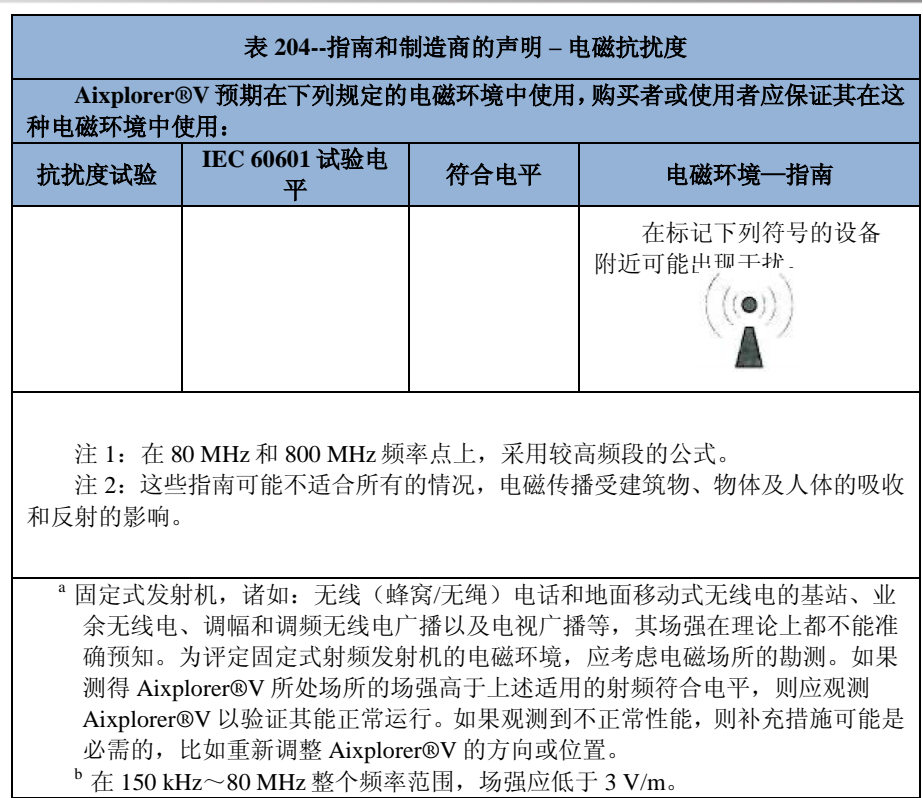

#### 表 **206-**便携式及移动式射频通信设备和 **Aixplorer®V** 之间的推荐隔离距离

**Aixplorer®V** 预期在射频辐射骚扰受控的电磁环境中使用。依据通信设备最 大额定输出功率,购买者或使用者可通过下面推荐的维持便携式及移动式射频通 信设备(发射机)和 **Aixplorer®V** 之间最小距离来防止电磁干扰

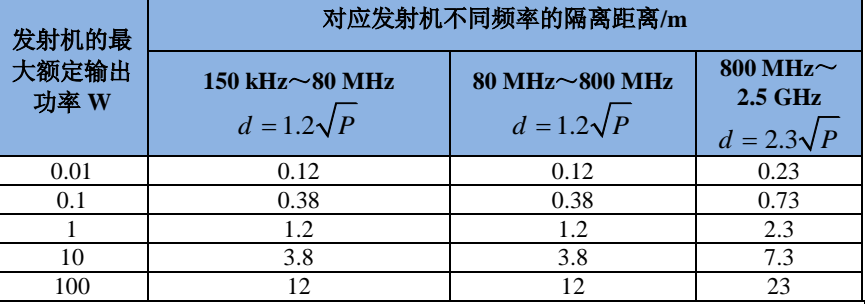

对于上表未列出的发射机最大额定输出功率,推荐隔离距离 *d*,以米(m) 为单位,可用相应发射机频率栏中的公式来确定,这里 *P* 是由发射机制造商提供 的发射机最大额定输出功率,以瓦特(W)为单位。

注 1: 在 80 MHz 和 800 MHz 频率点上, 采用较高频范围的公式。

注 2: 这些指南可能不适合所有的情况, 电磁传播受建筑物、物体及人体的 吸收和反射的影响。

#### 基本性能

不应存在以下的潜在危险源:

- 波形中的噪声、伪像、图像中的失真或所显示数字值的误差,其不能够归咎于生理 效应且可能改变诊断结果;
- 与所进行的诊断相关的不准确的数字值的显示;
- 与安全指示相关的不准确的显示。

## 热安全

根据 IEC 60601-2-37 标准进行测量,该设备与空气接触的表面温度不 超过50℃,与患者或用户接触的表面温度不超过43℃。一些热量是超 声系统产生的,一些是换能器产生的。超声系统电气部件产生的热量 通过专用排热口排出。

超声换能器的表面也会产生热量。有时,换能器的热量能被皮肤表面 感知。换能器长时间与人体某部位接触便会发生这种情况。

超声系统内置传感器,监测底盘温度上升。过热时,系统会显示报警 和警告消息。若热量积累过多或时间过长,系统将自动关闭。

若换能器或超声系统产热异常,请立即致电 SuperSonic Imagine 服务代 表。

# 警告

若环境温度超过建议工作环境温度,可能发生超声系统过热现象。为 避免发生过热现象, 务必确保系统在正常"室温"条件下工作, 且通 风良好。

超声波会对人体组织产生有害影响,可能导致患者受伤。尽可能缩短 暴露时间, 无医疗功效时将超声波功率调至最低(ALARA 原则)。

因外界条件或内部故障造成系统过热,系统先发出警告消息,随后自 动关机,防止发生热损伤或火灾。若发生上述情况,切勿继续使用系 统,请致电 SuperSonic Imagine 服务代表。

换能器表面会累积热量。长时间使用和/或固定与身体某部位接触时更 容易发生热量累积。请采用 ALARA 原则防止患者或换能器温度过 高。

不用换能器时,建议使用"冻结(Freeze)"控制键暂停声能传输。 切勿长时间将换能器固定放于人体某部位。长期暴露会导致轻度烧 伤。

#### ⁄≬\ 注意

若环境温度超过建议温度,请勿操作系统。

在狭窄空间内操作时要多加小心,可能导致环境温度上升。

定期更换或清洁空气过滤器,避免发生系统过热。

若用户在一定时间内未进行成像控制操作,超声系统将自动冻结,以 减少换能器的热量累积。按下冻结按钮可恢复扫描。

若系统持续发出与工作温度有关的警告,停止使用系统并致电 SuperSonic Imagine 服务代表。

若系统达到一定温度,按屏幕出现的指示进行操作。

## 机械安全

在遵循预期用途和《用户指南》中所有用法说明、警告和注意内容的 前提下,我们已将超声系统在人体工程学和机械学上优化到舒适、有 效、安全的水平。

若系统发生机械损坏,停止使用并致电 SuperSonic Imagine 服务代表寻 求帮助。

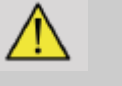

# 警告

若系统机壳破裂、损坏、缺失或安装不当,请勿使用。 触摸内部电气或机械部件可能导致人身伤亡。

如有异物不慎落入开口,立即切断系统电源,停止使用,等待授权服 务代表对系统进行检查。

禁止从一侧或显示器位置,或施加过大的力推拉系统。系统可能倾 倒。

# 注意

接触外围设备区时请务必小心。

接近系统后部的线缆时要多加小心。一些机械外饰件可能会擦伤皮 肤。

如系统的脚轮不能平滑滚动,切勿强行推动。

禁止将 20磅(10公斤)以上的外围设备堆放在超声系统上,系统可能 失衡倾倒。

为避免损坏系统或换能器线缆,禁止机器从线缆上辗过。

切勿尝试打开换能器或换能器接头。

切勿将系统或换能器线缆浸泡在液体中。

使用 **SuperSonic Imagine Aixplorer®V** 系统进行安全 超声检查

## 超声作用的生物效应和生物物理学

## 超声波的频率和能级

超声是指频率超过人耳听觉上限 20 千赫(kHz)的声音。在医疗诊断 领域, 典型超声系统产生频率为 1-20 兆赫(MHz) 的超声波。探头或 换能器放置于患者身上,探头发射超声波传入体内,遇到不同组织的 分界面会产生显著的反射。探头吸收这些回波,经计算机系统组合和 处理后生成一张图像,显示于视频显示器上。影响超声波的主要参数 有频率、密度、焦距、孔径等。例如,高频声束产生的图像分辨率 高,但是穿透人体的深度不如低频声束,而低频声束的分辨率低。因 此,超声频率的选择是对图像的空间分辨率和成像深度的折中。超声 波的能级以 W/cm<sup>2</sup> 为单位。需计算和考虑的两个典型值是空间峰值时 间平均强度(I<sub>SPTA</sub>), 以 W/cm<sup>2</sup> 为单位, 以及空间峰值脉冲平均强度 (*I*SPTA),以 W/cm<sup>2</sup> 为单位。超声诊断系统通常使用的能级相当于 0-720 mW/cm<sup>2</sup>.

政策变化和操作人员教育

1983 年,美国医用超声学会(AIUM)发表了第一份对超声设备制造商 的指南和建议。经 1988 年修订后,最大能量极限固定为 100 mW/cm<sup>2</sup>。未出现过小于该极限值的不良生物效应报告,不管是动物 还是人体,但是,1993年出现了禁忌症报告。从 1993年开始,美国食 品和药物管理局(FDA)强制规定了超声设备声输出的最大值。然而, 随着超声系统的发展,图像质量和诊断灵敏度都得到改善,在特定条 件下,可以安全提高限值,带来更多诊断优势(如有大量脂肪组织的 患者)。1997年, FDA 大幅提高了最大能量输出值(见输出值现状) 并意识到操作人员在限制超声波的生物效应上发挥越来越关键的作 用。总之操作人员负责在想得到的诊断信息和可能的不良生物效应之 间做出明智的决定。达到这一目标,需要每一位操作人员接受教育, 以做出明智、平衡的决定。关于这点,强烈推荐使用 AIUM 于 1994 年 发表的文件《医用超声安全》作为教育内容。

## 超声波使用:历史和安全记录

20世纪50年代,超声波真正开始应用于临床医学。超声波曾一度被视 为可能的医用成像技术,尽管潜在风险一直备受关注:一开始,有研 究显示一定水平的超声能量会伤害生物组织,甚至是低于今天用量的 水平。因为无患者不良反应报告,超声诊断技术经历不断的发展和改 进,于 20 世纪 80 年代中期达到顶峰,出现灰度和实时成像模式。同 时,超声波磁场量化技术显著提高,为准确测量超声能量提供了工 具。

在过去 50 年里,诊断超声成像保持了优异的安全记录。近期新应用和 新模式的开发,以及超声用量的提高,对安全记录并无影响。但是, 超声安全仍有争议,监管机构不断修改指南和标准,尽可能降低潜在 风险,维护患者、制造商和用户的安全利益。

## 高输出水平的潜在危害

超声的第一例不良反应是 1917年 Paul Langevin 观察到的: "在超声波 束中放置的鱼缸,里面的鱼很快便死了,一些观察员把手伸到该区 域, 发现有痛感。"1930年, Harvey 发表了第一篇有关超声生物效应 的论文:他报告了超声对大分子、微生物、细胞、分离细胞、细菌、 组织和器官的物理、化学和生物效应,目的在于找出互相作用机制。 在 20 世纪 90 年代,一项动物研究发现,在 2MHz 脉冲超声波下暴露 3 分钟,会引起肺、肠出血,但是该发现在经食道超声心动描记术中并 未得到证实。

以下列举一些可能发生的有害生物效应:

- 感觉器官(眼睛、耳朵、神经组织)细胞对超声波尤其敏感,会因 热效应遭受损伤。
- 空化机制会使血管内层发生破裂性损伤,导致血栓形成。
- 因超声空化,体外细胞连续暴露于 1MHz 超声波下,观察到细胞 裂解。
- 暴露于 1.2 MHz 超声波下, 单一 5 毫秒脉冲, 观察青蛙的心脏有早 期收缩现象。
- 据报告,多次暴露于诊断级超声波下的猴子,血细胞的生长发生 变异。

此外,超声波在亚细胞级的生物效应可能导致细胞膜的结构和功能发 生变化,进而影响信号转导等。

#### 热和非热生效效应机制

超声会导致组织升温(热效应)和非热效应(机械效应)。

#### 热效应

超声波在人体组织的传播过程中,因散射(超声波方向改变)和/或吸 收(转化为热量), 其能量不断衰减。根据不同组织的特征, 如果加 热速度大于组织冷却速度,可能发生组织升温。操作人员必须意识到 上述风险,可能抵消超声检查的优势。

#### 非热或机械效应

非热效应包括空化、产生可闻声、细胞浆流动、细胞膜电荷变化、液 体内气泡缩胀和压力变化。空化被广泛研究:超声区的气泡开始共振 时发生空化作用。空化作用是否在人体组织发生尚未证实,仅在实验 室动物的肺部或肠部观察到出血现象。超声引起的其他非热效应包括 压力变化、力、力矩(造成组织旋转)、流。还能引起可闻声和细胞 膜电荷变化,可能造成细胞损坏。非热生物效应可能导致组织损坏, 最终细胞死亡,小血管中细胞膜破裂。尽管这些生物效应尚未在人体 发现,但随着超声技术的发展,将来可能会在人体发生。

暴露-效应研究

超声对胎儿的生物效应一直广受关注,因为胎儿含有正在生长的组

织。20 世纪 80 年代末期出现新的超声模式(谐波成像、彩色多普勒和 3D 成像)后, 又开始了新一轮的争论。因为这些方法需要更高的超声 能量,20世纪90年代早期,FDA修改了对诊断超声的管理指南。胎儿 检查的超声输出强度的上限提高了 7 倍。新规定的出台引起广泛关 注,研究者们开展了流行病学研究,寻找超声暴露与新生儿发育缺陷 之间的关联。经全国辐射防护和测量委员会(NCRP)审核,其中最大 的一项研究是跟踪了 15000 名澳大利亚的妇女,但研究的初衷并不是 出生缺陷,因此,超声不会提高出生缺陷的说法开始让公众放心,但 并不是最终定论。另一项在加拿大开展的大型研究,将重点放在超声 筛选和早产上。研究发现,孕期接受更多超声扫描的群体,婴儿出生 体重稍有下降。NCRP 还声称有足够的证据证明诊断超声是很多不良 反应的致因,如出生体重或其他不良反应。因为医生不能对患者进行 更加严格的实验,所以研究一直受到限制。初步阶段,NCRP 建议加 强动物实验力度。

#### 利与弊

诊断超声系统提供诊断信息,患者、医生和医疗系统均受益良多。目 前,有些系统也能提供优质图像和高相关性信息,供医生做出最佳决 定。

超声成像是最受宠爱的成像技术,因为:

- 安全
- 诊断信息具有高灵敏度和特异性
- 广泛被患者接受

• 比其他放射设备的成本低

但是,做或不做超声检查都存在一定风险:

一方面,进行超声检查可能将患者暴露于潜在的不利生物效应下,如 热、空化等,尽管尚未出现人体接受诊断级别的超声产生上述效应的 相关报告。医生必须权衡进行超声检查的利弊,平衡进行检查的超声 强度和能量与其带来的诊断信息。增加强度、暴露时间、焦区性能, 生物效应的风险也随之增加。但使用低强度超声,又得不到充分的诊 断信息。

另一方面,如不做超声检查,医生和患者就得不到相关诊断信息,或 通过其他成像设备获取相同的信息,可能创伤程度更多或需要接受电 离辐射。目前,如具有明显的临床好处,应毫不犹豫地选择超声检 查。如心脏超声检查和经食道超声波心动描记术能够对心脏和大血管 结构和功能进行显像,用于可以跟踪心脏内的血流路线。在产科领 域,国立卫生研究院于20世纪80年代早期举行了共识研发会议,建议 不要做常规超声检查,但指出孕期一些超声成像的临床症状。

"诊断超声自 *20* 世纪 *50* 年代末期开始使用。基于其在医疗诊断领域 的优势和效率,包括在人体孕期使用,美国医用超声学会特此声明超 声使用的临床安全性:尚无患者或仪器操作人员因暴露于目前诊断超 声仪器的典型超声强度下而发生生物效应的报告。尽管可能存在生物 效应,但就目前的数据而言,谨慎使用诊断超声对患者的益处超过其 风险(若有)。"

输出水平现状

自 1992年采用输出显示标准(ODS)和 1997年 9 月出版 FDA 指南修 订版以来,符合输出显示标准的诊断超声系统,包括胎儿多普勒应用 (胎心率监护仪除外),必须具有最大能量水平,无论用于何种临床 应用。因此,最大能量水平目前定义为(1)已衰降的 IsPTA 极限 720 mW/cm<sup>2</sup>和(2)最大 MI 1.9 和已衰降的 IsPTA 极限 190 W/cm2。唯一 与应用有关的例外是眼科,最大能量水平更低。如下表所示,与 1985 年和 1987 年发表的各应用最大极限相比,如今系统应用的实际最大数 值高出很多。

表 *3.1.*修订前 *FDA* 诊断超声设备水平

(*FDA*,*1985*)

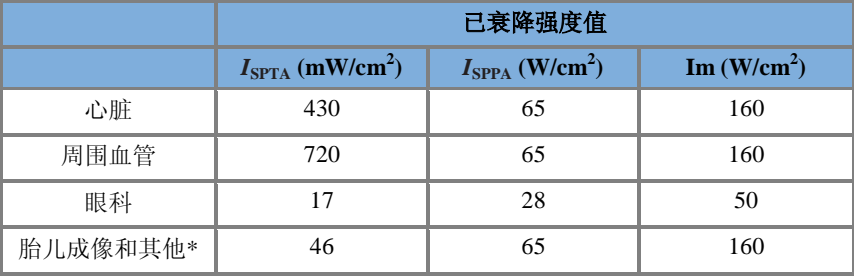

\*腹部、术中、小器官(乳房、甲状腺、睾丸)、新生儿头部、成人头 部

表 *3.2.* 修订前 *FDA* 诊断超声设备水平

(*FDA*,*1987*)

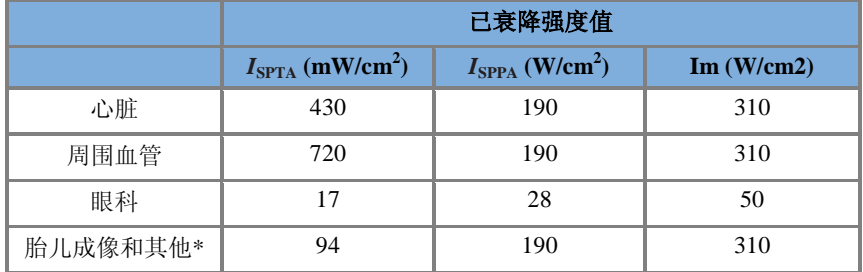

\*腹部、术中、小器官(乳房、甲状腺、睾丸)、新生儿头部、成人头 部

然而,随着 1992 年输出显示标准的出台,超声用户能够获得组织内潜 在生物效应的实时信息。实时信息包括两种生物物理指数,即热指数 (温升风险)和机械指数(机械组织损坏风险)。通过权衡利弊,实 施 ALARA 原则,用户可以做出恰当明智的临床决定。

## 热效应和机械效应指数

#### 热指数

热指数(TI)预测被超声穿透组织的温度升高,其数值由总声功率与将 组织温度升高 1 度所需的声功率的比率得出。每种组织的吸收特性不 同,因此具有不同的吸收系数,吸收系数与超声波频率直接相关:频 率越高,吸收越多,穿透深度越低。因此,优化图像穿透度时,应考 虑组织温升风险也随之提高。因为不同的组织(血液、羊水、脑脊 液、尿液、软组织和骨)具有不同的吸收性能和吸收系数,一些设备 根据超声穿透组织的性质进一步将热指数分为:均匀软组织的软组织 热指数(TIS),体表或近体表骨的颅骨热指数(TIC),软组织以下 骨的骨热指数(TIB)。骨的吸收系数非常高。生物液体,如羊水、血 液、脑脊液和尿液,吸收系统为零,因此温升很小。软组织的吸收系 统处于体液与骨之间。

#### 机械指数

超声吸收的机械或非热效应由机械指数(MI)预测。用峰值稀疏声压 的空间峰值(沿声束轴每一点的额定值为 0.3 dB/cm-MHz)除以中心频 率的平方根得出。如上所述,机械效应是组织压缩、解压和微泡形成 (空化)的结果。在脉冲过程中,脉冲与脉冲平均强度有关,机械现 象与峰值负声压有关。因此,空间峰值脉冲平均强度((I<sub>SPPA</sub>)与空化 有关。很多超声产品采用 *I*SPPA作为一项规格,因此,用户必须具有相 关意识。现行标准建议, 如超声设备的 TI 或 MI 超过 1.0, 输出显示屏 幕必须显示相关指数值,以便用户预测可能发生的不良生物效应。

## 热机制

## 热生物效应

如上一章节所述,生物组织会吸收超声能量,导致温度上升。探头的 自热可能也会导致组织升温。热生物效应的机制很好理解,可对不同 暴露条件下的热效应进行预测。但是,即使一些哺乳类组织的研究证 实该理论的一些方面已被合理理解,但也有很多尚未解答的可以评估 体内温度上升的问题。

每单位体积的生热率与以下因素成正比:

- 超声时间平均强度,时间平均强度与压幅成正比,与介质密度成 反比
- 超声振幅吸收,随频率增加而增加

如组织因暴露于高温下而损坏,损坏程度将取决于暴露时间和温升。 温度为 39-43℃ 并持续一定时间, 观察到体外有害影响。更高温度下 (>44°C),蛋白质凝固。这些效应被记录在热量引起细胞培养基中细 胞死亡的实验研究中。超声设备用户必须特别注意焦点温升可能使风 险抵消超声暴露带来的益处,如在胎儿回波描记术中,暴露十分钟, 温度将升高3°C以上。在Aixplorer®V系统中,采用超声设备指数和机 械指数实时显示标准(参阅"TI 和 MI 的含义及与生物效应的关系") 计算温度。但是,阈值数据建议,非胎儿软组织、B 型扫描同一部分 的暴露时间只有几分钟,最大容许温升可以相对放松。

表 *3.3.* 胚胎和成人组织生物风险的温度阈值

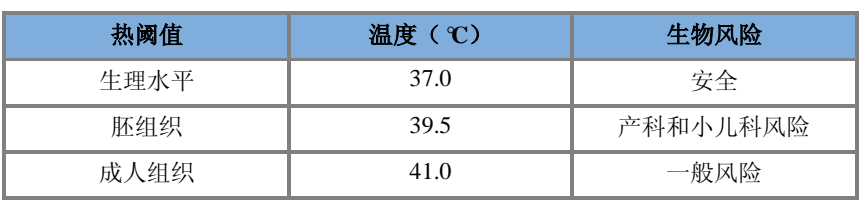

### 影响超声热效应的组织因数

超声波在人体组织的传播过程中,因散射(超声波方向改变)和吸收 (转化为热量),其能量不断衰减。组织吸收的能量越多,温度升高 的风险越高。此外,如前所述,无太多血管的组织(眼睛、腱、脂肪) 和导热组织(骨),温度上升得更高。

## 影响超声热生物效应的技术和暴露因素

一些技术因素也会影响超声穿透组织的温度上升:

• 超声波频率

组织升温取决于吸收的超声波,吸收取决于超声波的频率。因 此,超声波频率越高,组织升温越高。

• 声束对焦

声束对焦可以改善图像分辨率,但也会提升强度,增加温度上升 风险。

超声波类型(脉冲波或连续波)

脉冲波通常比连续波产生的热量小。空间峰值时间平均强度 (ISPTA)是指在最大时间平均强度时的强度。

其他因素包括脉冲持续时间、脉冲重复频率和波束/扫描配置。工作周 期是脉冲持续时间和脉冲重复频率的乘积。组织温升与工作周期成正 比。

• 暴露组织的容积

扫描模式(B型和彩色血流多普勒)使更大容积的组织暴露于超声 能量之下,降低了升温风险。非扫描模式(M 型和频谱多普勒)利 用固定波束穿透较小的组织容积,这种模式具有较高的升温风 险。皮肤表面的焦点之间的温度上升最高, "最热点"的准确位 置取决于组织衰降、吸收和焦点深度。

• 超声暴露的持续时间

温度受超声暴露过程中能量吸收的影响。组织暴露时间越长,吸 收越多,温度升高的风险越大。

热剂量概念

度上升的直接影响是生物化学反应率加快。温度每升高10度,多数酶 的生物活性提高 3 倍。但是,超过 39 度后,酶的活性开始下降。体外 实验发现,温度在39到43度范围内,如暴露足够长的时间,会发生有 害效应。热剂量的概念形容暴露时间与温度上升的关系。

在生物组织中,43 度视为过渡阈值温度,作为参考温度,将热剂量的 单位表达为"相当于在43度温度下的暴露时间"。实际上,从43度起每 增加 1度,相当于一半的暴露时间,每降低 1度,相当于 4倍的暴露时 间。

#### 生物敏感部位

所有生物组织对温度够很敏感,都可能发生不可逆的有害反应。胎儿 和眼睛晶状体属于最敏感的组织。怀孕期间,胎儿比孕妇周围组织的 温升还要高。另外,第一孕期的骨化过程中,新生头盖骨的热传导可 能导致脑组织变异。世界超声医学和生物学联合会(WFUMB)对超声 引起的温度上升建议如下:

- 1. 升温不超过正常体温(37℃)1.5℃的诊断超声暴露可用于临床
- 2. 胚胎和胎儿温度上升到 41℃以上(高于体温 4℃), 并持续 5 分 钟或以上的诊断超声暴露应视为可能存在危害。
- 3. 暴露时间越长,不良效应的风险越大。

吸收

因能量吸收产生的热量与声强度和单一频率的吸收率成正比。初步传 播后,热量慢慢扩散到组织中。组织特性影响超声能量引起的温度上 升,组织中含有的蛋白质(胶原蛋白的吸热率极高)含量直接影响热 量的吸收。在多数临床情况下,骨组织的吸热系数最高,皮肤和腱中 等,脑、肝、肾很低,体液的吸热系数几乎为零。吸热性能与波频有 关,但重要的是,因能量被介质吸收,波形的振幅和形状在传播过程
中也发生变化。人体吸热是非常重要的效应,尤其是它限制超声波在 人体的穿透深度,即能够显像组织的最大深度。通常,成像系统具有 随深度提高声振幅的方法,来补偿被吸收的能量。

### 周围组织

组织实际温度上升取决于若干因素,包括局部热性能,暴露时间,吸 热率和散热率。散热的可测量参数为灌注长度,与组织的热传导性成 正比,与血液灌注流速成反比。灌注长度的单位为毫米,在不同组织 中从 1(高度血管化器官)到 20(低度血管化器官)不等。血液灌注 对冷却组织起到关键作用,是预测组织温度和变化时必须要考虑的因 素。低血管化组织,如腱、脂肪和眼角膜,和传导热量的组织,如 骨,温度上升得更高。如灌注长度小于声波穿透容积的尺寸,从周围 组织的热传递很小。相反地,如灌注长度大小声波穿透容积的尺寸, 声波穿透容积内的热传递非常重要。因此,靠近骨头的组织易因热传 导而发生温度上升。

### 热传导效应

热传导温度上升是指靠近另一个发热物体的组织局部温度上升。当人 体内骨的温度上升时,周围组织可能因热传导而发生温度上升。大脑 温度上升是最为担忧的问题。选择换能器但不用,也可能发生热传导 现象。检查开始后,换能器直接与人体接触,本身也会向人体传递热

量。但是,在空气和空气-凝胶混合物中,探头表面温度的上升被控制 在几度之内。使用换能器时,传导热量通常忽略不计,因为这些热量 仅限人体表面,且小于吸收热量。

### 散射

散射效应取决于声波穿透物体(散射体)的形状和粗糙度。根据散射 体的大小,可将散射可分为三类。

### 镜面散射

镜面散射是指从形状比波长大很多的物体反射。如物体尺寸大于波 长,在该物体上的反射波形成模仿该物体形状的波前。

#### 漫散射

物体远小于波长时,发横漫散射。表面不规则的物体发生单独反射, 不产生明显的干扰效应。漫散射对医学成像领域有很大影响,因为生 物组织通常视为次波长点散射体的集合。多普勒方法测量血流取决于 无数血细胞的散射效应。多数超声造影剂也作为示踪剂,增强超声在 充气共振球体的散射。

### 衍射散射

物体稍小于波长时,发生衍射散射。这组散射体是最大的。散射波可 以视为从散射体表面发出的波,作为第二超声源。

# 声波穿透组织的空间容积

对于特定时间的超声暴露和特定的输出能量,声波穿透组织的容积越 大,散热量越大,可避免温度过高。在超声波束对焦的准确部位,温 度比焦区前后都高。超声波束的孔径也会影响超声波束的加热性能, 孔径会产生对焦的超声波束,使穿透组织的能量增加。如前所述,使 用的扫描模式也会影响声波穿透组织的空间容积。

## 声波穿透容积内组织的同质性

声波穿透组织的同质性是热传输的关键特征。超声波必须穿过组成器 官的数层组织。这些组织层影响超声能量的吸收,因为每一层组织都 会吸收能量,而使目标点吸收的能量降低。组织层对超声生物效应的 影响在产科领域做过大量研究。研究显示,最符合实际的衰降模式是 叠加组织模式,衰降取决于频率和非液距离。此外,研究结果还显示 出,国际标准要求的衰降系数比实测平均值低 2 到 3 倍。

# 非热机制

除热量外,超声波还会对生物组织和介质产生机械效应,也叫做非热 效应。

## 空化和气泡的作用

### 空化

超声波穿过腔体时,如气囊,可能发生声空化。一些成人组织中含有 旗袍(肺和肠),因此更容易发生空化。发生声空化后,之前存在的 气泡发生变异或产生新气泡。超声波会使气泡扩大并有节奏地收缩, 即搏动或共振。会在组织和器官内形成气泡的假说不包括目前正在研 究的气体。

### 定向扩散

在超声透射和某些条件下,气泡可能发生共振,慢慢扩大,而不是溶 化到体液中。超声波回事气泡扩大,吸入周围气体,迅速膨胀。

## 导致空化的因素

空化的产生取决于多种因素,包括声压、超声波类型(脉冲或连续 波)、是否驻波、材料的性质和状态。要防止空化,首先应注意成像 组织内是否有气泡。在液体介质中,另外一项重要的生物因素是液体 密度:液体密度高会发生激烈的空化。一些技术因素也会导致空化,

包括超声脉冲的压幅和脉冲长度。如组织中存在气泡,气泡数量、大 小和位置也会显著影响空化作用。

# 空化种类

### 稳定空化和微束

稳定空化是指气泡周期膨胀或收缩。因处在超声透射区,气泡会有节 奏地搏动,但仍然稳定。气泡周围的液体介质开始随气泡的振动流 动,造成微束。理论上说,液体介质中的"声流"也会导致微束。和 微束一样,声流造纸液体流动,因为超声声压增加。该现象可能损坏 细胞膜,使细胞裂解。但是,细胞膜损坏仅在动物实验中发现,是否 会在人体发生尚不明确。

### 成核位置

如透射组织含有气泡、气体或蒸汽,超声引起的应变可能从气体源位 置导致空化,称为"成核位置"。复杂介质(如组织)中成核位置源 的具体性质尚未知晓。理论分析和预测尚未通过实验确认。

### 惯性空化

惯性空化,初次发现时叫做不稳定或"瞬态空化",是指气泡的迅速 膨胀和激烈崩裂。该现象与高温(约 5000°K)有关,会生成生物毒性 化合物,产生冲击波和"声光现象"。

### 其他机械效应

超声波还会产生其他与气泡无关的机械效应,包括压力、力、力矩、 流变化,产生可闻声,造成细胞膜电荷点边,增加对大分子的开放 性,导致细胞在液体中移动和重新分配,还可能损坏细胞。

### 辐射力

近期,静态或动态声辐射力技术已应用到超声诊断领域,运用辐射力 局部移动或振动组织。Aixplorer®V 采用该技术的的设备为 Supersonic 剪切成像系统。该技术利用超声对介质的时间平均力,使组织移动, 移动幅度与局部时间平均强度有关,在微米范围内。

### 阈值现象

空化效应比温度上升快很多,也属于阈值现象。在惯性空化中,阈值 由声波的振幅、频率、成核位置决定。阈值是指气泡的临界大小,超 过该值就会发生惯性空化。换句话说,对于特定的频率和声压振幅, 一定半径范围内的气泡将发生惯性空化,该范围外的将不会发生。

## 动物肺出血

在实验条件下,必须使用超过诊断范围的超声来检测其是否有不利生

物效应。肺出血是研究最为广泛的不良生物效应,其机制尚未明确。 热生物效应和惯性空化均已排除是造成肺出血的原因。然而,从大量 超声引起肺损坏的阈值研究中可以得出一般观察结果。

首先,在动物体内观察的损伤程度不足为虑,因为肺损伤程度有限, 且器官可以恢复。其次,所有生物的肺损伤机制大体相似,且损伤与 频率、脉冲重复频率、带宽无关。因此人肺经过超声暴露,可能也会 发生类似的生物机制,尤其是肺失常患者或新生儿。

# 超声的益处和风险

# 使用益处

超声成像对医疗诊断成像的巨大影响不容置疑。超声诊断成像的好处 在心脏科和产科尤为明显。在心脏科,超声可以详细显示心脏和大血 管的解剖结构和功能。放射科医生可以看到心室和心房内的血液流动 以及瓣膜在正常和病理条件下的功能。在产科,人们往往担心超声对 胚胎的生物影响。但是,因为良好的安全记录,该成像设备在全世界 范围内普遍使用。现在有专用于特定医疗和临床情况的超声系统,如 弹性成像、血管医学、心脏研究和肌肉骨骼应用。技术发展使得图像 质量越来越高,诊断信息越来越丰富。但是,这些技术进步和应用对 操作人员的要求越来越高。从医疗机构和患者的角度,超声检查的低 成本和无创伤特性,使超声设备变得广为接受。

### 使用风险

尽管有良好的安全记录,确实存在对组织和细胞的不良生物影响风 险。如前所述,肺损伤的生物机制与动物相同,进行肺部超声暴露的 患者可能会有所担心。理论上讲,还可能发生亚细胞级的生物效应, 尽管很难理解。在其他哺乳动物身上发现的不良生物效应,尚未出现 人体发生的报告。

因此,法规加强了操作人员控制超声不良生物效应的责任。为此,操 作人员必须了解做出明智、均衡判断的所有必要信息,权衡利弊。但 是,新应用(经食道超声波心动描记术、血管内超声)可能引起从未 预测的生物效应。尚需更多研究,才能了解所有风险。

# 不使用超声的风险

同时,超声操作人员应权衡生物效应的潜在风险和不做超声检查得不 到关键诊断信息的实际风险。在产科和心脏科,超声信息临床诊断价 值受到医疗界的公认,如果不做超声检查,患者面临的风险将更高。 超声成像提供大量有价值的临床信息。该信息可以代替更加风险的程 序,或与其他诊断程序配合使用,已提高诊断可信度或获得更关键的 诊断信息。在多数情况下,使用其他试验或成像方法,往往风险更大 且或成本更高。

# 声输出增加,风险增加

在超声时间平均强度为 *I*TA 的组织部位,每单位容积的产热率为  $Q = 2\alpha I_{\text{TA}}$ , 其中 a 为超声振幅吸收系数。可以看出, 温升与超声时间 平均强度,也叫声输出,成正比。因此,热生物效应与声输出成正 比。

# 声输出增加,诊断信息增加

超声图像. 自 1991 年超声系统发生技术演变以来,声输出显著增加, 空间分辨率、对比度、图像解析度和诊断敏感度都得到改善。实时 3D 和4D成像模式、彩色多普勒模式和最近开发的应变成像模式,进一步 增强了成像性能。增加声输出的其他潜在优势包括显像深度加深(因 为回波和多普勒信息好采集和穿透度的改善)和分辨率提高(声波频 率更高)。同时,对超声不良生物效应的科学了解不断增加,操作人 员有更多信息来权衡利弊。

# 声输出增加,用户责任增加

监管部门放松对声输出功率的限制,认可超声诊断能力和成像质量的 发展,但也赋予操作人员更大的责任。操作人员必须评估诊断超声的 利弊,以及是否有必要增加声输出,获得更好的图像。为履行这份责 任,超声操作员需完全了解超声系统和工具,接受相关教育和培训, 在很多发达国家,对超声操作员的教育和培训已作为临床超声使用认 证流程的一部分。

操作员应该:

- 1. 了解潜在风险因素
- 2. 明白何时有必要增加声输出,获得更好的图像
- 3. 评估患者临床状态
- 4. 知道影响声输出的所有系统控制

现代超声系统允许用户平衡利弊,做出明智的决定。系统实时显示各 项指数反映不利生物效应的潜在风险,以及热风险和机械风险(热指 数: TI, 机械指数: MI)。根据 NCRP, 当 MI 超过 0.5 或 TI 超过 1.0 时,必须权衡诊断超声的风险和益处。实际上,图像质量越高,风险 就越大,与患者的解剖学有关:太瘦和太胖的患者受到的风险不同, 检查前有无排尿受到的风险也不同,扫描区域有气泡会增加风险。

## **ALARA** 原则

根据国际放射防护委员会, "医学暴露可以大幅降低平均剂量,因此 强烈建议减小对患者无益的医学辐射应用,将医学检查中的辐射降至 最低"。要降低与超声暴露相关的风险,超声检查中可以应用 ALARA 原则。ALARA 代表"可合理达到的最低水平", 是指为保证 患者安全,并优化超声信息的前提下,将总超声暴露量保持在合理达 到的最低水平。

### 控制能量

超声诊断成像应用 ALARA 原则建议总超声能量应保持在不发生生物 效应,又能获得诊断信息的最低水平。实时 ALARA 原则既能获得所 需信息,又能确保患者安全。从选择正确的探头频率和应用开始,使 用低输出功率,然后使用所有图像质量控制,优化图像(增益、焦点 等)。只有当图像没有诊断价值时,才可以增加声输出。输出功率控 制可以让用户选择小于最大值的强度。谨慎使用要求用户选择与图像 质量一致的最低输出强度。

### 控制暴露时间

屏幕上显示的指数不包括暴露时间。某部位的总接收能量与该部位的 暴露时间成正比,用户也应注意将某部位的暴露时间降至最低。因此 产生对 ALARA 原则更加完整的定义,即使用能产生最佳诊断信息的 最低输出设置,并尽可能缩短暴露时间。

# 控制扫描技术

ALARA 原则的操作指南非常明确,只有诊断信息质量着一个目标。 此外用户应确保:

- 仅执行医学需要的扫描
- 不仓促结束检查
- 图像质量不应受到影响

如检查质量太低,往往需要二次检查或继续检查,增加暴露时间。

## 控制系统设置

开始超声扫描前的第一步是选择最合适的系统设置(换能器、应用)。 如系统未自动选择,用户应选择正确的声强度范围。最后,用户有责 任确保适当的临床使用。Aixplorer®V 超声系统提供自动(默认)设置 和手动(用户可选)设置。

## 系统性能的影响

系统通过能够以下三种控制,控制声输出。

直接控制直接影响声强度,包括应用选择(如上)和输出功率控制。 应用选择影响可容许输出强度范围。选择正确的声输出强度是检查开 始前的第一步。例如,周围血管强度不建议用于胎儿检查。有些系统 自动选择某特定应用的强度范围,有些需要手动选择。总之,用户负 责正确的临床使用。Aixplorer®V 超声系统提供自动(默认)设置和手 动(用户可选)设置。增加或降低输出功率直接影响声强度。一旦选 择应用,输出功率控制允许用户选择声强。谨慎使用要求用户选择与 图像质量一致的最低输出强度。

间接控制对声音强度进行间接控制,包括传感器选择(见"传感器性 能影响")、成像模式(见"工作模式影响")、脉冲重复频率、焦 区深度和脉冲长度。以上因素能够间接影响声输出强度:例如,换能 器工作频率与扫描预期深度相适应,另外,扫描和固定模式对某特定 部位传递的能量不同。详细信息请参阅"Aixplorer®V 超声系统应用 ALARA 原则"的"间接控制"部分。脉冲重复频率是指在特定时间内 超声发射能量的次数。影响脉冲重复频率的因素有:焦深、显像深 度、取样容积深度、血流优化、标尺、焦区数量和扇形宽度控制。超 声波束焦点影响图像分辨率。不同检查对焦深的要求也不同。正确设 置焦深能够提高目标结构的分辨率。脉冲长度是超声发射开启的时 间。脉冲越长,时间平均强度越大。时间平均强度越大,温度上升和 空化的可能性越大。在脉冲多普勒模式,脉冲长度或脉冲持续时间是 输出脉冲时间。增加多普勒取样容积的大小即增加脉冲长度。

接收器控制对声输出没有影响,但用户可用来提高图像质量。接收器 控制仅改变接收超声回波的方式,务必在增加输出功率前使用。包括 增益、TGC、动态范围和图像处理功能。需要记住的是,改变输出

前,优化的应该是接收器控制。例如,增加输出前,优化增益改善图 像质量。

# 工作模式影响

成像模式的选择决定超声波束的性质。例如, B 型是扫描模式, 而多 普勒是固定或非扫描模式。固定超声波束将能量集中到一个位置。移 动或扫描超声波束将能量分散到一个区域,超声波束只在每个部位集 中一小段时间。

## 换能器性能影响

换能器选择直接影响声输出强度。组织衰减随频率变化。换能器工作 频率越高,超声能量衰降越大。换能器工作频率高,应提高输出功 率,扫描更深部位。要在相同输出强度下扫描更深部位,应降低换能 器频率。提高增益和输出,而不相应提高图像质量,意味着需要频率 更低的换能器。

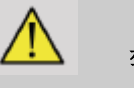

警告

应限制超声暴露时间,但切不可仓促完成检查

确保各项指数保持和暴露保持在最低水平,而不影响诊断灵敏度。

输出显示标准

## 输出显示标准的目的

系统输出显示标准(ODS)有两个基本指数组成: 机械指数和热指数。 热指数进一步划分为软组织热指数(TIS)、骨或近骨组织热指数(TIB) 和颅骨热指数(TIC)。Aixplorer 用户可以在系统配置中选择 TI 和 MI 的显示格式, 即 TIS 和/或 TIB 和/或 TIC, 或三个 TI 的最大值, TIS 或 TIB 或最大值将一直显示。显示哪一个取决于系统预设或用户选择。 与应用有关的默认指数设置也是指数行为的一个重要因素。默认设置 是制造商或用户预设的系统控制状态。系统对每个换能器都有相应的 默认 指数设置。系统开机、输出新患者数据或更改应用时,超声系统 会自动唤醒默认设置。

显示 3 个指数中的哪一个, 或显示三者最大值, 应根据以下准则决 定:

- 与临床应用相关的指数:TIS 用于软组织成像,TIB 用于骨或近骨 成像, TIC 用于颅骨或头盖骨附近成像。
- 可能产生极高或极低热指数读数的因素:液体或骨位置或血流。例 如,高度衰减组织路径,局部的实际升温比热指数读数要高。

扫描模式和非扫描模式影响热指数。对于扫描模式,热量集中在体 表,而对于非扫描模式,热量集中的更深的焦区位置。

## 机械指数

机械生效效应是一种阈值现象,当输出超过某数值后开始发生。不同 组织的阈值水平也不同。机械组织效应随峰值稀疏声压和超声频率变 化。MI 越高,机械生物效应发生的概率越高。尚无准确的发生机械效 应的 MI 值。MI 应作为实施 ALARA 原则的一个指导性指数。

## 热指数

TI 告知用户可能发生体表、体内组织或焦点温度上升的条件。也就是 说,TI 告知用户人体组织升温的可能性。TI 是对人体组织升温的预 测,实际温度上升受到组织类型、血管化程度、工作模式等因素的影 响。TI 应用做实施 ALARA 原则的一个指导性指数。骨热指数(TIB) 告知用户骨或近骨组织升温的可能性,如中期或晚期妊娠胎儿骨上或 附近。颅骨热指数(TIC)告知用户颅骨表面或周围升温的可能性。TI 告知用户组织升温的整体可能性。根据用户选择,显示 TIS 和/或 TIB 和/或 TIC, 或三者的最大值, 显示范围为 0.0 至最大输出。机械指数 的连续显示范围为 0.0-1.9。

## **MI** 和 **TI** 系统显示和精确度

A 如前所述,根据用户的选择,显示 TIS 和/或 TIB 和/或 TIC,或三者 的最大值,显示范围为 0.0 至最大输出, 增幅为 0.1。机械指数的连续 显示范围为 0.0-1.9,增幅为 0.1。因此在 Aixplorer®V 系统上 MI 和 TI

的精度为 0.1。MI 和 TI 显示精确度预测请见本手册声输出表。这些精 确度是根据换能器和系统的变化性、固有声输出建模误差和测量变化 性预测的。显示数据应作为帮助用户实施 ALARA 原则的参考数据, 而不能视为具体组织或器官的实际数值。用于支持输出显示的初始数 据来自于基于 AIUM 测量标准的实验室测量。测量值被输入算法, 计 算出显示输出值。在测量和计算过程中很多假设都属于保守假设。测 量和计算过程植入了过高预测实际强度暴露。

例如:

- 实测水槽值通过保守、行业标准的衰降,衰降系数为 0.3 dB / cm-MHz。
- 组织特征的保守数值被选择用于 TI 模型。选用组织或骨吸收率, 血液灌注率,血液热容和组织热传导的保守数值。
- 在行业标准 TI 模型中中假设稳态温度上升,并且假设超声换能器 在保持在一个位置,直到能到达到上述稳态。

预测显示数据的精确度时考虑了下列因素:硬件差异、预测算法精确 度和测量可变性。换能器和系统的可变性是一项重要因素。换能器会 在压电晶体效率、过程相关阻抗和透镜聚焦参数有所差异。系统脉冲 发生器电压控制和效率也会造成系统可变形。预测输出声功率的算法 具有不确定性。实验室测量的不准确性与水诊器校准和性能、定位、

对准和数字化容差有关,测试操作员之间也存在差异。经过 0.3 dB/cm-MHz 衰降介质的线性传播,在预测显示数据的精确度时未考虑 此输出预测算法的保守假设。线性传播或以 0.3 dB/cm-MHz 均匀衰 降,均未在水槽测量试验和多数组织路径中发现。在人体内,不同组 织和器官具有不同的衰降特性。在水中,几乎没有衰降。在体内,尤 其是在水中,随脉冲发生器电压升高,发生非线性传播和饱和度丧 失。因此,显示精确度预测是基于换能器和系统的可变性、固有声输 出模型误差和测量可变性,而没有考虑根据 AIUM 测量标准进行测量 的误差或测量值的非线性损失。

## 热指数和机械指数的意义及与生物效应的关系

#### 热指数

在超声束的特定点,热指数指示相应温度的潜在增加值。使用"相 应"这个词,是因为加热组织的假设条件很复杂,以至于不能假设此 指数在所有可能条件下,均可使温度上升。因此热指数 2 比热指数 1 上升更高的温度,并不代表温度上升 2℃。这种温度上升是实验条件 下的理论估算值,可能并不适用于临床。热指数重要的一点是,它的 目的是使用户意识到在组织的某个特定点上可能的温度上升。由超声 引起的体内温度升高是基于观察到的分子活动变化,此为温度的一个 功能。在一般情况下,对于具有健康活性的酶,每升高 10℃酶的活性 增加一倍。人体可以在一段时间内承受热饮和发热。在平均体温为 37℃时,发热+2℃不是问题。下表列出温度效应阶段。

表 *3.4. Millet and Ziskin* 的温度效应,*1989*

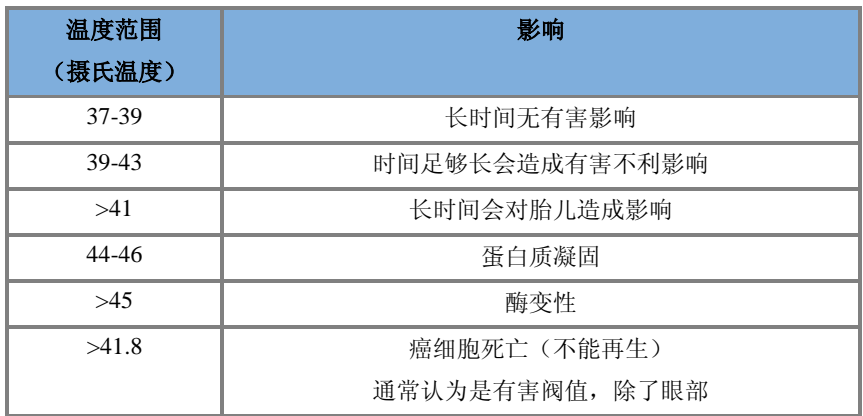

在超声辐照下组织温度上升,是因为对声能量的吸收。吸收超声波能 量转换为热能。吸收的程度取决于组织的类型。组织中对吸收特性进 行量化的具体方式是"吸收系数"。吸收系数表示为每厘米每分贝每兆 赫。吸收系数非常依赖于成像的器官或组织类型。羊水、血液和尿液 具有非常低的吸收系数,这意味着几乎没有温度上升,超声波穿过这 些液体几乎不减弱。骨骼有非常高的吸收系数。密质骨骼吸收能量非 常迅速,并使温度迅速上升。软组织的密度变化取决于特定的器官, 但在同一器官内密度变化不大。超声波频率会影响吸收。频率越高, 吸收越多。如何减小温度上升:温度上升取决于强度、特定位置的辐 照时间和组织吸收的能量。操作人员可以控制强度(输出功率控制) 和持续时间或辐照时间。在使用中换能器通常移动,可以减少特定组 织位置中的曝露时间。温度上升的另一个重要原因是目标点组织层吸 收超声能量。这些组织层吸收超声能量的增加,减少了作用于目标点 的超声能量。

机械指数

除了热效应,由超声辐照人体产生的多种机械效应。这些效应可分为 两类。第一类称为声空化。当声音穿过一个包含空腔的区域,比如气 泡或其他气穴时,会产生空化现象。一些组织,尤其是成年人的肺部 和肠包含气泡,因此易受到空化现象的影响。胎儿的肺部和肠不包含 明显的气泡,因为胎儿不需要进行呼吸-其从母体中血液获得氧气。但 是,微型气泡可能在身体的各部位比如肺部和肠形成。在此领域还需 大量研究。空化现象,声波会导致气泡或气穴有节奏地膨胀和收缩: 换句话说,即搏动或共振。当发生搏动时,气泡向各个方向二次发送 声波。若气泡向塌陷方向收缩,其将在数十纳秒内产生高温和高压。 在高温和高压下可产生一种叫做自由基的高反应性的化学物质和其他 可能有毒的化合物。理论上可引起遗传损伤,但这种说法并不确定。 空化现象下气泡的快速塌陷,可引起液体微射流,破坏细胞。当诊断 超声波作用于实验室动物的肺部和肠时,其中含有气泡,空化效应会 导致细微的血管破裂。诊断超声的安全准则是尽量避免空化效应,因 为这些效应可以损害人体。限制超声脉冲压力振幅,再加上受检测组 织内是否有气泡的认识,可以帮助组织空化。其他诸如波长、液体密 度的因素也会影响空化的发生。若存在气泡,气泡的数量、尺寸和位 置也会加剧空化现象。空化的产生和行为取决于许多因素,包括超声 压力和频率、聚焦、脉冲或连续超声场、驻波度数、材料及其边界的 性质和状态。目前没有证据显示,由诊断超声辐照引起人体组织或液 体空化。此外,我们超声影像系统的控制参数限制了峰值输出。超声 还会产生其他机械效应,此效应的发生不需借助气泡。这些效应包括

压强、力、扭矩(导致物体旋转)和流动(液体的运动)。这些变化

可以产生可听见的声音、细胞膜电变化使它们可渗透大分子、液体内 细胞运动及再分配、细胞损伤。当超声流经液体时,会造成叫做声流 的一种运动行为。随着超声声压增大,液体流速增加。此运动在理论 上,可能发生在患者流体填充部分,如血管、膀胱和羊膜囊。动物实 验中,当液体流到固体附近,可发生剪切,这有可能损害血小板,导 致异常凝血(血栓)。人体暴露在超声下导致这种效应的原因尚不明 确。虽然超声检查存在不利影响,进行超声波诊断检查的整体风险已 最小,即使在一般和长时间暴露下。正常情况下诊断检查,严格遵守 ALARA 原则的超声应用已被证明是一种安全、有效和可靠的诊断工 具。

## 实施 ALARA 原则

# 如何实施 **ALARA** 原则

#### ALARA 原则

使用诊断超声的指导原则是"可合理达到的最低水平"原则。由合格 人员作出合理的决定。现有规则不可能对所有条件做出正确反应。在 获取超声图像时,尽可能降低超声辐照,用户可以最大限度地减少潜 在的超声生物效应。

### 用户在所有研究中都应遵守 ALARA 原则

由于诊断超声的生物效应阀值不确定,所以操作人员的职责是尽量控 制进入患者体内的总能量。操作人员必须协调好暴露时间和图像质 量。为了保证诊断图像质量并限制暴露时间,在使用中可以控制超声 系统以优化操作结果。用户遵守 ALARA 原则的能力很重要。超声诊 断的进步,不仅在技术方面,还在此技术应用方面,需要有更多更好 的信息来引导用户。输出显示指数旨在提供重要信息。有许多变量影 响输出显示指数,这些变量可以履行 ALARA 原则。这些变量包括索 引值、人体尺寸、骨骼相对位置、着力点、体内衰减和超声辐射时 间。暴露时间是非常有用的变量,因为其受用户控制。限制超时给定 值遵循 ALARA 原则。

利用 TI 和 MI 指数实施 ALARA 原则

该概念是通过显示器上的信息实现的,形式为生物相关暴露指数: TI 和 MI。生物指数显示信息只是一个工具。超声成像设备的安全使用, 即在获得最佳诊断信息的同时使用最低的指数。

系统控制和声输出

患者进行超声扫描,首先要选择适当的振子频率。在选择了基于病人 组织的换能器和应用之后,调节输出功率,应在能获得图像的同时保 证最低功率。获得图像之后,调整换能器的焦距,增加接收器增益、 动态量程和 TGC,产生组织后续的统一表示。如果增加增益和调节 TGC 可以获得足够的图像,则应减小输出。在完成这些调节之后,操 作人员应增加输出到下一等级。已经获得所扫描器官的 B 模式显示, 彩色血流成像可定位血液流动。在 B 模式图像显示下,在增加输出 前,应优化增益 TGC 和图像处理控制。在定位血流之后,使用多普勒 效应控制定位容器中的样品体积。增加输出之前,调整速度范围或等 级和多普勒增益,以获得最佳的多普勒跟踪。只有在多普勒增益最 大,仍不能生成一个可接受的图像时,操作员才能增加输出。总之: 选择正确的探头频率及应用;开始时使用低输出等级;使用聚焦优化 图像、接收器增益和其他图像控制;如果此点图像在诊断学上无意 义,则增加输出。总体增益和 TGC 是两个最重要的接收控制,须由操 作人员控制,在增加声音输出之前,用来增加图像质量。这些控制对 声音输出没有影响,只影响到超声波回波方式。重点是,相对于输 出,在增加输出之前,接收控制须优化。比如:在增加输出之前,优

化增益增加图像质量。动态范围和图像后期处理,也是接收控制,对 声音输出功率没有影响。再次强调,在输出增加之前,操作员应优化 这两个控制,这至关重要。

# 系统应用和声输出

应用选择和输出功率控制直接影响声音强度。基于操作人员的选择, 有多种可用的强度和输出。在检查之前,选择应用正确的声音强度范 围是第一步。例如,在胎儿的检查中不建议使用外围血管强度级别。 在特定的应用中,系统自动选择相应的范围,而其他的需要手动选 择。最终,用户有义务进行相应医疗使用。Aixplorer®V超声系统提供 自动(默认)设置和手动(用户选择)设置。输出功率控制可以直接 影响声音强度。一旦开始使用,输出攻略控制可用来增加或减少输出 强度。输出攻略控制允许操作人员选择较低强度等级。在图像质量良 好时,选择最低的输出强度。

### 换能器对声输出的影响

影响到声输出的控制为:

- 脉冲重复频率
- 焦深
- 脉冲长
- 换能器选择

脉冲重复频率或速率指的是在一段特定时间内,超声脉冲能量的数 量。停留时间等于脉冲重复频率的倒数减脉冲时间。脉冲重复频率额 越高,在一段时间内的能量越多,停留时间越短。多个控制影响脉冲 重复频率:焦深、显示深度、样品容量深度、流量优化、范围、焦区 范围和区域宽度控制。超声波束的聚焦影响图像分辨率。在不同聚焦

点保持或增加分辨率,需要改变焦区的输出。输出的变化是系统优化 的一个功能。不同检查需要不同焦深。聚焦于适当深度可以提高目标 结构的分辨率。脉冲长度是超声波脉冲接通时间。脉冲越长,平均时 间内的强度值越大,温度上升和空化的可能性就越大。脉冲长度即脉 冲时间或脉冲持续时间,是脉冲多普勒脉冲输出持续时间。增加多普 勒取样容积大小增加了脉冲的长度。换能器选择间接影响强度。组织 衰减随着频率改变。换能器操作频率越高,超声能量衰减越大。在相 同输出强度下扫描越深,就需要较低频率的换能器。在目标点外使用 更多的增益和输出,不增加相应图像质量,意味着可能需要一个较低 频率的换能器。

## 系统运行模式和声输出

选择图像模式确定了超声束的性质。B-模式是扫描模式,多普勒和 M-模式是定态或不扫描模式。定态超声束将能量集中于一点。动态或扫 描超声束将能量分散在一个区域,非扫描模式下短时间内超声束集中 于相同区域。

剪切波™弹性成像融合了扫描和非扫描两种模式:

- 扫描超声产生声音辐射力,
- 剪 切 波 传 播 的实现方式是 高频率 下非扫描 平 面 声 透 射 (UltraFast™),
- B 模式成像是以弹性成像序列交错方式实现,是扫描模式。

## 暴露时间的控制

作为 ALARA 的一个重要原因,没有纳入输出显示指数的,是时间。 总暴露和时间成正比,超声束停留在特定区域内,用户应注意,除了 尽量保持 TI 和 MI 在最低以外,在任一地点的总曝光应尽量保持最 短。ALARA 的概念是使用最低的输出尽可能获得最好的诊断信息, 同时将曝光时间尽量缩短。用户的新义务是,将有更多的能力和更多 潜在诊断信息,从这些高输出设备获取,从而减小患者的风险。确保 将扫描时间保持在最低限度,并只能进行医疗所需的扫描。不要为了 赶时间而忽视检查质量。一个差的检查需要进行第二次检查,最终增 长了暴露时间。诊断超声在医学上是重要工具,须有效利用。

# **Aixplorer®V** 超声成像系统应用 **ALARA** 原则

系统成像模式使用基于所需要的信息。B-模式成像提供结构信息,脉 冲多普勒,彩色能量成像(CPI),方向性彩色能量成像(dCPI)和彩 色血流成像(CFI)提供血流信息。M-模式下用于评估与测量胎儿心率 和心脏。剪切波™弹性成像通过彩阶或灰度显示组织僵硬信息。扫描 模式,比如 B-模式、SWE™、CPI、 dCPI、或 CFI,将超声能量分散 或散射在某个区域,而非扫描模式,比如脉冲多普勒,集中超声能 量。在记录胚胎或胎儿心率时, M 模式应用来替代脉冲多普勒成像。 了解所使用成像模式的性质,使操作人员通过判断遵循 ALARA 原 则。此外,了解换能器频率,系统设定值、扫描技术和操作员的经验 使他可以满足 ALARA 原则的要求。在最终分析中,声输出量取决于 操作人员。此决定必须给予下列因素:患者类型、检查类型、病史和

获取有价值诊断信息的难易程度,和病人因换能器表面温度而局部发 热。病人尽量暴露在最低度数和最短时间内,以获得可接受的诊断效 果。虽然高读数并不意味着生物效应实际发生,但是应考虑到此高读 数。应尽力减少高读数效应。限制暴露时间是达到这个目的的一个有 效方式。操作人员用多种系统控制调节图像质量和限制声强度。操作 人员可能要使用相关控制和技术以践行 ALARA 原则。这些控制可分 为三类:直接、间接和接收器控制。独中系统控制调整完毕,TI和MI 可能会改变。最明显的就是输出功率调整之后,其他系统控制将影响 显示屏上输出值。

直接控制

输出功率

输出功率控制系统声输出。屏幕上显示两个实时输出值:TI和MI。系 统输出功率调整后,这两个值随之变化。在组合模式下,如同步 CFI 和 B 模式,每个模式都增加总 TI。显示的 MI 来源于模式下最大峰值 压力。

间接控制

B 控制

#### 扇形宽度

缩小扇形角度可能会增加帧频。这将会增加 TI。脉冲电压会通过软件 调节自动降低,保证 TI 在系统最大值以下。脉冲电压降低,MI 将随 之降低。

### 放大

通过 Zoom 按钮增大变焦倍率会提高速率。这将增加 TI。The number of 焦区的数量可能会自动增加以提高分辨率。这可能会改变 MI,因为 峰值强度可发生在不同深度。

### 焦区数量

更多的焦区可能通过自动改变帧频或焦深或改变 TI 和 MI。低帧频减 少 TI。显示的 MI 和区域内最大峰值强度有关。

### 焦点

改变焦深会改变 MI。一般地,当焦深接近换能器自然焦点时,会产生 更高的 MI 值。

M 控制

M 模式通过 B 模式控制访问。之前提到的所有 2D 控制,适用于 M 模 式成像。类似地, 在 M 模式下操作时, MI 或 TI 显示于 Aixplorer®V

监视器上。M 模式下的额外间接控制也影响 TI 和 MI。

#### 取样容积深度

M 模式取样容积深度增加,PRF 可能自动增加,导致 TI 上升。

CFI、CPI 和 dCPI 控制

#### 流速选项

增加颜色敏感度和流速选项控制可能会增加 TI。在彩色图像扫描上将 花费更多时间。在此模式下,彩色脉冲是主脉冲类型。

#### 彩色框**/**扇形宽度

窄彩色扇形宽度将增加彩色帧频,TI 也将上升。系统可能会自动降低 脉冲电压,将其保持在系统最大值以下。脉冲电压降低将降低 MI。

### 彩色框**/**扇形深度

较深的彩色扇形会自动减少帧频或选择一个新彩色焦区或彩色脉冲长 度。由于这些因素的共同影响,TI可能会改变。MI将和主脉冲类型峰 值强度有关,在这里脉冲类型为彩色脉冲。

### 标尺

使用标尺控制,增加彩色速度范围可能会增加 TI。系统可能会自动降

低脉冲电压,将其保持在系统最大值以下。脉冲电压降低将降低 MI。

### 扇形宽度

彩色成像中较窄的扇形宽度将增加彩色帧频。TI 将增加。MI 不变。

脉冲多普勒控制

### 取样容积深度

当多普勒取样容积增加,PRF 可能会自动降低。PRF 增加,TI 会增 加。系统可能会自动降低脉冲电压,将其保持在系统最大值以下。脉 冲电压降低将降低 MI。

弹性成像控制

### 弹性成像框**/**扇形宽度

窄弹性成像扇形宽度会增加弹性成像帧频,TI 会上升。系统可能会自 动降低脉冲电压,将其保持在系统最大值以下。脉冲电压降低将降低 MI。

#### 弹性成像框**/**扇形深度

更深的弹性成像扇形深度可能会自动降低弹性成像帧频。TI 会改变。 一般地,TI 会减少,弹性成像扇形扇形深度会增加。在组合模式下, MI 将和主脉冲类型峰值强度相关。

### 扇形宽度

弹性成像较窄的 2D 扇形宽度减少弹性帧频。TI 将增加, MI 不变。

其他

#### **B-**型、**CFI**、**CPI**、**DCPI**、脉冲多普勒和弹性成像

当选择一个新的成像模式,TI 和 MI 可能会变为默认设置。每一种模 式都有一个对应的脉冲重复频率和最大强度点。在组合模式或同步模 式,

TI 是启用模式的总和。MI 是 MI 焦区和最大降级强度。

### 深度

B-模式深度增加会自动减小 B-模式帧频。这将减少 TI。系统可能也会 自动选择更深的 B 模式焦深。焦深的改变可能会改变 MI。显示的 MI 是区域内最大峰值强度。

### 应用

当操作人员选择一个应用,声输出设置为默认。出厂默认值随换能 器、应用和模式变化。声输出默认值低于 FDA 限制。

临床应用示例

#### 小器官

对于小器官,临床医生应先选择合适应用的组织预设(乳房/乳房,乳 房浅层、乳房深层、泌尿生殖器/阴囊、甲状腺/甲状腺, 或通用 SL15-4 或乳房或通用 SLV16-5 或乳房或甲状腺用于 SL10-2), 临床医生开始 组织成像和调节输出能量,保证在获得 B 模式图像时使用最低的设 置。用户应调节换能器扇形焦区大小和深度,然后使用 AutoTGC 键或 增加接收器增益,以产生组织的均匀图像。如果有足够的图像可以用 调节/增加增益的方式获取,则应减少输出。若在上述操作进行之后, 操作人员仍无法得到满意的图像,才可将输出增加到下一等级。

在获得了 B 模式小器官/浅层组织图像之后,可以用 CFI、CPI 和/或 dCPI技术进行血流定位。对于 B 模式图像显示, 若需增加输出, 图像 处理控制必须经过优化

在血流定位之后,临床医生应使用脉冲多普勒控制将样品容积放在血 管上方。在增加输出前,用户应调节速度范围和多普勒增益,以获得 最佳多普勒跟踪。只有在多普勒增益调节到最大时,仍无法产生可接 受的多普勒,操作人员才可以增加输出。

在获得 2D、彩色血流和脉冲多普勒,弹性成像可用来评估组织硬度。 在增加输出之前,应调节 SWE 选项设置(分辨率、标准或穿透度), SWE 方框尺寸和位置和 SWE 增益, 以获得最佳弹性成像。只有在多 普勒增益调节到最大时,仍无法产生可接受的多普勒,操作人员才可 以增加输出。

在获得了传统二维平面图纸后,三维采集可以用 B 模式 ShearWave ™ 的 SLV16-5A 执行弹性成像。

肌肉骨骼

对于肌肉骨骼成像,临床医生应先选择合适应用的组织预设(肌肉骨 骼/肩, 肘, 腕/手, 膝, 踝/足或肌肉, 通过 SL15-4, SL10-2, SLH20-6 探头),临床医生开始组织成像和调节输出能量,保证在获得 B 模式 图像时使用最低的设置。用户应调节换能器扇形焦区大小和深度,然 后使用 AutoTGC 键或增加接收器增益,以产生组织的均匀图像。如果 有足够的图像可以用调节/增加增益的方式获取,则应减少输出。若在 上述操作进行之后,操作人员仍无法得到满意的图像,才可将输出增 加到下一等级。

在获得了 B 模式小器官/浅层组织图像之后,可以用 CFI、CPI 和/或 dCPI技术进行血流定位。对于 B 模式图像显示, 若需增加输出, 图像 处理控制必须经过优化。

在血流定位之后,临床医生应使用脉冲多普勒控制将样品容积放在血 管上方。在增加输出前,用户应调节速度范围和多普勒增益,以获得 最佳多普勒跟踪。只有在多普勒增益调节到最大时,仍无法产生可接 受的多普勒,操作人员才可以增加输出。

在获得 2D、彩色血流和脉冲多普勒,弹性成像可用来评估组织硬度 (不适用于 SLH20-6)。在增加输出之前,应调节 SWE 选项设置(分 辨率、标准或穿透度), SWE 方框尺寸和位置和 SWE 增益, 以获得 最佳弹性成像。只有在多普勒增益调节到最大时,仍无法产生可接受 的多普勒,操作人员才可以增加输出。

腹部/盆腔

对于腹部检查,临床医生首先选择合适的换能器(SC6-1 和 XP5-1 用于 腹部深度成像, SL15-4 或 SL10-2 用于肠浅层扫描预设)和合适的组织 预设(肾脏、骨盆、腹部、前列腺、妇科使用 SC6-1 和 XP5-1, 肠使用 SL15-4 或 SL10-2)。临床医生开始对目标器官成像,调节输出功率, 在获得 B 模式图像时保证最低的设置。在初次获得 B 模式图像之后, 调整焦区的深度和范围,然后应首先增加接收器增益,以获得组织的 均匀图像。如果有足够的图像可以用调节/增加增益的方式获取,则应 减少输出。若在上述操作进行之后,操作人员仍无法得到满意的图 像,才可将输出增加到下一等级。

在获得目标器官 B 模式图像之后,可以用 CFI、CPI 和/或 dCPI 技术进 行血流定位。对于 B 模式图像显示,在增加输出之前,增益和图像处 理控制必须经过优化。如果存在人造组织,会增加增益,用户应启用 Flash suppression 键, 就可以增加增益, 减少输出声功率。

在血流定位之后,临床医生应使用脉冲多普勒控制将样品容积放在血 管上方。在增加输出前,用户应调节速度范围和多普勒增益,以获得 最佳多普勒跟踪。只有在多普勒增益调节到最大时,仍无法产生可接 受的多普勒,操作人员才可以增加输出。

在获得2D、彩色血流和多普勒,弹性成像可用来评估器官组织硬度。 在增加输出之前,应调节 SWE 选项设置(分辨率、标准或穿透度), SWE 方框尺寸和位置和 SWE 增益, 以获得最佳弹性成像。只有在多 普勒增益调节到最大时,仍无法产生可接受的多普勒,操作人员才可 以增加输出。

经腔 (非产科)

对于前列腺和妇科成像,临床医生首先选择合适的换能器(SE12-3 用 于腔内扫描),理想的临床应用和组织预设设置(泌尿生殖器/前列腺 或妇产科/妇科)。临床医生开始对目标器官成像,调节输出功率,在 获得 B 模式图像时保证最低的设置。在初次获得 B 模式图像之后, 调 整焦区的深度和范围,然后应首先增加接收器增益,以获得组织的均 匀图像。如果有足够的图像可以用调节/增加增益的方式获取,则应减 少输出。若在上述操作进行之后,操作人员仍无法得到满意的图像, 才可将输出增加到下一等级。

在获得目标器官 B 模式图像之后,可以用 CFI、CPI 和/或 dCPI 技术进 行血流定位。对于 B 模式图像显示,在增加输出之前,增益和图像处 理控制必须经过优化。如果存在人造组织,会增加增益,用户应启用 Flash suppression(闪烁抑制)键, 就可以增加增益, 减少输出声功率。 在血流定位之后,临床医生应使用脉冲多普勒控制将样品容积放在血 管上方。在增加输出前,用户应调节速度范围和多普勒增益,以获得 最佳多普勒跟踪。只有在多普勒增益调节到最大时,仍无法产生可接 受的多普勒,操作人员才可以增加输出。

在获得 2D、彩色血流和脉冲多普勒,弹性成像可用来评估组织硬度 (不适用于任何产科的预设)。在增加输出之前,应调节 SWE 选项设置 (分辨率、标准或穿透度), SWE 方框尺寸和位置和 SWE 增益, 以获 得最佳弹性成像。只有在多普勒增益调节到最大时,仍无法产生可接 受的多普勒,操作人员才可以增加输出。
血管

对于血管成像,临床医生首先选择合适的换能器(SL15-4 和 SMC12-3 用于浅层血管成像,SL10-2 用于深层血管成像;SC6-1 用于腹部血管成 像和 XP5-1 用于经颅成像)和合适的组织预设(颈动脉、上肢动脉/静 脉,下肢动脉/静脉用于 SL15-4、SMC12-3 或 SL10-2, SC6-1 用于腹部 血管。)临床医生开始对目标血管或器官成像,调节输出功率,在获 得 B 模式图像时保证最低的设置。在初次获得 B 模式图像之后, 调整 焦区的深度和范围,然后应首先增加接收器增益,以获得组织的均匀 图像。如果有足够的图像可以用调节/增加增益的方式获取,则应减少 输出。若在上述操作进行之后,操作人员仍无法得到满意的图像,才 可将输出增加到下一等级。

在获得目标器官或血管 B 模式图像之后,可以用 CFI、CPI 和/或 dCPI 技术进行血流定位。对于 B 模式图像显示,在增加输出之前,增益和 图像处理控制必须经过优化。如果存在人造组织,会增加增益,用户 应启用闪烁抑制键,就可以增加增益,减少输出声功率。

在血流定位之后,临床医生应使用脉冲多普勒控制将样品容积放在血 管上方。在增加输出前,用户应调节速度范围和多普勒增益,以获得 最佳多普勒跟踪。只有在多普勒增益调节到最大时,仍无法产生可接 受的多普勒,操作人员才可以增加输出。

产科

在怀孕期间进行胎儿超声诊断研究通常是安全的。诊断步骤应在有效 的医学迹象下进行,应遵守 ALARA 原则,在获得必需的诊断信息的 同时,应保证最低超声暴露设置。

软组织热指数(TIS)应在妊娠 10 周内使用, 骨骼热指数(TIB)应在 妊娠 10 周后使用,此时骨骼清晰可见。为了履行 ALARA 原则,应使 用 M 模式成像取代频谱多普勒成像来记录胚胎/胎儿心率。

使用 SC6-1 和 SE12-3 的早期 OB 预设,系统将机械指数限制在 1.0 以 下(在两个探头上),热指数限制在 2.0 以下(在两个探头上)。在胎 儿检查中,这些限制符合超声诊断系统安全使用的建议和准则:

- 美国医学超声研究所(AIUM)
- 英国医学超声协会(BMUS)
- 欧洲医用超声安全委员会(ECMUS)
- 加拿大妇产科医生协会 (SOCG)

更多有关超声生物效应的信息由 AIUM 提供,其建议发表于 2008 年 4 月超声医院杂志,作者是 DL Miller。

在怀孕期间的头三个月,尤其是开始的十周,必须要遵循这些建议。

对于产科成像,临床医生首先选择合适的换能器(SE12-3 用于早期 OB 扫描, SC6-1 用于一般 OB 扫描)和合适的医用应用(OB-GYN-应用、 GYN、早期 OB 或一般 OB)。临床医生对目标器官成像,调整输出功 率,保证在获得 B 模式图像时使用最低的设置。(产科预设值限制了

机械指数和热指数,以遵循 AIUM、BMUS、ECMUS 和 SOCG 的建议 和指南) 在初次获得 B 模式图像之后, 调整焦区的深度和范围, 然后 应首先增加接收器增益,以获得组织的均匀图像。如果有足够的图像 可以用调节/增加增益的方式获取,则应减少输出。若在上述操作进行 之后,操作人员仍无法得到满意的图像,才可将输出增加到下一等 级。

在获得目标器官 B 模式图像之后,可以用 CFI、CPI 和/或 dCPI 技术进 行血流定位。对于 B 模式图像显示,在增加输出之前,增益和图像处 理控制必须经过优化。如果存在人造组织,会增加增益,用户应启用 Flash suppression (闪烁抑制) 键, 就可以增加增益, 减少输出声功率。

在获得 B 模式和彩色血流之后,用户可以使用 M 模式对目标器官进行 成像。M 模式可以评估胎儿心脏每分钟跳动次数。在增加输出前, 用 户应首先调节合适的 B/M 模式参数,比如增益、图谱和动态范围,调 整 M 区域的尺寸和位置,以获得理想的 M 模式图像。只有在将 M 模 式增益调到最大扔不能生成可接受图像时,才可以增加输出。

在获得 B 模式图像、彩色血流图像和 M 模式图像后,临床医生可以使 用脉冲(PW)多普勒,调节控制定位血管样品容积。在增加输出之 前,用户应调节速度范围或标尺和多普勒增益,以获得理想的多普勒 跟踪。只有在多普勒增益调节到最大时,仍无法产生可接受的多普勒 频谱,操作人员才可以增加输出。在胎儿发育的后期阶段,PW 多普 勒可以评估血流。

#### 小儿科

对于儿科检查,临床医生首先选择合适的换能器(SL15-4, SL10-2, SLH20-6 或 SMC12-3 用于儿科浅层; SC6-1, SMC12-3 用于儿科深层) 合适的组织预设(儿科/ 普通和新生儿头部)临床医生开始对目标组织 成像,调节输出功率,在获得 B 模式图像时保证最低的设置。用户应 调节换能器扇形焦区大小和深度,然后使用 AutoTGC 键或增加接收器 增益,以产生组织的均匀图像。如果有足够的图像可以用调节/增加增 益的方式获取,则应减少输出。若在上述操作进行之后,操作人员仍 无法得到满意的图像,才可将输出增加到下一等级。

在获得目标儿科组织 B 模式图像之后,可以用 CFI、CPI 和/或 dCPI 技 术进行血流定位。对于 B 模式图像显示,在增加输出之前,增益和图 像处理控制必须经过优化。

在血流定位之后,临床医生应使用脉冲多普勒控制将样品容积放在血 管上方。在增加输出前,用户应调节速度范围和多普勒增益,以获得 最佳多普勒跟踪。只有在多普勒增益调节到最大时,仍无法产生可接 受的多普勒,操作人员才可以增加输出。

在获得 2D、彩色血流和脉冲多普勒,弹性成像可用来评估组织硬度 (不适用于 SLH20-6)。在增加输出之前,应调节 SWE 选项设置(分辨 率、标准或穿透度), SWE 方框尺寸和位置和 SWE 增益, 以获得最佳 弹性成像。只有在多普勒增益调节到最大时,仍无法产生可接受的多 普勒,操作人员才可以增加输出。

## 报警系统

Aixplorer®V超声系统需要在操作人员照看下使用。操作人员和患者都 位于系统中。因此 Aixplorer®V 报警系统仅由可视警报组成。 Aixplorer®V 报警系统报警方式为主监视器弹出建议操作或信息区消 息。操作人员不可配置 Aixplorer 报警系统。Aixplorer 记录报警事件, 以便 SuperSonic Imagine 代表后续审查。报警系统一旦侦测到可能导致 伤害患者、操作人员或系统的报警条件,系统自动停止,此警报有中 级优先权。可视报警提醒操作人员。操作人员仅限于联系 SuperSonic Imagine 代表和重启系统。低级优先权警报是通知性质的。用户可以 恢复系统使用,或警报是通知用户可能存在冲击工作流的条件。

下列弹窗报警显示具有中级优先权:

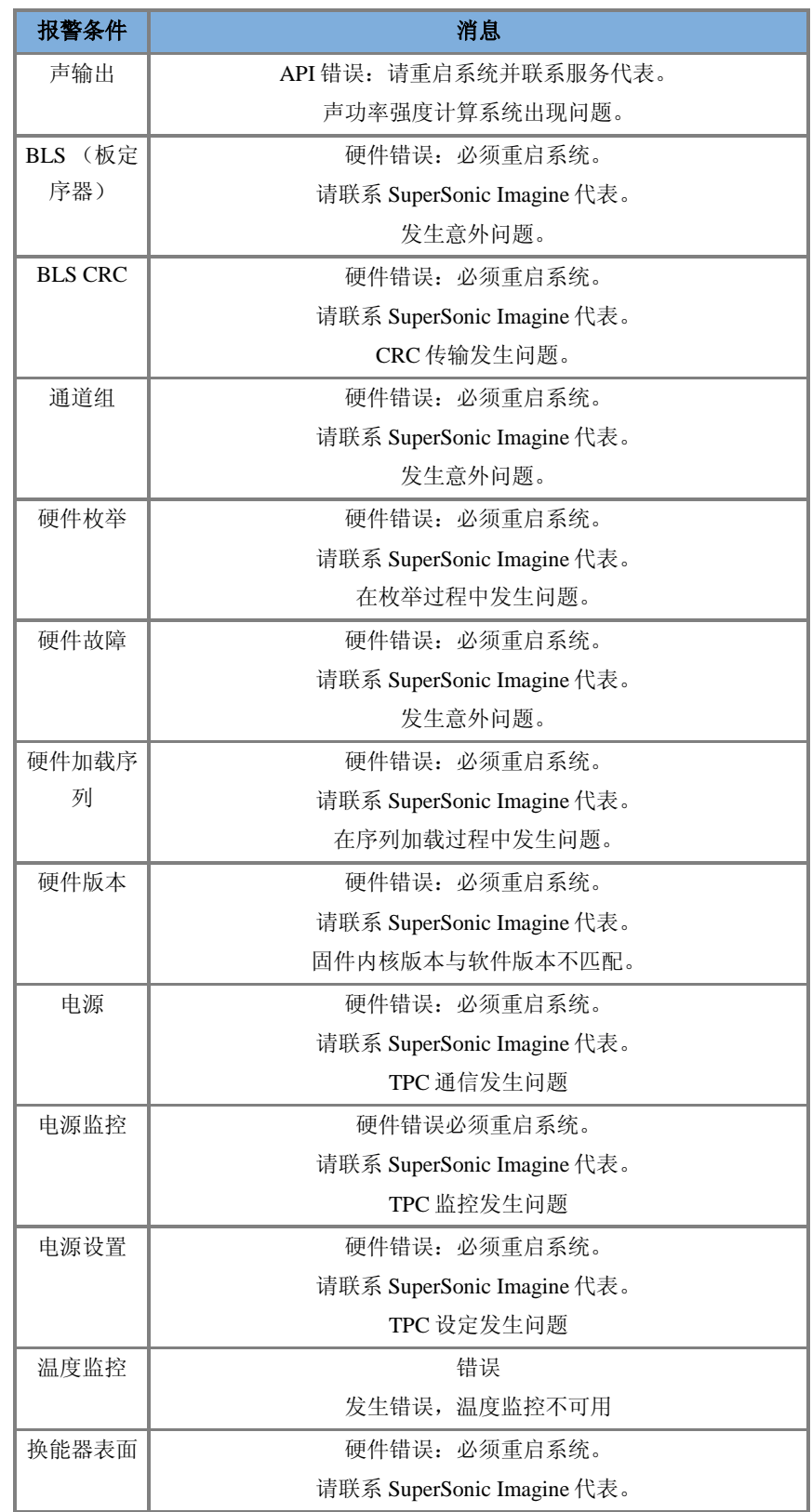

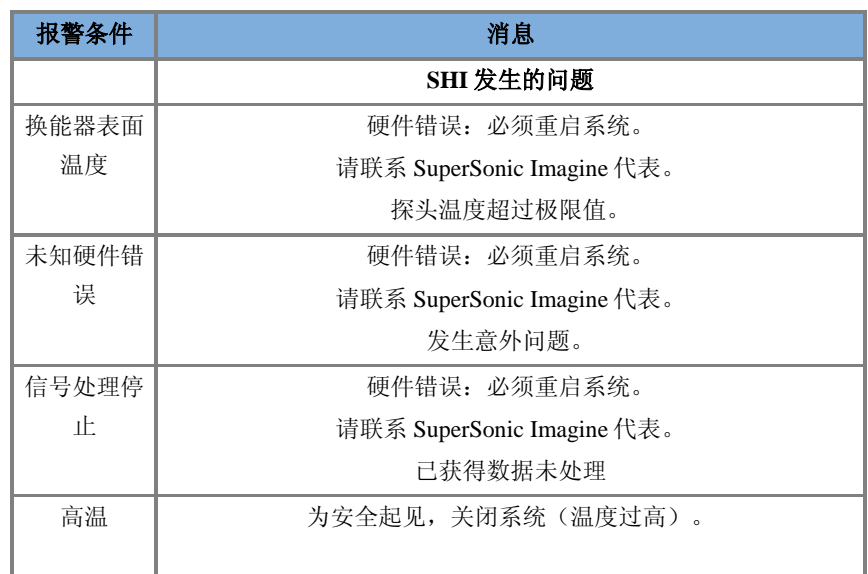

#### 下列弹窗报警显示具有低级优先权:

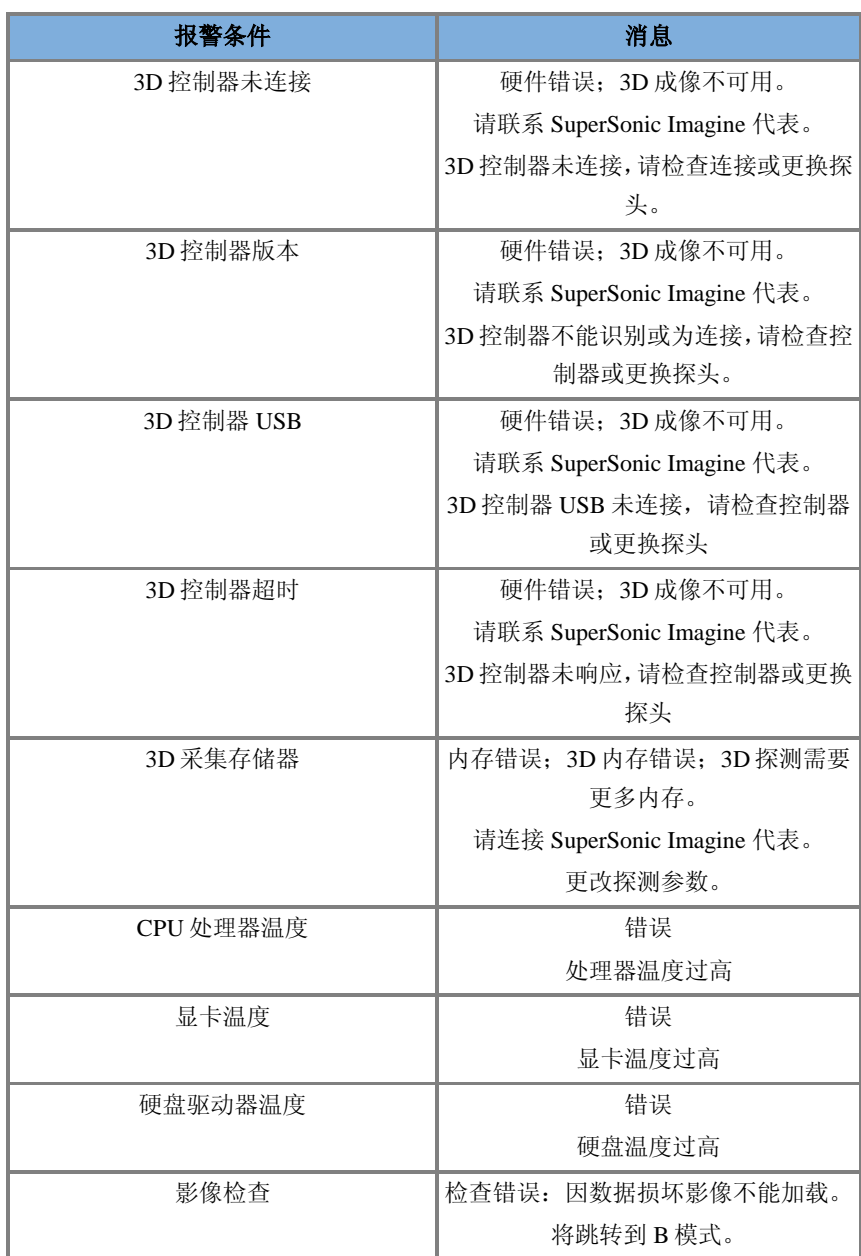

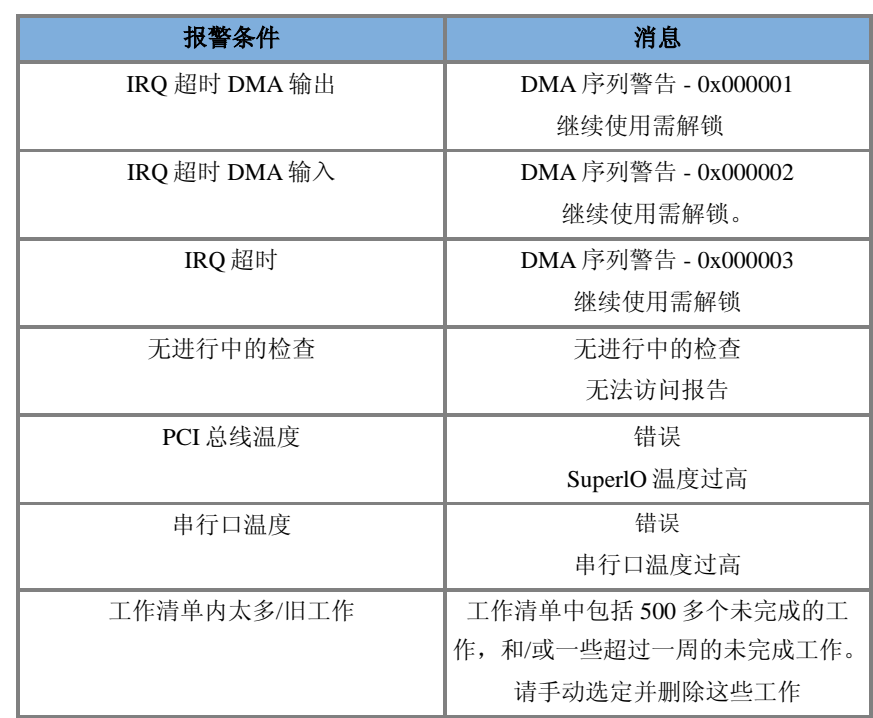

#### 下列报警消息在主显示器上显示一段时间,具有低级优先权:

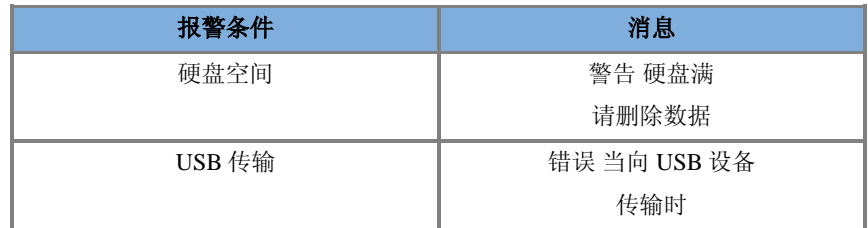

106 Aixplorer®V 用户指南

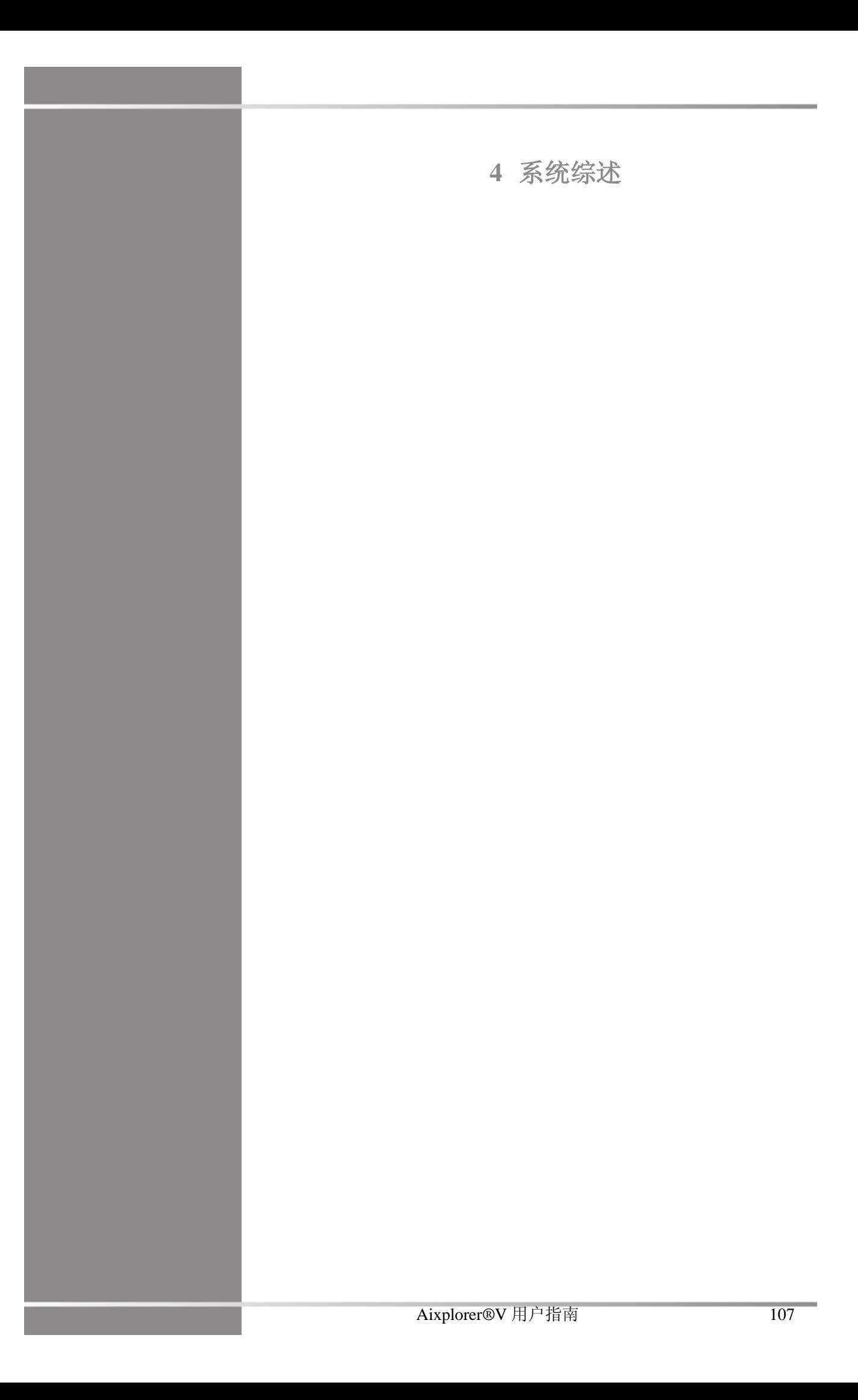

108 Aixplorer®V 用户指南

## 系统描述

Aixplorer®V系统为推车式底座超声系统,由中央处理单元、关节式控 制面板、触摸屏、显示器和多种换能器组成。

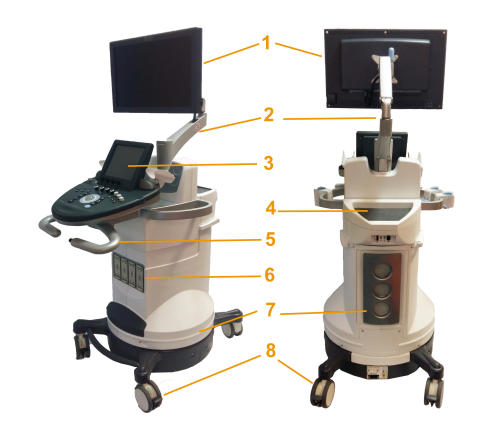

- 1. 显示器 2. 关节式显示器支架
	-
- 
- 
- 7. 空气过滤器 8. 轮锁
- 3. 触摸屏 1. 不能区
- 5. 把手 6. 换能器接头
	-

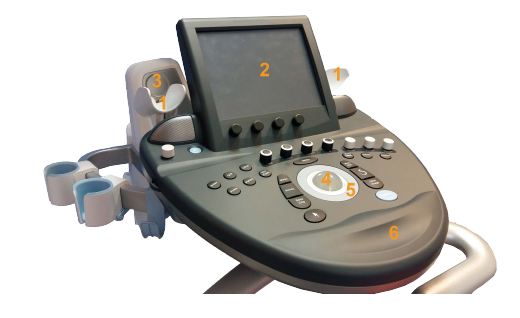

- 1. 凝胶架 2. 触摸屏 3. 扬声器 4. 轨迹球
- 5. 触控环™ 6. 扶手

显示器和关节式支架

显示器安装在关节式支架上,可水平、垂直摆放。 您可以调整显示器的位置,以适应不同的工作位置和操作人员身高。

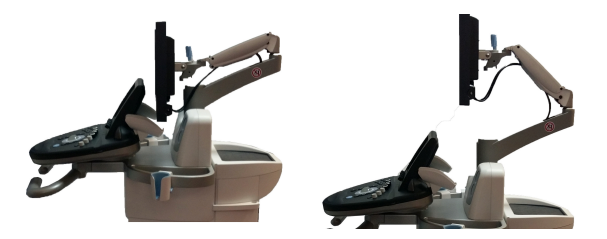

解除锁定后,显示器可以上下倾斜、左右旋转、左右平移。 逆时针旋转支架上的螺钉,将显示器从运输位置解锁。

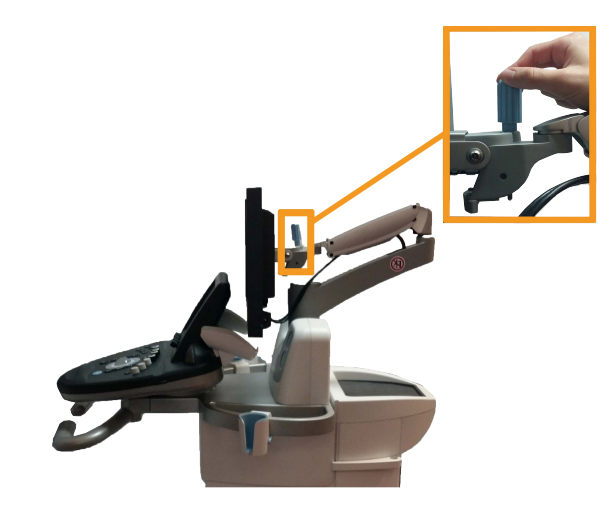

运输时,将显示器调到最低位置,顺时针旋转螺钉将其锁定。 调节位置时,抓住显示器一侧倾斜、旋转或移动。

# 控制面板

## 如何上下移动控制面板

1. 按下右把手顶端的按钮, 如下所示:

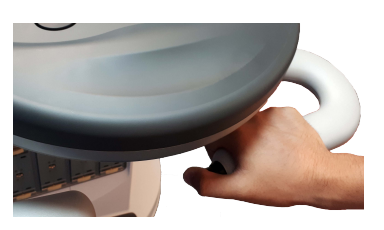

2. 保持按钮处于按下状态, 执行以下其中一种操作:

- 向下推把手,控制面板向下移动
- 向上拉把手,控制面板向上移动

# 如何旋转控制面板

- 1. 拉动控制面板下方的拉杆解锁
- 2. 向左或向右旋转控制面板

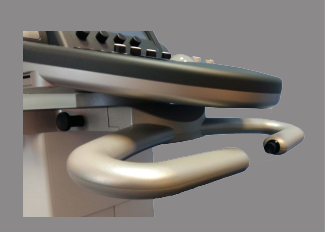

## 扬声器和音量调整

旋转控制面板上带有扬声器符号的旋钮(开**/**关按钮旁边),调节音量。

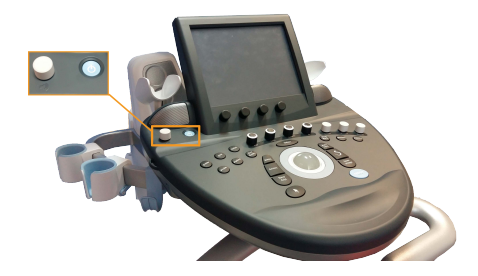

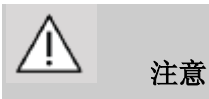

切勿将液体洒入扬声器音孔板。

使用系统后,务必清除控制面板表面未使用的凝胶。

液体尽量远离扬声器音孔板放置。

## 换能器

## 连接换能器

## 连接换能器:

连接换能器,顺时针旋转把手锁定换能器。

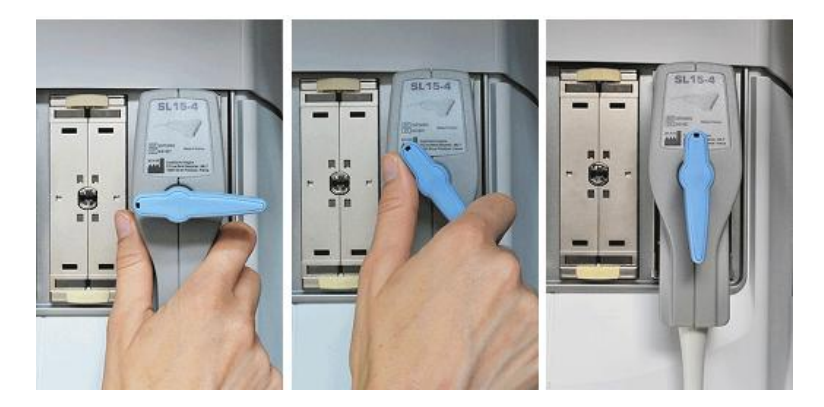

断开换能器时,逆时针旋转把手解锁,握住连接器直接拔出。

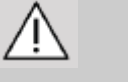

# 注意

若显示图像时连接或断开换能器,系统和/或换能器可能发生故障。

切勿在系统开机或关机过程中连接或断开换能器,可能导致系统故 障。

若换能器掉落或受到其他明显撞击,使用前必须仔细检查。

确认换能器鞘管无破裂,电缆和绝缘层完好无损。

如对换能器的完整性有任何怀疑,停止使用并联系 SuperSonic Imagine 授权服务代表。

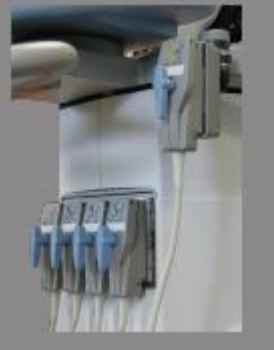

## 存放换能器

目前不使用换能器时,您可能需要将其存放在系统上。 将探头"插入"连接器支架,并将探头放入探头架。

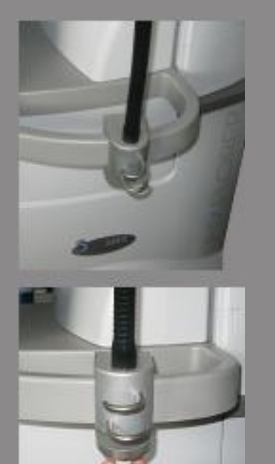

# 使用电缆架

## 安装电缆架

- 1. 将电缆架的底部插入控制面板下方的小环内
- 2. 使用螺钉固定线缆架

## 使用电缆架

- 1. 电缆架安装成功后,将探头电缆插进两个挂钩内
- 2. 扫描前,将电缆放在支架顶部

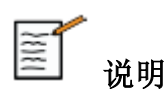

可以根据扫描位置调节电缆架。

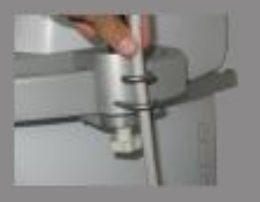

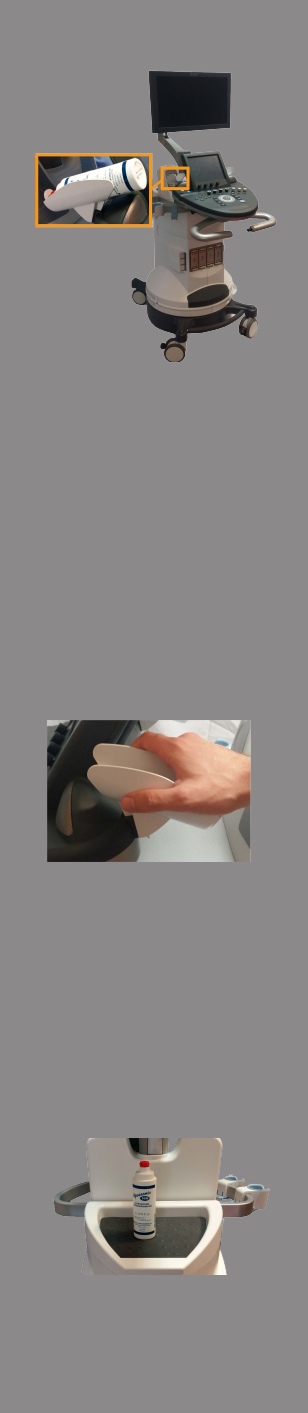

## 推车存放区

## 凝胶架

方便起见,推车上配置了凝胶架。触摸屏两侧各有一个凝胶架, 可放置标准规格 250ml 凝胶瓶,方便在临床检查时取用。

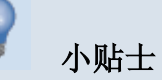

放置凝胶瓶时,喷嘴朝下,以便随时取用。 凝胶瓶可以拆卸,很容易清洁。 用温水和软毛刷去除顽固的干胶。

## 存放区

存放区可用于放置基本物品,如笔记本、图表、DVD 和毛巾。

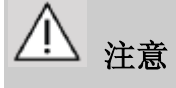

切勿尝试打开推车,连接其他设备。

请致电 SuperSonic Imagine 销售或服务代表,寻求帮助。

错误连接电子设备将使所有保证条款失效,还可能导致故障、电气事 故或火灾。

切勿使系统超负荷承载外围设备。

如系统承载的外围设备过重,或将外围设备堆放到设计位置之外,可 能导致系统失衡,造成外围设备或系统倾倒。

## 移动性

SuperSonic Imagine Aixplorer®V 超声系统是一款移动式推车型系统。 底盘安装在四个旋转轮(脚轮)上,便于用户在平直地面上推行。 旋转轮可以使系统转向。

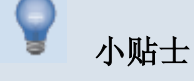

推比拉更容易、安全。推行时,紧握把手,保持直立姿势。

#### 把手

推行时,用户握住系统前方的把手,既安全又舒适。 推行时,用户紧握控制面板下方的大号把手。

转向时,向相反方向推动把手(向右推把手,推车向左转)。

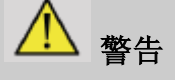

把手不用于提升系统。

把手仅用于推拉系统。

提升系统时,必须将系统固定到托盘上或装入原运输板条箱内。 切勿使用手推车搬运系统。

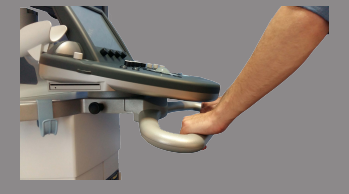

## 轮锁

系统移动、扫描或存放时,轮锁可以维持系统稳定。

每个脚轮上都装有轮锁。

通过踩踏黑色踏板控制轮锁。

路板位于 位置时, 脚轮锁定, 系统不能自由移动。

扫描前,锁定脚轮,稳定推车。

路板位于 α 位置时, 脚轮定向锁定, 系统可以前后移动, 但不能旋 转。

路板位于

系统无人照管或存放在走廊或其他容易碰撞的位置时,建议锁定脚轮。

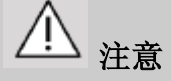

轮锁不用于在坡道或斜坡上保持系统平衡。请勿将系统停放在斜坡或 不平表面。

#### 脚踏板

为方便起见,系统配置了两个脚踏板。

脚踏板位于前轮上方。

脚踏板是一项人体工程学设计,采用坐位扫描时,可以将双脚放在 脚踏板上,放松双腿。

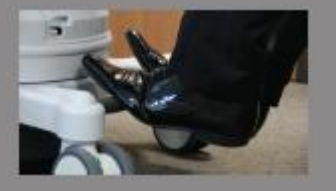

#### 移动系统

## 准备移动系统

- 1. 关闭系统。
- 2. 拔出电源线,断开所有附属线(网线等)。
- 3. 利用换能器电缆管理系统将换能器电缆升高到脚轮以上。
- 4. 移除或确保存放区的所有外围设备和物品牢固。
- 5. 将显示器关节式支架锁定到最低位置。
- 6. 解除轮锁。

## 移动系统

- 1. 紧握设备前方的把手。
- 2. 保持直立姿势,向前推动系统。
- 3. 转向时,向相反方向推动把手(向右推把手,推车向左转)

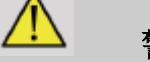

## 警告

推动系统时,请务必小心脚和腿,以免自己受伤。 切勿尝试徒手搬动系统。 为避免受伤,必须使用斜板或电梯等。 上下斜板时请务必小心。 切勿过度用力从一侧推动系统。系统可能倾倒。 禁止脚轮轧过换能器电缆或电源线。

如脚轮、把手或制动机构出现故障,将系统停放在安全区域的平整地 面上,锁定脚轮,停止使用,等待 SuperSonic Image 授权服务代表 对机械部件进行检查。

连接电源线和安全接地线

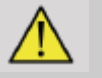

# 警告

务必将电源插头插入符合铭牌额定值的三孔接地插座。

如没有这种插座,请联系 SuperSonic Imagine 服务代表。

打开系统后,主电源开关旁边的三个 LED 灯的颜色代表以下情况:

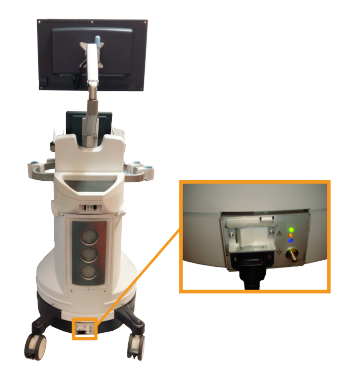

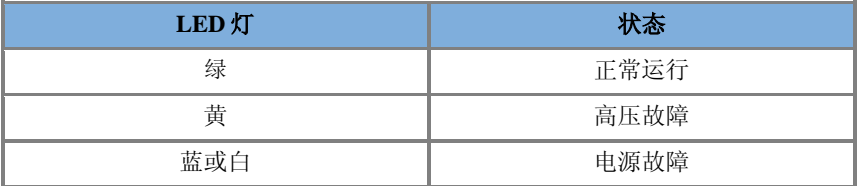

当黄、蓝或白色 LED 灯亮起,请关闭系统并联系当地 SuperSonic Imagine 服务代表。

待电源绿色 LED 灯亮起且停止闪烁后,才能打开控制面板。

# 等电位导线连接端子[ p]:

如和其他医疗设备组合使用,必须将等电位线与母线连接。更多信 息,请联系 SuperSonic Imagine 代表。在将设备电源插头插入插座之 前,请务必连接等电位线。此外,在断开等电位线之前,要先将设备 插头从插座上拔下,以防触电。

## 兼容附件和套件

在某些情况下,临床医生可能使用第三方产品与超声系统配套进行检 查。是否使用第三方产品完全由临床医生决定。下表列出了适合与 Aixplorer®V系统和换能器配套使用的产品。使用未在下表列出的第三 方产品,风险完全由用户和患者承担。

## 凝胶

多数水性凝胶都能与超声系统换能器兼容。

考虑与换能器的兼容性,推荐使用以下凝胶。请确认下表所列产品在 贵国是否准用。

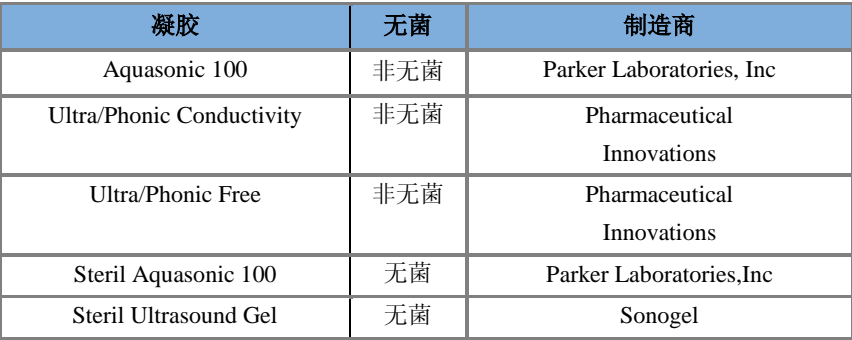

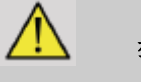

# 警告

仅使用推荐的凝胶(润滑剂)。其他产品可能损坏探头,使保证条款 无效。

## 换能器鞘管

在某些条件下,换能器可能接触粘膜、血液或其他体液,因此建议使 用换能器鞘管。

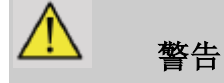

建议使用换能器鞘管。

使用后,应拆下并丢弃一次性鞘管。

腔内探头应使用无菌鞘管。

若探头用于辅助活组织检查,所有活组织检查附件都应该是无菌的, 使用后,按照制造商的建议进行清洁杀菌。

SE12-3 探头使用后,应进行清洁和高度杀菌,尽管使用了无菌鞘管。 鞘管在使用过程中可能损坏,导致的污染程度不易用肉眼看见。

下表列出了与各型号超声换能器匹配的无菌鞘管的基本信息。请确认 下表所列产品在贵国是否准用。

#### **SL15-4**

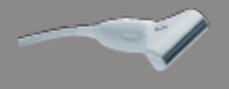

换能器宽 6.58 厘米(2.6 英寸), 电缆长 2.1 米(82.7 英寸)

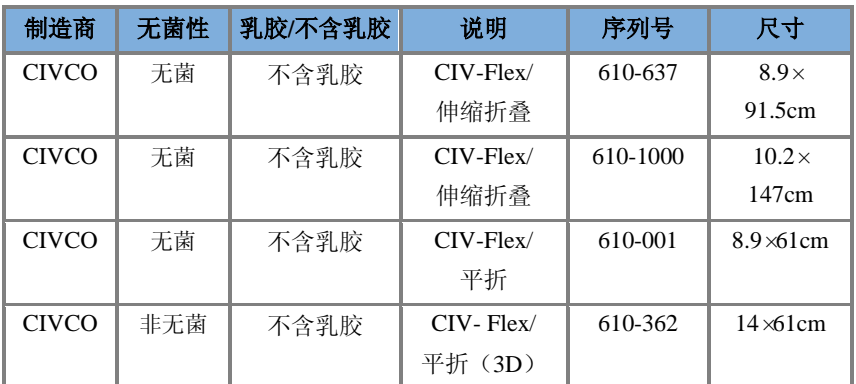

# **SC6-1** 和 **XC6-1**

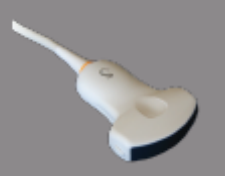

换能器宽 7.89 厘米(3.11 英寸), 电缆长 2.1 米 (82.7 英寸)

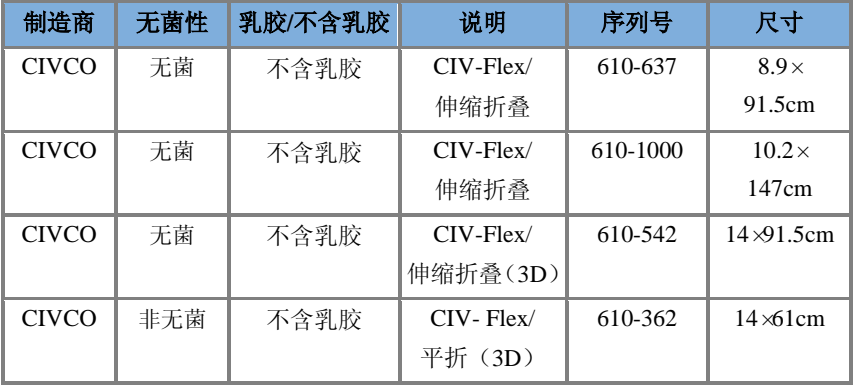

#### **SE12-3**

 $\sim$ 

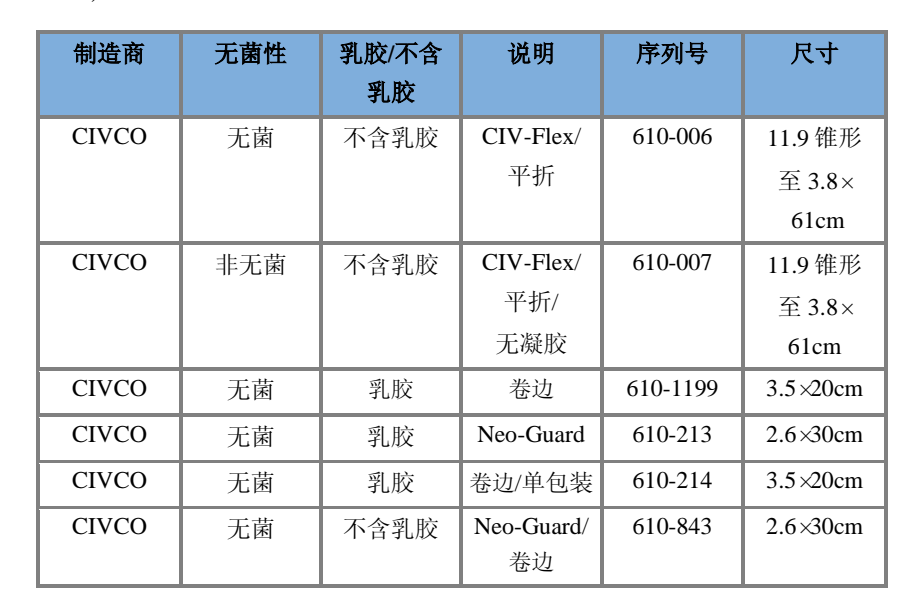

换能器顶端宽 2.42 厘米(0.96 英寸),换能器把手最大宽度 4 厘米(1.58 英寸),电缆长 2.1 米(82.7 英寸)

#### 对于脑部围手术期应用(仅欧洲), 腔内探头必须使用以下鞘管:

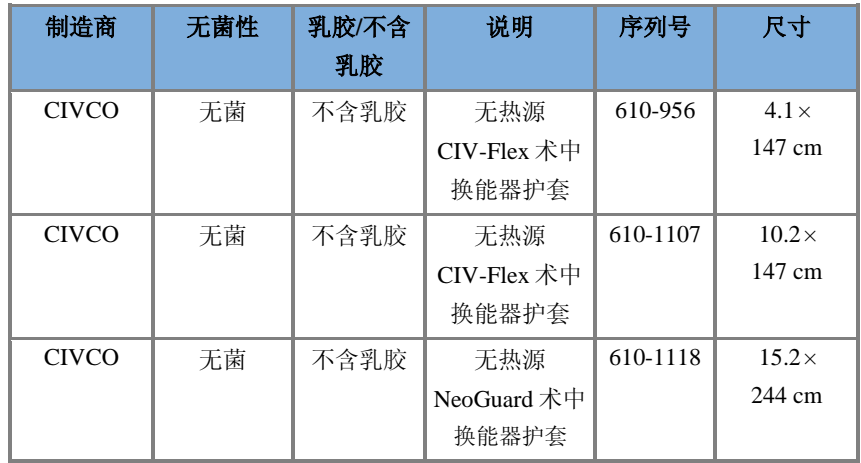

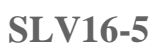

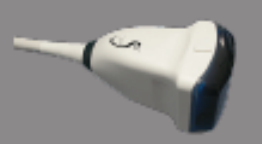

换能器宽 6.4 厘米(2.52 英寸), 电缆长 2.1 米(82.7 英寸)

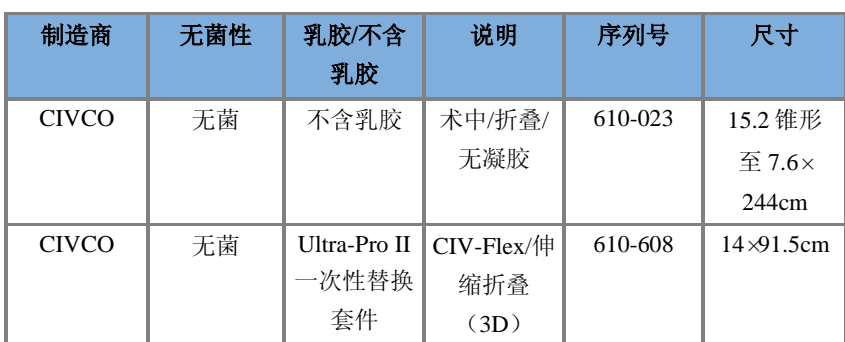

#### **SLH20-6**

换能器宽 3.2 厘米(1.25 英寸), 电缆长 2.1 米 (82.7 英寸)

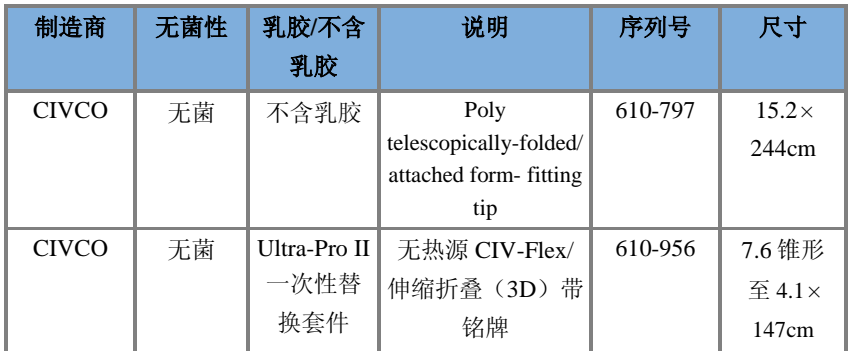

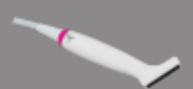

#### **SL10-2**

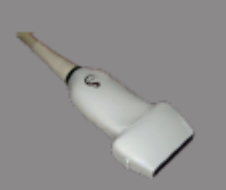

换能器宽 5.92 厘米(2.33 英寸), 电缆长 2.1 米 (82.7 英寸)

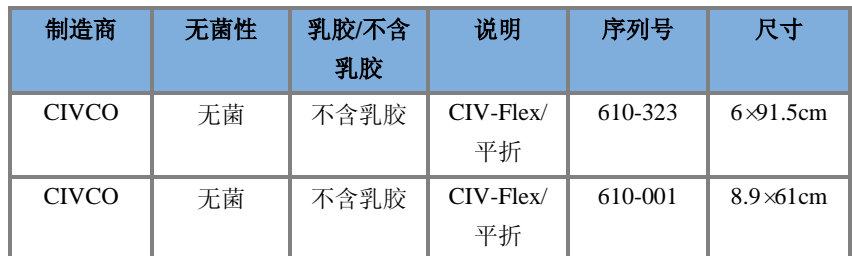

#### **XP5-1**

换能器顶端宽 2.89 厘米(1.13 英寸), 换能器把手最大宽度 3.79 厘米(1.49 英寸), 电缆长 2.1 米(82.7 英寸).

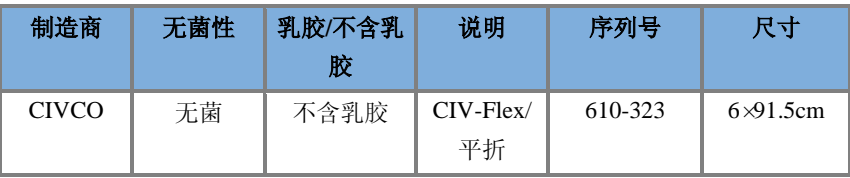

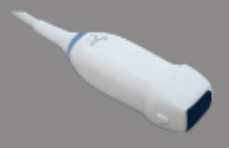

#### **SMC12-3**

换能器顶端宽 0.91 厘米(0.36 英寸),换能器把手最大宽度 2.78 厘米 (1.09 英寸),电缆长 2.1 米(82.7 英寸)

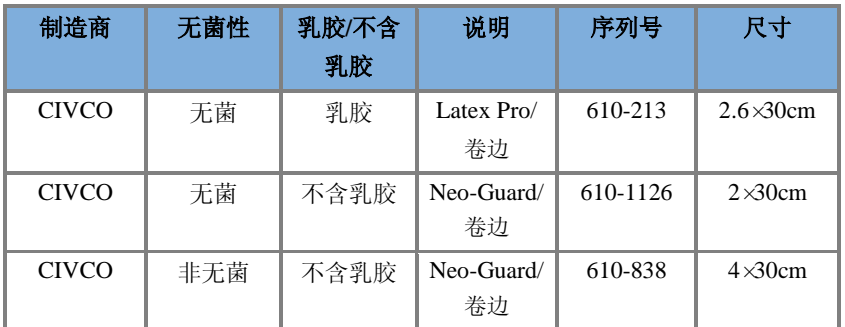

所有鞘管均通过 CE 0120 认证及 FDA 认证:

- 通用型 CIV-Flex 不含乳胶护套: FDA K970513
- CIV-Flex 3D 护套: FDA K002546
- Neo-Guard 和 Eclipse 护套: FDA K991236
- 通用型乳胶护套:FDA K970515

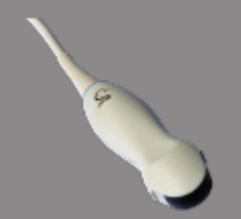

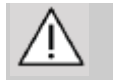

#### 换能器乳胶鞘管

在半关键性应用中,可以使用乳胶或不含乳胶的鞘管。但使用乳胶鞘 管可能导致过敏反应。

下文为 FDA 医疗警告,告知用户使用乳胶鞘管的潜在风险。

FDA 医疗警告, 1991 年 3 月 29 日, 对含乳胶医疗器械的过敏反应 (FDA MDA91-1)

因出现对含乳胶(天然橡胶)医疗器械发生严重过敏反应的报告,FDA 建议专业医护人员注意识别对乳胶敏感的患者,并做好应对过敏反应 的准备。

患者对乳胶的反应从接触性荨麻疹到全身过敏反应不等。

很多医疗器械都含乳胶,包括手术和检查手套、医用导管、插管、麻 醉面罩、牙用橡皮障。

近期 FDA 收到越来越多含乳胶医疗器械导致过敏反应的报告。

近期,某品牌含乳胶灌肠嘴因发生数名患者死亡事件而被召回,就是 在钡灌肠过程中发生过敏反应。

医疗文献中有更多关于乳胶过敏的报告。

反复接触乳胶制品,不管是医疗器械还是其他消费品,可能是乳胶过 敏盛行率升高的原因之一。

据报告, 对乳胶过敏的外科手术人员从 6%增加到 7%, 对乳胶过敏的 脊柱裂患者从 18%增加到 40%。

乳胶中的蛋白质似乎是主要过敏原。

虽然尚未得知多少蛋白质可能导致严重过敏反应,FDA 正试图让 含乳胶医疗器械的制造商将产品中蛋白质的含量降至最低。

FDA 对卫生专业人员的建议如下:

记录患者的一般病史时,询问患者是否对乳胶过敏。

对于手术和放射患者,脊柱裂患者和医护工作人员,这条建议非常重 要。

询问这些问题可能有帮助:戴乳胶手套或吹玩具气球后有无发痒、皮 疹或哮喘症状。

有阳性病史的患者应在其病历表上标记。

若疑似对乳胶过敏,考虑使用其他材质的医疗器械,如塑料。举例来 说,如患者过敏,卫生专业人员可以在乳胶手套外面再戴一副非乳胶 手套。

如患者和卫生专业人员都过敏,可以在中间戴一副乳胶手套。(标有 "低过敏性"的乳胶手套未必能防止不良反应)

只要使用含乳胶医疗器械,尤其是乳胶与粘膜接触时,时刻警惕可能 会发生过敏反应。

发生过敏反应,且怀疑是乳胶引起的,忠告患者可能对乳胶过敏,并 考虑进行免疫学评估。

忠告患者在接受医疗程序前,告诉卫生专业人员和急救人员已知的乳 胶过敏性。

考虑建议严重乳胶过敏患者佩戴医疗识别腕带。

FDA 要求卫生专业人员报告对乳胶或其他医疗器械材料产生不良反应 的事件。(见 1990 年 10 月 FDA 药物公告)
报告不良反应事件,请致电 FDA 问题报告计划组,通过美国药典免费 号码运作:800-638-6725。

如对 FDA 在乳胶过敏性和麻醉学的活动有任何疑问,请致电位于美国 马里兰州罗克韦尔市的医疗切屑与放射健康中心健康事务办公室。

如需索取乳胶过敏性参考表,写信至 Latex, FDA, HFZ-220, Rockville, MD 20857。

#### 清洁剂

有关清洁、消毒和相关产品的更多信息,请参阅第【**383**】页第 **9** 章, 系统保养与维护。

#### 打印纸和色粉

有关更换打印纸、色粉和相关产品的更多信息,请参阅第【**383**】页第 9章,系统保养与维护。

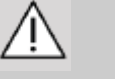

# 注意

与医用电气设备连接的附加设备必须符合相应的 IEC 或 ISO 标准(如 数据处理设备需符合 IEC 60950)。

此外,所有配置还应符合医用电气系统的要求(见 IEC 60601-1)。

将附属设备连接到医用电气设备即配置医用系统,该人员应确保系统 符合医用电气系统的要求。

请注意当地法律优先于上述要求。

如有疑问,请咨询当地代理或技术服务部。

## 活检导向器

活检导向器用于超声引导下的活组织检查,活检目的是从病变部位采 集组织或体液样本。

可能用到以下活检套件:

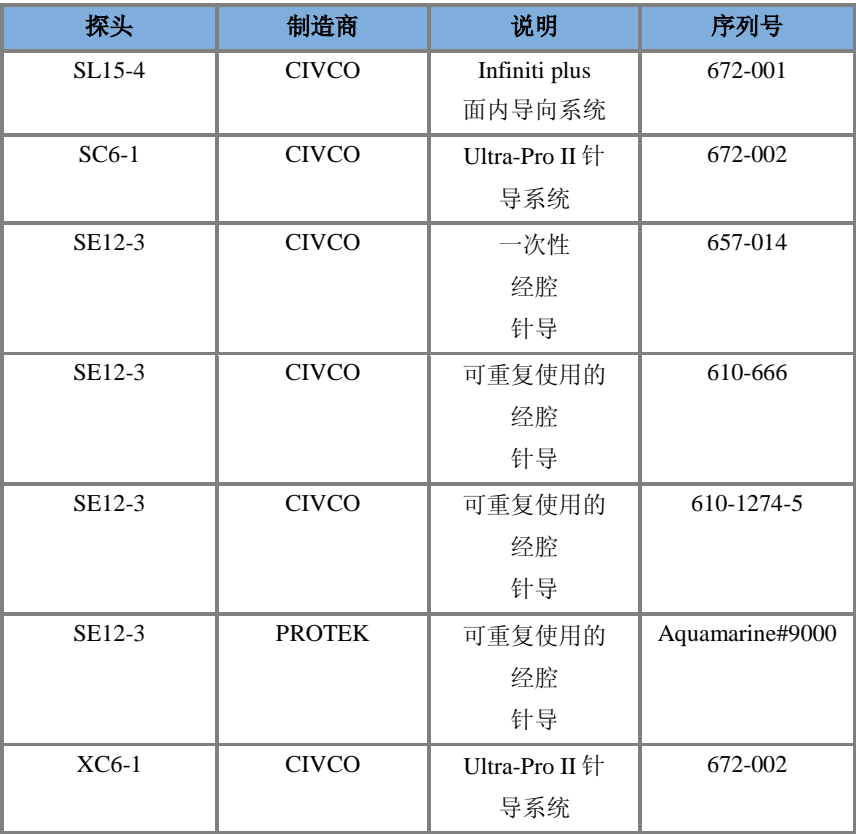

关于详尽的列表,请参考 Civco 为 SuperSonic Imagine 提供产品的最新 产品目录。

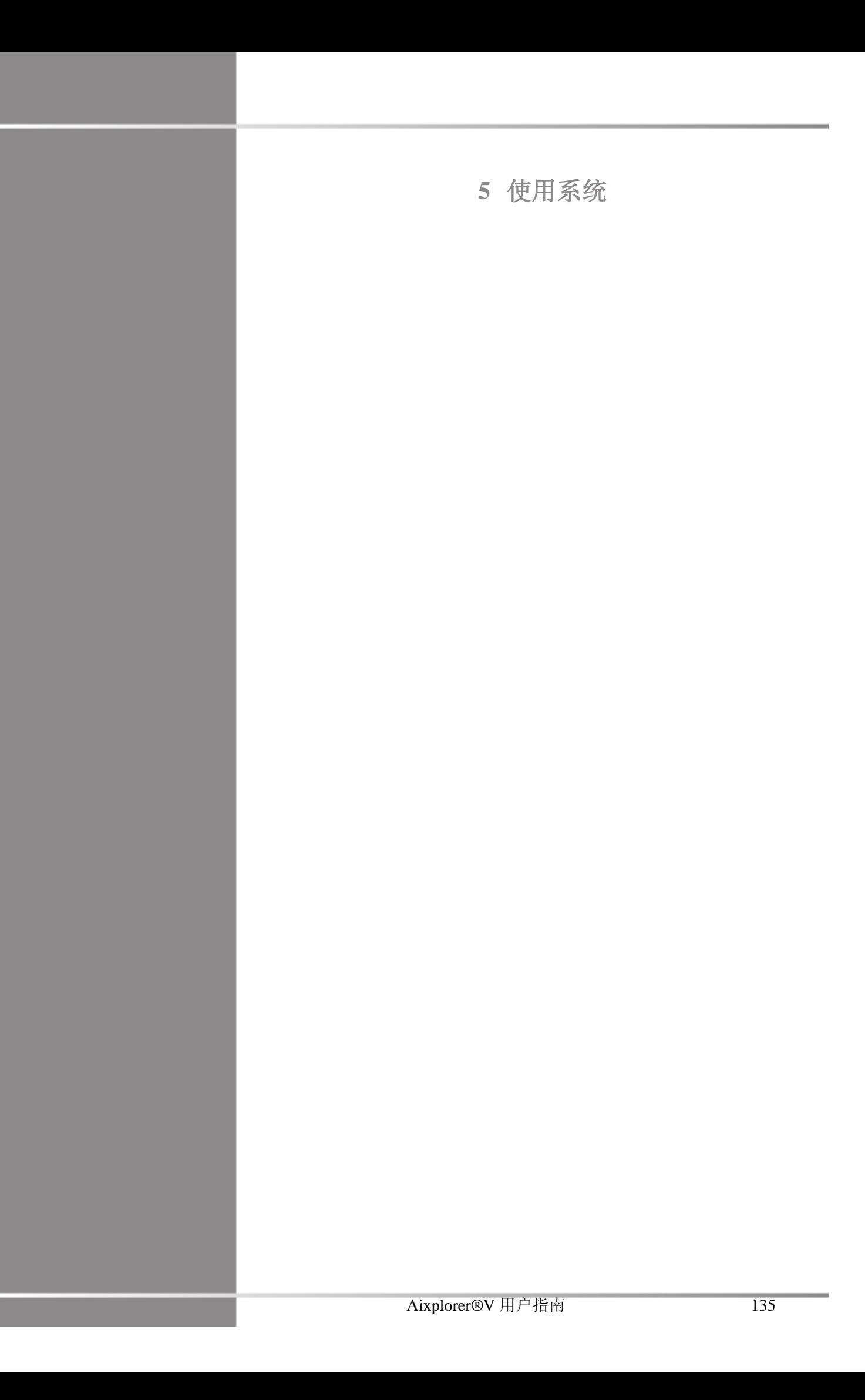

136 Aixplorer®V 用户指南

## 体例

## 《用户指南》所用体例

本《用户指南》使用以下体例:

所有步骤都有编号。为确保结果正确,您必须按顺序执行各步骤。 项目符号列表是指特定功能或步骤的基本信息,不表示特定顺序。 控制名称、菜单项和/或标题与系统中的拼写完全相同。 符号与系统符号相同。

系统左侧是指你站在系统前方,面向系统时你的左手边。 触摸是指按下触摸屏上的按钮。

### 系统所用体例

本系统使用以下体例:

系统操作软件采用图形显示元素,和多数个人电脑类似。

在菜单或其他显示内容中,高亮度条表示高亮度条内的项或名称正要 被选定。

按下 **Select**(选择)选定某项、为系统参数赋值或激活与选中项有关的 动作。

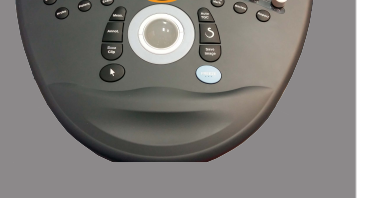

要在文本域输入文本,将光标移到该文本域,使用触屏键盘输入文 本。

点击向下的箭头,显示下拉列表。

要滚动列表,先确保光标停留在列表上。然后使用触控环**™**滚动查 看。顺时针移动手指,列表向下滚动,逆时针移动手指,列表向上滚 动。

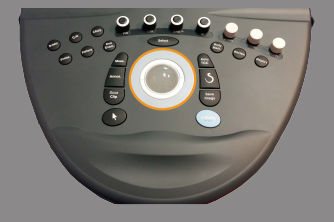

# 操作键的使用和功能

## 控制面板

控制面板上的控制元件包括按钮、旋钮和旋钮-按钮。按下按钮激活或 停用某项功能。转动旋钮更改选定设置。

按下按钮-按钮激活其功能,转动改变选定设置。

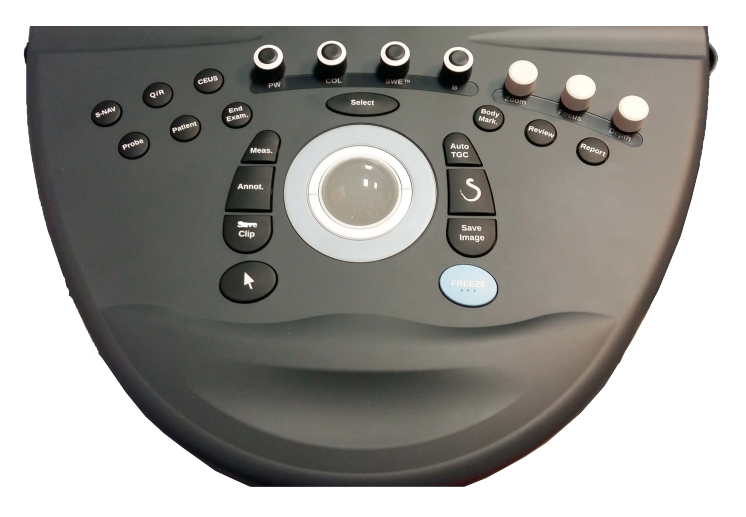

# 触摸屏

触摸屏含有多种控制,取决于要执行的功能。

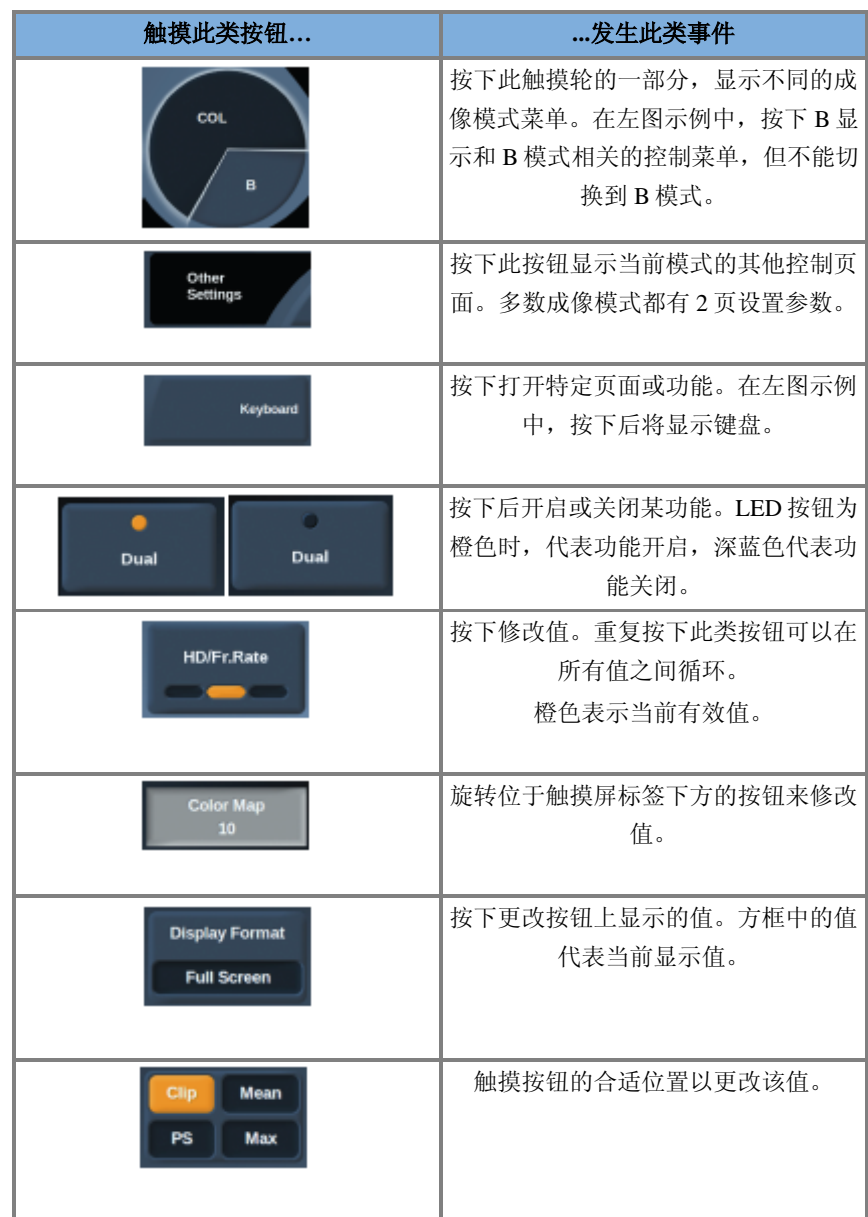

# 开始

# 系统打开和关闭

系统有两种电源模式:打开和关闭。

# 打开系统

1.按下位于推车后面的开关**|**。

待电源绿色 LED 灯亮起且停止闪烁后,才能打开控制面板。

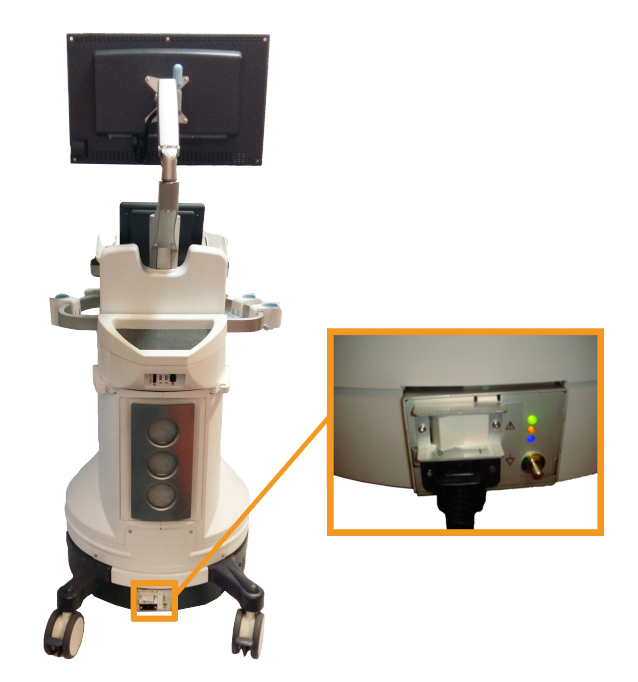

## 系统开机

1. 按下控制面板上的 **On/Off**(开**/**关)按钮(左扬声器旁边)。系统 自动检查某些部件和外围设备并启动。

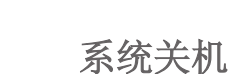

- 1. 按下控制面板上的 On/Off (开/关) 按钮 (左扬声器旁边)
- 2. 出现关机菜单。

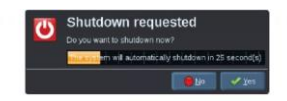

3. 选择 **Yes**(是)。

#### 关闭系统

1. 在推车后面的开关上按下 **0**,完成系统关机。

如一些元素正等待被导出,将出现以下关机菜单:

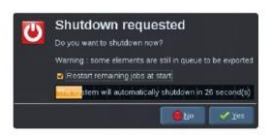

系统默认下一次开机后重新开始未完成的工作。如果您想取消未完成 的工作,系统关闭前不选择此对话框。

系统关闭后不耗电。为达到既方便又节能的效果,请遵循以下建议:

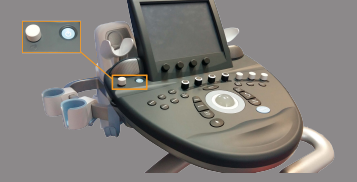

- 如夜间不使用系统,下班前将系统关闭。按下控制面板上的 On/Off (开/关) 按钮关闭系统。
- 如不是整夜都要使用系统,关闭系统。按下控制面板上的 On/Off (开/关) 按钮关闭系统。

可以的话,请务必遵循上述关机步骤。

非正常关机可能导致系统开机时初始化时间延长等问题。

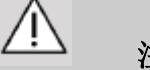

# 注意

系统关闭 1.5 秒后才能再次开机。如关机后马上开机,可能导致系统 故障。

如不能正常关机,长按 On/Off(开关) 按钮 5 秒以上。如仍不能关机, 关闭系统后面电源面板上的开关。

正常条件下切勿使用上述步骤关机,可能损坏系统。

如系统非正常关机,再次开机后可能不会显示 B 型图像。这不是系统 故障。关闭系统后面电源面板上的开关,至少 15 秒之后,启动系统。

禁止在文件传输过程中关闭系统,可能导致数据损坏或丢失。

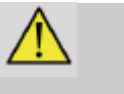

# 警告

利用 Aixplorer®V 后面底部的开关,紧急关闭设备。

#### 设置日期与时间

系统具有时钟/日历功能,即使系统关机并切断电源后,仍能保持准确 的日期与时间。

有关设置日期与时间的说明,请参阅第【339】页第8章, 自定义系统。

#### 连接网络

该系统支持标准网络功能,包括打印至 DICOM 打印机、本地打印机和 报告打印机(选装)。

有关网络配置的说明,请参阅第【339】页第8章, 自定义系统。

#### 选择换能器

系统设有四个换能器接口,四个接口可同时占用,但一次只有一个换 能器处于激活状态。

不用换能器时,将其存放在换能器架上。务必使用电缆管理系统,防 止电缆被踩踏或被推车脚轮轧损。

连接换能器

参阅第【113】页"连接换能器"部分。

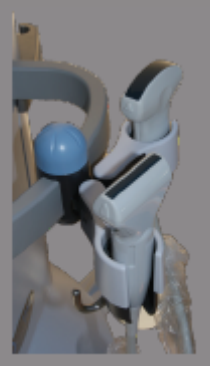

#### 选择换能器

若系统处于开机状态,系统默认为上一次使用的换能器、应用和预设。 在系统工作过程中,可以在四个所连换能器中随意选择。

#### 1. 按下控制面板上的 **Probe**(探头)。

触摸屏上将显示与系统相连的换能器支持的应用。

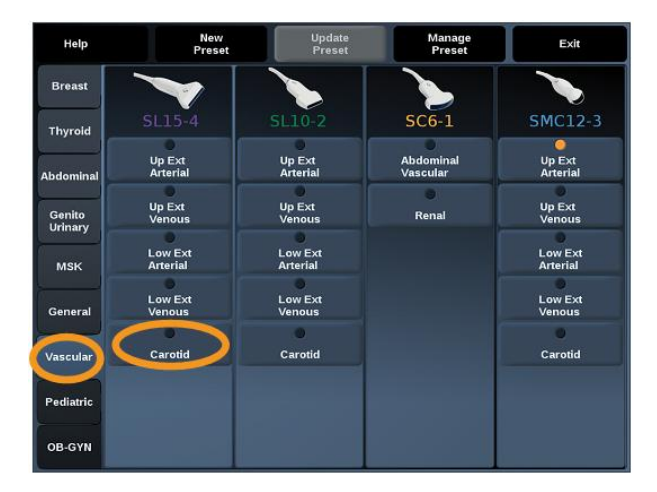

2. 触摸所需临床应用相应的选项卡。

如:血管

触摸屏上将显示所选应用的可用探头和相关预设。

3. 按下所需的预设。

如:颈动脉

探头屏幕关闭,系统进入 B 型实时成像模式。

工厂预设以深蓝色显示,用户设于以浅蓝色显示。

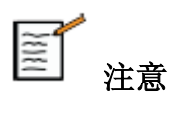

可以在系统配置中自定义预设显示列表,请参阅第【**339**】页第 **8** 章, 自定义系统。

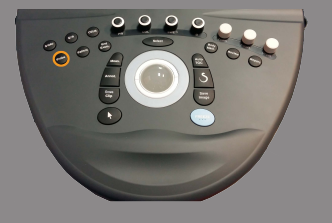

选定的换能器、应用和预设值在成像主屏幕的标题处显示。

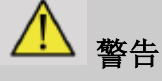

仅使用推荐的凝胶(润滑剂)。其他产品可能损坏探头,使保证条款 无效。

## 开始检查

#### 准备

在获得超声图像前,需要创建新患者或从系统中检索已有患者。扫描 新患者前,确保已执行以下其中一项结束上一检查:

- 按下控制面板上的 **End Exam**(结束检查)。
- 按下触摸屏上的 **New Patient**(新患者)。

## 创建新患者

患者信息登记

1. 按下控制面板上的 **Patient**(患者)。

主屏幕上显示"患者信息登记"。

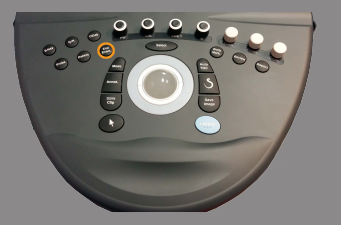

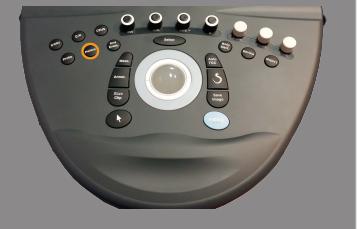

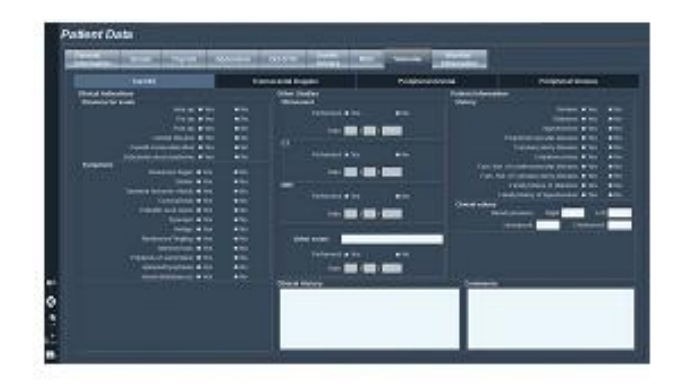

患者信息登记的一般信息选项卡涉及与患者身份有关的信息。

患者信息登记屏幕的工作列表信息选项卡显示来自成像设备工作列表 的信息(如已关联和配置)。

另外八个选项卡分别显示特定的临床信息:

- 乳房
- 甲状腺
- 腹部
- 妇产科
- 泌尿生殖系统
- MSK
- 血管

浏览选项卡,将光标移到你想打开的选项卡,按下控制面板上的 **Select** (选择)。

将文本光标移到你想输入数据的字段。被激活的字段以橙色高亮显示。 用键盘输入文本。

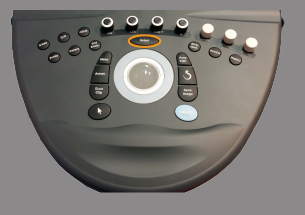

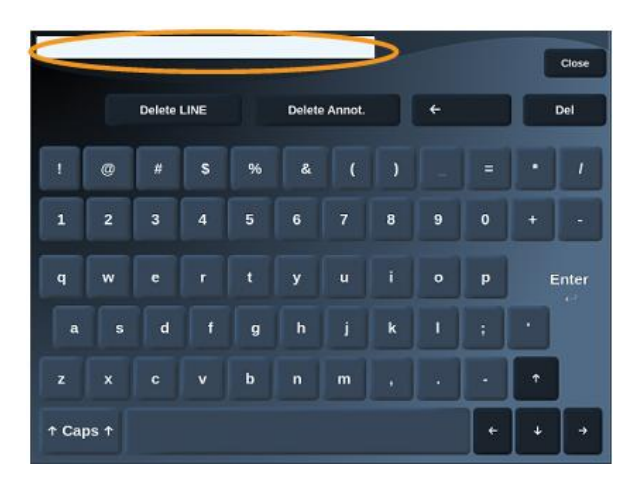

你可以直接从触摸屏的预览区域看到当前正在输入的文本。

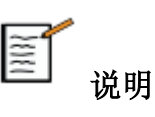

患者 **ID**:系统利用独一无二的 ID 识别每位患者。你可以自行输入或 由系统自动创建。图像和报告根据患者 ID 进行保存。

所有图像的顶部均显示患者姓名和 ID。

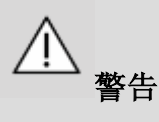

在开始新患者检查前注意确认患者姓名和 ID。

在输入生日日期前检查日期格式,末次月经(LMP),预产期(EDD), 怀孕日期(DOC)和排卵日期。参数输入不正确会导致不正确的胎龄 (GA)。

在患者医疗记录中输入 EDD 和 GA 用于备案。

检查患者日期输入页(PDE)上的"激活 OB 计算"按钮用于产科计 算。

有必要指定OB作者用于每一个特定的测量计算出GA并预估胎儿体重 (EFW)。

诊断不能只基于测量或数据。要仔细考虑病人的整体临床评价,包括 医疗记录。

根据胎儿的位置,一些测量可能是不正确的。要仔细考虑病人的整体临床 评价,包括医疗记录。

该系统提供了多达五个胎儿的胎儿测量。小心不要在测量过程中混淆 胎儿。

对于每个执行的测量,可以选择第一个、最后一个、平均值、最小值、 最大值或者是具体的五个允许被显示的测量中的一个,在报告的测量 选项卡中使用选择器特征。

当删除测量时要小心,因为这会影响选择结果。

从测量的正常值的偏差,必须基于图表和文献判断。

从列表中选择值:

- 1. 将光标移到下拉列表的右侧。
- 2. 按下 **Select**(选择)显示下拉列表。
- 3. 将光标移到你要选择的值,再按下 **Select**(选择)使选择生效。

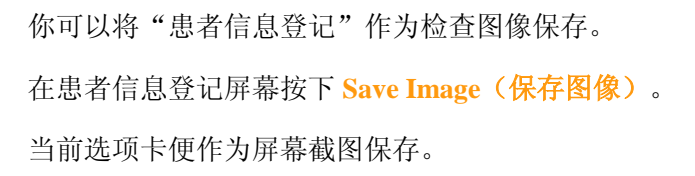

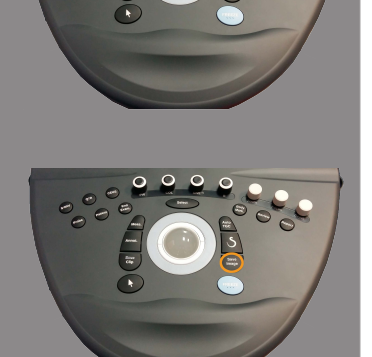

从成像设备工作列表加载患者档案

在工作列表中查找检查

系统联网并启用 DICOM 功能时,该功能可用。

1. 按下控制面板上的 **Patient**(患者)。

主屏幕上将显示"患者信息登记"。

显示患者触摸屏。

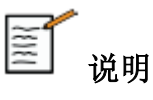

如成像设备工作列表已配置并关联,按下 **End Exam**(结束检查)将 自动显示成像设备工作列表(如配置)。

2. 触摸触摸屏上的 **M.Worklist**(成像设备工作列表)。

主屏幕上将显示成像设备工作列表。

**tality Workfier** 

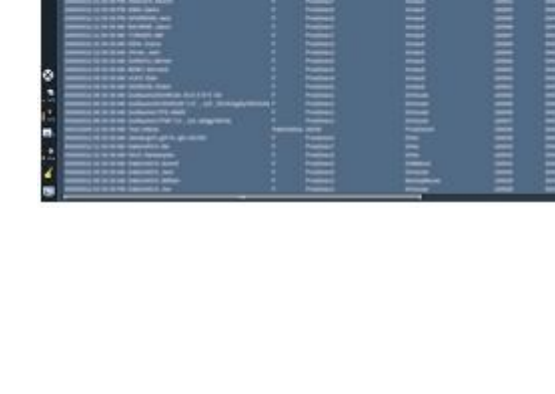

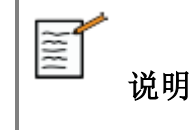

选择列表上方的选项框进行筛选。

将指针放到某列标题处,按下 **Select**(选择)对选中列进行排序。

使用搜索框查找已知患者。

- 3. 将光标移到你想打开的患者档案上。
- 4. 按下控制面板上的 **Select**(选择)。

预填充的患者信息登记显示在主屏幕上。

你可以编辑患者信息。

有关配置成像设备工作列表的更多信息,请参阅第【**339**】页第 **8** 章, 自定义系统。

宽泛查询、患者查询

Aixplorer®V 提供 IHE(医疗信息整合规范)定义的两种查询:宽泛查 询和患者查询。

工作列表默认执行宽泛查询。

患者查询限制结果数量,从而提高保密性,降低选择错误患者的风险 和向系统传输的数据量。

使用患者查询:

1. 按下触摸屏上的 **Patient Query**(患者查询),执行针对某特定患者 的查询。网速较慢时,尤其适用这种查询模式。

弹出窗口。

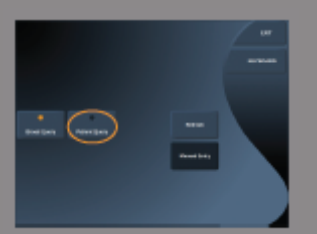

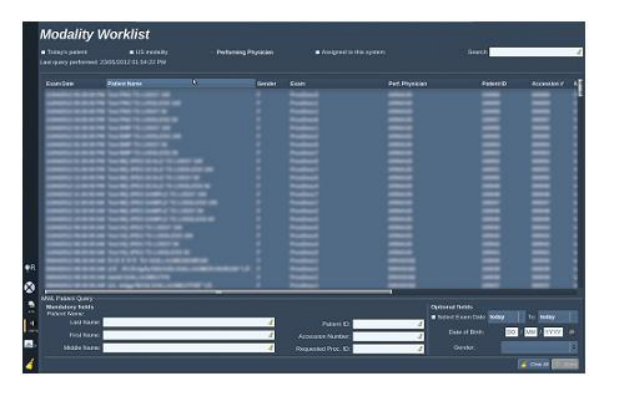

2. 输入某特定患者的数据。至少输入一个必填字段才能执行查询。

3. 点击 Query (查询), 执行对该名患者的查询。

按下触摸屏上的 **Broad Query**(宽泛查询),切换到工作列表宽泛查 询模式。

系统断开网络连接后,也可以使用成像设备工作列表。更多详情请参 阅第【339】页第8章,自定义系统。

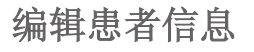

可编辑信息

可以编辑当前患者的信息。只要不是从成像设备工作列表导出的信 息,一些信息可在检查过程中随时修改。

编辑患者信息

1. 将文本光标放到你想编辑的字段。

当前字段以橙色高亮显示。

2. 用键盘输入新文本。

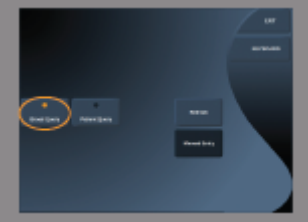

如编辑的是标识符字段,屏幕将显示弹出窗口。按 **Yes**(是)确认或 **No**(否)取消。

标识符字段是指:

- 患者姓氏
- 患者名字
- 患者中名
- 患者 ID
- 登录号
- 患者信息登记 DICOM 选项卡的所有字段

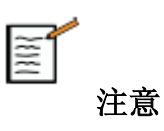

如在检查发送到服务器之后编辑以上字段,DICOM 储存可能使用新 患者信息开始新检查.

输入患者身高和体重,系统自动计算身高体重指数(BMI)。

#### 结束检查

确定已保存所有图像。

检查完成后,按如下步骤结束检查:

按下控制面板上的 End Exam (结束检查)。

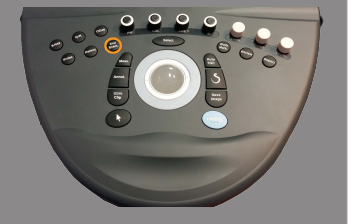

成像模式

## 成像模式一般信息

#### 进入**/**退出模式

Aixplorer®V 超声系统通过模式选择按钮提供一套成像模式。 在控制面板上,模式按钮(橙色)位于触摸屏下方。

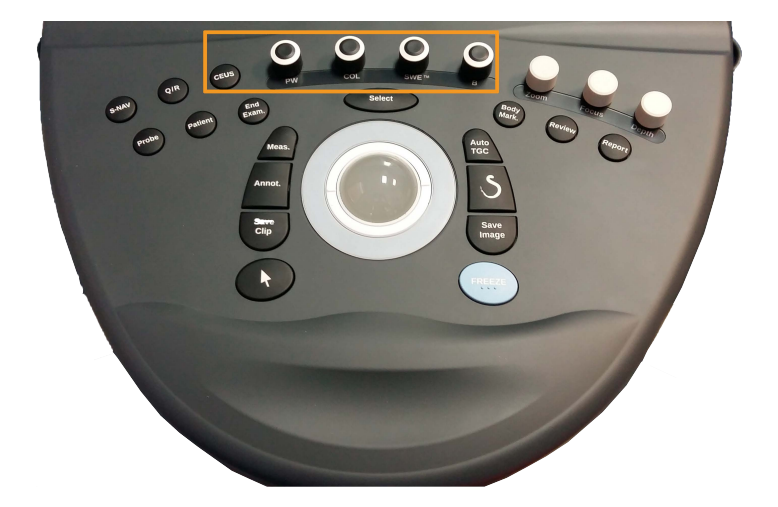

- 按下 **B** 以 B 型灰度模式扫描
- 按下 **SWE™**以 B 型灰度模式扫描,并叠加实时彩色弹性图像
- 按下 COL 使用彩色血流成像(CFI)、彩色能量成像(CPI)或方 向性彩色能量成像(dCPI)
- 按下 **PW** 使用脉冲多普勒成像
- 按下 **CEUS** 使用超声造影

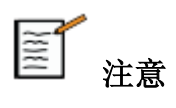

通过触摸屏进入 3D 和 M 型成像模式。

在除 B 模式之外的所有模式下,只要按下 **B** 键,便会退出当前模式, 显示 B 模式。

恢复之前的设置。

## 关于成像主屏幕

成像主屏幕包括超声图像、检查和图像信息和若干指标。

图像区大致位于成像屏幕的中间。

图像右侧是深度标尺、灰度条和/或颜色条。

患者检查信息在超声图像上方显示,连同当前日期和时间、机构名 称、选定换能器和临床应用、热指数(TI)和机械指数(MI)。

图像参数在图像左侧显示。

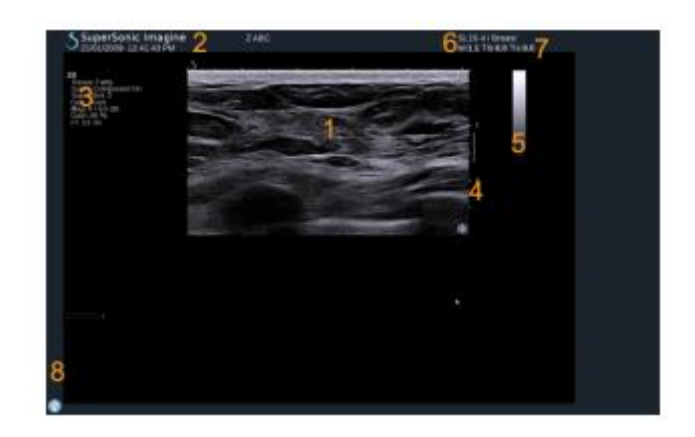

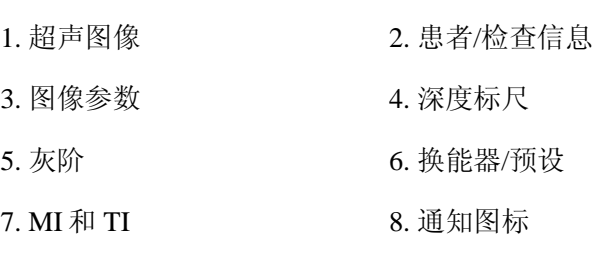

关于每个成像模式主屏幕的详细描述,请参考相应的成像模式。

# 通知图标

主屏幕左下角会显示一些图标,用于通知系统状态。

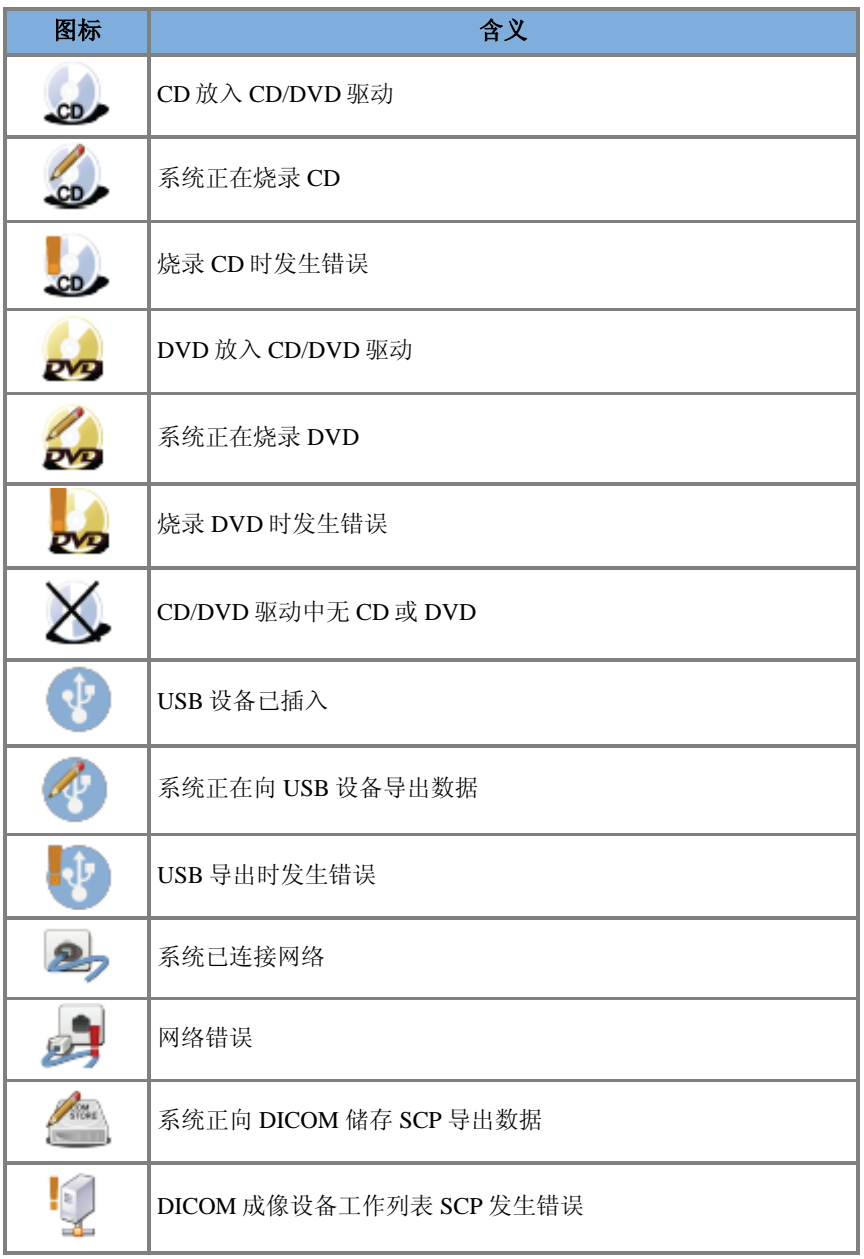

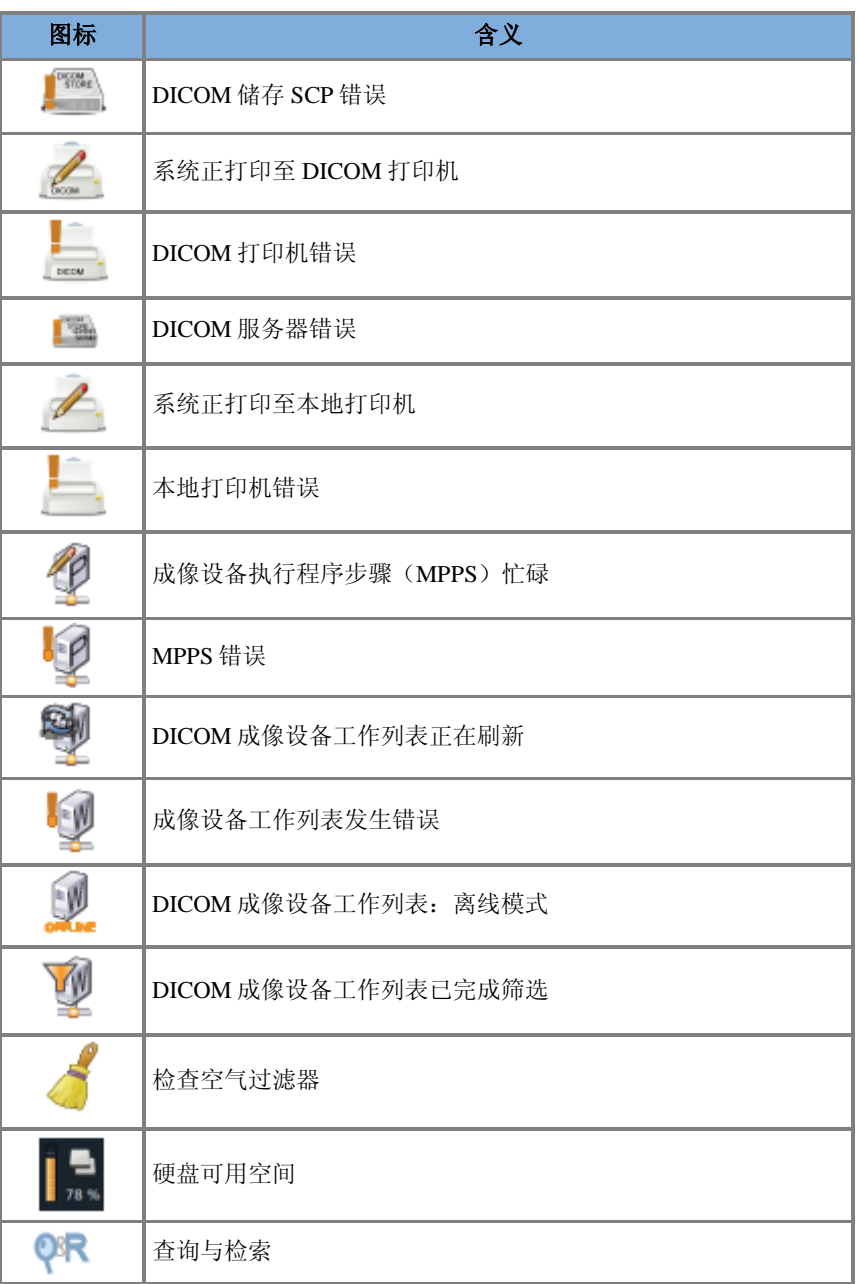

#### 关于成像触摸屏

扫描模式不同,成像触摸屏显示的内容也不同,包括:

- 所有成像模式通用的固定控制
- 与当前模式有关的成像参数
- 旋转控制,通过触摸屏下方相应的旋钮实现
- 导航轮,用于修改当前所有模式的参数

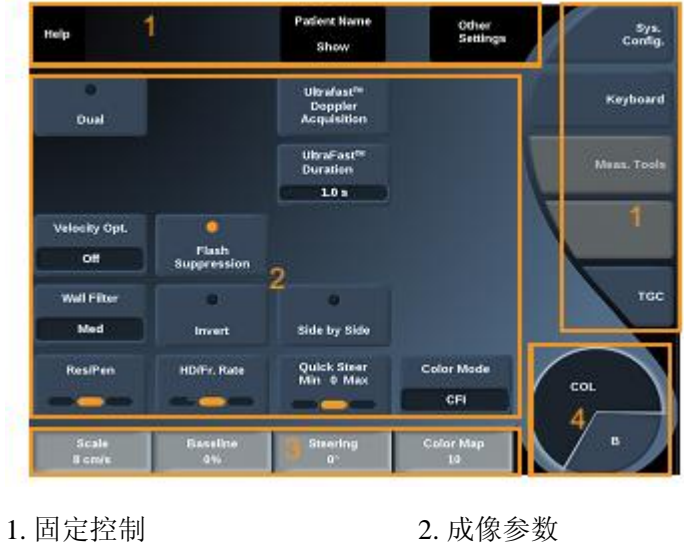

- 
- 3. 旋转控制 1. 李航轮
- 

关于参数的详细描述,请参见相应的成像模式。

#### 通用成像控制

以下为所有成像模式通用的控制。

关于每种成像模式特有的控制,请参阅相应的成像模式章节。

#### 冻结

在实时成像下,按下控制面板上的 **Freeze**(冻结)冻结图像。图像上 出现雪花标志,表示图像已被冻结。

图像冻结后,按下 **Freeze**(冻结)解冻图像,返回实时成像。

#### 深度

深度控制 B 模式显示的解剖距离。深度增加后,能捕获到人体更深处 的回声。换能器接收信息的时间也随之延长。不仅接收时间延长,需 要处理的信息也更多。超声波束的间隔时间增加。

帧频随之降低。

Depth (深度) 旋钮位于控制面板上, 并仅在实时成像时可调节。

旋转 Depth (深度)旋钮:

- 顺时针旋转增加深度,显示较深的结构
- 逆时针旋转减少深度,集中显示较浅的结构

不同的应用和模式下,深度的增幅不同。

成像屏幕上显示的深度以厘米为单位。

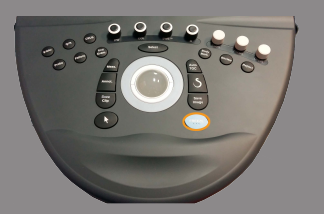

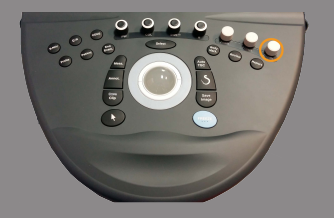

#### 增益

总增益增加或减少图像中显示的回声信息量。 如产生足够的回声信息,可能会使图像变亮或变暗。 在实时成像和冻结图像中可调节增益。 在所有模式下,都可以利用模式旋钮调节增益。 根据当前有效的模式,旋转 **B**、**SWE™**、**COL** 或 **PW**:

- 顺时针增加总增益,以增加图像亮度。
- 逆时针减少总增益,以降低图像亮度。

## 时间增益补偿(**TGC**)

自动时间增益补偿(AUTOTGC)

**AutoTGC** 根据深度和组织衰减自动调整 B 模式增益。

总亮度根据 **AutoTGC Offset**(自动 **TGC** 补偿)的设置自动调节(见 第【**172**】页"自动 **TGC** 补偿")。

**AutoTGC** 位于控制面板上。

按下 **AutoTGC**。也可以单独调整增益(见第【**161**】页"增益")。

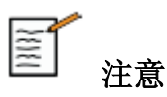

在脉冲模式下,按下 **AutoTGC** 自动调整比例和基线。参阅第【**215**】 页"设置脉冲波"部分。

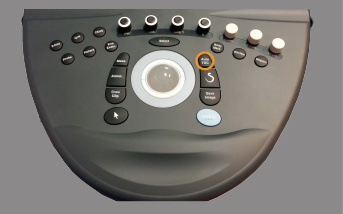

#### 适应 TGC 模式

打开这个模式 **On** 当改变成像时的控制时使自动 TGC 进行调整。激活 请参阅第【**342**】页"系统"部分。

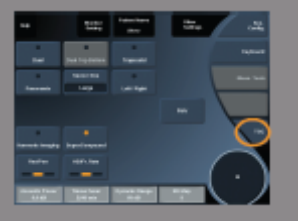

#### 手动触摸 TGC™

你可以选择性地调节整个图像亮度的均匀度。

按下触摸屏上的 **TGC**。

B 型图像同时在滑动条后方显示。

用触针或手指画出 TCG 曲线。

你可以改变曲线上每个虚拟控制的位置,点触同一曲线上的其他位置 即可。

## 管理焦区**(Focal Zone Management)**

焦区是指图像上横向分辨率最佳的深度。

焦点位置是指传输的超声能量集中的深度。

你可以选择手动或自动管理焦区。

你可以在系统/播放 sub-tab 系统进行控制设置。请参阅第【**342**】页"系 统"部分。

手动焦区管理

选择手动,你可以定义并管理焦区和位置。

**Focus**(焦点)仅在实时成像模式下可调。

**Focus**(焦点)位于控制面板上。

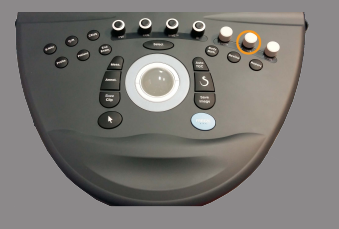

旋转 **Focus**(焦点):

- 顺时针旋转,焦区变深
- 逆时针旋转,焦区变浅

按下 Focus (焦点)然后旋转:

- 顺时针旋转,增加焦区尺寸
- 逆时针旋转,减少焦区尺寸

再按下 **Focus**(焦点),移动焦区。

改变焦区尺寸会影响帧频。

焦区越大, 帧频越慢。

#### 自动焦区

通过使用自动选项,将自动管理焦区提供最合适的焦区大小和位置。 会被自动管理以提供。

焦区大小和深度之间的比率将被保存,并在任何深度变化的焦区位置 调整。

#### 放大**(Zoom)**

可以放大图像的感兴趣区(ROI),以便进一步检查。Aixplorer®V 提 供两种放大形式:高清放大和数字放大。

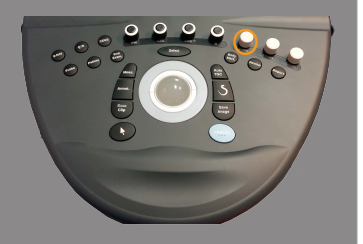

高清放大

高清放大将系统采集和处理能力集中到实时图像的感兴趣区。

结果是视野缩小,但更加详细,帧频更高。帧频高有助于优化感兴趣 区的图像质量。

Aixplorer®V 用户指南 163

高清放大仅在实时成像模式下可调。

使用高清放大功能:

- 1. 按下控制面板上的 **Zoom**(缩放) 图像上出现一个方框。
- 2. 使用轨迹球移动放大框
- 3. 按下 **Select**(选择)将轨迹球的功能定义为调整放大框
- 4. 使用轨迹球调整放大框的大小
- 5. 再按下 **Zoom**(缩放),获得放大的图像
- 6. 再按下 **Zoom**(缩放),退出放大

#### 数字放大

数字放大是一项放大后期处理功能。因此对帧频无任何影响。

数字放大在实时成像和冻结图像上可调。旋转 Zoom (缩放) 旋钮:

- 顺时针增加放大因数
- 逆时针减少放大因数

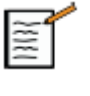

# 说明

在实时成像模式下,可以同时使用高清放大和数字放大。

#### 左**/**右**(Left/Right)**

沿水平轴左**/**右翻转图像。点触 **Left/Right**(左**/**右)翻转图像。

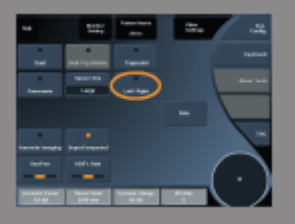

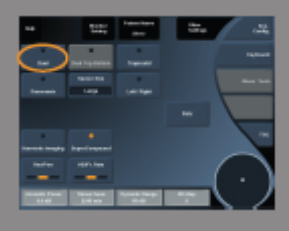

# 双相成像(**Dual**) 点触 **Dual**(双相成像)启用或禁用双相成像模式。

上**/**下**(Top/Bottom)**

左图为当前激活的图像。

按下 **Select**(选择)冻结左侧图像,激活右侧图像。

沿垂直轴上**/**下翻转图像。点触 **Top/Bottom**(上**/**下)翻转图像。

#### 按下 **Freeze**(冻结)冻结两侧图像。

- 激活图像的方向标记 S 为橙色
- 未激活图像的方向标记 S 为白色

按下 **Select**(选择)切换图像。双图像模式下,仅被激活的图像能够进 行成像设置。对两个图像进行的成像设置将单独保存。如按 **Select**(选 择)之前按下 **Freeze**(冻结),可以更改被激活图像的设置和模式。

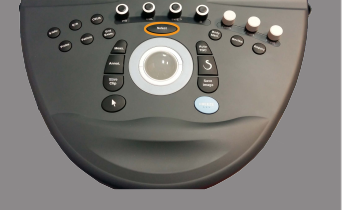

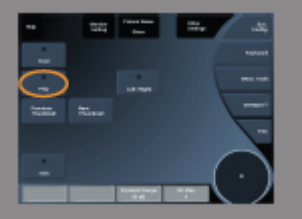

## 播放**(Play)**

在所有模式下图像被冻结后,触摸屏上都会出现 **Play**(播放)按钮。 利用 Play(播放) 按钮可以观看剪辑图。有关观看剪辑图的更新信息, 请参阅第【311】页第7章, 图像和数据管理。

#### Aixplorer®V 用户指南 165

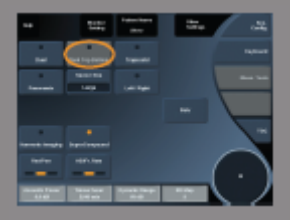

## 双相成像 上**/**下**(Dual Top/Bottom)**

**Dual Top/Bottom**(双相成像上**/**下)与 **Dual**(双相成像)功能相同, 只是将屏幕分为上下两个图像。

- 1. 按下 **Dual**(双相成像),启用 **Dual Top/Bottom**(双相成像上**/**下)。
- 2. 按下 **Dual Top/Bottom**(双相成像上**/**下),启用或禁用双相成像上**/** 下显示格式。

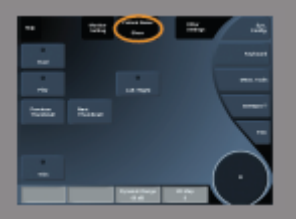

#### 隐藏患者姓名

**Hide Patient Name**(隐藏患者姓名)可以暂时在成像屏幕上隐藏患者 信息。但是,被隐藏信息仍保存在数据库中。

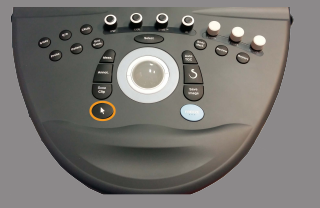

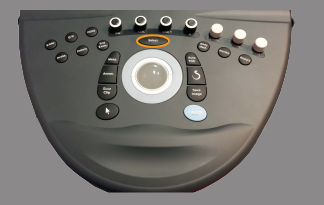

#### 轨迹球功能

如轨迹球有多项功能,将在图像底部列出。当前功能以橙色显示。 按下 **Pointer**(指针)更改当前轨迹球功能。

按下 Select (选择), 在方框移动(调整方框位置)和方框尺寸(调整 方框尺寸)之间切换。

在双图像模式下,按下 **Select**(选择),在 **Img1** 和 **Img2** 之间切换。

# **B** 型成像

B 型是一种超声成像模式,是以不同灰度显示人体不同密度组织反射 的回声,呈现人体解剖结构的二维图像。

## 进入 **B** 模式

从其他模式中只要按下控制面板上的 **B** 便可进入 B 模式。

## 关于 **B** 模式主显示屏

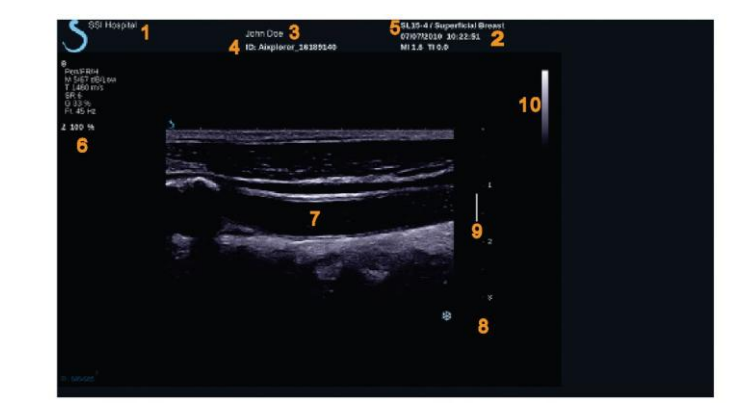

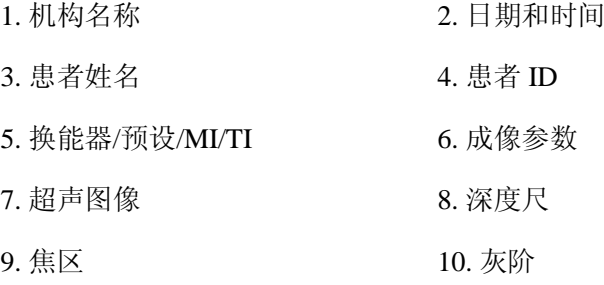

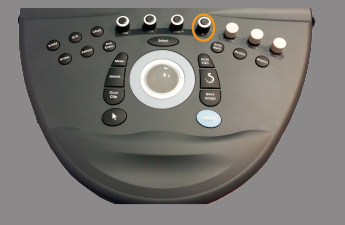

## 关于 **B** 模式触摸屏

在 B 模式下,触摸屏显示各种图像控制项,有助于优化 B 型图像。

共有两页 B 模式参数。点触触摸屏上的控制项, 或直接旋转触摸屏下 方的旋钮进行设置。

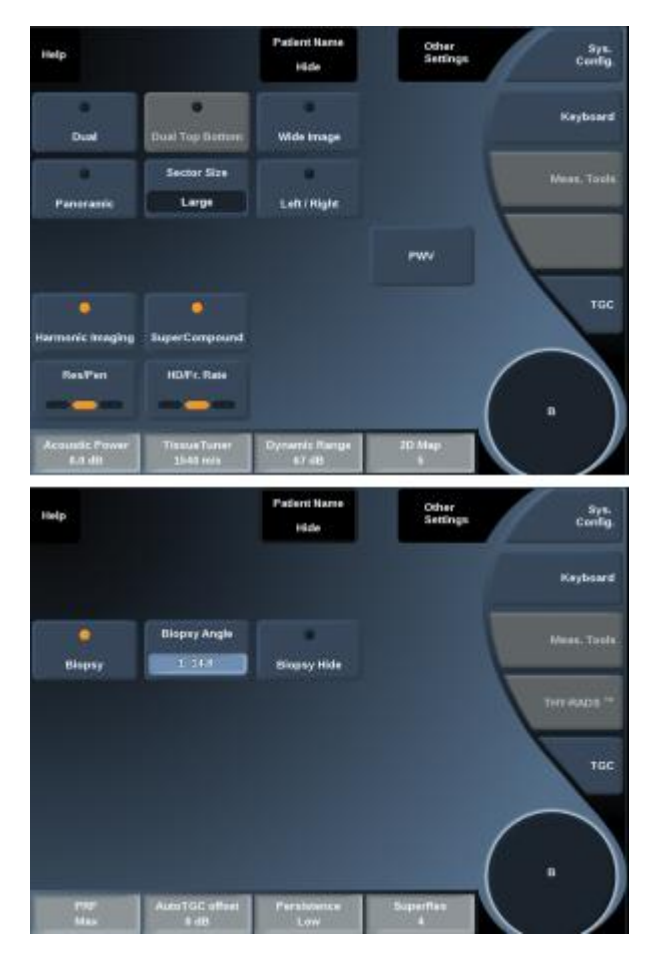

点触 **Other Settings**(其他设置),在两参数页之间切换。
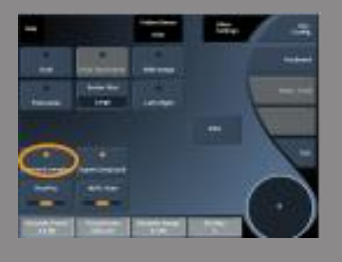

### **B** 模式成像参数描述

#### 谐波成像

谐波成像模式可以减少图像的杂波和混响信号,增强边界。 谐波成像仅在实时成像状态下可用。

按下 **Harmonic Imaging**(谐波成像)启用/停用谐波成像。

#### RES/PEN

**Res/Pen** 可以修改中心频率,提高分辨率或穿透度。**Res/Pen** 仅在实时 成像状态下可用。按下 **Res/Pen** 修改数值。橙色 LED 亮起表明该数值 处于激活状态:

- 左 LED: Res (分辨率)
- 中 LED: Gen (常规)
- 右 LED: Pen (穿透度)

#### 高清/帧频

高清**/**帧频可以调节帧频和线密度,提高空间或时间分辨率。

触摸 **HD/Fr. Rate**(高清**/**帧频)修改数值。

有三个选项可选:

- HD (高清): 左 LED
- 平衡:中 LED
- Fr.速率(帧频):右 LED

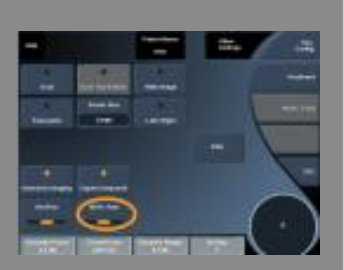

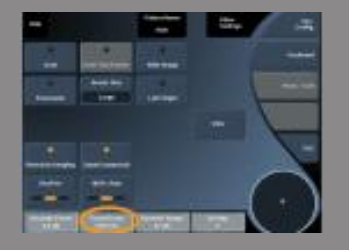

#### TISSUETUNER™

**TissueTuner™**可以调节超声在人体传播的假定声速有关的接收参数。 调节声速参数,使之与组织类型相匹配,提高空间和时间分辨率。

**TissueTuner™**仅在实时成像状态下可用。

旋转 **TissueTuner™**下方的旋钮:

- 密度较大的组织,顺时针旋转(高声速值)
- 密度较小的组织,逆时针旋转(低声速值)

**TissueTuner™**值取决于选定的临床应用。

#### 动态范围

动态范围可以修改显像超声回波信号的振幅范围。 动态范围在实时成像状态和冻结图像上可用。 旋转 **Dynamic Range**(动态范围)下方的旋钮:

- 顺时针旋转,压缩灰度值
- 逆时针旋转,减小动态范围

动态范围值取决于选定的临床应用。

二维(2D)图

**2D** 图为灰度或彩色范围指定显示回波的振幅。 **2D** 图在实时成像状态和冻结图像上可用。 旋转 **2D Map**(**2D** 图)下方的旋钮:

- 顺时针旋转,查看下一图
- 逆时针旋转,查看上一图

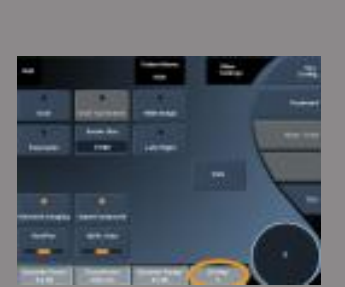

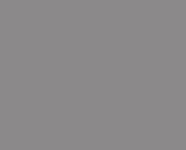

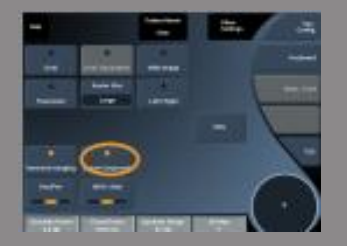

### 超级合成(SUPERCOMPOUND™)

**SuperCompound**(超级合成)从大量定向回波信号中组合超声回波信 号生成图像,能够优化图像纹理、增强边缘界定、减少阴影。 SuperCompound 仅在实时成像状态下可用。

按下 **SuperCompound**(超级合成)启用或停用 SuperCompound 模式。

### 声功率(ACOUSTIC POWER)

通过 **Acoustic Power**(声功率)调节系统的输出功率。

声功率在实时成像模式下可用。

旋转 **Acoustic Power**(声功率)下方的旋钮:

- 顺时针旋转,增加声功率输出
- 逆时针旋转,减少声功率输出

最大声功率为 0dB, 最小为-30dB。

有关声功率调节的更多信息,请参阅第【27】页第3章, 安全。

#### PRF

通过 **PRF** 修改 B 型图像的脉冲重复频率。 降低 PRF 可以校正混响伪影。 旋转 **PRF** 下方的旋钮修改数值。

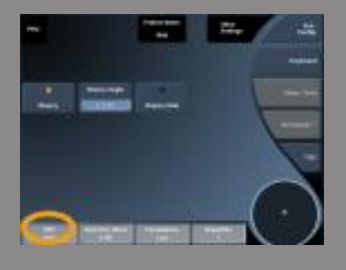

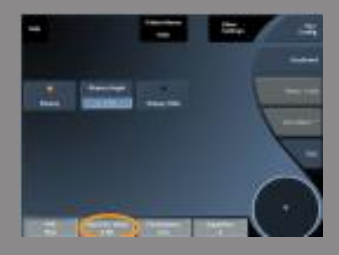

### AUTOTGC 补偿

通过 **AutoTGC offset**(**AutoTGC** 补偿)在使用 **AutoTGC** 时设计自动 总增益。

AutoTGC 补偿位于第二页参数上。

旋转 **AutoTGC offset**(**AutoTGC** 补偿)下方的按钮:

- 顺时针旋转, 图像变亮
- 逆时针旋转, 图像变暗

### 余辉(PERSISTENCE)

该均帧方法可以降低图像噪音。

**Persistence**(余辉)在实时成像状态和冻结图像上可用(观看剪辑图)。 旋转 **Persistence**(余辉)下方的旋钮:

- 顺时针旋转,增加余辉时间
- 逆时针旋转,减少余辉时间

#### SUPERRES™

SuperRes™是一项图像处理功能, 能够减少斑点, 改善图像纹理, 增 强边缘,而不影响帧频。

**SuperRes** 可用于实时成像和冻结图像。

旋转 **SuperRes** 下方的旋钮:

- 顺时针旋转,增加 **SuperRes**
- 逆时针旋转,减少 **SuperRes**

**SuperRes** 的值与是否开启 **SuperCompound** 有关。

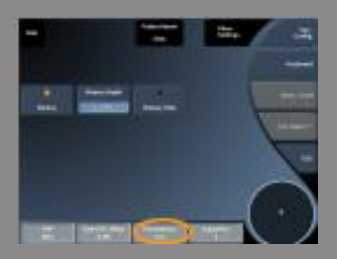

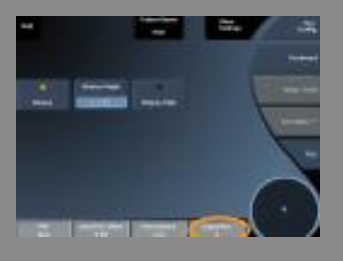

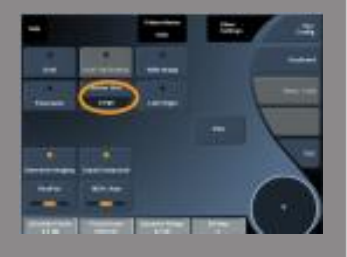

### 扇形大小(SECTOR SIZE)

通过 **Sector Size**(扇形大小)增加或减少扇形角度,使图像的感兴趣 区最大化。更改扇形大小会影响帧频。扇区越窄, 帧频越快。

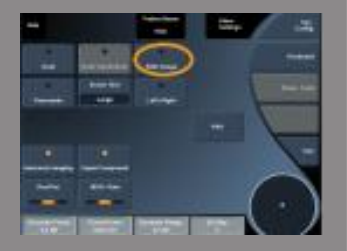

### 梯形(WIDE IMAGE)

通过 **Trapezoid**(梯形)可以增加视野。

按下 Trapezoid (梯形) 启用/停用梯形模式。

### 活检**(Biopsy)**

活检导向器用于引导活检针。系统生成的活检指导路径代表活检针的 预期路径。

关于系统兼容的活检针,请参阅第【**123**】页"兼容附件和套件"部 分。

安装和拆除活检导向器

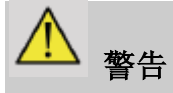

检查所有部件和换能器。

确保活检导向器与换能器、系统、系统软件兼容。

某些活检导向器必须安装到换能器无菌护套上。请查阅活检导向器的 使用说明。

每次使用后,必须对活检导向器进行杀菌或丢弃,取决于导向器的类 型。请查阅活检导向器的使用说明。

关于如何将活检导向器安装到超声探头上,请查阅活检针的使用说 明。

活检指导路径使用须知

Aixplorer®V 生成两条活检指导路径, 即在超声图像上显示的"路 径"。

图像上显示的指导路径代表活检针的预期路径,不应用作标准路径, 活检针不一定必须位于两条指导路径之间。

图像上显示的指导路径不代表活检时活检针的准确位置。

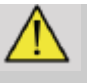

### 警告

活检前,请确保已正确设定 TissueTuner。理想的 TissueTuner设置应能 生成清晰的图像,以便更好地引导活检针。

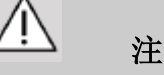

### 注意

活检时,B 模式下的自动冻结时间被禁用。

活检完成后,务必关闭活检按钮,以免损坏探头。

活检指导路径在使用 SC6-1, SE12-3 和 SL15-4 探头时可用。

- 1. 以 B 型模式扫描, 视需要优化图像
- 2. 定位活检部位
- 3. 按下触摸屏上的 **Biopsy**(活检)

**Biopsy Angle**(活检角度)和 **Hide Biopsy**(隐藏活检)被激活(非灰)。 活检指导路径显示于屏幕上。

- 1. 按下 **Biopsy Angle**(活检角度),直到按钮上显示出想要的活检角 度
- 2. 使用轨迹球沿指导路径移动活检目标
- 3. 执行活检

通过 **Biopsy Steering**(活检导向)可以引导超声图像,增强活检过程中 活检针的可视化。

**Biopsy Steering**(活检导向)控制在使用 SL15-4 和 SL10-2 探头的乳房 临床应用可用。

如活检针从换能器右侧进针,按 **Biopsy Steering**(活检导向)直到 "右"被选中。

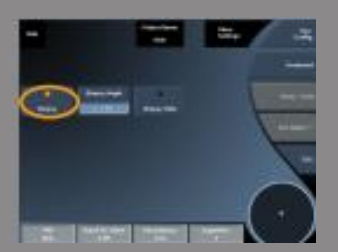

如活检针从换能器左侧进针,按 **Biopsy Steering**(活检导向)直到 "左"被选中。

### 宽景**(Panoramic)**

宽景成像暂存换能器沿感兴趣结构移动时的单帧图像,然后再将暂存 的单帧图像叠加生成一张合成图像。利用宽景图像能够观察和测量比 换能器视野范围大很多的感兴趣结构。

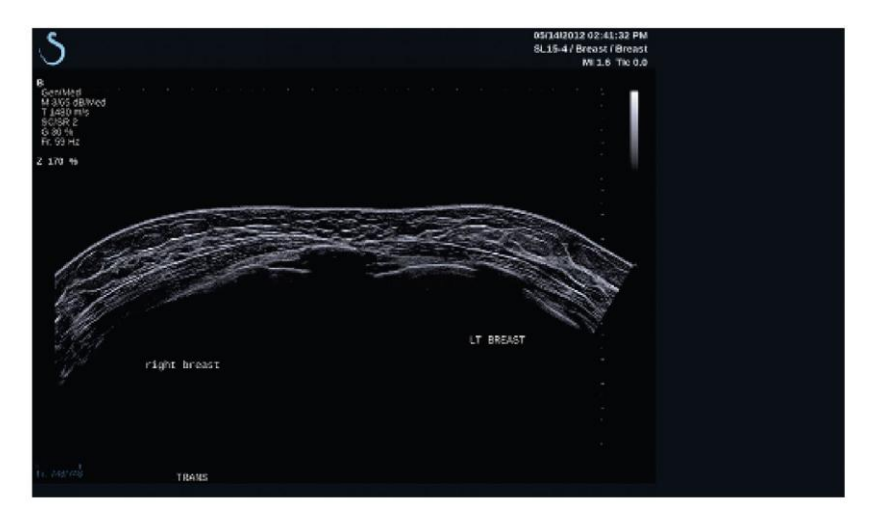

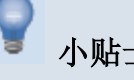

小贴士

沿扫描部位涂敷足够的凝胶,确保宽景采集过程中换能器能平滑移 动。

进入宽景成像

使用 SL15-4 和 SL10-2 探头时可以进入宽景成像模式。

按触摸屏上的 **Panoramic**(宽景)。 系统进入宽景待命状态。

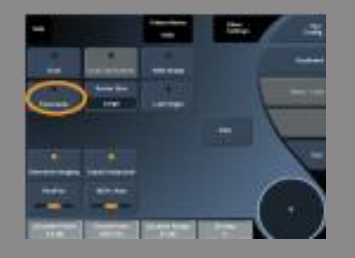

采集宽景图像

- 1. 调整成像参数,优化图像质量和帧频。
- 2. 按 **Select**(选择)键开始采集宽景图像。

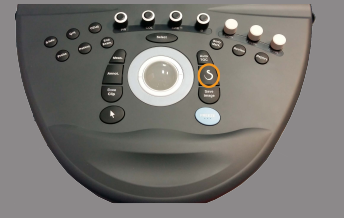

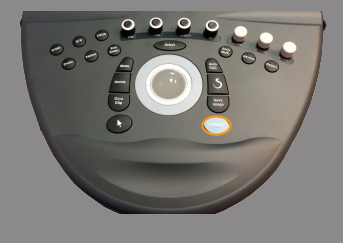

l≋1 说明

在系统配置中,可以将 **S** 键设置为开始宽景获取。

3. 沿感兴趣结构平滑连续移动探头,尽量确保扫描动作与扫描平面平 行。

系统自动检测探头移动方向,相应生成合成图像。

- 4. 如需要,向后扫描擦去不想要的部分,然后继续沿原移动方向扫描。
- 5. 按 Freeze(冻结)。

系统显示整个合成图像。

扫描建议

- 确保扫描表面平坦或微微弯曲,避免组织区域有太多噪声或缺乏 结构细节。
- 涂敷大量凝胶,对换能器施加足够的(但不能过大)压力,确保在 宽景采集过程中探头与皮肤接触良好。
- 扫描动作要缓慢、稳定,沿扫描方向无摆动、弯曲或陡变,尽可 能在同一扫描平面上扫描。

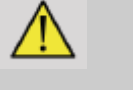

# 警告

宽景配准错误会出现伪影,如图像缺口、不规则的皮肤轮廓、锯 齿边缘、连续帧之间有明显"接缝"、

模糊或边界不清楚的区域。若出现上述伪影,强烈建议放弃当前的宽 景合成图像,重复宽景采集。

```
import of the set of the set of the set of the set of the set of the set of the set of the set of the set of the set of the set of the set of the set of the set of the set of the set of the set of the set of the set of the
                                                                                                                                       注释:
```
 $\lambda$ 理 根据宽景合成图像进行的所有测量均标有星号,代表估计的测量 结果,可能受宽景配准错误的影响。

宽 景 当测量结构与换能器的视野相匹配时,强烈建议采用标准 B 型图 像帧,而非宽景合成图像。

操纵宽景成像

显示(Display)

Zoom (缩放)功能与常规 B 型图像相同。

Pan (宽景)功能与常规 B 型图像相同。

使用 Rotate (旋转) 按钮或触控环™旋转宽景合成图像。

使用 **Smoothing**(平滑)旋钮柔化宽景合成图像输入帧之间的生硬过渡。

### 修剪(Trim)

通过 Trim (修剪) 可以从宽景采集的起点或终点剪掉若干帧, 这些剪 掉的帧不合成宽景图像。

1. 按触摸屏上的 **Trim**(修剪)开始修剪。轨迹球的功能被定义为修剪 起始帧**(Trim Start)**。

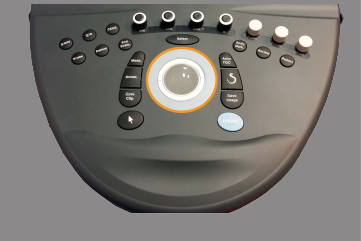

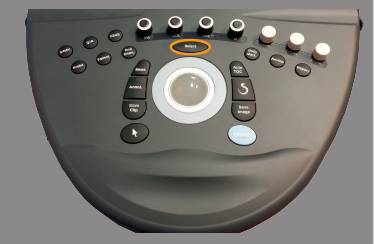

2. 向宽景采集的末尾移动轨迹球,从采集始点修剪若干帧。

3. 按 **Select**(选择)将轨迹球的功能定义为修剪结束帧。

- 4. 向宽景采集的始点移动轨迹球,从采集末尾修剪若干帧。
- 5. 关闭 **Trim**(修剪),删除已修剪的帧。

剩余的宽景合成图像将自动放大到与屏幕匹配。

按 Trim Reset (修剪复位)恢复已修剪的起始和结尾帧。

皮肤线定位点(Skin Tick-Marks)

通过 **Skinline Tick-Marks**(皮肤线定位点)可以显示或隐藏沿皮肤线 的定位点。

按 **Skinline Tick-Marks**(皮肤线定位点)启用/停用皮肤线定位点功能。

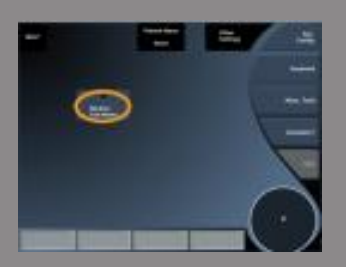

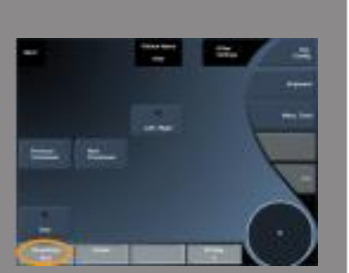

#### 平滑(Smoothing)

**Smoothing**(平滑)是一个空间滤波器,可以柔化宽景图像,呈现更加 均匀的外观。

旋转 **Smoothing**(平滑)下方的旋钮:

- 顺时针旋转,增加平滑度
- 逆时针旋转,降低平滑度

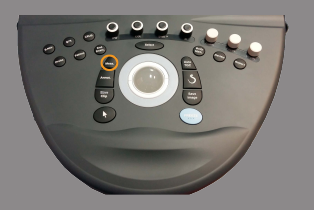

宽景图像测量

按控制面板上的 **Meas.**(测量)键进入宽景成像测量。

## 警告

- 不要对通过大量平面外移动的单帧图像(如沿弯曲表面)获取的宽 景合成图像进行测量。
- 不要对宽景合成图像低回声或高噪声的结构进行测量。
- 不要对高度弯曲物体的宽景合成图像进行测量,如手臂或腿的横切 面。

宽景合成图像的基本测量(距离、椭圆、描图…)与标准 B 型图像相 同。请参阅第【**257**】页"基本测量"部分。

#### 曲线距离测量

可以测量宽景图像上的曲线距离。曲线距离测量工具与描图测量工具 类似,只是曲线距离描图是不封闭的。曲线距离测量工具提供距离测 量结果。

执行曲线距离测量:

- 1. 获取宽景图像
- 2. 按控制面板上的 **Meas.**(测量)键
- 3. 按触摸屏上的 **Curved Distance**(曲线距离) 出现第一个卡尺。
- 4. 将第一个卡尺移动相应位置
- 5. 按 **Select**(选择)键固定第一个卡尺
- 6. 移动<mark>轨迹球</mark>开始描绘曲线
- 7. 如需要,利用描图旋钮擦去轨迹
- 8. 按 **Select**(选择)键完成测量

系统将在测量结果区显示曲线距离测量结果。

保存宽景图像

按 **Save Image**(保存图像)保存当前宽景合成图像,以便日后查看、 操作、修剪和测量。

退出宽景成像

按触摸屏上 **Panoramic**(宽景)按钮,关闭并退出宽景成像。

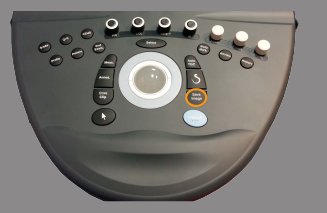

彩色脉搏波测量(**PWV**)

通过 PWV 可以测量颈动脉的脉搏波速度(PWV)。

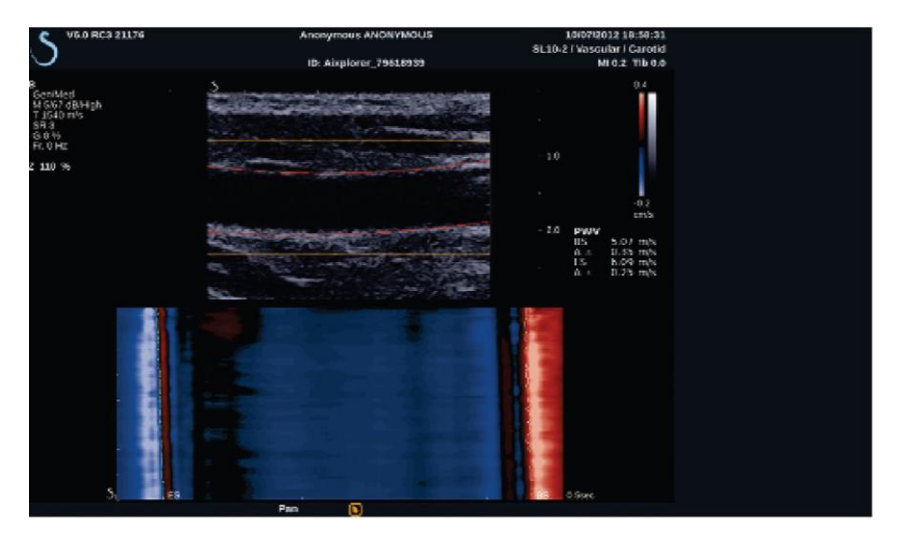

脉搏波速度与动脉硬度有关,动脉硬度是评定心血管危险的重要指 标。每次心搏产生的血压波沿整个动脉树传播,即所谓的"脉搏 波"。"脉搏波"的传播速度(脉搏波速度或 PWV)与动脉管壁有很 大的关系。动脉管壁越硬,脉搏波传播的越快。

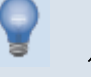

### 小贴士

为获得稳定的动脉血压,务必使患者处于静止状态。

尽可能获取从颈动脉分叉处开始的颈动脉纵视图。

仔细对齐动脉管壁和探头皮肤线。为确保探头对齐,确认图像上可以 看到内膜-中膜复合体。

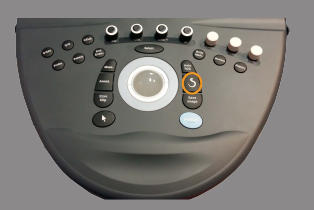

### 如何使用 PWV

采集(Acquisition)

- 1. 在血管应用中选择 **carotid preset**(颈动脉预设)
- 2. 执行 B 型扫描, 找到颈动脉位置, 获得颈动脉的纵视图
- 3. 如探头与成像平面平稳对齐,按触摸屏上的 **PWV** 采集

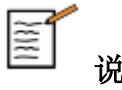

### 说明

在系统配置中,可以将 **S** 键设置为开始 PWV 采集。

4. 采集完成前, 切勿移动

后处理(Post-processing)

- 1. 采集完成后,图像上出现一个方框。
- 2. 利用轨迹球将方框定位到颈动脉。

系统自动检测方框内的动脉管壁。

某些情况下,可能需要调整方框的尺寸:

a. 按指针指定轨迹球的功能为调整尺寸, 利用轨迹球调整方框尺寸。

3. 按 **Select**(选择)键使分割生效。

系统自动检测和追踪脉搏波,并在 B 型图像下方显示:

直径变化(厘米/秒)的彩色编码图,横轴是随时间(秒)变化, 纵轴是沿动脉节段(毫米)的变化。

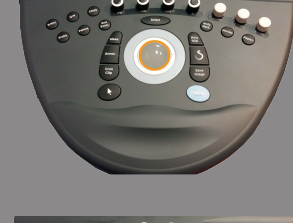

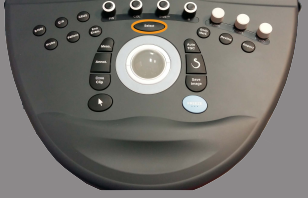

- 检测到的心缩早期和晚期波前与直径变化彩色编码图的叠加及用 于导出 PWV 的线性拟合。
- 实测心缩开始(BS)和结束(ES)时的脉搏波速度(m/s)和差值( )  $(m/s)$ 。

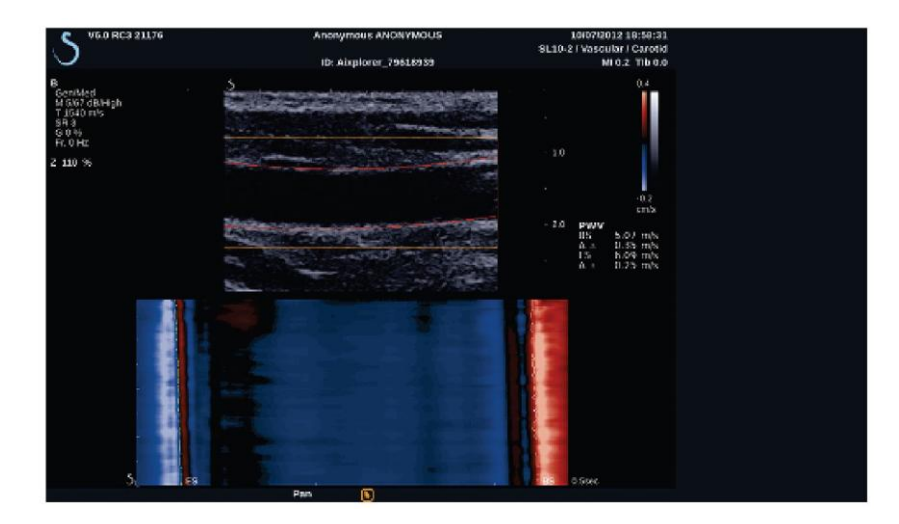

**B** 型扫描小贴士

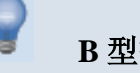

## **B** 型扫描

对不同扫描器官进行适当的预设 设定深度,以获得想要的视野 焦区宜放在感兴趣区的深度或稍深一点 按 AutoTGC 获得均匀图像 调节总增益,获得适当的图像亮度 调节 TissueTuner™获得最佳分辨率 增大焦区,提高分辨率 利用谐波成像清除含大量流体的结构 利用 Res 设置 Res/Fr.速率,提高分辨率 利用 Fr. Rate 设置 Res/Fr.速率,提高时间分辨率

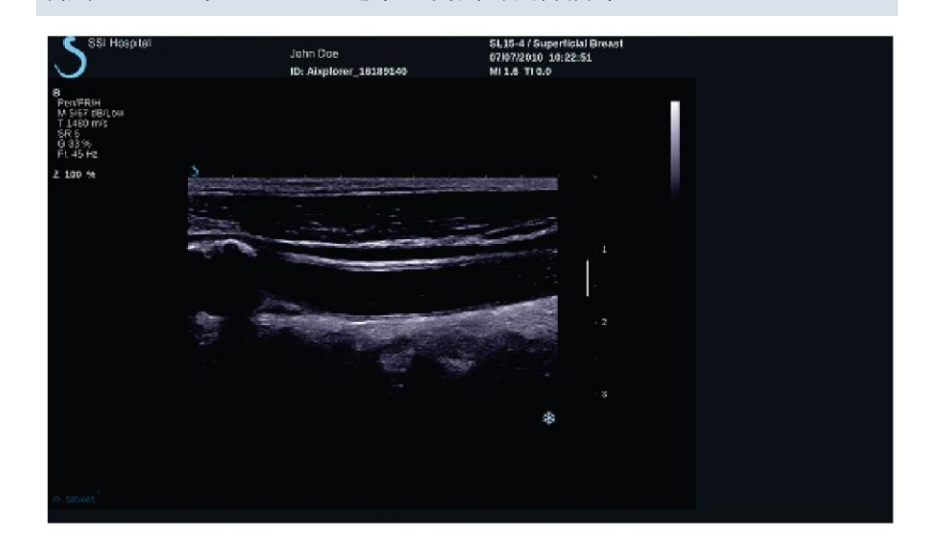

### 剪切波**™**弹性成像

剪切波™弹性成像(SWE™)模式以容易解读的彩色编码图显示组织 弹性信息。

弹性信息也是定量信息。组织硬度的局部估计由像素表示,可以表达 为 kPa 或 m/s。

### 进入剪切波**™**弹性成像

按控制面板上的 **SWE™**键。

### 关于 **SWE™**主屏幕

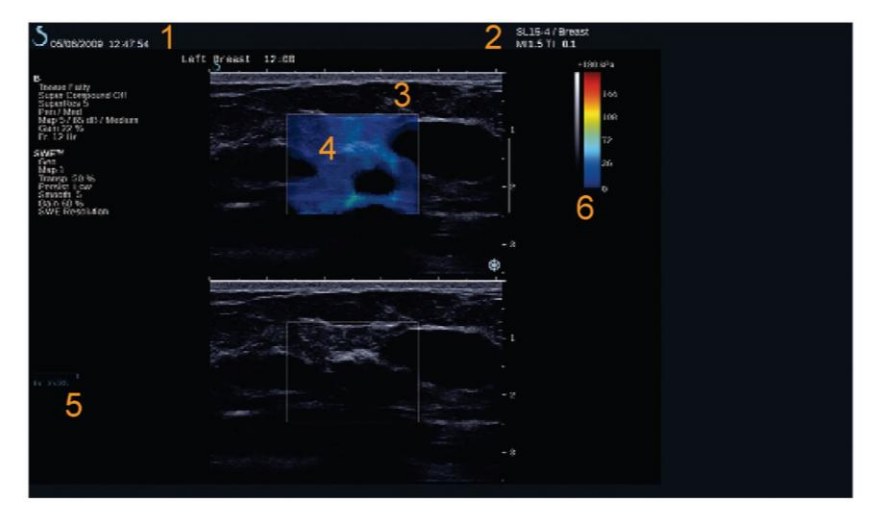

- 
- 3. 超声图像 7. 2000 1. 弹性图
- 
- 1. 检查和患者信息 2. 换能器/预设/MI/TI
	-
- 5. 剪辑缓冲区 6. 灰度和弹性条

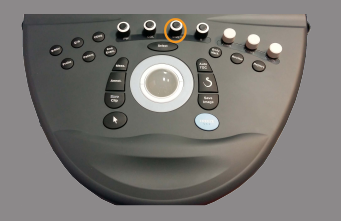

### 关于 **SWE™**触摸屏

在 SWE™模式下,触摸屏显示各种优化弹性图像的设置。

共有两页 SWE™参数。通过点触触摸屏上的控制项或旋转下方的旋钮 进行设置。

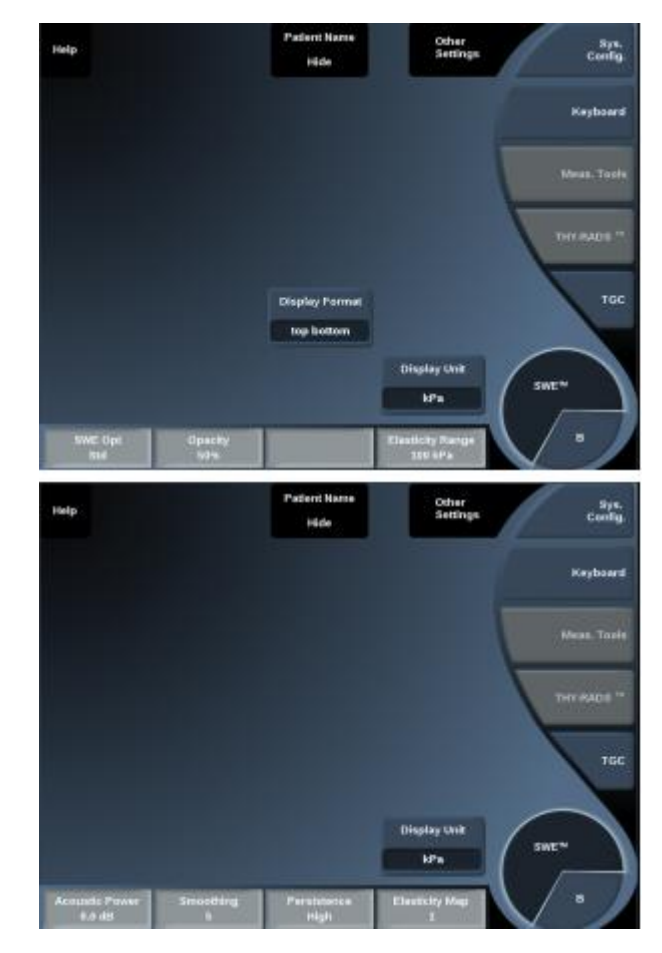

点触 **Other Settings**(其他设置),在两参数页之间切换。

### **SWE™**参数描述

**SWE™优化(SWE™ OPTIMIZATION)** 

通过 **SWE Opt** 可根据扫描区域优化弹性分辨率和穿透度。

**SWE Opt** 仅在实时成像状态下可用。

旋转 **SWE Opt** 下方的旋钮:

- 顺时针旋转,到下一数值
- 逆时针旋转,到上一数值

有 3 种设置可选:

#### • 分辨率**(Resolution)**

该设置适用于浅层部位成像。

该设置可以清除来自疑似充满流体部位的弹性成像信号。

#### • 标准**(Standard)**

该设置平衡分辨率和穿透度。

将该设置作为评估目标硬度的默认起点。

#### • 穿透度**(Penetration)**

该设置适用于深层或较大部位(无回声或低回声)成像。这些部位的 硬度很大,需要优化穿透模式,获得高速剪切波。

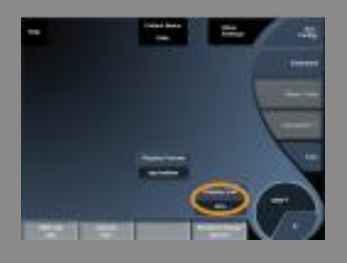

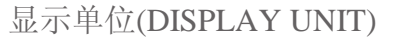

利用该功能可以将 SWE™的色标从 kPa 改为 m/s。 Display Unit (显示单位) 在实时模式和冻结图像上均可用。 触摸 **Display Unit**(显示单位)修改该值。

### 弹性范围(ELASTICITY RANGE)

SWE™模式的弹性范围与 B 模式的动态范围类似,可以修改屏幕显示 的最大弹性值,用于压缩彩色图像,更好地呈现具有不同硬度的组织。 该功能不影响实际弹性值,只要实际弹性值位于弹性范围内。

弹性范围在实时成像和冻结图像上均可用。旋转弹性范围下方的旋钮:

- 顺时针旋转,增加弹性范围
- 逆时针旋转,减少弹性范围

弹性范围以 kPa 显示,其数值取决于选定的临床应用。 硬组织应呈现黄色、橙色或红色。 如彩色框内大部分呈现深红色,增加弹性范围。

速度范围(VELOCITY RANGE)

速度范围与弹性范围的工作方式相同。

当显示单位设置为 m/s 时,速度范围出现并取代弹性范围。

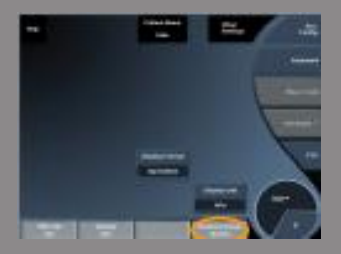

该功能可以修改屏幕显示的最大速度值。

该功能用于压缩彩色图像,更好地呈现具有不同硬度的组织。 该功能不影响实际弹性值,只要实际弹性值位于弹性范围内。

### 显示格式(DISPLAY FORMAT)

该功能可以更改 B 型图像和 SWE™图像在主屏幕上的呈现格式。 显示格式在实时成像和冻结图像中均可用。

按 **Display format**(显示格式),直到选定想要的格式。默认设置为上 /下格式。

有三种格式可选:

- 上/下
- 左/右
- 单图

不透明度(OPACITY)

通过不透明度可以更改弹性图相对于 B 型图像的透明度。

不透明度在实时成像和冻结图像中均可用。旋转不透明度下方的 旋钮:

- 顺时针旋转,加强彩色图像相对于 B 型图像的凸显程度
- 逆时针旋转,减弱彩色图像相对于 B 型图像的凸显程度

不透明度的范围: 0-100%。

默认设置为:50%。

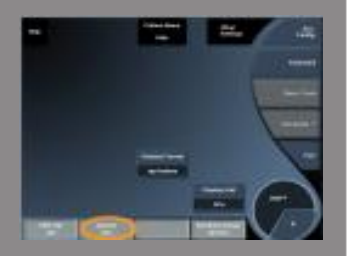

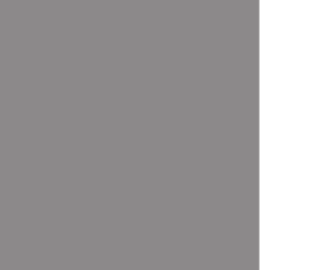

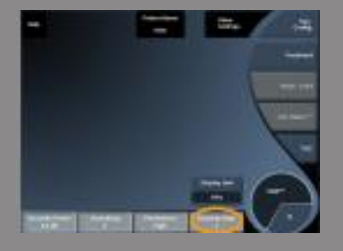

弹性图(ELASTICITY MAP)

弹性图确定屏幕显示的颜色渐层的弹性值。

弹性图可用于实时和冻结图像。旋转弹性图下方的旋钮:

- 顺时针旋转,到下一图
- 逆时针旋转,到上一图

声功率(ACOUSTIC POWER)

声功率指的是输出声功率。

声功率仅在实时成像模式下可用。

旋转声功率下方的旋钮:

- 顺时针旋转,增加声功率
- 逆时针旋转,减少声功率

声功率值在 0dB 至-30dB 范围内可调。

### 平滑(SMOOTHING)

**Smoothing**(平滑)是一个空间滤波器,可以柔化弹性图,呈现更加均 匀的外观。

**Smoothing**(平滑)仅在实时成像模式下可用。

旋转 **Smoothing**(平滑)下方的旋钮:

- 顺时针旋转,增加平滑度
- 逆时针旋转,降低平滑度

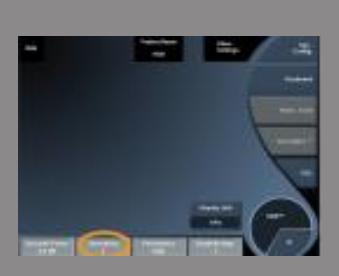

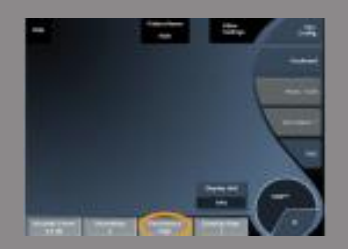

余辉(PERSISTENCE)

该均帧方法可以降低图像噪音。

Persistence (余辉)仅在实时成像模式可用。

旋转 **Persistence**(余辉)下方的旋钮:

- 顺时针旋转,增加余辉时间
- 逆时针旋转,减少余辉时间

#### Q-BOX™

参阅第【**271**】页"**Q-Box™**"部分。

Q-BOX™比值

参阅第【**271**】页"**Q-BOX™**比值"部分。

**SWE™**扫描小贴士

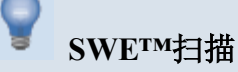

谨记以下三点:

扫描要柔和、平滑、缓慢

柔和:手无需用力(肋间肝扫描除外),轻轻接触即可,在皮肤和探 头之间涂敷大量凝胶

平滑: 探头会自动引发组织振动, 无需摇动或推动探头

**缓慢**: 按帧频调节扫描速度。目标部位显像时, 待图像稳定后再移动

务必从 SWE Opt 的默认标准设置开始,然后再使用分辨率或穿透度设 置微调图像。

在实时或冻结模式下均可用的功能,如弹性范围、显示格式等,应在 图像冻结后再进行操作,因为在弹性成像过程中用户必须保持手处于 稳定状态。

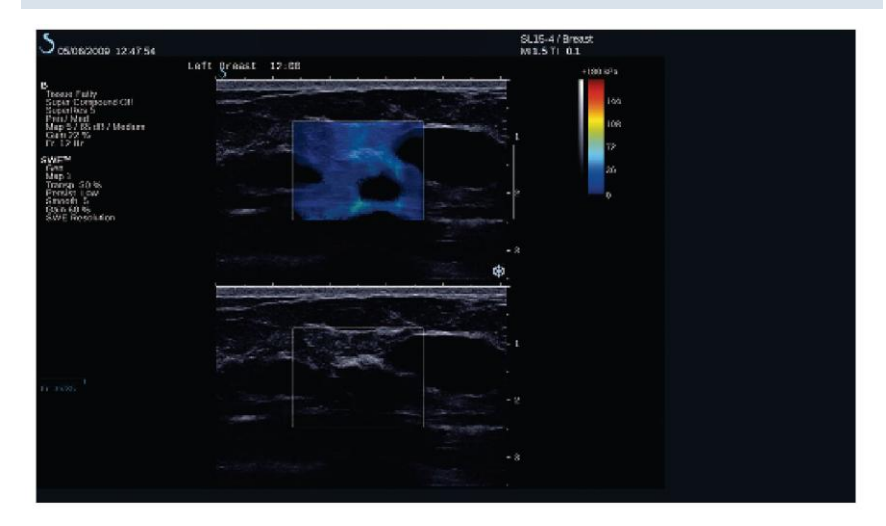

### 彩色模式成像

彩色成像模式采用多普勒原理生成平均血流速度或血流能量的彩色图 像。

Aixplorer®V 超声系统共有三种彩色模式:彩色血流成像(CFI)、彩 色能量成像(CPI)和方向性彩色能量成像(dCPI)。

### 不同的彩色模式

彩色成像模式采用多普勒原理生成平均血流速度或血流能量的彩色图 像。

Aixplorer®V 超声系统共有三种彩色模式: 彩色血流成像(CFI)、彩 色能量成像(CPI)和方向性彩色能量成像(dCPI)。

彩色血流成像(CFI)

彩色血流成像是一种多普勒模式,在 B 型图像中添加有关相对流速和 血流方向的彩色编码定量信息。

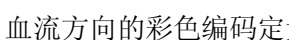

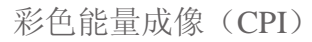

彩色能量成像是一种彩色血流绘图技术,用于描绘血流的多普勒信号 强度,而非信号频移。采用该技术,超声系统根据正在移动的反射体 数量显示血流量。CPI 不体现血流速度。

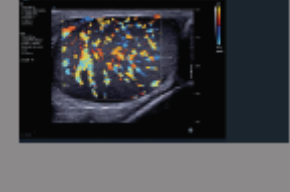

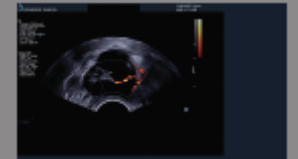

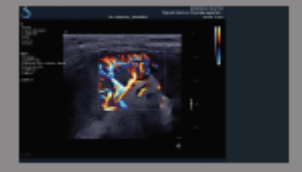

### 方向性彩色能量成像(DCPI)

方向性彩色能量成像(DCPI)是一种全新的血流成像模式,与另外两 种血流成像模式互补,即彩色血流成像(CFI)和彩色能量成像(CPI)。 dCPI 显示彩色框内每个像素的平均多普勒频率,包括相对于换能器的 血流方向。

dCPI 模式中的彩色图分成几个部分,通常含有红色和蓝色色调,正多 普勒频率(朝向换能器流动)在 dCPI 彩色图的上半部分显示,负多普 勒频率(背离换能器流动)在 dCPI 彩色图的下半部分显示。dCPI 可用 于显示目标血管的血流方向,识别高流速区(混迭)、倒流等。

### 进入彩色模式

按控制面板上的 **COL** 键进入彩色模式。

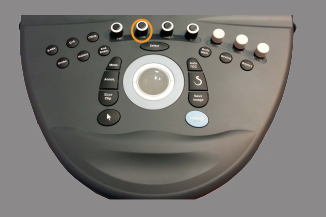

### 关于彩色模式主屏幕

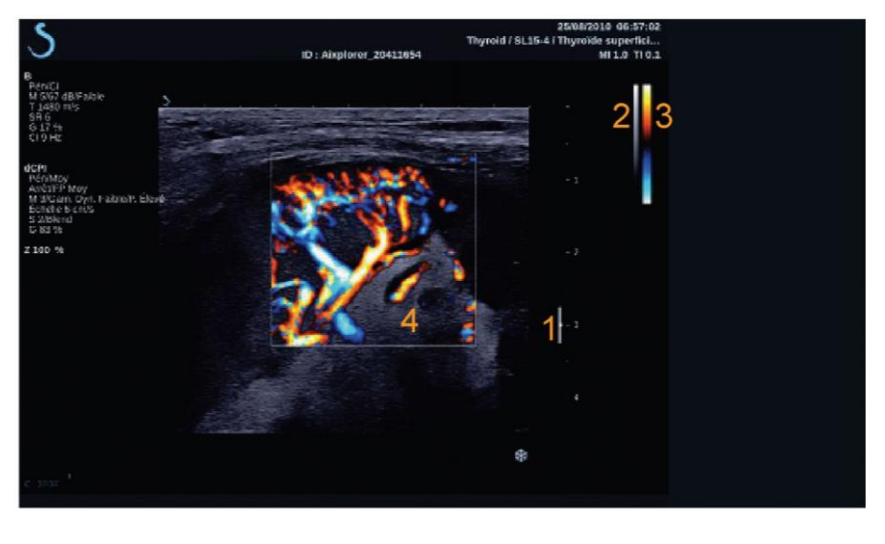

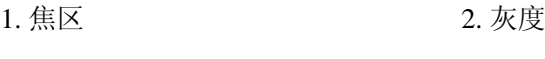

- 3. 色标 4. 彩色框
	-

### 关于彩色模式触摸屏

在彩色模式下,触摸屏显示各种优化彩色图像的设置。

共有两页彩色模式参数。通过点触触摸屏上的控制项或旋转下方的旋 钮进行设置。

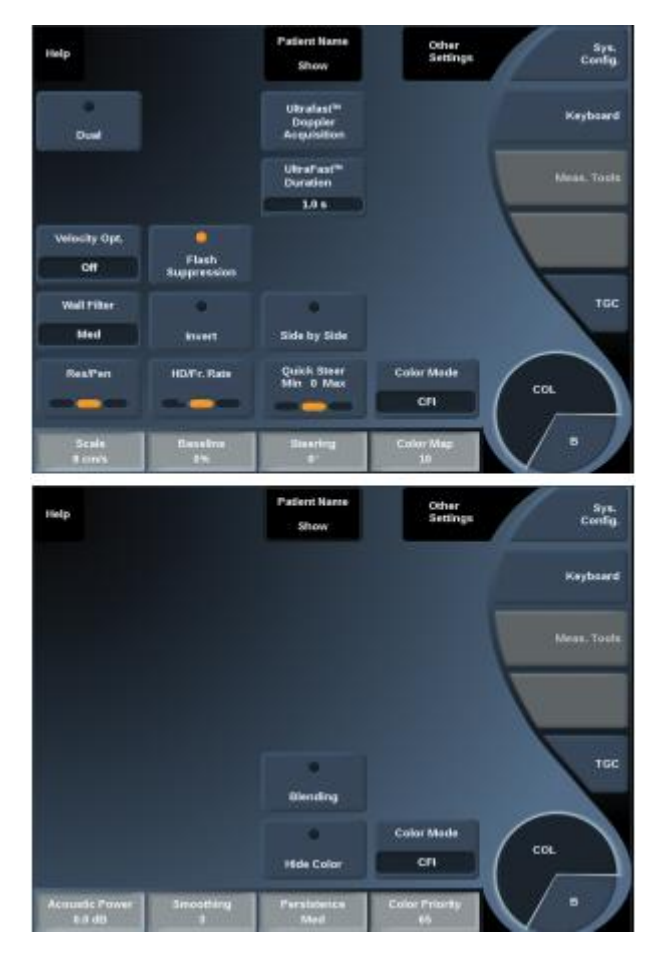

触摸 **Other Settings**(其他设置),在两参数页之间切换。

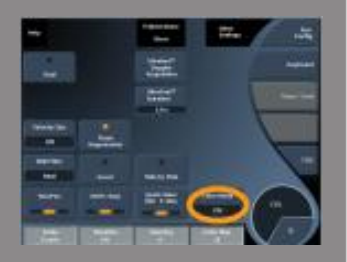

### 彩色成像参数描述

彩色模式(COLOR MODE)

通过 **Color Mode**(彩色模式)可在 CFI、dCPI 和 CPI 之间切换。 **Color Mode**(彩色模式)仅在实时成像模式下可用。 触摸 **Color Mode**(彩色模式)选择模式。

### 双图像(DUAL)

见第【**165**】页"双图像"部分。

### 分辨率/穿透度(RES/PEN)

通过 **Res/Pen** 可以更改中心频率,提高分辨率或穿透度。 **Res/Pen** 仅在实时成像模式下可用。 按 **Res/Pen** 修改该值。 橙色 LED 代表当前有效的值 : • 左 LED: Res (分辨率)

- 中 LED: Gen (常规)
- 右 LED: Pen (穿透度)

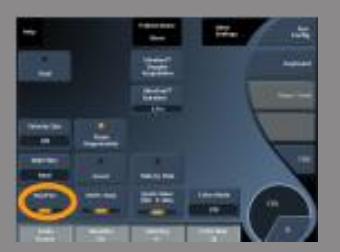

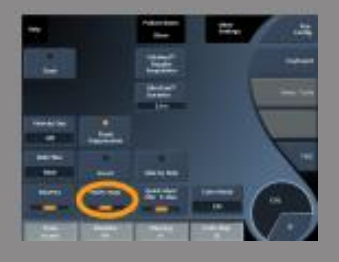

#### 高清/帧频(HD/FR.RATE)

通过 **HD/Fr. Rate**(高清**/**帧频)可以调整帧频和线密度,以提高空间或 时间分辨率。

有三个选项可选:

- HD (高清): 左 LED
- 中等:中 LED
- Fr. Rate (帧频): 右 LED

触摸 **HD/Fr. Rate** 修改该值。

### 颜色反转(INVERT)

通过 **Invert**(颜色反转)可以反色显示血流,如背离换能器李东(负流 速)为红色, 朝向换能器流动(正流速)为蓝色。

**Invert**(颜色反转)可用于实时和冻结图像。颜色反转功能仅用于 CFI 模式。

触摸 **Invert**(颜色反转)启用/停用该功能。

标尺(SCALE) 通过 Scale (标尺)可以调整最大显示流速。

**Scale**(标尺)仅用于实时图像。

旋转 **Scale**(标尺)下方的旋钮:

• 顺时针旋转,增大标尺 逆时针旋转,减小标尺

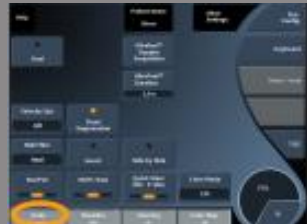

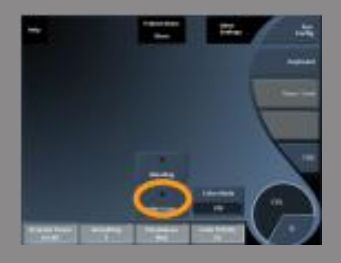

### 隐藏彩色(HIDE COLOR)

通过 **Hide Color**(隐藏彩色)隐藏 B 型图像上的彩色信息。 Hide Color (隐藏彩色)功能可用于实时和冻结图像。 触摸 **Hide Color**(隐藏彩色)启用/停用该功能。

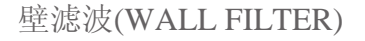

该参数滤掉低流速信号。

该功能可以减少呼吸和其他运动产生的运动伪影。**Wall Filter**(壁滤波) 仅用于实时图像。

触摸 **Wall Filter**(壁滤波)直到选定想要的值。

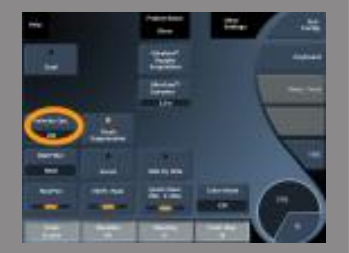

### 流速优化(VELOCITY OPTIMIZATION)

通过 **Velocity Opt** 可实现一键式快速优化多个参数,以获得想要的流速 优化效果。

**Velocity Opt.**更改以下参数:

- 范围
- 壁滤波
- 分辨率/帧频
- 余辉

**Velocity Opt.**仅用于实时图像。

触摸 **Velocity Opt.**直到选定适当的值。

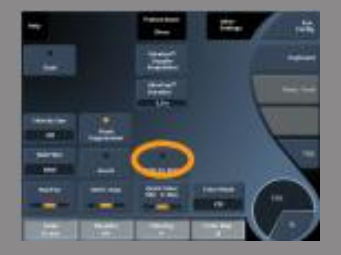

#### 并排(SIDE BY SIDE)

通过 **Side by Side**(并排)可将屏幕分为两个实时图像:

• 左侧仅显示 B 型图像(举例来说)

右侧显示 B 型图像和彩色图像

### 基线(BASELINE)

**Baseline**(基线)是一条位于彩色图上的水平图线,代表零流速。

基线位置决定了最大正流速和负流速。

通过改变基线位置,可以增加最大正流速,减少最大负流速,反之亦 然。

基线可用于实时和冻结图像。

旋转基线下方的旋钮:

- 顺时针旋转,增加最大正流速
- 逆时针旋转,增加最大负流速

注释:基线控制仅用于 CFI 模式。在 CPI 模式下,基线被动态范围取 代。

动态范围可以改变屏幕显示超声回波信号的范围,和基线的作用是一 样的。

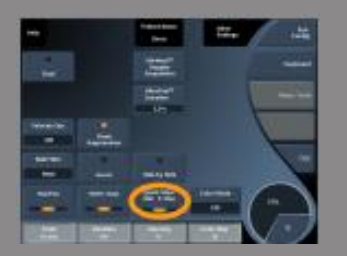

快速偏转(QUICK STEER)

通过 **Quick Steer**(快速偏转)可以快速调整穿透声束的方向。

按快速偏转修改该值。

使用 **Steering**(偏转)旋钮进行精细设置。

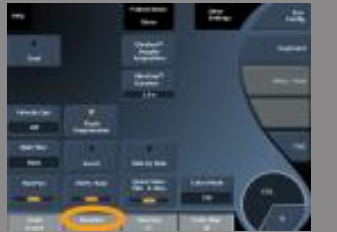

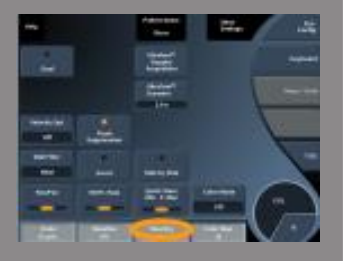

### 偏转(STEERING)

为了使彩色多普勒模式的敏感度和精确度达到最高水平,通常建议在 临床多普勒检查中,超声波束与血管方向保持等于或小于 60 度的多普 勒角度。

**Steering**(偏转)仅用于实时图像。

旋转 Steering (偏转)下方的旋钮,转动彩色框。

### 声功率(ACOUSTIC POWER)

声功率指的是输出声功率。

声功率仅用于实时图像。

旋转声功率下方的旋钮:

- 顺时针旋转,增加声功率
- 逆时针旋转,减小声功率

声功率值在 0dB(最大功率)至-20dB(最小功率)范围内可调。

### 平滑(SMOOTHING)

**Smoothing**(平滑)是一个空间滤波器,可以柔化彩色图像,呈现更加 均匀的外观。

平滑仅用于实时图像。

旋转平滑下方的旋钮:

- 顺时针旋转,增加平滑度
- 逆时针旋转,降低平滑度

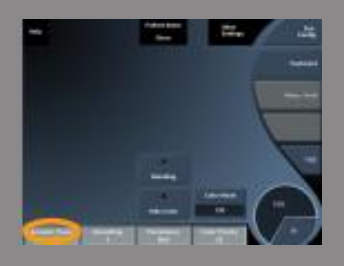

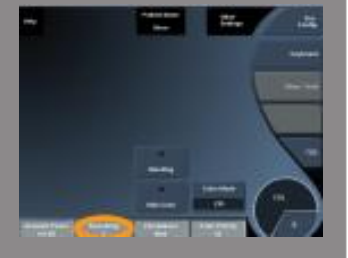

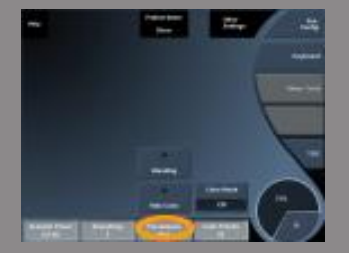

余辉(PERSISTENCE)

该均帧方法可以降低图像噪音。

**Persistence**(余辉)可用于实时图像和冻结图像。

旋转余辉下方的旋钮:

- 顺时针旋转,增加余辉时间
- 逆时针旋转,减少余辉时间

彩色优先级(COLOR PRIORITY)

通过 Color Priority (彩色优先级)可以设定一个阈值,超过此阈值, 相应的彩色数据将不在灰阶图上显示。

彩色优先级在实时成像和冻结图像上均可用。旋转彩色优先级下方的 旋钮:

- 顺时针旋转,增加彩色优先级
- 逆时针旋转,降低彩色优先级

范围和默认值取决于临床应用。

彩色图(COLOR MAP)

彩色图确定屏幕显示的颜色渐层的血流值。 彩色图可用于实时和冻结图像。 旋转彩色图下方的旋钮:

- 顺时针旋转,到下一图
- 逆时针旋转,到上一图

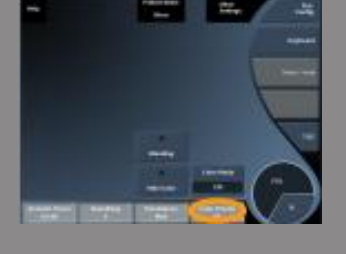

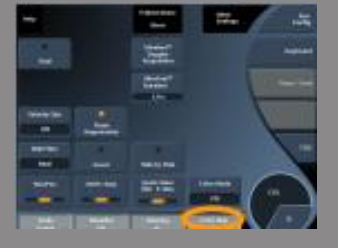
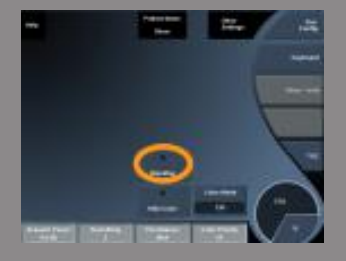

#### 半透明成像(BLENDING)

该按钮控制叠加于 B 型图像之上的彩色图的透明度。 启用半透明成像时,彩色图像平滑地覆盖到灰度图像上。 不用半透明成像时, B 型图与彩色图的过渡更加清晰。 半透明成像可用于实时和冻结图像。 按半透明成像按钮启用/停用该功能。

#### 闪烁抑制(FLASH SUPPRESSION)

闪烁抑制(Flash Suppression)利用自适应壁滤波器抑制因组织运动产 生的闪动伪影。 启用闪烁抑制时, 帧频降低。 闪烁抑制仅用于实时图像模式。 按闪烁抑制启用/停用该功能。

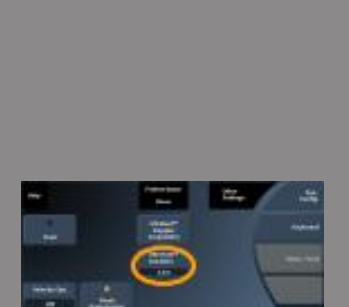

极速多普勒时间(ULTRAFASTTM DOPPLER DURATION) 极速多普勒时间允许你设置极速多普勒捕获时间。 触摸极速多普勒时间直到你选择想要的数值。

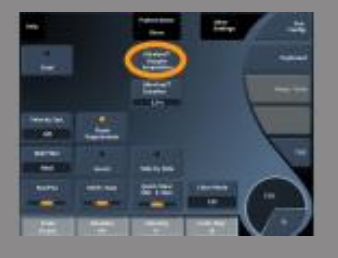

极速多普勒捕获(ULTRAFASTTM DOPPLER ACQUISITION)

极速多普勒捕获在较高帧频下发起二次对 CFI、CPI 或 dCPI 的前瞻性捕 获。

极速多普勒捕获仅在连接 SL10-2 和 SC6-1 探头时可用。 一旦选定成像平面后, 按极速多普勒捕获开始捕获。 屏幕出现"正在获取..."的消息后,不要移动探头。 完成获取后,可以进入以下控制:

彩色增益(Color Gain)

旋转 **COL** 旋钮修改增益:

- 顺时针旋转,增加增益
- 逆时针旋转,减低增益

### 显示格式(Display Format)

利用 **Display Formal**(显示格式)更改查看模式:

- Full screen (全屏显示)只显示图像
- **Quad**(四画面显示)将屏幕分为四部分:剪辑图、平均血流速度、 收缩期峰值流速帧和最大流速

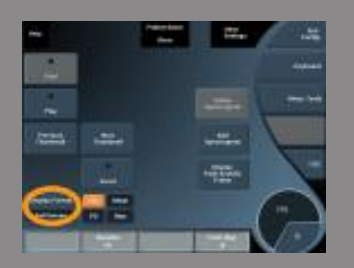

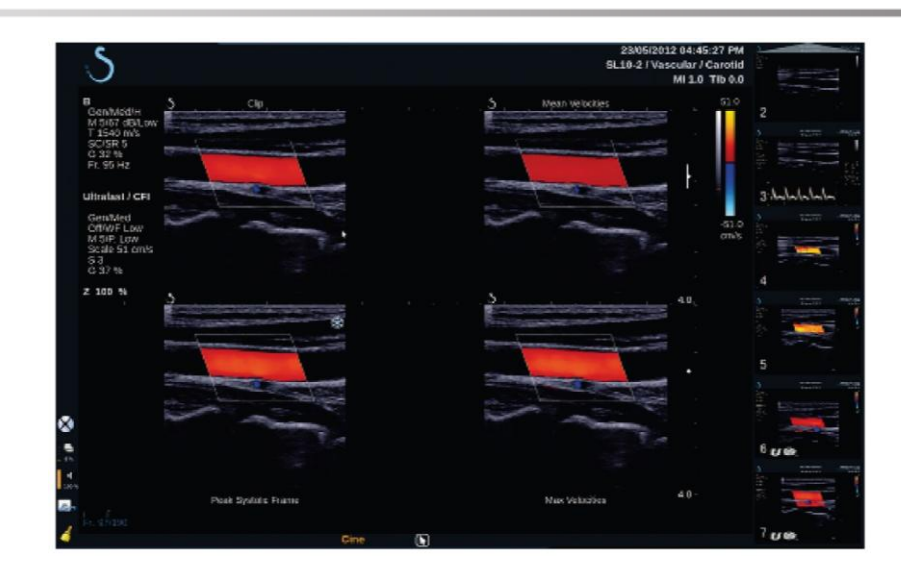

• **Spectrogram**(声谱图)上半部分显示超声图像,下半部分显示声谱 图

#### 按显示格式直到选定想要的格式。

显示格式旁边的按钮可以控制图像:**Clip**(剪辑图)可以滚动极速多普 勒剪辑图。

- **PS** 显示包含收缩期峰值流速帧的极速多普勒剪辑图
- **Max** 显示与极速多普勒剪辑图内每个像素最大流速对应的计算图像
- **Mean** 显示与极速多普勒剪辑图内每个像素平均流速对应的计算图 像

按下按钮相应部分,更改查看模式。

显示收缩期峰值流速帧(Display Peak Systolic Frame) 该控制自动查找并显示极速多普勒 CFI 剪辑图缓冲区的峰值流速帧。

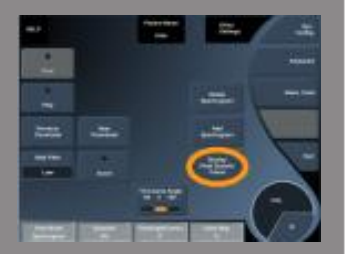

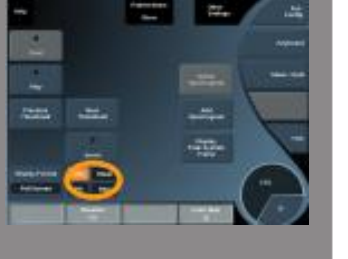

彩色图(Color Map)

见第【**204**】页"彩色图"部分。

半透明成像(Blending)

见第【**205**】页"半透明成像"部分。

隐藏彩色(Hide Color)

见第【**201**】页"隐藏彩色"部分。

余辉(Persistence)

见第【**204**】页"余辉"部分。

彩色优先(Color Priority) 见第【**204**】页"彩色优先"部分。

添加声谱图(Add Spectrogram)

在极速多普勒模式下,在回放图像中最多能够添加 3 个取样容积,同时 计算声谱图。

- 1. 按 **Add Spectrogram**(添加声谱图)添加声谱图
- 2. 使用触控**™**调整取样容积
- 3. 转动轨迹球将取样容积定位于图像上,并更新声谱图

当前声谱图的周围有一个橙色长方形。按控制面板上的 **Select**(选择) 键修改当前声谱图。可以在当前声谱图上添加测量。见第【**257**】页"执 行测量"部分。

添加声谱图后,可以使用多种 PW 参数和工具。

删除声谱图(Delete Spectrogram)

该功能删除当前声谱图并从图像中删除相应的取样容积。

壁滤波(Wall Filter)

见第【**201**】页"壁滤波"部分。

该控制极速多普勒模式下回放时可用。

扫描速度(Sweep Speed)

见第【**220**】页"扫描速度"部分。

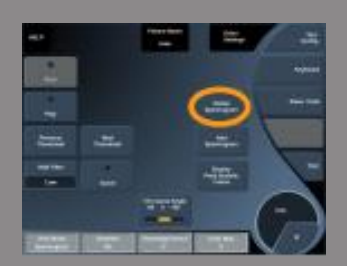

对单独的当前声谱图,可修改下列参数:

基线(Dynamic Range)

见第【**217**】页"基线"部分。

标尺(Scale)

见第【**219**】页"标尺"部分。

平滑(Smoothing) 见第【203】页"平滑"部分。

粗角(Coarse Angle) 见第【**216**】页"**PW** 粗角"部分。

精角校正(Fine Angle Correct) 见第【**217**】页"精角校正"部分。

PW 图(PW Map) 见第【**218**】页"**PW** 图"部分。

颜色反转(Invert) 见第【**218**】页"颜色反转"部分。 PW 增益(PW gain)

旋转 **PW** 旋钮更改回放图的增益:

- 顺时针旋转,增加增益
- 逆时针旋转,减低增益

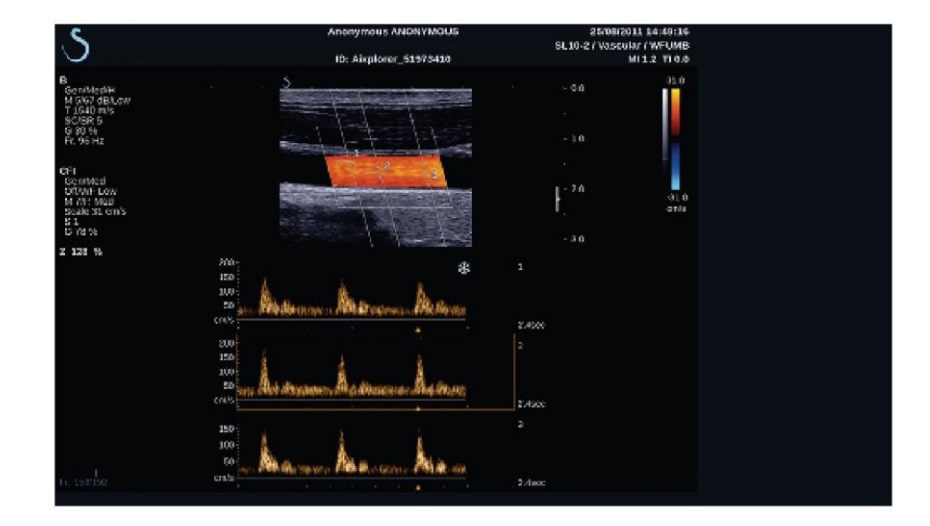

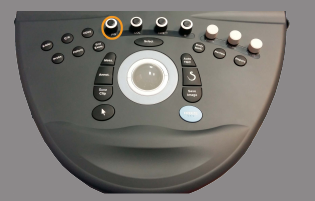

彩色扫描小贴士

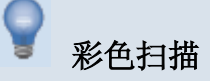

以最佳角度扫描,提高血流灵敏度。

如需要,使用触控环™改变彩色框的尺寸。彩色框变大会导致时间分 辨率(帧频)降低。

增加彩色增益,看到噪音后减小增益,消除噪音即停止。这样能确保 获得最佳彩色血流灵敏度。

如扫描小血管(即乳房或甲状腺血管),中间偏转通常是最佳选择。 如扫描大血管(即颈动脉、腋动脉),偏转彩色框以获得相对血流的 最佳(最小)角度。选定适当的偏转角后,你将看到灵敏度的变化。

根据扫描的血管类型,选择适当的流速优化等级。

低等级常用于流速低的静脉小血管。

高等级适用于流速高的动脉大血管。

为增加血流灵敏度,可以降低标尺或壁滤波。

为消除混迭现象(仅 CFI), 增加标尺。

获取极速多普勒剪辑图时, 切勿移动探头。

# 脉冲多普勒模式

脉冲多普勒(PW)是一种多普勒成像模式,可以测量小范围内的血流 速度,称为"多普勒取样容积"。

该信息以随时间变化的流速(或多普勒频率)显示,常称为频谱多普 勒描记或多普勒描记。该信息也可能通过立体声音频输出播放。

除了多普勒流速,屏幕上还将显示图像(仅灰度图或灰度图和彩色 图),以便正确定位多普勒取样容积。

#### 进入 **PW**

按控制面板上的 **PW**。

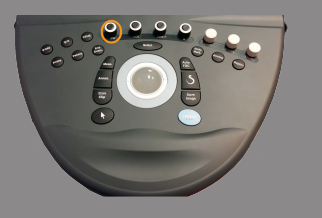

# 关于 **PW** 主屏幕

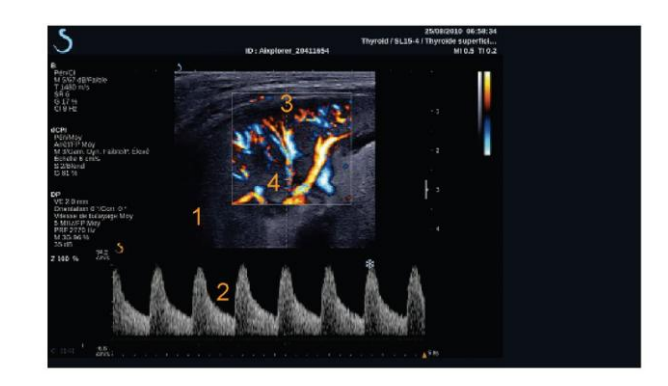

1. 灰度图像 2. 频谱图

3. 多普勒线 **4. 取样容积** 

# 关于 **PW** 触摸屏

在PW模式下,触摸屏显示各种图像设置参数,用于优化PW图像和描 图。

共有两页 PW 参数。点触触摸屏上的控制项,或直接旋转触摸屏下方 的旋钮进行设置。

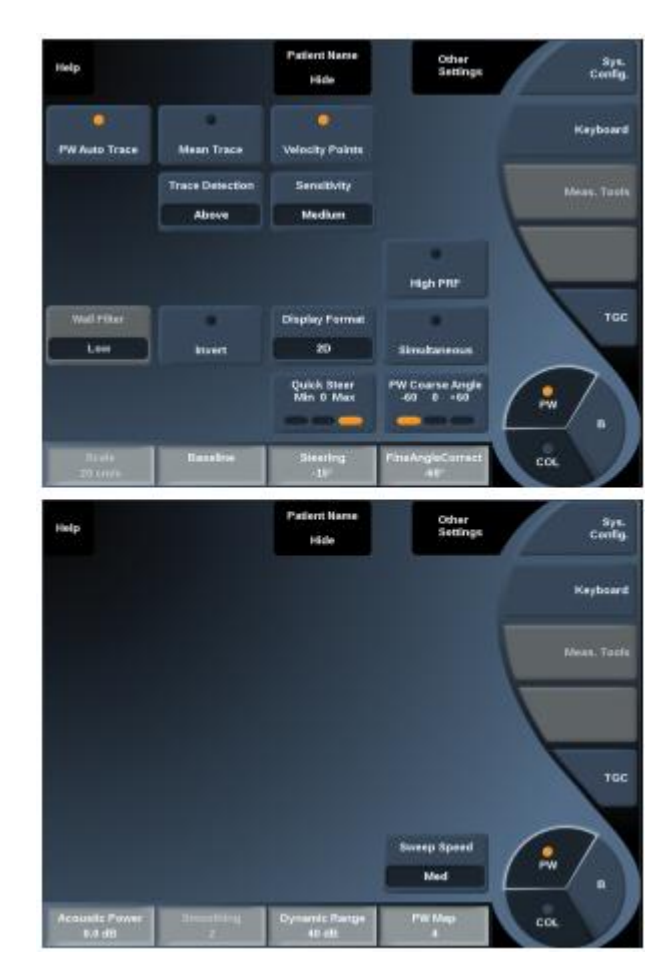

触摸 **Other Settings**(其他设置),在两参数页之间切换。

#### 设置 **PW**

多普勒线(DOPPLER LINE) 左右移动轨迹球,移动2D图像上的多普勒线。

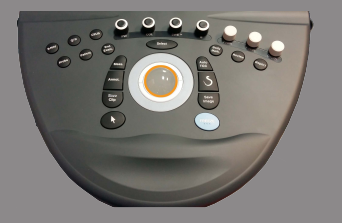

取样容积位置(SAMPLE VOLUME POSITION) 上下移动轨迹球,将取样容积移动到多普勒线上。

取样容积尺寸(SAMPLE VOLUME SIZE) 在触控环**™**上滑动手指,改变取样容积的尺寸。

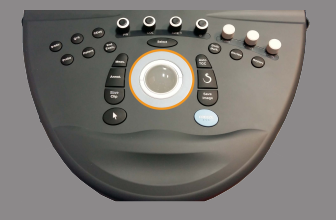

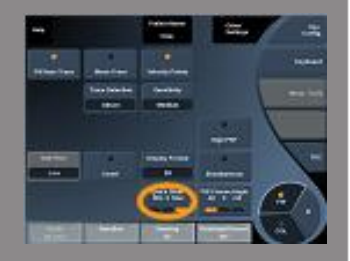

#### **PW** 成像参数描述

快速偏转(QUICK STEER) 通过 Quick Steer (快速偏转) 可以快速偏转穿透声束。 按快速偏转修改该值。 使用偏转旋钮进行精密设置。

偏转(STEERING)

在换能器和图像平面几何的限制下,穿透声束可尽可能靠近预期移动 方向。

**Steering**(偏转)仅在实时成像模式下可用。

旋转偏转下方的旋钮, 控制多普勒线的方向。

PW 粗角 (PW COARSE ANGLE)

PW Coarse Angle (PW 粗角) 在实时成像和冻结图像上均可用。 触摸 **PW** 粗角直到选定所需的值。

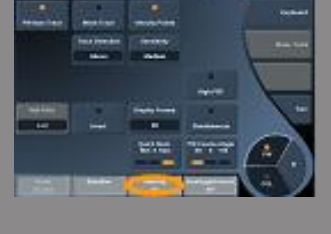

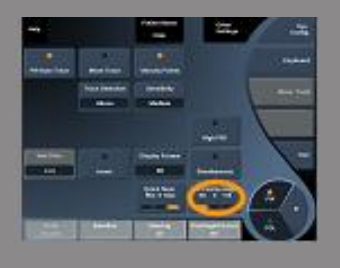

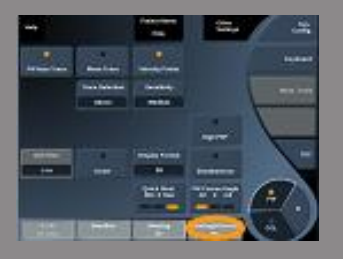

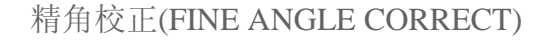

Fine Angle Correct (精角校正) 在实时成像和冻结图像上均可用。 旋转精角校正下方的旋钮。

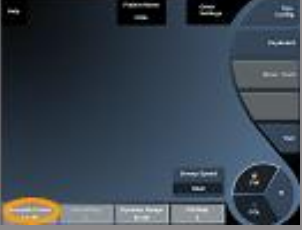

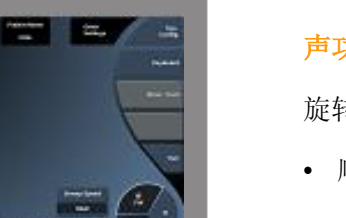

声功率(ACOUSTIC POWER) 声功率指的是输出声功率。 声功率仅在实时成像模式下可用。 旋转声功率下方的旋钮:

- 顺时针旋转,增加声功率
- 逆时针旋转,减少声功率

声功率值在 0dB (最大功率) 至-30dB (最小功率) 范围内可调。

#### 动态范围(DYNAMIC RANGE)

可单独优化 PW 动态范围,而不受 B 型动态范围的影响。 旋转动态范围下方的旋钮:

- 顺时针旋转,增大动态范围
- 逆时针旋转,减小动态范围

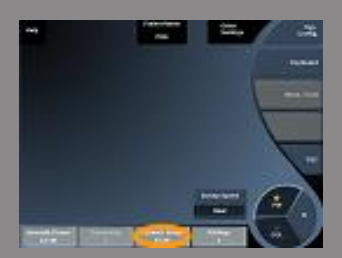

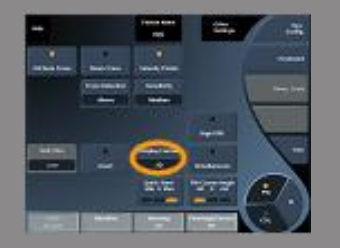

显示格式(DISPLAY FORMAT)

显示格式在动态和冻结图像模式均可用。

按显示格式修改该值。

共有 5 种显示格式:

- 仅二维(2D)显示
- 1/2 B 型和 1/2 频谱并排显示
- 仅频谱显示
- 2/3 B 型和 1/3 频谱显示
- 1/3 B 型和 2/3 频谱显示

PW 图(PW MAP)

**PW** 图在实时和冻结图像模式均可用。

旋转 **PW** 图下方的旋钮:

- 顺时针旋转,到上一图
- 逆时针旋转,到下一图

#### 反转(INVERT)

Invert (反转)垂直翻转频谱,不影响基线位置。

一般而言,正流速(朝向换能器)在基线上方显示,负流速(背离换 能器)在基线下方显示。

反转对换正流速和负流速相对于基线的位置。

反转在实时成像和冻结图像上均可用。

触摸反转启用/停用该功能。

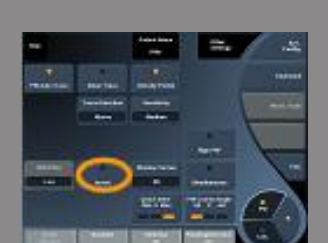

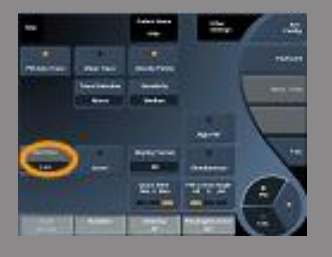

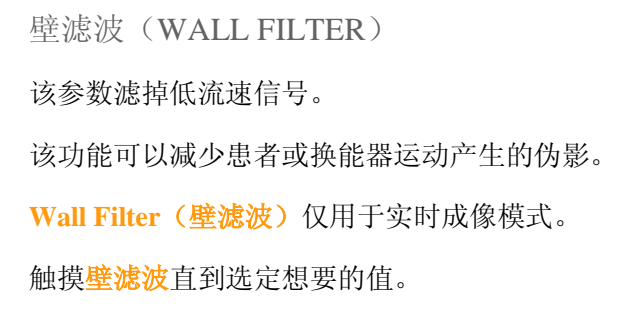

#### 标尺(SCALE)

通过 **Scale**(标尺)可以修改多普勒频谱上显示的最大流速。 标尺仅用于实时成像模式。 旋转标尺下方的旋钮:

- 顺时针旋转,增大标尺
- 逆时针旋转,减小标志

基线(BASELINE)

**Baseline**(基线)是一条位于彩色图上的水平图线,代表零流速。

基线位置决定了最大正流速和负流速。

通过改变基线位置,可以增加最大正流速,减少最大负流速,反之亦 然。

基线可用于实时和冻结图像。

旋转基线下方的旋钮:

- 顺时针旋转,增加最大正流速
- 逆时针旋转,增加最大负流速

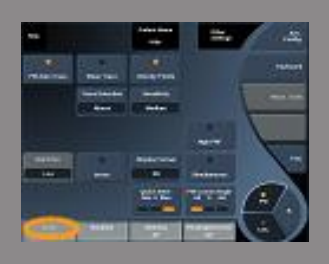

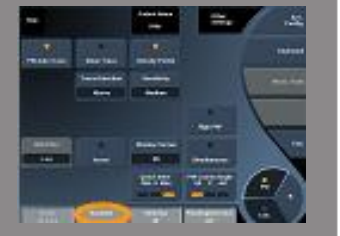

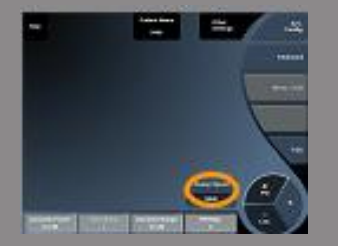

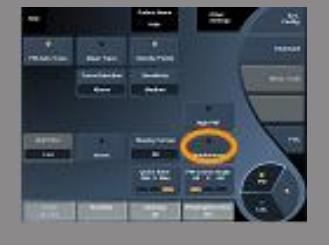

#### 扫描速度(SWEEP SPEED)

通过 **Sweep Speed**(扫描速度)可以修改屏幕上频谱图更新的速度。 扫描速度在实时和冻结图像模式下均可用。 触摸扫描速度直到选定想要的值。

双同步 和 三 同 步 模 式 (SIMULTANEOUS DUPLEX AND TRIPLE MODES)

通过 **Simultaneous**(同步)可以在呼吸或运动使得单一 PW 评估很困 难时,实现实时血管分布评估。

同步仅在实时成像模式下可用。

触摸同步打开或关闭该功能。

在 B 模式下, 同步显示并更新 PW 频谱描记和 B 型图像。

在彩色模式下,同步显示并更新 PW 频谱描记和彩色图像。

#### 高脉冲重复频率(HIGH PRF)

通过 **High PRF**(高脉冲重复频率)将 PRF 增加到奈奎斯特极限以上并 避免发生混叠现象,可测量比利用传统最大 PRF 所测流速更高的血流。

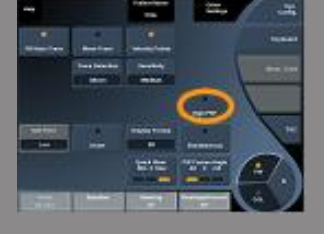

如何工作:

高 **PRF** 将 PW 多普勒流速标尺扩充到可在特定取样容积内清晰测量的 最大流速极限以外,发送的多普勒脉冲的脉冲重复频率(PRF)对应的 脉冲重复间隔(PRI)小于从换能器到当前取样容积深度的往返传播时

间,导致射程模糊(被分析的多普勒信号不仅有从初级取样容积发出 的信号,还有从一个或两个次级取样容积发生的信号)。

如何使用:

触摸高 **PRF** 打开。

最大可用标尺以深度的函数增加。

高 **PRF** 可在实时 PW 模式的所有探头预设中进行设置。

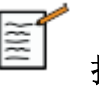

# 扫描建议

- 将初级取样容积放在目标区,和传统脉冲多普勒成像一样。
- 尽可能避免将次级取样容积放在被噪声伪影、阴影控制的区域或 血流区域。
- 以下建议能够帮你正确定位次级高 FRF 取样容积, 优化信号, 避 免与初级取样容积干扰:
- 更改流速范围,改变次级取样容积的位置。
- 更改图像深度,改变次级取样容积的位置。
- 减小流速范围,移除次级取样容积。
- 降低增益。
- 改变 2D 图像方向。
- 改变声窗口。

频谱自动描记测量(PW AUTOTRACE)

该控制可执行自动 PW 测量。

可以在系统配置中自定义执行频谱自动描记测量时显示哪些测量值。

PW Autotrace (频谱自动描记测量) 在实时和冻结图像模式下均可用。

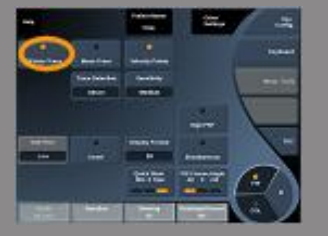

按频谱自动描记测量显示峰值血流速度作为时间的函数的包络。 激活频谱自动描记测量后,可以进行以下设置:

平均包络(Mean Trace)

按 **Mean Trace**(平均包络)以时间函数显示平均血流速度。

流速值(Velocity Points)

按流速值在频谱上显示收缩期峰值流速(PSV)和舒张末期流速(EDV)。

#### 描图检测(Trace Detection)

通过 **Trace Detection**(描图检测)可以在以下显示之间切换:

- 正峰值流速
- 负峰值流速
- 正负峰值流速

按描图检测修改该值。

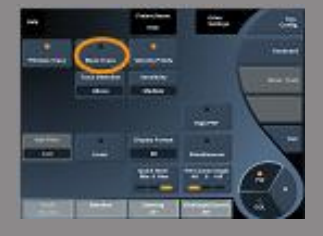

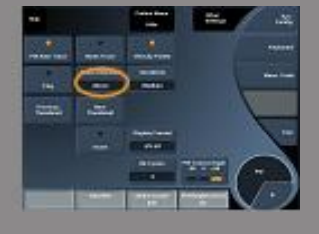

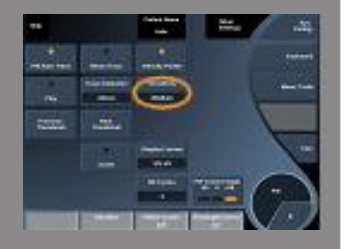

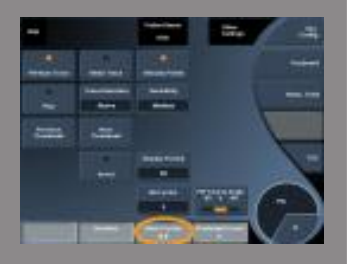

### 灵敏度(Sensitivity)

该控制定义了频谱自动描记测量的检测阈。按 **Sensitivity**(灵敏度)修 改该值。

选择周期(Select Cycles)

该控制可以修改心动周期,频谱自动描记测量激活后的计算值的平均 值就是根据该周期求出的。

旋转 **Select Cycles**(选择周期)下方的旋钮:

- 顺时针旋转,选择下一个(或多个)周期
- 逆时针旋转,选择上一个(或多个)周期

Nb 周期(Nb Cycles)

频谱自动描记测量激活后,默认从 PW 频谱末期开始计算 3 个心动周期 的平均值。

按 **Nb Cycles**(**Nb** 周期)修改该值。

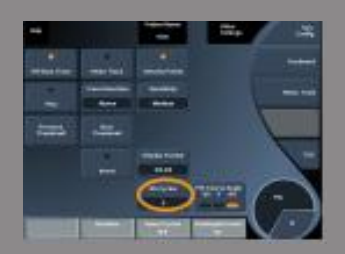

**PW** 扫描小贴士

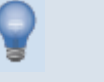

### **PW** 扫描

在彩色多普勒模式下,使扫描平面与血流保持最佳角度。

按PW键激活PW光标。开始频谱自动描记测量前,优化偏转角和取样 容积大小(轨迹球、触控环)。如按 PW 键之前系统处于彩色模式,光 标将与彩色框的偏转角度相同。

优化多普勒增益。减低增益消除背景噪声。

增加标尺或频移基线消除混迭现象。

图像冻结后也可以移动基线,更改显示格式、PW 图和扫描范围。 因呼吸、运动或血管太小很难检测到血管时,采用同步模式。

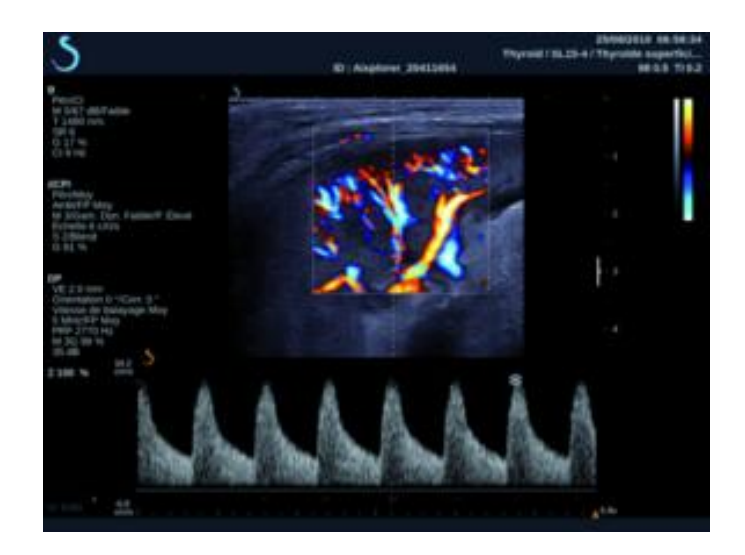

# 三维成像**(**(**3D Imaging)**

# 进入 **3D** 成像

3D 包用于 SLV16-5 探头进行乳房和普通检查。

在 B 模式和 SWE 模式下可以使用 3D 模式。

开始 3D 采集前:

- 1. 确认 SLV16-5 探头已连接
- 2. 按控制面板上的 **Probe**(探头)键
- 3. 在触摸屏上选择 **application**(应用)选项卡
- 4. 选择所需的 **<sup>3</sup> reset**(重置)
- 5. 扫描并定位目标区,优化图像

# 采集**(Acquisition)**

- 1. 按 **Volume Size**(容积大小)直到选定所需的容积大小:
	- M(中)
	- L(大)
	- XL(超大)
- 2. 按 3D Acquisition (3D 采集) 按钮开始 3D 采集

采集过程中,屏幕上会出现进度条。 再按 3D 采集按钮,取消正在进行的 3D 采集。

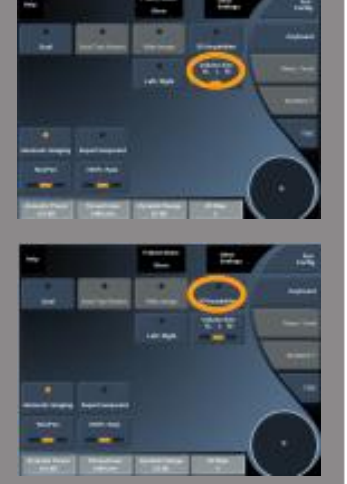

# 多平面重建(**MPR**)

MPR 有效视图(MPR ACTIVE VIEW)

按 **A**(轴状面)、**C**(冠状面)、**T**(横断面)或 **3D** 选择有效视图。

MPR 显示(MPR DISPLAY)

D 采集完成后,系统将显示默认多平面视图。

旋转 **View Mode**(视图模式)下方的旋钮更改多平面视图模式。 有效视图将定义在不同视图模式下显示的参考视图。

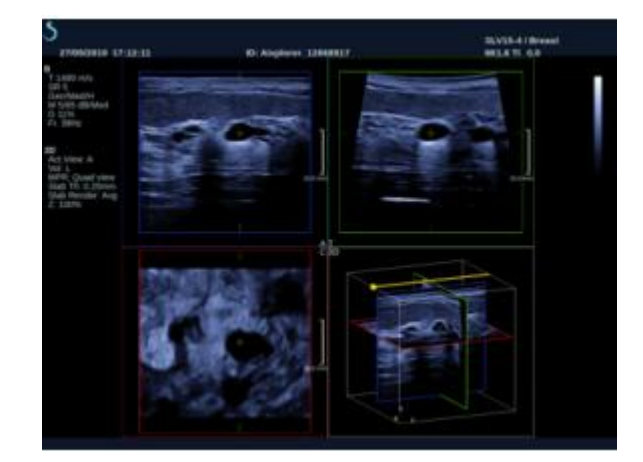

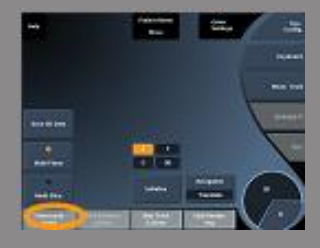

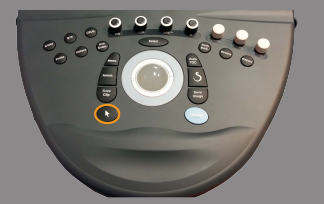

#### MPR 导航(MPR NAVIGATION)

#### 打开指针后:

- 1. 按触摸屏上的 Navigation (导航), 直到 Translate (平移) 被选定
- 2. 按 **Select**(选择)键选择导航视图。
- 3. 使用触控环™和轨迹球在选定视图上导航

#### 关闭指针后:

- 1. 按触屏上的导航, 直到 Translate (平移) 被选定
- 2. 使用触控环**™**和轨迹球在选定视图上导航

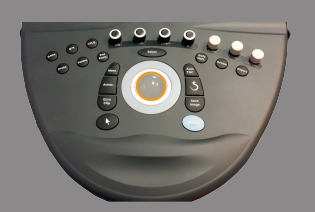

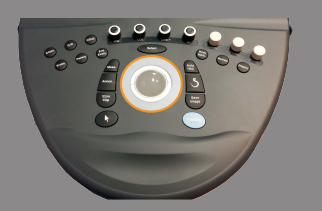

#### 旋转(ROTATION)

#### 打开指针后:

- 1. 按触屏上的导航, 直到 Rotation (旋转)被选定
- 2. 将指针移到要旋转的视图上
- 3. 使用触控环**™**旋转选定的视图
- 4. 按选择键使垂直于选定视图的平面居中

#### 关闭指针后:

- 1. 按触屏上的导航, 直到 Rotation (旋转)被选定
- 2. 使用触控环**™**和轨迹球旋转选定的视图

### 其他控制

层厚(Slab thickness)

旋转位于 **Slab thickness**(层厚)下方的旋钮修改该值

层渲染(Slab rendering)

旋转 **Slab Render**(层渲染)下方的旋钮修改该值。

- 使用 **Min**(最小)增强低回声结构
- 使用 **Max**(最大)增强高回声结构
- 使用 **Avg**(平均)或 **Median**(中等)增强对比度/分辨率的权衡

放大(Zoom)

旋转 Zoom (缩放) 旋钮在 A、T和 C 平面的交叉点处放大。

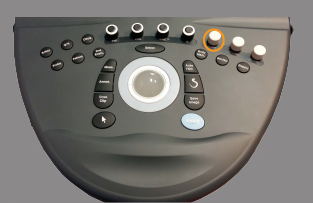

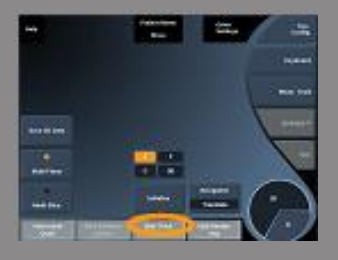

# 多层(**MS**)

按触摸屏上的 **Multi Slice**(多层)进入多层模式。

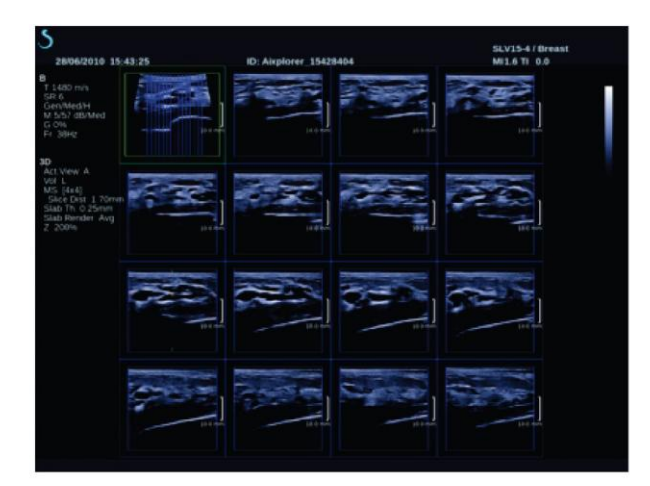

# 有效视图(ACTIVE VIEW)

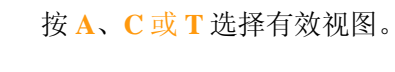

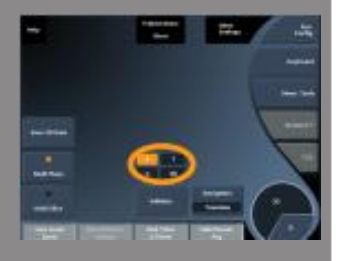

显示(DISPLAY)

按 **Slice Number**(层数)更改屏幕上显示的层数。

导航

使用触控环**™**平移多层屏幕的中面。

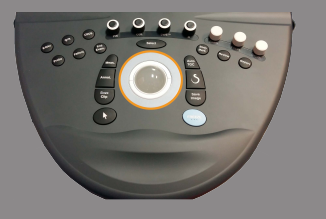

其他控制

层距(Slice distance)

旋转 **Slice distance**(层距)下方的旋钮修改该值。

层厚(Slice thickness)

旋转 **Slab thickness**(层厚)下方的旋钮修改该值。

层渲染(Slab rendering)

旋转 **Slab rendering**(层渲染)下方的旋钮修改该值。

**3D** 历史环**(3D History Loop)**

在 3D 采集过程中, 可以查看 2D 图像的剪辑图。 在触摸屏上关闭多平面和多层面。系统处于 3D 历史环模式。 使用轨迹球滚动 3D 历史环。

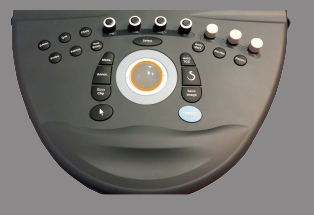

#### **3D** 和 **SWE™**

SWE 3D 滤波器

**3D Filter**(**3D** 滤波器)是一个平滑空间滤波器,可以平滑弹性图。 旋转 **3D** 滤波器下方的旋钮加强或减弱平滑度。

# **3D** 测量

除了 2D 测量工具, Aixplorer®V 还提供多种测量功能, 评估多平面和 多层面显示的容积:

- 通过一个椭圆和一个距离计算 3D 容积(MPR)
- 通过 3 个距离计算 3D 容积 (MPR)
- 通过采集在一个容积内分布描记计算 3D 容积(MS)

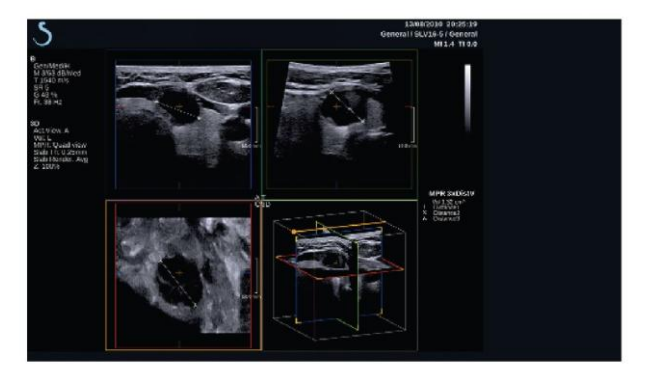

基本测量

有关距离、椭圆、描记、Q-Box™和 Q-Box 比率™测量的具体步骤,请 参阅第【257】页"基本测量"部分。

标记测量

请参阅第【**275**】页"标记测量"部分。

3D 特殊测量

椭圆距离容积(Ellipse Distance Volume) 椭圆距离 3D 容积测量工具仅在多平面重建屏幕可用。

- 1. 按触摸屏上的 **Meas. Tools**(测量工具)
- 2. 按 **Volume (Ellipse + Distance)**(容积(椭圆**+**距离))
- 3. 在目标平面画一个椭圆(见第【257】页"基本测量"部分) 画好椭圆后,系统显示第一个测距卡尺。
- 4. 选择正交平面画出距离 画好距离后,系统在测量结果区显示容积值。

3-距离容积(3-Distance Volume)

3-距离 3D 容积测量工具仅在多平面重建屏幕可用。

- 1. 按触摸屏上的 **Meas. Tools**(测量工具)
- 2. 按 **Volume (3 Distance)**(容积(**3** 距离))
- 3. 在目标平面上画出 2个距离(见第【257】页"基本测量"部分)

画好第一个距离后,系统显示第二次测距的第一个卡尺。

1. 画好第二个距离后,选择正交平面画出最后一个距离

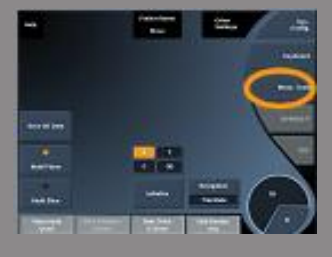

画好第三个距离后,系统在测量结果区显示容积值。

描记采集容积(Trace Collection Volume)

描记采集 3D 容积测量工具仅在多层面(MS)屏幕可用。

- 1. 按触摸屏上的 **Meas. Tools**(测量工具)
- 2. 按 **Volume (Trace Method)**(容积(描记法))
- 3. 在特定层面画出第一条踪迹(见第【257】页"基本测量"部分)

画好第一条踪迹后,系统显示下一个相邻层面的第一个卡尺。

1. 绘制所需的踪迹(最少 2 个才能计算容积)

2. 按 **End**(结束)完成测量。

系统在测量结果区显示容积值。

### **3D** 机载回放包**(3D On-cart Review Package)**

3D 机载回放包可以对关闭的检查执行附加操作,保存从之前检查中采 集的 3D 容积进行二次捕获的信息。

# 超声造影(**CEUS**)

超声造影(CEUS)是一种成像模式,实时动态观察超声图像中的大血 管和微血管灌注信息。

CEUS 在常规超声成像的基础上,还需要注射微泡造影剂。

微泡造影剂作为超声图像血管内的示踪剂,根据其在血管的分布区分 不同结构。

注释: SuperSonic Imagine 不销售造影剂。

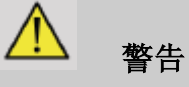

本指南发表之时,美国食品和药物管理局规定,在美国境内使用造影 剂必须获得伦理审查委员会(IRB)的批准。

谨遵制造商的指示使用,包括注射超声造影剂的适应症和禁忌症。

进入 **CEUS** 模式

按控制面板上的 **CEUS** 键。

屏幕上并排显示造影图像和 B 型图像。

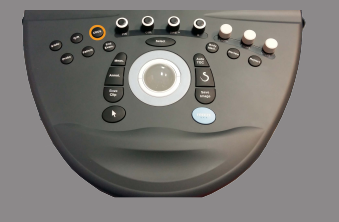

# 关于 **CEUS** 模式主屏幕

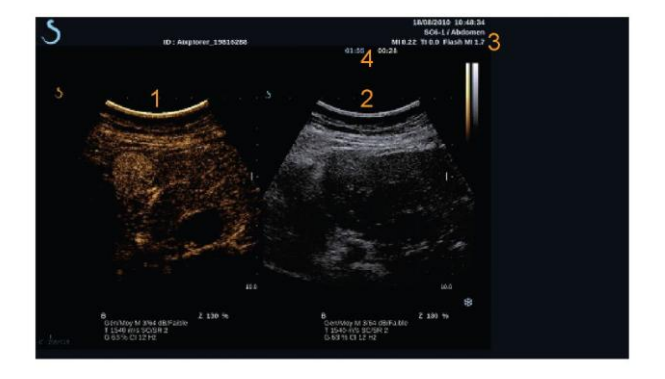

1. 造影图像 2. 灰阶图像

3. MI 和 TI 信息 **4.** 定时器

系统默认造影图像在屏幕左侧显示,且默认 CUES 控制参数处于激活 状态。

一些面板控制,如 **Gair** 旋钮和 **AutoTGC**,是 CEUS 和 B 型图像共用 的控制键。操作这些控制键只作用于当前选定的图像。

# 关于 **CEUS** 模式触摸屏

在 CEUS 模式下,触摸屏显示多组优化造影图像的控制参数。

共有两页 CEUS 模式参数和两页低机械指数(MI) B 模式参数。这些 参数可通过点触触摸屏或旋转触摸屏下方的旋钮进行设置。

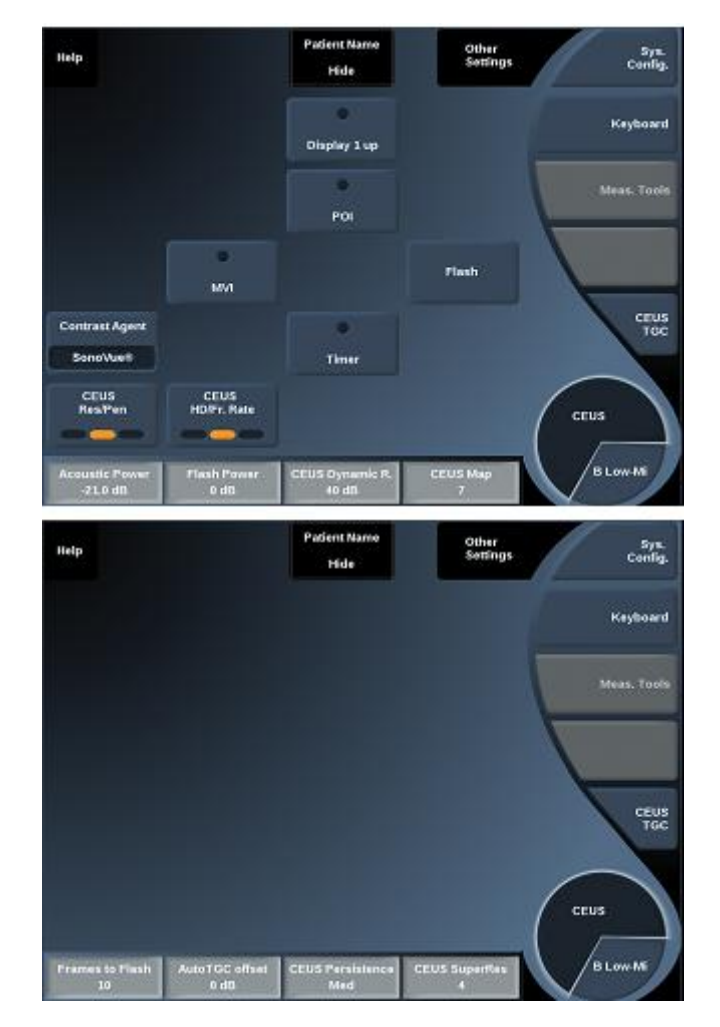

CEUS 触摸屏参数

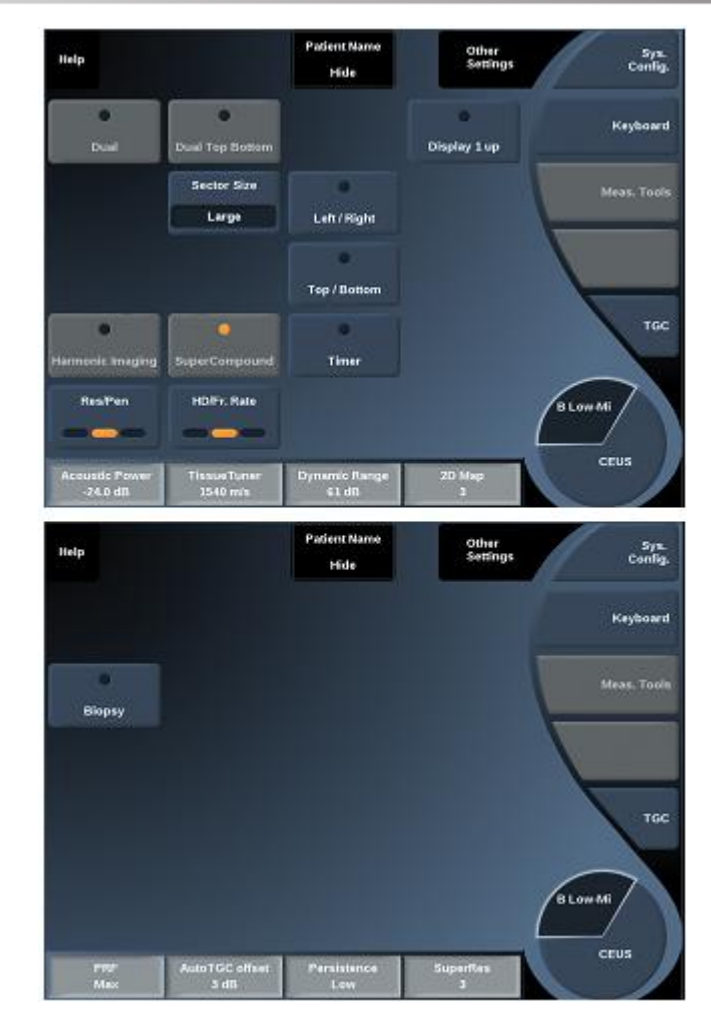

低机械指数(MI)B 模式触摸屏参数

触摸 **Other Settings**(其他设置),在两参数页之间切换。

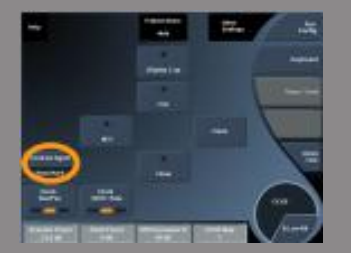

# **CEUS** 参数描述

造影剂(CONTRAST AGENT)

通过 Contrast Agent (造影剂)可以优化多个 CEUS 成像参数, 增强微 泡造影剂的显像。

按造影剂选择一款在市面流通的造影剂。

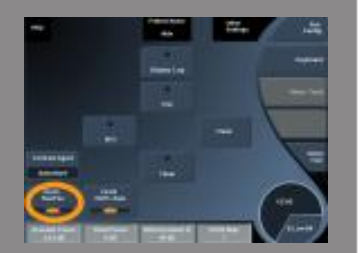

超声造影分辨率/穿透度(CEUS RES/PEN)

**CEUS Res/Per** 作用于 CEUS 图像,可以更改中心频率,提高对比分辨 率或穿透度。

**CEUS Res/Pen** 仅在实时成像模式下可用。

按 **CEUS Res/Pen** 修改该值。

橙色 LED 代表当前有效的值:

- 左 LED: Res (分辨率)
- 中 LED: Gen (常规)
- 右 LED: Pen (穿透度)

超声造影高清/帧频(CEUS HD/FR. RATE)

**CEUS HD/Fr. Rate**(**CEUS** 高清**/**帧频)可以调整 CEUS 图像的帧频和 线密度,以提高空间或时间分辨率。

触摸 **CEUS HD/Fr. Rate** 修改该值。有三个选项可选:

- HD (高清): 左 LED
- 平衡: 中 LED
- Fr. Rate (帧频): 右 LED

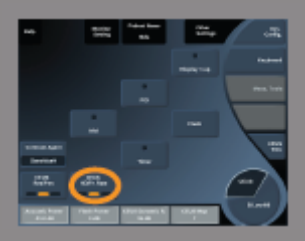

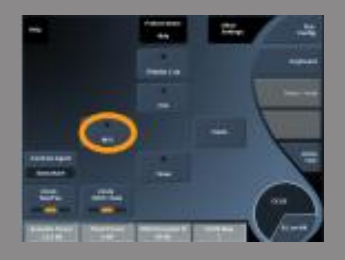

#### MVI

**MVI** 通过追踪微气泡的移动,显示血管结构。 按 **MVI** 按钮激活该功能。

再按 **MVI** 按钮关闭该功能并清除累积图像显示。

#### POI

**POI** 显示 CEUS 图像和低机械指数 B 型图像的目标点(POI)。 使用轨迹球在图像上移动 POI。

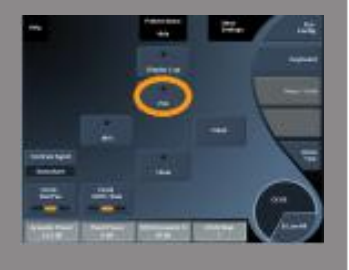

#### 最多显示 1 张图像(DISPLAY 1-UP)

**Display 1-up** 按钮可以改变屏幕显示,放大 CEUS 图像,隐藏 B 型图像。

按 **Display 1-up** 按钮激活该功能。

再按 **Display 1-up** 按钮关闭该功能并返回并排显示 CEUS 和 B 型图像 的屏幕。

CEUS TGC

**CEUS TGC** 可以调整 CEUS 图像的时间增益补偿。 关于调整 TGC 控制参数的更多信息请参考上文。

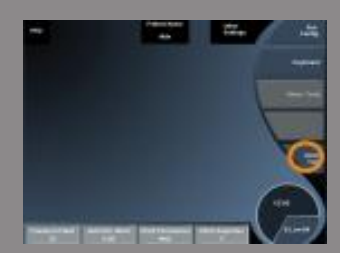

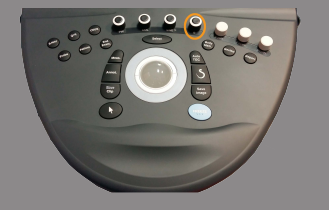

#### CEUS 增益

CEUS 增益可以调节造影图像的总增益。CEUS 增益控制旋钮与 B 模式 增益控制旋钮是同一个旋钮。

在超声造影模式下调节图像增益:

当模式状态栏显示当前处于 CEUS 模式时,旋转控制面板上的 **B** 模式 旋钮。

#### 定时器

通过 **Timer**(定时器)可以启动记录微泡造影剂在人体传输时间的时钟。 定时器仅在实时成像模式下可用。

按定时器按钮启动定时器。LED 指示灯亮起。再按定时器按钮暂停时 钟。

#### FLASH 键

通过 **Flash** 键向超声影像序列发送一定数量的高声功率帧。 Flash 帧用于清除微泡成像平面,以观察动态微泡再充盈参数。 **Flash** 键仅在实时成像模式下可用。按 **Flash** 按钮开始发送 Flash 序列。

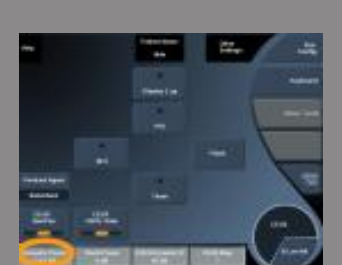

#### CEUS 声功率

**CEUS Acoustic Power**(**CEUS** 声功率)调节系统对 CEUS 图像的输出 功率。

通常采用非常低的声功率,以免损坏微泡造影剂。

**CEUS** 声功率仅在实时成像模式下可用。

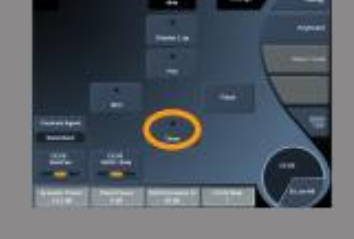
旋转声功率下方的旋钮:

- 顺时针旋转,增加声功率输出
- 逆时针旋转,减少声功率输出

最大声功率为 0dB, 最小为-30dB。

有关输出功率调节的信息,见第【27】页第3章, 安全。

爆破能量(FLASH POWER)

按下 Flash 后, 爆破能量调节系统向 CEUS 图像的输出功率。

闪动功率通常设定为高声功率水平,只输出少量几帧。高闪动声功率 破坏 CEUS 图像中的微泡,可以观察到动态微泡再充盈。

爆破能量仅在实时成像模式下可用。

旋转爆破能量下方的旋钮:

- 顺时针旋转,增大声输出功率
- 逆时针旋转,减小声输出功率

有关输出功率调节的更多信息,请见第【27】页第3章, 安全。

#### CEUS 动态范围

**CEUS Dynamic R.**(**CEUS** 动态范围)可以修改 CEUS 图像显示的超声 回波信号的振幅范围。

**CEUS** 动态范围在实时 CEUS 成像或冻结 CEUS 图像上均可用。

旋转 **CEUS** 动态范围下方的旋钮:

- 顺时针旋转,压缩灰度值
- 逆时针旋转,减小动态范围

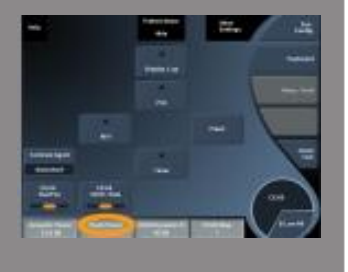

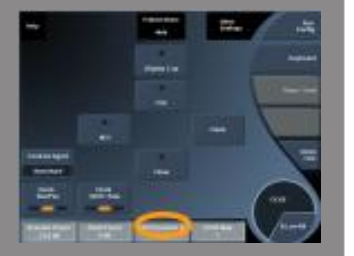

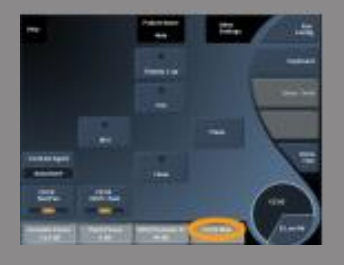

#### CEUS 图

**CEUS Map**(**CEUS** 图)为 CEUS 回波信号的显示赋予灰度或彩色范围。 **CEUS** 图在实时 CEUS 成像或冻结 CEUS 图像上均可用。 旋转 **CEUS** 图下方的旋钮:

- 顺时针旋转,查看下一图
- 逆时针旋转,查看上一图

爆破(FRAMES TO FLASH) 爆破确定闪动序列发送的高声功率帧的数量。 旋转旋钮调整高声功率帧的数量。

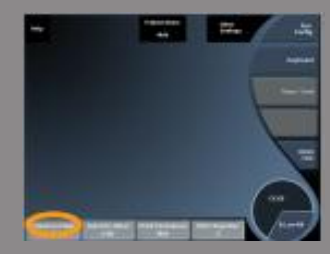

**CEUS** 扫描小贴士

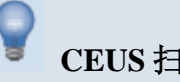

# **CEUS** 扫描

按常规操作优化 B 型图像。然后按 CEUS 键。 选择与所用微泡造影剂最匹配的造影剂设置。 按照造影剂制造商的建议,注射适量的造影剂。 当造影剂开始前瞻性捕获时,按"保存剪辑"。 使用低声功率,降低对微泡的损坏。 调节 Res/Pen, 优化图像。 调节 HD/Fr. Rate, 优化图像。 待造影剂完全清除后再选取适当剂量进行注射,满足诊断成像操作。

注射造影剂时,记得打开定时器!

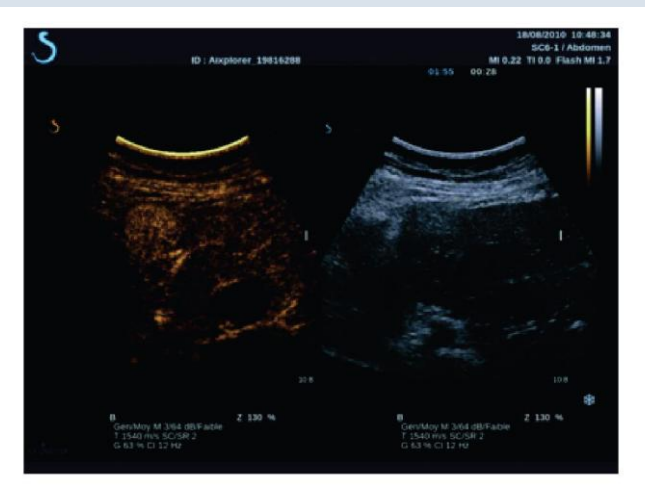

## **M** 型成像

## 进入 **M** 模式

在 B 模式触屏上点击 **M-mode**(**M** 模式)。只有当选择以下预设时才 能进入 M 模式: 妇科、早孕或中晚孕。

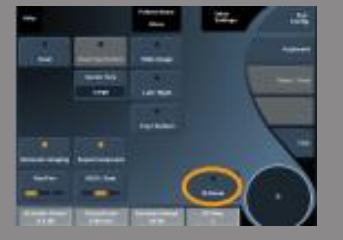

### 关于 **M** 模式主屏幕

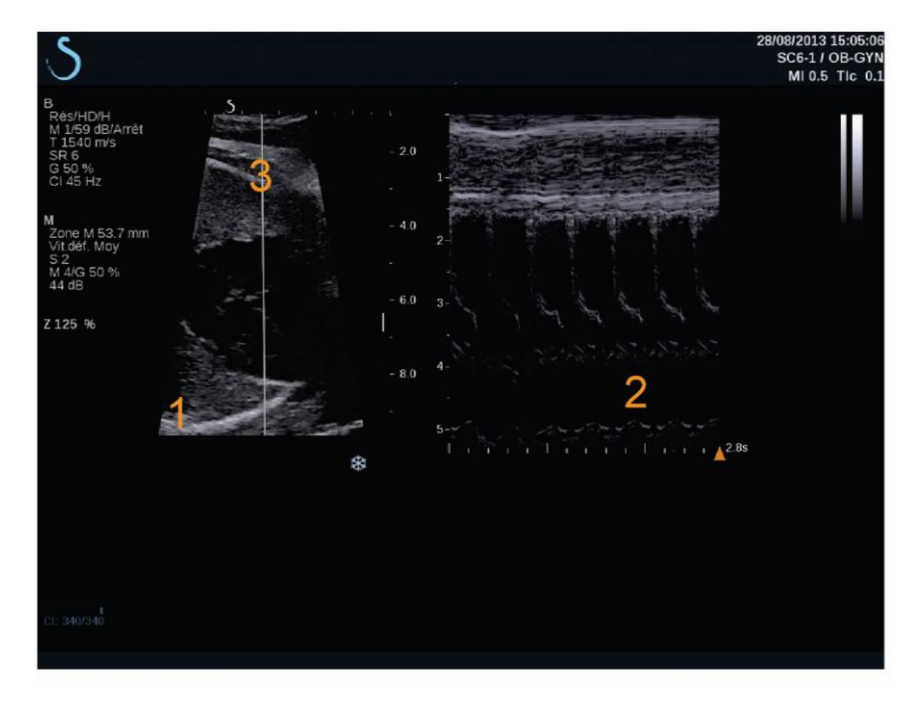

1. 灰阶图像 **2. M** 型图像

3. M 线

## 关于 **M** 模式触摸屏

在 M 模式下,触摸屏显示多组优化 M 型图像的设置参数。

共有两页 M 模式参数。这些参数可通过点触触摸屏或旋转触摸屏下方 的旋钮进行设置。

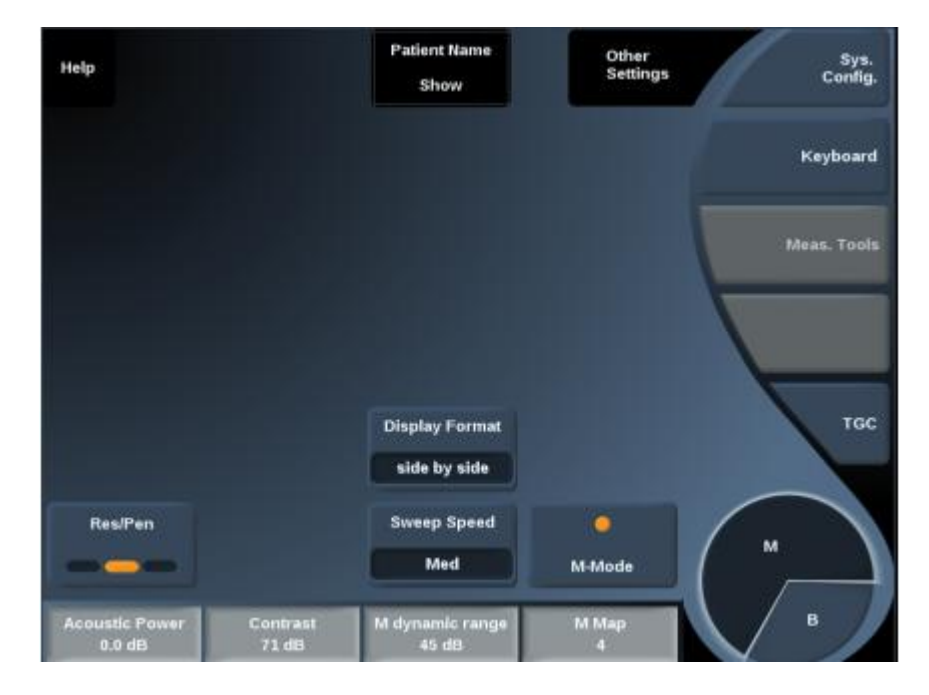

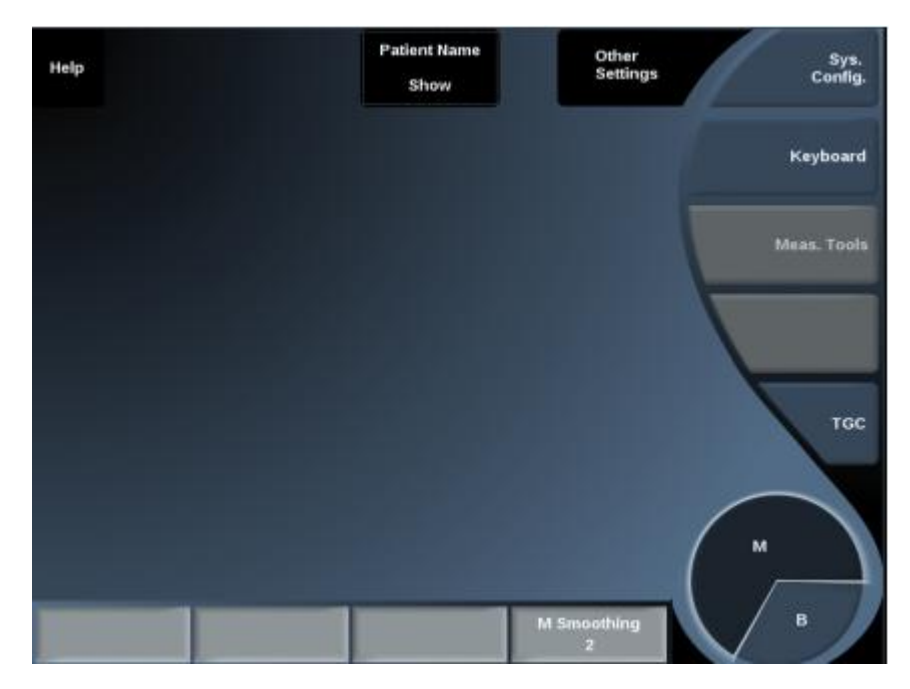

触摸 **Other Settings**(其他设置),在两参数页之间切换。

## 设置 **M** 模式

M 线(M-LINE)

左右移动轨迹球,移动 M 线在 2D 图像中的位置。

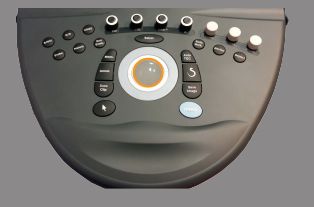

M 区位置(M-ZONE POSITION) 上下移动轨迹球,移动 M 区在 M 线上的位置。

M 区大小(M-ZONE SIZE) 用手指滑动触控环™,改变 M区的大小。

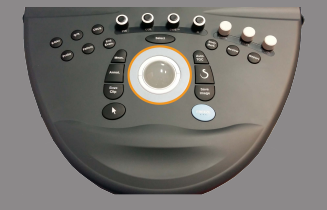

### **M** 型成像参数描述

#### RES/PEN

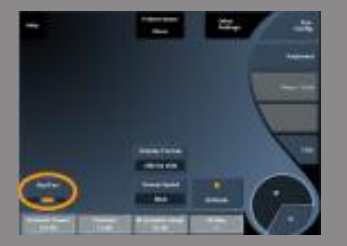

**Res/Pen** 可以更改中心频率,提高分辨率或穿透度。**Res/Pen** 仅在实时 成像模式下可用。按 **Res/Pen** 修改该值。 橙色 LED 代表当前有效的值:

- 左 LED: Res (分辨率)
- 中 LED: Gen (常规)
- 右 LED: Pen (穿透度)

#### 声功率

声功率指的是输出声功率。 声功率仅在实时成像模式下可用。 旋转声功率下方的旋钮:

- 顺时针旋转,增加声功率
- 逆时针旋转,减少声功率

声功率值在 0dB(最大功率)至-30dB(最小功率)范围内可调。

#### M 动态范围

按如下步骤优化 M 模式的动态范围:

旋转 **M Dynamic Range**(**M** 动态范围)下方的旋钮:

- 顺时针旋转,增大动态范围
- 逆时针旋转,减小动态范围

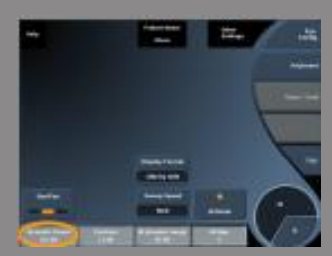

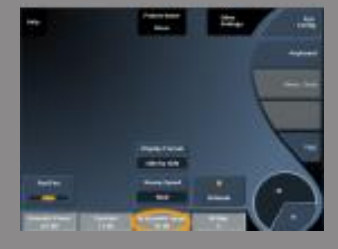

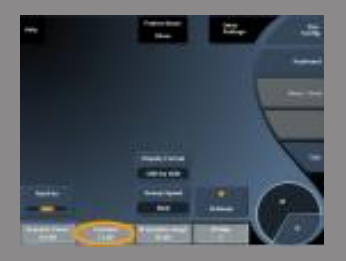

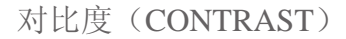

对比度是 M 模式的一个显示阈值。

旋转 **Contrast**(对比度)下方的旋钮:

- 顺时针旋转,无回声区变暗
- 逆时针旋转,无回声区变亮

#### 显示格式(DISPLAY FORMAT)

Display Format (显示格式) 在实时成像和冻结图像模式下均可用。 按显示格式修改该值。

有 3 种显示格式可选:

- 1/2 B 型图像和 1/2 M 型图像
- 2/3 B 型图像 1/3 M 型图像
- 并排显示

 $M \boxtimes (M MAP)$ 

**M Map**(**M** 图)在实时成像和冻结图像模式下均可用。

旋转 **M** 图下方的旋钮:

- 顺时针旋转,查看上一图
- 逆时针旋转,查看下一图

#### 扫描速度

**Sweep Speed**(扫描速度)可以更改屏幕上 M 型图像的更新时间。

扫描速度在实时成像和冻结图像上均可用。触摸扫描速度,直到选定 所需的值。

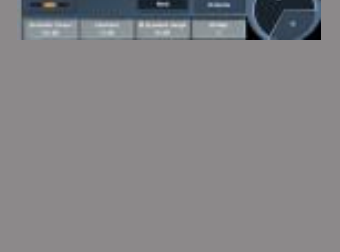

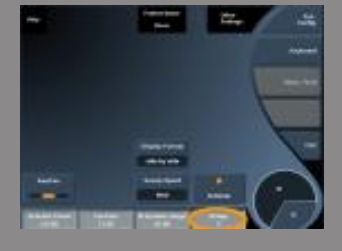

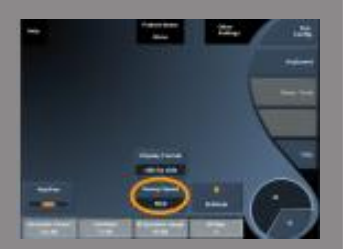

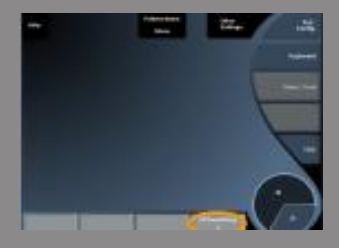

平滑

**Smoothing**(平滑)是一个空间过滤器,对 M 型图像进行平滑处理, 获得更均匀的外观。

平滑仅在实时成像模式下可用。

旋转平滑下方的旋钮:

- 顺时针旋转,增加平滑度
- 逆时针旋转,降低平滑度

**M** 型扫描建议

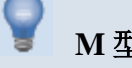

### **M** 型扫描

M 型图像描绘结构随时间沿一条线的运动情况。

首先获得 B 型图像。

通过调节深度和放大因数、设置焦区(位置和大小)来优化灰阶图像。

视情况使用其他优化控制工具,如 AutoTGC、B 型图、总增益和动态 范围。

按触摸屏上的专用按钮激活 M 模式。

设置 M 区的位置和大小。

降低增益,消除背景噪声。

M 模式的时间分辨率极高,可能需要调整扫描速度,以匹配观察目标 的运动速度。

按照用户的工作环境更改显示格式。

分析图像

使用体表标记

### 如何使用体表标记

**Body Mark**(体表标记)在实时成像和冻结图像上均可用。 体表标记按钮位于控制面板上。 按体表标记按钮,在图像上添加体表标记。

默认体表标记将显示于触摸屏和主显示屏图像的右下侧。

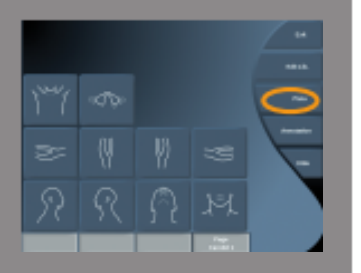

触摸 **PICTO** 更改体表标记象形图。 触摸屏上出现一系列体表标记选项。 触摸并选定所需的体表标记。

换能器方向可以直接显示在象形图中。

在象形图中添加换能器方向,只需触摸象形图,指定换能器与方向标 记一致的一侧。

再次触摸象形图,指定换能器与方向标记相反的一侧。这样便出现换 能器的方向。

使用 Rotate (旋转)旋钮,旋转体表标记上换能器的方向。

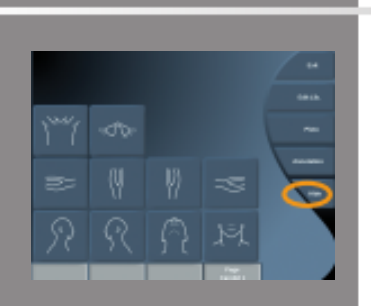

按触摸屏上的 **Exit**(退出)关闭体表标记页面。 触摸 **HIDE**(隐藏)隐藏图像上的象形图。 触摸 **SHOW**(显示)恢复主屏幕上的体表标记。

### 自定义

可以在系统配置中自定义体表标记库。 可以设置为每次按 Freeze 时显示体表标记触摸屏。 更多信息,请见第【339】页第8章, 自定义系统。

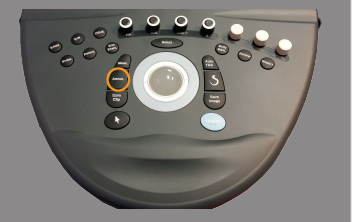

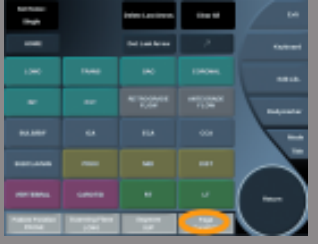

### 屏幕注释

可以在图像上添加文本注释和箭头,指示解剖结构和位置。 **Annot.**(注释)键位于控制面板上。 注释功能可用于实时图像和冻结图像。 如在图像上添加注释,按控制面板上的 **Annot.**(注释)键。 触摸屏上出现一系列注释,主屏幕上出现注释光标。 旋转 Page (页面)旋钮,进入不同的注释页。

执行以下一种操作,添加注释:

- 从注释库中选择预设注释。触摸注释,添加到主屏幕上。
- 触摸 **Keyboard**(键盘)显示键盘,手动输入注释。
- 按触摸屏上的 **Arrow**(箭头),向主屏幕添加箭头图形。 使用轨迹球定位箭头。

使用以下功能删除注释:

- **Clear All**(清除全部)删除图像上的全部注释和箭头。
- **Delete Annot**(删除注释)利用轨迹球定位光标,删除光标所在处 的注释。
- **Del. Last Arrow**(删除上一个箭头)删除上一个添加到图像中的箭 头标记。

注释功能设有一些特殊控制,可以简化注释工作流。

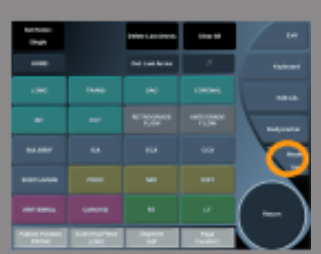

### 注释模式

如添加标题注释,解冻图像后将继续存在。 如添加自由注释,解冻图像时将被删除。 按 **Mode**(模式)更改注释模式。

### 注释组

按颜色将注释分组。同一种颜色的注释属于同一组。从一个注释组选 择一个注释,该注释被添加到屏幕上;若从同一组又选择一个注释, 该注释将替代已添加到屏幕上的同组注释。

透明(蓝色)按钮上的注释不属于任何组,因此不会被其他注释取代。 图像被保存或打印时,注释均显示为白色。

### 移动注释

移动添加到屏幕上的注释:

- 1. 从触摸屏上选择并添加一个注释
- 2. 将光标移到刚添加的注释上
- 3. 按 **Select**(选择)键

注释被选定。

- 4. 将光标移到注释要移动到的位置
- 5. 按 **Select**(选择)键释放注释

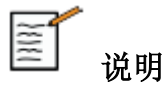

如将注释移动到现有注释的上方,现有注释将被取代。

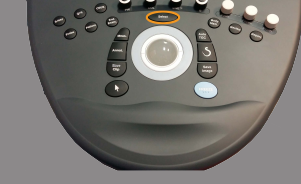

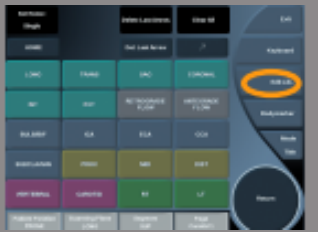

### 注释库

可以手动编辑注释添加到预设注释库中。

触摸 **EDIT LIB**(编辑库)编辑注释库。

该操作将打开系统配置页面、系统/显示选项卡和注释子选项卡。

这样便可以根据特定临床应用管理注释。更多信息请参阅第【**323**】页 第8章, 自定义系统。

### 设置原始位置

触摸 **Set Home**(设置原始位置)将光标当前位置定义为当前显示格式 的原始位置。

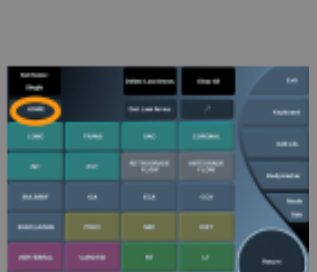

### 原始位置

触摸 **Home**(原始位置),将注释光标移到原始位置。 光标将移动到原始位置。

触摸 **EXIT**(退出)退出注释。

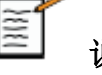

### 说明

注释双重图像时, 使用选择键更新前, 先退出注释触摸屏。

### 自定义

可以设置为每次按 **Freeze**(冻结)键便显示注释触摸屏。

更多信息请参阅第【339】页第8章,自定义系统。

## 执行测量

### 进入测量

你可以执行测量,评估尺寸、面积、周长或解剖特征的容积。

Aixplorer®V 提供两种类型的测量:

- 基本测量,借助一系列测量工具完成
- 标记测量,相当于人体实际解剖。标记测量值不在图像上显示,而 是出现在报告中,即使相关图像已被删除。

按控制面板上的 **Meas.**(测量)进入测量模式。主屏幕上出现默认卡尺。 注意触摸屏的图像区被复制,以便执行触针测量。 带有星号(\*)的测量值是估计测量值。

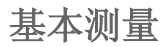

按触摸屏上的 **Meas. Tools**(测量工具)。 系统显示当前成像模式可用的测量工具。 测量结果在主屏幕图像右下方的测量结果区显示。 触摸所需的测量工具:

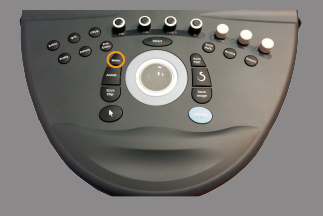

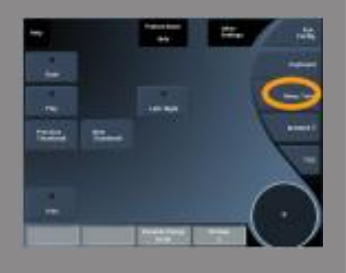

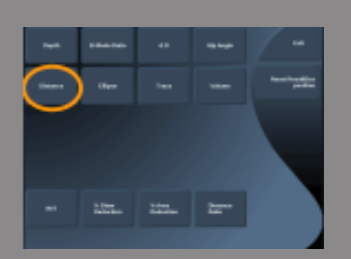

距离

**Distance**(距离)可用于所有模式。

方法 **1**:使用轨迹球和选择键

1. 触摸 **Distance**(距离)

- 2. 使用轨迹球将活动光标移到第一个测量点。
- 3. 按选择键固定第一点。

固定第一个光标后,将出现第二个活动光标。

系统在主屏幕图像右侧的测量结果区显示距离值。

4. 触摸 **End**(结束)结束测量。

#### 方法 **2**:使用触摸屏

1. 触摸 **Distance**(距离)

出现活动光标。

- 2. 触摸固定第一个光标的位置。 系统将光标移到上述位置,固定第一个光标,并显示第二个活动 光标。
- 3. 触摸固定第二个光标的位置。
- 4. 触摸 **End**(结束)固定第二个光标。

也可以组合方法 1 和方法 2, 优化测量工作流。

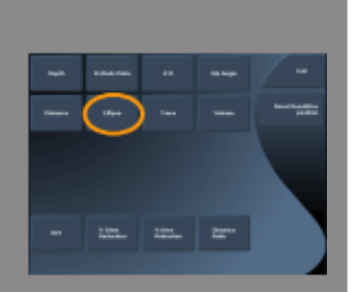

椭圆(ELLIPSE)

**Ellipse**(椭圆)在所有模式下均可用。

方法 **1**:使用轨迹球和选择键

- 1. 按选择键固定第一点。 固定第一个光标后,将出现第二个活动光标。
- 2. 使用轨迹球将活动光标移到第二个测量点。
- 3. 按选择键固定第二点。

系统将显示两点之间的椭圆包络。

- 4. 使用轨迹球调整椭圆的形状。
- 5. 按选择键依次控制第一个光标、第二个光标和椭圆包络。
- 6. 触摸 **End**(结束)结束测量。

方法 2: 使用触摸屏

- 1. 触摸 **Ellipse**(椭圆) 出现活动光标。
- 2. 触摸固定第一个光标的位置。 自动出现第二个光标。
- 3. 手指或触针不要离开屏幕,沿椭圆轴拖动第二个活动光标。 系统显示两点之间的椭圆包络。

触针或手指离开屏幕,固定第二个光标。

- 4. 触摸椭圆对轴附近的图像。
- 5. 手指或触针不要离开屏幕,将椭圆包络拖动到适当位置。
- 6. 触摸 **End**(结束)完成测量。

也可以组合方法 1 和方法 2, 优化测量工作流。

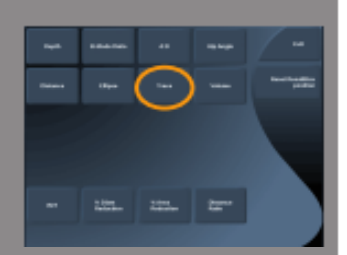

TRACE 包络

**Trace**(包络)可用于所有成像模式。

方法 **1**:使用轨迹球和选择键

- 1. 触摸 **Trace**(包络)。
- 2. 使用轨迹球将活动光标移到第一个测量点。
- 3. 按选择键固定第一点。

固定第一个光标后,其上方出现第二个活动光标。

- 4. 固定第一个光标后,其上方出现第二个活动光标。 轨迹将被显示。
- 5. 按选择键固定第二个光标。

系统将自动连接包络的终点。

6. 触摸 **End**(结束)结束测量。

如果包络的起点和终点距离很近,系统将自动封闭包络。 对于当前活动的包络,可以利用 **Trace**(包络)下方的旋钮,逐渐反向 擦去包络并重新描记。

方法 **2**:使用触摸屏

1. 触摸包络

出现活动光标。

2. 触摸固定第一个光标的位置。

第二个光标自动出现在第一个光标上方。

3. 手指或触针不要离开屏幕,沿所需包络的轨迹拖动第二个活动光 标。

显示轨迹。

手指离开屏幕将暂停描记。

触摸光标将重新开始描记。

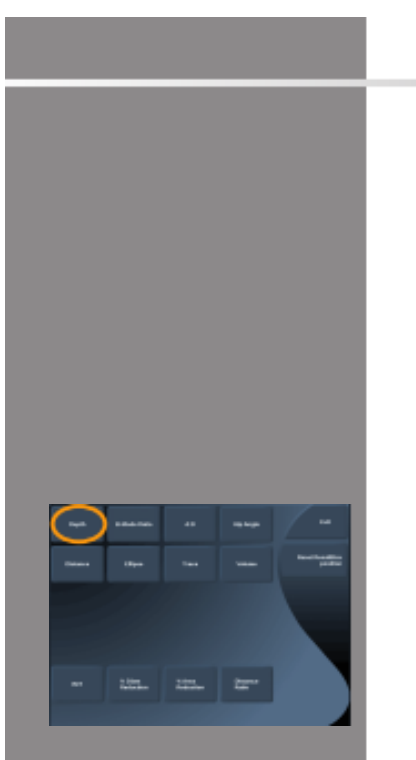

4. 触摸 **End**(结束)完成测量。

如果包络的起点和终点距离很近,系统将自动封闭包络。

#### 深度(DEPTH)

深度可以在特定的点上定义图像的深度。

进入深度计算,按 **Meas. Tools**(测量工具)

- 1. 按 **Depth**(深度)
- 2. 将它锚定在所需的点上
- 3. 深度值将被显示。

容积(VOLUME)

三距离容积,即利用同一图像或正交图像上三个独立的距离值计算容 积。

- 按 **Meas. Tools**(测量工具)进入容积计算。
- 1. 按 **Volume**(容积)
- 2. 使用你擅长的方法(参考上文,距离测量)画出三组距离
- 3. 系统通过三个距离值计算容积

也可以利用标记测量值计算容积。见第【**275**】页"标记测量"部分。

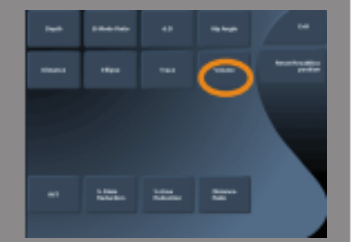

髋角(HIP ANGLE)

髋角可以计算顶线和基线之间的夹角(α)以及斜线与基线的夹角(β)。

- 按 **Meas. Tools**(测量工具)进入髋角计算:
- 1. 按 **Hip Angle**(髋角)
- 2. 画出基线
- 3. 画出顶线
	- 计算 α。
- 4. 画出斜线
	- 计算 β。

#### **D:D**

**d:D** 可以计算股骨头中股髋臼的覆盖率。

按 **Meas. Tools**(测量工具)进入股骨头覆盖率计算。

- 1. 使用轨迹球将圆圈放在股骨头中心
- 2. 按 **Select**(选择)
- 3. 使用轨迹球调整圆圈的大小,使之与股骨头适应 计算 D。
- 4. 画出基线
	- 计算 d。
	- 计算 d:D 比率。

IMT

IMT 计算目标区的内膜-中膜厚度。

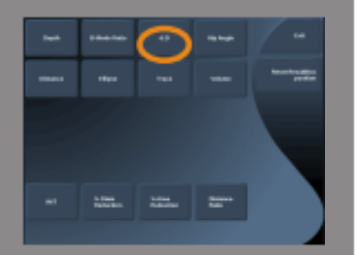

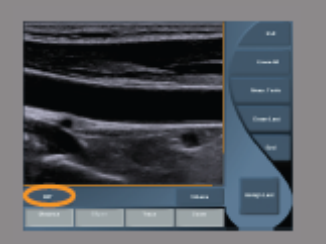

按 **IMT** 开始测量。

图像上出现一个方框,方框内自动进行内膜-中膜包络,测量结果区显 示 IMIT 测量值。

- **IMT** 表示内膜-中膜厚度
- **W** 表示方框宽度
- **Fit** 表示用于 IMT 计算的方框百分比

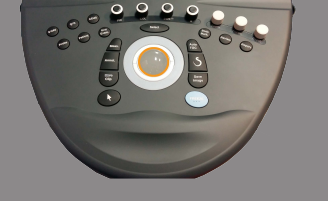

使用轨迹球移动方框。

按下控制面板上的 **Select**(选择)键可以调整方框大小、旋转方框。方 框的轮廓为虚线。

使用轨迹球调整方框的大小。

利用触控环**™**旋转方框。

再次按 **Select**(选择)键退出调整大小/旋转模式。

以下参数可优化 IMT 计算:

IMT 选项(IMT Opt) 可以选择检测算法,作为目测估计的 IMT 的函数。 旋转 **IMT Opt**(**IMT** 选项)下方的旋钮修改该值。

IMT 显示(IMT Display)

旋转 **IMT Display**(**IMT** 显示)下方的旋钮隐藏或显示图像上的 IMT 包络。

放大

旋转 **Zoom**(缩放)下方的旋钮,放大复制到触摸屏的图像。

IMT 包络编辑

你可能需要稍微修改 IMT 包络。

1. 按 **Edit Intima**(编辑内膜)或 **Edit Media**(编辑中膜)

2. 移动光标修改包络

3. 关闭 Edit Intima (编辑内膜)或 Edit Media (编辑中膜), 退出 IMT 包络编辑

手动重新定义

可以手动绘制 IMT 包络。

1. 按 **Manual Redefine**(手动重新定义)

2. 按 **Redefine Intima**(重新定义内膜)或 **Redefine Media**(重新定义 中膜)

3. 内膜或中膜包络被擦除,光标出现

4. 移动光标,手动绘制内膜或中膜

5. 按 Exit Manual Redefine (退出手动重新定义)退出手动重新定义 模式

向后画擦去包络。

按 **Exit IMT**(退出 **IMT**)退出 。

B 模式百分比(B-MODE RATIO)

B 模式百分比可以在一个图像内比较两个感兴趣区域(ROI)

B 模式百分比仅适用于 B 模式中, 冻结成像。

- 1. 按 **B-mode Ratio**(**B** 模式百分比)
- 2. 显示的一个圆可以通过触控环移动轨迹球进行调节
- 3. 将圆放置于感兴趣区域
- 4. 按 **Select(**选择**)**进行锚记
- 5. 显示锚定的圆,可以通过触控环移动轨迹球进行调节
- 6. 将之旋转于第二个感兴趣区域
- 7. 按 **Select(**选择**)**进行锚记

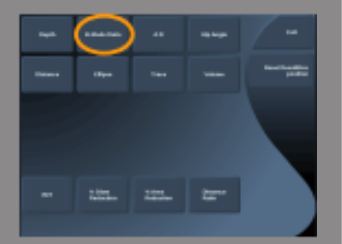

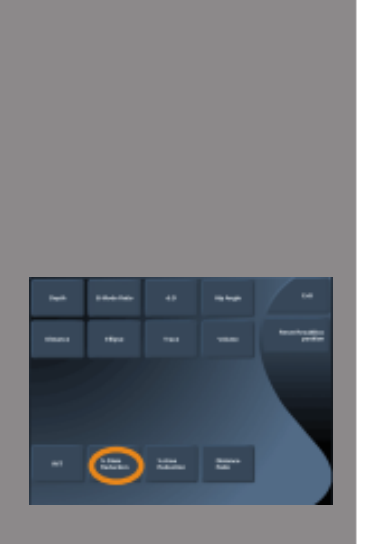

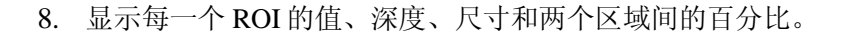

内径狭窄百分比

该工具可以对比正常血管的直径和狭窄或缩减内腔的直径。

- 1. 按**% Diam Reduction**(内径狭窄百分比)
- 2. 将光标移到残留腔内径的第一点
- 3. 按 **Select**(选择)键固定
- 4. 将下一光标移到残留腔内径的第二点
- 5. 按 **Select**(选择)键固定
- 6. 将下一光标移到血管内径的第一点
- 7. 按 **Select**(选择)键固定
- 8. 将下一光标移到血管内径的第二点
- 9. 按 **Select**(选择)键完成测量

系统计算血管内径、残留腔内径和内径狭窄百分比。

#### 面积狭窄百分比

该工具可以对比正常血管横截面积和狭窄或缩减内腔的面积。

- 1. 按**% Area Reduction**(面积狭窄百分比)
- 2. 将光标移到残留腔面积的第一点
- 3. 按 **Select**(选择)键开始绘图
- 4. 移动轨迹球,画出残留腔面积
- 5. 按 **Select**(选择)键确认
- 6. 将下一光标移到血管面积的第一点
- 7. 按 **Select**(选择)键开始绘图
- 8. 按 **Select**(选择)键完成测量

系统计算血管面积、残留腔面积和面积狭窄百分比。

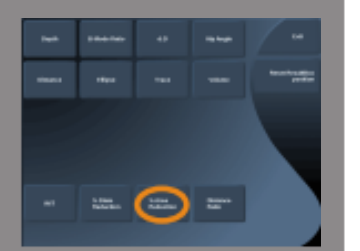

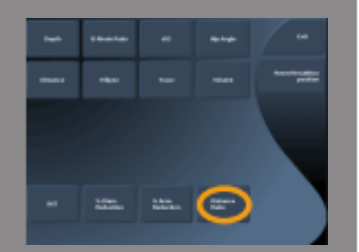

#### 距离比

- 1. 按 **Distance Ratio**(距离比)
- 2. 执行第一次距离测量
- 3. 执行第二次距离测量

系统计算两个距离测量值的比值。

#### 多普勒时间

该工具在极速多普勒模式下可用。

该工具可以计算两个时间线之间的频移,对比多个频谱的时间行为。

- 1. 添加频谱(见第【**209**】页"添加频谱"部分)
- 2. 按触摸屏上的 **Meas Tools**(测量工具)
- 3. 按 **Doppler Time**(多普勒时间)
- 4. 定位第一条时间线
- 5. 按 **Select**(选择)键确认
- 6. 定位第二条时间线
- 7. 按 **Select**(选择)键确认

测量结果区显示多普勒时间频移,单位为毫秒。

PW 自动描记测量(PW AUTOTRACE)

见第【**221**】页"**PW** 自动描记测量"部分。

流速

**Velocity**(流速)仅在脉冲模式下可用。

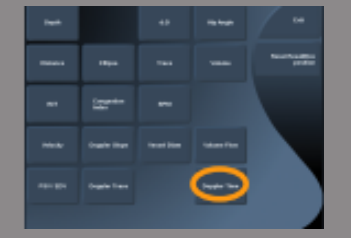

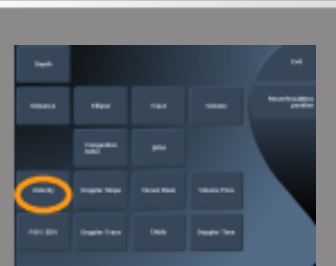

1. 触摸 **Velocity**(流速)。

Vel 卡尺出现在脉冲波频谱上,连同一条纵轴和一条横轴。

2. 按 **Velocity**(流速)固定卡尺。

流速工具进行多普勒流速(Vel)测量(cm/s)和压力梯度(PG)计算 (mmHg)。

#### PSV/EDV

**PSV/EDV** 仅在脉冲多普勒模式下可用。

1. 触摸 **PSV/EDV**。

第一个 PSV 卡尺出现在脉冲波频谱上,连同一条纵轴和一条横轴。

2. 按 **Select**(选择)键固定卡尺。

出现第二个卡尺和如下标注:

- 卡尺在基线以上为 EDV
- 卡尺在基线以下为 MDV
- 3. 按 **Select**(选择)键固定卡尺。

**PSV/EDV** 工具计算以下:

- 收缩期峰值流速(PSV)
- 舒张末期流速(EDV)
- 阻力指数(RI)
- 收缩期/舒张期流速比(S/D)
- 峰值压力梯度(PG)

#### 血管直径

**Vessel Diam**(血管直径)可以测量血管的直径。 **Vessel Diam**(血管直径)仅在脉冲多普勒模式下可用。

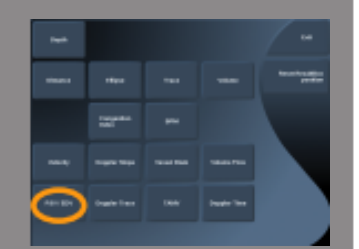

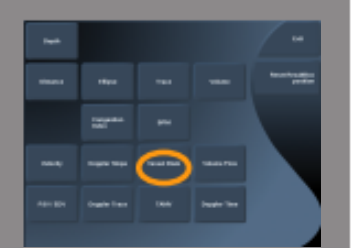

- 1. 触摸 **Vessel Diam**(血管直径) 取样容积内出现第一个卡尺。
- 2. 使用轨迹球调整第一个卡尺的大小
- 3. 按 **Select**(选择)键固定 取样容积内出现第二个卡尺。
- 4. 使用轨迹球调整第二个卡尺的大小
- 5. 按 **Select**(选择)键固定

多普勒斜率(DOPPLER SLOPE) 多普勒斜率可以测量多普勒频谱的加速或减速斜率。 多普勒斜率仅在脉冲多普勒模式下可用。

- 1. 触摸 **Doppler Slope**(多普勒斜率) 显示第一个卡尺。
- 2. 按 **Select**(选择)键固定第一个卡尺 系统固定第一个卡尺后显示第二个活动卡尺。
- 3. 使用轨迹球移动活动卡尺
- 4. 按 **Select**(选择)键固定第二个卡尺

#### 多普勒包络

**Doppler Trace**(多普勒包络)可以包络多普勒频谱上单个心搏周期。

多普勒包络仅在脉冲多普勒模式下可用。

- 1. 触摸 **Doppler Trace**(多普勒包络)。
- 2. 使用轨迹球将活动卡尺移到第一个测量点。
- 3. 按 **Select**(选择)键固定第一个卡尺。

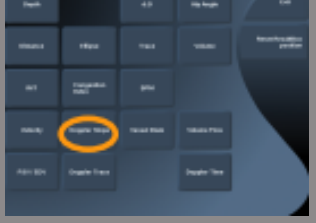

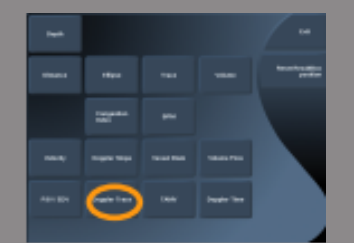

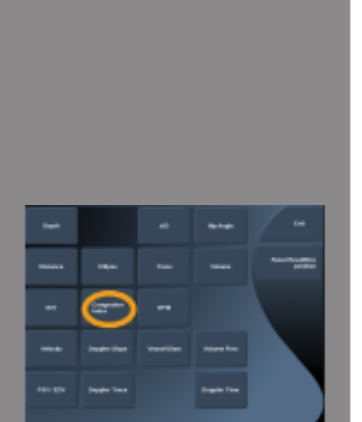

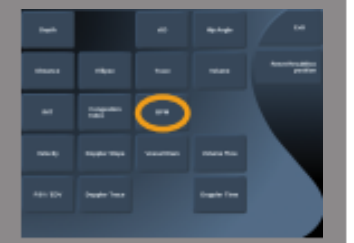

系统固定第一个卡尺后显示第二个活动光标。

- 4. 使用轨迹球沿适当路径移动活动卡尺。路径将在屏幕上显示。
- 5. 按 **Select**(选择)键固定第二个卡尺。

#### 充血指数(CONGESTION INDEX)

Congestion Index 充血指数可以计算门静脉横截面积 (cm2) 和血流速度 (cm/s)之间的比率。

- 1. 调节平行于门静脉的 **Angle correction**(角度校正)
- 2. 按 **Select**(选择)键更新脉冲波频谱
- 3. 冻结图像
- 4. 触摸 **Congestion Index**(充血指数)
- 5. 使用轨迹球和选择键定位第一个和第二个卡尺,调整门静脉直径
- 6. 画出一个心动周期的多普勒包络
- 7. 按 **Select**(选择)键结束测量

#### BPM

该工具可以在 M 模式中测量心率。

1. 在 M 模式测量中,触摸 **BPM**。

显示第一条垂直线。

- 2. 使用轨迹球沿时间线移动垂直线。
- 3. 按 **Select**(选择)键确认。

显示第二条垂直线。

- 4. 使用轨迹球沿时间线移动第二条垂直线。
- 5. 按 **Select**(选择)键确认。

#### 容积流量

在脉冲多普勒模式下,可以测量血管内的容积流量率。

- 1. 调节取样容积大小,以覆盖血管的整个直径
- 2. 调节平行于血管的 **Angle correction**(角度校正)
- 3. 按 **Select**(选择)键更新脉冲波频谱
- 4. 冻结图像
- 5. 按控制面板上的 **Meas.**(测量)
- 6. 按触摸屏上的 **Volume Flow**(容积流量)
- 7. 使用轨迹球和选择键定位第一个和第二个卡尺, 调整血管直径
- 8. 画出一个心动周期的多普勒包络
- 9. 按 **Select**(选择)键结束测量。系统显示容积流量率。

当 **Autotrace**(频谱自动描记测量)打开时:

1. 按 **Volume Flow**(容积流量)

2. 使用执迹球和选择键定位第一个和第二个卡尺, 调整血管直径 系统显示容积流量率。

#### M 距离

该工具可以测量两卡尺之间的垂直距离,与 B 型距离测量类似。

- 1. 在 M 模式测量中,按 **M Distance**(**M** 距离),出现第一 个卡尺。
- 2. 使用轨迹球移动第一个卡尺。
- 3. 按 **Select**(选择)键确认。

出现第二个卡尺。

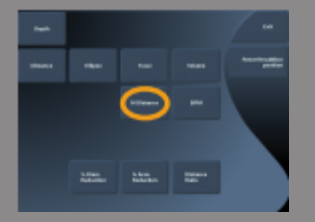

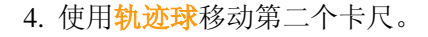

5.按 **Select**(选择)键确认。

#### Q-BOX™

量化框(Q-Box™)可以准确量化某区域的硬度。

**Q-Box™**仅在 SWE™模式的冻结图像上可用。

1. 触摸 **Q-Box™**

Q-Box™显示一个可调整大小或移动的圆圈,被复制到 B 型图像上 (并排和上下格式)。

2.选定并固定。

#### Q-BOX™比值

**Q-Box™ Ratio**(**Q-BOX™**比值)可以对比同一图像上两个区域的硬度。 **Q-BOX™**比值仅在 SWE™模式的冻结图像上可用。

1. 触摸 **Q-BOX™**比值。

**Q-BOX™**比值显示一个可调整大小或移动的圆圈,被复制到 B 型图 像上(并排和上下格式)。

- 2. 将 **Q-Box™**放在目测硬度最大的区域。
- 3. 按 **Select**(选择)键固定。
- 4. 出现另一个 **Q-Box™**。
- 5. 放在软组织上。
- 6. 按 **Select**(选择)键固定。

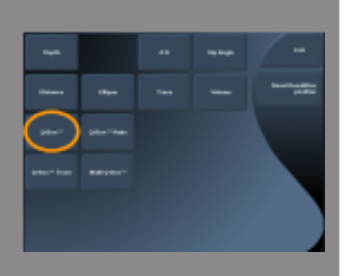

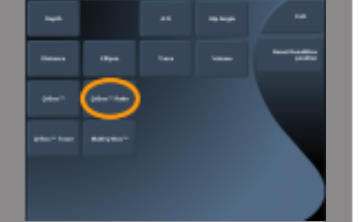

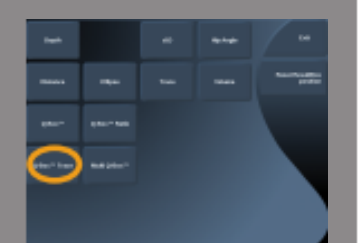

#### Q-BOX™描记

**Q-Box™ Trace**(**Q-BOX™**描记)可以在 SWE 成像模式下手动包络 Q-Box,以获得包络线范围内的若干弹性值。

**Q-BOX™**描记仅在 SWE™模式的冻结图像上可用。

- 1. 触摸 **Q-BOX™**描记
- 2. 使用最擅长的方法(使用轨迹球或使用触摸屏,见第【**260**】页"包 络"部分)画出包络线
- 3. 按 **Select**(选择)键结束测量

#### MULTI Q-BOX™

**Multi Q-Box™**可以自动计算若干 Q-Box 测量值的平均值。

**Multi Q-Box™**仅在 SWE™模式的冻结图像上可用。

- 1. 触摸 **Multi Q-Box™**
- 2.按需要调整 Q-Box 的大小或移动
- 3.按 **Select**(选择)键确认
- 4. 系统计算每个 Q-Box 结果的平均值。

你可以继续在其他图像上执行 Multi Q-Box 测量循环。

5.按 **End**(结束)结束 Multi Q-Box 测量循环

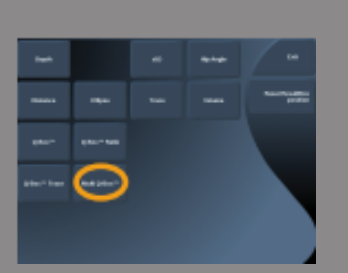

### 其他触摸屏测量功能

测量触摸屏设有一些特殊控制,可以简化测量工作流。

删除全部

Erase All (删除全部)可以删除冻结图像上显示的全部测量值。

删除上一个

**Erase Last**(删除上一个)可以仅删除上一个固定的卡尺。

结束

**End**(结束)结束正在执行的测量。

#### 撤销/重做

**Undo/Redo**(撤销**/**重做)下方的旋钮可逐渐反向擦除包络线和重画包 络线。

#### 放大

**Zoom**(缩放)可以放大触屏上显示图像区域的尺寸。

旋转 **Zoom**(缩放)下方的旋钮:

- 顺时针旋转,增大放大因数
- 逆时针旋转,减小放大因数

利用"适应"使图像与触摸屏测量区的大小适应。

分配最后一项测量

**Assign Last**(分配最后一项测量)可以为已执行的最后一项测量分配 一个标记。

- 1. 执行测量
- 2. 按触摸屏上的 Assign Last(分配最后一项测量) 系统显示该测量可用的标记列表。
- 3. 点击标记

有关标记测量的更多信息,请参阅第【**275**】页"标记测量"部分。

退出

**Exit**(退出)完成所有正在活动的测量,关闭测量触摸屏,返回冻结图 像状态。

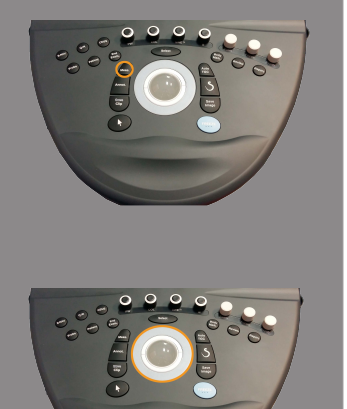

### 标记测量

按控制面板上的 **Meas.**(测量)。

一系列标记测量在图像右侧显示。

所选临床应用和当前成像模式决定哪些标记可用。

标记包可在系统配置中进行设置,请参阅第【**378**】页"包"部分。

#### 按指针**(Pointer)**。

将指针放在列表上,用触控环**™**滚动列表。

按 **Select**(选择)键从列表中挑选适当的标记。

相应的测量工具被启动(距离等)。

按照基本测量的步骤执行测量。

同一个标记最多可执行 5 次测量。测量结果和相应的标尺显示在列表 中。

注释:标记测量可以被隐藏,取决于在系统配置中选择的选项。

### 测量自定义

在系统配置中,可以对测量进行自定义。 你可以设置为每次按下 **Freeze**(冻结)键便显示测量触摸屏。 更多信息,请参阅第【339】页第8章,自定义系统。

测量精确度

#### 2D 测量

#### 下表列出了超声系统 2D 测量的精确度和范围。

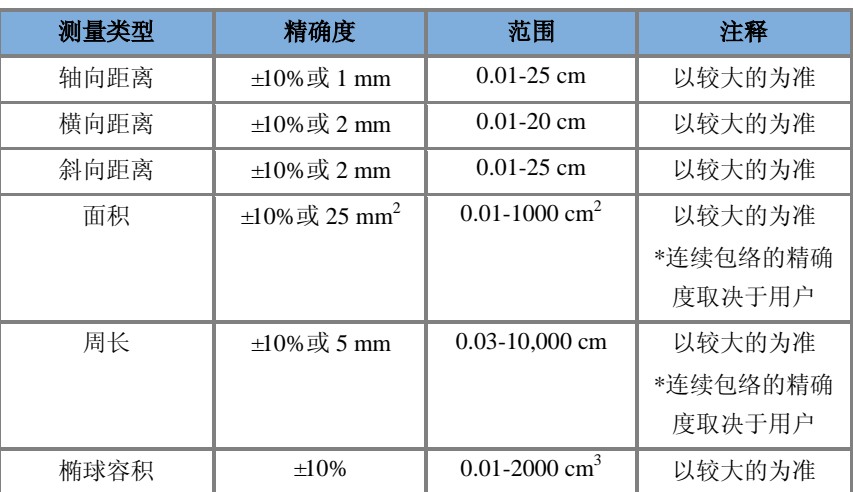

*\**以上容差仅适用于在声速为 *1540 m/s*、表面无折射、相对于换能器表 面的声透射角为 *90* 度的均匀介质中执行的测量。

宽景距离测量

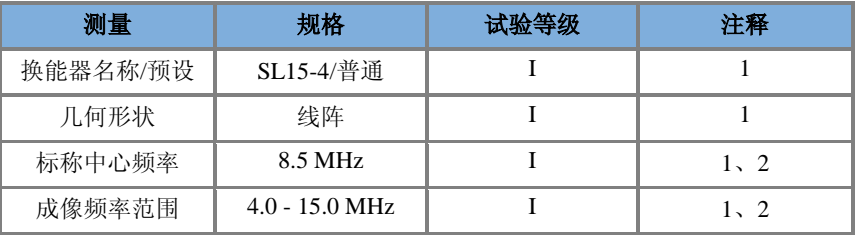
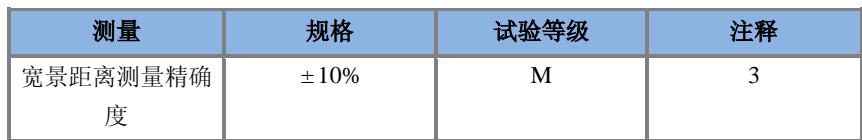

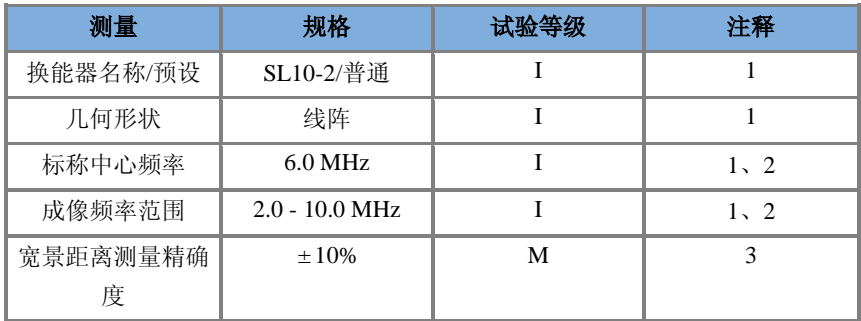

#### 宽景距离测量表所用符号解释

试验等级 I: 经检查或定量分析验证。

试验等级 **M**:经测量验证。

注释 **1**:规格仅作参考,不是系统级别可测试的要求。

注释 **2**:规格指用于 B 型序列成像部分的超声脉冲。

注释**3**:宽景距离测量精确度试验使用ATS 551小部位体模,最大距离 约为 20cm。

### M 型测量

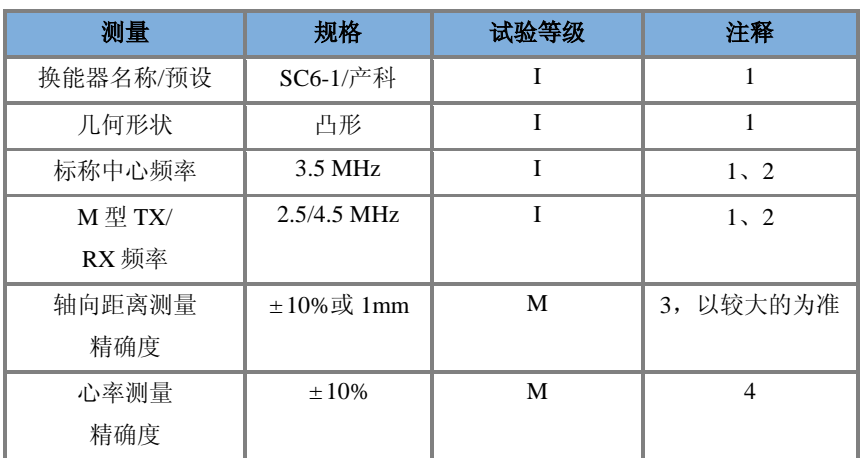

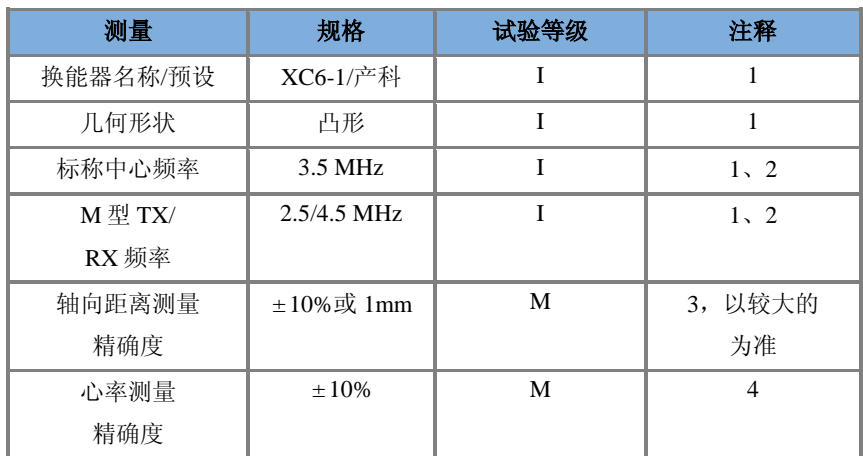

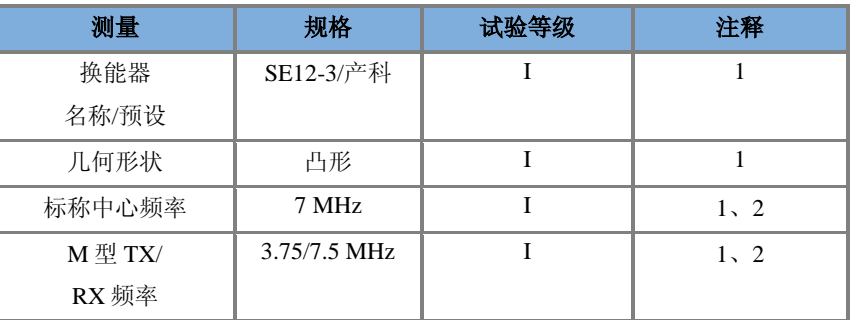

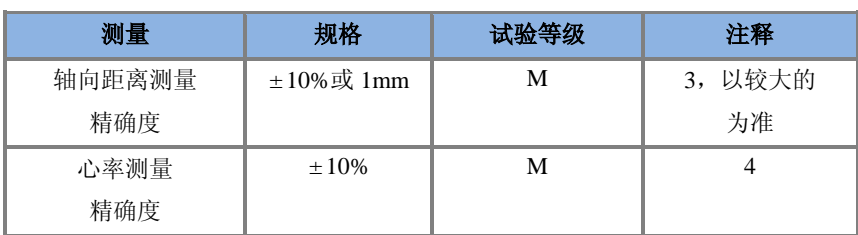

#### **M** 型测量表所用符号解释

试验等级 I: 经检查或定量分析验证。

试验等级 **M**:经测量验证。

注释 1: 规格仅作参考,不是系统级别可测试的要求。

注释 **2**:规格指用于 M 型序列的超声脉冲。

注释 **3**:M 型距离测量精确度试验是用 CIRS(型号 040GSE phantom) 执行的。

注释 **4**:胎心率定时精确度是用以下材料测量的: AWG Agilent 33220A Oscilloscope Tektronix DPO4034 Ultrasound Gel Pad Aquaflex Ref. 04-02 HI-FI speaker Monacor SP60/4。

多普勒测量

多普勒测量卡尺被定为到适当位置的单像素上。

流速测量的单位为 cm/s 或 m/s, 至少保留一位小数。

下表列出了超声系统多普勒测量的精确度、范围和容差。

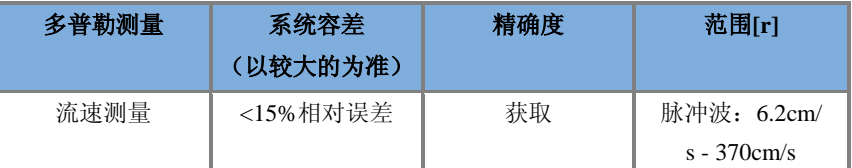

上述容差适用于在声速为*1540 m/s*、无折射表面、多普勒角度为*0*度的 均匀介质中执行的测量。精确度与光标在多普勒图像上的定位和随后 的测量有关。

#### 换能器多普勒测量精确度和灵敏度总结

标有剑标(1)的项表示仅作参考,不是系统级别可测试的要求。

试验等级 **I**:通过检查或分析验证

试验等级 **M**:通过测量验证

:仅作参考

- (1) 灰阶成像发射机中心频率
- (2) 使用 CIRS 043 多普勒悬线体模

*Aixplorer®V* 超声系统 *SL15-4* 换能器的多普勒流速精确度测量

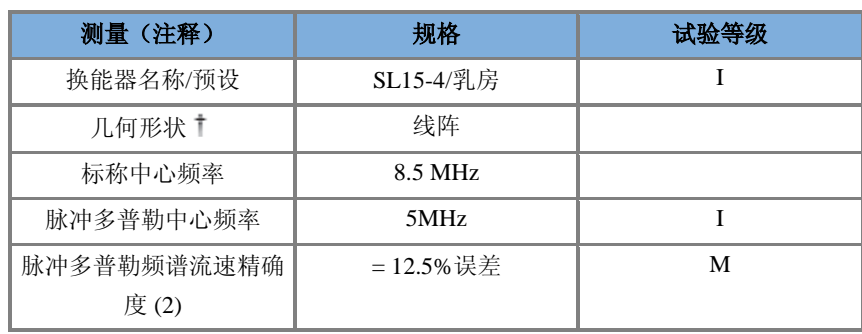

#### *Aixplorer®V* 超声系统 *SC6-1* 换能器的多普勒流速精确度测量

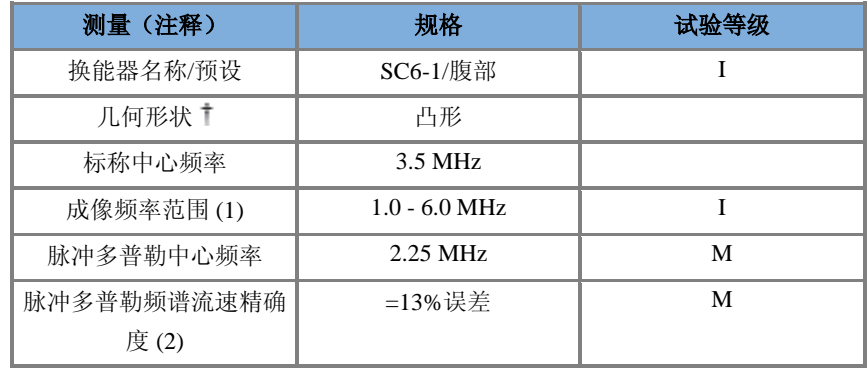

#### *Aixplorer®V* 超声系统 *XC6-1* 换能器的多普勒流速精确度测量

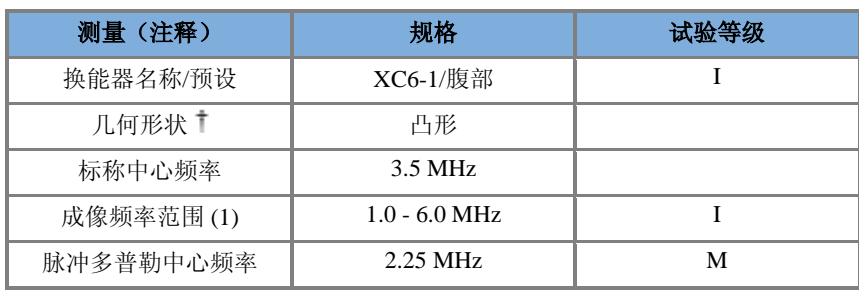

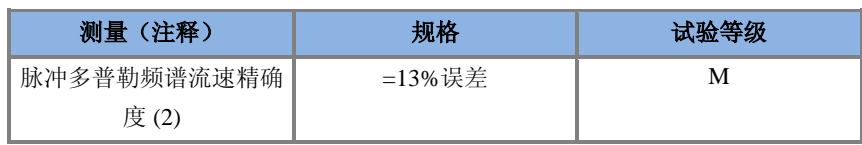

#### *Aixplorer®V* 超声系统 *SE12-3* 换能器的多普勒流速精确度测量

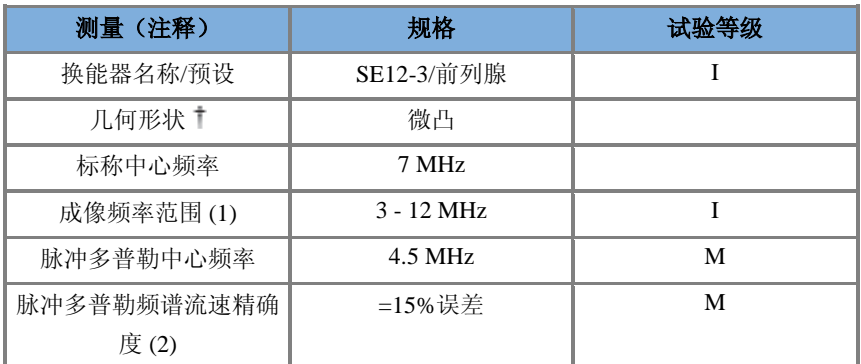

#### *Aixplorer®V* 超声系统 *SLV16-5* 换能器的多普勒流速精确度测量

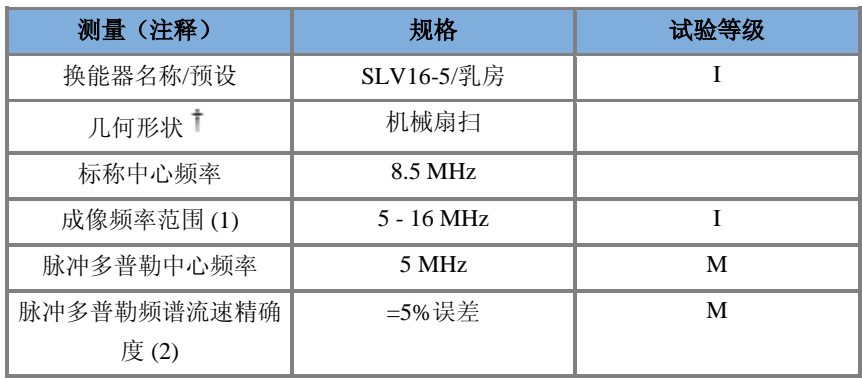

#### *Aixplorer®V* 超声系统 *SLV16-5* 换能器的多普勒流速精确度测量

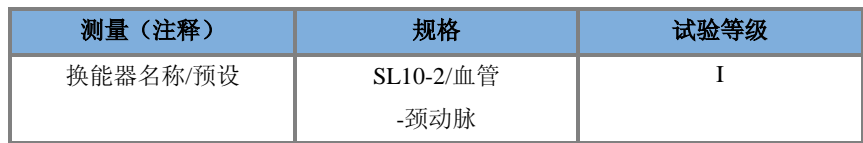

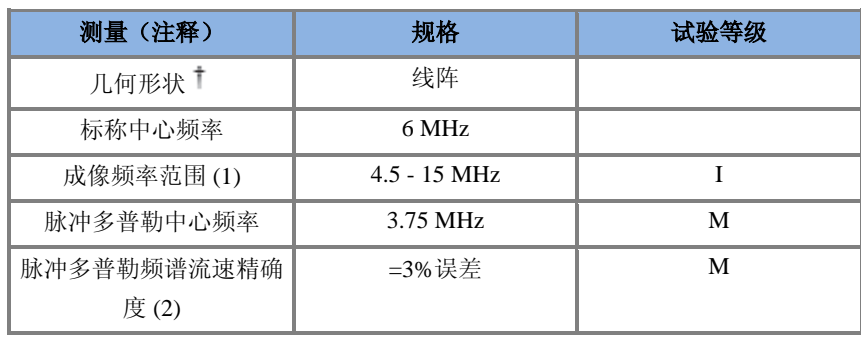

# *Aixplorer®V* 超声系统 *SMC12-3* 换能器的多普勒流速精确度测量

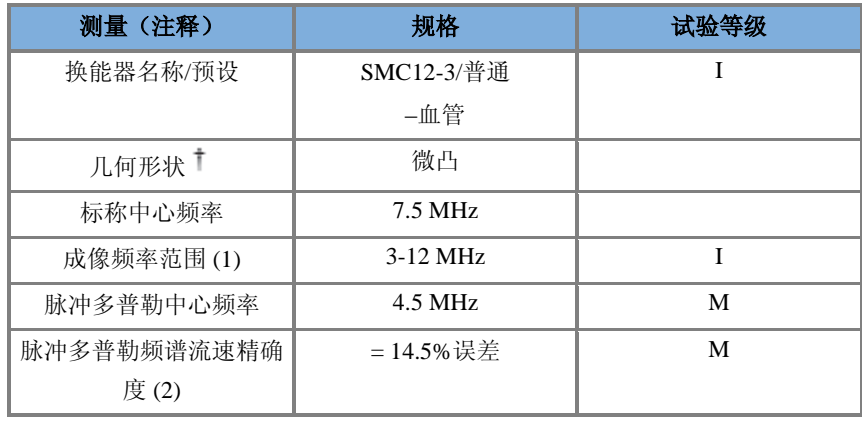

#### *Aixplorer®V* 超声系统 *SLH20-6* 换能器的多普勒流速精确度测量

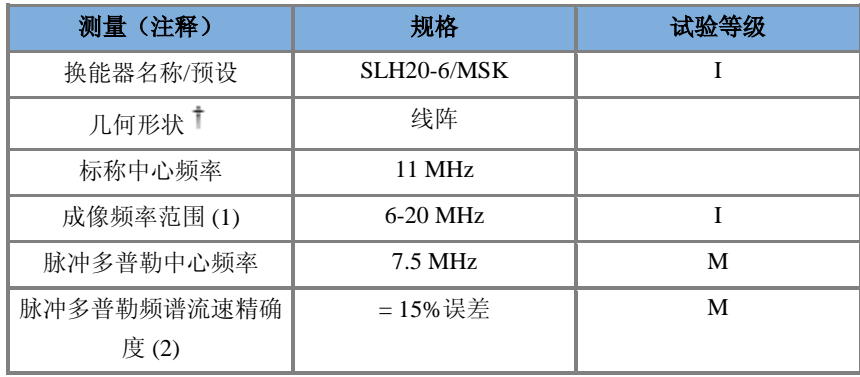

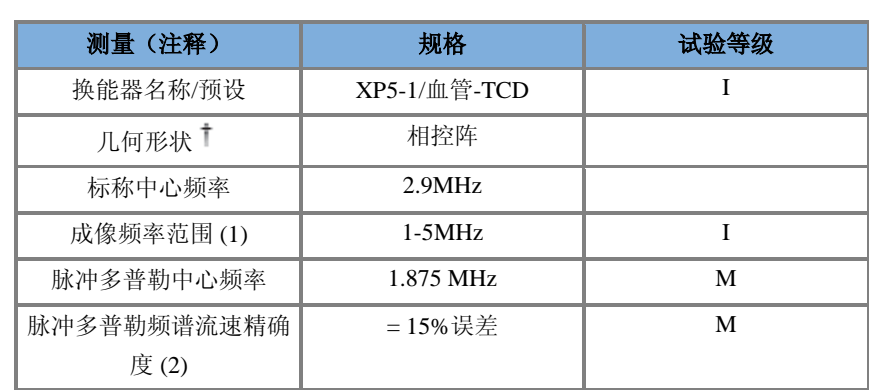

*Aixplorer®V* 超声系统 *XP5-1* 换能器的多普勒流速精确度测量

彩色血流多普勒灵敏度:

试验目的是测量彩色血流成像的穿透度。

所有换能器进入彩色血流模式。

对彩色血流多普勒体模(带 4mm 直径倾斜的圆柱形血管)显像,测量 彩色多普勒灵敏度(cm)。

倾角为 30 度。

利用卡尺测量可检测到多普勒信号的最大(穿透)深度,将一个卡尺 放于皮肤线,另一个卡尺放在彩色血流信号开始丢失的位置。

两卡尺之间的距离被认为是穿透深度。

阈值以下的血流信号视为噪声和无效彩色多普勒信号。

彩色血流多普勒体模使用恒流波形。

(1) 灰阶发射机中心频率

(2) 利用 Shelley医用 accuFlow-Q 泵,带 QATP—型号 100/Z(Zerdine™ 仿 组织 材料 ,声 速为 1540 m/s±6 m/s ( 22°C ) , 衰减 系数 0.5 dB/cm/MHz)血流体模设置为最小、最大、中等多普勒平均流速输 出。

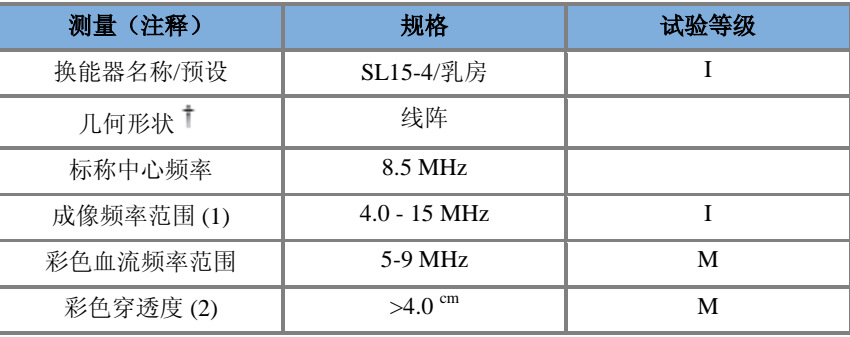

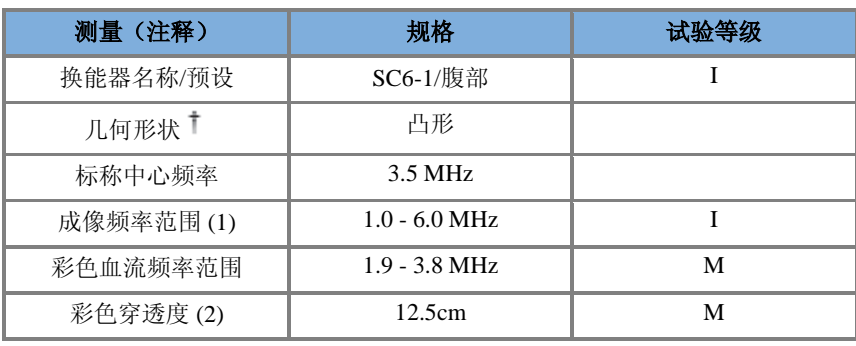

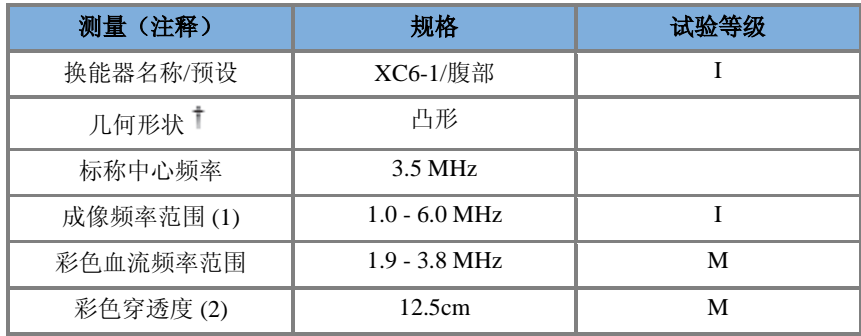

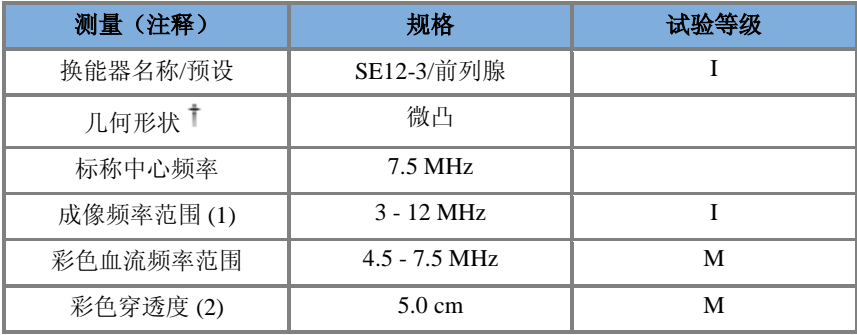

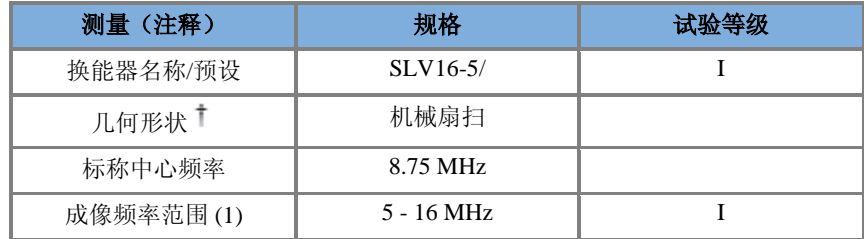

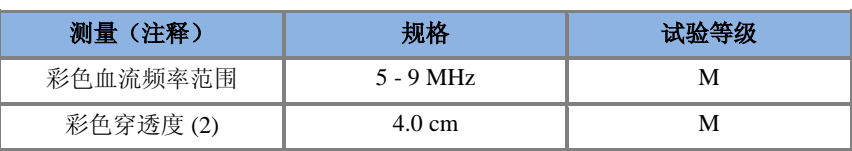

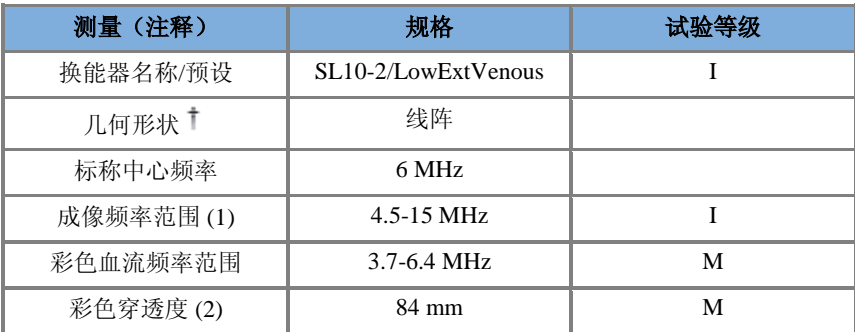

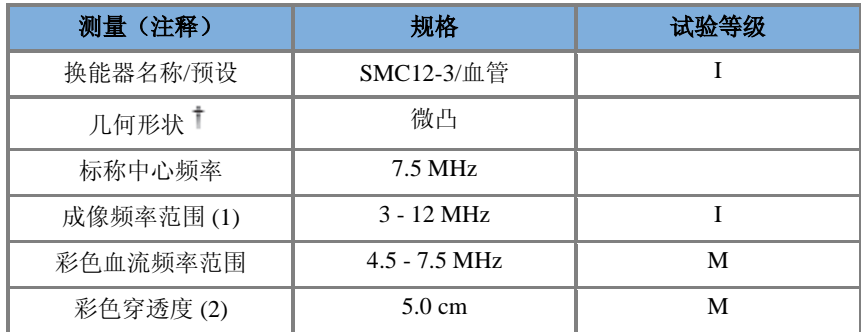

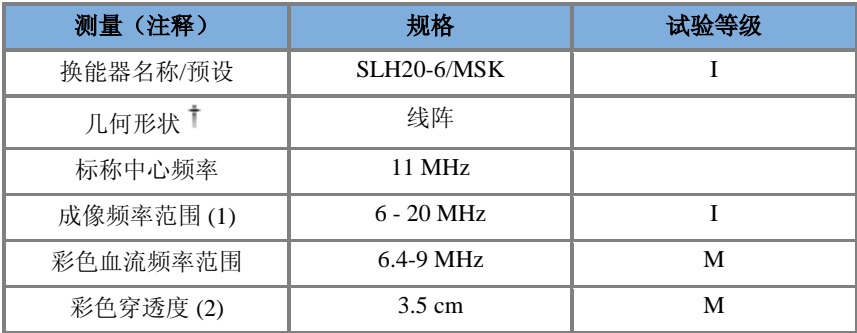

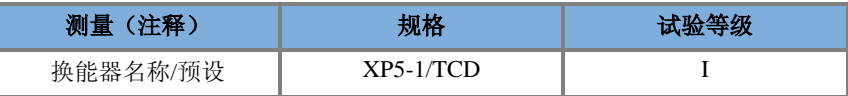

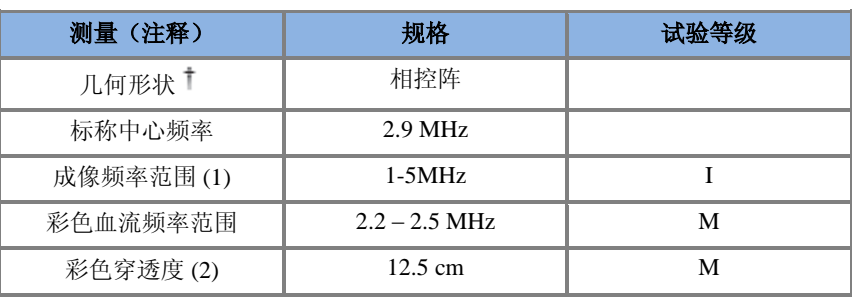

弹性成像测量

#### SWE 穿透度和空间分辨率

下表列出了 SWE 模式下所有换能器的穿透深度和 SWE 空间分辨率规 格。

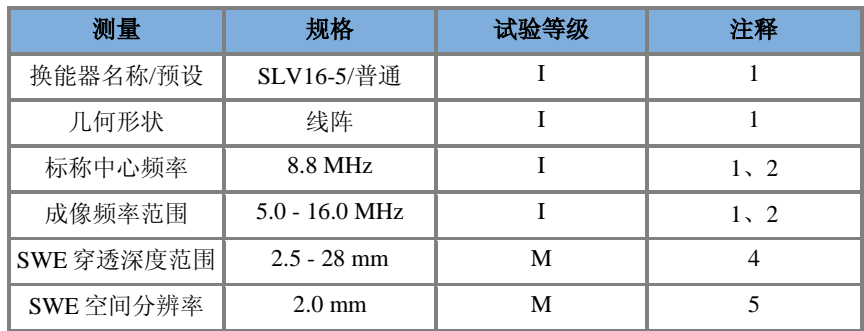

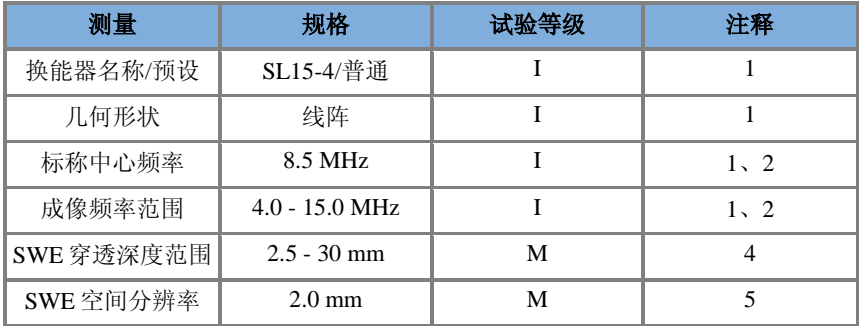

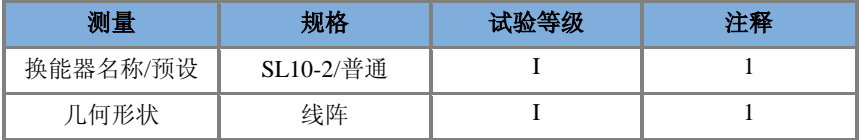

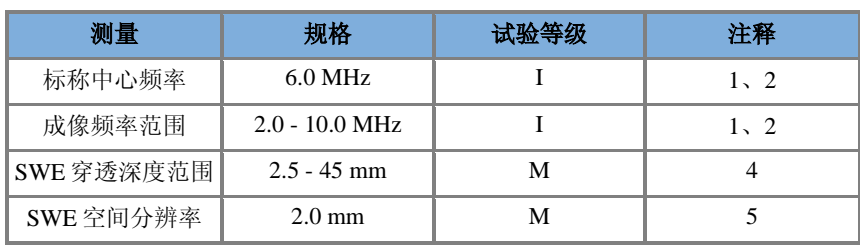

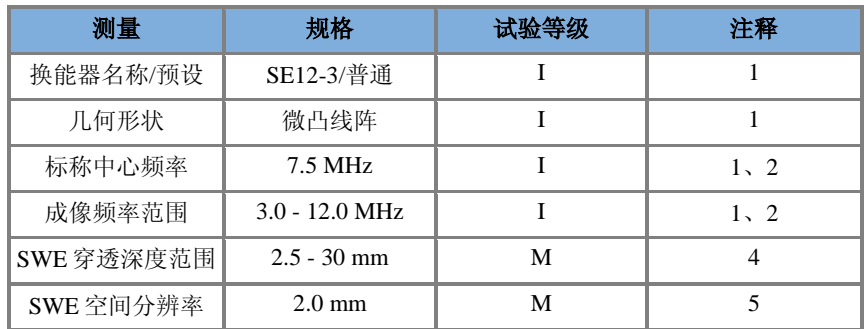

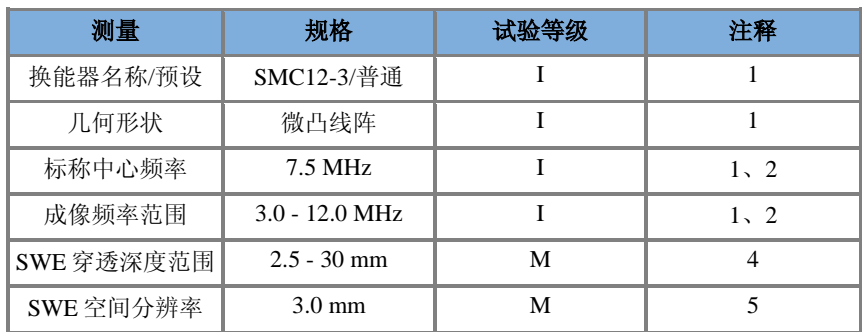

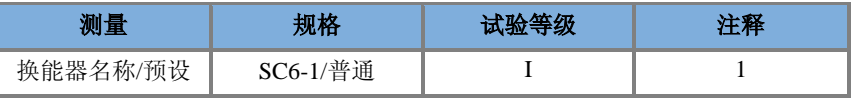

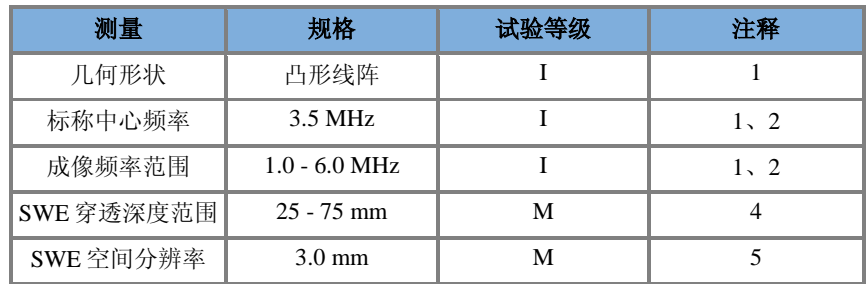

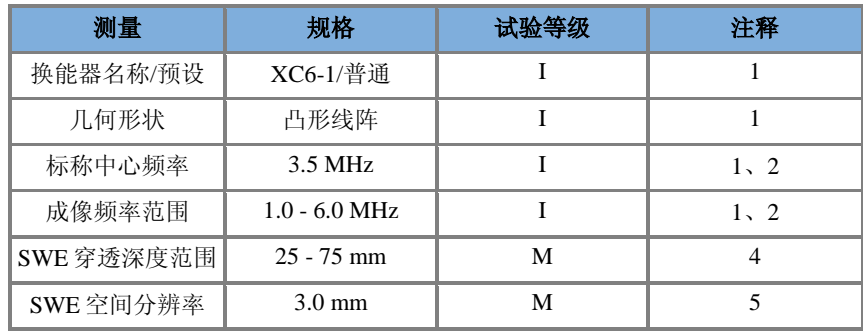

SWE 穿透度和空间分辨率表所用符号解释

试验等级 **I**:经检查或定量分析验证

试验等级 **M**:经测量验证

注释 1: 规格仅作参考,不是系统级别可测试的要求。

注释 2: 规格是指用于 SWE 序列成像部分的超声脉冲。

注释 **3**:SWE 最大穿透深度是指 SWE图像能展示良好的彩色填充和极 小噪音的最大深度。通过扫描 CIRS 049A QA 弹性体模弹性均匀的背 景材料部位, 得出 SLV16-5、SL15-4、SL10-2、SE12-3、SMC12-3、

XC6-1 和 SC6-1 探头的 SWE 穿透深度范围。

注释 **4**:利用定制体模,含具有不同弹性对比度的矩形仿组织块,测 量剪切波流速对侧向和仿生块界面轴向附近的距离曲线平均宽度。

3D 测量

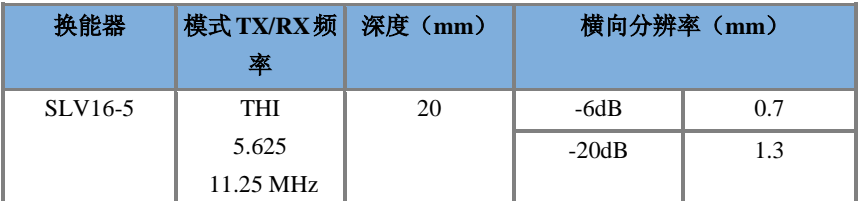

*SLV16-5 B* 型成像 *3D* 横向空间分辨率测量

在 0.01-2000cm<sup>3</sup>范围内,容积测量精确度为±10%。

### **BI-RADS®**分析

由美国放射学会开发的乳房成像报告和数据系统(BI-RADS®),为乳 房超声研究提供标准化分类。

该系统由一系列描述符构成,医生通过描述符对同一类别的研究进行 评估。

## **BI-RADS®**评估分类

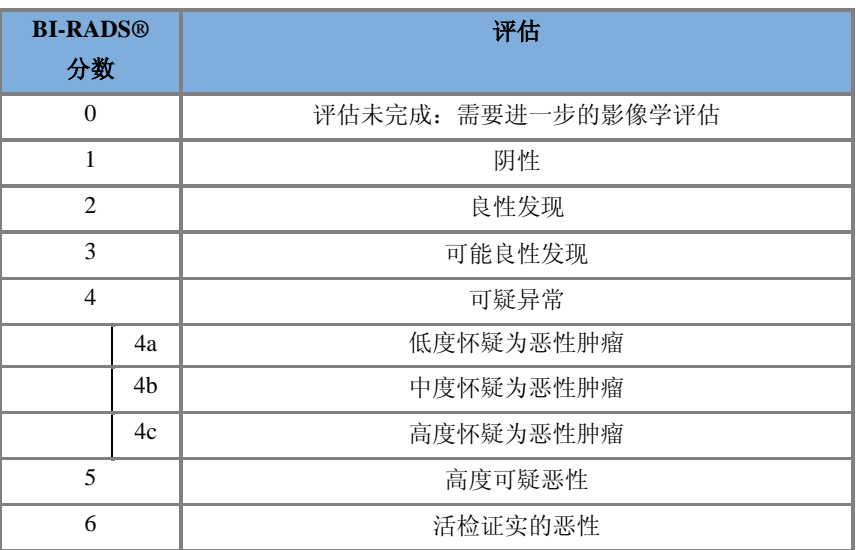

美国放射学会 BI-RADS®超声评估分类

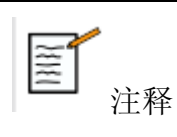

所有 BI-RADS 准则以英文显示,无论选择何种语言。

可以使用集成的BI-RADS® Lexicon分类表轻松进行BI-RADS®分类。

单一研究中最多可分为 12 种病变。

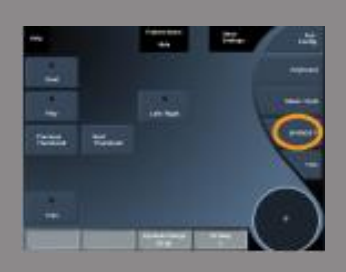

# 执行 **BI-RADS®**病变分类

- 1. 在任何模式下, 冻结图像。
- 2. 触摸 **Add New Lesion**(添加新病变)

出现一个新的病变触摸屏按钮(如病变 A)。

- 3. 使用轨迹球定为病变箭头标志,表示主屏幕上的目标病变。
- 4. 按 **Select**(选择)键固定箭头标志。

BI-RADS®菜单将出现在主屏幕图像的左侧。

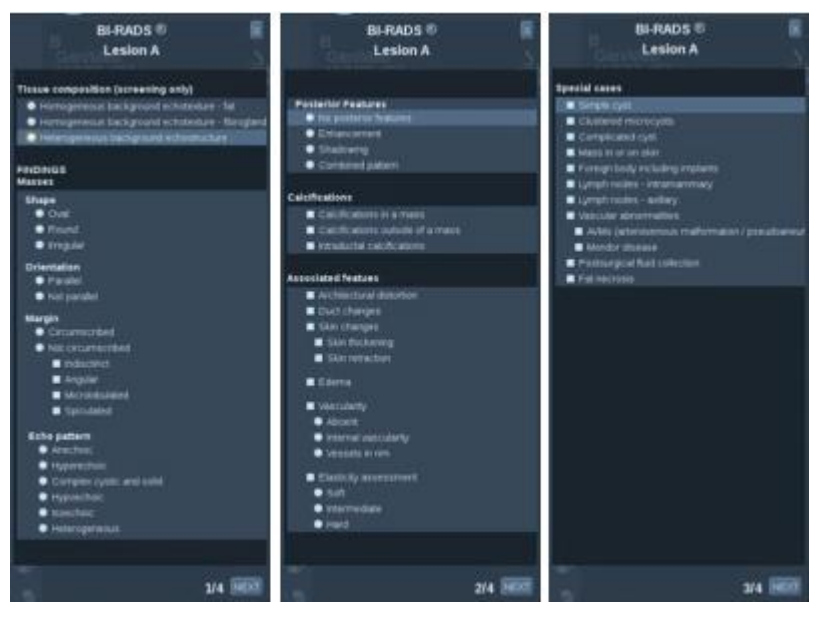

- 5. 使用指针和选择键从 BI-RADS® Lexicon 分类表中选择结果。
- 6. 点击菜单中的 **NEXT**(下一页)按钮或触摸屏上的 **Lesion Page**(病 变页)按钮,移到 BI-RADS®菜单的下一页。
- 7. 按 **Save Image**(保存图像)。
- 8. 触摸 **Exit**(退出)关闭 BI-RADS®菜单。

 $\widetilde{\Xi}$ 重要提示

填写 BI-RADS®分类表退出菜单前, 一定要按 Save Image (保存图 像),否则数据将不会被保存。

可多次进入 BI-RADS®菜单完成对特定病变的评估。

在 BI-RADS®菜单中执行的测量将直接与在最终报告中选择的病变(如 病变 A)关联。

在 BI-RADS®菜单中执行的测量将出现在第 4 页。

#### 记录 **BI-RADS® Lexicon** 分类和图像

单一图像不能记录 BI-RADS® lexicon 分类表所含的所有特征。

为记录病变特征,集成的 BI-RADS®菜单允许相关图像记录一种或多 种 BI-RADS®特征。

- 1. 定义新病变并激活 BI-RADS®菜单。
- 2. 使用指针和选择键, 从 BI-RADS® lexicon 分类表中选择结果。
- 3. 按 **Save Image**(保存图像)。

注意图像编号出现在 BI-RADS® lexicon 分类表上所选结果的右 侧。

- 4. 保存图像后可以退出 BI-RADS®, 返回同一病变输入与新图像相关 的其他信息。
- 5. 如在同一病变中输入了不相关的结果,可以在报告中进行查对(见 第【299】页第 6章, 报告)

## **Thy-RADS™**分析

SuperSonic Imagine 开发的甲状腺报告和数据系统(Thy-RADS™), 为 甲状腺超声研究提供一套临床评估准则。 你可以使用集成的 Thy-RADS 表简单进行 Thy-RADS™分析。 单一研究中,最多可分为 8 种甲状腺结节。

# 执行 **Thy-RADS™ Lexicon** 分类

- 1. 在甲状腺应用中,冻结图像。
- 2. 触摸 **Thy-RADS**。
- 3. 触摸 **Add new Nodule**(添加新甲状腺结节)。 触摸屏出现一个新的结节按钮(如结节 A)。
- 4. 使用轨迹球定位结节箭头标志,表示主屏幕上的目标结节。
- 5. 按选择键固定箭头标志。

Thy-RADS™菜单将出现在主屏幕图像的左侧。

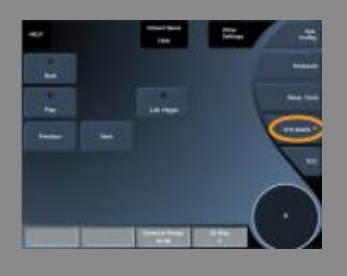

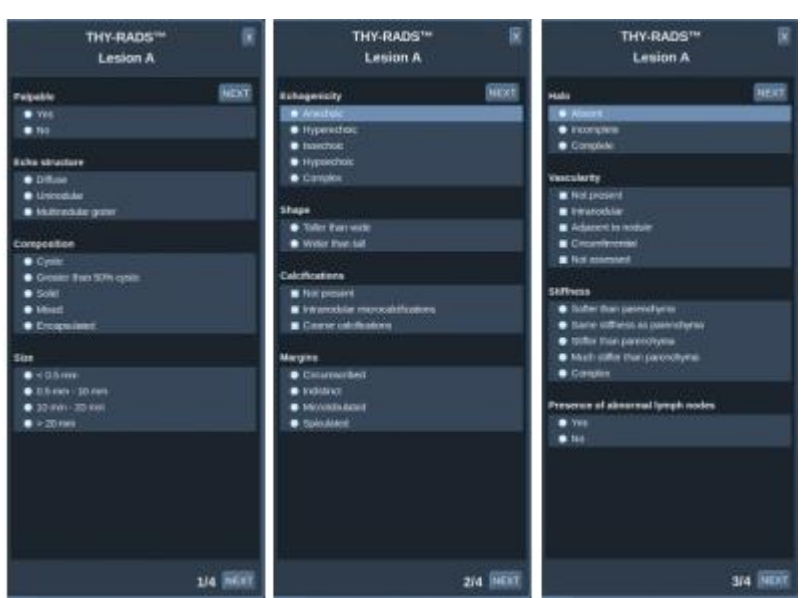

- 6. 使用指针和选择键从 Thy-RADS™ lexicon 分类表中选择结果。
- 7. 点击菜单中的 **NEXT**(下一页)按钮或触摸屏上的 **Nodule Page**(结 节页)按钮,移到 Thy- RADS™菜单的下一页。
- 8. 按 **Save Image**(保存图像)。
- 9 触摸 **Exit**(退出)关闭 Thy-RADS™菜单。

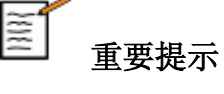

填写 Thy-RADS™分类表退出菜单前, 一定要按 Save Image (保存 图像),否则数据将不会被保存。

可多次进入 Thy-RADS™菜单完成对特定结节的评估。

在 Thy-RADS™菜单中执行的测量将直接与在最终报告中选择的结节 (如结节 A)关联。

在 Thy-RADS™菜单中执行的测量将出现在第 4 页。

# 记录 **Thy-RADS™ Lexicon** 分类和图像

单一图像不能记录 Thy-RADS™ lexicon 分类表所含的所有特征。

为记录甲状腺结节特征,集成的 Thy-RADS™菜单允许相关图像记录 一种或多种 Thy-RADS™®特征。

- 1. 定义新病变并激活 Thy-RADS™菜单。
- 2. 使用指针和选择键, 从 Thy-RADS™ lexicon 分类表中选择结果。
- 3. 按 **Save Image**(保存图像)。

注意图像编号出现在 Thy-RADS™ lexicon 分类表上所选结果的右 侧。

4. 保存图像后可以退出 Thy-RADS™, 返回同一结节输入与新图像相 关的其他信息。

5. 如在同一结节中输入了不相关的结果,可以在报告中进行查对(见 第【299】页第 6章, 报告)

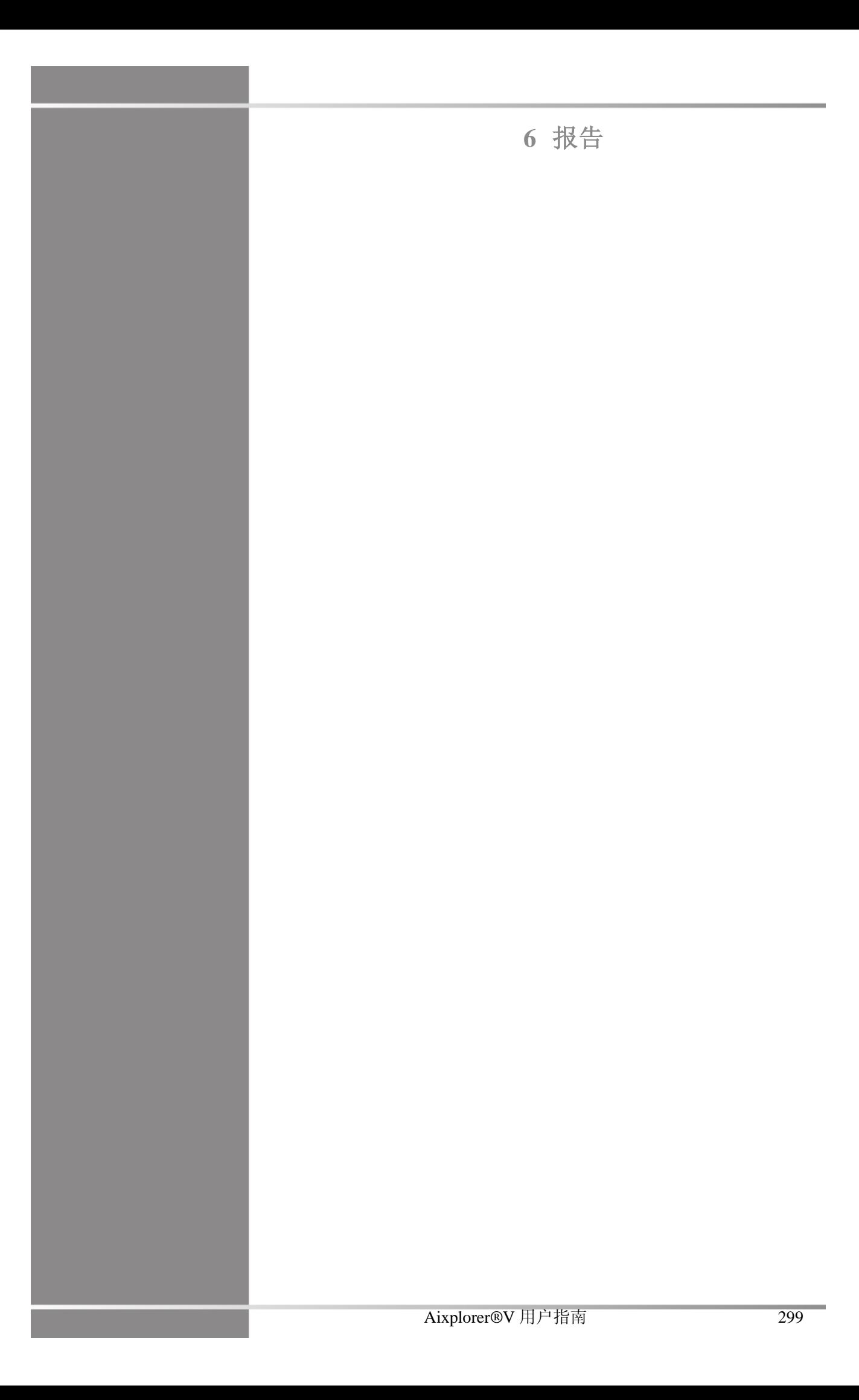

Aixplorer®V 用户指南

### 报告功能描述

Aixplorer®V超声系统能够管理研究期间收集的所有信息并生成报告。 报告功能由两个不同的试图组成:

- 报告生成器,用于创建和自定义报告
- 报告预览,查看将要打印的报告

按 **Report**(报告)进入报告功能。

显示报告生成器。

报告生成器

## 报告生成器描述

在报告生成器中可以选择哪些检查要素将显示在最终报告中。

报告生成器由五个选项卡构成:

- **Patient Info**(患者信息),检索/编辑患者信息
- **Images**( 图像) ,存储检查中获取的图像 、相关测量值、 BI-RADS®/Thy-RADS™和注释
- **Measurements**(测量),查看所有标记测量和计算
- **Worksheet**(工作表),使用工作表查找已执行的标记测量

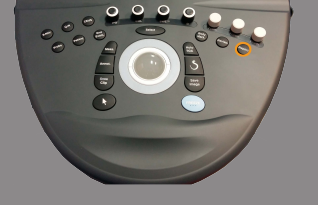

• **Conclusion**(结论),添加你对检查的总结

## 患者信息

患者信息选项卡显示患者信息,填写与患者信息登记屏幕相同的信 息。

和患者信息登记屏幕一样,患者信息选项卡显示一般信息和针对每个 临床应用的特殊信息。

可以在患者信息选项卡中编辑所有信息。

如进行多个检查,你可以在多个选项卡中输入信息。

按 **Patient**(患者)返回患者数据登记,在报告生成器所做的编辑将被 保存和更新。

可以使用显示/隐藏信息图标,选择在最终报告中显示哪些信息:

- 选择显示信息图标 2 将指定该信息出现在最终报告中
- 选择隐藏信息图标 3 将指定该信息不出现在最终报告中

在最终报告中隐藏的信息将继续作为研究的一部分存储在超声系统 中。

## 图像

报告生成器的图像选项卡显示检查中获取的所有图像。

图像按不同的临床应用选项卡编组。

与 BI-RADS®和 Thy-RADS™表有关的图像都有垂直制表符。 你可以选择在最终报告中显示的图像。

点击图像上方的图标,在报告中添加或删除图像。

不在最终报告中显示的图像将继续作为研究的一部分存储在超声系统 中。

每个图像旁边都有一个文本框,可以添加注释。 选择要添加注释的图像旁边的白色文本框。 使用键盘输入注释。

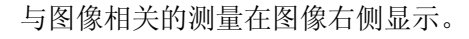

可以使用显示/隐藏信息图标,选择在最终报告中显示哪些测量值:

- 选择显示信息图标将指定该测量值出现在最终报告中
- 选择隐藏信息图标将指定该测量值不出现在最终报告中 如选定图像未进行任何测量,则该区域显示为空白。

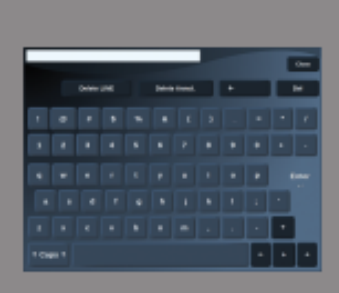

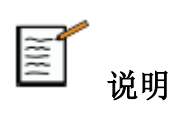

对于已执行测量的 OB 图像,点击 **GRAPH**(图表)显示参考 OB 表 中的测量值。

## 测量

测量选项卡可以查看检查中执行的标记测量的结果和相关计算。

在该选项卡中,你可以选择在最终报告中显示或隐藏的标记测量结 果。

- 1. 选择应用子选项卡(仅适用于检查过程中标记测量所对应的应用)。 请注意,即使进行标记测量的图像已被删除,相应的标记测量值 仍保存在数据库中。
- 2. 可以通过测量旁边的复选框,显示或隐藏每个标记测量结果。 被隐藏的标记测量结果将不会出现在最终报告中。

对于相同测量的多个实例,可以选择在报告中显示哪个实例。

每个测量结果可编辑。编辑值以**[ ]**显示。

点击**+**显示测量的所有子结果。

# 工作表

工作表选项卡在图表或交互报告中显示不同应用的标记测量:

- 血管应用
- 妇产科应用

工作表选项卡按标记测量预设分为不同的子选项卡。

## 妇产科工作表(**OB-GYN Worksheet**)

在妇产科工作表显示的检查信息,胎儿情况和在妇产科进行信息和标记的 测量交互式报告的应用。有三个不同的工作表对应于每个妇产科预设:产 科,普通妇产科和早期妇产科。

### 血管工作表**(Vascular Worksheet)**

描述

血管工作表在图表上显示血管应用中所执行的标记测量。

向工作表添加信息

可以向工作表添加一些信息,如扫描质量或临床发现。

1. 点击标记旁边的文本域 自动弹出键盘

2. 输入文本

可以在工作表中添加标记测量结果、注释、箭头等。

- 1. 按触摸屏上的 **Toolbox**(工具箱)。 主屏幕弹出窗口
- 2. 点击要添加的信息。

#### 注释(Annotate)

1. 按工具箱的 **Annotate**(注释)

工作表上出现注释框。

- 2. 使用键盘编辑注释
- 3. 如需要,点击注释并使用轨迹球移动注释框
- 4. 如需要,双击注释框旋转 注释框周围出现箭头。
- 5. 使用触控环旋转注释框
- 6. 按选择键确认

徽章(Plaque Shape)

- 1. 在工具箱中点击要添加的徽章。
- 2. 如需要,点击徽章并使用轨迹球移动。
- 3. 按选择键确认。
- 4. 如需要,双击徽章调整大小或旋转。徽章周围出现箭头。
- 5. 使用触控环旋转徽章。
- 6. 按选择键确认。

#### 添加箭头

1. 点击工作表的某元素,通过箭头与图表链接。

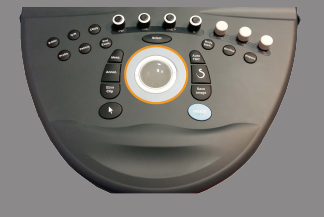

- 2. 按工具箱中的 **Add arrow**(添加箭头)。
- 3. 点击添加的箭头。
- 4. 使用轨迹球将箭头的尖端移到图表的选定位置。
- 5. 按选择键确认。

从工作表删除信息

- 1. 点击要删除的元素
- 2. 按触摸屏上的工具箱
- 3. 点击工具箱中的删除

颈动脉工作表的附加信息

颈动脉工作表的底部列有 $SRU^{1}$ 和 $NASCET^{2}$ 准则。 点击适用于结果的元素,添加到工作表。

<sup>2</sup> 北美症状性颈动脉内膜切除术试验协作组

<sup>1</sup> 超声放射学会

# 结论

报告生成器的<del>结论</del>选项卡是一个自由格式的文本输入屏幕。 在此输入终诊信息或结论。

可以使用显示/隐藏信息图标,选择是否在最终报告中显示结论:

- 选择显示信息图标将指定最终报告中显示结论
- 选择隐藏信息图标将指定最终报告中不显示结论

生成报告

可以生成报告,以.pdf 格式保存,随时可以审阅。

- 短报告保存标记测量结果列表
- 长报告保存当前检查的所有信息(图像、工作表、标记测量和结论)
- 1. 按触摸屏上的 **Short Report**(短报告)或 **Long Report**(长报告)。
- 2. 按 **Generate Report**(生成报告)生成.pdf 格式的报告。

使用指针和触控环**™**在页间导航。

打印报告

如对报告预览满意,可以打印一份纸质报告。

点击触摸屏上的 **Print Report**(打印报告)按钮,将报告发送到配置的 打印机。

如打印机不可用,则报告不会被发送。

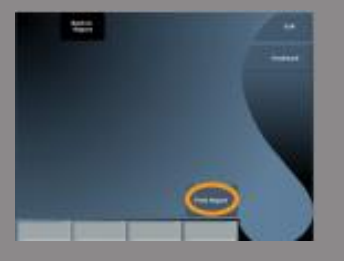

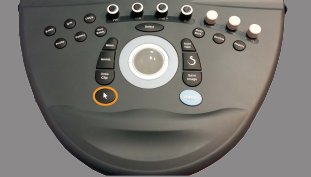

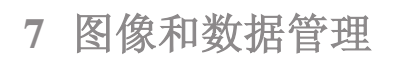

312 Aixplorer®V 用户指南
### 保存数据

### 捕获图像和剪辑

可以捕获和保存单帧图像或一个剪辑序列。

可以进行回顾性或前瞻性剪辑捕获。

捕获的帧或剪辑序列被保存到患者研究中,在实时成像和回放时将以 缩略图的形式显示。

捕获过程中,屏幕下方将显示图标。

捕获完成后,将显示该图像的缩略图。

### 捕获单帧图像

- 1. 按 **Freeze**(冻结)
- 2. 按 **Save Image**(保存图像)

图像出现在屏幕右侧的缩略图区。

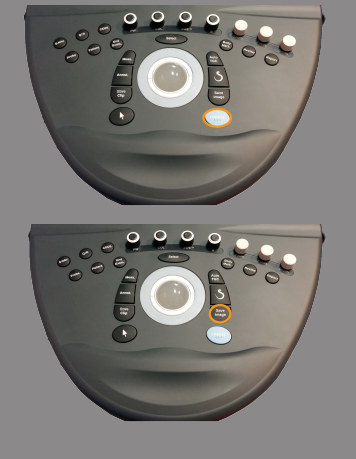

### 捕获回顾性剪辑序列

Aixplorer®V 允许捕获回顾性剪辑图。

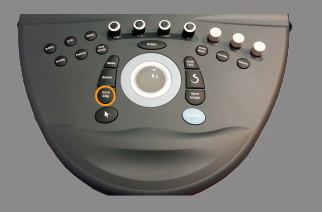

- 1. 按 **Freeze**(冻结)。
- 2. 要按 **Save Clip**(保存剪辑),保存刚刚捕获的剪辑序列的图像。 捕获完成后,系统若发出"嘟"的一声,证明剪辑已保存。 剪辑将出现在屏幕右侧的缩略图区。

听到嘟声之前,切勿按 Review (回放)。

### 捕获前瞻性剪辑序列

Aixplorer®V 允许在实时成像模式下捕获前瞻性剪辑图。

1. 在实时成像过程中按 **Save Clip**(保存剪辑)启动前瞻性剪辑图捕 获。

经过在系统配置中设置的持续时间后,前瞻性剪辑捕获将自动完 成。

捕获完成后,系统若发出"嘟"的一声,证明剪辑已保存。

- 2. 再次按 **Save Clip**(保存剪辑)或 **Freeze**(冻结)停止捕获。 在前瞻性剪辑捕获过程中,切勿更改图像的缩放比例,尤其是以
	- 数字放大

下设置:

- 显示格式
- 双图像上**/**下
- 梯形模式

如在 DICOM 回放工作站更改图像的缩放比例,可能导致在 DICOM 前瞻性剪辑后执行的测量不准确。

3. 剪辑图出现在屏幕右侧的缩略图区。

听到嘟声之前,切勿按 Review (回放)。

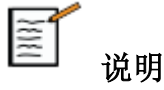

捕获前瞻性剪辑过程中按 **Save Clip**(保存剪辑)不会停止前瞻性剪辑 采集。

### 设置前瞻性剪辑捕获的持续时间

#### 见第【339】页第8章,自定义系统。

设置前瞻性剪辑捕获的持续时间: 从选项中选择前瞻性剪辑捕获的持续时间: 2 秒、5 秒、10 秒、15 秒、30 秒、1 分、2 分、3 分、4 分、5 分 注释:超声造影模式可以设置具体时间。

### 修剪剪辑(**Trimming Clips**)

修剪功能允许从前瞻性或回顾性剪辑中减掉不要的帧。

- 1. 按触摸屏上的 **Trim**(修剪)。 轨迹球的功能被定义为修剪结束帧。
- 2. 向剪辑的始点移动轨迹球, 从剪辑末尾修剪若干帧。 轨迹球的功能被定义为修剪起始帧。
- 3. 向剪辑的末尾移动轨迹球,从剪辑始点修剪若干帧。
- 4. 关闭 **Trim**(修剪),删除已修剪的帧。
- 5. 按 **Save Clip**(保存剪辑)保存剪辑。

如需要,按 **Trim Reset**(修剪重置)恢复已删除的结束帧和起始帧。

### 回放检查

在检查中或检查后,使用回放功能观察和比较图像。可以回放同一名 患者的多项检查。回放时,可以观看存储的图像或剪辑序列。

可以查看、发送、打印、搜索、备份存储的图像。

回放时也可以进行图像分析。

存储在超声系统硬盘中的图像可以发送至 DVD、USB 媒体或网络上 DICOM 兼容的设备。

## 回放一般信息

在回放模式中可完成多项任务,包括执行测量,播放剪辑序列。

#### 在回放时执行测量

在回放模式下,可以对当前检查的图像执行测量。

首先,图像必须以原尺寸显示。

回放当前检查时执行的测量,可以保存到报告中。

回放之前检查时执行的测量,不能被保存。

按 **Meas**(测量),在回放检查触摸屏显示测量工具。按 **Erase all**(清 除全部)清除图像的所有测量。

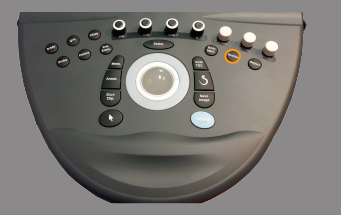

# 开始回放

按 **Review**(回放)进入回放模式。

显示的屏幕取决于检查在系统中是否是当前有效的检查。 如有正在进行的检查,按 **Review**(回放)打开回放检查屏幕。 如当前没有正在进行的检查,按 **Review**(回放)显示患者目录。 如在系统配置中设置了自动删除,你可以锁定某些检查,防止被自动 删除。

再次按 **Review**(回放)返回实时成像模式。

### 患者目录

患者目录是存储在选定磁盘的检查列表。 患者目录设有排序、查看、发送检查的选项。 如回放启动时无正在进行的检查,屏幕将显示患者目录。

关于患者目录标题

在患者目录中,检查被编组到一个包含若干列的表格中。 列标题采用文本或图标,描述该列内容。 点击列标题,表格将按照该列内容进行排序。 检查状态列显示检查继续的次数(若有)。

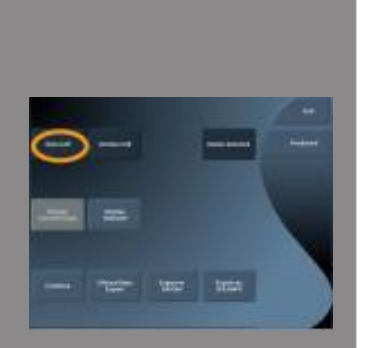

### 选定和加载检查

如当前有正在进行的检查,按 **Review**(回放)打开回放检查屏幕,并 从当前检查中加载图像。

如当前没有正在进行的检查,按 **Review**(回放)打开患者目录屏幕, 列出之前的检查。

要回放之前的检查,先从患者目录中选定一项检查。可以选定并加载 同个患者的多项检查进行回放。

按 **Select All**(全选),选定全部检查。

点击 **Display Selected**(显示选定检查)加载选定的检查进行查看。

#### 查看图像

回放检查用于以选定的布局查看、对比检查图像。

当前或选定检查的缩略图在屏幕右侧显示。

通过触摸屏可以进入其他回放功能。

导航图像的缩略图

在回放模式下,可以查看小图像,即缩略图。 缩略图位于回放检查屏幕的右侧。

点击触摸屏上的 **Previous thumbnail**(上一缩略图)和 **Next thumbnail** (下一缩略图),在缩略图之间导航,以全屏回放模式显示上一张或 下一张图像。

将指针放到缩略图上,可以扩大缩略图。 点击缩略图,缩略图将扩大到原尺寸。 点击缩略图上的垃圾桶图标,将删除该图像。

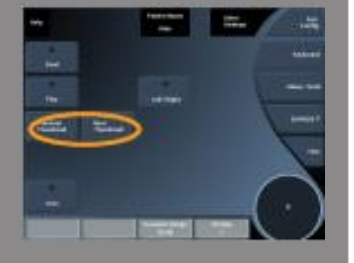

比较图像

在回放中,可以比较相同患者两张不同检查的图像。

- 1. 在患者目录中选择两项检查。
- 2. 点击 **Display Selected**(显示选定检查)。
- 3. 点击左侧的患者姓名。

出现两项检查的缩略图。

4. 选择两张要回放的图像,点击 **Compare**(对比)。

两张图像并排显示。两张图像可同时回放,进行测量和注释操作。

### 打印图像

出于环保目的,请仅在必要时打印。 使用数字设备进行存储。 可以打印至集成打印机(选装)或网络打印机。 系统允许配置打印控制和打印机。

# 打印实时图像

在检查过程中,可以打印实时或冻结图像。

- 1. 获取要打印的图像
- 2. 按控制面板上的 **Save Image**(保存图像)

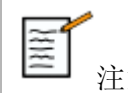

注意

您可以在系统中设置 **S** 键同时保存并打印。

本地打印机打印存储图像

在回放检查屏幕,可以打印存储的单帧或多帧图像,每次打印一张, 一张 1 至 15 个图像。

- 1. 按 **Review**(回放)
- 2. 选择一项检查
- 3. 按 **Display Selected**(显示选定检查)
- 4. 在回放检查屏幕,选定要打印的图像

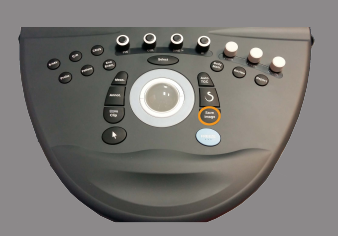

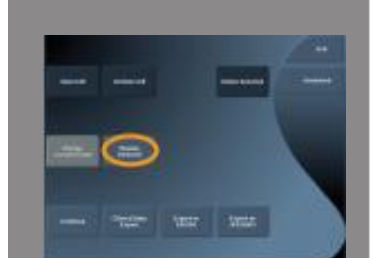

- 5. 使用触摸屏相应旋钮选择打印机
- 6. 使用下一个旋钮选择页面布局
- 7. 按 **Print**(打印)

### 重要

配置网络时,首先必须将 Aixplorer®V 后端的网线连接到局域网。

DICOM 打印机(选装)打印存储图像

在回放检查屏幕,可以将单帧图像从系统发送至 DICOM 打印机。

- 1. 按 **Review**(回放)
- 2. 选择一项检查
- 3. 触摸 **Display Selected**(显示选定检查)
- 4. 在回放检查屏幕,选择一张或多张图像
- 5. 触摸 **Export to DICOM**(导出至 **DICOM**)
- 6. 在"发送至"对话框,选择 DICOM 打印机
- 7. 点击 **OK** 打印选定的图像

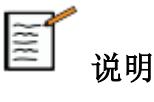

可以将同一台打印机配置为自动打印和手动打印。见第【**353**】页"媒 体设置"部分。

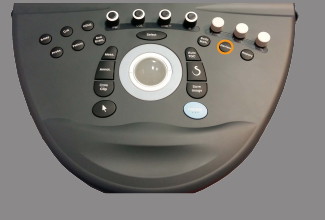

# 发送研究

# 导出格式

在回放模式下,可以将特定图像导出至 DICOM 打印机(选装)和服务 器、CD/DVD 或 USB 设备。

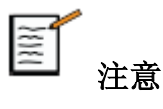

发送图像或剪辑前,可以选择格式。

将放大的图像发送至打印机或 USB 设备,请见第【**339**】页第 **8** 章, 自定义系统。

### 发送图像

在回放检查屏幕,可以将图像从系统导出至 DICOM 打印机和服务 器,也可以发送至 DVD。

- 1. 在回放检查屏幕,选定一张或多张图像
- 2. 点击 **Export to DICOM**(导出至 **DICOM**)或 **Export as JPEG/H264** (以 **JPEG/H264** 导出)
- 3. 在"发送至"对话框,选择一个发送终点
	- 在"发送至"对话框,将显示 USB 设备的总空间和可用空间

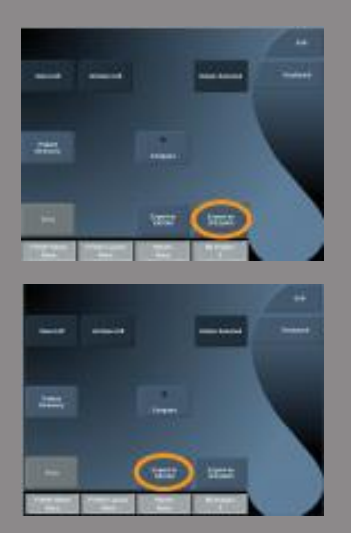

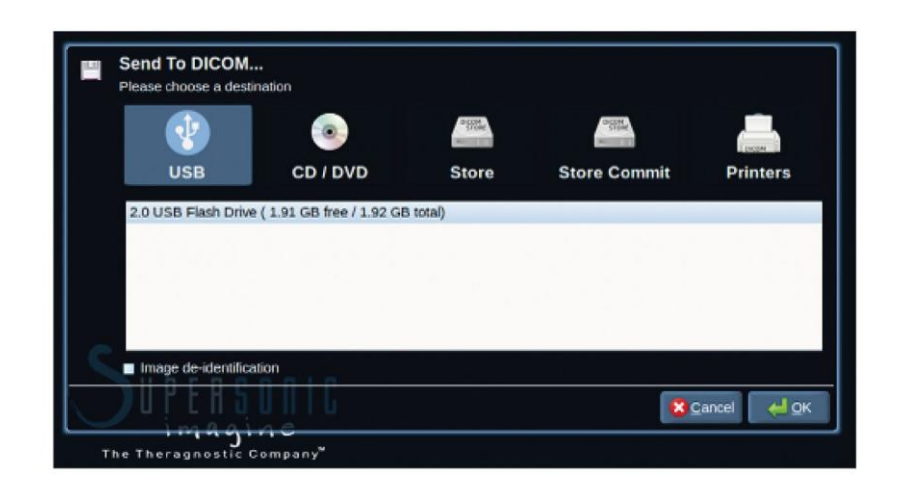

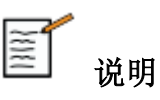

在"发送至"对话框,勾选"图像去识别"复选框,在发送图像时清 除数据库和图像的标识字段。

4. 点击 **OK** 发送选定的图像。

检查被导出至按患者姓名编排的文件夹。

弹出 CD/DVD:

- 1. 点击图标(CD或 DVD)
- 2. 遵循屏幕上出现的指示

如需手动弹出 CD/DVD, 在 CD/DVD 播放器旁边的小孔中插入一根曲 别针。

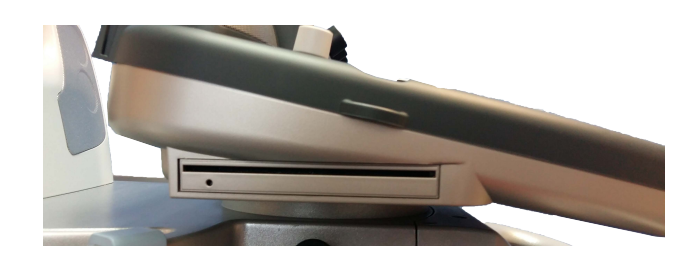

弹出 USB 设备:

1. 等待直到通知图标区的 4 符号(正在向 USB 导出数据)变为 2. 拔出 USB 设备

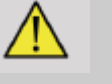

警告

请确保操作员和患者的双手或其他身体部位远离 USB 接口。

点击屏幕左侧相应的通知图标,随时查看导出状态。

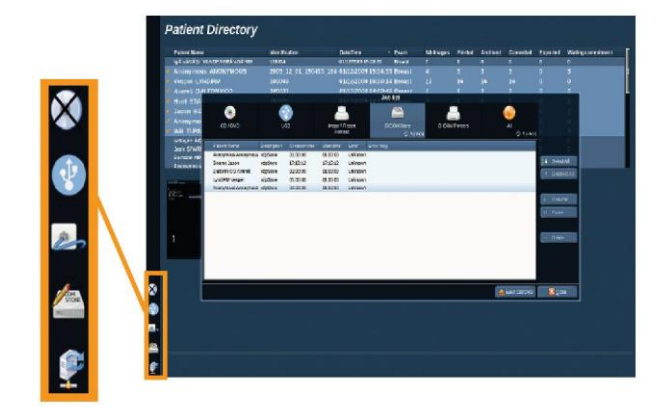

有关图标的更多信息,请参阅第【**157**】页"通知图标"部分。

# 临床数据导出(可选)

通过 Aixplorer®V, 以两种形式导出数据, 实现对临床试验的管理。

**User's Club**(用户俱乐部)格式输出匿名图像和测量,以发布到临床 研究(用户俱乐部工具)。

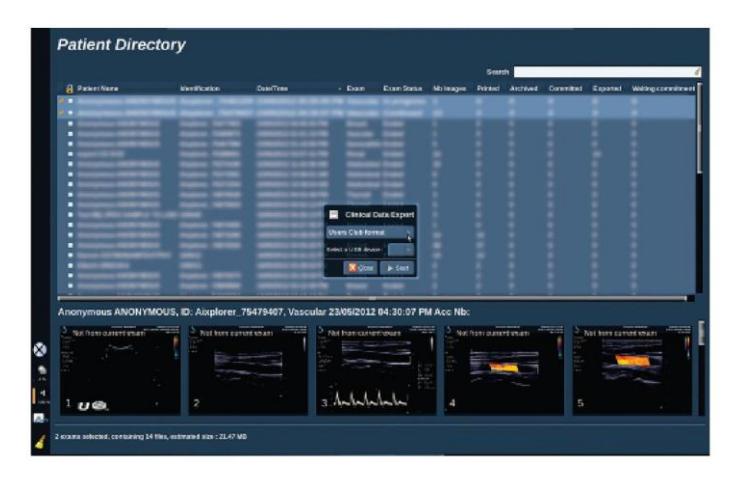

**Excel** 格式导出非匿名测量,以在电子表格中使用数据。

**Excel** 文件包括检测中的全部测量数据。

一些测量使用相同的工具,自动计算并显示平均值和中间值。

#### 导出数据:

- 1. 插入 USB 设备
- 2. 按 **Review** 进入患者目录
- 3. 选择要导出的检查
- 4. 点击触摸屏上的 **Clinical Data Export**(临床数据导出)
- 5. 选择导出格式
- 6. 选择设备
- 7. 按 **Start**(开始)

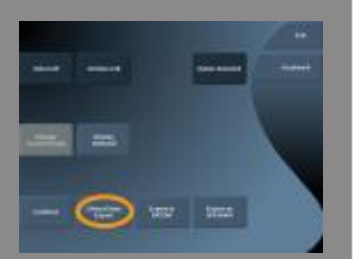

系统将数据以选定格式导出到 USB 设备。

有 关 用 户 俱 乐 部 的 更 多 信 息 , 请 登 录 : [www.aixplorerclub.com](http://www.aixplorerclub.com/) [http://www.aixplorerclub.com]

### **DICOM** 结构化报告(**DICOM SR**)

DICOM结构化报告是一种用于编码和交换放射成像临床信息和发现的 文档结构。DICOM SR 支持 Aixplorer®V 妇产科和血管临床应用。

针对妇产科应用,采用 NEMA 妇产科程序报告模板 ID 5000。

针对血管应用,采用 NEMA 血管程序报告模板 ID 5100。

一个图片/截图内获得血管或妇产科临床应用程序将触发一个新 DICOM SR 报告。

### 配置(**CONFIGURATION**)

#### 配置 DICOM 存储

- 1. 在系统配置中,点击管理选项卡的 **Devices**(设备)子选项卡
- 2. 点击 DICOM 存储设备的 **Advanced options**(高级选项)
- 3. 点击 **Edit Selected**(编辑选定)
- 4. 勾选 **Enable Export of SR**(启动 **SR** 导出)复选框

#### DICOM 可移动媒体

- 1. 在系统配置中,点击管理选项卡的 **Devices**(设备)子选项卡
- 2. 点击 **DICOM Removeable media**(**DICOM** 可移动媒体)
- 3. 点击 **Edit Selected**(编辑选定项)
- 4. 勾选 **Enable Export of SR**(启动 **SR** 导出)复选框

发送方法

自动发送 DICOM SR 报告

如一个或多个 DICOM 存储设备启用 SR 导出, DICOM SR 文件将在检 查结束时自动发送至已配置的 DICOM 存储设备。

立即发送 DICOM SR 报告

在实时检查中, 如一个或多个 DICOM 存储设备启用 SR 导出, 可立即 将更新的 DICOM SR 报告发送至已配置的 DICOM 存储设备。

- 1. 按控制面板上的 **Review**(回放)或 **Report**(报告)
- 2. 按触摸屏上的 **Send SR**(发送 **SR**)

手动发送 DICOM SR 报告

- 1. 检查结束后,点击 **Review**(回放)
- 2. 选择要发送 SR 的检查, 按 Display Selected (显示选定项)
- 3. 在回放图像列表,点击 **DICOM SR** 图像
- 4. 点击触摸屏上的 **Export to DICOM**(导出至 **DICOM**)
- 5. 选择设备并点击 **OK**

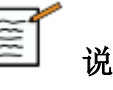

说明

您可以配置您的 DICOM 输出设备。第【353】页"设置"部分

删除检查和图像

可以通过患者目录从系统删除检查。

如意外删除检查,并且该检查已在DVD存档,则存档的检查可以被重 新加载。

在回放检查屏幕,可以删除某项检查的存储图像。

但只有在发送图像/打印中剪辑/网络设置设定为"在检查结束时"才 可以。

删除图像后,图像仍暂时在回放检查屏幕显示,上面有 X 标志。

### 删除一张或多张图像

- 1. 选择要删除的图像
- 2. 点击触摸屏上的 **Delete Selected**(删除选定项)
- 3. 点击确认对话框中的 **Delete**(删除)

### 删除检查

- 1. 在患者目录,选择一项或多项检查。要选定所有检查,点击 **Select All**(全选)
- 2. 点击 **Delete Selected**(删除选定项)
- 3. 点击确认对话框中的 **Delete**(删除)

图像查询和检索

检查前或检查中,可以查询远程工作站的患者检查。

Aixplorer®V可以从远程工作站的患者检查中查找和检索符合条件的图 像。

检索图像可以浏览和回放。

检索图像可与当前检查的实时图像并排显示。

重要:查询和检索功能需要 Aixplorer®V 系统连接到寄存 DICOM 兼容 的图像存档工作站的网络。

### 查询**-**检索的基本信息

如当前无正在进行的检查,查询工作站中的研究。

Aixplorer®V 可以检索这些研究,准备即将进行的新检查。

如当前有正在进行的检查,查询当前患者之前所做的检查(如已配置 自动 Q/R)。

可以检索的有效类型如下:

- DICOM 超声图像
- 从超声剪辑中提取的 DICOM 超声图像
- 不同成像设备的 DICOM 图像:电脑放射摄影(CR)、计算机断层 成像(CT)、磁核共振(MR)、核医学(NM)、二次捕获(SC)、 血管 X 线造影(XA)、X 线射频(RF)、乳房 X 线摄影(MG)

有关二次捕获,请查阅工作站用户手册,工作站 DICOM 符合性声明 或工作站/PACS 管理员。

检索图像能与当前检查的实时图像一起显示。

但是,如当前检查与检索检查的患者身份信息不匹配,将显示警告消 息。

### $\widetilde{\mathbb{E}}$ 有关 **DICOM** 的更多信息

有关 DICOM 的更多信息,请查阅我们官网上的 DICOM 符合性声明和 IHE 声明:

**http://www.supersonicimagine.com/dicom**

**http://www.supersonicimagine.com/ihe**

有关查询-检索通知图标,请查阅第【**157**】页"通知图标"部分。

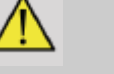

# 警告

显示与当前检查的患者身份信息不同的检查时,请务必谨慎。

以防患者姓名或医院 ID 更改,特设此功能。

在 Aixplorer®V 执行查询-检索操作,全部风险由操作员承担。

检索图像被用作参照图像,与实时超声图像的相同特征进行参照对比 时,将非常有用。

在 Aixplorer®V 上接收检索图像时要特别注意,图像可能被压缩或图 像质量比在 PACS 工作站观看的质量低。

在 Aixplorer®V 上显示的检索信息不能用于单独诊断。

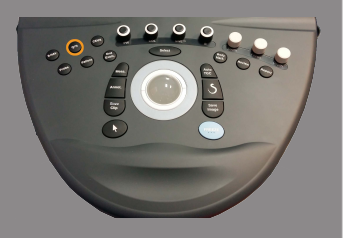

# 执行查询

### 自动查询

经配置,系统可以对特定患者不同类型的检查执行自动查询。

对特定患者的检查开始后,按 **Save Image**(保存图像)保存该患者的 第一份图像。

系统对选定患者自动进行查询。按控制面板上的 Q/R 按钮, 查看查询 到的检查。见第【339】页第8章, 自定义系统。

#### 手动查询

按 **Q/R** 按钮启动检查查询。

出现查询对话框。

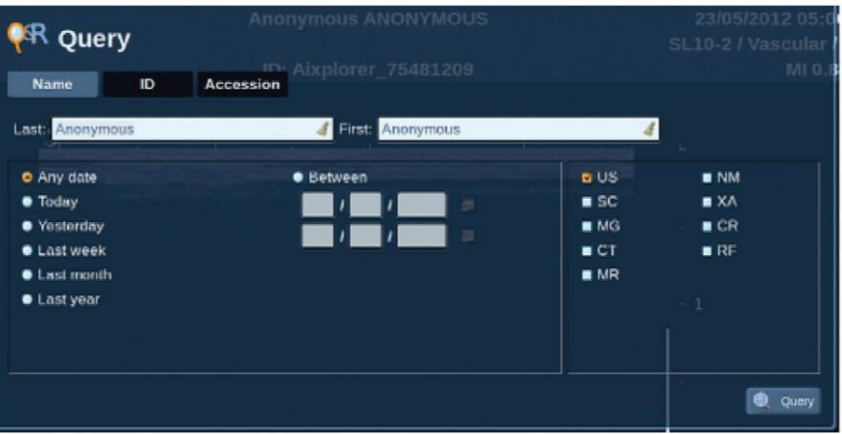

点击你想查询的选项卡:

- 患者姓名(Name)
- 患者 ID(ID)
- 登录号(Accession)

进行适当筛选管理查询结果然后按 **Query**(查询)。

将显示一系列匹配的检查。

# 执行检索

### 自动检索

如配置,系统可以自动检索选定成像设备最后捕获的图像。

### 手动检索

执行查询后,系统将显示一系列匹配的检查。

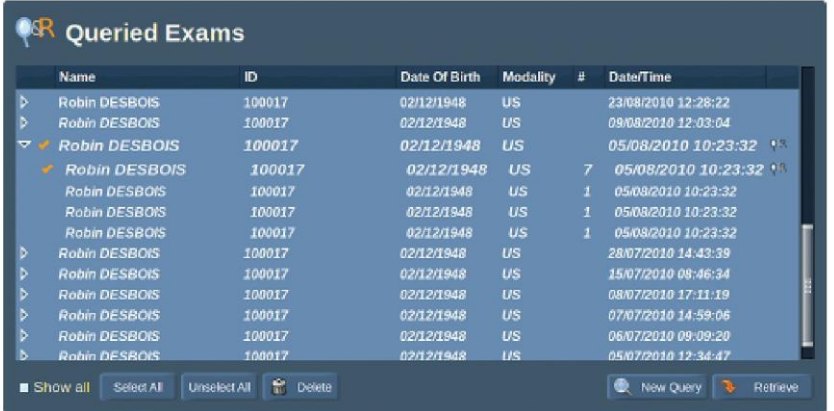

表中显示的检查具有以下属性:

- 患者姓名
- 患者 ID
- 出生日期
- 成像设备
- 图像数
- 日期/时间

要查看某研究的更多信息,将指针放到该研究上,将出现工具提示框 和更多信息。

使用 **Select**(选择)键从查询列表中选择检查。

被选检查旁边出现对勾。

如要继续查询,点击菜单下方的 **New Query**(新查询)按钮。

按 **Retrieve**(检索)按钮检索选定检查。

这些检查被发送至 Aixplorer®V 系统。

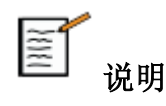

含大量图像或长超声环路的检查可能花费很长时间。最好在检查开始 前执行查询和检索操作。

如选定检查已完成检索,每行旁边将显示 **RETRIEVED**(检索完成)

### 显示和导航检索图像

在图像上双击 **Select**(选择)键,全屏显示图像。

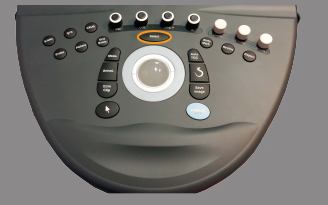

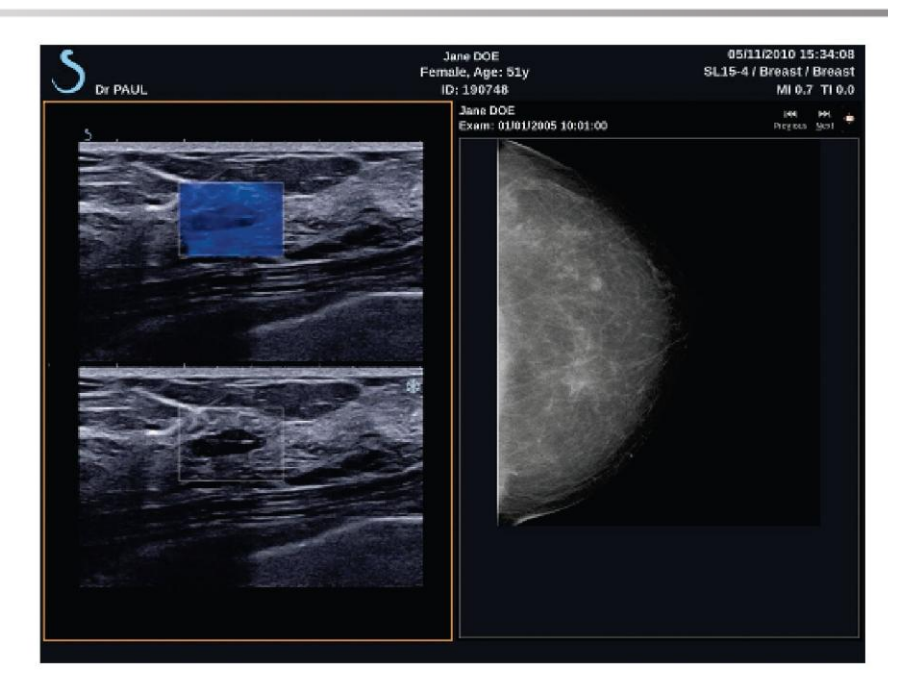

检索图像将在屏幕右侧显示。

使用上方的按钮,在检索图像之间进行导航:

- **Previous**(上一个)导航至上一张图像
- **Next**(下一个)导航至下一张图像

也可以使用触控环在检索图像之间进行导航。

全屏显示图标将检索图像放大至全屏,暂时隐藏当前检查的实时或冻 结图像。

所有系统控制对当前实时或冻结图像仍然有效。

系统控制对检索图像不起作用。

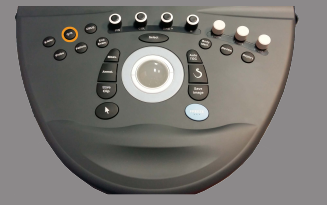

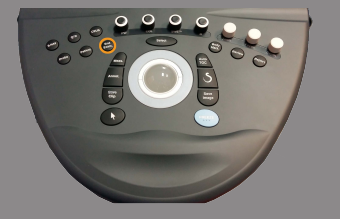

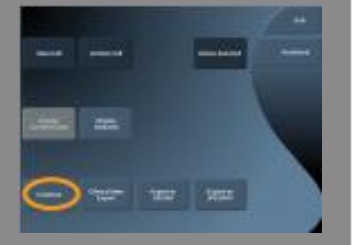

# 退出查询和检索

要退出查看检索图像,按控制面板上的 **Q/R** 按钮。

结束检查 确保已保存所有图像。 检查完成后,执行以下步骤结束检查: 按控制面板上的 **End Exam**(结束检查)。

### 继续检查

你有机会继续已结束的检查。

- 1. 按 **End Exam**(结束检查)确保没有正在进行的检查
- 2. 按 **Review**(回放)
- 3. 从患者目录中选择你想继续的检查
- 4. 按触摸屏上的 **Continue**(继续)

系统在 B 模式下打开已关闭的检查。该检查上一期的缩略图显示在 右侧。

重新打开一项检查的时间限制可在系统配置的 **System/ Display**(系统**/** 显示)选项卡中进行设置。

按 **End Exam**(结束检查)关闭检查。

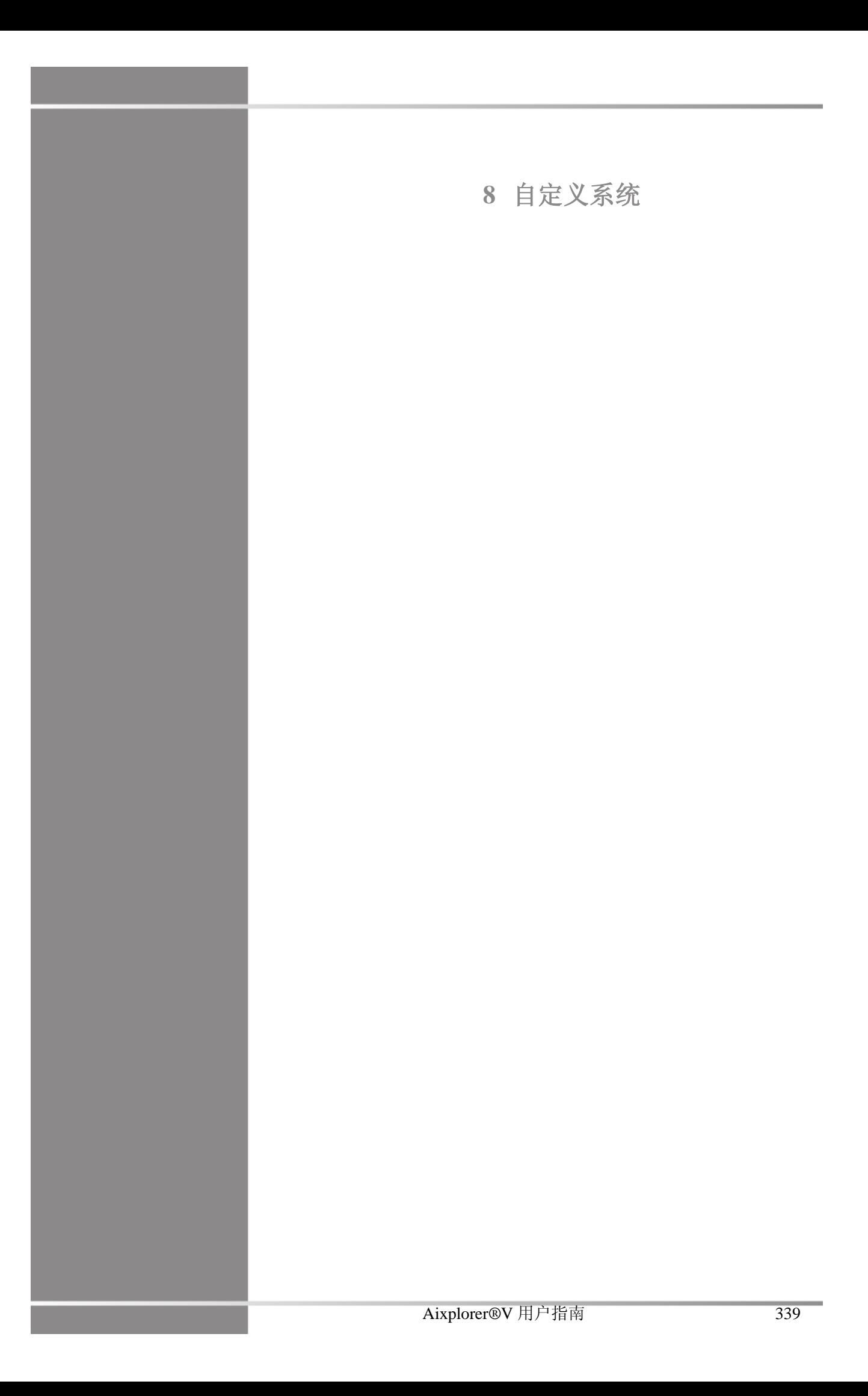

340 Aixplorer®V 用户指南

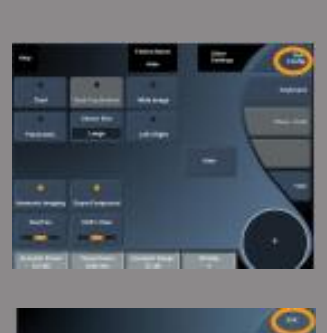

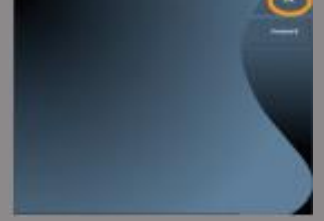

# 系统配置描述

可以按照不同用户的需求对系统进行自定义。

创建专用预设,更改系统设置,达到优化工作流的目的。在系统配置 中可以对整个系统、应用和附加选项进行配置。

在任何成像模式下,点击触摸屏上的 **Syst.Config.**(系统配置),进入 系统配置。 除非另有规定,在系统配置中所做的更改将自动保存。 点击触摸屏上的 **Exit**(退出),退出系统配置。

系统配置分为 7 个选项卡:

- 系统/显示
- 设备设置
- 管理
- 预设
- 测量
- 研究(可选)
- 系统诊断

请参阅各部分详细介绍。

# 系统**/**显示

### 系统**/**显示选项卡描述

系统/显示选项卡分为 3 个子选项卡:

- 系统
- 地域参数
- 检查

# 系统

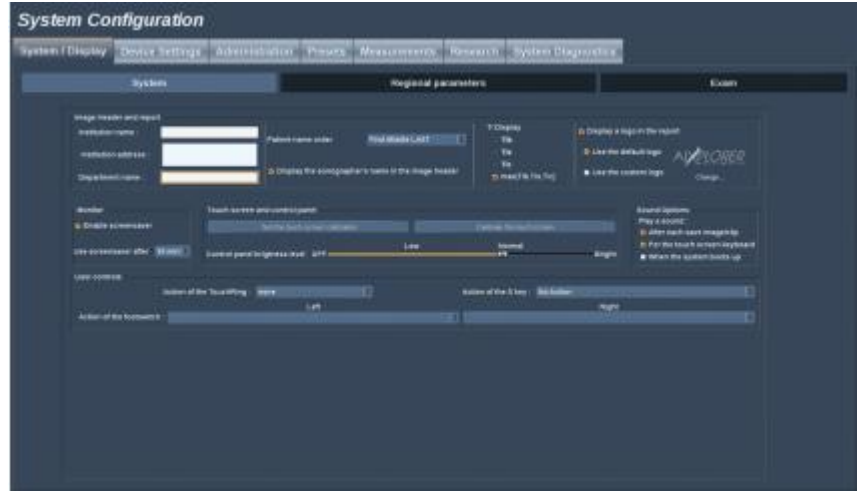

在此部分,你可以:

- 输入机构名称和地址
- 选择患者姓名顺序
- 图像标题显示/不显示超声波检查医师的姓名
- 选择在成像屏幕上显示热指数(TI)
- 从 USB 设备上传并插入在报告页眉显示的徽标,或选择在报告页 眉显示默认徽标

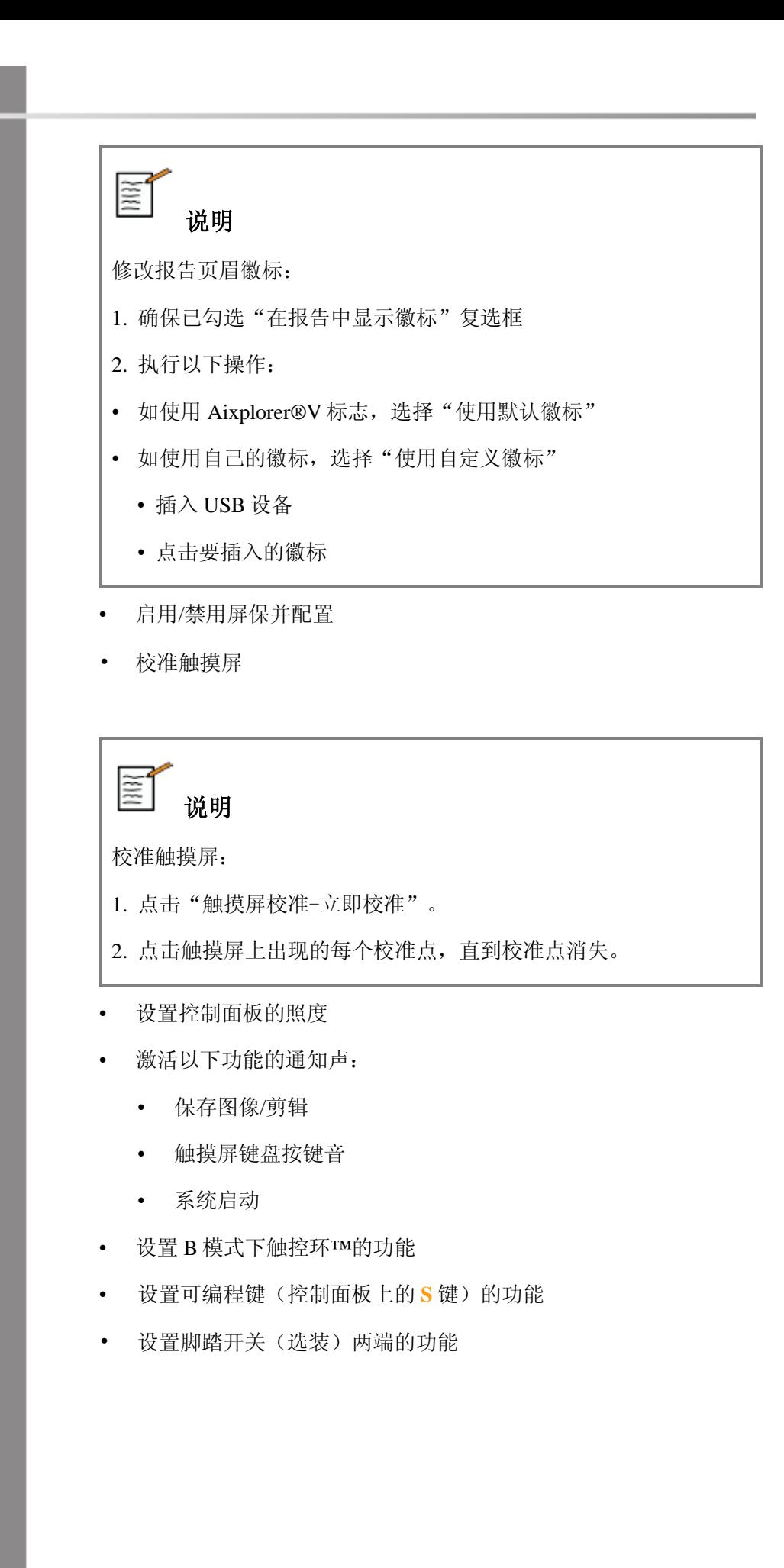

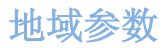

该部分涉及系统的地域设置和语言设置。

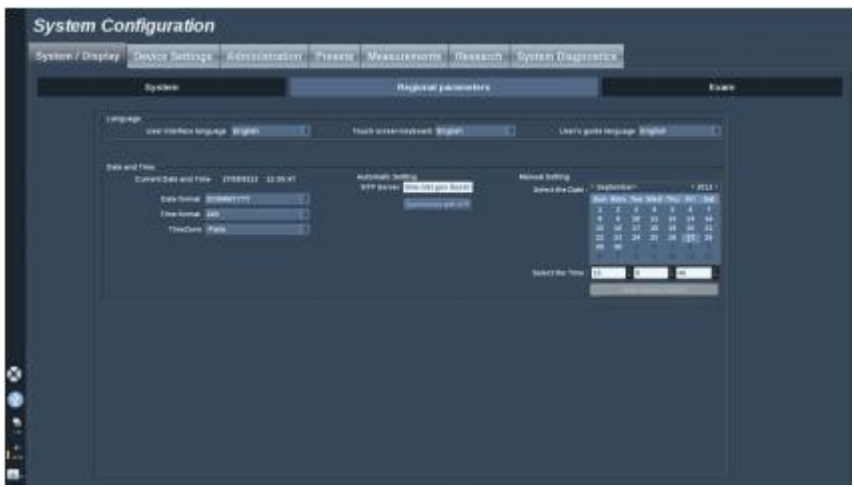

在此部分,你可以:

- 更改系统界面语言
- 设置键盘语言
- 选择 **Help**(帮助)按钮的用户指南语言
- 更改日期和时间格式
- 调整系统日期和时间

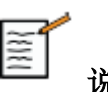

# 说明

设置日期和时间:

- 1. 从下拉列表中选择时区
- 2. 执行以下操作:
	- 输 入 网 络 时 间 协 议 ( NTP ) 服 务 器 ( 默 认 可 以 输 入 ntp.ubuntu.com), 在自动设置对话框点击"与 NTP 同步"
	- 在手动设置对话框选择日期和时间,然后点击"应用手动修 改"

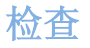

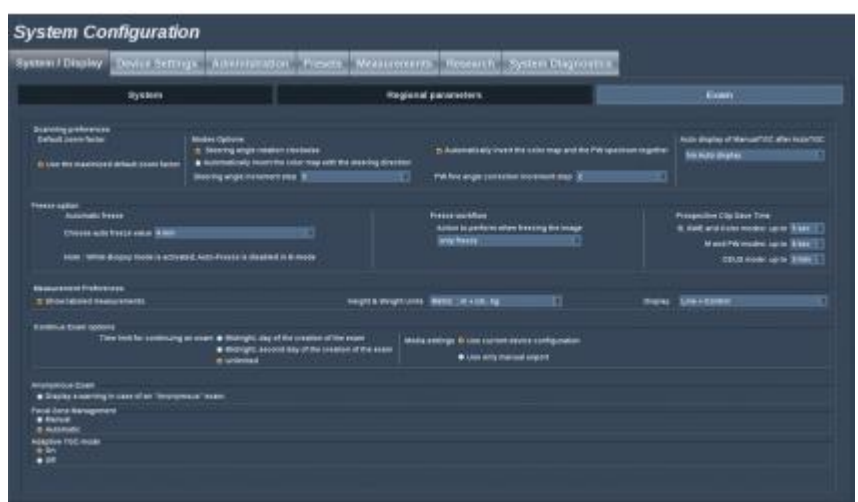

在此部分,你可以:

- 自定义扫描设置:
	- 选择默认使用最大放大因数

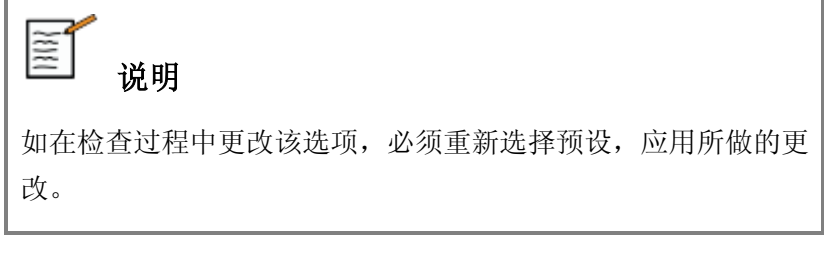

- 调整彩色和脉冲模式的某些设置
	- 自动反转彩色/脉冲波将链接颜色图和脉冲波频谱。选定该 选项,反转脉冲波频谱时将自动反转彩色图
	- 偏转角幅度定义彩色框偏转角的增幅
	- PW 精角幅度定义精角校正增幅
	- 选择偏转角为负时自动反转彩色血流图
	- 自定义偏转角旋钮的旋转方向
- 配置手动TGC自动显示触摸屏上的时间激活后自动TGC。默认情 况下,自动显示关闭。
- 自定义冻结选项:
	- 设置实时模式自动冻结的时间
	- 选择冻结图像后的动作:
		- 仅冻结
		- 显示体表标记
		- 显示注释
		- 显示测量值
	- 设置超声造影和其他模式的前瞻性剪辑捕获的极限持续时间
- 自定义测量显示方式
- 自定义继续检查模式(见第【**338**】页"继续检查"部分)
- 选择在保存匿名患者的图像时弹出警告消息
- 选择手动或自动管理焦区
- 选择启用或禁用自适应 TGC 模式。

# 设备设置

### 设备设置选项卡描述

设备设置选项卡分为 3 个子选项卡:

- 媒体设置
- 媒体关联
- 系统 DICOM 选项

# 媒体设置

在此部分,可以配置所有已添加和已关联的媒体。

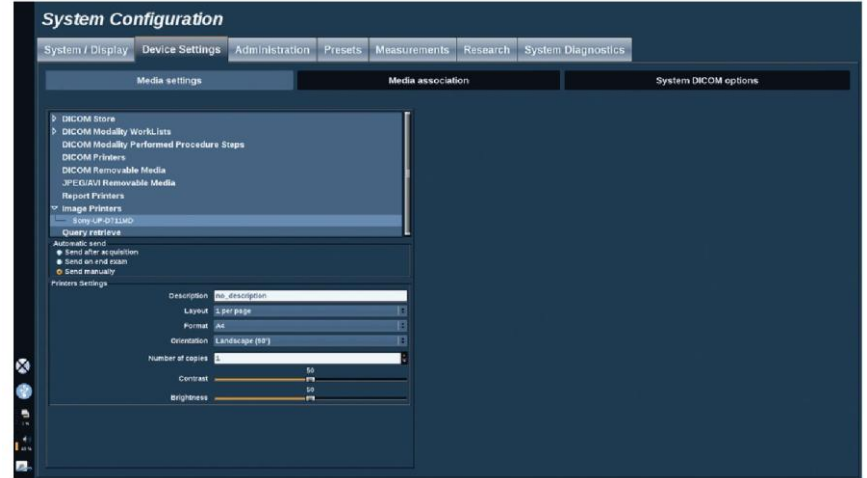

点击媒体设置,显示活动设备列表。

每个设备都有定义发送数据方法的菜单:

- 采集后发送
- 检查结束后发送

• 手动发送

还可以定义打印或 DICOM 图像参数、打印布局、图像压缩水平等。 还可以导出或打印放大的图像。该功能仅适用于单帧图像屏幕。 需勾选适当的复选框。

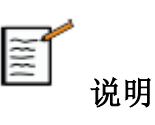

有关 DICOM 的更多信息,请查看我们官网上的 DICOM 符合性声明: **http://www.supersonicimagine.com/dicom**
### 媒体关联

在此部分,可以关联任何添加到管理选项卡的媒体。

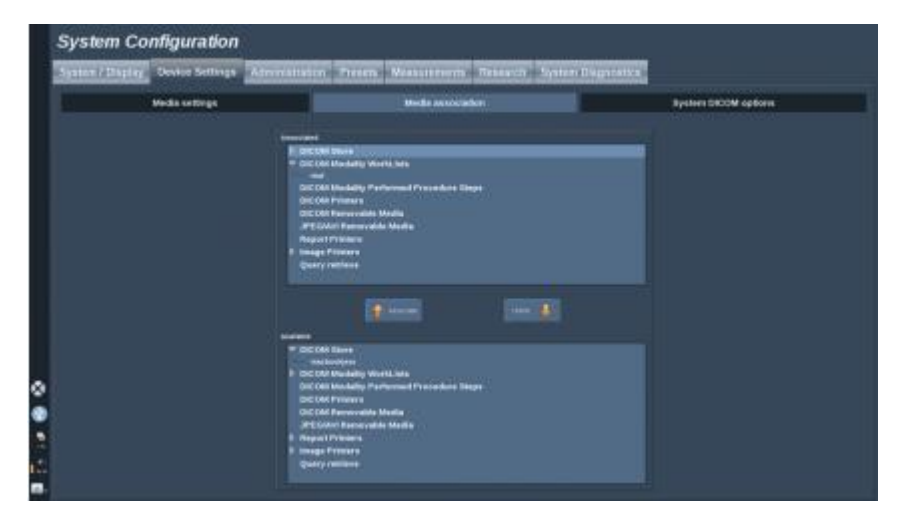

可以将活动设备添加到工作配置中。

可以从系统配置管理选项卡的配置设备列表中选择。

关联设备:

- 1. 导航至屏幕下方,看到"可用设备"列表。
- 2. 点击设备类型,显示列表。
- 3. 选择要关联的设备。
- 4. 点击"关联"。设备将出现在屏幕上方的"关联设备"列表中。

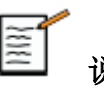

# 说明

选定并点击"取消关联"按钮,将设备从关联设备列表中删除。

### 系统 **DICOM** 选项

在此部分,你可以调整 DICOM 参数。

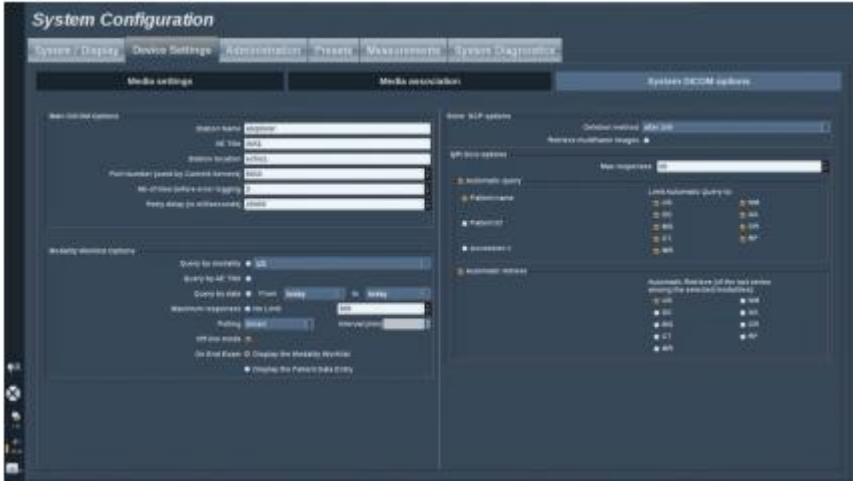

在主要 DICOM 设置部分,可以输入在 DICOM 网络中识别超声系统的 所有 DICOM 参数。

在成像设备工作列表设置部分,可以设置查询成像设备工作列表 SCP 的方式和工作表的自动刷新时间。

利用"轮询设置",配置成像设备工作列表的刷新方式:

- 选择"手动",仅手动刷新工作列表
- 选择"自动",设定工作列表自动刷新时间
- 选择"智能",每次按控制面板上的"结束检查"按钮时自动刷新 工作列表

默认情况下,还可以选择使用离线模式,这样网络断开时,也可以访 问最后刷新的工作列表。

还可以设置检查结束时的工作流:

- 显示成像设备工作列表
- 显示患者数据登录页面

在存储 SCP 设置部分,可以输入识别存储 SCP 的所有 DICOM 参数和 自动删除方法。

在 Q/R SCU 设备部分,可以配置查询/检索参数。

选择查询字段和成像设备,可以配置自动查询和自动检索。

### 管理

### 管理选项卡描述

管理选项卡分为 5 个子选项卡:

- 设备
- 网络配置
- 网络工具
- 磁盘维护
- 医疗人员

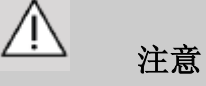

成像压缩可能导致图像信息丢失。

在医学成像领域,较小程度的压缩是可以接受的,但高度失真压缩可 能导致图像退化。

用户负责设置图像的压缩水平,确保导出的图像在医学诊断领域可以 接受。

如不确定什么压缩水平是可接受的,请查阅相关文献或使用系统默认 压缩水平。

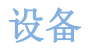

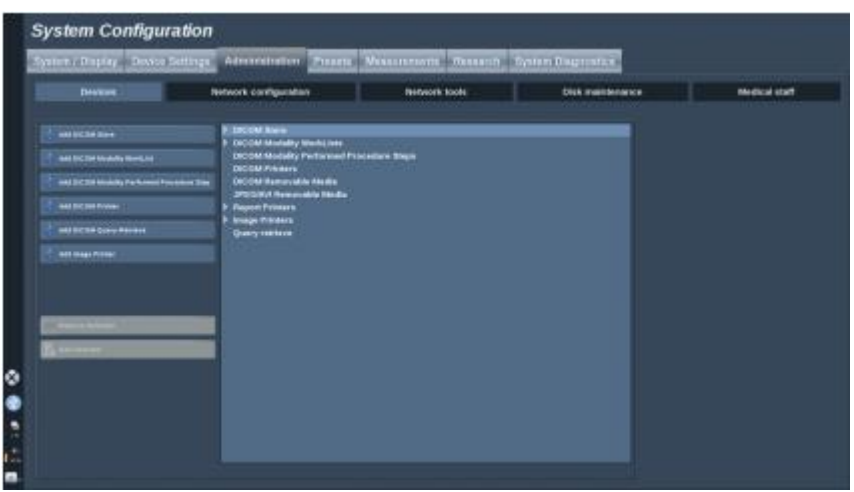

设备选项卡涉及设备初始配置。

根据购买的系统配置,屏幕右侧将显示一系列可以添加的设备类型:

- 添加 DICOM 存储<sup>1</sup>
- 添加 DICOM 成像设备工作列表 $^1$
- 添加  $DICOM$  成像设备执行程序步骤(MPPS)<sup>1</sup>
- 添加 DICOM 打印机<sup>1</sup>
- 添加 DICOM 查询/检索 $1$
- 添加图像打印机

点击左侧的按钮,添加设备并设置其参数。 点击屏幕中间的设备,查看并设备其参数。

1 购买 DICOM 配置后方能添加

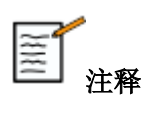

当添加任何 DICOM 设备使用 DICOM 网络连接,

下列基本选项必须完成:

• 站名, IP 地址, 端口号和应用实体标题(AET)

### 配置一个 DICOM 存储

编辑现有的 DICOM 存储装置, 在设备列表中选择然后单击编辑选择 (Edit Selected)。

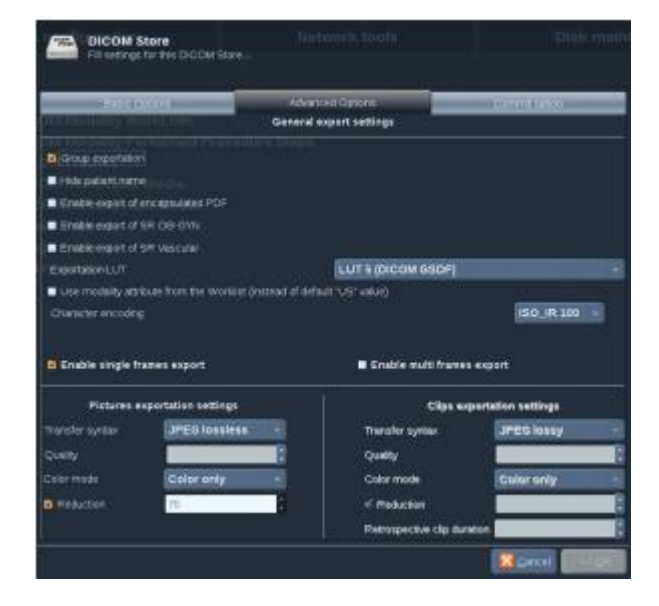

在基本选项选项卡,您可以配置您的 DICOM 设备。

在高级选项选项卡上,您可以管理您的输出设置。

- 1. 在一般的导出设置中,您可以选择:
- 如果你希望病人的名字被显示或隐藏在导出的文件上
- 要使输出数据的类型(单或多帧,PDF 报告,DICOM SR)
- 查找表(LUT) 你想申请出口的图像/视频剪辑
- 字符编码的类型
- 2. 在图片和剪辑设置中, 您可以定义:
- 预置图像压缩传输语法
- 图像的压缩质量
- 在出口处的颜色或单色模式的支持
- 图像尺寸缩小的水平
- 回顾性剪辑的持续时间

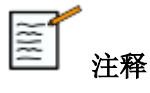

您可以配置所有这些选项以同样的方式对任何DICOM可移动媒体设 置。

在 提交选项 选项卡中, 您可以选择向存储服务请求提交一个委 托。

当所有所需的选项已被设置,按 **OK** 以保存更改

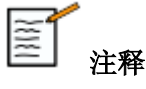

提供的 9 个 LUT 是预先设定的过滤器作用于特定的亮度和输出的 图像和/或视频对比度设置。

它们被用来使它们的图像出现在 aixplorer®监控出现在 DICOM 工 作站显示器。

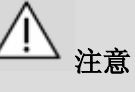

应用太亮或对比度太大的 LUT 会对图像信息的质量产生影响。

使用者有责任仔细调整所有的成像参数,以避免图像饱和,并获 得最佳的定量时间强度数据。

356 Aixplorer®V 用户指南

# 配置一个 DICOM 打印

编辑现有的 DICOM 打印装置, 在设备列表中选择然后单击编辑选择 (**Edit Selected**)。

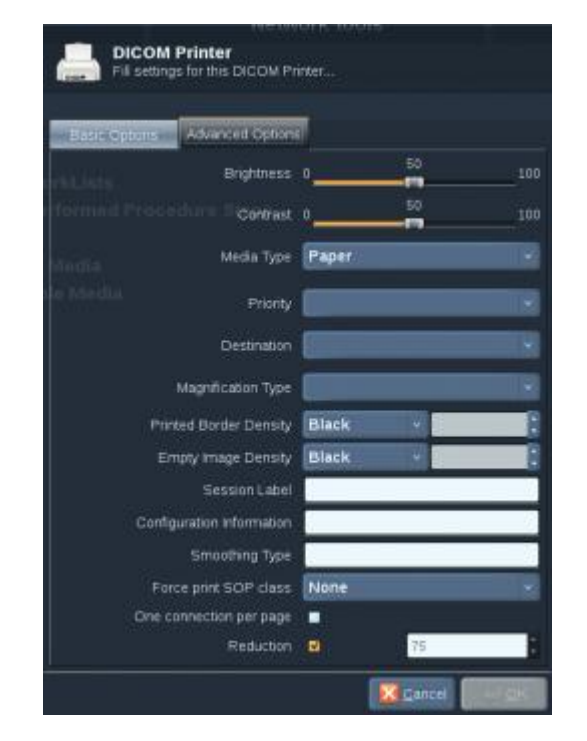

在基本选项选项卡,您可以配置您的 DICOM 打印。

在高级选项选项卡上,您可以管理您的打印设置。

- 调整亮度和对比度
- 选择打印的媒体格式
- 定义首选项、目的地和放大类型
- 定义文档的边界和空白区域的颜色和密度
- 精确的会话标签、配置信息和平滑类型
- 定义文档的还原率

当所有所需的选项已被设置,按 **OK** 以保存更改

### 网络配置

该部分涉及 Aixplorer®V 的网络配置。

该系统应通过以太网电缆连接到网络上。

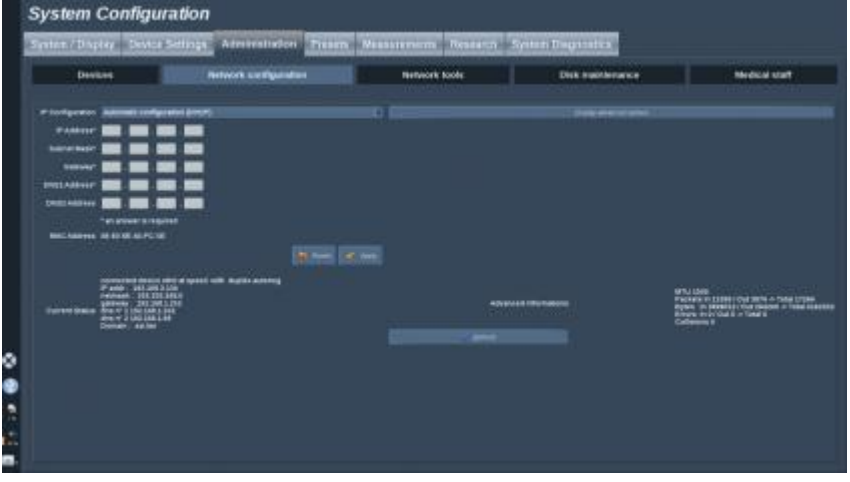

使用联网网线或可以在 DHCP 模式下自动配置的线缆,为系统配置特 定的 IP 地址和网络设置。

对于任何网络配置,都将显示 MAC 地址,如联网也会显示网络状态 (对 DHCP 配置尤其重要)。

 $\widetilde{\equiv}$ 注释

Aixplorer®V 网连接只能打开 DICOM 和网络打印服务。

该系统不需要在网络上执行的最小数据速率。

在网络连接失败的情况下,数据可以使用 DICOM 标准的可移动媒 体或嵌入式打印机导出。

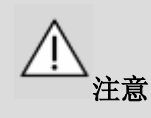

整合 Aixplorer®V 与其他连接设备的网络可能会导致不可预测的风险。 然而,限制访问系统可以是一个防止用户使用病毒的解决方案。

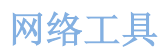

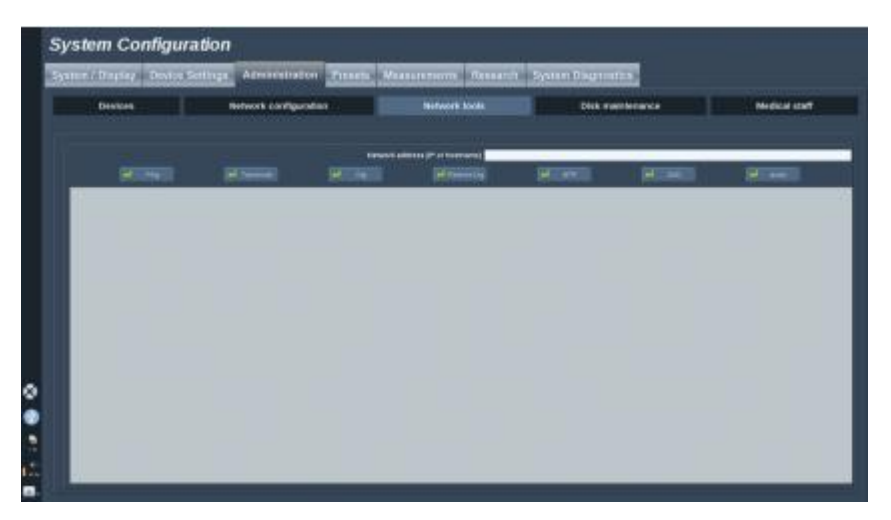

网络配置完成后(见第【**358**】页"网络配置"部分),可以进入以下 网络工具:

- Ping
- 路由跟踪
- Dig 和 Reverse Dig
- MTR
- 重复地址检测 DAD
- IPcalc

有关如何使用这些工具,请联系当地 SuperSonic Imagine 服务代表。

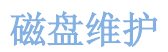

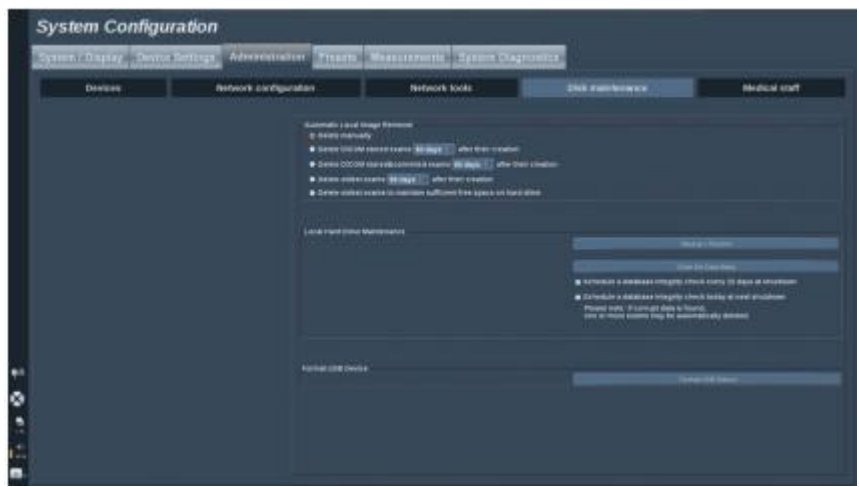

该部分涉及对管理存储在系统硬盘的所有研究的设置。

# 备份**/**恢复

也可以从系统中备份和恢复某些元素。

备份

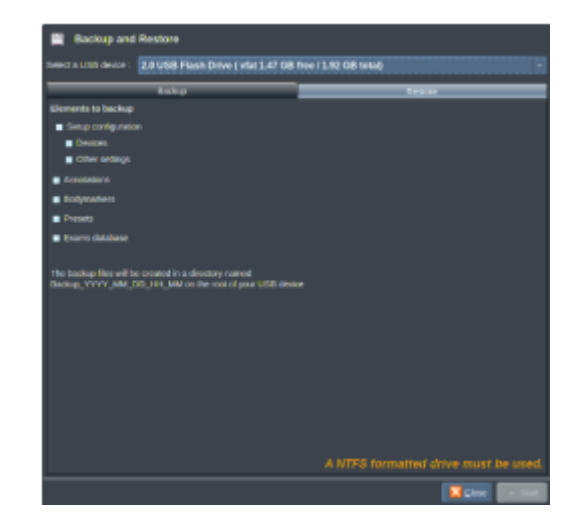

- 1. 插入 USB 设备,用于备份系统元素
- 2. 按 **Backup/Restore**(备份**/**恢复)按钮
- 3. 输入密码
- 4. 按 **OK**
- 5. 选择 USB 设备
- 6. 选择需要备份的元素
- 7. 按 **Start**(开始)

恢复

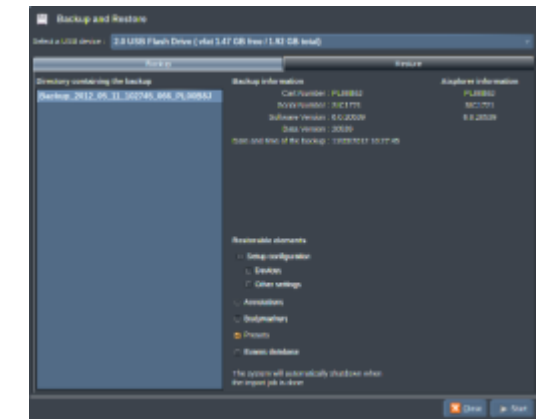

- 1. 插入已备份的 USB 设备
- 2. 按 **Backup/Restore**(备份**/**恢复)按钮
- 3. 输入密码
- 4. 按 **OK**
- 5. 选择已备份的 USB 设备。
- 6. 选择 **Restore**(恢复)选项卡
- 7. 从左侧选择要恢复的备份文件
- 8. 从右侧选择要恢复的元素
- 9. 按 **Start**(开始)

### 格式化 **USB** 设备

您可以在 Aixplorer®V 上直接格式化 USB 设备。

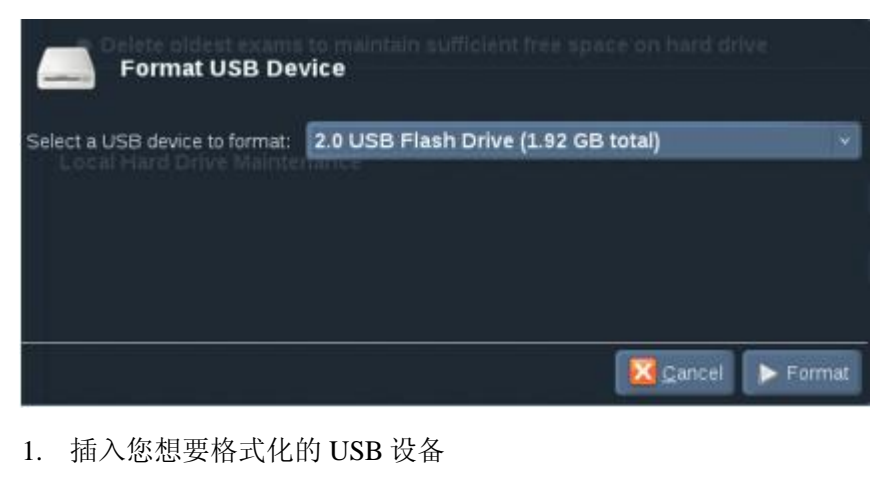

- 2. 按 Format USB Device (格式化 USB 设备)按钮
- 3. 输入密码
- 4. 按 **OK**
- 5. 选择您想要格式化的 USB 设备
- 6. 按 **Format**(格式化)
- 7. 显示一条警告信息。按(**Continue**)继续格式化设备
- 8. 当操作结束,显示一条信息
- 9. 按 **Close**(关闭)

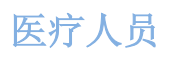

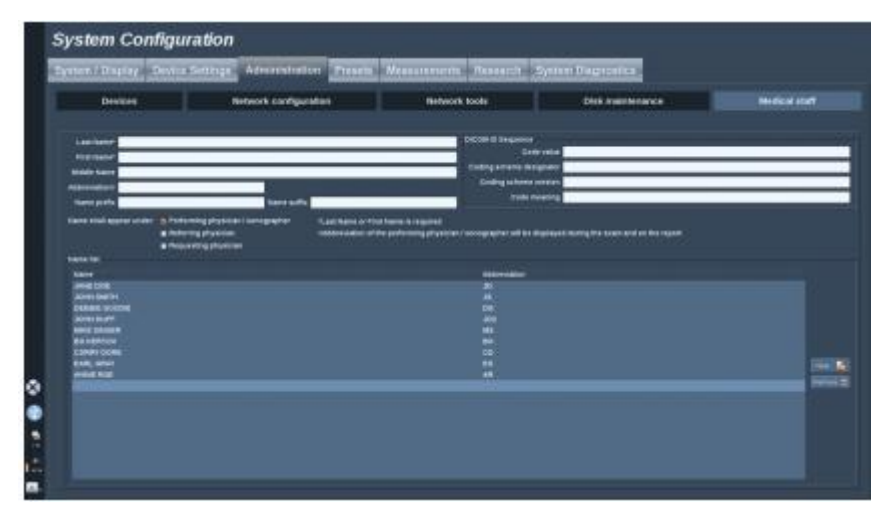

该部分管理在患者信息登录页面选择的医生和超声波检查医师列表。

在屏幕下方的列表中点击姓名,相关信息将显示在列表上方的相关字 段中。

添加姓名:

- 1. 点击列表右侧的 **New**(新建)
- 2. 输入相关信息

新姓名自动保存。填写患者信息表时可以从中选择医生。

### 预设

预设是指优化系统执行特定检查时的一组设置。预设建立多项初始设 置,如增益、彩图、滤波、TissueTuner™、血流优化等。系统开机 后,默认预设自动生效。你可以从多种默认预设中选择。不能删除默 认预设。对每个换能器/应用组合,可以创建并存储多种预设,取决于 换能器触摸屏可用的按钮数量。

### 预设选项卡描述

预设选项卡分为 3 个子选项卡:

- 注释
- 体表标记
- 预设

可以自定义注释和体表标记包,以及图像预设。

### 注释

该部分可以编辑当前语言的注释库。

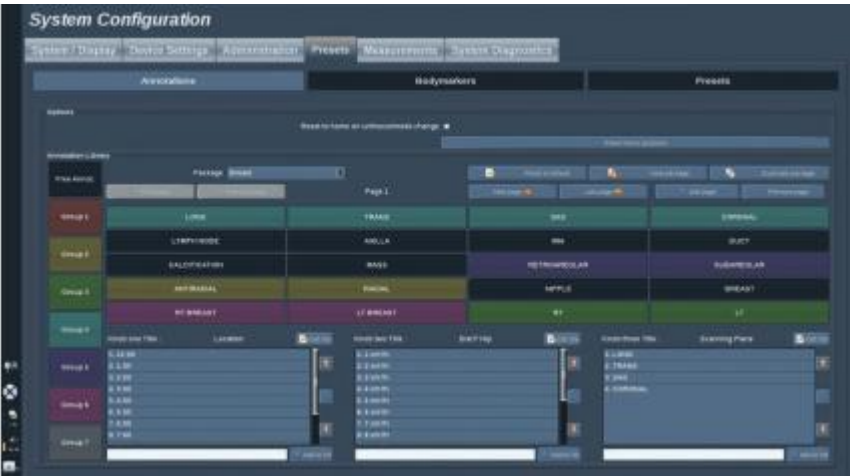

编辑注释库:

- 1. 选择包
- 2. 使用导航控制选择要编辑的页:
	- 首页/末页
	- 上一页/下一页
	- 添加页
	- 删除页
- 3. 要创建新注释包,点击 **New Package**(新注释包),并在弹出窗口 中输入名称。
- 4. 要复制现有注释包,点击 **Duplicate Package**(复制注释包),并 在弹出窗口中输入新名称。新注释包将被创建,注释未作任何修改。
- 5. 要修改注释名称,点击该注释,并在弹出窗口中修改。
- 6. 要在空白按钮上创建新注释,点击空白按钮,并在弹出窗口中输入 名称。
- 7. 要从注释组中移除某项注释,选择 **Free Annot**(自由注释)(左侧 第一个彩色框),并点击要移除的注释。注释按钮变为"透明"(无
- 色),该注释将不能被其他注释取代。
- 8. 要将一个注释从一组移到另一组,点击新组颜色,并点击要换组的 注释。该注释的颜色变成新组颜色。
- 9. 要修改旋钮标签或创建新标签,点击要编辑的旋钮旁边的 **Edit Title**(编辑标题)按钮,在弹出窗口中修改。
- 10. 要删除旋钮值,点击该值,再点击旁边的"-"按钮。
- 11. 要添加旋钮值,在框中输入新值并点击旁边的**+**增加列表按钮。
- 12. 要在列表内移动旋钮值,点击该值并点击旁边的箭头。

### 体表标记

该部分可以编辑体表标记库,自定义与人体标记有关的设置。

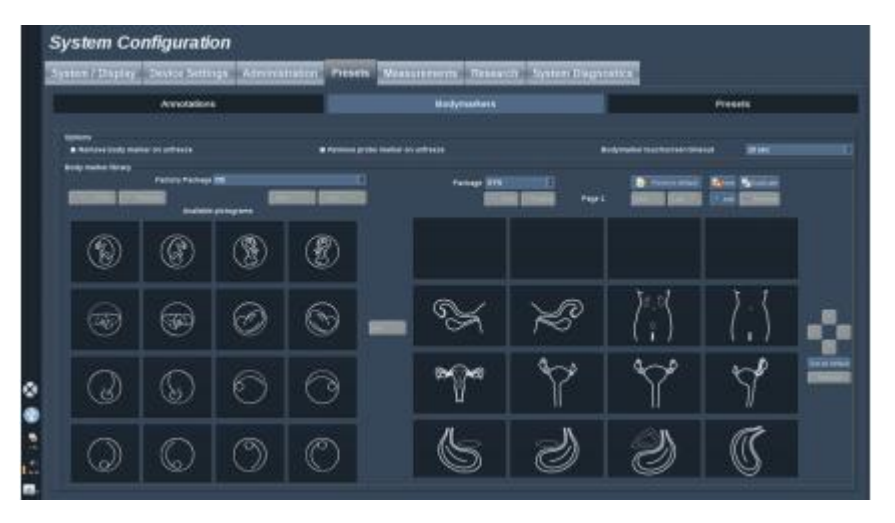

### 选项

勾选"解冻时删除体表标记"选项,在每次解冻图像时删除体表标 记。

勾选"解冻时删除探头标记"选项,在每次解冻图像时,删除人体标 记中的探头标记。

可以为体表标记触摸屏设置超时时间。超时后,体表标记触摸屏将自 动关闭。

#### 体表标记库

在该部分,你可以为每组预设自定义体表标记库。

查看特定预设的体表标记库

1. 从右侧选择要修改的体表标记包。

使用以下按钮在体表标记库导航:

- **First**(首页)显示体表标记库第一页
- **Previous**(上一页)显示体表标记库的上一页
- **Next**(下一页)显示体表标记库的下一页
- **Last**(末页)显示体表标记库的最后一页

使用 **Add**(添加)和 **Remove**(删除)按钮,在选定的体表标记库中添 加和删除页。

从体表标记包中删除体表标记

- 1. 点击要删除的体表标记
- 2. 点击箭头下方的 **Remove**(删除)按钮

在体表标记页移动体表标记

- 1. 点击要移动的体表标记
- 2. 点击适当的箭头

将体表标记设置为默认体表标记

- 1. 点击要设为默认的体表标记。
- 2. 点击箭头下方的 **Set as default**(设为默认)

在选定预设中,每次按控制面板上的体表标记按钮,默认显示该 体表标记。

将体表标记添加至体表标记库

屏幕左侧显示系统中所有体表标记库。

1. 选择体表标记包。

体表标记在下方显示。

- 2. 点击要添加的体表标记。
- 3. 点击 **Add**(添加)按钮

体表标记将添加到体表标记库的第一个空闲位置上。

注释:系统自动保存所有更改。

点击 **Reset to default**(恢复默认),你可以恢复某特定预设的默认体表 标记库。

新建体表标记包

- 1. 点击 **New**(新建)并在弹出窗口中输入名称。
- 2. 从库中选择体表标记添加到新建的体表标记包中。请参阅第【**370**】 页**"**将体表标记添加至体表标记包**"**部分。

复制体表标记包

1. 点击 **Duplicate**(复制)并在弹出窗口中输入新名称。

一个新体表标记包被创建,所有体表标记均未作任何修改。

从另一个体表标记中添加体表标记,选择相应的体表标记包,执 行添加体表标记步骤。

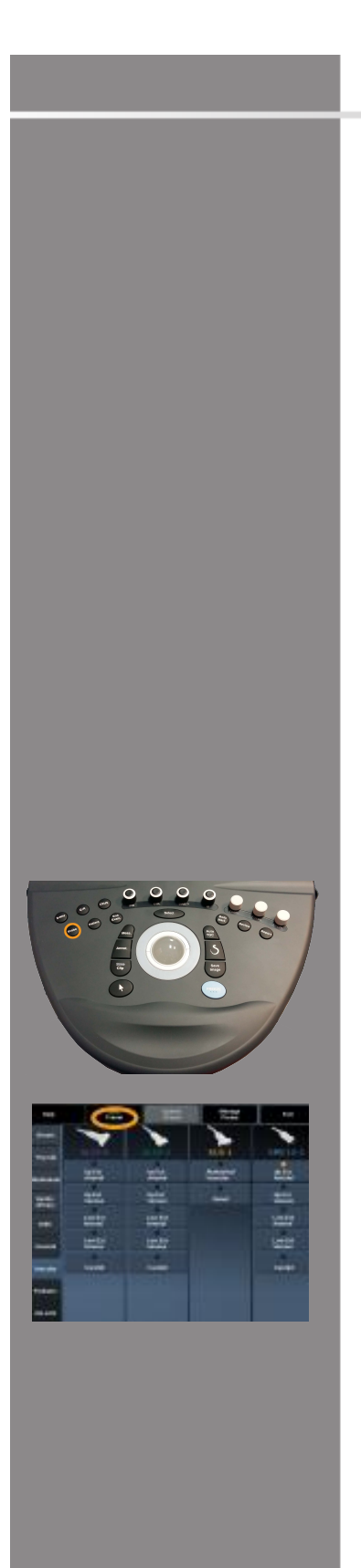

# 成像预设

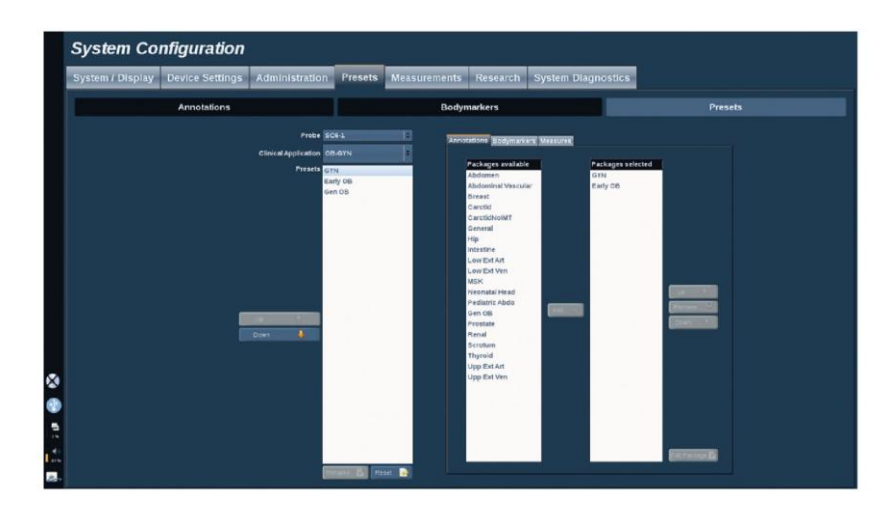

### 创建预设

配置系统后,你可能需要创建预设。

- 1. 按控制面板上的 **Probe**(探头)
- 2. 触摸 **New Preset**(新预设)

主屏幕出现以下对话框。

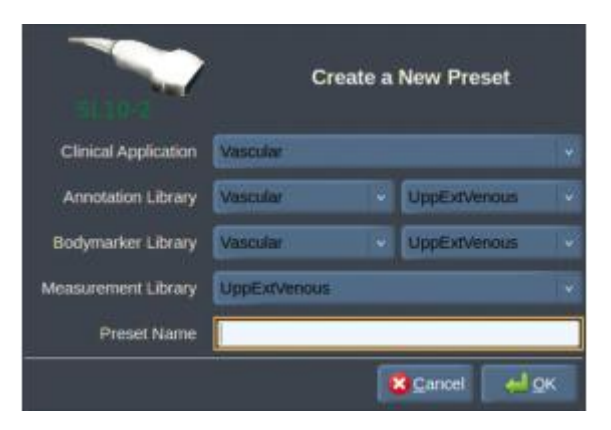

- 3. 选择该预设要保存到的应用
- 4. 为新预设选择注释库
- 5. 为新预设选择体表标记库
- 6 为新预设选择测量库
- 7. 使用键盘,为新预设命名
- 8. 选择 **OK**
- 9. 按控制面板上的 **Probe**(探头)确认预设

在触摸屏上,用户创建的预设以浅蓝色显示,工厂预设以深蓝色显 示。

#### 管理预设

在预设子选项卡,可以管理成像预设。

- 1. 从屏幕左侧选择适当的探头和应用。 出现与选定探头和应用有关的可用预设。
- 2. 选定要修改的预设。
- 3. 使用 **Up**(向上)和 **Down**(向下)按钮,上下移动预设在列表中 的位置。

触摸屏预设页面将以同样的顺序显示。

4. 要将工厂预设恢复默认设置,点击 **Reset**(复位)

更改触摸屏上预设显示顺序

1. 从屏幕左侧选择适当的探头和应用。

出现与选定探头和应用有关的可用预设。

- 2. 选定要修改的预设。
- 3. 使用 **Up**(向上)和 **Down**(向下)按钮,上下移动预设在列表中 的位置。

触摸屏预设页面将以同样的顺序显示。

4. 要将工厂预设恢复默认设置,点击 **Reset**(复位)

修改特定预设的注释包

- 1. 在屏幕右侧选择 **annotation**(注释)选项卡。 添加按钮左侧是可用注释包栏,右侧是选定注释包栏。 选定注释包栏是预设中已有的注释包。
- 2. 要添加注释包,在可用注释包栏选定注释包,点击 **Add**(添加)。 注释包将出现在选定注释包栏。
- 3. 点击 **Remove**(删除),可以将注释包从选定注释包栏删除。
- 4. 使用 Up (向上) 和 Down (向下) 按钮, 上下移动注释包在列表 中的位置。
- 5. 要编辑注释包,在选定注释包栏选择注释包,点击 **Edit Package** (编辑注释包)。

修改特定预设的体表标记包

- 1. 在屏幕右侧选择 **bodymarker**(体表标记)选项卡。 添加按钮左侧是可用体表标记包栏,右侧是选定体表标记包栏。 选定体表标记包栏是预设中已有的体表标记包。
- 2. 要添加体表标记包,在可用体表标记包栏选定注释包,点击 **Add** (添加)。

体表标记包将出现在选定体表标记包栏。

- 3. 点击 **Remove**(删除),可以将体表标记包从选定体表标记包栏删 除。
- 4. 使用 **Up**(向上)和 **Down**(向下)按钮,上下移动体表标记包在 列表中的位置。

5. 要编辑体表标记包,在选定体表标记包栏选择体表标记包,点击 **Edit Package**(编辑体表标记包)。

修改特定预设的测量包

- 1. 在屏幕右侧选择 **measurement**(测量)选项卡。 添加按钮左侧是可用测量包栏,右侧是选定测量包栏。 选定测量包栏是预设中已有的测量包。
- 2. 要添加测量包,在可用测量包栏选定测量包,点击 **Add**(添加)。 测量包将出现在选定测量包栏。
- 3. 点击 **Remove**(删除),可以将测量包从选定测量包栏删除。
- 4. 使用 **Up**(向上)和 **Down**(向下)按钮,上下移动测量包在列表 中的位置。
- 5. 要编辑测量包,在选定测量包栏选择测量包,点击 **Edit Package** (编辑测量包)。

#### 更改预设名称

- 1. 执行以下其中一种操作:
	- 按控制面板上的 **Probe**(探头),再点击触摸屏上的 **Manage Presets**(管理预设)
	- 点击触摸屏上 **Syst. Config.**(系统配置),再点击 **Presets**(预 设)和 **Presets**(预设)
- 2. 选择探头和应用,出现用户定义的预设列表。
- 3. 点击要重命名的预设,点击 **Rename**(重命名),弹出菜单。
- 4. 输入新名称。
- 5. 点击 **OK** 确认。

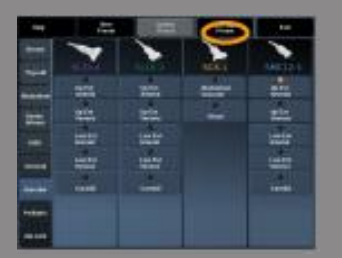

### 删除预设

可以删除用户创建的预设,但不能删除工厂预设。

- 1. 执行以下其中一种操作:
	- 按控制面板上的 **Probe**(探头),再点击触摸屏上的 **Manage Presets**(管理预设)
	- 点击触摸屏上 **Syst. Config.**(系统配置),再点击 **Presets**(预 设)和 **Presets**(预设)
- 2. 选择探头和应用。

出现用户定义的预设列表。

- 3. 点击要删除的预设,并点击 **Remove**(删除)。 弹出菜单。
- 4. 点击 **OK** 确认。

### 测量

### 测量选项卡描述

测量选项卡分为 4 个子选项卡:

- 测量
- 标记和计算
- 测量包
- 产科

### 测量

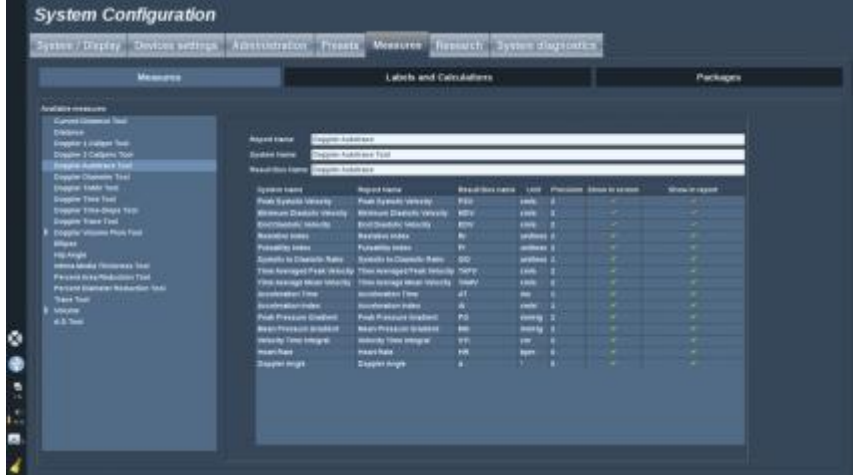

在此部分,可以自定义测量工具。

- 1. 在左侧列表中选择一项测量。
- 2. 修改单位和精度。点击要修改单位或精度,并在下拉列表中选择适 当的单位。
- 3. 勾选要在屏幕和/或报告中显示的测量。

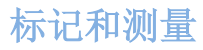

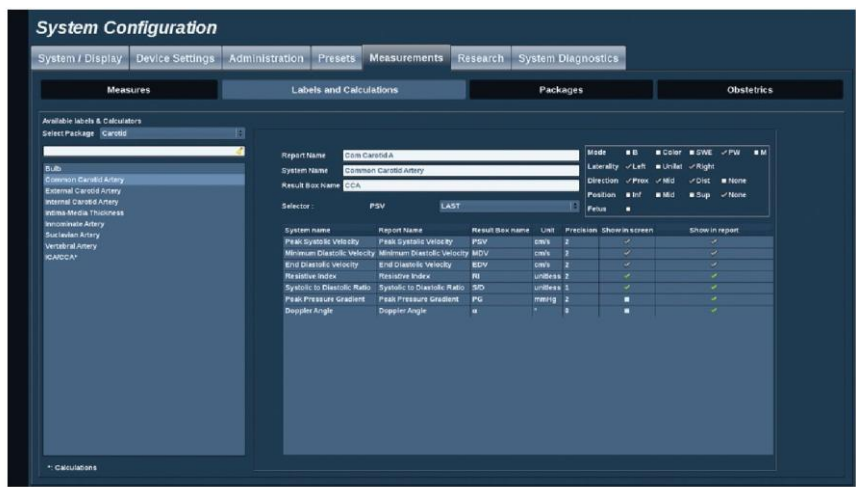

在此部分,可以单独配置每项标记测量。

- 1. 选择测量包
- 2. 选择要自定义的标记测量

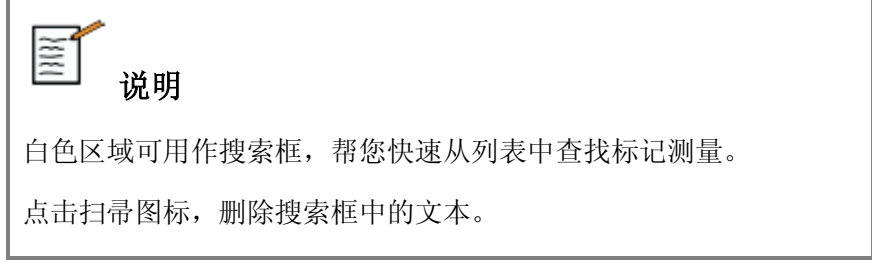

与标记测量有关的信息和选项在右侧显示。

- 3. 修改单位和精度。点击要修改单位或精度,并在下拉列表中选择适 当的单位。
- 4. 勾选要在屏幕和/或报告中显示的测量。

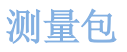

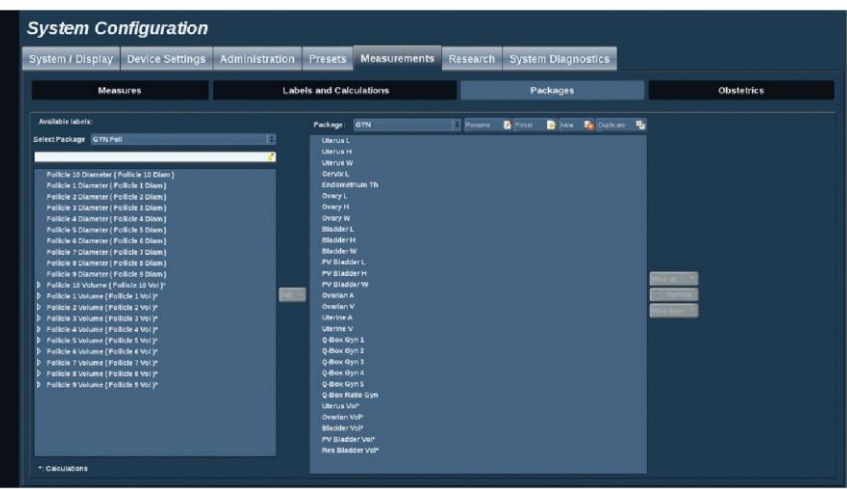

在此部分,可以配置自定义标记测量包。

左栏包含系统所有可用测量包。

右栏包含选定应用已有的测量包,即按控制面板上的 **Meas.**(测量)按 钮后,在主屏幕上显示的测量包。

可以编辑特定应用已有的标签。

#### 将标记测量添加至包:

- 1. 在屏幕右侧选择要修改的包
- 2. 从屏幕左侧选择包含要添加的标记测量的包。你可以全选查看系统 所有标记测量。
- 3. 从左侧列表中选择要添加的标记测量。
- 4. 点击 **Add**(添加)

#### 从包中删除标记测量:

- 1. 从屏幕右侧选择包
- 2. 选择要从右侧列表中删除的标记测量

3. 点击 **Remove**(删除)

#### 在列表中移动标记测量:

- 1. 选择包
- 2. 从右侧列表中选择要移动的标记测量
- 3. 点击 **Move up**(上移)或 **Move down**(下移)直到移动到适当位置。

#### 重命名包:

- 1. 在屏幕右侧选择包
- 2. 点击 **Rename**(重命名)
- 3. 在弹出窗口中输入新名称

#### 将包恢复默认设置:

- 1. 在屏幕右侧选择包
- 2. 点击 **Reset**(复位)

#### 新建包:

- 1. 点击 **New**(新建)
- 2. 在弹出窗口中输入名称,点击 OK
- 3. 然后,可以向新建包中添加标记测量。该新建包将在预设中可用。

#### 复制包:

- 1. 点击 **Duplicate**(复制)
- 2. 在弹出窗口中输入名称,点击 OK 新包被创建,标记测量和原包完全相同。

### 产科

产科部分分为两部分:

- GA-EFW(孕龄-预测胎儿体重)
- 表和公式

#### **GA-EFW**

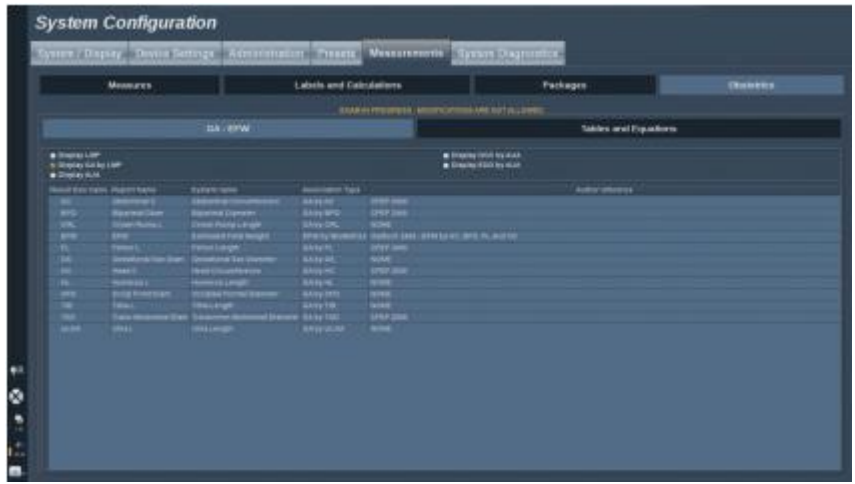

在此部分,可以自定义要在屏幕上显示的信息:

- LMP(末次月经日期)
- GA by LMP
- AUA(超声波平均年龄)
- DOC(估计妊娠期) by AUA
- EDD(预产期) by AUA

在此部分,还可以指定用于每项产科计算的表。

对于每项产科计算(名称显示在**结果框名称**列), 其计算类型在关联 类型列进行描述。

1. 点击 **Author reference**(作者参考)姓名,选择另一名作者。

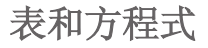

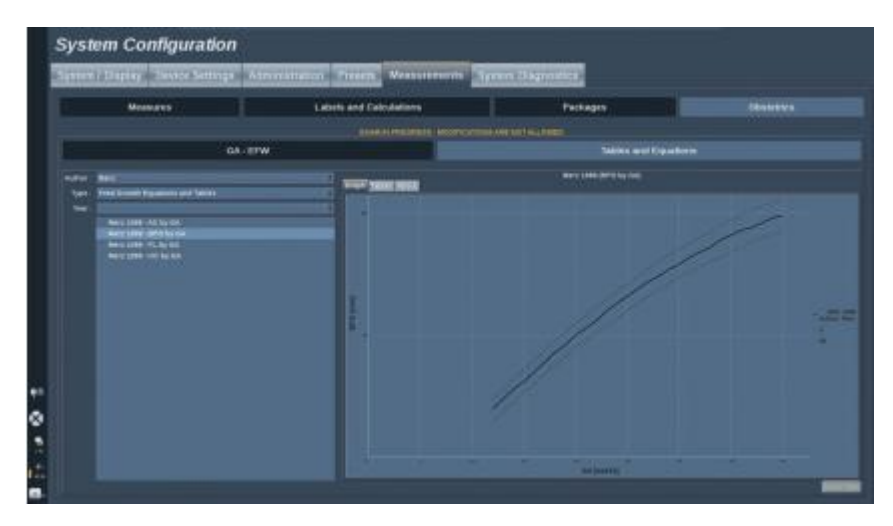

在此部分,能够以表或图标形式查看产科参考表。

- 1. 选择作者、类型和发表年份
- 2. 在屏幕右侧点击图表或表,将以图表或表的形式显示。

#### 从设备导入表格:

- 1. 按导入键,显示一条对话。
- 2. 选择设备包含表格
- 3. 绿色标志将显示在有效导入表
- 4. 选择要导入的内容
- 5. 按开始键加载导入
- 6. 当输入完成后, 按关闭

#### 重要

包含 表格的文件必须命名为 **AixplorerObTables**

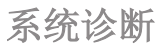

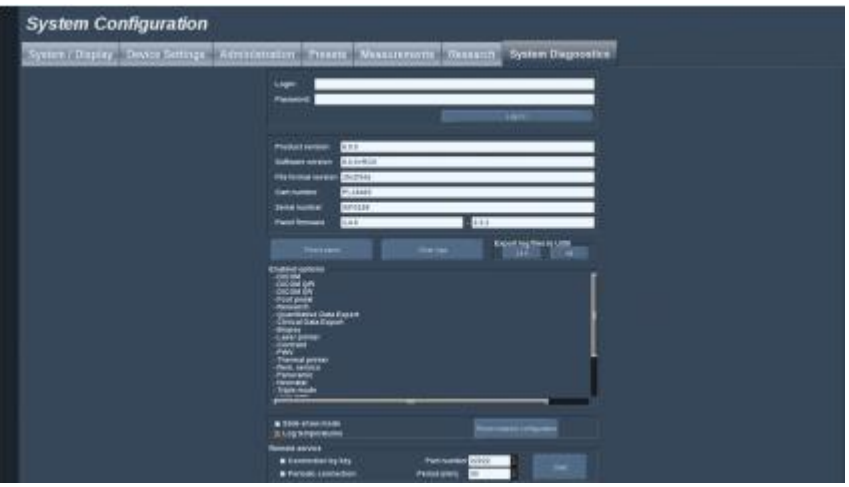

诊断选项卡仅限服务人员操作。

一些内容需要输入密码进入,执行系统诊断测试。

该部分仅限现场服务工程师操作。

以下基本系统信息无需密码即可访问:

- 产品版本
- 软件版本
- 文件格式版本
- 推车编号
- 序列号
- 面板固件
- 启用选项列表

此外,还有三个按钮可用:

- 重置面板
- 清除日志
- 日志导出至 USB

在该选项卡中,可以访问远程服务。

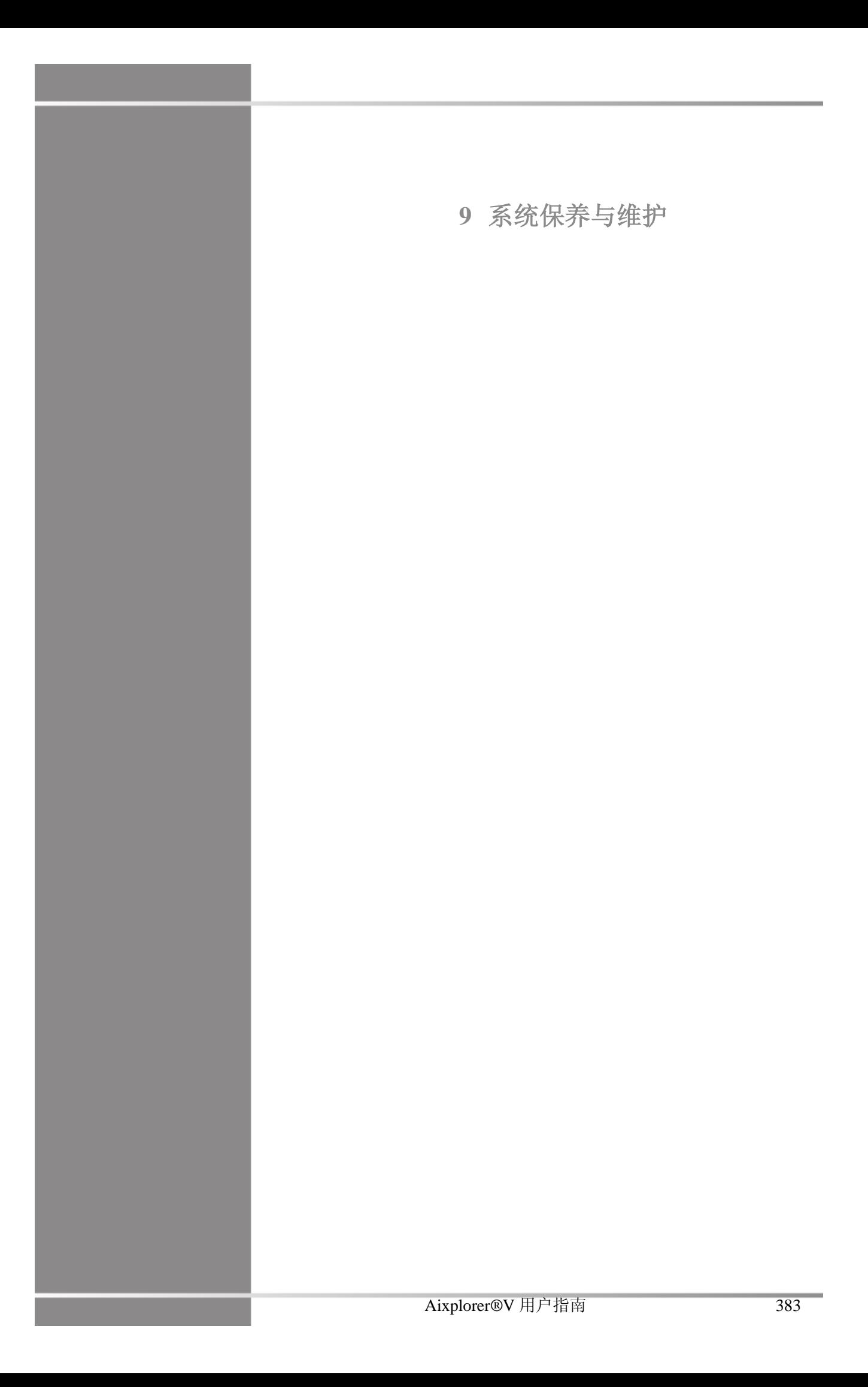

384 Aixplorer®V 用户指南
更换打印纸和色粉

关于如何正确更换打印纸和色粉,请参阅打印机的用户手册。

清洁系统

# 清洁频率

你可以执行本章所述的维护操作。Aixplorer®V超声系统应定期清洁, 或根据实际情况缩短清洁周期。

SuperSonic Imagine 建议如下清洁周期:

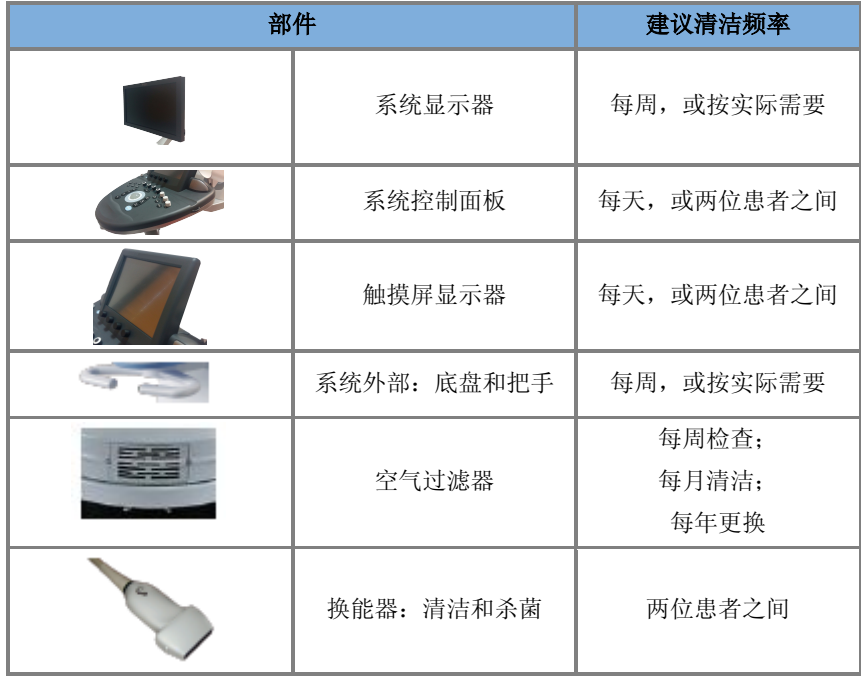

最好持续调查系统是否有维护需求。更多信息请联系 SuperSonic Imagine 授权销售或服务代表。

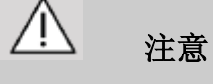

如对基本维护有任何疑问或需要维护服务,请联系当地 SuperSonic Imagine 服务代表。

维护或清洁系统前,请务必按下开关,关闭设备后部的电源开关,从 墙壁插座上拔出电源线。

清洁系统时,建议佩戴手套和护目镜。

禁止将清洁剂直接喷到系统表面。清洁剂可能渗入系统,导致系统损 坏和保修条款失效。

控制面板按键周围不能有积液。

切勿将液体滴入系统底盘内。

### 清洁设备外部

系统外部应定期清洁,使用略微用水和温和肥皂润湿的软布擦拭。系 统外部包括系统底盘、控制面板和把手。每次使用后,请务必清洁控 制面板表面未使用的凝胶。

以下产品已通过测试,证实与 SuperSonic Imagine Aixplorer®V 系统兼 容:

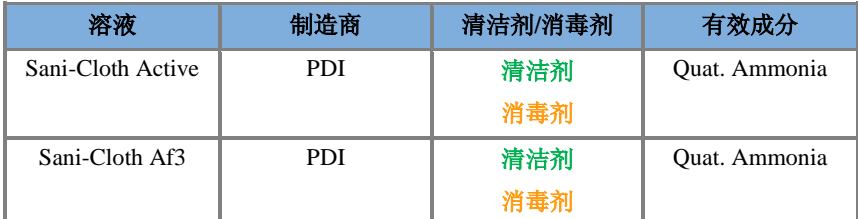

### 清洁显示器

使用氨基玻璃清洁剂浸湿的干净软棉布清洁显示器。禁止使用纸巾, 可能刮伤显示屏。应将清洁剂喷到棉布上,而不是直接喷到屏幕上。 注意切勿使清洁剂进入系统外壳内,可能导致系统损坏。

### 清洁触摸屏

使用氨基玻璃清洁剂浸湿的干净软棉布清洁触摸屏。禁止使用纸巾, 可能刮伤显示屏。应将清洁剂喷到棉布上,而不是直接喷到屏幕上。

注意切勿使清洁剂进入系统外壳内,可能导致系统损坏。

### 清洁空气过滤器

Aixplorer®V超声系统装有空气过滤器,应每周检查一次并按实际情况 清洁。每月第一天之后的第一次开机,系统将显示提醒检查空气过滤 器的图标。请参考以下清洁空气过滤器的步骤,并在弹出窗口中点击 **OK**。

空气过滤器位于:

- 系统后侧的狭槽
- 系统底部的狭槽

要拆除后空气过滤器,打开后壳。要拆除侧空气过滤器,用笔打开左 壳。建议每月清洁一次,如有明显的尘土或碎屑积累,建议缩短清洁 周期。

拆卸空气清洁器,用温和肥皂水清洗,并用清水冲洗干净。风干后重 新安装到系统。提供备用空气过滤器,可立即使用。如需购买新的空 气过滤器,请与 SuperSonic Imagine 客户服务部联系。

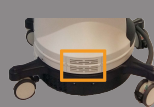

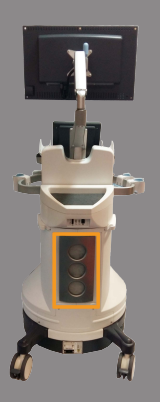

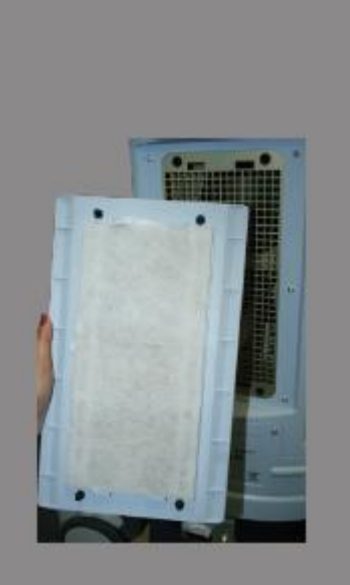

### 维护空气过滤器

- 1. 拉开底壳,拆卸空气过滤器。
- 2. 检查过滤器,如太脏,更换备用过滤器。
- 3. 根据空气过滤器的情况,使用吸尘器或肥皂水清洁。
- 4. 完全风干后重新安装。

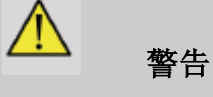

维护或清洁系统前,请务必按下开关,关闭设备后部的电源开关,从 墙壁插座上拔出电源线。

空气过滤器太脏,设备内部温度会上升。

空气过滤器太脏,可能导致系统在临床使用过程中发生故障。

禁止安装未彻底风干的空气过滤器。

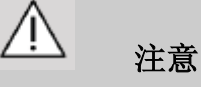

拆卸空气过滤器前,关闭电源。 未安装空气过滤器前,请勿开机。 换能器清洁和消毒

### 换能器清洁安全

# 警告

处理和清洁超声换能器时要特别注意。禁止使用损坏或有缺陷的换能 器。 禁止浸泡或让液体进入换能器,可能损坏其表面或电缆包皮层。 无视下列注意事项可能导致严重的人身伤害和设备损坏。 遵守下列注意事项,避免人身伤害和设备损坏: 清洁前,检查换能器的透镜、外壳、电缆和连接器有无损坏或老化。 禁止对损坏或有缺陷的换能器使用液体清洁剂。 浸泡换能器时,浸入深度不能超过规定深度。 禁止将换能器接头或适配器浸入任何液体中。 接触不适当的耦合剂或清洁剂,可能导致换能器损坏。 清洁换能器时,仅使用批准用于该换能器的清洁剂。 不可浸泡、浸入或长时间接触含酒精、漂白剂、氯化铵或过氧化氢的 溶液。

消毒水平由换能器使用过程中接触的组织类型决定。确保溶液强度和 接触时间不影响换能器的预期临床使用。

设备清洁、消毒或杀菌过程中,请务必佩戴护目镜和手套。

检查消毒剂的有效期。

避免消毒剂接触连接器标签。

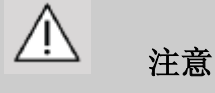

如超声换能器清洁或消毒不当,可能存在生物性危害。

换能器接触粘膜或体液时,更是如此。

适当清洁和消毒是防止疾病传播和感染的必要步骤。

用户负责确认和维护感染控制措施的有效性。

如换能器要与体液或粘膜接触,建议使用合法销售的无菌、无热原换 能器鞘管。

仅适用一次性鞘管。禁止重复使用。

使用消毒产品时应特别注意。

佩戴护目镜和橡胶手套。

务必遵守消毒剂制造商的使用说明。

为保证化学消毒液的效果,在清洁过程中,必须清除所有可见的残留 物。

遵守经清洁剂/消毒产品的使用说明,实现有效清洁。

注意电缆-外壳连接处不能使用消毒剂。

切勿让任何液体进入电缆-外壳连接处。

切勿使用酒精或酒精基产品清洁传感器电缆。

如换能器有损坏迹象,如表面破裂、裂开、分离或电缆损坏,停止使 用换能器,联系 SuperSonic Imagine 服务代表寻求帮助。

#### 换能器清洁和消毒指南

清洁和消毒分两步进行: 第一步清洁, 第二步消毒。

#### 清洁

清洁要清除所有异物(血液、组织、蛋白质、扫描凝胶等)

#### 消毒

消毒水平由换能器使用过程中接触的组织类型决定,共分为三类: 非关键、半关键和关键。这是根据使用器械发生感染的风险等级而 定的。

非关键应用是指器械仅与皮肤接触,半关键应用是指器械与粘膜或较 小的皮肤切口接触,关键应用是指器械进入无菌环境、无菌组织或脉 管系统。

用于非关键应用的超声换能器通常只需在患者使用后进行清洁和低度 消毒。

用于半关键应用的换能器应在使用后进行清洁和高度消毒,即使有鞘 管。

用于关键应用的换能器应进行灭菌处理,建议使用无菌鞘管。每次使 用后,应清洁杀菌,即使有鞘管。

### **Aixplorer®V** 换能器的一般清洁和消毒步骤

SuperSonic Imagine Aixplorer®V 换能器用于非关键和半关键成像应 用。每次使用后,必须彻底清洁和消毒。一般而言,用于非关键应用 的 SuperSonic Imagine Aixplorer®V 换能器仅需低度消毒处理即可。

对于半关键应用,需高度消毒处理,应使用下表所列的高度消毒剂。

对半关键应用,建议进行高度消毒,认真遵守制造商有关使用和接触 时间的指示。

#### 换能器消毒的准备步骤

- 1. 每次患者检查后,仔细擦拭超声换能器表面和外壳,清除残留的超 声耦合凝胶。
- 2. 检查换能器是否有损坏迹象,如表面破裂、裂开、分离或电缆损坏。 如有损坏,不要继续清洁或消毒步骤,联系 SuperSonic Imagine 服 务代表寻求帮助。
- 3. 拿用水蘸湿的软布擦拭换能器表面、外壳和电缆。可以使用温和肥 皂、(下表所列的)低度清洁剂或加酶清洁剂。
- 4. 如有顽固物质在换能器表面或换壳变干,拿用水浸湿的纱布、海绵 或外科软毛刷擦拭换能器。拿用水浸湿的软布擦去异物。
- 5. 用水彻底冲洗换能器。切勿让水进入电缆-外壳连接处。
- 6. 风干或用软布擦干。

#### 消毒步骤

- 1. 消毒前,务必清洁换能器。(见上述步骤)
- 2. 使用 FDA 或 CE 认证的消毒剂时,仔细遵守产品制造商提供的使 用说明。
- 3. 对于低度消毒,必须使用下表所列的清洁剂**/**低度消毒剂擦拭换能 器的透镜和外壳。
- 4. 对于高度消毒,使用下表所列的消毒剂擦拭或浸泡换能器。
- 5. 风干或用软布擦干。
- 6. 使用换能器前,再次检查换能器是否有损坏迹象,如表面破裂、裂 开、分离或电缆损坏。

# 适用于 **SL15-4**、**SL10-2**、**SMC12-3** 和 **SC6-1** 探头

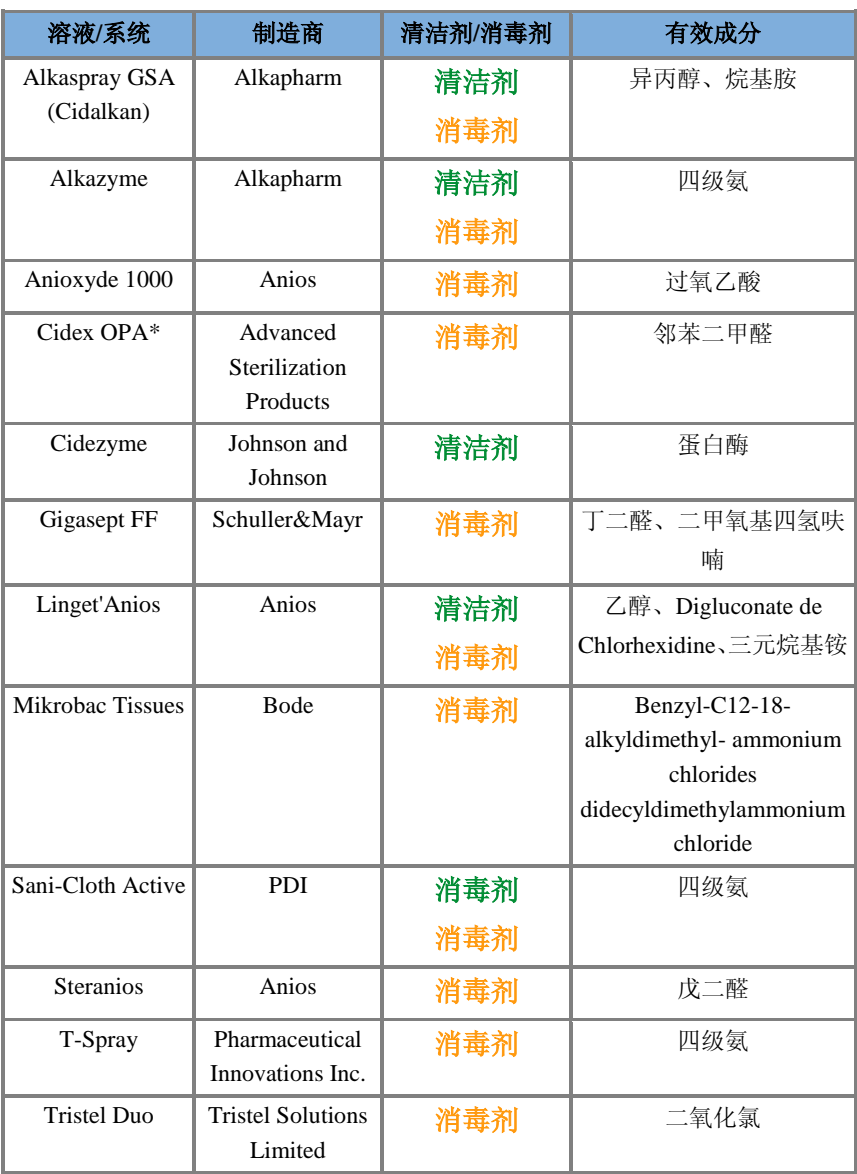

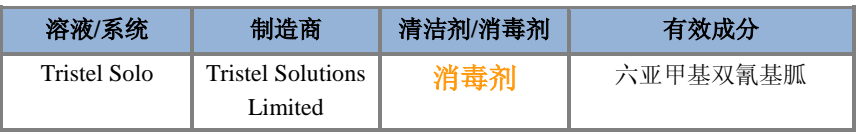

\*: DISOPA 日本

# 适用于 **SE12-3** 探头

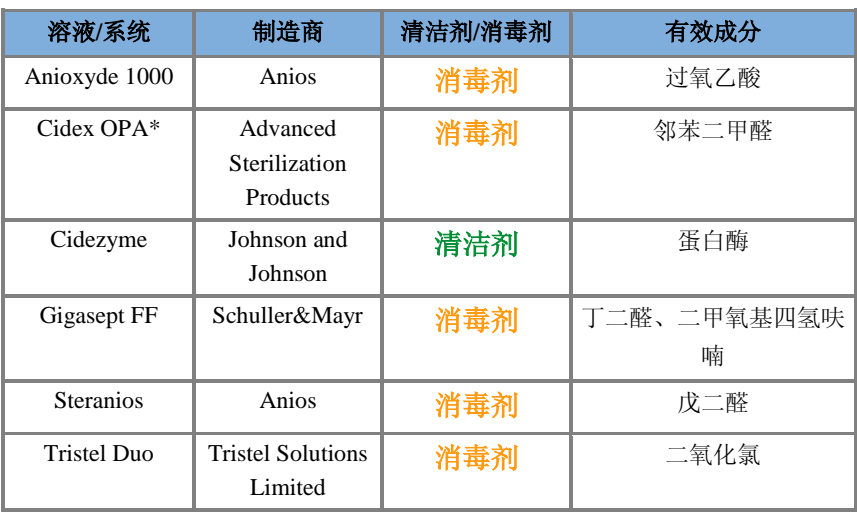

\*: DISOPA 日本

# 适用于 **SLV16-5** 探头

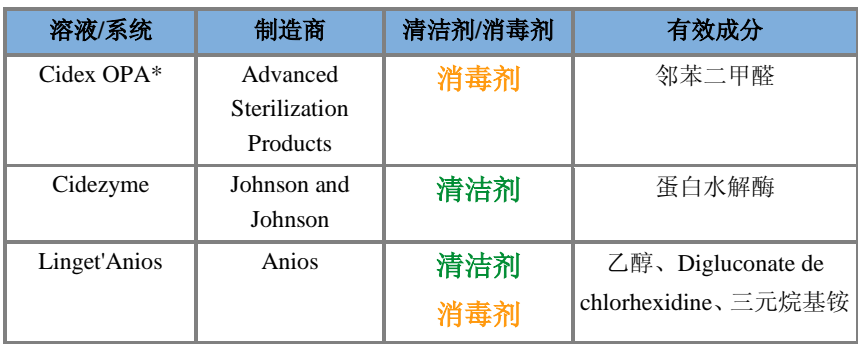

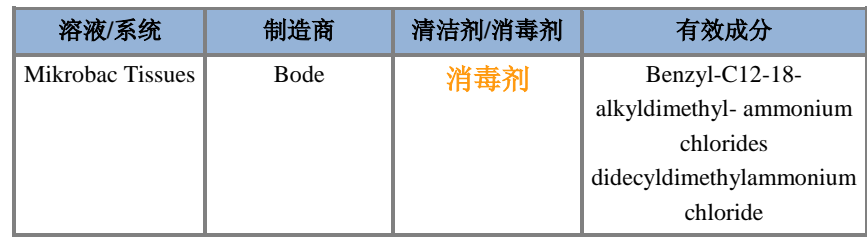

\*: DISOPA 日本

# 适用于 **XC6-1**、**XP5-1** 和 **SLH20-6** 探头

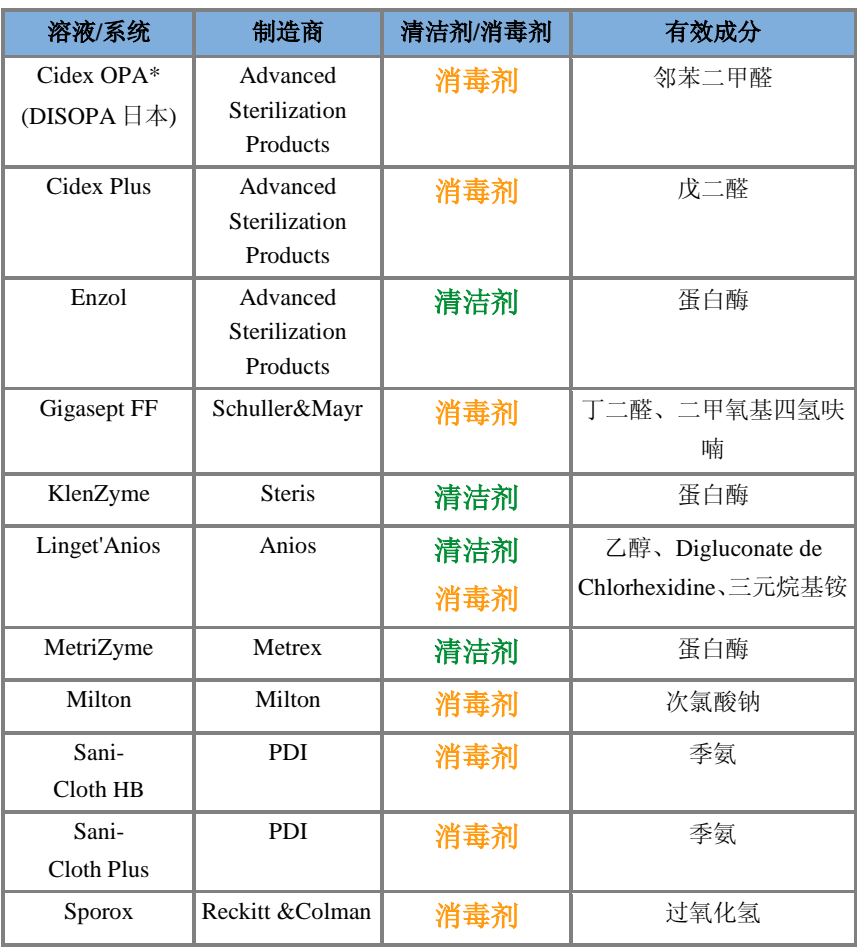

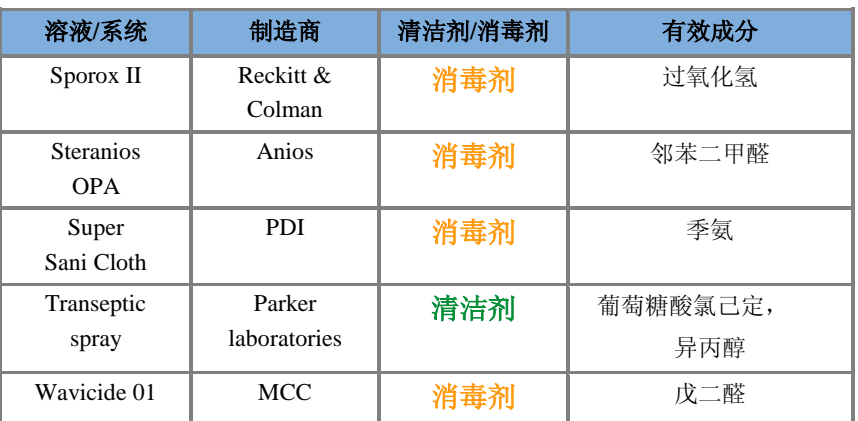

\*: DISOPA 日本

# 对所有探头的一般建议

以上低度和高度消毒产品均通过测试,证实与 SuperSonic Imagine Aixplorer®V换能器兼容。请核实推荐产品在贵国是否允许使用。使用 其他清洁剂对探头造成损坏的,将使保修承诺失效。使用其他低度和 高度消毒剂,一切风险由用户和患者承担。

#### 浸泡极限

如需浸泡换能器,最多浸泡到电缆口以上 3cm (1.18 英寸)。 禁止浸泡电缆-外壳连接处。禁止超时浸泡。

根据 IEC 60529 标准, SE12-3、XC6-1、XP5-1 和 SLH20-6 探头为 IPX7; 可以浸泡在 1 米 (39.37 英寸) 液体中。

禁止浸泡电缆-外壳连接处。禁止浸泡超过消毒所需时间。

### 超声换能器清洁和消毒的其他信息

有关超声换能器清洁和消毒的其他信息,请见以下参考文献:

医疗保健器械化学灭菌和高度消毒。ANSI/AAMI ST58:2005 医疗器械 的灭菌和消毒:一般原则。医疗保健质量促进科疾病控制中心。

**http://www.cdc.gov/ncidod/hip/sterile/sterilgp.htm (5-2003)** [http:// www.cdc.gov/ncidod/hip/sterile/sterilgp.htm%20(5-2003)]

ODE 器械评估信息——FDA 认证的处理可重复使用的医疗和牙科设备 的灭菌剂和高度消毒剂。

**http://www.fda.gov/cdrh/ode/germlab.html**

Aixplorer®V 用户指南

**10**故障排除

Aixplorer®V 用户指南

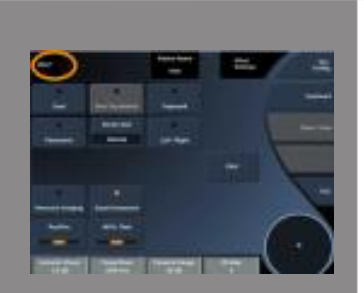

在所有成像模式和很多数据屏幕,触摸屏上都会出现 **Help**(帮助)按 钮。

点击 **Help**(帮助)直接打开系统中的用户指南。

如在操作系统过程中遇到困难,查阅本部分内容帮助解决问题。 如出现的问题不在本部分讨论范围内,请联系当地的客户支持代表。 可以点击屏幕左上角,添加对问题的描述。

故障排除表包含一些列问题症状和解决问题的措施。

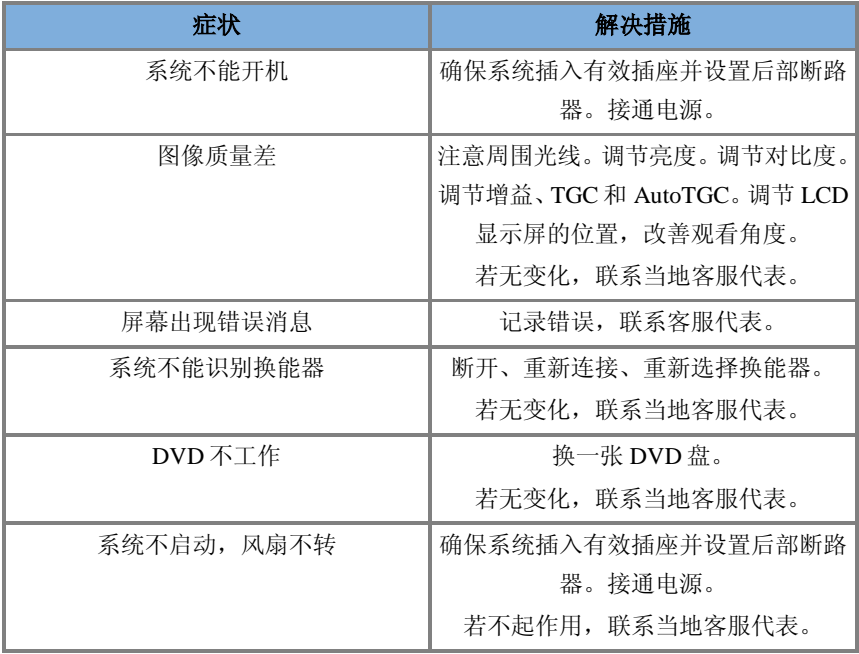

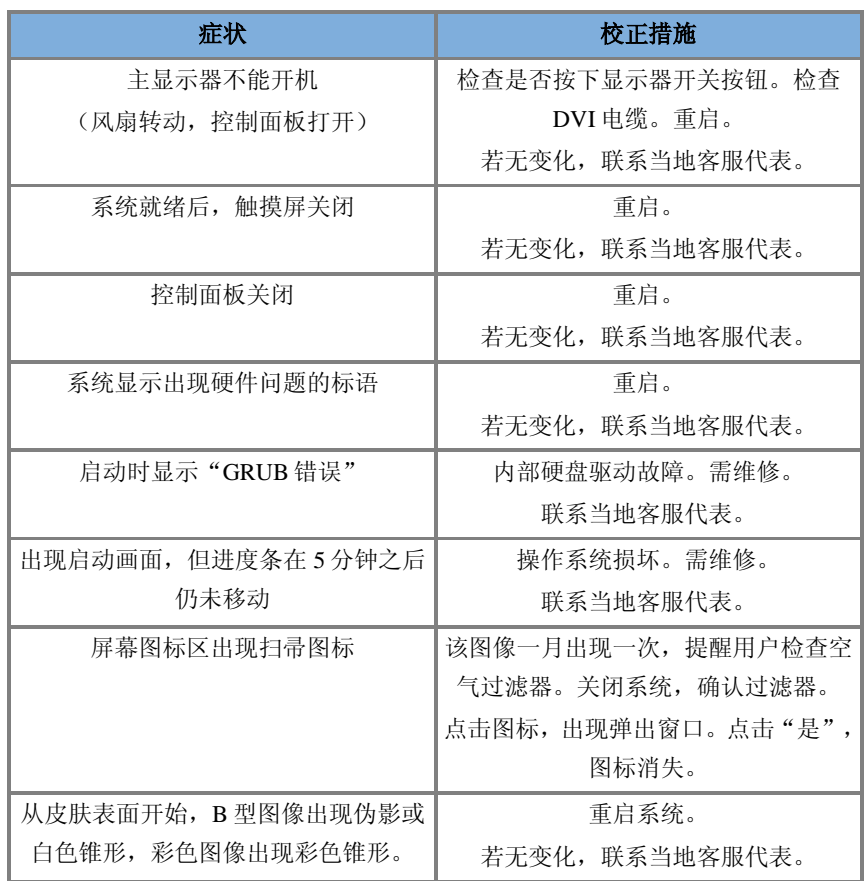

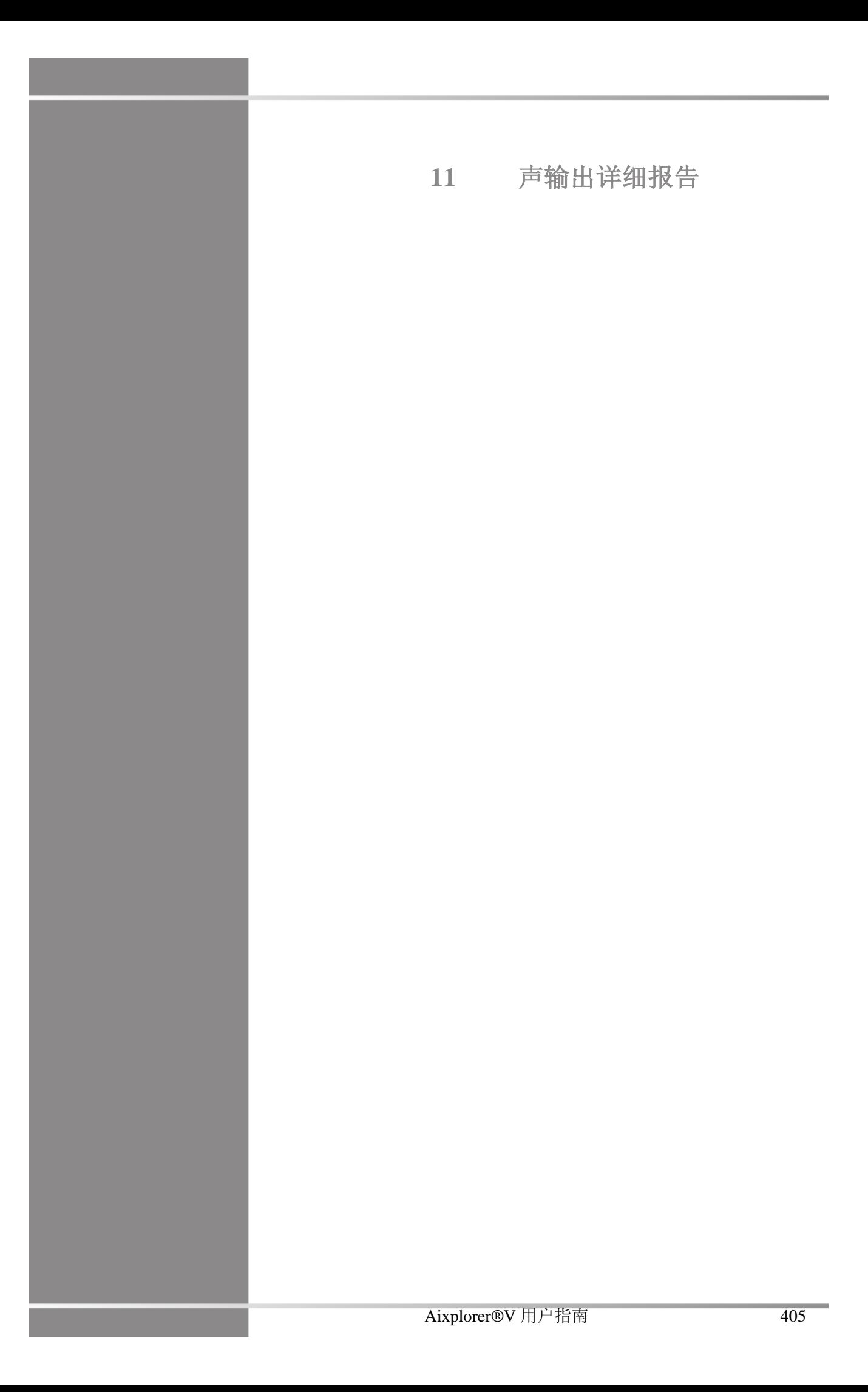

Aixplorer®V 用户指南

声输出报告符号表

声输出报告使用下列符号:

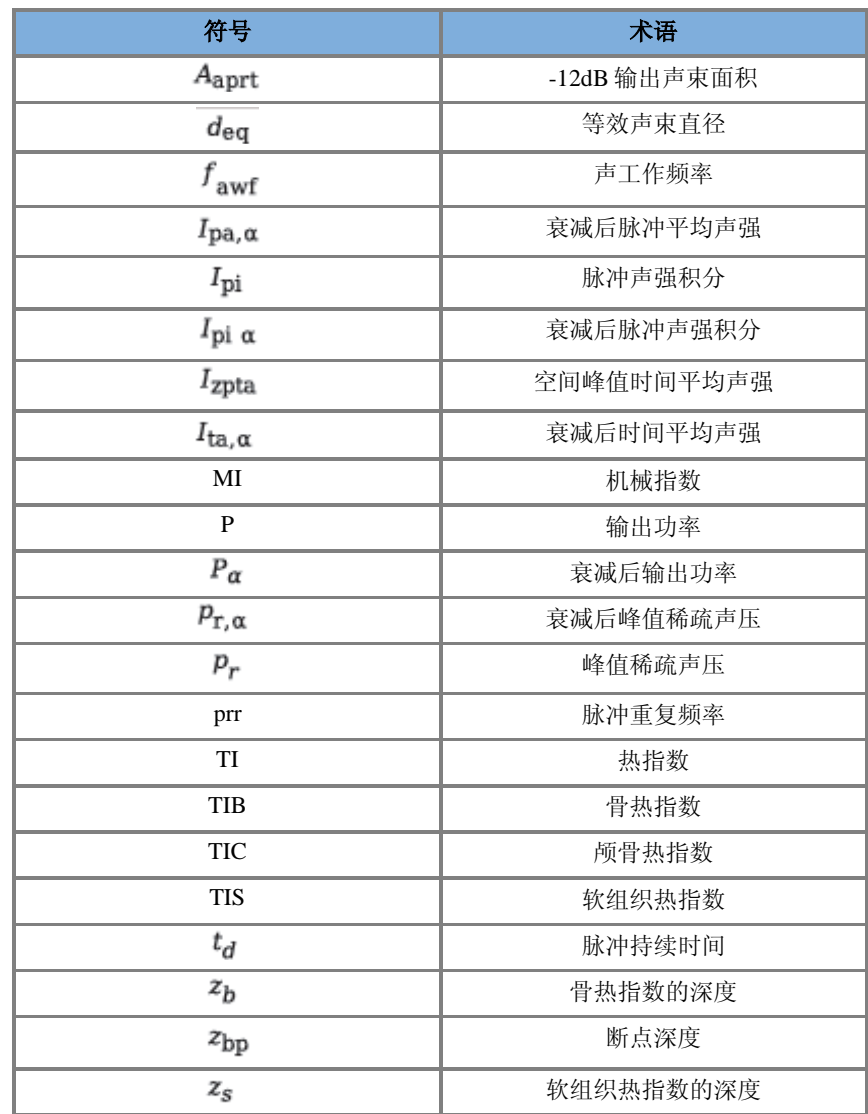

声输出详表

# 声输出换能器**/**模式汇总表

SuperSonic Imagine Aixplorer®V 系统符合 IEC 60601-2-37 标准。 下表总结了全局最大显示 MI 或 TI 大于 1.0 的换能器/模式组合。

### 表 *11.1.* 全局最大显示 *MI* 或 *TI* 大于 *1.0* 的换能器*/*模式组合

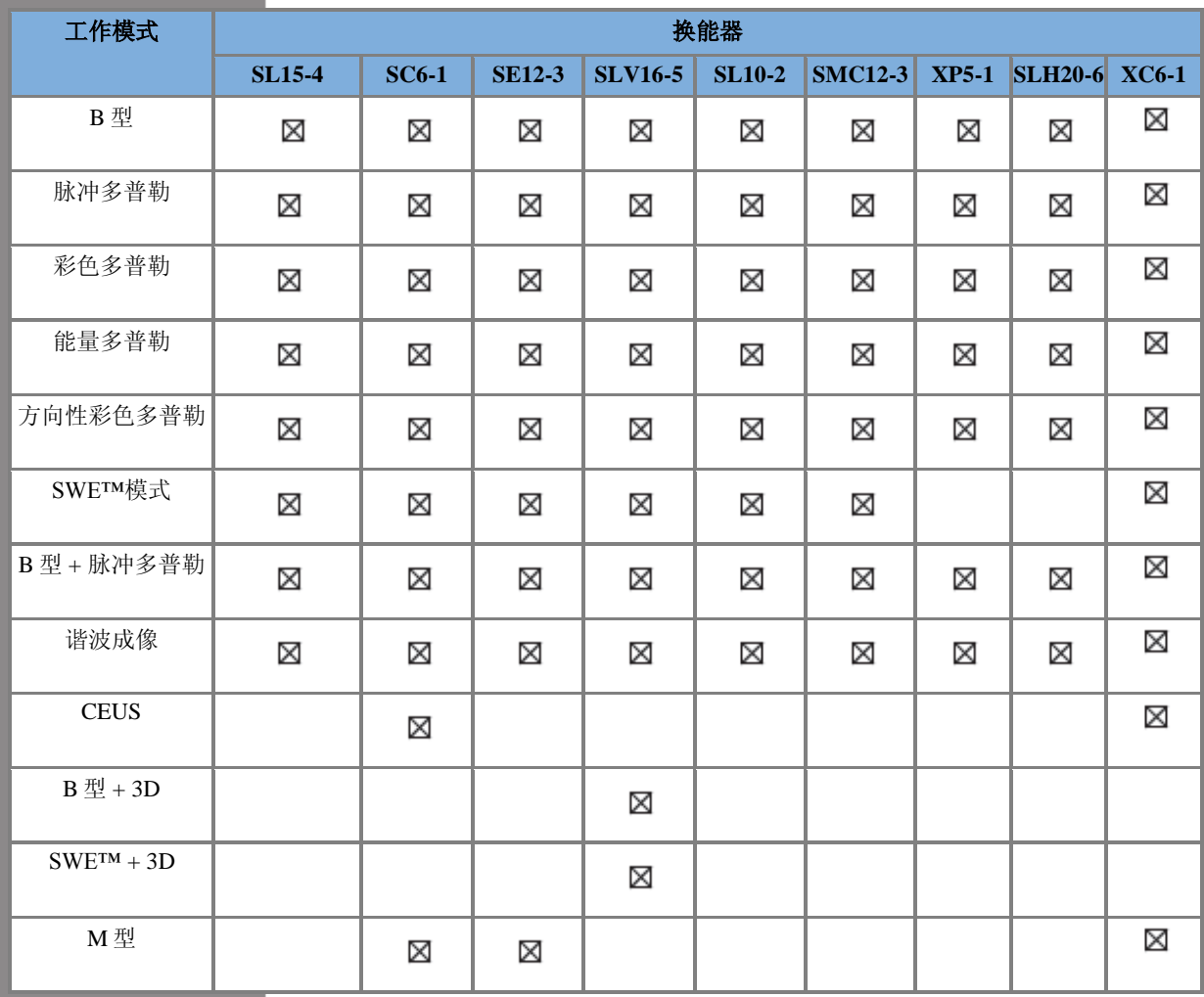

# 测量不确定性

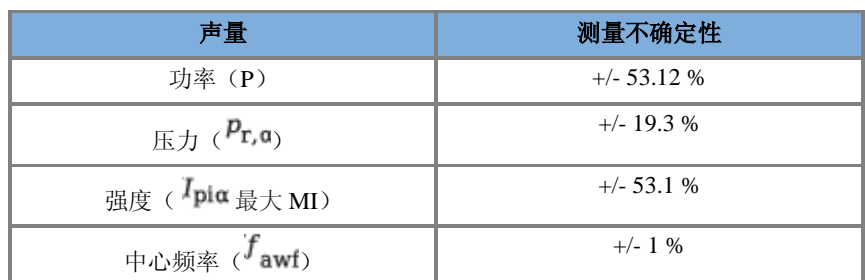

关于不确定性,详见以下声输出表。

# 声输出详表

对于在上表中勾选的换能器/模式组合,请见以下声输出详表。 TIC 标记有(b)的探头不用于经颅或新生儿头使用。

# **SL15-4** 换能器

#### 工作模式:**2D** 回波模式

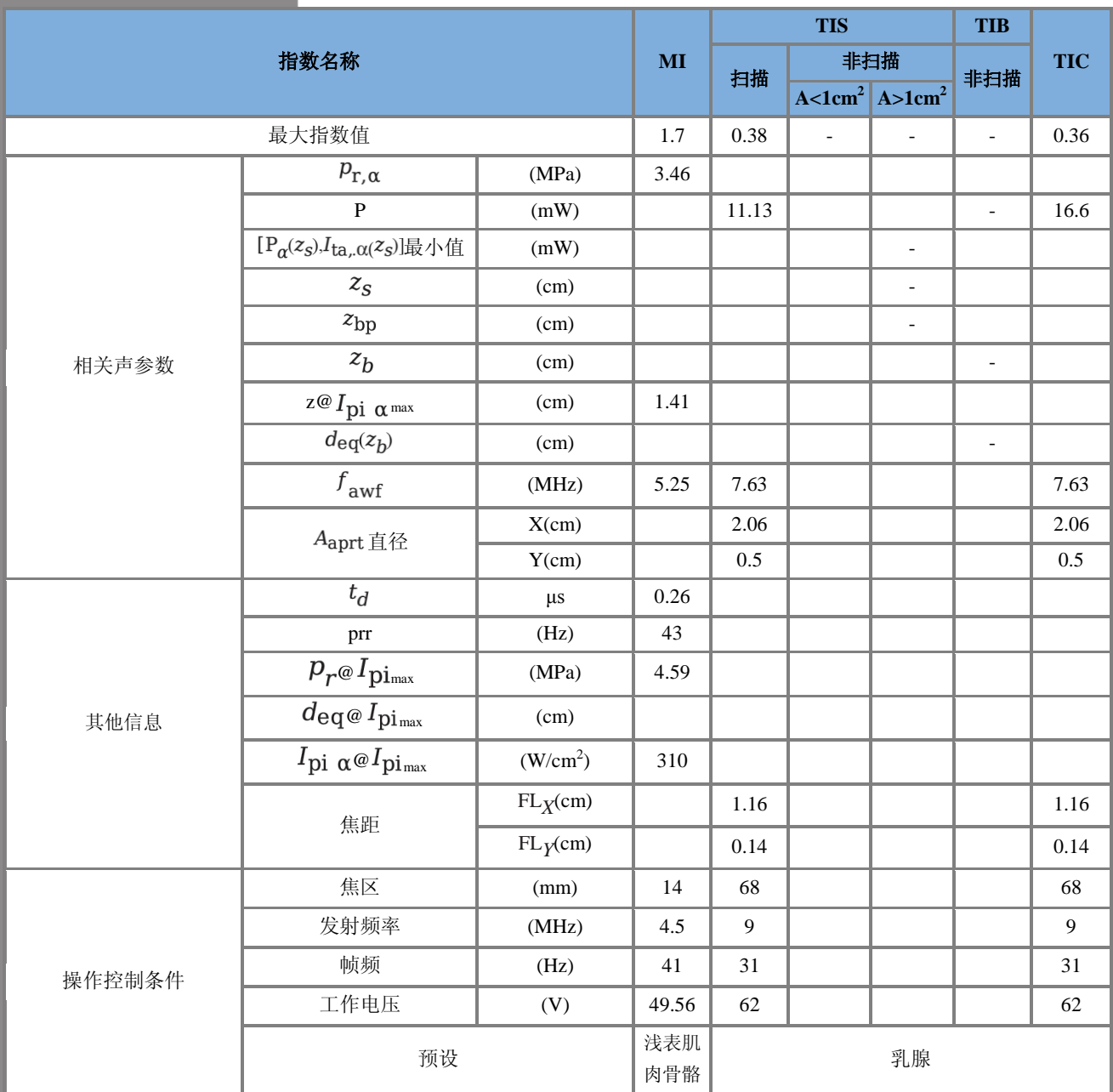

|        |                                                                                     | MI                   | <b>TIS</b> |                   |                          | <b>TIB</b>                                  |                          |       |
|--------|-------------------------------------------------------------------------------------|----------------------|------------|-------------------|--------------------------|---------------------------------------------|--------------------------|-------|
| 指数名称   |                                                                                     |                      | 扫描         | 非扫描               |                          | 非扫描                                         | <b>TIC</b>               |       |
|        |                                                                                     |                      |            |                   |                          | $A<1$ cm <sup>2</sup> $A>1$ cm <sup>2</sup> |                          |       |
| 最大指数值  |                                                                                     |                      | 1.3        | 0.92              | $\Box$                   | $\frac{1}{2}$                               | $\overline{\phantom{a}}$ | 0.63  |
|        | $p_{\rm r,\alpha}$                                                                  | (MPa)                | 3.52       |                   |                          |                                             |                          |       |
|        | $\mathbf{P}$                                                                        | (mW)                 |            | 23.99             | $\mathbb{L}$             |                                             | $\frac{1}{2}$            | 29.46 |
|        | $\overline{[P_{\alpha}(z_{s}),I_{\text{ta},\alpha}(z_{s})]}$ 最小值                    | (mW)                 |            |                   |                          | $\overline{\phantom{0}}$                    |                          |       |
|        | $z_{S}$                                                                             | (cm)                 |            |                   |                          | $\overline{\phantom{a}}$                    |                          |       |
|        | z <sub>bp</sub>                                                                     | (cm)                 |            |                   |                          | $\overline{a}$                              |                          |       |
| 相关声参数  | $z_b$                                                                               | (cm)                 |            |                   |                          |                                             | $\Box$                   |       |
|        | $\overline{z\omega}I$ pi $\alpha$ <sub>max</sub>                                    | (cm)                 | 1.6        |                   |                          |                                             |                          |       |
|        | $d_{eq}(z_b)$                                                                       | (cm)                 |            |                   |                          |                                             | $\overline{\phantom{a}}$ |       |
|        | $f_{\rm awf}$                                                                       | (MHz)                | 7.38       | 8.75              | $\Box$                   | $\blacksquare$                              | $\blacksquare$           | 8.75  |
|        | Aaprt直径                                                                             | $X$ (cm)             |            | 2.26              |                          | $\overline{a}$                              | $\overline{a}$           | 2.26  |
|        |                                                                                     | $Y$ (cm)             |            | $0.5\,$           | $\overline{\phantom{a}}$ | ÷,                                          | $\blacksquare$           | 0.5   |
|        | $t_d$                                                                               | $\mu s$              | 0.48       |                   |                          |                                             |                          |       |
|        | prr                                                                                 | (Hz)                 | 43         |                   |                          |                                             |                          |       |
|        | $\overline{\mathop{\rho_r}\nolimits\mathop{\vartriangle}\nolimits I_{\rm{planax}}}$ | (MPa)                | 5.12       |                   |                          |                                             |                          |       |
| 其他信息   | $\overline{d_{\text{eq}}\varpi}\,I_{\text{pi}_{\text{max}}}$                        | (cm)                 |            |                   |                          |                                             | $\equiv$                 |       |
|        | $I_{\rm pi}$ $\alpha \omega I_{\rm pi_{\rm max}}$                                   | (W/cm <sup>2</sup> ) | $26\,$     |                   |                          |                                             |                          |       |
|        | 焦距                                                                                  | $FL_X$ (cm)          |            | 0.88              | $\Box$                   | $\overline{\phantom{a}}$                    |                          | 0.88  |
|        |                                                                                     | FL <sub>Y</sub> (cm) |            | 0.12              | $\overline{a}$           | $\qquad \qquad -$                           |                          | 0.12  |
|        | 焦区                                                                                  | (mm)                 | 22         | 68                | $\overline{\phantom{a}}$ | $\overline{a}$                              | $\frac{1}{2}$            | 68    |
| 操作控制条件 | 发射频率                                                                                | (MHz)                | 7.5        | $\overline{9}$    | $\Box$                   | $\blacksquare$                              | $\overline{\phantom{a}}$ | 9     |
|        | 帧频                                                                                  | (Hz)                 | 150        | $77\,$            | $\overline{a}$           | $\overline{a}$                              | $\overline{\phantom{0}}$ | 77    |
|        | 工作电压                                                                                | (V)                  | 50         | 50                | $\frac{1}{2}$            | $\frac{1}{2}$                               | $\overline{\phantom{0}}$ | 50    |
|        | 预设                                                                                  |                      | 浅表         | 颈动脉、深层乳房、乳腺<br>乳房 |                          |                                             |                          |       |
|        |                                                                                     |                      |            |                   |                          |                                             |                          |       |
|        |                                                                                     |                      | 普通、乳房      |                   |                          |                                             |                          |       |

工作模式:彩色多普勒

TIS:0.54 来自 CD - 0.38 来自 2D 回波 TIC:0.27 来自 CD - 0.36 来自 2D 回波 W0(mW) TIS:12.86mW 来自 CD - 11.13 mW 来自 2D 回波 W0(mW) TIC:12.86 mW 来自 CD - 16.6 mW 来自 2D 回波

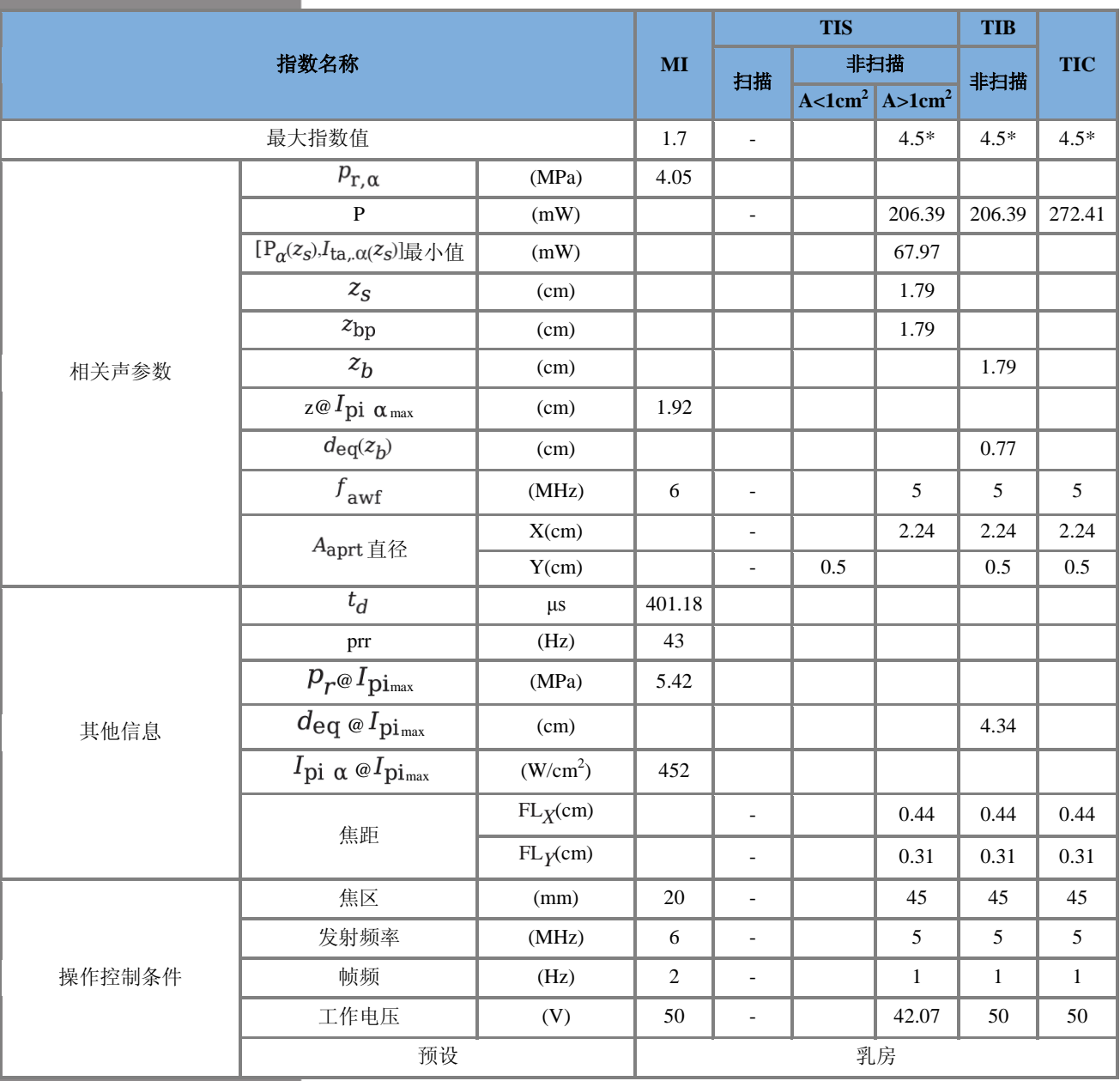

### 工作模式:**SWE**

**TIS**:1.62 来自推进波 - 0.38 来自 2D 回波 - 2.51 来自平波

**TIB**:1.99 来自推进波 - 0.38 来自 2D 回波 - 2.51 来自平波

**TIC**:2.62 来自推进波 - 0.36 来自 2D 回波 – 2.1 来自平波

**W0(mW) TIS**:124.92 mW 来自推进波 - 11.13 mW 来自 2D 回波 –

70.34 mW 来自平波

**W0(mW) TIB**:124.92 mW 来自推进波 - 11.13 mW 来自 2D 回波 –

70.34 mW 来自平波

**W0(mW) TIC**:124.92 mW 来自推进波 -16.6 mW 来自 2D 回波 –

130.89 mW 来自平波

\* 最差组合的 TI 总和大于 4.5, 但系统通过控制电压, 将 TI 限制在 4.5 以内

|        |                                                                        | MI                      | <b>TIS</b> |                          |                                                 | <b>TIB</b> |            |                  |
|--------|------------------------------------------------------------------------|-------------------------|------------|--------------------------|-------------------------------------------------|------------|------------|------------------|
| 指数名称   |                                                                        |                         | 扫描         | 非扫描                      |                                                 | 非扫描        | <b>TIC</b> |                  |
|        |                                                                        |                         |            |                          | $A < 1$ cm <sup>2</sup> $A > 1$ cm <sup>2</sup> |            |            |                  |
| 最大指数值  |                                                                        |                         | $\,1$      |                          | 1.09                                            |            | 2.44       | 1.84             |
|        | $p_{\rm r,\alpha}$                                                     | (MPa)                   | 2.36       |                          |                                                 |            |            |                  |
|        | $\overline{P}$                                                         | (mW)                    |            |                          | 43.6                                            |            | 32.69      | 20.31            |
|        | $\overline{[P_{\alpha}(z_{\rm S}),I_{\rm ta, \alpha}(z_{\rm S})]}$ 最小值 | (mW)                    |            |                          |                                                 |            |            |                  |
|        | $z_{S}$                                                                | (cm)                    |            |                          |                                                 |            |            |                  |
|        | z <sub>bp</sub>                                                        | (cm)                    |            |                          |                                                 |            |            |                  |
| 相关声参数  | $z_b$                                                                  | (cm)                    |            |                          |                                                 |            | 1.35       |                  |
|        | z @ $I_{pi}$ $\alpha$ max                                              | (cm)                    | 1.38       |                          |                                                 |            |            |                  |
|        | $d_{eq}(z_b)$                                                          | (cm)                    |            |                          |                                                 |            | 0.18       |                  |
|        | $f_{\rm awf}$                                                          | (MHz)                   | 5.25       |                          | 5.38                                            |            | 5.25       | 5                |
|        | Aaprt 直径                                                               | $X$ (cm)                |            |                          | 0.84                                            |            | 0.84       | 0.12             |
|        |                                                                        | $Y$ (cm)                |            |                          | $0.5\,$                                         |            | 0.5        | 0.5              |
|        | $t_d$                                                                  | $\mu s$                 | 0.26       |                          |                                                 |            |            |                  |
|        | prr                                                                    | (Hz)                    | 43         |                          |                                                 |            |            |                  |
|        | $p_{r^@}I_{\mathrm{p} \mathrm{i}_{\mathrm{max}}}$                      | (MPa)                   | 2.94       |                          |                                                 |            |            |                  |
| 其他信息   | $d_{eq}$ @ $I_{pimax}$                                                 | (cm)                    |            |                          |                                                 |            | 0.25       |                  |
|        | $I_{\rm pi}$ $\alpha \omega I_{\rm pi_{\rm max}}$                      | (W/cm <sup>2</sup> )274 | 243        |                          |                                                 |            |            |                  |
|        | 焦距                                                                     | $FL_X$ (cm)             |            |                          | 0.38                                            |            | 0.3        | 0.42             |
|        |                                                                        | $FLy$ (cm)              |            |                          | 0.18                                            |            | $0.16\,$   | 0.22             |
|        | 焦区                                                                     | (mm)                    | 52         |                          | 68                                              |            | 52         | $\boldsymbol{7}$ |
| 操作控制条件 | 发射频率                                                                   | (MHz)                   | 5          |                          | 5                                               |            | 5          | 5                |
|        | 帧频                                                                     | (Hz)                    | 17568      |                          | 17568                                           |            | 17568      | 17568            |
|        | 工作电压                                                                   | (V)                     | 34.59      |                          | 27.68                                           |            | 50         | 48.86            |
|        | 预设                                                                     |                         | 普通、<br>乳腺  | $\overline{\phantom{a}}$ | 乳房                                              |            | 乳房         | 普通、<br>乳腺        |
|        |                                                                        |                         |            |                          |                                                 |            |            |                  |

工作模式:**PW** 脉冲多普勒

# **SC6-1** 换能器

### 工作模式:**2D** 回波模式

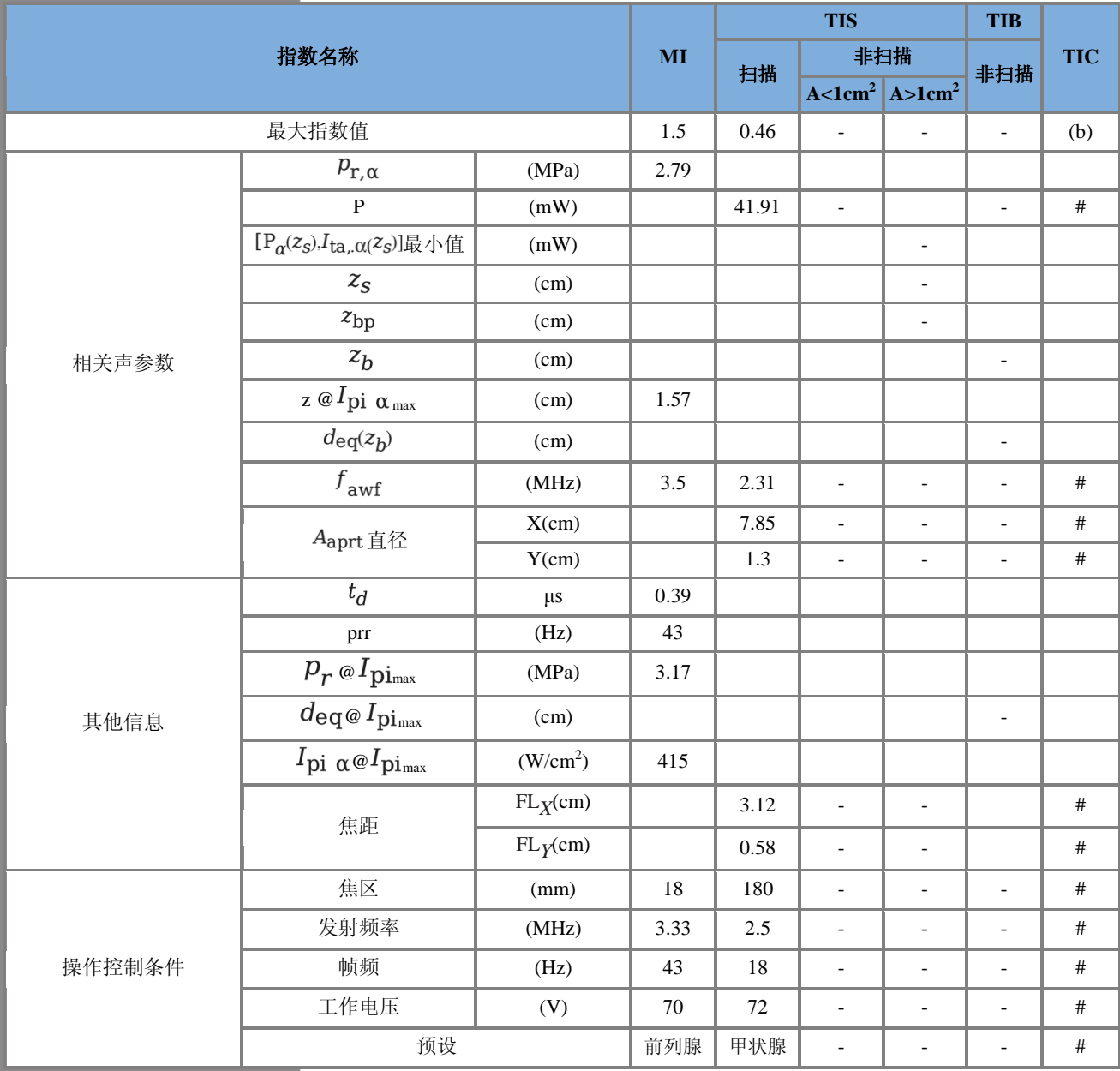

|        |                                                         | $\bf{MI}$            | <b>TIS</b>     |        |                                                 | <b>TIB</b>                   |                          |      |
|--------|---------------------------------------------------------|----------------------|----------------|--------|-------------------------------------------------|------------------------------|--------------------------|------|
| 指数名称   |                                                         |                      | 扫描             | 非扫描    |                                                 | 非扫                           | <b>TIC</b>               |      |
|        |                                                         |                      |                |        | $A < 1$ cm <sup>2</sup> $A > 1$ cm <sup>2</sup> | 描                            |                          |      |
| 最大指数值  |                                                         |                      | 1.4            | 2.38   | $\qquad \qquad \Box$                            | $\overline{\phantom{a}}$     | $\overline{\phantom{a}}$ | (b)  |
|        | $p_{\rm r,\alpha}$                                      | (MPa)                | 2.44           |        |                                                 |                              |                          |      |
|        | $\, {\bf P}$                                            | (mW)                 |                | 207.24 | $\overline{\phantom{a}}$                        |                              | $\Box$                   | $\#$ |
|        | $[P_\alpha(z_S),\!I_{\text{ta},\alpha\alpha}(z_S)]$ 最小值 | (mW)                 |                |        |                                                 | $\qquad \qquad -$            |                          |      |
|        | $z_{\scriptscriptstyle S}$                              | (cm)                 |                |        |                                                 | $\overline{\phantom{a}}$     |                          |      |
|        | z <sub>bp</sub>                                         | (cm)                 |                |        |                                                 | $\Box$                       |                          |      |
| 相关声参数  | $z_b$                                                   | (cm)                 |                |        |                                                 |                              | $\overline{\phantom{0}}$ |      |
|        | z@ $I_{pi}$ $\alpha$ max                                | (cm)                 | 1.23           |        |                                                 |                              |                          |      |
|        | $d_{eq}(z_b)$                                           | (cm)                 |                |        |                                                 |                              | $\frac{1}{2}$            |      |
|        | $f_{\rm awf}$                                           | (MHz)                | 3.06           | 2.44   | $\frac{1}{2}$                                   | $\overline{\phantom{0}}$     | $\overline{a}$           | $\#$ |
|        | $A_{\text{aprt}}$ 直径                                    | $X$ (cm)             |                | 5.97   | $\Box$                                          | $\overline{\phantom{a}}$     | $\blacksquare$           | $\#$ |
|        |                                                         | Y(cm)                |                | 1.3    | $\overline{a}$                                  | $\qquad \qquad \blacksquare$ | $\overline{a}$           | $\#$ |
|        | $t_d$                                                   | $\mu s$              | 0.64           |        |                                                 |                              |                          |      |
|        | prr                                                     | (Hz)                 | 43             |        |                                                 |                              |                          |      |
|        | $p_{r^@}I_{\mathrm{p} \mathrm{i}_{\mathrm{max}}}$       | (MPa)                | 2.69           |        |                                                 |                              |                          |      |
| 其他信息   | $d_{\rm eq}$ @ $I_{\rm pi_{\rm max}}$                   | (cm)                 |                |        |                                                 |                              | $\overline{\phantom{a}}$ |      |
|        | $\overline{I_{\text{pi}}}$ a @ $I_{\text{pi}}$          | (W/cm <sup>2</sup> ) | 164            |        |                                                 |                              |                          |      |
|        | 焦距                                                      | $FL_X$ (cm)          |                | 2.44   | $\Box$                                          | $\overline{\phantom{a}}$     |                          | $\#$ |
|        |                                                         | $FLy$ (cm)           |                | 0.56   | $\overline{\phantom{a}}$                        | $\qquad \qquad -$            |                          | $\#$ |
|        | 焦区                                                      | (mm)                 | 18             | 180    | $\overline{\phantom{a}}$                        | $\qquad \qquad -$            | $\overline{\phantom{0}}$ | $\#$ |
| 操作控制条件 | 发射频率                                                    | (MHz)                | $\mathfrak{Z}$ | 2.5    | $\overline{a}$                                  | $\qquad \qquad -$            | $\overline{a}$           | $\#$ |
|        | 帧频                                                      | (Hz)                 | 99             | 66     | $\overline{\phantom{a}}$                        | $\overline{\phantom{a}}$     | $\overline{a}$           | $\#$ |
|        | 工作电压                                                    | (V)                  | 63             | 63     | $\qquad \qquad \Box$                            | $\overline{\phantom{a}}$     | $\frac{1}{2}$            | $\#$ |
|        | 预设                                                      |                      | 腹部 血管          |        |                                                 |                              |                          |      |

工作模式:彩色多普勒

**TIS**:1.92 来自 CD - 0.46 来自 2D 回波 **TIC**:1.72 来自 CD - 0.42 来自 2D 回波 **W0(mW) TIS**:165.33mW 来自 CD -41.91 mW 来自 2D 回波 **W0(mW) TIC**:216.73 mW 来自 CD – 59.96 mW 来自 2D 回波

|        |                                                       | MI                   | <b>TIS</b> |                          |  | <b>TIB</b>     | <b>TIC</b> |      |
|--------|-------------------------------------------------------|----------------------|------------|--------------------------|--|----------------|------------|------|
| 指数名称   |                                                       |                      | 扫描         | 非扫描                      |  | 非扫描            |            |      |
|        |                                                       |                      |            | $A<1cm2$ $A>1cm2$        |  |                |            |      |
| 最大指数值  |                                                       |                      | 1.6        | $\frac{1}{2}$            |  | 2.77           | 3.45       | (b)  |
|        | $p_{r,\alpha}$                                        | (MPa)                | 2.55       |                          |  |                |            |      |
|        | $\, {\bf p}$                                          | (mW)                 |            | $\overline{\phantom{a}}$ |  | 462.63         | 463.16     | $\#$ |
|        | $[P_\alpha(z_S),\!I_{\text{ta},\alpha}(z_S)]$ 最小值     | (mW)                 |            |                          |  | 37.51          |            |      |
|        | $z_{S}$                                               | (cm)                 |            |                          |  | 2.42           |            |      |
|        | z <sub>bp</sub>                                       | (cm)                 |            |                          |  | 2.42           |            |      |
| 相关声参数  | $z_b$                                                 | (cm)                 |            |                          |  |                | 5.25       |      |
|        | z @ $I_{pi}$ $\alpha$ max                             | (cm)                 | 1.2        |                          |  |                |            |      |
|        | $d_{eq}(z_b)$                                         | (cm)                 |            |                          |  |                | 0.4        |      |
|        | $f_{\rm awf}$                                         | (MHz)                | 2.5        | $\overline{\phantom{a}}$ |  | 2.5            | 2.5        | $\#$ |
|        | Aaprt直径                                               | $X$ (cm)             |            | $\blacksquare$           |  | 1.58           | 1.58       | $\#$ |
|        |                                                       | $Y$ (cm)             |            | $\overline{\phantom{0}}$ |  | 1.3            | 1.3        | $\#$ |
|        | $t_d$                                                 | $\mu s$              | 1158.43    |                          |  |                |            |      |
|        | prr                                                   | (Hz)                 | 43         |                          |  |                |            |      |
|        | $p_r \, {_@I}\mathrm{pi_{max}}$                       | (MPa)                | 2.38       |                          |  |                |            |      |
| 其他信息   | $d_{eq}$ @ $I_{pi}$                                   | (cm)                 |            |                          |  |                | 0.37       |      |
|        | $\overline{I_{\mathrm{pi}}}$ a @ $I_{\mathrm{pi}$ max | (W/cm <sup>2</sup> ) | $10\,$     |                          |  |                |            |      |
|        | 焦距                                                    | $FL_X$ (cm)          |            | $\frac{1}{2}$            |  | 0.32           | 0.28       | $\#$ |
|        |                                                       | FL <sub>Y</sub> (cm) |            | $\blacksquare$           |  | 0.72           | 0.72       | $\#$ |
|        | 焦区                                                    | (mm)                 | 45         | $\overline{\phantom{a}}$ |  | 75             | 70         | #    |
| 操作控制条件 | 发射频率                                                  | (MHz)                | $2.5\,$    | $\overline{\phantom{a}}$ |  | 2.5            | 2.5        | #    |
|        | 帧频                                                    | (Hz)                 | $\,1$      | $\Box$                   |  | $\overline{2}$ | $\sqrt{2}$ | #    |
|        | 工作电压                                                  | (V)                  | 50         | $\blacksquare$           |  | 50             | 50         | $\#$ |
|        | 预设                                                    |                      | 普通         |                          |  |                |            |      |

工作模式:**SWE** 多普勒
**TIS**:0.62 来自推进波 - 0.45 来自 2D 回波 - 1.69 来自平波 **TIB**:1.3 来自推进波 - 0.46 来自 2D 回波 – 1.69 来自平波 **TIC**:0.94 来自推进波 - 0.42 来自 2D 回波 – 4.21 来自平波 **W0(mW) TIS**:56.07 mW 来自推进波 – 41.91 mW 来自 2D 回波 – 364.65 mW 来自平波 **W0(mW) TIB**:56.6 mW 来自推进波 – 41.91mW 来自 2D 回波 – 364.65mW 来自平波

**W0(mW) TIC**:60.62 mW 来自推进波 -59.96mW 来自 2D 回波 – 364.65 mW 来自平波

|        |                                                                       |                      |       |                           | <b>TIS</b>                                      |        | <b>TIB</b> |            |
|--------|-----------------------------------------------------------------------|----------------------|-------|---------------------------|-------------------------------------------------|--------|------------|------------|
|        | 指数名称                                                                  |                      | MI    | 扫描                        | 非扫描                                             |        | 非扫描        | <b>TIC</b> |
|        |                                                                       |                      |       |                           | $A < 1$ cm <sup>2</sup> $A > 1$ cm <sup>2</sup> |        |            |            |
|        | 最大指数值                                                                 |                      | $\,1$ | $\blacksquare$            |                                                 | 3.74   | 4.54       | (b)        |
|        | $p_{\rm r,\alpha}$                                                    | (MPa)                | 1.52  |                           |                                                 |        |            |            |
|        | $\overline{P}$                                                        | (mW)                 |       | $\mathbb{Z}^{\mathbb{Z}}$ |                                                 | 332.08 | 246.43     | $\#$       |
|        | $\overline{[P_{\alpha}(z_{s}),I_{ta,.\alpha(}z_{s})]}$ 最小值            | (mW)                 |       |                           |                                                 | 193.02 |            |            |
|        | $z_{S}$                                                               | (cm)                 |       |                           |                                                 | 2.57   |            |            |
|        | z <sub>bp</sub>                                                       | (cm)                 |       |                           |                                                 | 2.57   |            |            |
| 相关声参数  | $z_b$                                                                 | (cm)                 |       |                           |                                                 |        | 5.8        |            |
|        | z @ $I_{pi}$ $\alpha$ max                                             | (cm)                 | 2.91  |                           |                                                 |        |            |            |
|        | $\overline{d}_{eq}(z_b)$                                              | (cm)                 |       |                           |                                                 |        | 0.51       |            |
|        | $f_{\rm awf}$                                                         | (MHz)                | 2.91  | $\frac{1}{2}$             |                                                 | 2.25   | 2.25       | $\#$       |
|        | Aaprt 直径                                                              | $X$ (cm)             |       | $\overline{\phantom{a}}$  |                                                 | 1.78   | 1.72       | $\#$       |
|        |                                                                       | Y(cm)                |       | $\blacksquare$            |                                                 | 1.3    | 1.3        | $\#$       |
|        | $t_d$                                                                 | $\mu s$              | 1.68  |                           |                                                 |        |            |            |
|        | prr                                                                   | (Hz)                 | 43    |                           |                                                 |        |            |            |
|        | $p_r \, {_@I}\mathrm{pi_{max}}$                                       | (MPa)                | 1.51  |                           |                                                 |        |            |            |
| 其他信息   | $\overline{d_{\text{eq}}\text{\tiny @}}\, I_{\text{pi}_{\text{max}}}$ | (cm)                 |       |                           |                                                 |        | 0.48       |            |
|        | $\overline{I}_{\rm pi}$ $\alpha$ @ $I_{\rm pi$ <sub>max</sub>         | (W/cm <sup>2</sup> ) | 81    |                           |                                                 |        |            |            |
|        | 焦距                                                                    | $FL_X$ (cm)          |       | $\overline{\phantom{a}}$  |                                                 | 0.76   | 0.44       | $\#$       |
|        |                                                                       | FL <sub>Y</sub> (cm) |       | $\blacksquare$            |                                                 | 0.52   | 0.51       | $\#$       |
|        | 焦区                                                                    | (mm)                 | 48    | $\overline{\phantom{a}}$  |                                                 | 180    | 86         | $\#$       |
| 操作控制条件 | 发射频率                                                                  | (MHz)                | 2.25  | $\overline{\phantom{a}}$  |                                                 | 2.25   | 2.25       | $\#$       |
|        | 帧频                                                                    | (Hz)                 | 3787  | $\overline{\phantom{a}}$  |                                                 | 3787   | 3787       | $\#$       |
|        | 工作电压                                                                  | (V)                  | 45.08 | $\overline{\phantom{a}}$  |                                                 | 48.3   | 34.99*     | $\#$       |
|        | 预设                                                                    |                      |       |                           | 普通                                              |        |            |            |

工作模式:**PW** 脉冲多普勒

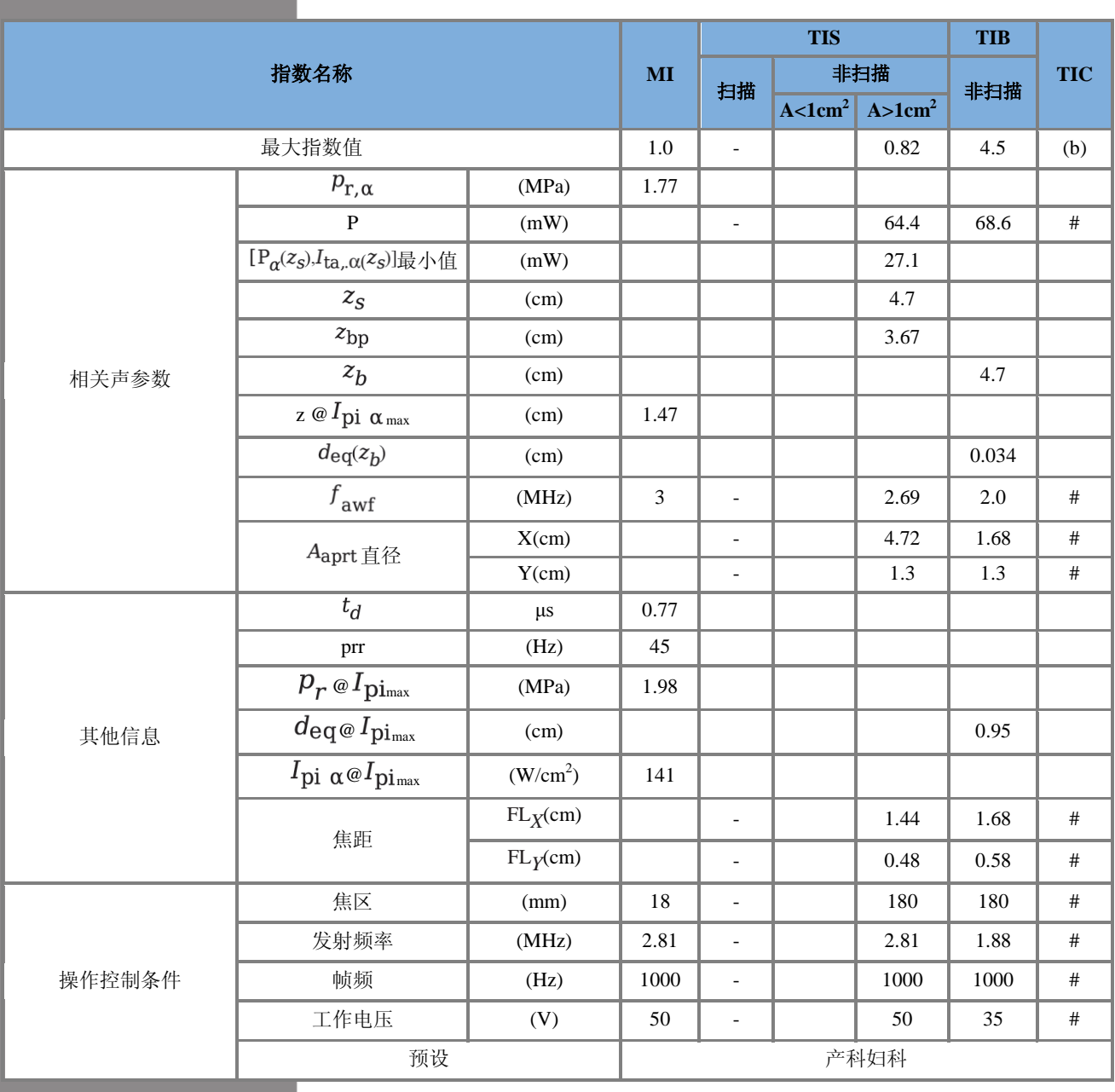

#### 工作模式:**M** 型

# **XC6-1** 换能器

#### 工作模式:**2D** 回波模式

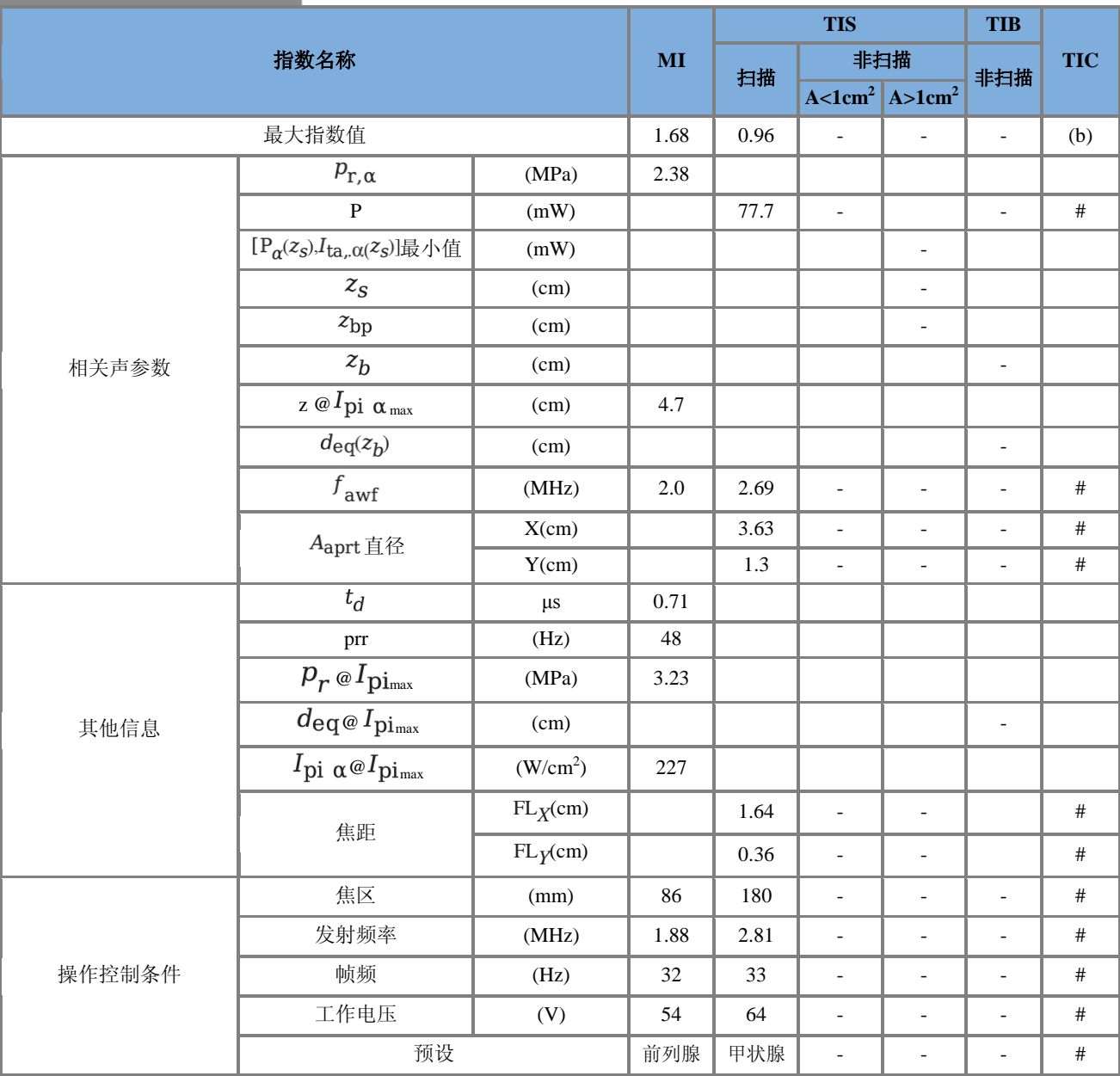

(b)此探头不用于经颅或新生儿头部使用。

|        |                                                              |                      |                | <b>TIS</b> |                          | <b>TIB</b>                                      |                          |            |
|--------|--------------------------------------------------------------|----------------------|----------------|------------|--------------------------|-------------------------------------------------|--------------------------|------------|
|        | 指数名称                                                         |                      | $\bf{MI}$      | 扫描         | 非扫描                      |                                                 | 非扫                       | <b>TIC</b> |
|        |                                                              |                      |                |            |                          | $A < 1$ cm <sup>2</sup> $A > 1$ cm <sup>2</sup> | 描                        |            |
|        | 最大指数值                                                        |                      | 1.68           | $4.5*$     | $\overline{a}$           |                                                 | $\overline{a}$           | (b)        |
|        | $p_{r,\alpha}$                                               | (MPa)                | 2.77           |            |                          |                                                 |                          |            |
|        | $\, {\bf p}$                                                 | (mW)                 |                | 672.9      | $\overline{\phantom{a}}$ |                                                 | $\overline{a}$           | $\#$       |
|        | $[P_\alpha(z_S),\!I_{\text{ta},\alpha}(z_S)]$ 最小值            | (mW)                 |                |            |                          | $\Box$                                          |                          |            |
|        | $z_{S}$                                                      | (cm)                 |                |            |                          | $\overline{\phantom{a}}$                        |                          |            |
|        | z <sub>bp</sub>                                              | (cm)                 |                |            |                          | $\overline{\phantom{0}}$                        |                          |            |
| 相关声参数  | $z_b$                                                        | (cm)                 |                |            |                          |                                                 | $\overline{\phantom{a}}$ |            |
|        | z@ $I_{\textrm{pi}}$ $\alpha_{\textrm{max}}$                 | (cm)                 | 4.05           |            |                          |                                                 |                          |            |
|        | $d_{eq}(z_b)$                                                | (cm)                 |                |            |                          |                                                 | $\overline{a}$           |            |
|        | $f_{\rm awf}$                                                | (MHz)                | 2.75           | 2.1        | $\frac{1}{2}$            | $\overline{a}$                                  | $\overline{a}$           | $\#$       |
|        | Aaprt 直径                                                     | $X$ (cm)             |                | 6.99       | $\overline{\phantom{a}}$ | $\overline{\phantom{a}}$                        | $\frac{1}{2}$            | $\#$       |
|        |                                                              | $Y$ (cm)             |                | 1.3        | L,                       | $\overline{\phantom{a}}$                        | $\frac{1}{2}$            | $\#$       |
|        | $t_d$                                                        | $\mu s$              | 1.34           |            |                          |                                                 |                          |            |
|        | prr                                                          | (Hz)                 | $77 \,$        |            |                          |                                                 |                          |            |
|        | $p_{r}@I_{\mathrm{p}i_{\mathrm{max}}}$                       | (MPa)                | 2.78           |            |                          |                                                 |                          |            |
| 其他信息   | $\overline{d_{\text{eq}}\varpi}\,I_{\text{pi}_{\text{max}}}$ | (cm)                 |                |            |                          |                                                 | $\overline{\phantom{a}}$ |            |
|        | $I_{\rm pi}$ $\alpha$ $\varpi I_{\rm pi \, max}$             | (W/cm <sup>2</sup> ) | 258            |            |                          |                                                 |                          |            |
|        | 焦距                                                           | $FL_X$ (cm)          |                | 3.07       | $\frac{1}{2}$            | $\Box$                                          |                          | $\#$       |
|        |                                                              | FL <sub>Y</sub> (cm) |                | 0.42       | $\frac{1}{2}$            | $\overline{\phantom{a}}$                        |                          | $\#$       |
|        | 焦区                                                           | (mm)                 | 110            | 140        | $\qquad \qquad \Box$     | $\blacksquare$                                  | $\overline{a}$           | $\#$       |
|        | 发射频率                                                         | (MHz)                | $\overline{3}$ | 2.14       | $\overline{a}$           | $\frac{1}{2}$                                   | $\overline{a}$           | $\#$       |
| 操作控制条件 | 帧频                                                           | (Hz)                 | $77\,$         | 93         | $\overline{\phantom{a}}$ | $\overline{\phantom{a}}$                        | $\qquad \qquad \Box$     | $\#$       |
|        | 工作电压                                                         | (V)                  | 57             | 43         | $\overline{\phantom{a}}$ | $\overline{\phantom{a}}$                        | $\overline{a}$           | $\#$       |
|        | 预设                                                           |                      | 普通产科           | 肝,妇<br>科   |                          |                                                 |                          |            |

工作模式:彩色多普勒

(b)此探头不用于经颅或新生儿头部使用。

**TIS**:4.73 来自 CD - 0.21 来自 2D 回波

W0(mW) TIS: 648mW 来自 CD -27 mW 来自 2D 回波

\*最差组合的 TI 总和大于 4.5, 但系统通过控制电压, 将 TI 限制在 4.5 以内。

|        |                                                                                                  |                      |              | <b>TIS</b>               |                   | <b>TIB</b>   |              |            |
|--------|--------------------------------------------------------------------------------------------------|----------------------|--------------|--------------------------|-------------------|--------------|--------------|------------|
|        | 指数名称                                                                                             |                      | $\bf{MI}$    | 扫描                       | 非扫描               |              | 非扫描          | <b>TIC</b> |
|        |                                                                                                  |                      |              |                          | $A<1cm2$ $A>1cm2$ |              |              |            |
|        | 最大指数值                                                                                            |                      | 1.76         | $\Box$                   |                   | $4.5*$       | 3.89         | (b)        |
|        | $p_{\rm r,\alpha}$                                                                               | (MPa)                | 2.78         |                          |                   |              |              |            |
|        | $\overline{P}$                                                                                   | (mW)                 |              | $\mathbb{L}$             |                   | 75.5         | 75.5         | $\#$       |
|        | $[P_\alpha(z_S),\!I_{\text{ta},\alpha}(z_S)]$ 最小值                                                | (mW)                 |              |                          |                   | 35.3         |              |            |
|        | $z_{\scriptscriptstyle S}$                                                                       | (cm)                 |              |                          |                   | 3.96         |              |            |
|        | z <sub>bp</sub>                                                                                  | (cm)                 |              |                          |                   | 3.96         |              |            |
| 相关声参数  | $z_b$                                                                                            | (cm)                 |              |                          |                   |              | 3.96         |            |
|        | z @ $I_{pi}$ $\alpha$ max                                                                        | (cm)                 | 3.41         |                          |                   |              |              |            |
|        | $d_{eq}(z_b)$                                                                                    | (cm)                 |              |                          |                   |              | 0.51         |            |
|        | $f_{\rm awf}$                                                                                    | (MHz)                | $2.5\,$      | $\overline{\phantom{0}}$ |                   | 2.83         | 2.83         | $\#$       |
|        | Aaprt 直径                                                                                         | $X$ (cm)             |              | $\overline{\phantom{0}}$ |                   | 4.23         | 4.23         | $\#$       |
|        |                                                                                                  | Y(cm)                |              | $\overline{\phantom{a}}$ |                   | 1.3          | 1.3          | $\#$       |
|        | $t_d$                                                                                            | $\mu s$              | 1053         |                          |                   |              |              |            |
|        | prr                                                                                              | (Hz)                 | $\mathbf{1}$ |                          |                   |              |              |            |
|        | $\rho_{r}$ @ $I_{\rm{planax}}$                                                                   | (MPa)                | 3.86         |                          |                   |              |              |            |
| 其他信息   | $\overline{d_{\text{eq}\scriptscriptstyle\textcircled{\tiny I}}\varpi_{\text{pi}_{\text{max}}}}$ | (cm)                 |              |                          |                   |              | 1.12         |            |
|        | $I_{\rm pi}$ $\alpha \omega I_{\rm pi_{\rm max}}$                                                | (W/cm <sup>2</sup> ) | 156          |                          |                   |              |              |            |
|        | 焦距                                                                                               | $FL_X$ (cm)          |              | $\overline{\phantom{a}}$ |                   | 1.12         | 1.12         | $\#$       |
|        |                                                                                                  | $FLy$ (cm)           |              | $\qquad \qquad -$        |                   | 0.28         | 0.28         | $\#$       |
|        | 焦区                                                                                               | (mm)                 | 50           | $\overline{\phantom{a}}$ |                   | 85           | 85           | $\#$       |
| 操作控制条件 | 发射频率                                                                                             | (MHz)                | 2.5          | $\overline{\phantom{a}}$ |                   | 2.8          | 2.8          | $\#$       |
|        | 帧频                                                                                               | (Hz)                 | $\mathbf{1}$ | $\overline{a}$           |                   | $\mathbf{1}$ | $\mathbf{1}$ | $\#$       |
|        | 工作电压                                                                                             | (V)                  | $28\,$       | $\overline{\phantom{0}}$ |                   | 50           | 50           | $\#$       |
|        | 预设                                                                                               |                      | 普通           |                          |                   | 普通           | 普通           | $\#$       |

工作模式:**SWE** 多普勒

(b) 此探头不用于经颅或新生儿头部使用。

**TIS**:0.81 来自推进波 - 0.14 来自 2D 回波 – 3.94 来自平波

**TIB**:1.43 来自推进波 - 0.14 来自 2D 回波 – 3.04 来自平波

**W0(mW) TIS**:75.5mW 来自推进波 – 18mW 来自 2D 回波 –355mW 来自平波

**W0(mW) TIB**:75.5mW 来自推进波 – 18mW 来自 2D 回波 – 301mW 来自平波

\*\*最差组合的 TI总和大于 4.5,但系统通过控制电压,将 TI限制在 4.5 以内。

|        |                                                        |                      |        |                          | <b>TIS</b>        |        | <b>TIB</b> |            |
|--------|--------------------------------------------------------|----------------------|--------|--------------------------|-------------------|--------|------------|------------|
|        | 指数名称                                                   |                      | MI     | 扫描                       | 非扫描               |        | 非扫描        | <b>TIC</b> |
|        |                                                        |                      |        |                          | $A<1cm2$ $A>1cm2$ |        |            |            |
|        | 最大指数值                                                  |                      | 1.05   | $\equiv$                 |                   | 2.88   | 4.50       | (b)        |
|        | $p_{r,\alpha}$                                         | (MPa)                | 1.59   |                          |                   |        |            |            |
|        | $\overline{P}$                                         | (mW)                 |        | $\mathbb{L}$             |                   | 281.8  | 209        | $\#$       |
|        | $[P_{\alpha}(z_{S}), I_{\text{ta},\alpha}(z_{S})]$ 最小值 | (mW)                 |        |                          |                   | 191    |            |            |
|        | $z_{\scriptscriptstyle S}$                             | (cm)                 |        |                          |                   | 2.57   |            |            |
|        | z <sub>bp</sub>                                        | (cm)                 |        |                          |                   | 2.57   |            |            |
| 相关声参数  | $z_b$                                                  | (cm)                 |        |                          |                   |        | 4.95       |            |
|        | z @ $I_{pi}$<br>$\alpha_{\rm max}$                     | (cm)                 | 1.04   |                          |                   |        |            |            |
|        | $d_{eq}(z_b)$                                          | (cm)                 |        |                          |                   |        | 0.44       |            |
|        | $f_{\rm awf}$                                          | (MHz)                | 2.31   | $\overline{a}$           |                   | 2.25   | 2.2        | $\#$       |
|        | Aaprt 直径                                               | $X$ (cm)             |        | $\frac{1}{2}$            |                   | 1.78   | 1.71       | $\#$       |
|        |                                                        | $Y$ (cm)             |        | $\overline{a}$           |                   | 1.3    | 1.3        | $\#$       |
|        | $t_d$                                                  | $\mu s$              | 0.64   |                          |                   |        |            |            |
|        | prr                                                    | (Hz)                 | 12857  |                          |                   |        |            |            |
|        | $p_r \varpi I_{\textrm{planar}}$                       | (MPa)                | 1.73   |                          |                   |        |            |            |
| 其他信息   | $d_{eq}$ @ $I_{pi_{max}}$                              | (cm)                 |        |                          |                   |        | 0.65       |            |
|        | $\overline{I}_{\rm pi}$ $\alpha$ @ $I_{\rm pi}$ max    | (W/cm <sup>2</sup> ) | $70\,$ |                          |                   |        |            |            |
|        | 焦距                                                     | $FL_X$ (cm)          |        | $\overline{\phantom{0}}$ |                   | 1.08   | 0.52       | $\#$       |
|        |                                                        | FL <sub>Y</sub> (cm) |        | $\overline{\phantom{a}}$ |                   | 0.37   | 0.41       | $\#$       |
|        | 焦区                                                     | (mm)                 | $18\,$ | $\overline{a}$           |                   | 180    | 86         | $\#$       |
| 操作控制条件 | 发射频率                                                   | (MHz)                | 2.14   | $\overline{\phantom{0}}$ |                   | 2.14   | 2.14       | $\#$       |
|        | 帧频                                                     | (Hz)                 | 12857  | $\Box$                   |                   | 11104  | 12857      | $\#$       |
|        | 工作电压                                                   | (V)                  | 41     | $\Box$                   |                   | $27\,$ | 13         | $\#$       |
|        | 预设                                                     |                      | 普通     |                          |                   | 普通     | 普通         |            |

工作模式:**PW** 脉冲多普勒

(b) 此探头不用于经颅或新生儿头部使用。

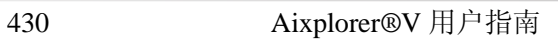

## **SE12-3** 换能器

#### 工作模式:**2D** 回波模式

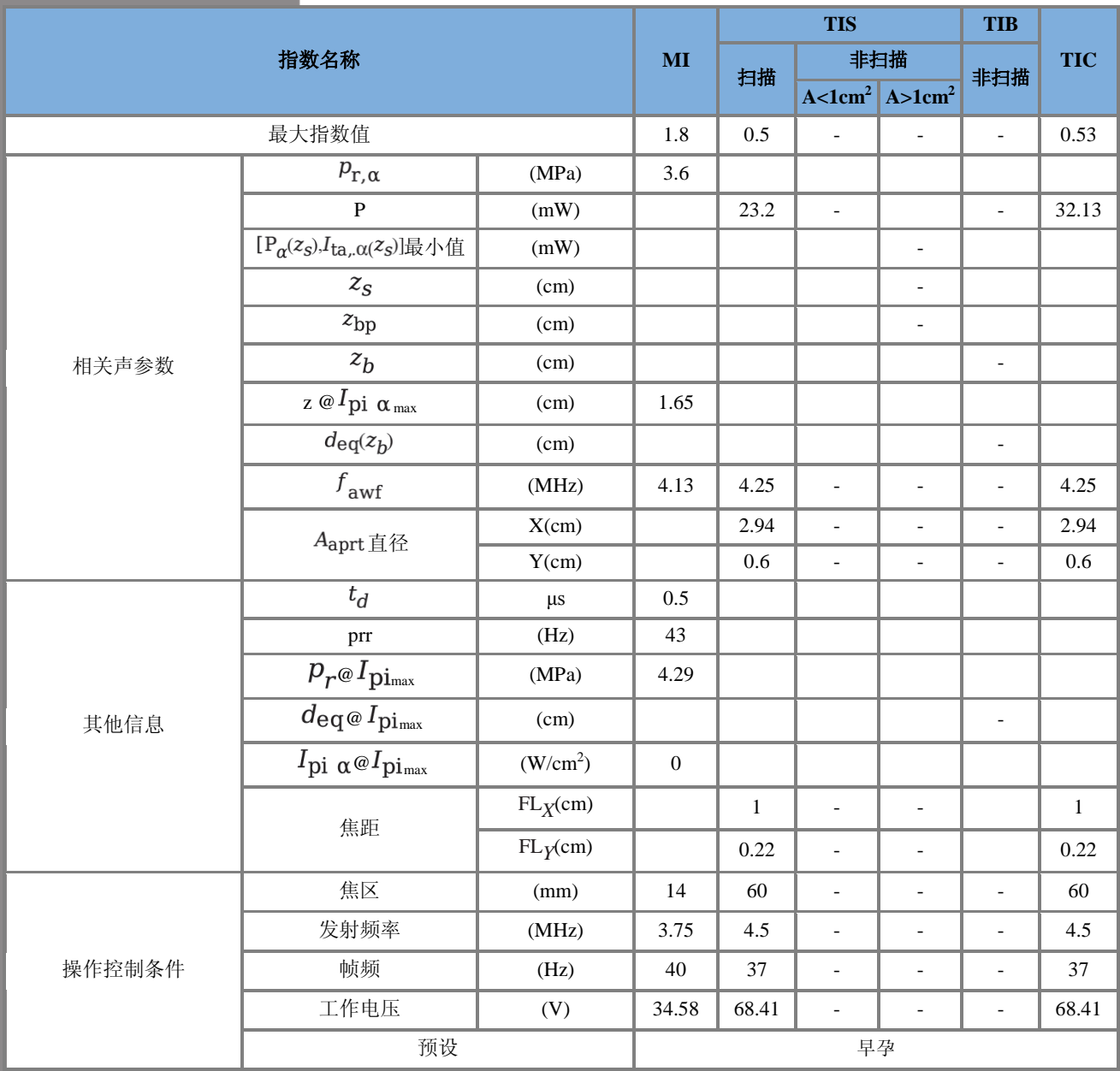

|        |                                                                  |                      |        | <b>TIS</b> |                                                 | <b>TIB</b>               |                          |                |  |
|--------|------------------------------------------------------------------|----------------------|--------|------------|-------------------------------------------------|--------------------------|--------------------------|----------------|--|
|        | 指数名称                                                             |                      | MI     | 扫描         | 非扫描                                             |                          | 非扫描                      | <b>TIC</b>     |  |
|        |                                                                  |                      |        |            | $A < 1$ cm <sup>2</sup> $A > 1$ cm <sup>2</sup> |                          |                          |                |  |
|        | 最大指数值                                                            |                      | 1.3    | 0.63       | $\overline{\phantom{a}}$                        | $\blacksquare$           | $\overline{a}$           | 0.61           |  |
|        | $p_{\rm r,\alpha}$                                               | (MPa)                | 3.24   |            |                                                 |                          |                          |                |  |
|        | $\overline{P}$                                                   | (mW)                 |        | 27.5       |                                                 |                          | $\overline{\phantom{a}}$ | 33.32          |  |
|        | $[P_\alpha(z_S),\!I_{\text{ta},\alpha\alpha}(z_S)]$ 最小值          | (mW)                 |        |            |                                                 | $\blacksquare$           |                          |                |  |
|        | $z_{S}$                                                          | (cm)                 |        |            |                                                 | $\frac{1}{2}$            |                          |                |  |
|        | z <sub>bp</sub>                                                  | (cm)                 |        |            |                                                 | $\Box$                   |                          |                |  |
| 相关声参数  | $z_b$                                                            | (cm)                 |        |            |                                                 |                          | $\overline{a}$           |                |  |
|        | z @ $I_{pi}$ $\alpha$ max                                        | (cm)                 | 0.79   |            |                                                 |                          |                          |                |  |
|        | $d_{\rm eq}(z_b)$                                                | (cm)                 |        |            |                                                 |                          | $\frac{1}{2}$            |                |  |
|        | $f_{\rm awf}$                                                    | (MHz)                | 6.63   | 6.5        | $\overline{a}$                                  | $\frac{1}{2}$            | $\overline{a}$           | 5.63           |  |
|        | Aaprt 直径                                                         | $X$ (cm)             |        | 0.5        | $\overline{\phantom{0}}$                        | $\overline{\phantom{a}}$ | $\blacksquare$           | 0.17           |  |
|        |                                                                  | Y(cm)                |        | 0.6        | $\overline{a}$                                  | $\overline{\phantom{a}}$ | $\overline{a}$           | 0.6            |  |
|        | $t_d$                                                            | $\mu s$              | 0.44   |            |                                                 |                          |                          |                |  |
|        | prr                                                              | (Hz)                 | 43     |            |                                                 |                          |                          |                |  |
|        | $p_r \varpi I_{\mathrm{planar}}$                                 | (MPa)                | 3.36   |            |                                                 |                          |                          |                |  |
| 其他信息   | $d_{\text{eq}}$ $\varpi\,I_{\text{pi}_{\text{max}}}$             | (cm)                 |        |            |                                                 |                          | $\overline{\phantom{a}}$ |                |  |
|        | $I_{\rm pi}$ $\alpha$ $\varpi I_{\rm pi \scriptscriptstyle max}$ | (W/cm <sup>2</sup> ) | 250    |            |                                                 |                          |                          |                |  |
|        | 焦距                                                               | $FL_X$ (cm)          |        | 0.28       | $\overline{\phantom{0}}$                        | $\frac{1}{2}$            |                          | 0.64           |  |
|        |                                                                  | $FLy$ (cm)           |        | 0.22       | $\overline{a}$                                  | $\overline{\phantom{a}}$ |                          | $0.18\,$       |  |
|        | 焦区                                                               | (mm)                 | 14     | 60         | $\overline{a}$                                  | $\overline{\phantom{a}}$ | $\overline{a}$           | $\overline{7}$ |  |
|        | 发射频率                                                             | (MHz)                | 6.43   | 6.43       | $\overline{a}$                                  | $\frac{1}{2}$            | $\overline{a}$           | 5.63           |  |
| 操作控制条件 | 帧频                                                               | (Hz)                 | 140    | 112        | $\Box$                                          | $\Box$                   | $\overline{\phantom{a}}$ | 275            |  |
|        | 工作电压                                                             | (V)                  | $50\,$ | 50         | $\overline{\phantom{0}}$                        | $\frac{1}{2}$            | $\overline{\phantom{a}}$ | $50\,$         |  |
|        | 预设                                                               |                      |        |            | 普通, 前列腺                                         |                          |                          |                |  |

工作模式:彩色多普勒

**TIS**:0.13 来自 CD - 0.5 来自 2D 回波 **TIC**:0.08 来自 CD - 0.53 来自 2D 回波 **W0(mW) TIS**:4.29 mW 来自 CD – 23.2 mW 来自 2D 回波 W0(mW) TIC: 1.19 mW 来自 CD – 32.13 mW 来自 2D 回波

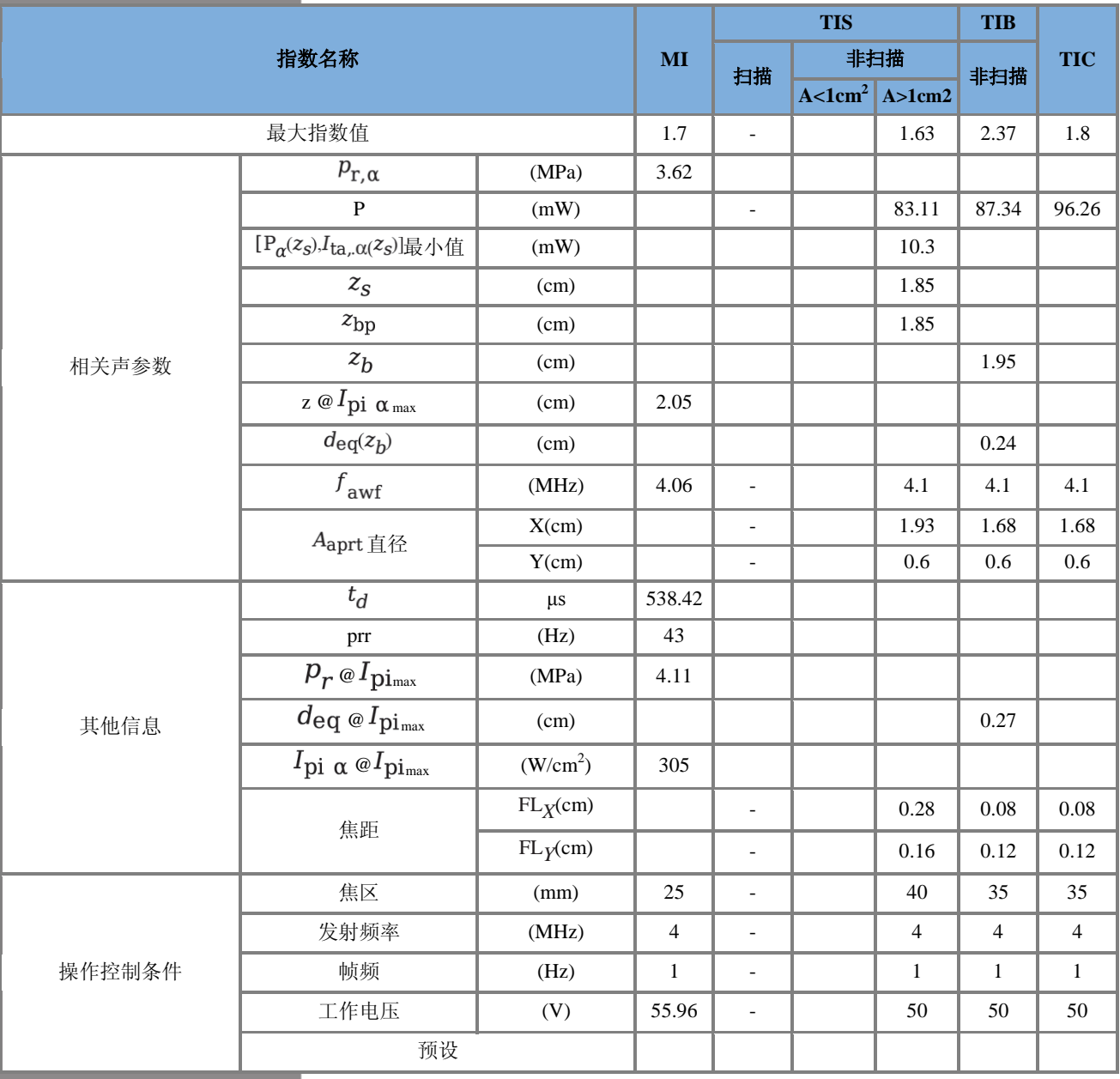

## 工作模式:**SWE** 模式

**TIS**:0.46 来自推进波 - 0.5 来自 2D 回波 - 0.67 来自平波

**TIB**:1.16 来自推进波 - 0.5 来自 2D 回波 - 0.71 来自平波

**TIC**:0.46 来自推进波 - 0.53 来自 2D 回波 - 0.81 来自平波

**W0(mW) TIS**:17.07 mW 来自推进波 – 23.2 mW 来自 2D 回波 – 42.83mW 来自平波

**W0(mW) TIB**:21.3 mW 来自推进波 – 23.2 mW 来自 2D 回波 – 42.83mW 来自平波

**W0(mW) TIC**:21.3 mW 来自推进波 – 32.13 mW 来自 2D 回波 – 42.83mW 来自平波

|        |                                                          |                      |      | <b>TIS</b>               |       | <b>TIB</b>        |                |                |
|--------|----------------------------------------------------------|----------------------|------|--------------------------|-------|-------------------|----------------|----------------|
|        | 指数名称                                                     |                      | MI   | 扫描                       | 非扫描   |                   | 非扫描            | <b>TIC</b>     |
|        |                                                          |                      |      |                          |       | $A<1cm2$ $A>1cm2$ |                |                |
|        | 最大指数值                                                    |                      | 1.2  | $\frac{1}{2}$            | 0.99  |                   | 2.59           | 3.79           |
|        | $p_{r,\alpha}$                                           | (MPa)                | 2.62 |                          |       |                   |                |                |
|        | $\, {\bf P}$                                             | (mW)                 |      | $\equiv$                 | 46.07 |                   | 48.47          | 48.47          |
|        | [ $P_α(z_s)$ , $I_{ta,α}(z_s)$ ]最小值                      | (mW)                 |      |                          |       |                   |                |                |
|        | $z_{S}$                                                  | (cm)                 |      |                          |       |                   |                |                |
|        | z <sub>bp</sub>                                          | (cm)                 |      |                          |       |                   |                |                |
| 相关声参数  | $z_b$                                                    | (cm)                 |      |                          |       |                   | 0.6            |                |
|        | $\overline{z\textcircled{a}}I_{pi}\ \alpha_{\text{max}}$ | (cm)                 | 2.1  |                          |       |                   |                |                |
|        | $d_{\rm eq}(z_b)$                                        | (cm)                 |      |                          |       |                   | 0.35           |                |
|        | $f_{\rm awf}$                                            | (MHz)                | 4.63 | $\overline{\phantom{a}}$ | 4.5   |                   | 4.5            | 4.5            |
|        | Aaprt 直径                                                 | $X$ (cm)             |      | $\Box$                   | 0.79  |                   | 0.13           | 0.13           |
|        |                                                          | Y(cm)                |      | $\overline{a}$           | 0.6   |                   | 0.6            | 0.6            |
|        | $t_d$                                                    | $\mu s$              | 0.43 |                          |       |                   |                |                |
|        | prr                                                      | (Hz)                 | 43   |                          |       |                   |                |                |
|        | $p_r \, {_@I}\mathrm{pi_{max}}$                          | (MPa)                | 3.62 |                          |       |                   |                |                |
| 其他信息   | $\overline{d_{\text{eq}}}$ @ $I_{\text{pimax}}$          | (cm)                 |      |                          |       |                   | 0.53           |                |
|        | $I_{\rm pi}$ $\alpha$ $\varpi I_{\rm pinax}$             | (W/cm <sup>2</sup> ) | 272  |                          |       |                   |                |                |
|        | 焦距                                                       | $FL_X$ (cm)          |      | $\overline{\phantom{a}}$ | 0.36  |                   | 0.8            | $0.8\,$        |
|        |                                                          | $FLy$ (cm)           |      | $\frac{1}{2}$            | 0.2   |                   | 0.24           | 0.24           |
|        | 焦区                                                       | (mm)                 | 40   | $\overline{\phantom{a}}$ | 60    |                   | $\overline{7}$ | $\overline{7}$ |
|        | 发射频率                                                     | (MHz)                | 4.5  | $\frac{1}{2}$            | 4.5   |                   | 4.5            | 4.5            |
| 操作控制条件 | 帧频                                                       | (Hz)                 | 2396 | $\Box$                   | 2396  |                   | 15195          | 15195          |
|        | 工作电压                                                     | (V)                  | 50   | $\Box$                   | 13.77 |                   | 50             | 50             |
|        | 预设                                                       |                      |      |                          |       | 普通                |                |                |

工作模式:**PW** 脉冲模式

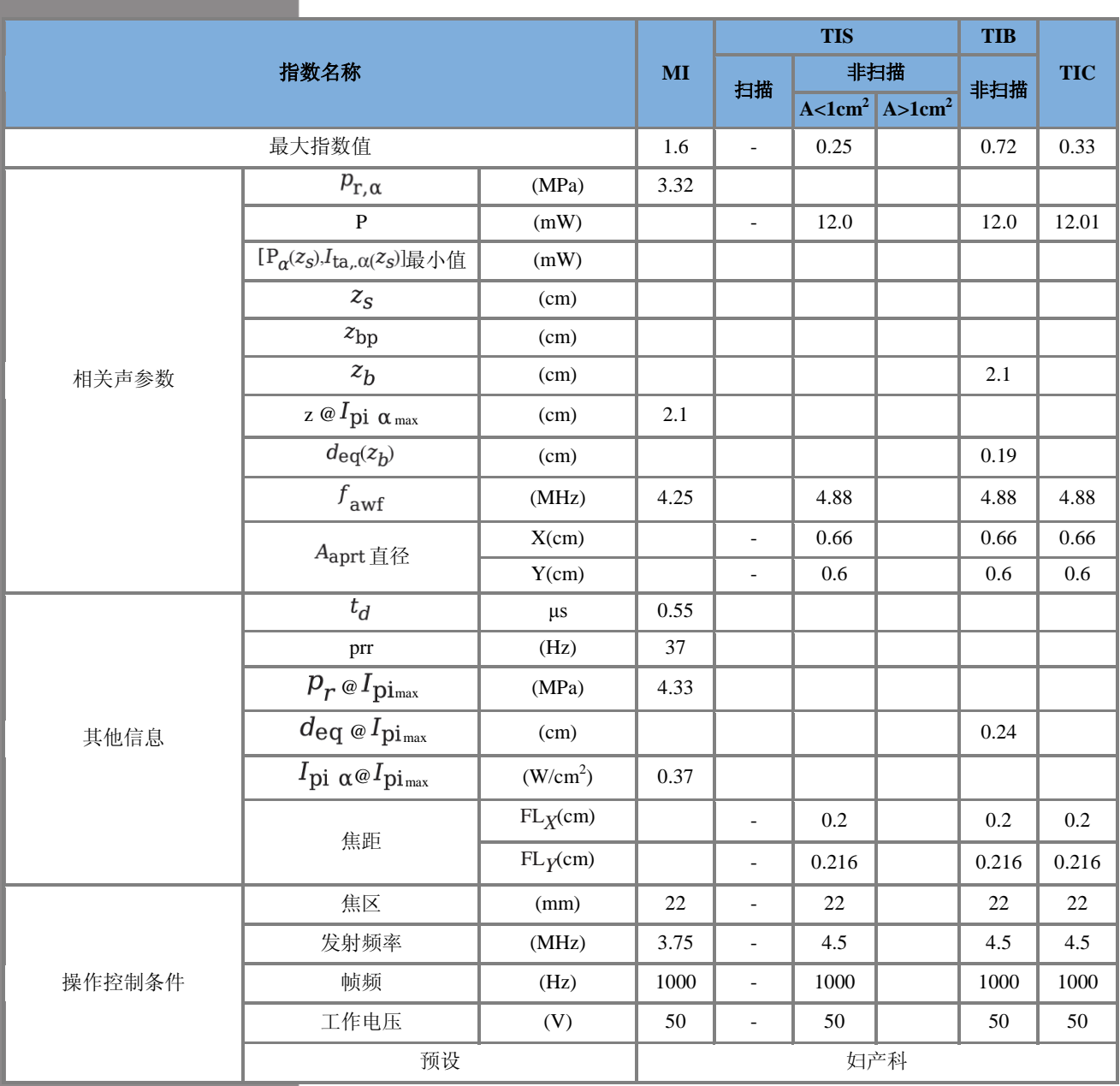

## 工作模式:**M** 型

# **SLV16-5** 换能器

#### 工作模式:**2D** 回波模式

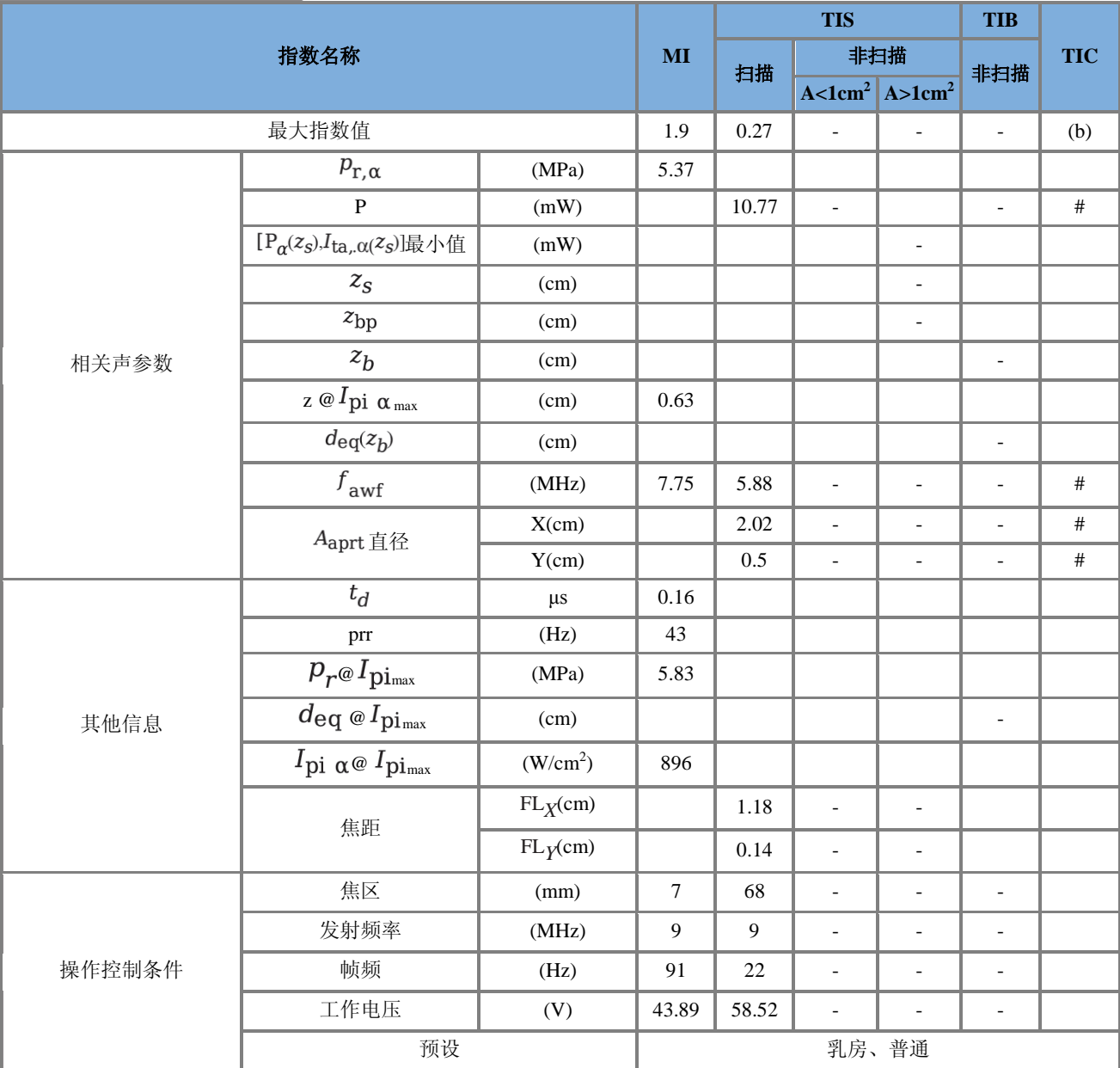

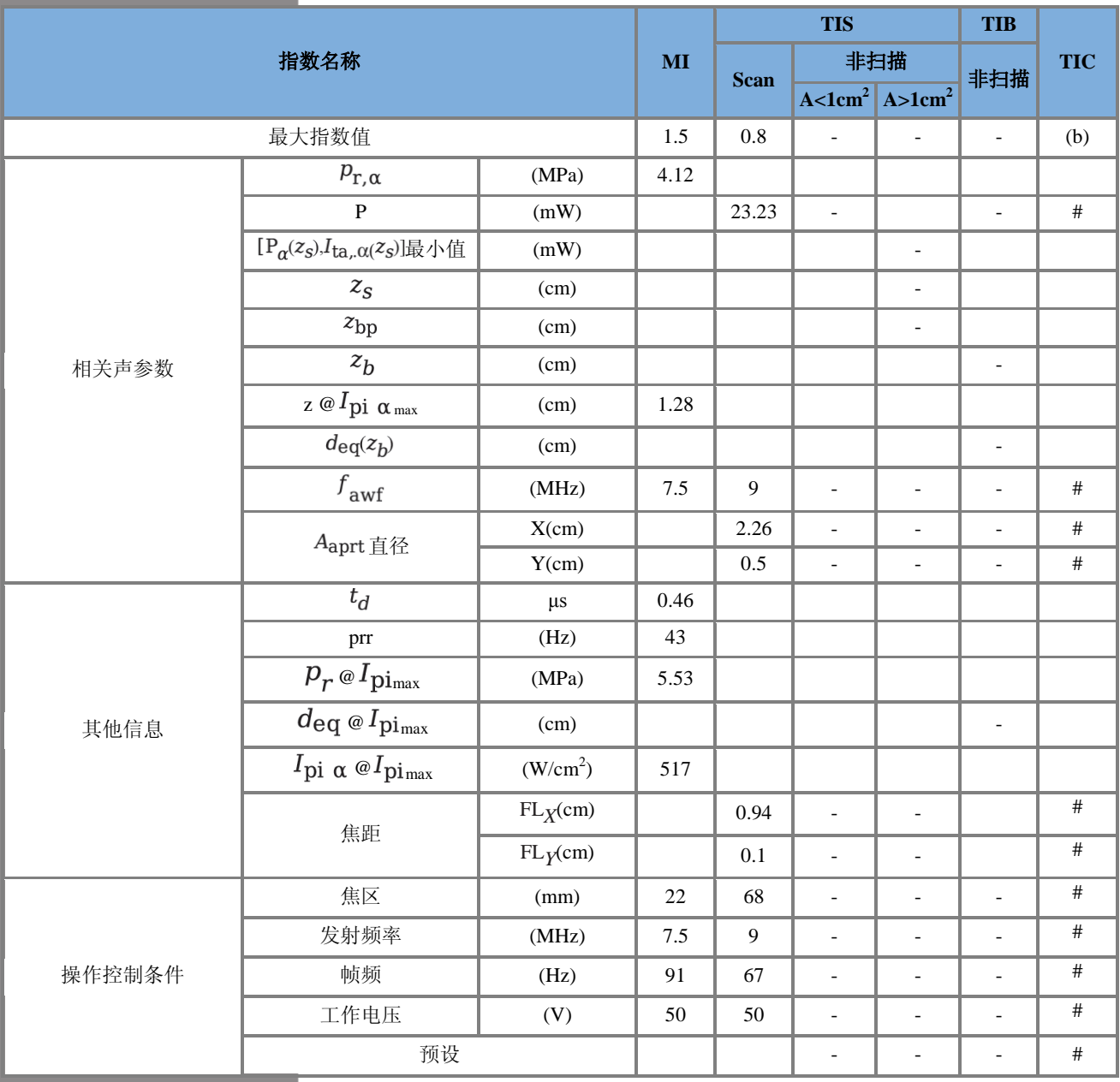

#### 工作模式:彩色多普勒

**TIS**:0.53 来自 CD - 0.27 来自 2D 回波 **TIC**:0.34 来自 CD - 0.24 来自 2D 回波 **W0(mW) TIS**:12.47 mW 来自 CD – 10.77 mW 来自 2D 回波 **W0(mW) TIC**:16.43mW 来自 CD – 10.77mW 来自 2D 回波

|        |                                                                               |                      |              | <b>TIS</b>               |                                                                   | <b>TIB</b>   |              |            |
|--------|-------------------------------------------------------------------------------|----------------------|--------------|--------------------------|-------------------------------------------------------------------|--------------|--------------|------------|
|        | 指数名称                                                                          |                      | MI           | 扫描                       | 非扫描                                                               |              | 非扫描          | <b>TIC</b> |
|        |                                                                               |                      |              |                          | $\overline{A}$ <1cm <sup>2</sup> $\overline{A}$ >1cm <sup>2</sup> |              |              |            |
|        | 最大指数值                                                                         |                      | 1.7          | $\overline{\phantom{a}}$ |                                                                   | 2.78         | 3.08         | (b)        |
|        | $p_{\rm r,\alpha}$                                                            | (MPa)                | 4.6          |                          |                                                                   |              |              |            |
|        | $\overline{P}$                                                                | (mW)                 |              | $\overline{\phantom{a}}$ |                                                                   | 84.68        | 79.17        | $\#$       |
|        | $\overline{[P_{\alpha}(z_{s}),I_{\text{ta},\alpha}(z_{s})]}$ 最小值              | (mW)                 |              |                          |                                                                   | 5.4          |              |            |
|        | $z_{\scriptscriptstyle S}$                                                    | (cm)                 |              |                          |                                                                   | 1.79         |              |            |
|        | z <sub>bp</sub>                                                               | (cm)                 |              |                          |                                                                   | 1.79         |              |            |
| 相关声参数  | $z_b$                                                                         | (cm)                 |              |                          |                                                                   |              | 1.28         |            |
|        | z @ $I_{pi}$<br>$\alpha_{\rm max}$                                            | (cm)                 | 0.99         |                          |                                                                   |              |              |            |
|        | $d_{eq}(z_b)$                                                                 | (cm)                 |              |                          |                                                                   |              | 0.13         |            |
|        | $f_{\rm awf}$                                                                 | (MHz)                | 5.63         | $\overline{a}$           |                                                                   | 5.63         | 5.63         | $\#$       |
|        | Aaprt 直径                                                                      | $X$ (cm)             |              | $\qquad \qquad -$        |                                                                   | 2.24         | 1.74         | $\#$       |
|        |                                                                               | $Y$ (cm)             |              | $\overline{a}$           |                                                                   | 0.5          | 0.5          | $\#$       |
|        | $t_d$                                                                         | $\mu s$              | 483.07       |                          |                                                                   |              |              |            |
|        | prr                                                                           | (Hz)                 | 43           |                          |                                                                   |              |              |            |
|        | $p_r \, {_@I}\mathrm{pi_{max}}$                                               | (MPa)                | 5.13         |                          |                                                                   |              |              |            |
| 其他信息   | $\overline{d_{\text{eq}}\, \text{\textit{e}}\,}$ $I_{\text{pi}_{\text{max}}}$ | (cm)                 |              |                          |                                                                   |              | 0.14         |            |
|        | $I_{\rm pi}$ $\alpha$ @ $I_{\rm pi$ <sub>max</sub>                            | (W/cm <sup>2</sup> ) | 903          |                          |                                                                   |              |              |            |
|        | 焦距                                                                            | $FL_X$ (cm)          |              | $\overline{\phantom{0}}$ |                                                                   | 0.32         | 0.28         | $\#$       |
|        |                                                                               | FL <sub>Y</sub> (cm) |              | $\overline{\phantom{m}}$ |                                                                   | 0.1          | 0.12         | $\#$       |
|        | 焦区                                                                            | (mm)                 | $20\,$       | $\overline{\phantom{a}}$ |                                                                   | 45           | 45           | $\#$       |
| 操作控制条件 | 发射频率                                                                          | (MHz)                | 5.63         | $\frac{1}{2}$            |                                                                   | 5.63         | 5.63         | $\#$       |
|        | 帧频                                                                            | (Hz)                 | $\mathbf{1}$ | $\overline{\phantom{a}}$ |                                                                   | $\mathbf{1}$ | $\mathbf{1}$ | $\#$       |
|        | 工作电压                                                                          | (V)                  | 43.05        | $\blacksquare$           |                                                                   | 45.6         | 50           | $\#$       |
|        | 预设                                                                            |                      |              | $\overline{a}$           |                                                                   |              |              | $\#$       |

工作模式:**SWE** 模式

**TIS**:0.25 来自推进波 – 0.27 来自 2D 回波 - 2.26 来自平波

**TIB**:0.55 来自推进波 - 0.27 来自 2D 回波 - 2.26 来自平波

**TIC**:0.22 来自推进波 - 0.24 来自 2D 回波 - 1.1 来自平波

**W0(mW) TIS**:10.64mW 来自推进波 – 10.77 mW 来自 2D 回波 – 63.27 mW 来自平波

W0(mW) TIB: 5.13 mW 来自推进波 -10.77 mW 来自 2D 回波 – 63.27 mW 来自平波

**W0(mW) TIC**:10.64mW 来自推进波 -10.77 mW 来自 2D 回波 – 63.27 mW 来自平波

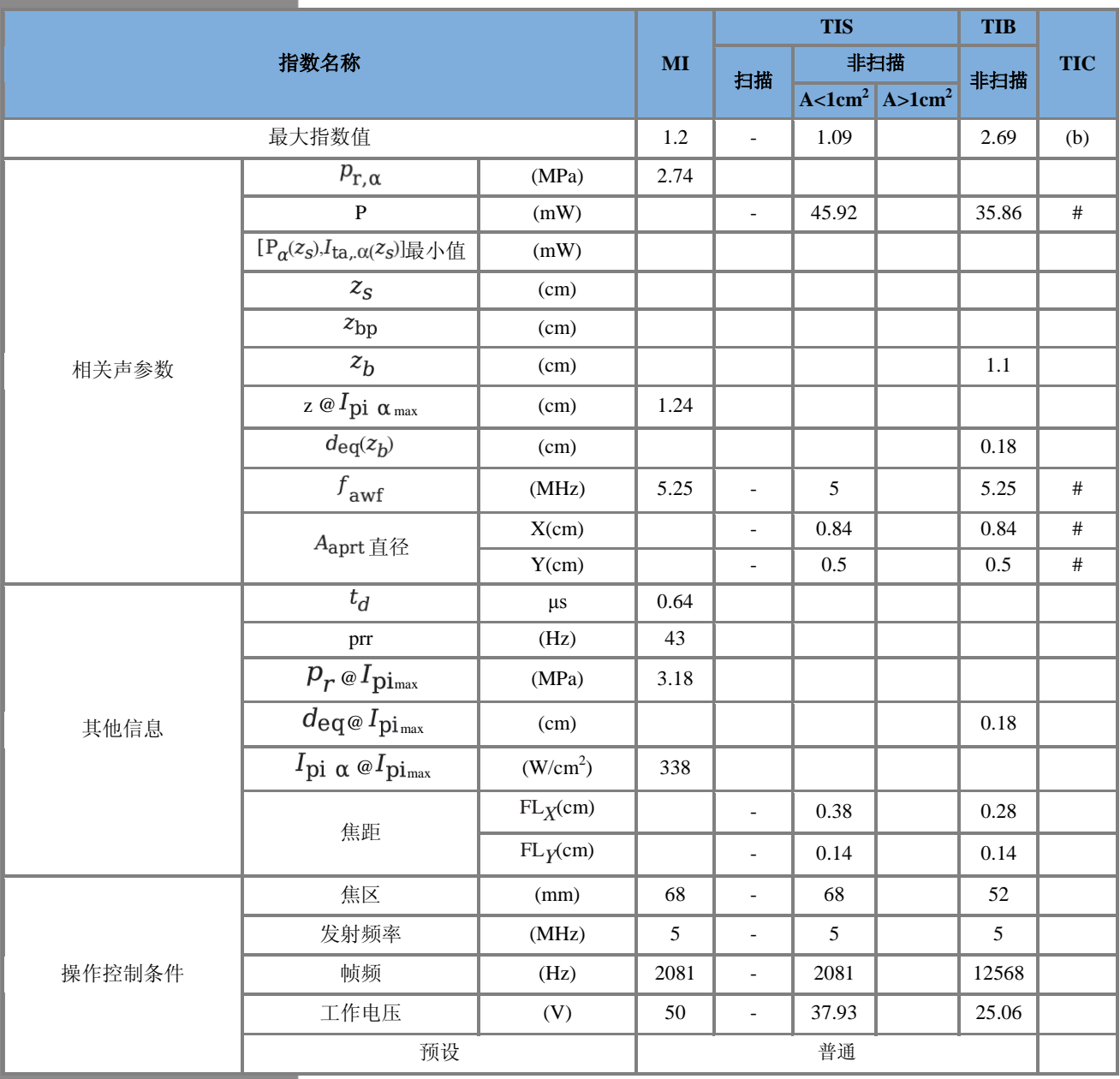

### 工作模式:脉冲波模式

## **SL10-2** 换能器

#### 工作模式:**2D** 回波模式

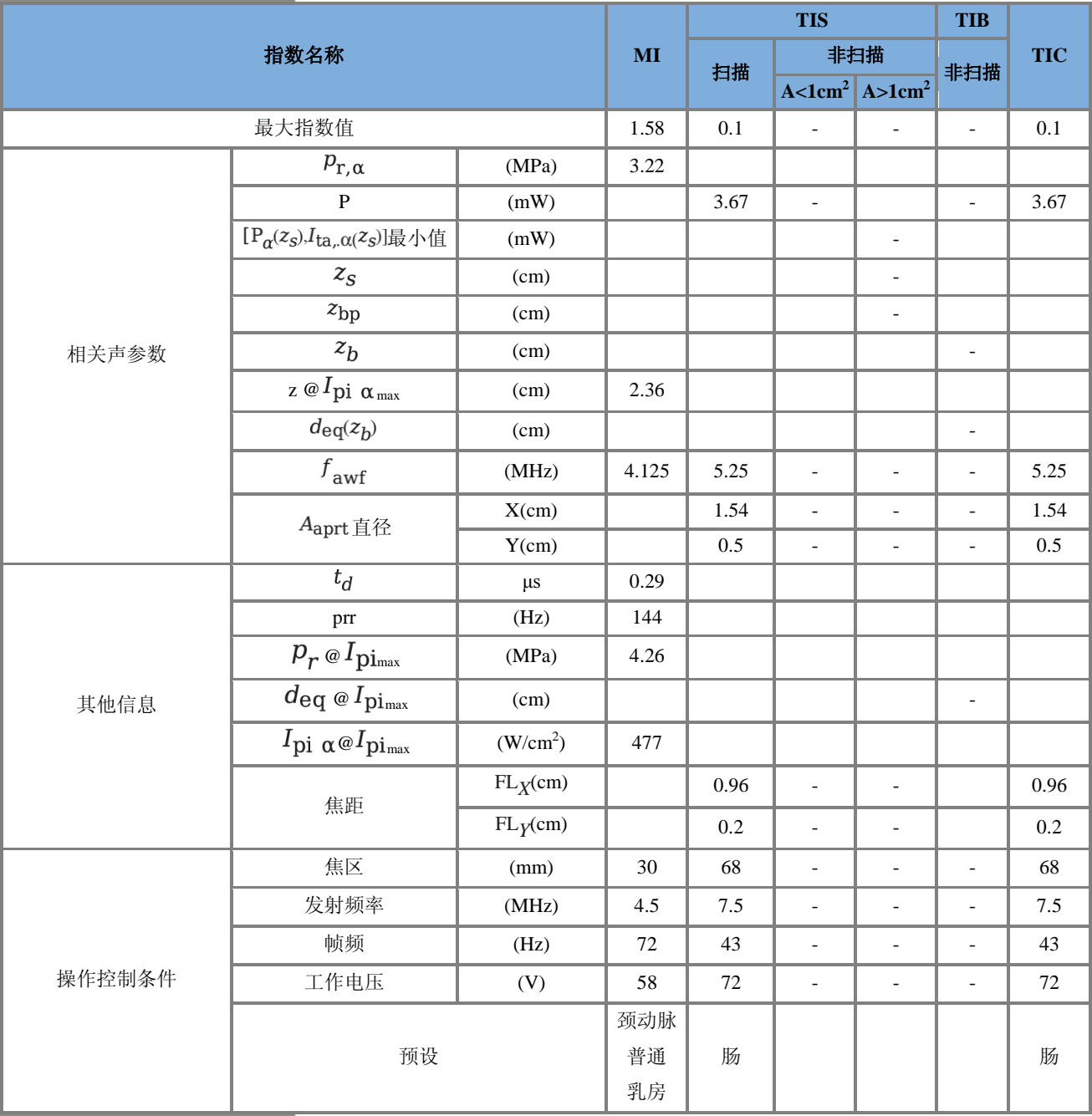

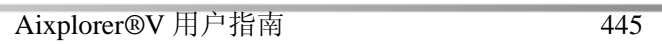

|        |                                                                        |                      |           |                           | <b>TIS</b>                                      |                          | <b>TIB</b>               |              |
|--------|------------------------------------------------------------------------|----------------------|-----------|---------------------------|-------------------------------------------------|--------------------------|--------------------------|--------------|
|        | 指数名称                                                                   |                      | $\bf{MI}$ |                           | 非扫描                                             |                          | 非                        | <b>TIC</b>   |
|        |                                                                        |                      |           | 扫描                        | $A < 1$ cm <sup>2</sup> $A > 1$ cm <sup>2</sup> |                          | 扫<br>描                   |              |
|        | 最大指数值                                                                  |                      | 1.69      | 1.02                      | $\overline{a}$                                  |                          | $\overline{\phantom{a}}$ | $1.2\,$      |
|        | $p_{r,\alpha}$                                                         | (MPa)                | 3.28      |                           |                                                 |                          |                          |              |
|        | $\mathbf{P}$                                                           | (mW)                 |           | 48.09                     | $\overline{\phantom{a}}$                        |                          | $\overline{\phantom{0}}$ | 50.26        |
|        | $[P_\alpha(z_s), I_{\text{ta}}, \alpha(z_s)]$ 最<br>小值                  | (mW)                 |           |                           |                                                 |                          |                          |              |
|        | $z_{S}$                                                                | (cm)                 |           |                           |                                                 | $\frac{1}{2}$            |                          |              |
|        | z <sub>bp</sub>                                                        | (cm)                 |           |                           |                                                 | $\frac{1}{2}$            |                          |              |
| 相关声参数  | $z_b$                                                                  | (cm)                 |           |                           |                                                 |                          | $\overline{a}$           |              |
|        | $\overline{z\omega}I$ pi $\alpha$ <sub>max</sub>                       | (cm)                 | 2.08      |                           |                                                 |                          |                          |              |
|        | $d_{eq}(z_b)$                                                          | (cm)                 |           |                           |                                                 |                          | $\overline{a}$           |              |
|        | $f_{\rm awf}$                                                          | (MHz)                | 3.75      | 4.5                       |                                                 |                          |                          | 4.5          |
|        | Aaprt直径                                                                | $X$ (cm)             |           | 1.72                      | $\blacksquare$                                  | $\frac{1}{2}$            | $\Box$                   | 1.72         |
|        |                                                                        | $Y$ (cm)             |           | 0.5                       | $\overline{\phantom{a}}$                        | $\frac{1}{2}$            | $\overline{\phantom{a}}$ | 0.5          |
|        | $t_d$                                                                  | $\mu s$              | 1.06      |                           |                                                 |                          |                          |              |
|        | prr                                                                    | (Hz)                 | 43        |                           |                                                 |                          |                          |              |
|        | $\overline{\rho_{r}\, {\scriptstyle \text{e} \,}} I_{\textrm{planar}}$ | (MPa)                | 4.03      |                           |                                                 |                          |                          |              |
| 其他信息   | $\overline{d_{\text{eq}}\, \varpi}\, I_{\text{pimax}}$                 | (cm)                 |           |                           |                                                 |                          | $\overline{a}$           |              |
|        | $I_{\rm pi}$ $\alpha$ $\varpi I_{\rm pi \, max}$                       | (W/cm <sup>2</sup> ) | 41        |                           |                                                 |                          |                          |              |
|        | 焦距                                                                     | $FL_X$ (cm)          |           | 0.76                      | $\Box$                                          | $\overline{\phantom{a}}$ |                          | 0.76         |
|        |                                                                        | $FLy$ (cm)           |           | 0.18                      | $\overline{\phantom{a}}$                        | $\overline{\phantom{a}}$ |                          | 0.18         |
|        | 焦区                                                                     | (mm)                 | 40        | 68                        | $\frac{1}{2}$                                   | $\frac{1}{2}$            | $\overline{a}$           | 68           |
|        | 发射频率                                                                   | (MHz)                | 3.75      | 4.5                       | $\Box$                                          | $\frac{1}{2}$            | $\overline{\phantom{a}}$ | $4.5\,$      |
| 操作控制条件 | 帧频                                                                     | (Hz)                 | 68        | 62                        | $\frac{1}{2}$                                   | $\overline{a}$           | $\overline{\phantom{a}}$ | 62           |
|        | 工作电压                                                                   | (V)                  | 63.52     | 65                        | $\Box$                                          | $\frac{1}{2}$            | $\Box$                   | 65           |
|        | 预设                                                                     |                      |           | LowExtVenous LowExtVenous | $\blacksquare$                                  | $\overline{a}$           | $\overline{a}$           | LowExtVenous |

工作模式:彩色多普勒

**TIS**:0.93 来自 CD - 0.1 来自 2D 回波

**TIC**:1.11 来自 CD - 0.1 来自 2D 回波

**W0(mW) TIS**:44.4 mW 来自 CD – 3.67 mW 来自 2D 回波 **W0(mW) TIC**:46.6mW 来自 CD – 3.67 mW 来自 2D 回波

|        |                                                                    |                      |                | <b>TIS</b>               |                   | <b>TIB</b>     |                |                |
|--------|--------------------------------------------------------------------|----------------------|----------------|--------------------------|-------------------|----------------|----------------|----------------|
|        | 指数名称                                                               |                      | $\bf{MI}$      | 扫描                       | 非扫描               |                | 非扫描            | <b>TIC</b>     |
|        |                                                                    |                      |                |                          | $A<1cm2$ $A>1cm2$ |                |                |                |
|        | 最大指数值                                                              |                      | 1.58           | $\blacksquare$           |                   | 1.71           | 3.17           | 2.68           |
|        | $p_{\rm r,\alpha}$                                                 | (MPa)                | 2.64           |                          |                   |                |                |                |
|        | $\overline{P}$                                                     | (mW)                 |                | $\Box$                   |                   | 31.2           | 31.2           | 31.2           |
|        | $\overline{[P_{\alpha}(z_{s}),I_{\textrm{ta},\alpha}(z_{s})]}$ 最小值 | (mW)                 |                |                          |                   | 18.3           |                |                |
|        | $z_{S}$                                                            | (cm)                 |                |                          |                   | 1.9            |                |                |
|        | z <sub>bp</sub>                                                    | (cm)                 |                |                          |                   | 1.9            |                |                |
| 相关声参数  | $z_b$                                                              | (cm)                 |                |                          |                   |                | 2.1            |                |
|        | z@ $I_{\textrm{pi}}$ $\alpha_{\textrm{max}}$                       | (cm)                 | 2.39           |                          |                   |                |                |                |
|        | $\overline{d_{\text{eq}}}(z_b)$                                    | (cm)                 |                |                          |                   |                | 0.31           |                |
|        | $f_{\rm awf}$                                                      | (MHz)                | 4.1            | $\equiv$                 |                   | 4.1            | 4.1            | 4.1            |
|        | Aaprt直径                                                            | $X$ (cm)             |                | $\blacksquare$           |                   | 2.5            | 2.5            | 2.5            |
|        |                                                                    | $Y$ (cm)             |                |                          |                   | 0.5            | 0.5            | $0.5\,$        |
|        | $t_d$                                                              | $\mu s$              | 774            |                          |                   |                |                |                |
|        | prr                                                                | (Hz)                 | $\mathbf{1}$   |                          |                   |                |                |                |
|        | $p_r \, {_@I}\mathrm{pi_{max}}$                                    | (MPa)                | 3.34           |                          |                   |                |                |                |
| 其他信息   | $d_{\rm eq}$ @ $I_{\rm pi_{\rm max}}$                              | (cm)                 |                |                          |                   |                | 0.35           |                |
|        | $I_{\rm pi}$ $\alpha@I_{\rm pinax}$                                | (W/cm <sup>2</sup> ) | 210            |                          |                   |                |                |                |
|        | 焦距                                                                 | $FL_X$ (cm)          |                | $\overline{\phantom{a}}$ |                   | 0.78           | 0.78           | 0.48           |
|        |                                                                    | FL <sub>Y</sub> (cm) |                | $\Box$                   |                   | 0.18           | 0.18           | 0.22           |
|        | 焦区                                                                 | (mm)                 | 35             | $\blacksquare$           |                   | 50             | 50             | 50             |
| 操作控制条件 | 发射频率                                                               | (MHz)                | $\overline{4}$ | $\blacksquare$           |                   | $\overline{4}$ | $\overline{4}$ | $\overline{4}$ |
|        | 帧频                                                                 | (Hz)                 | $\mathbf{1}$   | $\overline{\phantom{a}}$ |                   | $\mathbf{1}$   | $\mathbf{1}$   | $\mathbf{1}$   |
|        | 工作电压                                                               | (V)                  | 42             | $\blacksquare$           |                   | 50             | $50\,$         |                |
|        | 预设                                                                 |                      |                | $\overline{\phantom{a}}$ |                   | 普通             | 普通             | 普通             |

工作模式:**SWE** 多普勒

**TIS**: 0.61 来自推进波 - 0. 1 来自 2D 回波- 0.8 来自平波

**TIB**:1.27 来自推进波 - 0.1 来自 2D 回波- 1.8 来自平波

**TIC**:0.13 来自推进波 - 0.1 来自 2D 回波- 1.97 来自平波

**W0(mW) TIS**:31.23 mW 来自推进波 – 3.67 mW 来自 2D 回波 – 109.9 mW 来自平波

**W0(mW) TIB**:31.23 mW 来自推进波 -3.67 mW 来自 2D 回波 – 109.9mW 来自平波

**W0(mW) TIC**:6.57 mW 来自推进波 – 3.67 mW 来自 2D 回波 – 109.9 mW 来自平波

|        |                                                                  |                      |                | <b>TIS</b>               | <b>TIB</b>        |       |                |
|--------|------------------------------------------------------------------|----------------------|----------------|--------------------------|-------------------|-------|----------------|
|        | 指数名称                                                             |                      | MI             | 扫描                       | 非扫描               | 非扫描   | <b>TIC</b>     |
|        |                                                                  |                      |                |                          | $A<1cm2$ $A>1cm2$ |       |                |
|        | 最大指数值                                                            |                      | 1.01           | $\overline{a}$           | 1.7               | 1.34  | 2.67           |
|        | $p_{\rm r,\alpha}$                                               | (MPa)                | $\overline{2}$ |                          |                   |       |                |
|        | $\, {\bf P}$                                                     | (mW)                 |                | $\bar{\mathcal{L}}$      | 93.3              | 33.1  | 93.4           |
|        | $[P_\alpha(z_s), I_{\textrm{ta},\alpha}(z_s)]$ 最小值               | (mW)                 |                |                          |                   |       |                |
|        | $z_{S}$                                                          | (cm)                 |                |                          |                   |       |                |
|        | z <sub>bp</sub>                                                  | (cm)                 |                |                          |                   |       |                |
| 相关声参数  | $z_b$                                                            | (cm)                 |                |                          |                   | 1.96  |                |
|        | z@ $I_{\text{pi}} \alpha_{\text{max}}$                           | (cm)                 | 2.24           |                          |                   |       |                |
|        | $d_{\rm eq}(z_b)$                                                | (cm)                 |                |                          |                   | 0.32  |                |
|        | $f_{\rm awf}$                                                    | (MHz)                | 3.88           | $\overline{\phantom{a}}$ | 3.75              | 4.125 | 3.75           |
|        | Aaprt 直径                                                         | $X$ (cm)             |                | $\overline{\phantom{a}}$ | $1.2\,$           | 1.2   | 1.2            |
|        |                                                                  | $Y$ (cm)             |                | $\frac{1}{2}$            | 0.5               | 0.5   | 0.5            |
|        | $t_d$                                                            | $\mu s$              | 0.37           |                          |                   |       |                |
|        | prr                                                              | (Hz)                 | 7792           |                          |                   |       |                |
|        | $p_r\mathop{\hspace{0.02cm}\mathit{o}}\nolimits I_{\rm{planar}}$ | (MPa)                | 2.52           |                          |                   |       |                |
| 其他信息   | $d_{eq}$ @ $I_{pi}$ <sub>max</sub>                               | (cm)                 |                |                          |                   | 0.26  |                |
|        | $\overline{I}_{\rm pi}$ a @ $I_{\rm pi_{\rm max}}$               | (W/cm <sup>2</sup> ) | 177            |                          |                   |       |                |
|        | 焦距                                                               | $FL_X$ (cm)          |                | $\overline{\phantom{a}}$ | 0.4               | 0.44  | 0.22           |
|        |                                                                  | $FLy$ (cm)           |                | $\frac{1}{2}$            | 0.26              | 0.26  | $0.5\,$        |
|        | 焦区                                                               | (mm)                 | 68             | $\Box$                   | 68                | 88    | $\overline{7}$ |
|        | 发射频率                                                             | (MHz)                | 3.75           | $\Box$                   | 3.75              | 3.75  | 3.75           |
| 操作控制条件 | 帧频                                                               | (Hz)                 | 7792           | $\overline{\phantom{a}}$ | 7792              | 7792  | 7792           |
|        | 工作电压                                                             | (V)                  | 43             | $\overline{\phantom{a}}$ | $26\,$            | 37    | $50\,$         |
|        | 预设                                                               |                      | 普通             | $\overline{a}$           | 普通                | 普通    | 普通             |

工作模式:**PW** 脉冲多普勒

## **SMC12-3** 换能器

### 工作模式:**2D** 回波模式

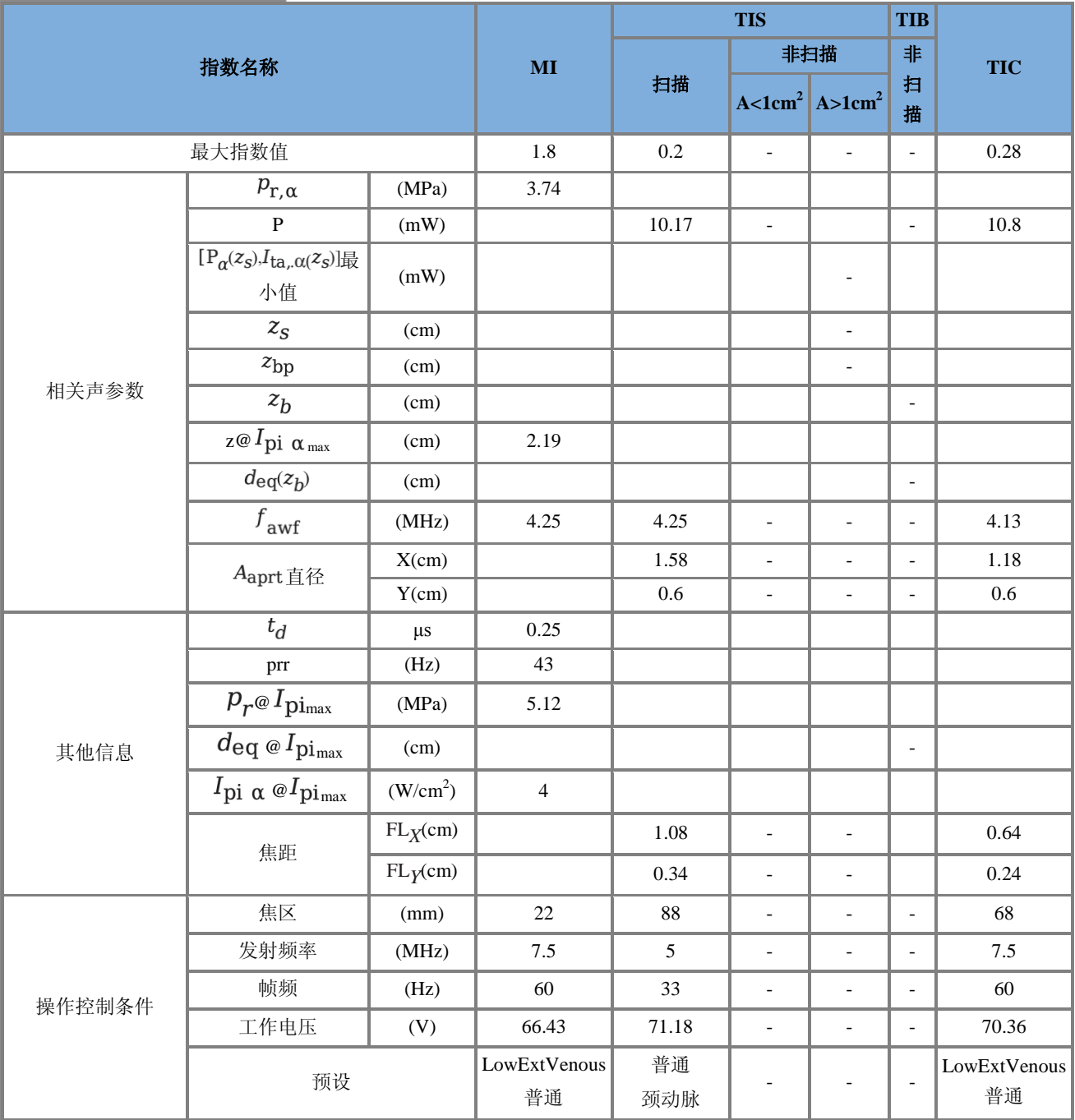

|        |                                                                                                    |                      |       | <b>TIS</b> |                          | <b>TIB</b>               |                          |            |
|--------|----------------------------------------------------------------------------------------------------|----------------------|-------|------------|--------------------------|--------------------------|--------------------------|------------|
|        | 指数名称                                                                                                   |                      | MI    | 扫描         | 非扫描                      |                          | 非扫描                      | <b>TIC</b> |
|        |                                                                                                    |                      |       |            | $A<1cm^2$ $A>1cm^2$      |                          |                          |            |
|        | 最大指数值                                                                                                  |                      | 1.6   | 0.55       | $\blacksquare$           | $\overline{\phantom{a}}$ | $\blacksquare$           | 1.07       |
|        | $p_{\rm r,\alpha}$                                                                                     | (MPa)                | 3.67  |            |                          |                          |                          |            |
|        | $\overline{P}$                                                                                         | (mW)                 |       | 29.5       | $\mathbb{L}$             |                          | $\Box$                   | 30.13      |
|        | $\overline{[P_{\alpha}(z_{s}),I_{\text{ta},\alpha}(z_{s})]}$ 最小值                                       | (mW)                 |       |            |                          | $\overline{\phantom{a}}$ |                          |            |
|        | $z_{\scriptscriptstyle S}$                                                                             | (cm)                 |       |            |                          | $\overline{\phantom{0}}$ |                          |            |
|        | z <sub>bp</sub>                                                                                        | (cm)                 |       |            |                          | $\Box$                   |                          |            |
| 相关声参数  | $z_b$                                                                                                  | (cm)                 |       |            |                          |                          | $\overline{\phantom{a}}$ |            |
|        | z @ $I_{pi}$ $\alpha$ $_{\rm max}$                                                                     | (cm)                 | 1.02  |            |                          |                          |                          |            |
|        | $d_{\mathrm{eq}}(z_b)$                                                                                 | (cm)                 |       |            |                          |                          | $\overline{a}$           |            |
|        | $f_{\rm awf}$                                                                                          | (MHz)                | 5.38  | 3.88       | $\frac{1}{2}$            | $\overline{\phantom{a}}$ | $\overline{\phantom{0}}$ | 3.88       |
|        | Aaprt直径                                                                                                | $X$ (cm)             |       | 0.48       | $\overline{\phantom{a}}$ | $\overline{\phantom{a}}$ | $\frac{1}{2}$            | 0.48       |
|        |                                                                                                    | Y(cm)                |       | 0.6        | $\blacksquare$           | $\overline{a}$           | $\overline{\phantom{0}}$ | $0.6\,$    |
|        | $t_d$                                                                                                  | $\mu s$              | 0.43  |            |                          |                          |                          |            |
|        | prr                                                                                                    | (Hz)                 | 43    |            |                          |                          |                          |            |
|        | $p_r \, {_@I}\mathrm{pi_{max}}$                                                                        | (MPa)                | 3.64  |            |                          |                          |                          |            |
| 其他信息   | $d_{\theta\mathbf{q}\scriptscriptstyle\mathcal{Q}}$ $I_{\textrm{pi}_{\scriptscriptstyle\mathsf{max}}}$ | (cm)                 |       |            |                          |                          | $\overline{\phantom{a}}$ |            |
|        | $\overline{I}_{\mathrm{pi}} \alpha \omega I_{\mathrm{pimax}}$                                          | (W/cm <sup>2</sup> ) | 296   |            |                          |                          |                          |            |
|        | 焦距                                                                                                    | $FL_X$ (cm)          |       | 0.32       | $\Box$                   | $\overline{\phantom{a}}$ |                          | 0.32       |
|        |                                                                                                    | $FLy$ (cm)           |       | 0.31       | $\blacksquare$           | $\blacksquare$           |                          | 0.31       |
|        | 焦区                                                                                                    | (mm)                 | 52    | 88         | $\overline{\phantom{a}}$ | $\frac{1}{2}$            | $\overline{a}$           | 88         |
| 操作控制条件 | 发射频率                                                                                                   | (MHz)                | 5.63  | 3.75       | $\overline{a}$           | $\overline{a}$           | $\overline{a}$           | 3.75       |
|        | 帧频                                                                                                    | (Hz)                 | 171   | 160        | $\Box$                   | $\overline{\phantom{0}}$ | $\overline{a}$           | 160        |
|        | 工作电压                                                                                                   | (V)                  | 61.67 | 75         | $\Box$                   | $\overline{\phantom{a}}$ | $\frac{1}{2}$            | 75         |
|        | 预设                                                                                                    |                      |       |            | 普通,                      | 颈动脉                      |                          |            |

工作模式:彩色多普勒

**TIS**: 0.35 来自 CD - 0.2 来自 2D 回波 **TIC**:0.79 来自 CD - 0.1 来自 2D 回波 **W0(mW) TIS**:19.33mW 来自 CD –10.17 mW 来自 2D 回波 **W0(mW) TIC**:19.33mW 来自 CD –10.8 mW 来自 2D 回波

|        |                                                                    |                      | <b>TIS</b>     |                          |                | <b>TIB</b>        |                |                |
|--------|--------------------------------------------------------------------|----------------------|----------------|--------------------------|----------------|-------------------|----------------|----------------|
|        | 指数名称                                                               |                      | MI             | 扫描                       | 非扫描            |                   | 非扫描            | <b>TIC</b>     |
|        |                                                                    |                      |                |                          |                | $A<1cm2$ $A>1cm2$ |                |                |
|        | 最大指数值                                                              |                      | 1.7            | $\overline{\phantom{a}}$ | 2.25           |                   | 2.5            | 2.31           |
|        | $p_{r,\alpha}$                                                     | (MPa)                | 3.57           |                          |                |                   |                |                |
|        | $\, {\bf p}$                                                       | (mW)                 |                | $\Box$                   | 119.19         |                   | 119.19         | 119.19         |
|        | $\overline{[P_{\alpha}(z_{s}),I_{\textrm{ta},\alpha}(z_{s})]}$ 最小值 | (mW)                 |                |                          |                |                   |                |                |
|        | $z_{S}$                                                            | (cm)                 |                |                          |                |                   |                |                |
|        | z <sub>bp</sub>                                                    | (cm)                 |                |                          |                |                   |                |                |
| 相关声参数  | $z_b$                                                              | (cm)                 |                |                          |                |                   | 1.72           |                |
|        | z @ $I_{\rm pi}$ $\alpha$ max                                      | (cm)                 | 1.65           |                          |                |                   |                |                |
|        | $d_{eq}(z_b)$                                                      | (cm)                 |                |                          |                |                   | 0.24           |                |
|        | $f_{\rm awf}$                                                      | (MHz)                | 4.1            | $\frac{1}{2}$            | 4.06           |                   | 4.06           | 4.06           |
|        | Aaprt 直径                                                           | $X$ (cm)             |                | $\Box$                   | 0.48           |                   | 0.48           | 0.48           |
|        |                                                                    | Y(cm)                |                | $\overline{a}$           | $0.6\,$        |                   | 0.6            | $0.6\,$        |
|        | $t_d$                                                              | $\mu s$              | 500.57         |                          |                |                   |                |                |
|        | prr                                                                | (Hz)                 | 43             |                          |                |                   |                |                |
|        | $p_{r}aI_{\text{p}i_{\text{max}}}$                                 | (MPa)                | 3.55           |                          |                |                   |                |                |
| 其他信息   | $d_{\text{eq}}$ @ $I_{\text{pi}_{\text{max}}}$                     | (cm)                 |                |                          |                |                   | 0.22           |                |
|        | $I_{\textrm{pi}\ \alpha}\otimes I_{\textrm{pi}_{\textrm{max}}}$    | (W/cm <sup>2</sup> ) | 63             |                          |                |                   |                |                |
|        | 焦距                                                                 | $FL_X$ (cm)          |                | $\overline{\phantom{a}}$ | 0.28           |                   | 0.28           | 0.28           |
|        |                                                                    | $FLy$ (cm)           |                | $\frac{1}{2}$            | 0.32           |                   | 0.32           | 0.32           |
|        | 焦区                                                                 | (mm)                 | 15             | $\overline{\phantom{a}}$ | 25             |                   | 25             | 25             |
| 操作控制条件 | 发射频率                                                               | (MHz)                | $\overline{4}$ | $\frac{1}{2}$            | $\overline{4}$ |                   | $\overline{4}$ | $\overline{4}$ |
|        | 帧频                                                                 | (Hz)                 | $\,1$          | $\Box$                   | $\,1\,$        |                   | $1\,$          | $\mathbf{1}$   |
|        | 工作电压                                                               | (V)                  | 56.64          | $\blacksquare$           | 60             |                   | 60             | 60             |
|        | 预设                                                                 |                      |                |                          |                | 普通                |                |                |

工作模式:**SWE** 多普勒

**TIS**: 0.12 来自推进波 - 0.2 来自 2D 回波- 1.93 来自平波

**TIB**:0.37 来自推进波 - 0.2 来自 2D 回波- 1.93 来自平波

**TIC**:0.26 来自推进波 - 0.28 来自 2D 回波- 1.77 来自平波

**W0(mW) TIS**:6.32 mW 来自推进波 – 10.17 mW 来自 2D 回波–102.7 mW 来自平波

**W0(mW) TIB**:6.32 mW 来自推进波 -10.17 mW 来自 2D 回波–102.7 mW 来自平波

**W0(mW) TIC**:6.32 mW 来自推进波 –10.8mW 来自 2D 回波–102.7 mW 来自平波

| 指数名称   |                                                         |                      | MI     | <b>TIS</b>               |                                                 |  | <b>TIB</b> |            |
|--------|---------------------------------------------------------|----------------------|--------|--------------------------|-------------------------------------------------|--|------------|------------|
|        |                                                         |                      |        | 扫描                       | 非扫描                                             |  | 非扫描        | <b>TIC</b> |
|        |                                                         |                      |        |                          | $A < 1$ cm <sup>2</sup> $A > 1$ cm <sup>2</sup> |  |            |            |
| 最大指数值  |                                                         |                      | 1.2    | $\overline{\phantom{a}}$ | 1.9                                             |  | 3.95       | 2.85       |
| 相关声参数  | $p_{\rm r,\alpha}$                                      | (MPa)                | 2.52   |                          |                                                 |  |            |            |
|        | $\overline{P}$                                          | (mW)                 |        | $\equiv$                 | 88.49                                           |  | 88.49      | 88.49      |
|        | $[P_\alpha(z_S),\!I_{\text{ta},\alpha\alpha}(z_S)]$ 最小值 | (mW)                 |        |                          |                                                 |  |            |            |
|        | $z_{S}$                                                 | (cm)                 |        |                          |                                                 |  |            |            |
|        | z <sub>bp</sub>                                         | (cm)                 |        |                          |                                                 |  |            |            |
|        | $z_b$                                                   | (cm)                 |        |                          |                                                 |  | 2.06       |            |
|        | $\overline{z\omega}I$ pi $\alpha$ <sub>max</sub>        | (cm)                 | 1.4    |                          |                                                 |  |            |            |
|        | $d_{\rm eq}(z_b)$                                       | (cm)                 |        |                          |                                                 |  | 0.26       |            |
|        | $f_{\rm awf}$                                           | (MHz)                | 4.5    | $\frac{1}{2}$            | 4.5                                             |  | 4.5        | 4.5        |
|        | Aaprt 直径                                                | $X$ (cm)             |        | $\overline{\phantom{a}}$ | 0.76                                            |  | 0.76       | 0.76       |
|        |                                                         | Y(cm)                |        | $\overline{\phantom{0}}$ | 0.6                                             |  | 0.6        | 0.6        |
| 其他信息   | $t_d$                                                   | $\mu s$              | 0.61   |                          |                                                 |  |            |            |
|        | prr                                                     | (Hz)                 | 43     |                          |                                                 |  |            |            |
|        | $p_{r@}I_{\mathrm{p}i_{\mathrm{max}}}$                  | (MPa)                | 3.17   |                          |                                                 |  |            |            |
|        | $d_{\rm eq}$ @ $I_{\rm pi_{\rm max}}$                   | (cm)                 |        |                          |                                                 |  | 0.52       |            |
|        | $I_{\rm pi}$ $\alpha$ $\varpi I_{\rm pi \, max}$        | (W/cm <sup>2</sup> ) | 276    |                          |                                                 |  |            |            |
|        | 焦距                                                      | $FL_X$ (cm)          |        | $\frac{1}{2}$            | 0.32                                            |  | 0.32       | 0.32       |
|        |                                                         | FL <sub>Y</sub> (cm) |        | $\bar{\phantom{a}}$      | 0.2                                             |  | 0.2        | 0.2        |
| 操作控制条件 | 焦区                                                      | (mm)                 | 60     | $\overline{\phantom{a}}$ | 60                                              |  | 60         | 60         |
|        | 发射频率                                                    | (MHz)                | 4.5    | $\Box$                   | 4.5                                             |  | 4.5        | 4.5        |
|        | 帧频                                                      | (Hz)                 | 2396   | $\Box$                   | 15195                                           |  | 15195      | 15195      |
|        | 工作电压                                                    | (V)                  | $50\,$ | $\Box$                   | 34.59                                           |  | 34.59      | 34.59      |
|        | 预设                                                      |                      | 普通     |                          |                                                 |  |            |            |

工作模式:**PW** 脉冲多普勒
# **XP5-1** 换能器

# 工作模式:**2D** 回波模式

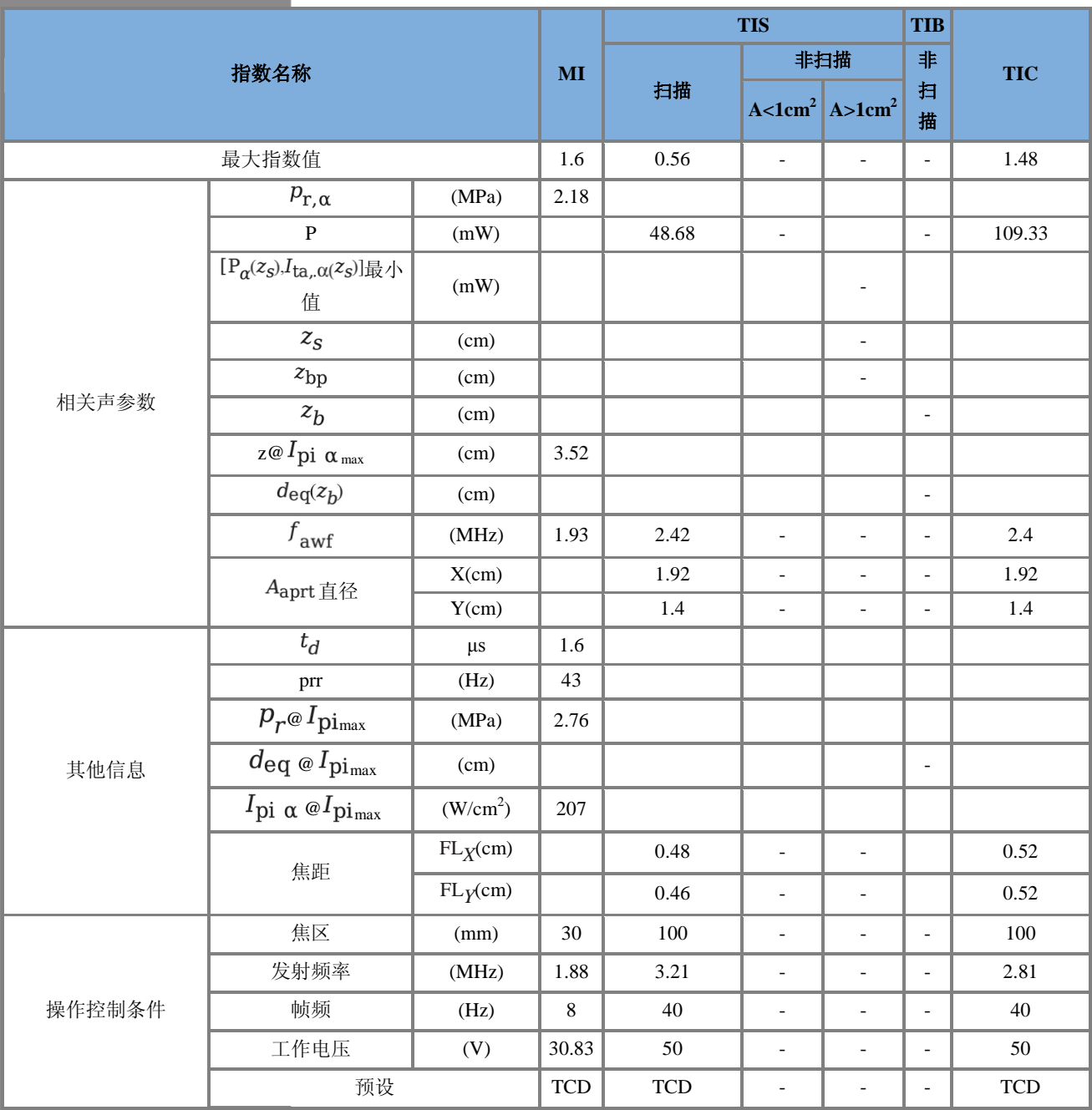

|        |                                                              | MI                   | <b>TIS</b>  |                   |                          | <b>TIB</b>               |                          |        |
|--------|--------------------------------------------------------------|----------------------|-------------|-------------------|--------------------------|--------------------------|--------------------------|--------|
| 指数名称   |                                                              |                      | 扫描          | 非扫描               |                          | 非扫描                      | <b>TIC</b>               |        |
|        |                                                              |                      |             | $A<1cm2$ $A>1cm2$ |                          |                          |                          |        |
| 最大指数值  |                                                              |                      | $1.2\,$     | 1.77              | $\blacksquare$           | $\blacksquare$           | $\blacksquare$           | 3.5    |
|        | $p_{r,\alpha}$                                               | (MPa)                | 3.67        |                   |                          |                          |                          |        |
|        | $\, {\bf p}$                                                 | (mW)                 |             | 153.38            | $\omega$                 |                          | $\Box$                   | 258.88 |
|        | $[P_\alpha(z_S),\!I_{\text{ta},\alpha}(z_S)]$ 最小值            | (mW)                 |             |                   |                          | $\overline{\phantom{a}}$ |                          |        |
|        | $z_{S}$                                                      | (cm)                 |             |                   |                          | $\overline{a}$           |                          |        |
|        | z <sub>bp</sub>                                              | (cm)                 |             |                   |                          | $\overline{\phantom{a}}$ |                          |        |
| 相关声参数  | $z_b$                                                        | (cm)                 |             |                   |                          |                          | $\overline{\phantom{a}}$ |        |
|        | z @ $I_{pi}$ $\alpha$ $_{\rm max}$                           | (cm)                 | 4.84        |                   |                          |                          |                          |        |
|        | $d_{\mathrm{eq}}(z_b)$                                       | (cm)                 |             |                   |                          |                          | $\frac{1}{2}$            |        |
|        | $f_{\rm awf}$                                                | (MHz)                | 2.4         | 2.42              | $\frac{1}{2}$            | $\overline{\phantom{a}}$ | $\overline{\phantom{a}}$ | 2.42   |
|        | Aaprt直径                                                      | $X$ (cm)             |             | 1.92              | $\blacksquare$           | $\overline{\phantom{a}}$ | $\overline{\phantom{a}}$ | 1.92   |
|        |                                                              | Y(cm)                |             | 1.4               | $\overline{\phantom{0}}$ | $\overline{\phantom{0}}$ | $\overline{\phantom{0}}$ | 1.4    |
|        | $t_d$                                                        | $\mu s$              | 1.31        |                   |                          |                          |                          |        |
|        | prr                                                          | (Hz)                 | 43          |                   |                          |                          |                          |        |
|        | $p_r \varpi I_{\mathrm{planar}}$                             | (MPa)                | 2.93        |                   |                          |                          |                          |        |
| 其他信息   | $\overline{d_{\text{eq}}}\varpi\,I_{\text{pi}_{\text{max}}}$ | (cm)                 |             |                   |                          |                          | $\blacksquare$           |        |
|        | $\overline{I}_{\rm pi}$ $\alpha$ @ $I_{\rm pi}$ max          | (W/cm <sup>2</sup> ) | 202         |                   |                          |                          |                          |        |
|        | 焦距                                                           | $FL_X$ (cm)          |             | 0.52              | $\overline{\phantom{a}}$ | $\Box$                   |                          | 0.52   |
|        |                                                              | $FLy$ (cm)           |             | 0.5               | $\overline{\phantom{a}}$ | $\overline{\phantom{a}}$ |                          | 0.5    |
|        | 焦区                                                           | (mm)                 | 40          | 100               | $\overline{a}$           | $\overline{\phantom{0}}$ | $\bar{\phantom{a}}$      | 100    |
| 操作控制条件 | 发射频率                                                         | (MHz)                | 2.5         | 2.5               | $\overline{a}$           | $\overline{a}$           | $\overline{a}$           | 2.5    |
|        | 帧频                                                           | (Hz)                 | 248         | 223               | $\frac{1}{2}$            | $\frac{1}{2}$            | $\overline{\phantom{a}}$ | 223    |
|        | 工作电压                                                         | (V)                  | 48          | 48                | $\overline{a}$           | $\overline{\phantom{0}}$ | $\overline{a}$           | 48     |
|        | 预设                                                           |                      | 普通,腹部血管,TCD |                   |                          |                          |                          |        |

工作模式:彩色多普勒

**TIS**:1.21 来自 CD - 0.56 来自 2D 回波

**TIC**:2.02 来自 CD – 1.48 来自 2D 回波

**W0(mW) TIS**:104.7mW 来自推进波 –48.68 mW 来自 2D 回波

**W0(mW) TIC**:149.55mW 来自推进波 –109.33mW 来自 2D 回波

|        |                                                                          |                      | <b>TIS</b> |                          |                                                 | <b>TIB</b> |            |            |
|--------|--------------------------------------------------------------------------|----------------------|------------|--------------------------|-------------------------------------------------|------------|------------|------------|
| 指数名称   |                                                                          |                      | MI         | 扫描                       | 非扫描                                             |            | 非扫描        | <b>TIC</b> |
|        |                                                                          |                      |            |                          | $A < 1$ cm <sup>2</sup> $A > 1$ cm <sup>2</sup> |            |            |            |
| 最大指数值  |                                                                          |                      | 1.2        | $\overline{\phantom{a}}$ |                                                 | 0.82       | 2.26       | 1.61       |
|        | $p_{r,\alpha}$                                                           | (MPa)                | 1.73       |                          |                                                 |            |            |            |
|        | $\overline{P}$                                                           | (mW)                 |            | $\overline{\phantom{a}}$ |                                                 | 71.8       | 81.1       | 103        |
|        | $[P_\alpha(z_S),\!I_{\text{ta},\alpha\alpha}(z_S)]$ 最小值                  | (mW)                 |            |                          |                                                 | 67         |            |            |
|        | $z_{S}$                                                                  | (cm)                 |            |                          |                                                 | 2.4        |            |            |
|        | z <sub>bp</sub>                                                          | (cm)                 |            |                          |                                                 | 2.4        |            |            |
| 相关声参数  | $z_b$                                                                    | (cm)                 |            |                          |                                                 |            | 2.4        |            |
|        | z@ $I_{pi}$ $\alpha_{\text{max}}$                                        | (cm)                 | 2.33       |                          |                                                 |            |            |            |
|        | $d_{eq}(z_b)$                                                            | (cm)                 |            |                          |                                                 |            | 0.91       |            |
|        | $f_{\rm awf}$                                                            | (MHz)                | 2.28       | $\Box$                   |                                                 | 2.38       | 2.25       | 2.25       |
|        | Aaprt 直径                                                                 | $X$ (cm)             |            | $\blacksquare$           |                                                 | 1.44       | 1.44       | 1.44       |
|        |                                                                          | Y(cm)                |            | $\overline{a}$           |                                                 | $1.4\,$    | 1.4        | 1.4        |
|        | $t_d$                                                                    | $\mu s$              | 0.62       |                          |                                                 |            |            |            |
|        | prr                                                                      | (Hz)                 | 43         |                          |                                                 |            |            |            |
|        | $p_{r^{\textup{\textcircled{d}}}}I_{\textrm{p} \textrm{i} \textrm{max}}$ | (MPa)                | 1.52       |                          |                                                 |            |            |            |
| 其他信息   | $d_{eq\varnothing}I_{\mathrm{pi}_{\mathrm{max}}}$                        | (cm)                 |            |                          |                                                 |            | 0.5        |            |
|        | $I_{\rm pi}$ $\alpha$ $\varpi I_{\rm pi_{\rm max}}$                      | (W/cm <sup>2</sup> ) | 79         |                          |                                                 |            |            |            |
|        | 焦距                                                                       | $FL_X$ (cm)          |            | $\blacksquare$           |                                                 | 0.56       | 0.44       | 0.57       |
|        |                                                                          | $FLy$ (cm)           |            | $\blacksquare$           |                                                 | 0.51       | 0.49       | 0.52       |
| 操作控制条件 | 焦区                                                                       | (mm)                 | 40         | $\equiv$                 |                                                 | 140        | 100        | 160        |
|        | 发射频率                                                                     | (MHz)                | 2.25       | $\Box$                   |                                                 | 2.25       | 2.25       | 2.25       |
|        | 帧频                                                                       | (Hz)                 | 9935       | $\blacksquare$           |                                                 | 12857      | 5260       | 7597       |
|        | 工作电压                                                                     | (V)                  | 39.72      | $\overline{\phantom{a}}$ |                                                 | 34.2       | 13.25      | 17.54      |
|        | 预设                                                                       |                      | <b>TCD</b> |                          |                                                 | <b>TCD</b> | <b>TCD</b> | <b>TCD</b> |

工作模式:**PW** 脉冲多普勒

# **SLH20-6** 换能器

# 工作模式:**2D** 回波模式

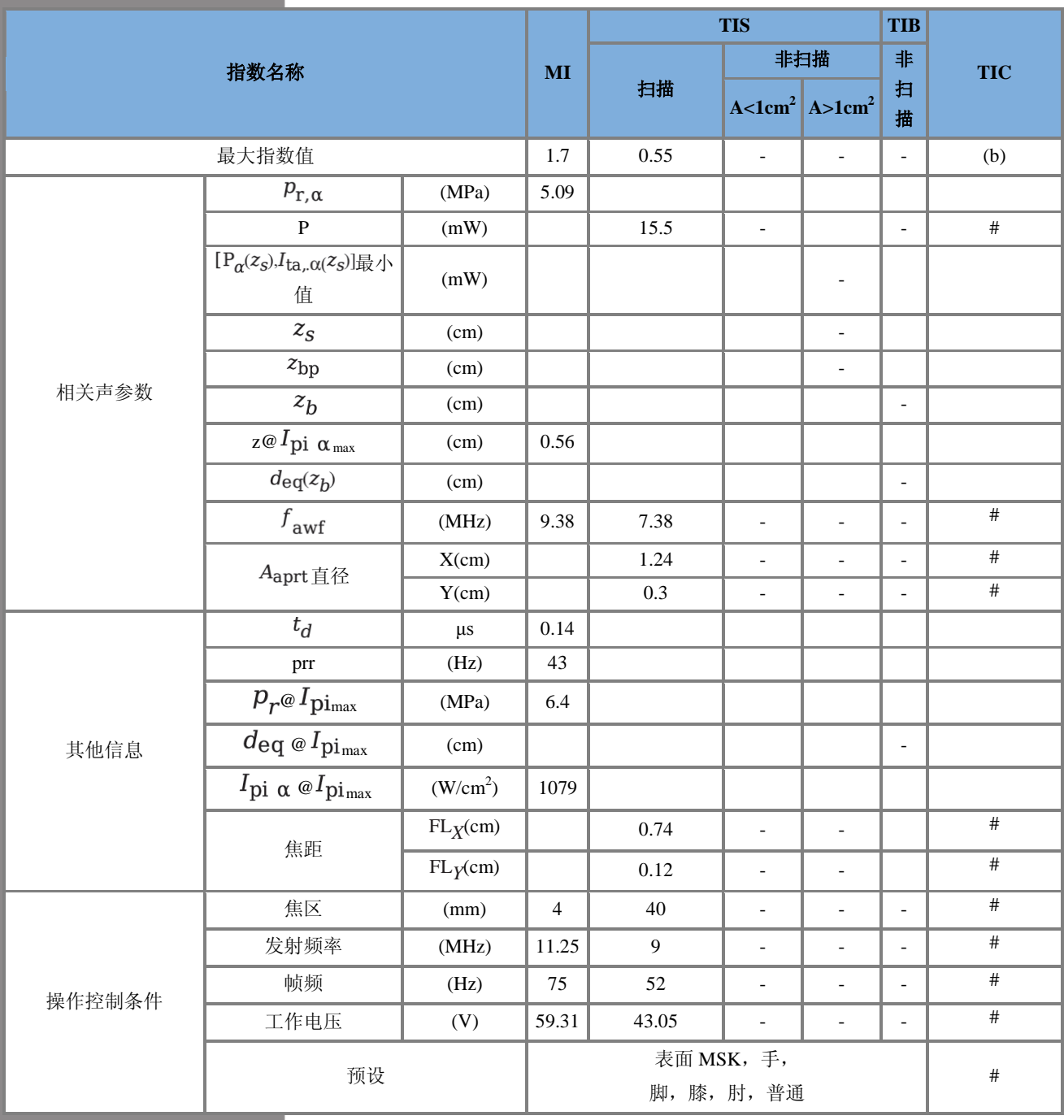

|        |                                                                                                    | MI                   |       | <b>TIS</b> |                           | <b>TIB</b>               |                          |                 |
|--------|----------------------------------------------------------------------------------------------------|----------------------|-------|------------|---------------------------|--------------------------|--------------------------|-----------------|
| 指数名称   |                                                                                                    |                      | 扫描    | 非扫描        |                           | 非扫描                      | <b>TIC</b>               |                 |
|        |                                                                                                    |                      |       |            | $A<1cm2$ $A>1cm2$         |                          |                          |                 |
| 最大指数值  |                                                                                                    |                      | 1.7   | 2.61       | $\blacksquare$            | $\overline{\phantom{0}}$ | $\frac{1}{2}$            | (b)             |
|        | $p_{r,\alpha}$                                                                                         | (MPa)                | 4.81  |            |                           |                          |                          |                 |
|        | $\overline{P}$                                                                                         | (mW)                 |       | 68.03      | $\mathbb{Z}^{\mathbb{Z}}$ |                          | $\mathbb{L}$             | $\#$            |
|        | $[P_\alpha(z_S),\!I_{\text{ta},\alpha}(z_S)]$ 最小值                                                      | (mW)                 |       |            |                           | $\overline{\phantom{a}}$ |                          |                 |
|        | $z_{S}$                                                                                                | (cm)                 |       |            |                           | $\frac{1}{2}$            |                          |                 |
|        | z <sub>bp</sub>                                                                                        | (cm)                 |       |            |                           | $\overline{\phantom{a}}$ |                          |                 |
| 相关声参数  | $z_b$                                                                                                  | (cm)                 |       |            |                           |                          | $\blacksquare$           |                 |
|        | z @ $I_{pi}$ $\alpha$ max                                                                              | (cm)                 | 0.97  |            |                           |                          |                          |                 |
|        | $d_{\mathrm{eq}}(z_b)$                                                                                 | (cm)                 |       |            |                           |                          | $\overline{a}$           |                 |
|        | $f_{\rm awf}$                                                                                          | (MHz)                | 8.38  | 8.5        | $\frac{1}{2}$             | $\overline{\phantom{a}}$ | $\frac{1}{2}$            | $\#$            |
|        | Aaprt直径                                                                                                | $X$ (cm)             |       | 1.33       | $\mathbb{L}$              | $\overline{\phantom{a}}$ | $\overline{\phantom{a}}$ | $\#$            |
|        |                                                                                                    | Y(cm)                |       | 0.3        | $\qquad \qquad -$         | $\overline{a}$           | $\overline{a}$           | $\#$            |
|        | $t_d$                                                                                                  | $\mu s$              | 0.38  |            |                           |                          |                          |                 |
|        | prr                                                                                                    | (Hz)                 | 43    |            |                           |                          |                          |                 |
|        | $\overline{\rho}_r$ @ $I_{\textrm{planax}}$                                                            | (MPa)                | 6.36  |            |                           |                          |                          |                 |
| 其他信息   | $d_{\theta\mathbf{q}\scriptscriptstyle\mathcal{Q}}$ $I_{\textrm{pi}_{\scriptscriptstyle\mathsf{max}}}$ | (cm)                 |       |            |                           |                          | $\overline{\phantom{a}}$ |                 |
|        | $\overline{I_{\textrm{pi}}}$ a @ $I_{\textrm{pi}$ max                                                  | (W/cm <sup>2</sup> ) | 334   |            |                           |                          |                          |                 |
|        | 焦距                                                                                                    | $FL_X$ (cm)          |       | 0.61       | $\Box$                    | $\blacksquare$           |                          | $\overline{\#}$ |
|        |                                                                                                    | $FLy$ (cm)           |       | 0.1        | $\blacksquare$            | $\blacksquare$           |                          | #               |
| 操作控制条件 | 焦区                                                                                                    | (mm)                 | 22    | 40         | $\overline{\phantom{a}}$  | $\overline{\phantom{a}}$ | $\overline{a}$           | $\overline{\#}$ |
|        | 发射频率                                                                                                   | (MHz)                | 9     | 9          | $\overline{\phantom{a}}$  | $\overline{\phantom{a}}$ | $\overline{\phantom{0}}$ | $\overline{\#}$ |
|        | 帧频                                                                                                    | (Hz)                 | 132   | $101\,$    | $\overline{\phantom{a}}$  | $\Box$                   | $\overline{\phantom{a}}$ | $\#$            |
|        | 工作电压                                                                                                   | (V)                  | 48.86 | 33.42      | $\overline{\phantom{a}}$  | $\blacksquare$           | $\overline{\phantom{a}}$ | $\#$            |
|        | 预设                                                                                                    |                      |       | 普通         |                           |                          |                          | $\overline{+}$  |

工作模式:彩色多普勒

**TIS**:2.06 来自 CD - 0.55 来自 2D 回波

**TIC**:0.86 来自 CD – 0.88 来自 2D 回波

**W0(mW) TIS**:52.53mW 来自推进波 –15.5 mW 来自 2D 回波

**W0(mW) TIC**:21.84mW 来自推进波 –24.95mW 来自 2D 回波

|        |                                                                                               |                      | <b>TIS</b> |                          |         | <b>TIB</b>        |       |                 |
|--------|-----------------------------------------------------------------------------------------------|----------------------|------------|--------------------------|---------|-------------------|-------|-----------------|
| 指数名称   |                                                                                               |                      | MI         | 扫描                       | 非扫描     |                   | 非扫描   | <b>TIC</b>      |
|        |                                                                                               |                      |            |                          |         | $A<1cm2$ $A>1cm2$ |       |                 |
| 最大指数值  |                                                                                               |                      | 0.6        | $\overline{\phantom{a}}$ | 3.51    |                   |       | (b)             |
|        | $p_{\rm r,\alpha}$                                                                            | (MPa)                | 1.75       |                          |         |                   |       |                 |
|        | $\overline{P}$                                                                                | (mW)                 |            | $\mathbb{Z}^2$           | 99.9    |                   |       | $\#$            |
|        | $\overline{[P_{\alpha}(z_{s}),I_{ta},\alpha(z_{s})]}$ 最小值                                     | (mW)                 |            |                          |         |                   |       |                 |
|        | $z_{S}$                                                                                       | (cm)                 |            |                          |         |                   |       |                 |
|        | z <sub>bp</sub>                                                                               | (cm)                 |            |                          |         |                   |       |                 |
| 相关声参数  | $z_b$                                                                                         | (cm)                 |            |                          |         |                   | 0.86  |                 |
|        | $\overline{z\textcircled{a}}I_{pi}\ \alpha_{\text{max}}$                                      | (cm)                 | 0.98       |                          |         |                   |       |                 |
|        | $d_{\mathrm{eq}}(z_b)$                                                                        | (cm)                 |            |                          |         |                   | 0.15  |                 |
|        | $f_{\rm awf}$                                                                                 | (MHz)                | $\,8\,$    | $\blacksquare$           | 7.38    |                   | 7.5   | $\#$            |
|        | Aaprt 直径                                                                                      | $X$ (cm)             |            | $\frac{1}{2}$            | 0.8     |                   | 0.8   | $\#$            |
|        |                                                                                               | Y(cm)                |            | $\overline{a}$           | 0.3     |                   | 0.3   | $\overline{\#}$ |
|        | $t_d$                                                                                         | $\mu s$              | .24        |                          |         |                   |       |                 |
|        | prr                                                                                           | (Hz)                 | 43         |                          |         |                   |       |                 |
| 其他信息   | $p_{r^{\textup{\textcircled{d}}}I_{\textrm{\textup{p}}\textrm{\textup{}}\textrm{\textup{}}}}$ | (MPa)                | 1.82       |                          |         |                   |       |                 |
|        | $\overline{d}_{\text{eq}}$ @ $I_{\text{pi}_{\text{max}}}$                                     | (cm)                 |            |                          |         |                   | 0.5   |                 |
|        | $\overline{I}_{\rm pi}$ $\alpha$ @ $I_{\rm pi_{\rm max}}$                                     | (W/cm <sup>2</sup> ) | 37         |                          |         |                   |       |                 |
|        | 焦距                                                                                            | $FL_X$ (cm)          |            | $\frac{1}{2}$            | 0.35    |                   | 0.31  | $\#$            |
|        |                                                                                               | $FLy$ (cm)           |            | $\overline{a}$           | 0.1     |                   | 0.09  | $\overline{\#}$ |
| 操作控制条件 | 焦区                                                                                            | (mm)                 | 22         | $\frac{1}{2}$            | 40      |                   | 40    | $\overline{\#}$ |
|        | 发射频率                                                                                          | (MHz)                | 7.5        | $\overline{\phantom{a}}$ | $7.5\,$ |                   | 7.5   | $\overline{\#}$ |
|        | 帧频                                                                                            | (Hz)                 | 22297      | $\Box$                   | 26351   |                   | 13135 | $\overline{\#}$ |
|        | 工作电压                                                                                          | (V)                  | 45.6       | $\Box$                   | 13.77   |                   | 13.71 | $\#$            |
|        | 预设                                                                                            |                      | 普通         |                          |         |                   |       |                 |

工作模式:**PW** 脉冲多普勒

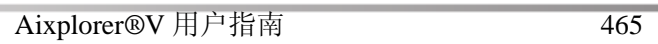

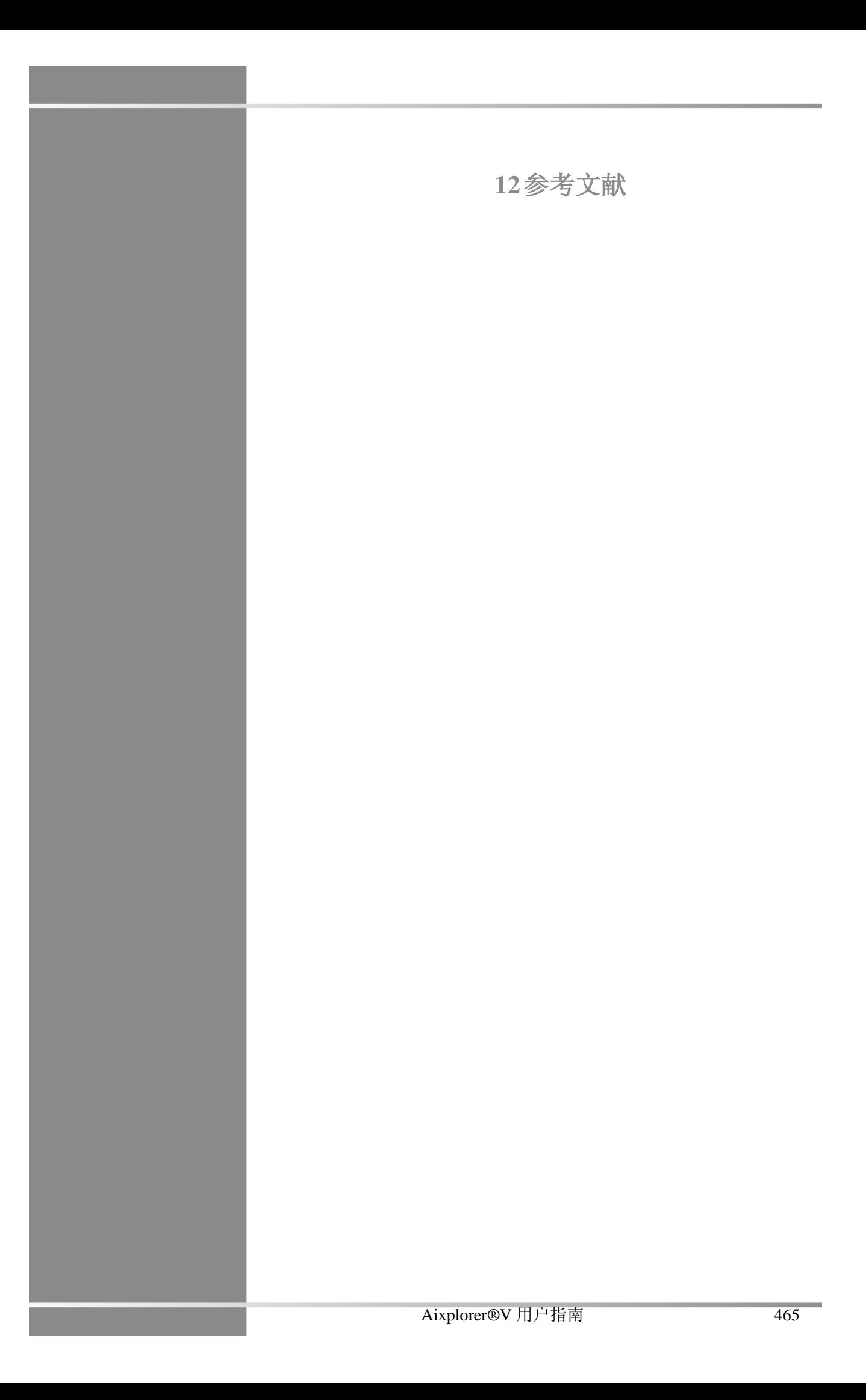

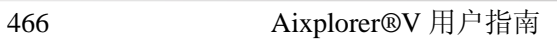

一般参考文献

Abbott, JG. Rationale and derivation of MI and TI - a review. Ultrasound in Med. and Biol. 25:431-441; 1999.

American Institute of Ultrasound in Medicine (AIUM). Bioeffects and safety of diagnostic ultrasound. Laurel, MD: AIUM Publications; 1993.

American Institute of Ultrasound in Medicine/National Electrical Manufacturers Association (AIUM/NEMA). Standard for real-time display of thermal and mechanical acoustic output indices on diagnostic ultrasound equipment, Revision 1. Laurel, MD: AIUM Publications;1998a.

American Institute of Ultrasound in Medicine/National ElectricalManufacturers Association (AIUM/NEMA). Acoustic output measurement standard for diagnostic ultrasound equipment. Laurel, MD:AIUM Publications;1998b.

American Institute of Ultrasound in Medicine (AIUM). Medical ultrasound safety. Rockville, MD: AIUM Publications; 2002.

American Institute of Ultrasound in Medicine (AIUM). Standard Methods for Measuring Performance of Pulse Echo Ultrasound Imaging Equipment. Rockville, MD: AIUM Publications; 1991.

American Institute of Ultrasound in Medicine (AIUM). Methods for Measuring Performance of Pulse-Echo Ultrasound Equipment, Part II: Digital Methods. Rockville, MD: AIUM Publications; 1995a.

American Institute of Ultrasound in Medicine (AIUM). AIUM Quality Assurance Manual for Gray-Scale Ultrasound Scanners. Rockville, MD: AIUM Publications; 1995b.

American Institute Of Ultrasound In Medicine. Standard For RealTime Display Of Thermal And Mechanical Acoustic Output Indices On Diagnostic Ultrasound Equipment. Laurel, Maryland: AIUM, 1992.

American Institute of Ultrasound in Medicine (AIUM). Mechanical Bioeffects from Diagnostic Ultrasound: AIUM Consensus Statements. J. Ultrasound in Medicine 19: number 2; (February 2000). (Also available from AIUM Publications.).

Apfel, R.E. and Holland, C.K. Gauging the likelihood of cavitation from short-pulse, low duty cycle diagnostic ultrasound. Ultrasound in Med. and Biol. 17:179-185;1991.

Baggs, R., Penney, D.P., Cox, C., Child, S.Z., Raeman, C.H., Dalecki, D. and Carstensen, E.L. Thresholds for ultrasonically induced lung hemorrhage in neonatal swine. Ultrasound in Med. and Biol. 22:119-128; 1996.

Barnett, S.B., ter Haar, G.R., Ziskin, M.C., Rott, H.D., Duck, F.A. and Maeda, K. International recommendations and guidelines for the safe use of diagnostic ultrasound in medicine. Ultrasound in Med. and Biol. 26:355-366; 2000.

Bly, S.H.P., Vlahovich, S., Mabee, P.R. and Hussey, R.G. Computed estimates of maximum temperature elevations in fetal tissues during transabdominal pulsed Doppler examinations. Ultrasound in Med. and Biol. 18:389-397; 1992.

Bosward, K.L., Barnett, S.B., Wood, A.K.W., Edwards, M.J. and Kossoff, G. Heating of guinea-pig fetal brain during exposure to pulsed ultrasound. Ultrasound in Med. and Biol. 19:415-424; 1993.

Carstensen, E.L., Duck, F.A., Meltzer, R.S., Schwarz, K.Q., Keller, B. Bioeffects in echocardiography. Echocardiography 6:605-623; 1992.

Child, S.Z., Hartman, C.L., McHale, L.A and E.L. Carstensen. Lung damage from exposure to pulsed ultrasound. Ultrasound in Med. and Biol. 16:817-825; 1990.

Dalecki, D., Raeman CH, Child SZ, et al, . The influence of contrast agents on hemorrhage produced by lithotripter fields. Ultrasound in Med. and Biol. 23:1435-1439; 1997.

Dalecki, D., Child, S.Z., Raeman, C.H., Cox, C. and Carstensen, E.L. Ultrasonically induced lung hemorrhage in young swine. Ultrasound in Med. and Biol. 23:777-781; 1997.

Dalecki, D., Child, S.Z., Raeman, C.H. and Cox, C. Hemorrhage in murine fetuses exposed to pulsed ultrasound. Ultrasound in Med. and Biol. 25:1139-1144; 1999.

Doody, C. Porter, H., Duck, F.A. and Humphrey, V.F. In vitro heating of human fetal vertebra by pulsed diagnostic ultrasound. Ultrasound in Med. and Biol. 25:1289-1294; 1999.

Duck, F.A., Starritt, H.C., ter Haar, G.R. and Lunt, M.J. Surface heating of diagnostic ultrasound transducers. Br. J. Radiology 67:1005-1013; 1989.

Duggan, P.M., Liggins, G.C. and Barnett, S.B. Ultrasonic heating of the brain of the fetal sheep in utero. Ultrasound in Med. and Biol. 21:553-560; 1995.

Duggan, P.M. and McCowan, L.M.E. Reference Ranges and Ultrasonographic Exposure Conditions for Pulsed Doppler Sonographic Studies of the Fetal Internal Carotid Artery. J Ultrasound in Medicine 12:719 - 722; 1993.

European Federation of Societies for Ultrasound in Medicine and Biology (EFSUMB) Guidelines and Recommendations on the Clinical Use of Ultrasound Elastography. Part 1 : Basic principles and technology; EFSUMB, Ultraschall Med. 2013 Apr; 34(2): 169-84.

European Federation of Societies for Ultrasound in Medicine and Biology (EFSUMB) Guidelines and Recommendations on the Clinical Use of Ultrasound Elastography. Part 2 : Clinical Applications; EFSUMB, Ultraschall Med. 2013 Jun; 34(3): 238-53

Frizzell, L.A., Chen, E. and Lee, C. Effects of pulsed ultrasound on the mouse neonate: hind limb paralysis and lung hemorrhage. Ultrasound in Med. and Biol. 20:53-63;1 994.

Henderson, J., Willson, K., Jago, J.R. and Whittingham, T. A survey of the acoustic outputs of diagnostic ultrasound equipment in current clinical use. Ultrasound in Med. and Biol. 21:699-705; 1995.

Holland, C.K., Deng, C.X., Apfel, R.E., Alderman, J.L., Fernandez, L.A., and Taylor, K.J.W. Direct evidence of cavitation in vivo from diagnostic ultrasound. Ultrasound in Med. and Biol. 22:917-925; 1996.

Lele, P.P. Local hyperthermia by ultrasound for cancer therapy. In: Nyborg, W.L.; Ziskin, M.C., eds. Biological effects of ultrasound. Clinics in diagnostic ultrasound, Vol.16. New York: Churchill Livingstone:135-155; 1985.

Lopez, H. How to Interpret the Ultrasound Output Display Standard for Higher Acoustic Output Diagnostic Ultrasound Devices. J. Ultrasound in Medicine, Vol 17, pg 535 (1998).

Miller, D.L. and Gies, R.A. Gas-body-based contrast agent enhances vascular bioeffects of 1.09 Mhz ultrasound on mouse intestine. Ultrasound in Med. and Biol. 24:1201-1208; 1998.

Meltzer, R.S., Adsumelli, R., Risher, W.H., et al., Lack of lung hemorrhage in humans after intraoperative transesophageal echocardiography with ultrasound exposure conditions similar to those causing lung hemorrhage in laboratory animals. J. Am. Soc. Echocardiography 11:57-60; 1998.

National Council on Radiation Protection and Measurements (NCRP). Exposure criteria for medical diagnostic ultrasound: I.Criteria based on thermal mechanisms. Bethesda, MD: NCRP; June 1, 1992.

National Council on Radiation Protection and Measurements (NCRP). Exposure criteria for medical diagnostic ultrasound: II. Criteria based on mechanical mechanisms. Bethesda, MD: NCRP; in preparation

O'Brien, W.D. and Zachary, J.F. Lung damage assessment from exposure to pulsed-wave ultrasound in the rabbit, mouse and pig. IEEE Trans Ultras Ferro, Freq Cont 44: 473-485; 1997.

O'Neill, T.P., Winkler, A.J. and Wu, J. Ultrasound heating in a tissuebone phantom. Ultrasound in Med. and Biol. 20:579-588; 1994.

Patton, C.A., Harris, G.R. and Phillips, R.A. Output Levels and Bioeffects Indices from Diagnostic Ultrasound Exposure Data Reported to the FDA. IEEE Trans Ultras Ferro, Freq Cont 41:353-359; 1994.

Ramnarine, K.V., Nassiri, D.K., Pearce, J.M., Joseph, A.E.A., Patel, R.H. and Varma, T.R. Estimation of in situ ultrasound exposure during obstetric examinations. Ultrasound in Med. and Biol. 19:319-329; 1993.

Shaw, A., Preston, R.C. and Bond, A.D. Assessment of the likely thermal index values for pulsed Doppler ultrasonic equipment - Stage I: calculation based on manufacturers' data. NPL Report CIRA(EXT) 018; 1997.

Shaw, A., Pay, N.M. and Preston, R.C. Assessment of the likely thermal index values for pulsed Doppler ultrasonic equipment - Stages II and III: experimental assessment of scanner/transducer combinations. NPL Report CMAM 12; 1998.

Siddiqi, T.A., O'Brien, W.D., Meyer, R.A., Sullivan, J.M. and Miodovnik, M. In situ human obstetrical ultrasound exposimetry:. estimates of derating factors for each of three different tissue models. Ultrasound in Med. and Biol. 21:379-391; 1995.

Tarantal, A.F. and Canfield, D.R. Ultrasound-induced lung hemorrhage in the monkey. Ultrasound in Med. and Biol. 20:65-72; 1994.

U.S. Food and Drug Administration (FDA). Information for manufacturers seeking marketing clearance of diagnostic ultrasound systems and transducers. Rockville, MD: FDA; Sept 30, 1997.

World Federation for Ultrasound in Medicine and Biology (WFUMB) WFUMB Symposium on Safety and Standardisation in Medical Ultrasound, Chapter 1, ed., Barnett, S.B. and Kossoff, G. Ultrasound in Med. and Biol. 18:739-750; 1992.

World Federation for Ultrasound in Medicine and Biology (WFUMB) WFUMB Symposium on Safety of Ultrasound in Medicine. Conclusions and recommendations on thermal and non-thermal mechanisms for biological effects of ultrasound. ed., Barnett, S.B. Ultrasound in Med. and Biol. 24: Supplement 1, 1998.

Zachary, J.F. and O'Brien, W.D., Jr. Lung lesions induced by continuousand pulsed-wave (diagnostic) ultrasound in mice, rabbits and pigs. Vet Pathol 32:43-54; 1995.

产科参考文献

# 胎儿生长方程式和表

胎儿腹围(AC BY GA)

ASUM2000

名称: ASUM 2000

作者: ASUM

年代:2000

参考文献: ASUM and Campbell Westerway S, Ultrasonic fetal Measurement Standards for an Australian Population, ASUM, 2003

备注: Fetal growth table generated from ASUM equations with polynomial interpretation of standard deviations

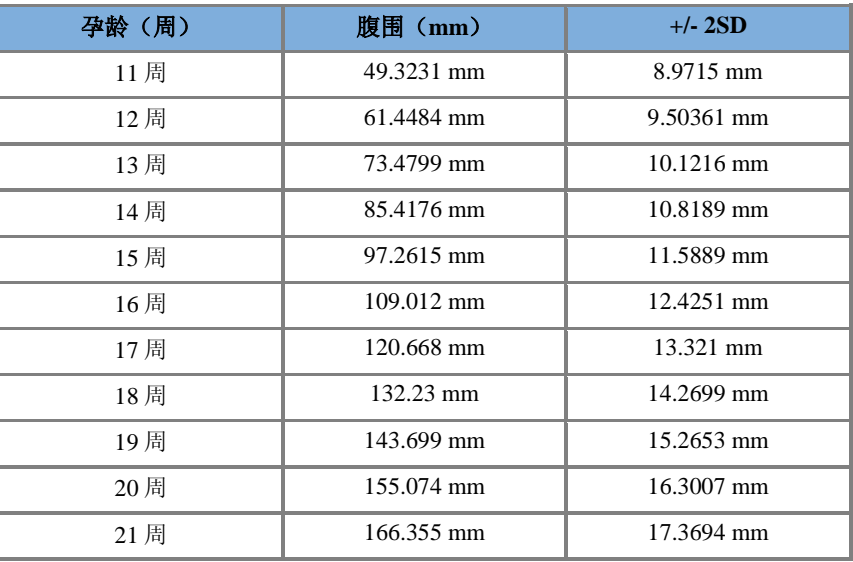

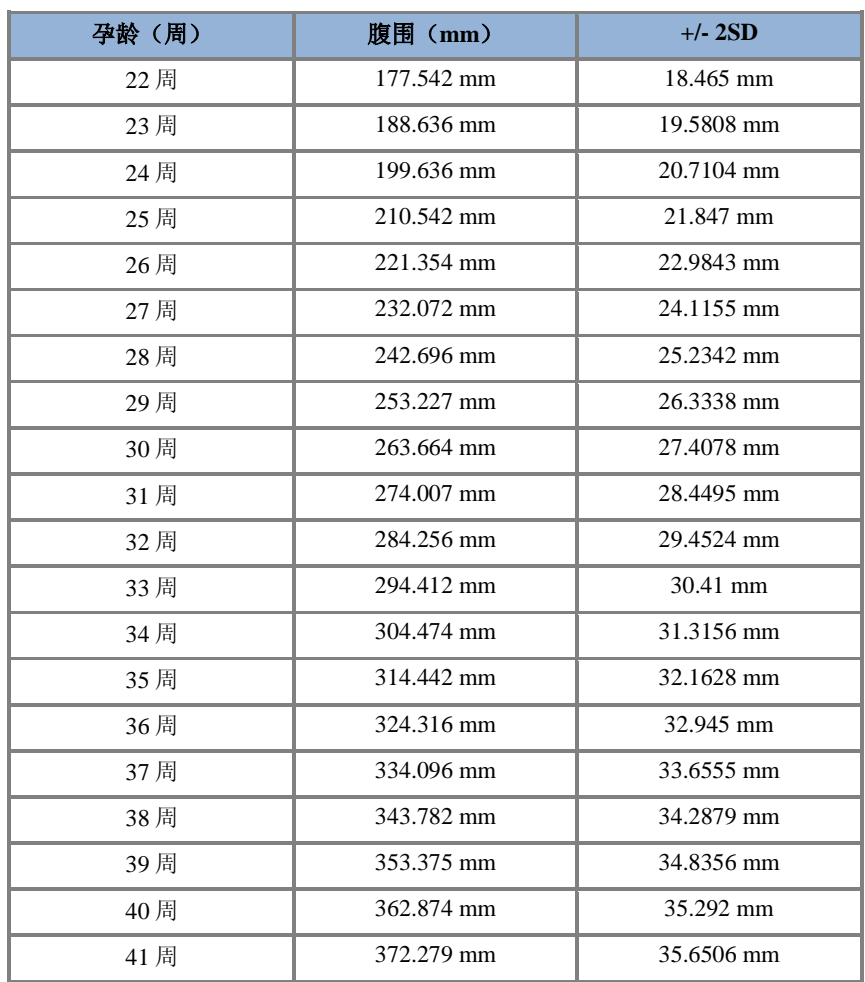

CFEF2000

名称:CFEF 2000

作者:CFEF

年代:2000

参考文献:Crequat J, Duyme M and Brodaty G, Fetal growth charts by the French College of fetal ultrasonography and the Inserm U 155 , Biometry 2000, 28, pp 435-455, 2000

备注:http://cfef.org/

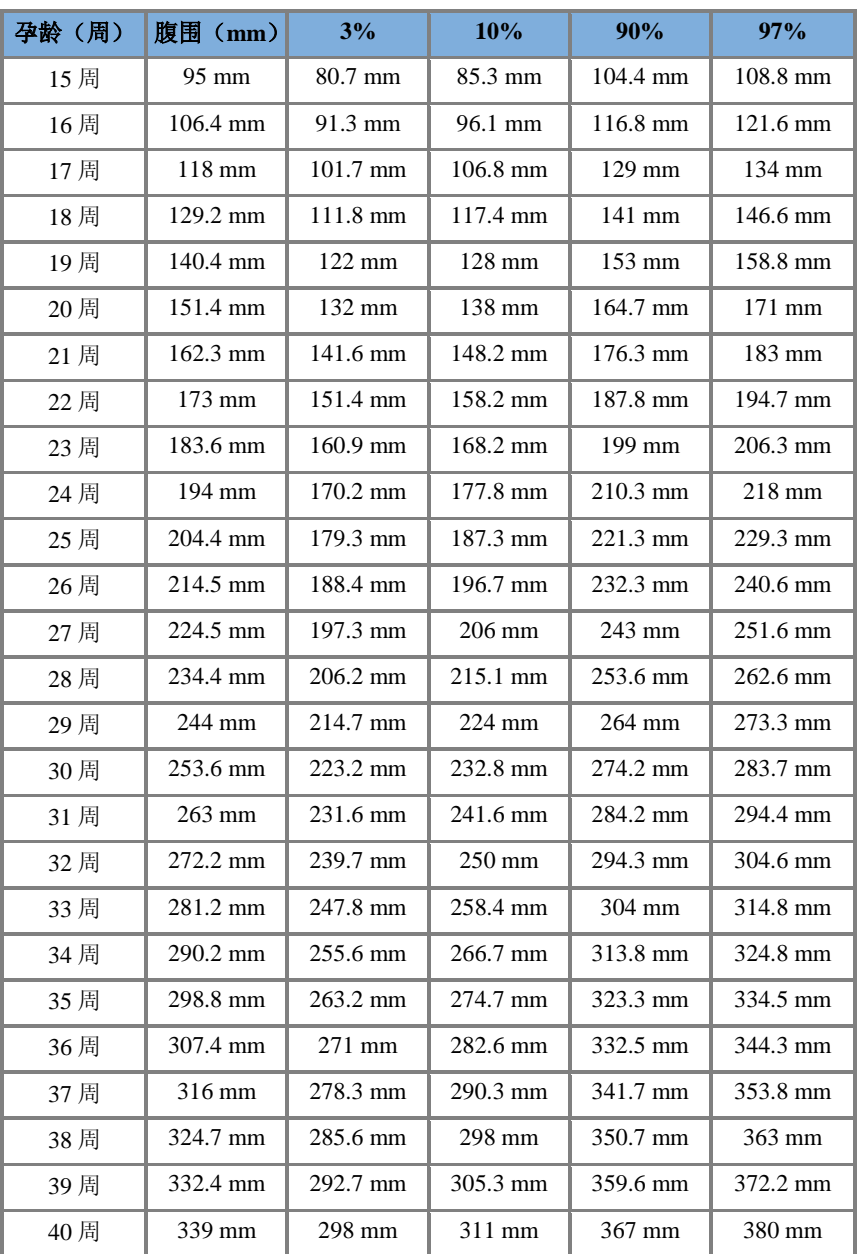

Hadlock1984

名称: Hadlock 1984

### 作者: Hadlock

年代:1984

参 考 文 献 : Hadlock F.P, Deter R.L, Harrist R.B. and Park S.K, Estimating fetal age: computer-assisted analysis of multiple fetal growth parameters, Radiology, 152, pp 497-501, 1984

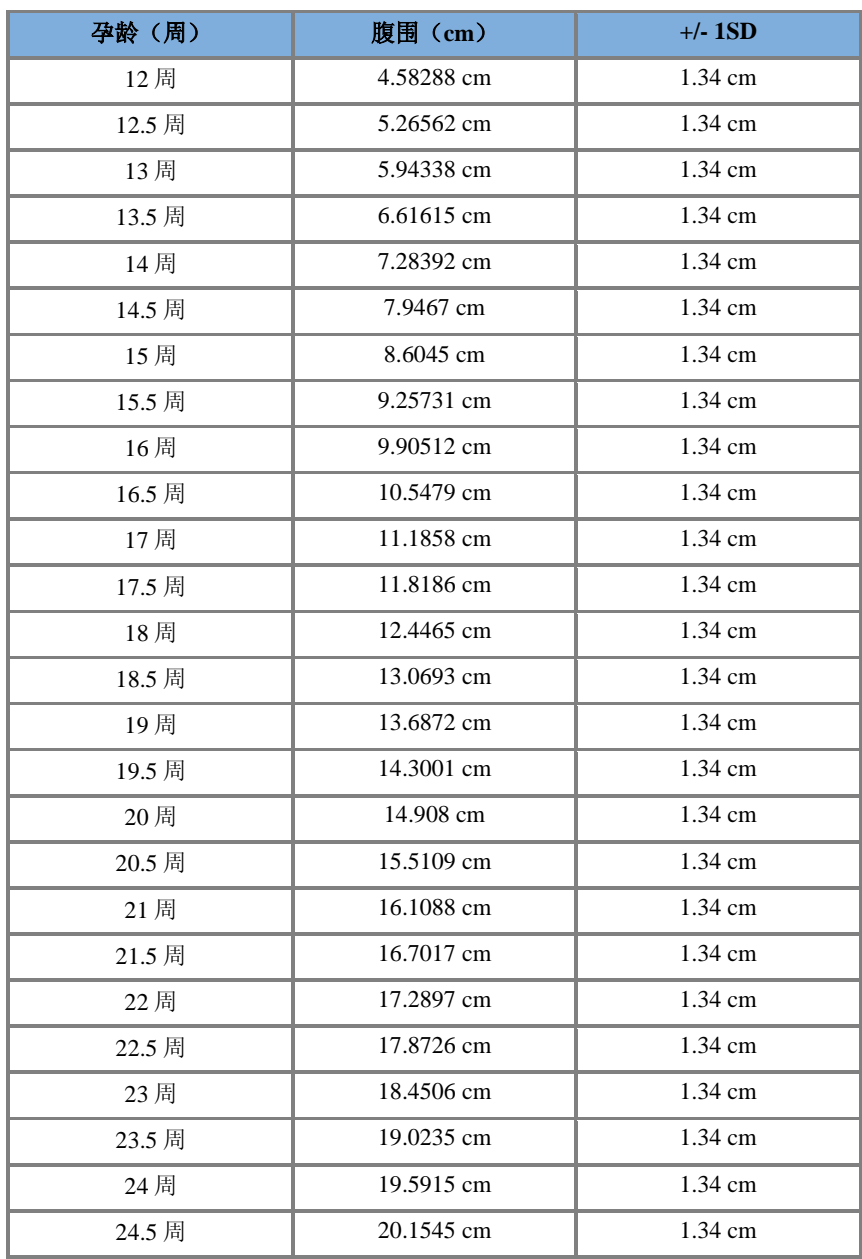

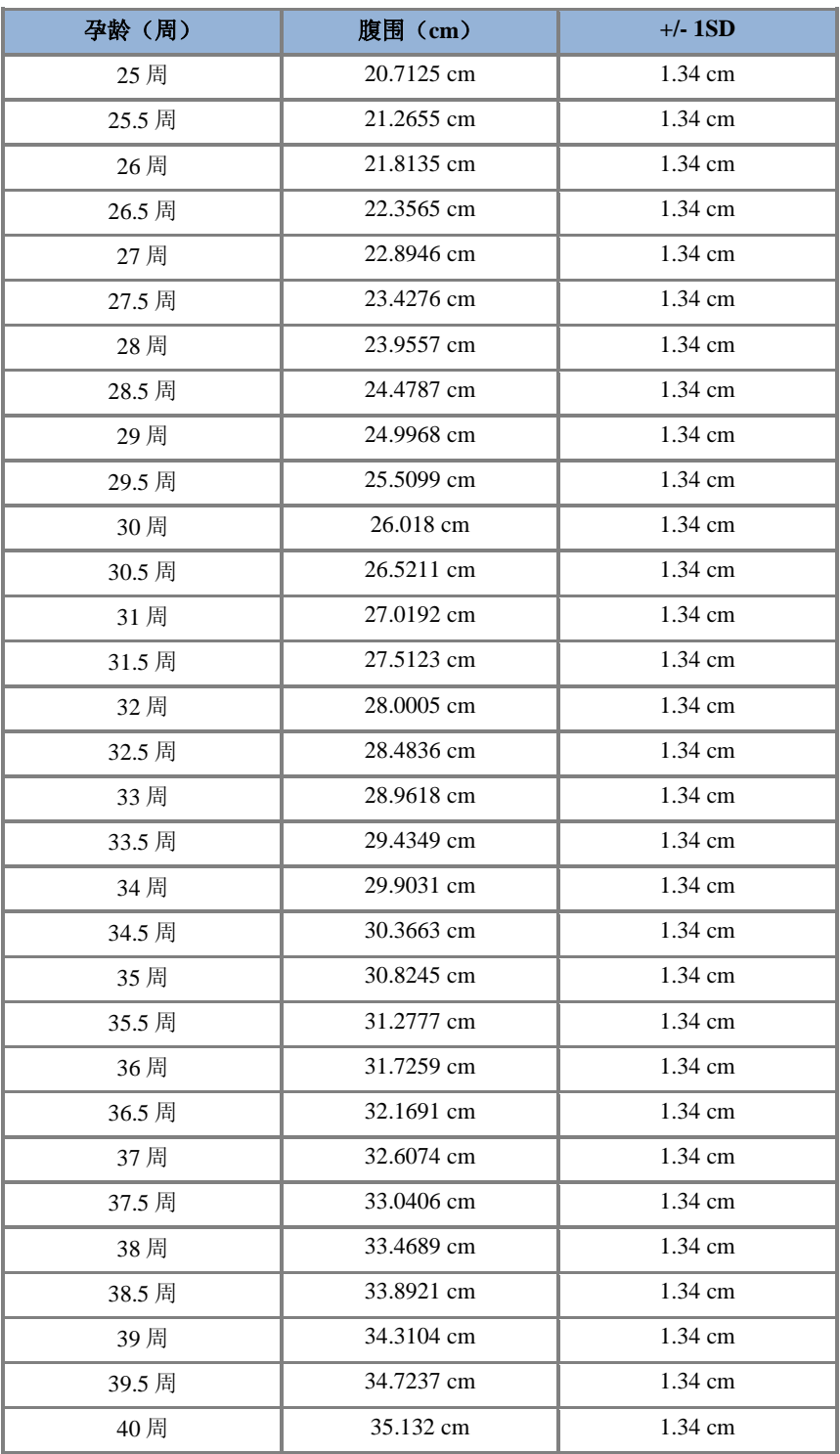

Merz1988

名称: Merz 1988

作者:Merz

年代:1988

参考文献:Merz E, Goldhofer W and Timor-Tritsch E , Ultrasound in Gynecology and Obstetrics, Textbook and Atlas, Georg Thieme Verlag , 

备注: From Merz E, Habilitationsschrift, Mainz University Woman's Hospital, 1988

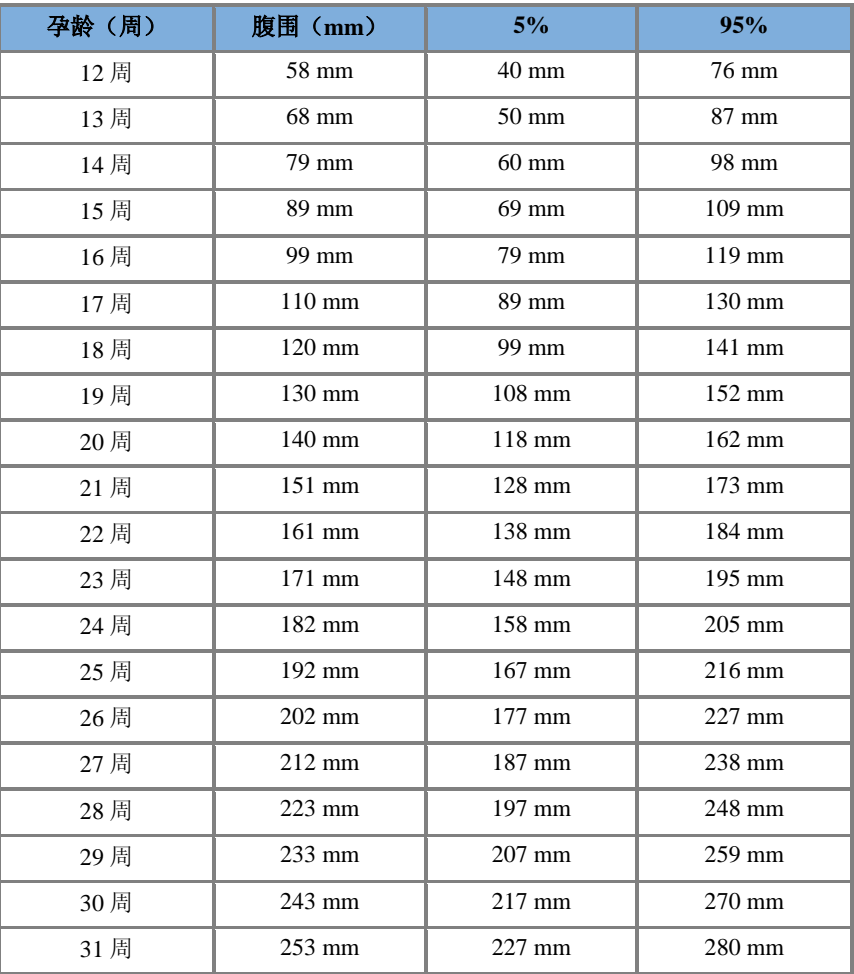

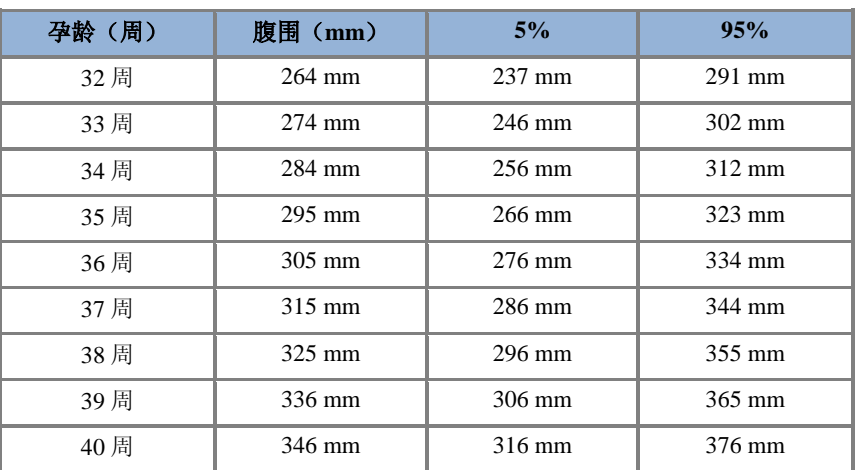

双顶径(BPD BY GA)

ASUM2003

名称: ASUM 2003

作者: ASUM

年代:2003

参考文献: ASUM and Campbell Westerway S, Ultrasonic fetal Measurement Standards for an Australian Population, ASUM, 2003

备注: Fetal growth table generated from ASUM equations with polynomial interpretation of standard deviations

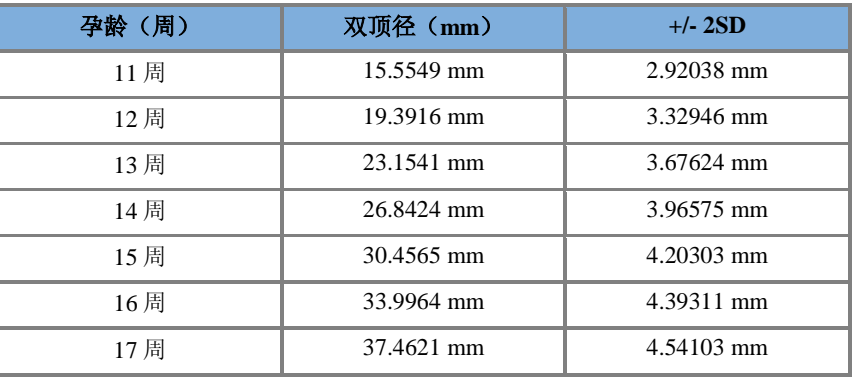

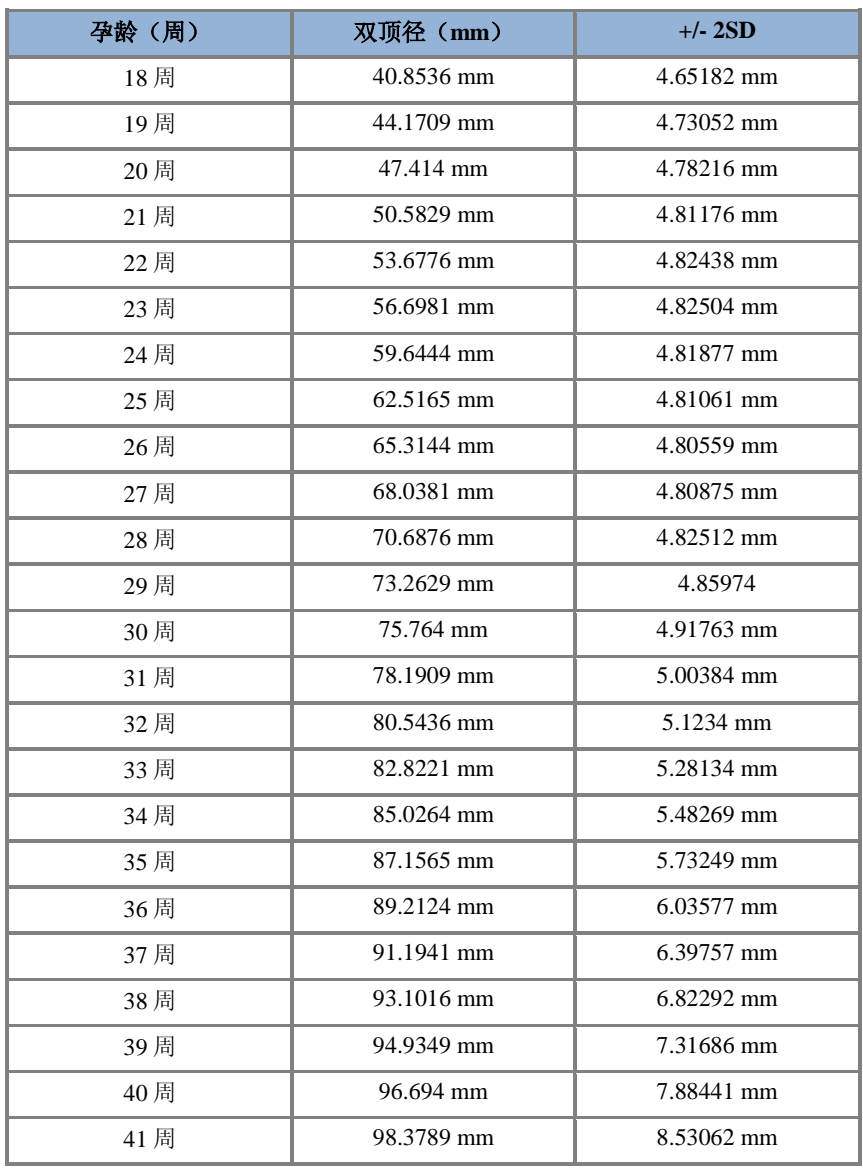

#### CFEF2000

- 名称: CFEF 2000
- 作者: CFEF
- 年代:2000

参考文献:Crequat J, Duyme M and Brodaty G, Fetal growth charts by the French College of fetal ultrasonography and the Inserm U 155 , Biometry 2000, 28, pp 435-455, 2000

### 备注:http://cfef.org/

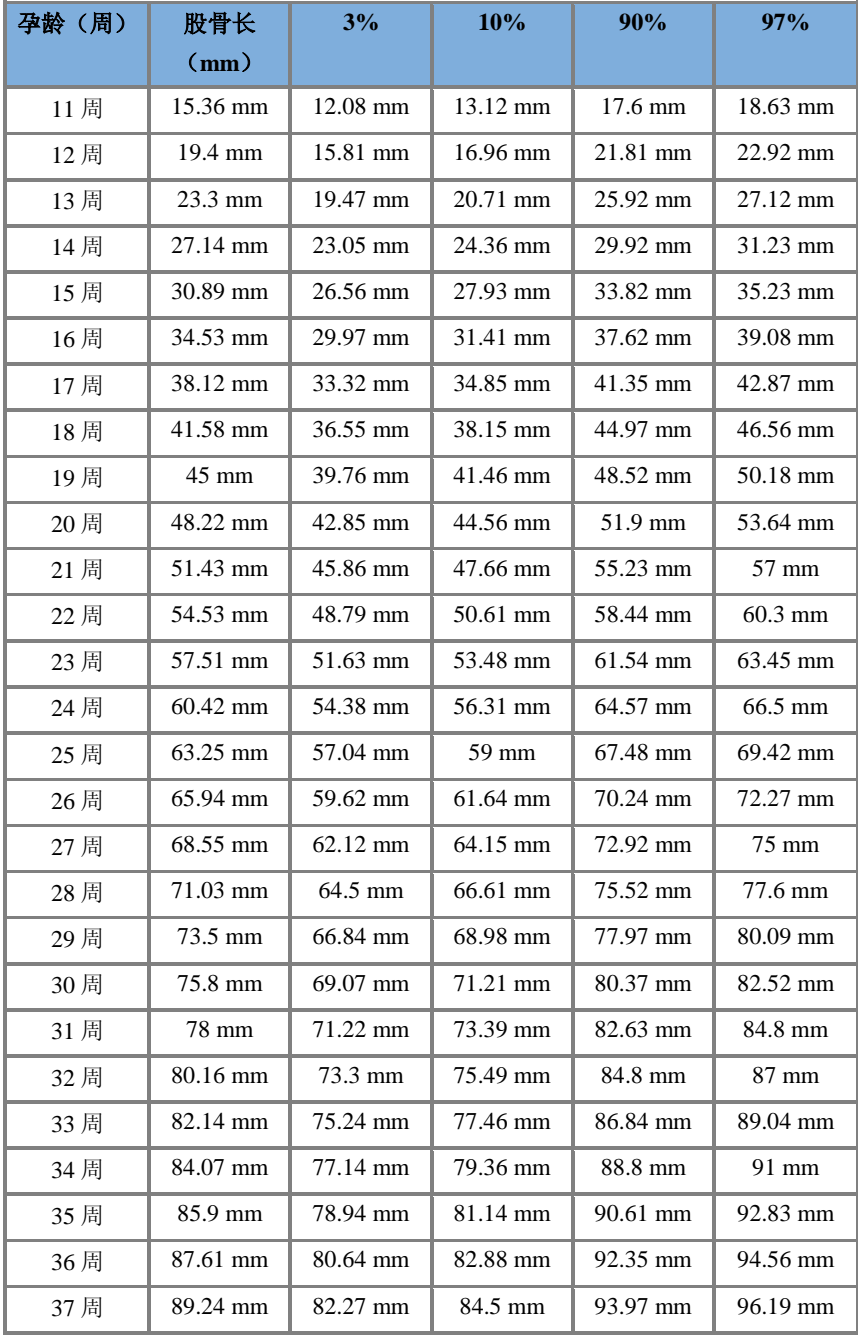

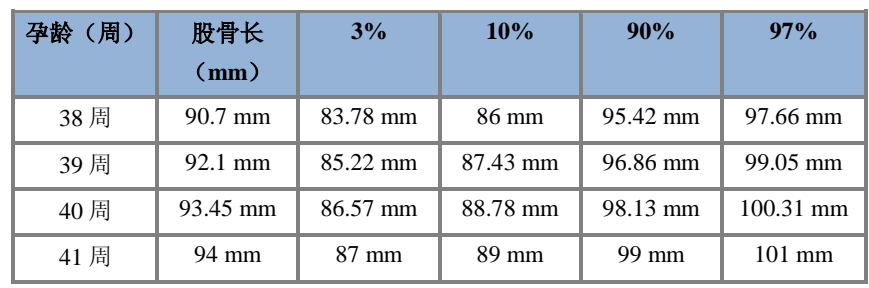

Hadlock1984

#### 名称: Hadlock 1984

作者: Hadlock

年代:1984

参考文献: Hadlock F.P, Deter R.L, Harrist R.B. and Park S.K, Estimating fetal age: computer-assisted analysis of multiple fetal growth parameters, Radiology, 152, pp 497-501, 1984

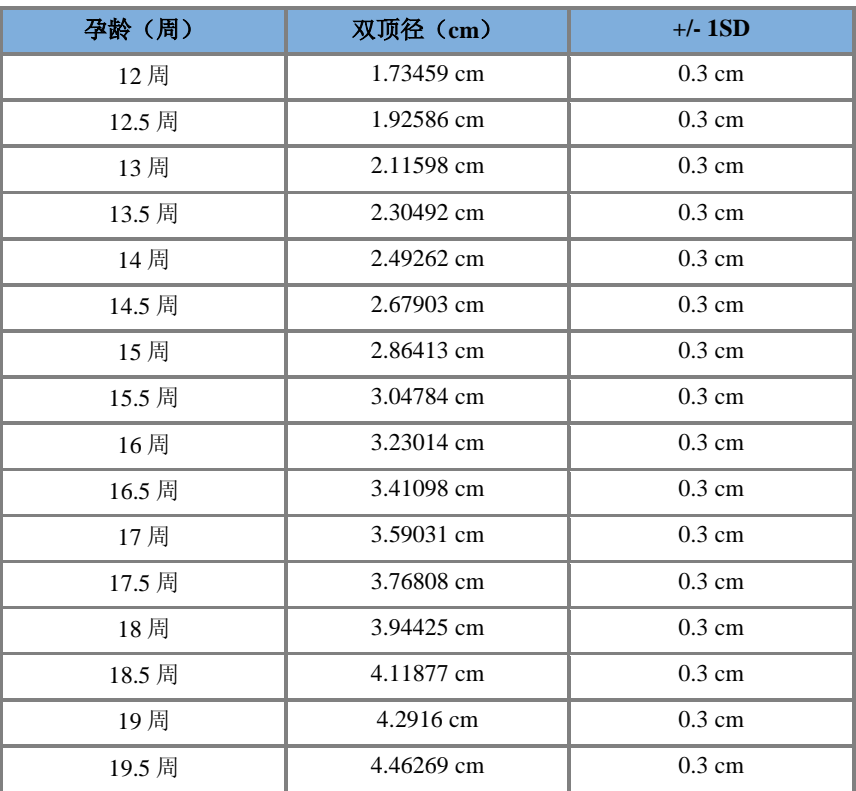

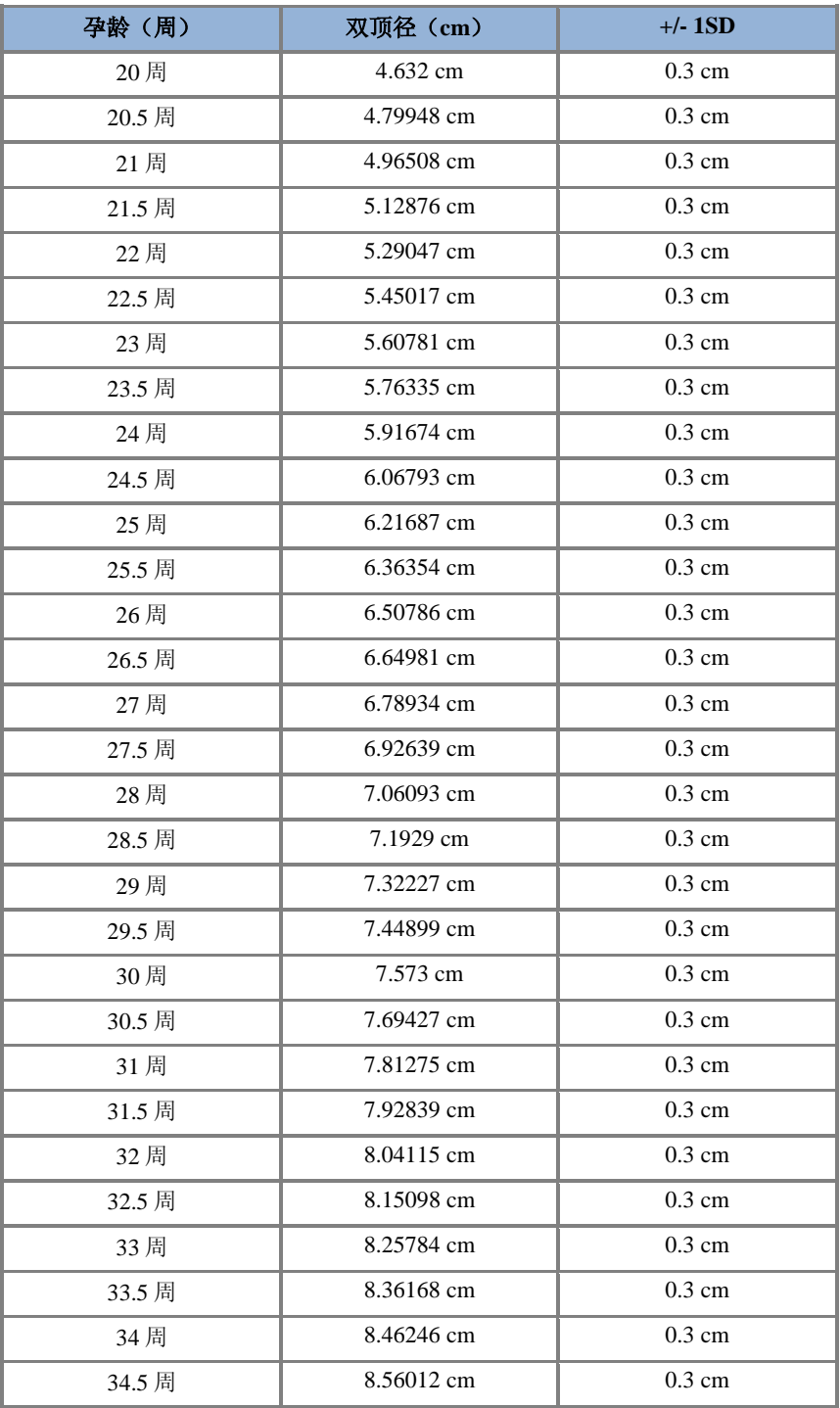

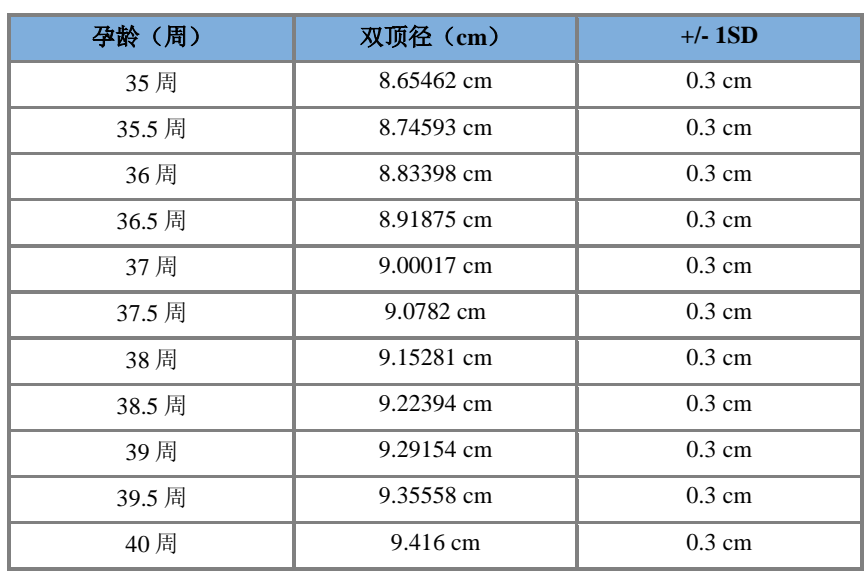

Jeanty1984

名称:Jeanty 1984

作者:Jeanty

年代:1984

参考文献: Jeanty P and Romero R, Obstetrical Ultrasound, McGraw- Hill, 1984

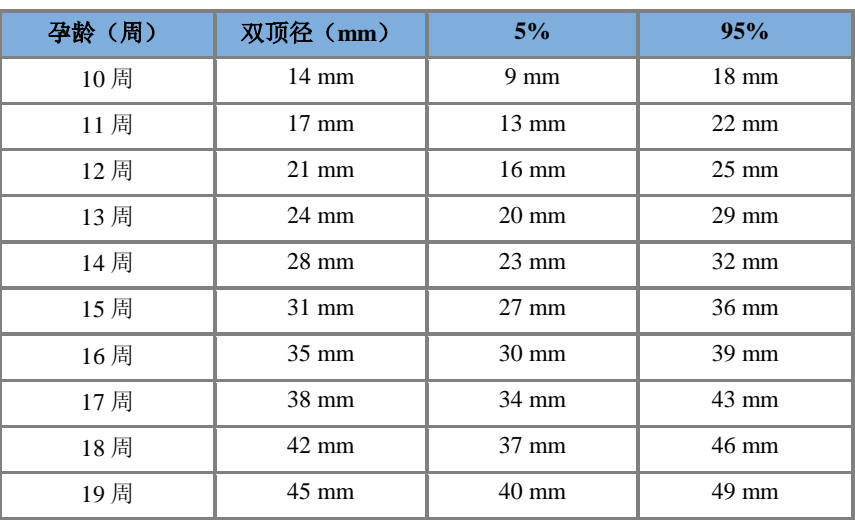

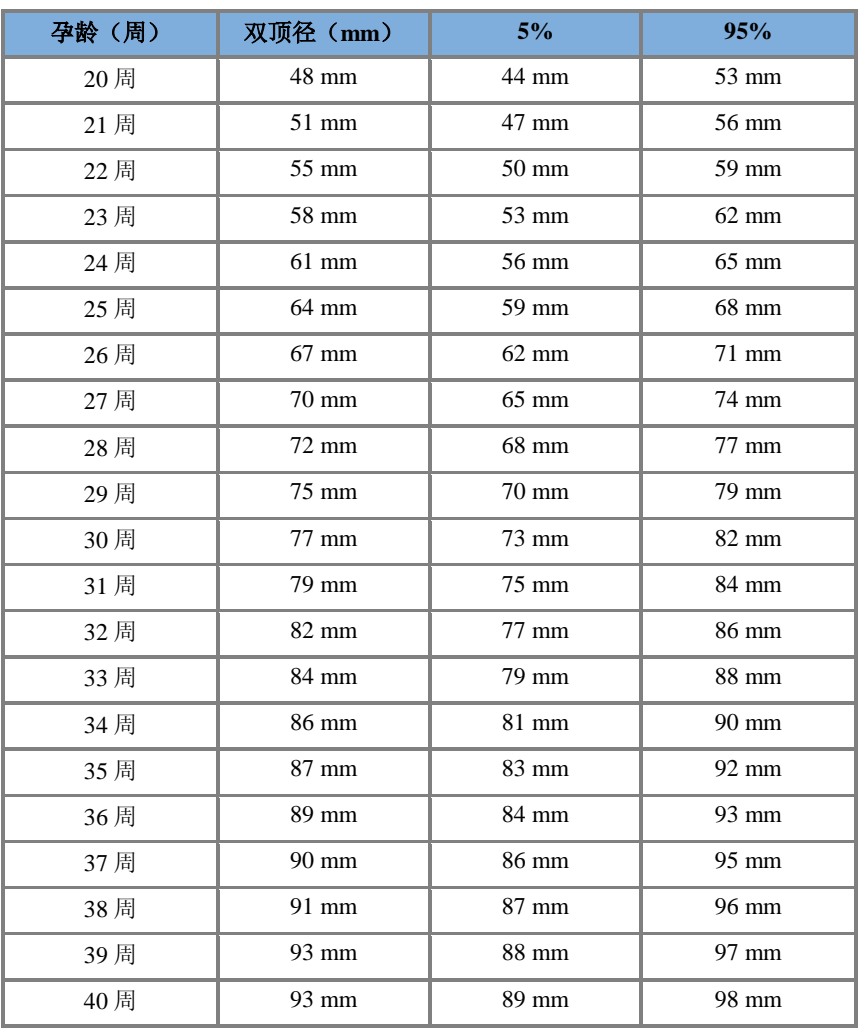

Merz1988

名称: Merz 1988

作者: Merz

年代:1988

参考文献:Merz E, Goldhofer W and Timor-Tritsch E , Ultrasound in Gynecology and Obstetrics, Textbook and Atlas, Georg Thieme Verlag , 

备注: From Merz E, Habilitationsschrift, Mainz University Woman's Hospital, 1988

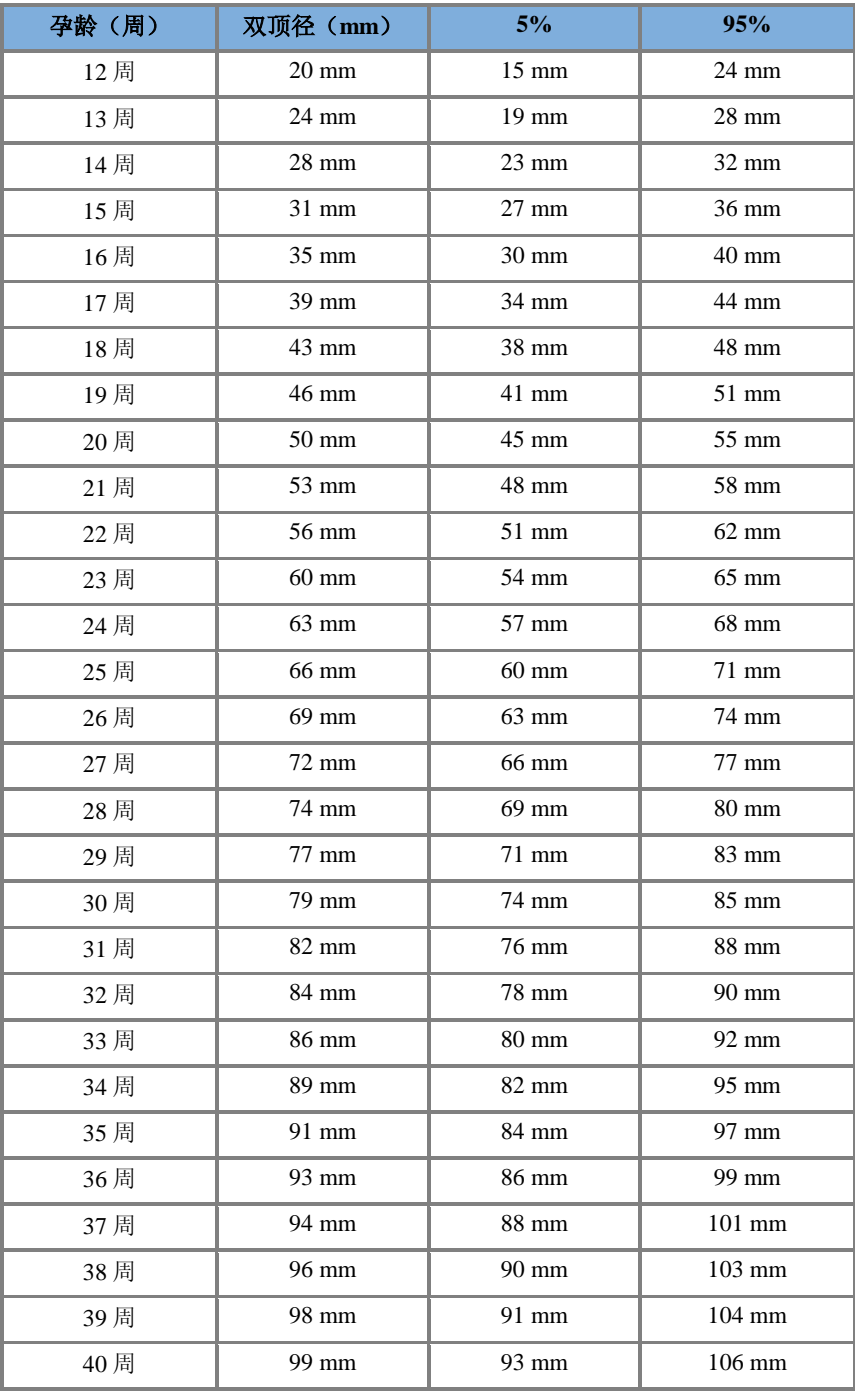

# 顶臀长(CRL BY GA)

Jeanty1984

名称:Jeanty 1984

作者:Jeanty

年代:1984

参考文献: Jeanty P and Romero R, Obstetrical Ultrasound, McGraw Hill, 1984

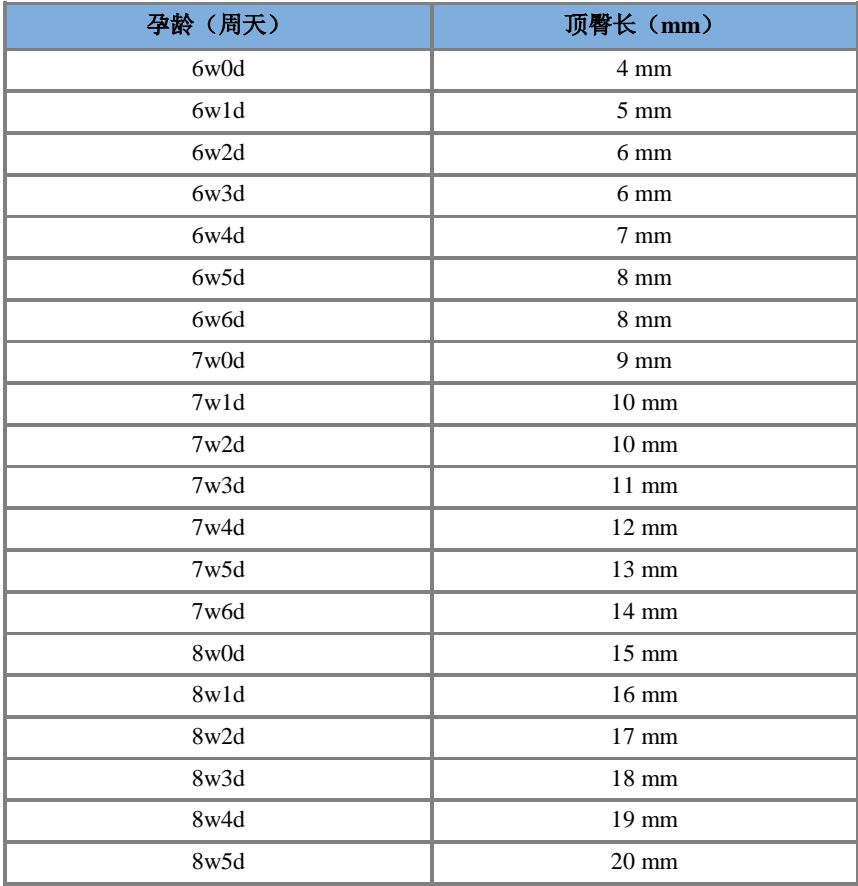

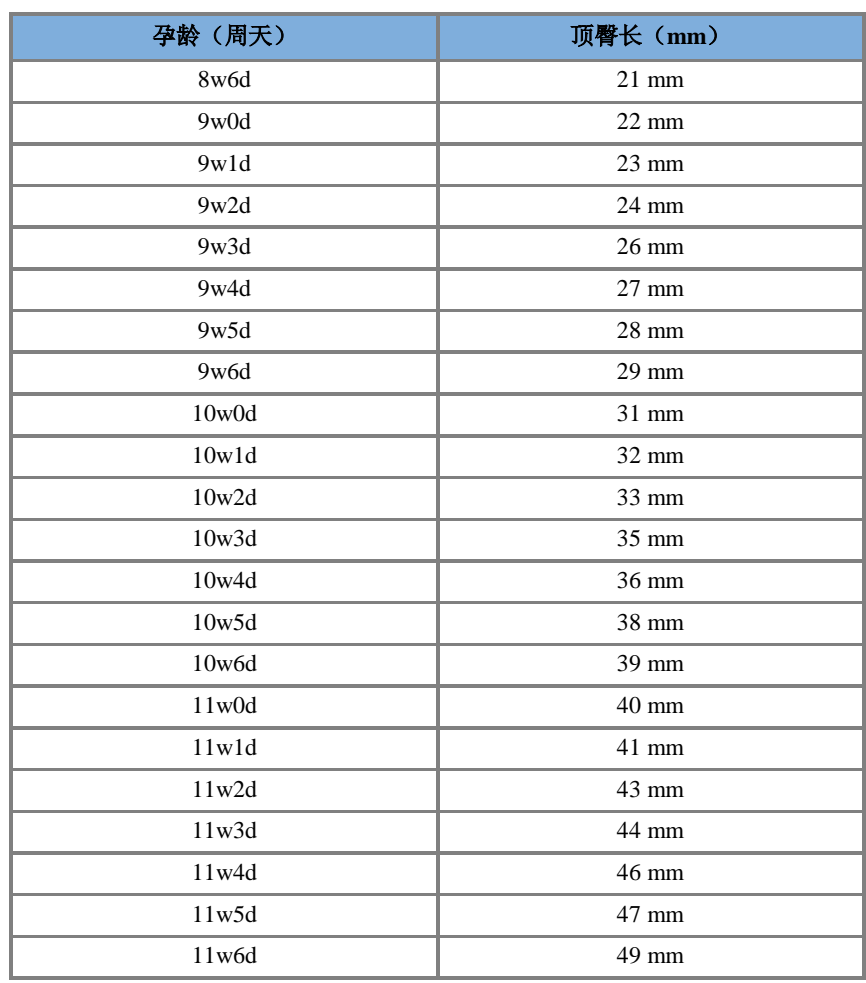

Hansmann1986

- 名称: Hansmann 1986
- 作者:Hansmann
- 年代:1986

参考文献:Hansmann, Hackeloer, Staudach and Wittman, Ultrasound Diagnosis in Obstetrics and Gynecology, Springer-Verlag, New York, 1986

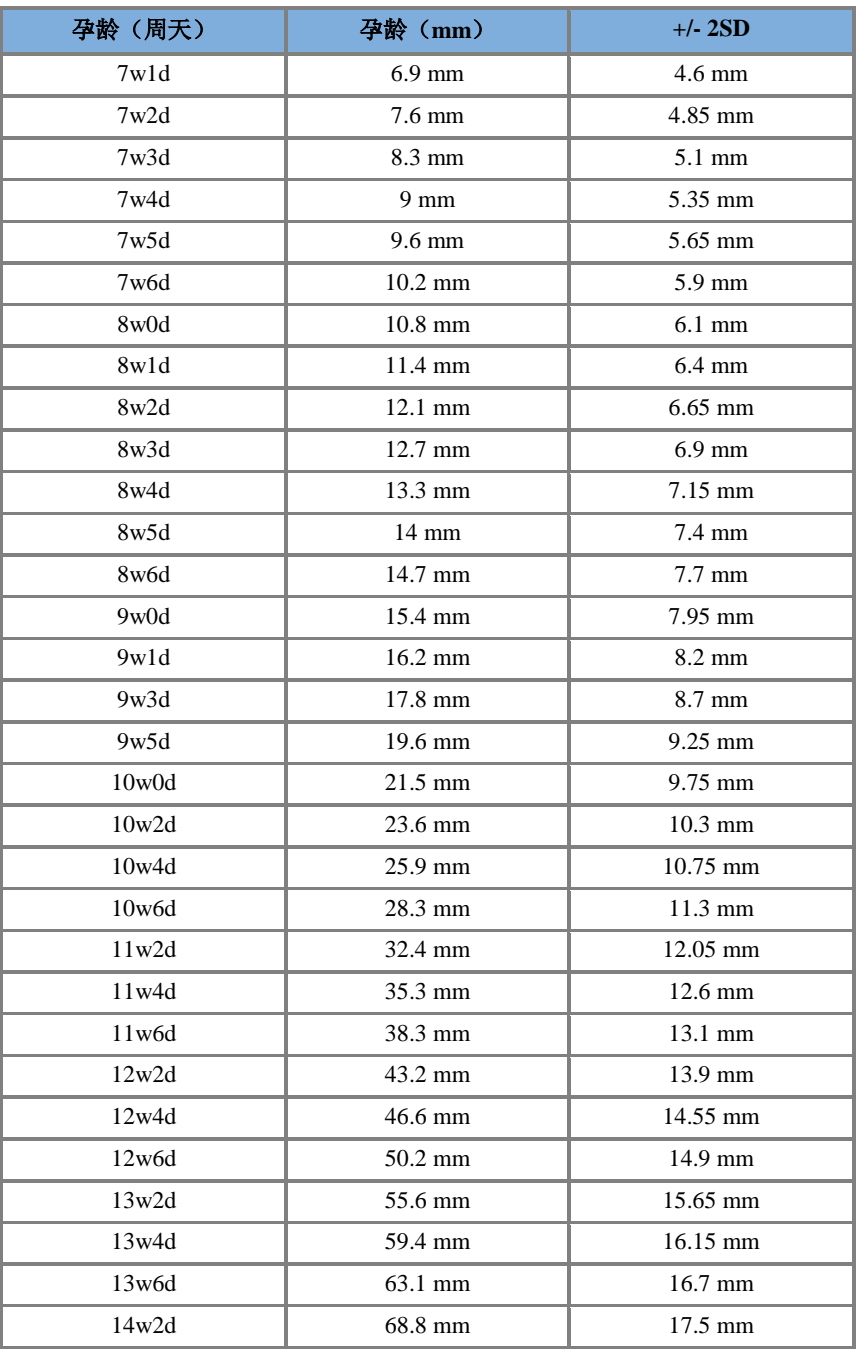

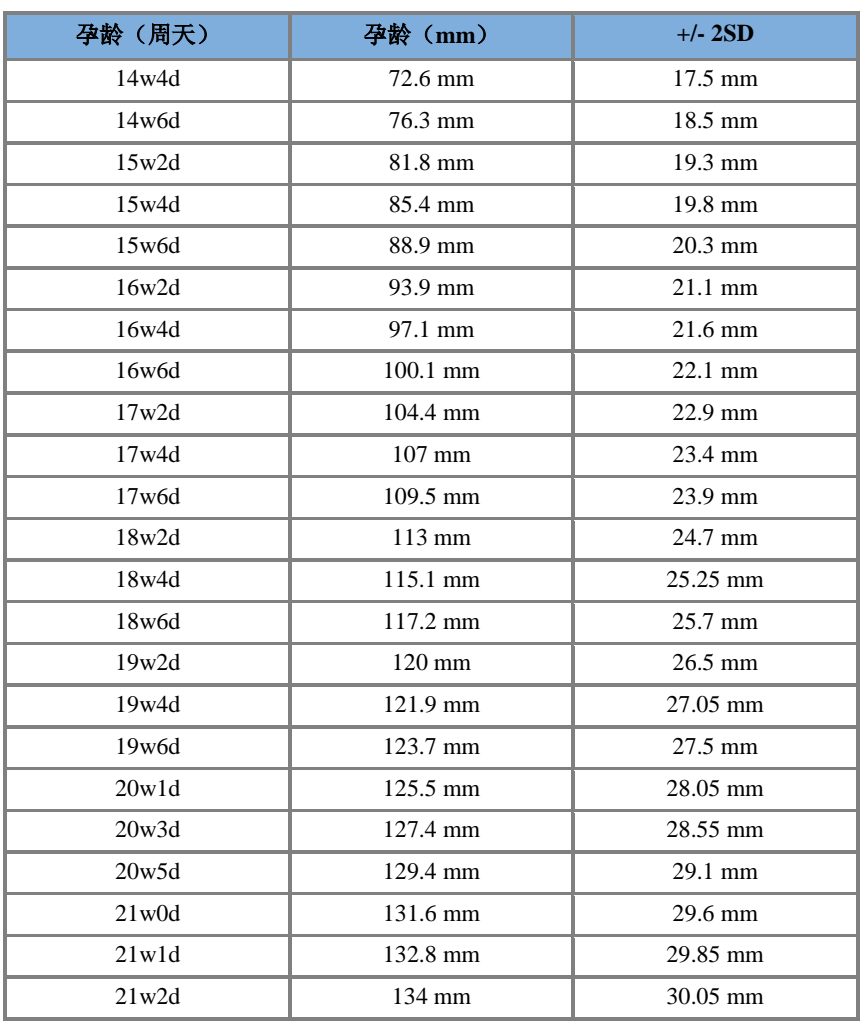

股骨长(FL BY GA)

ASUM2003

名称: ASUM 2003

作者:ASUM

年代:2003

参考文献 : ASUM and Campbell Westerway S , Ultrasonic fetal Measurement Standards for an Australian Population, ASUM, 2003

备注: Fetal growth table generated from ASUM equations with polynomial interpretation of standard deviations

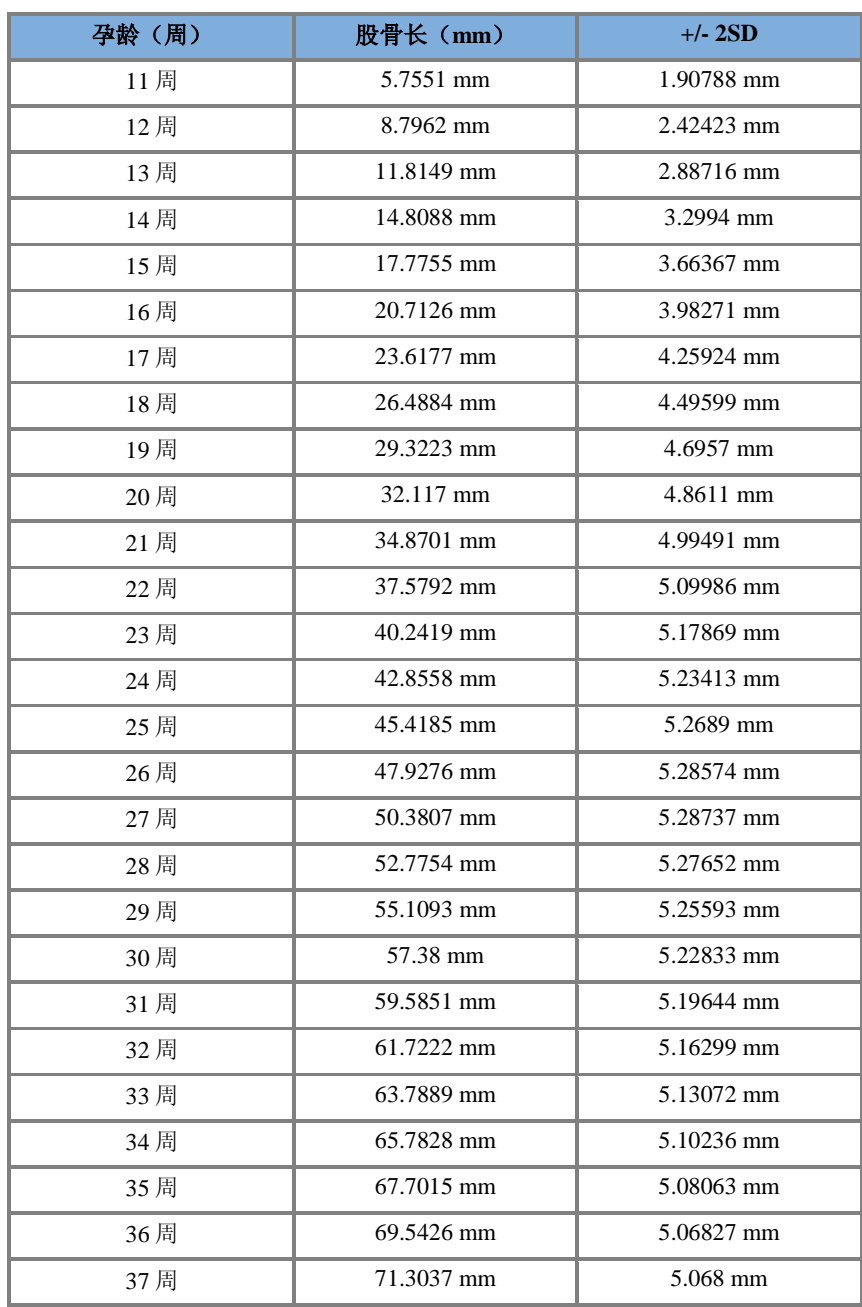

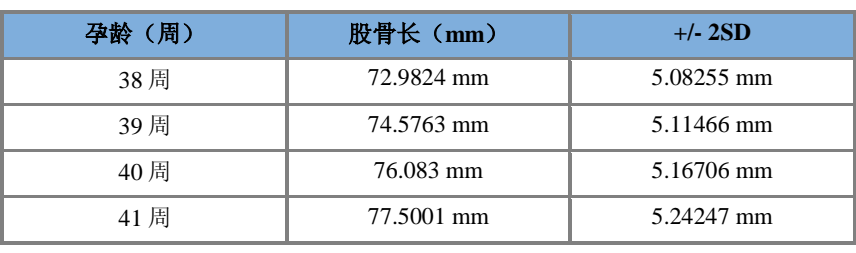

CFEF2000

名称:CFEF 2000

作者:CFEF

年代:2000

参考文献:Crequat J, Duyme M and Brodaty G, Fetal growth charts by the French College of fetal ultrasonography and the Inserm U 155 , Biometry 2000, 28, pp 435-455, 2000

备注:http://cfef.org/

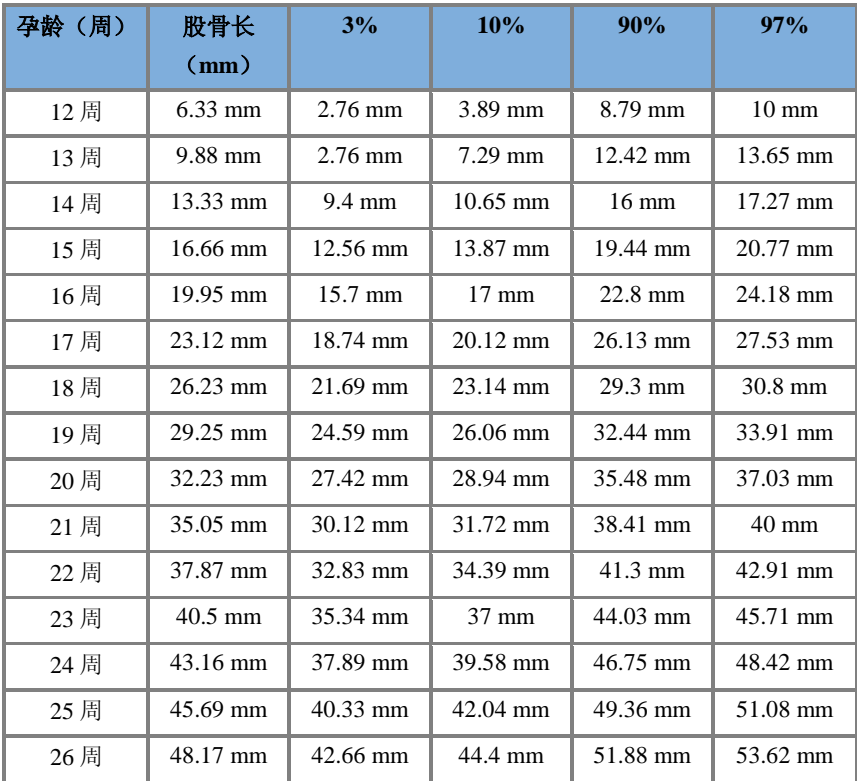
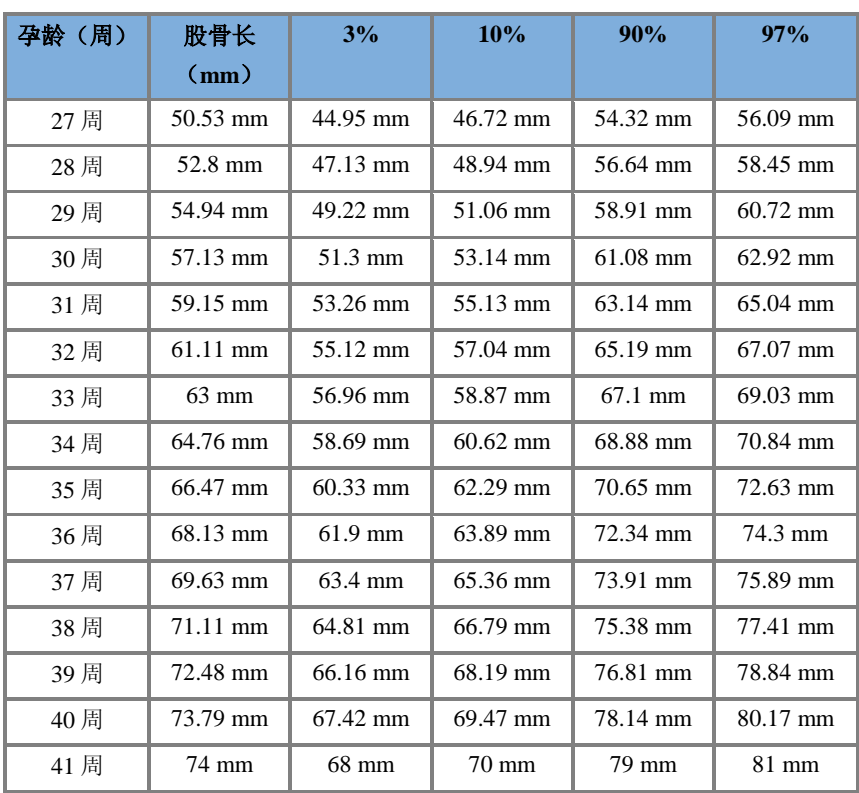

Hadlock1984

名称: Hadlock 1984

作者: Hadlock

年代:1984

参考文献: Hadlock F.P, Deter R.L, Harrist R.B. and Park S.K, Estimating fetal age: computer-assisted analysis of multiple fetal growth parameters, Radiology, 152, pp 497-501, 1984

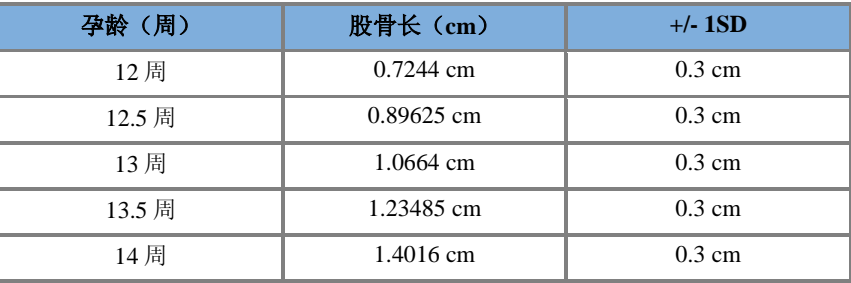

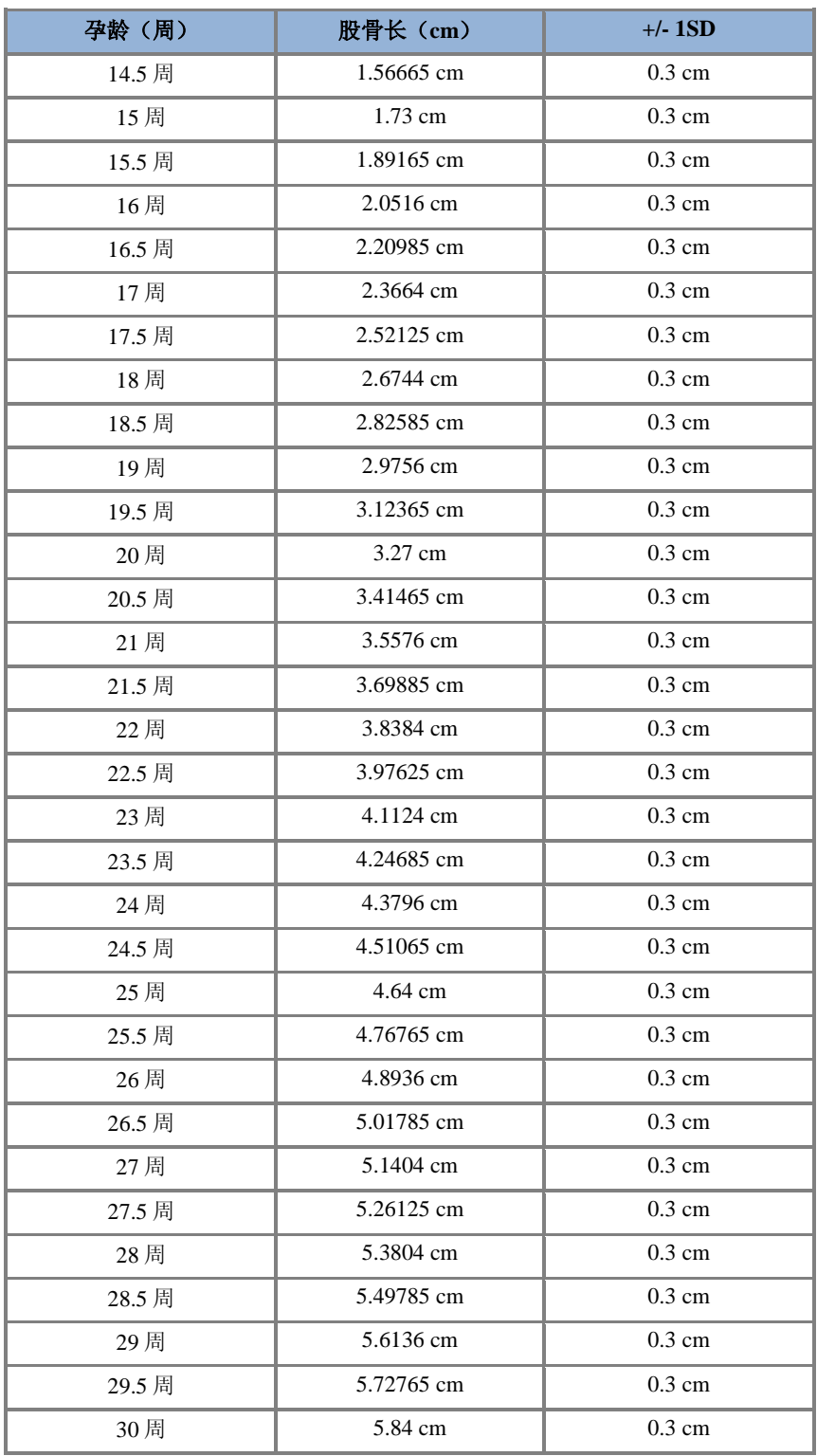

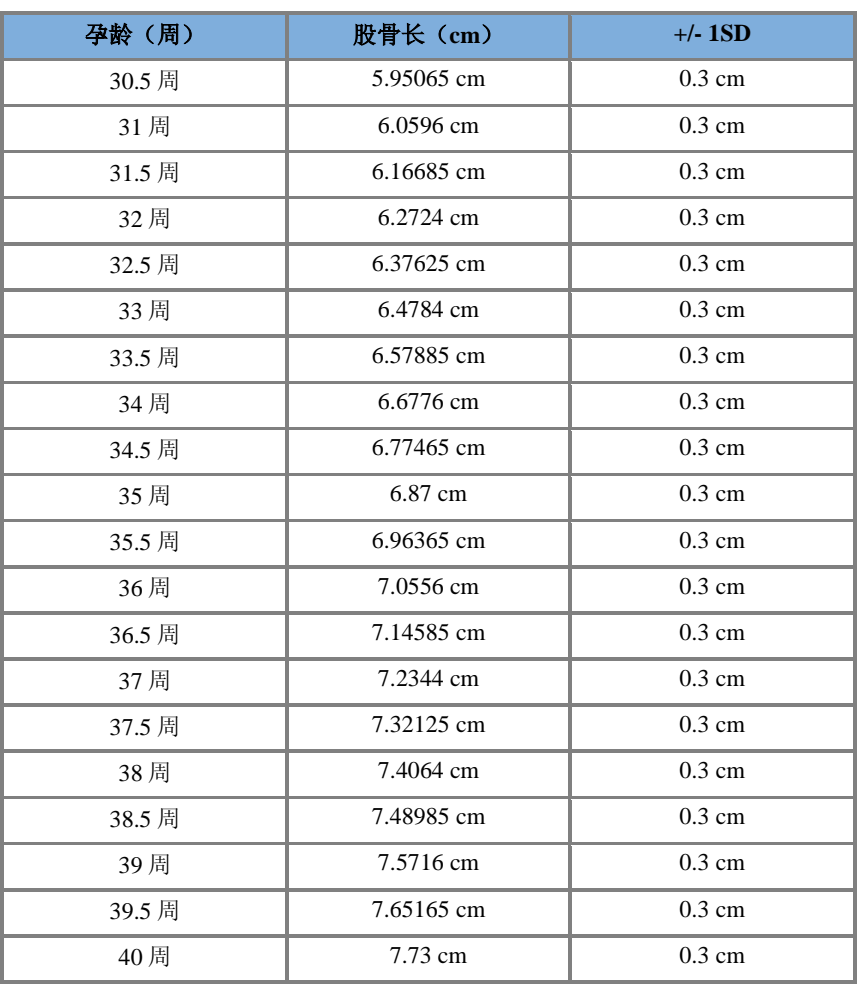

Jeanty1984

# 名称:Jeanty 1984

作者:Jeanty

年代:1984

参考文献: Jeanty P and Romero R, Obstetrical Ultrasound, McGraw- Hill, 1984

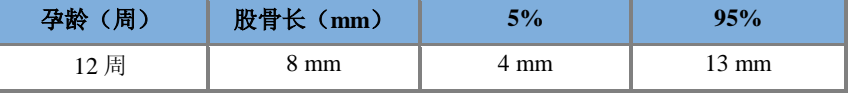

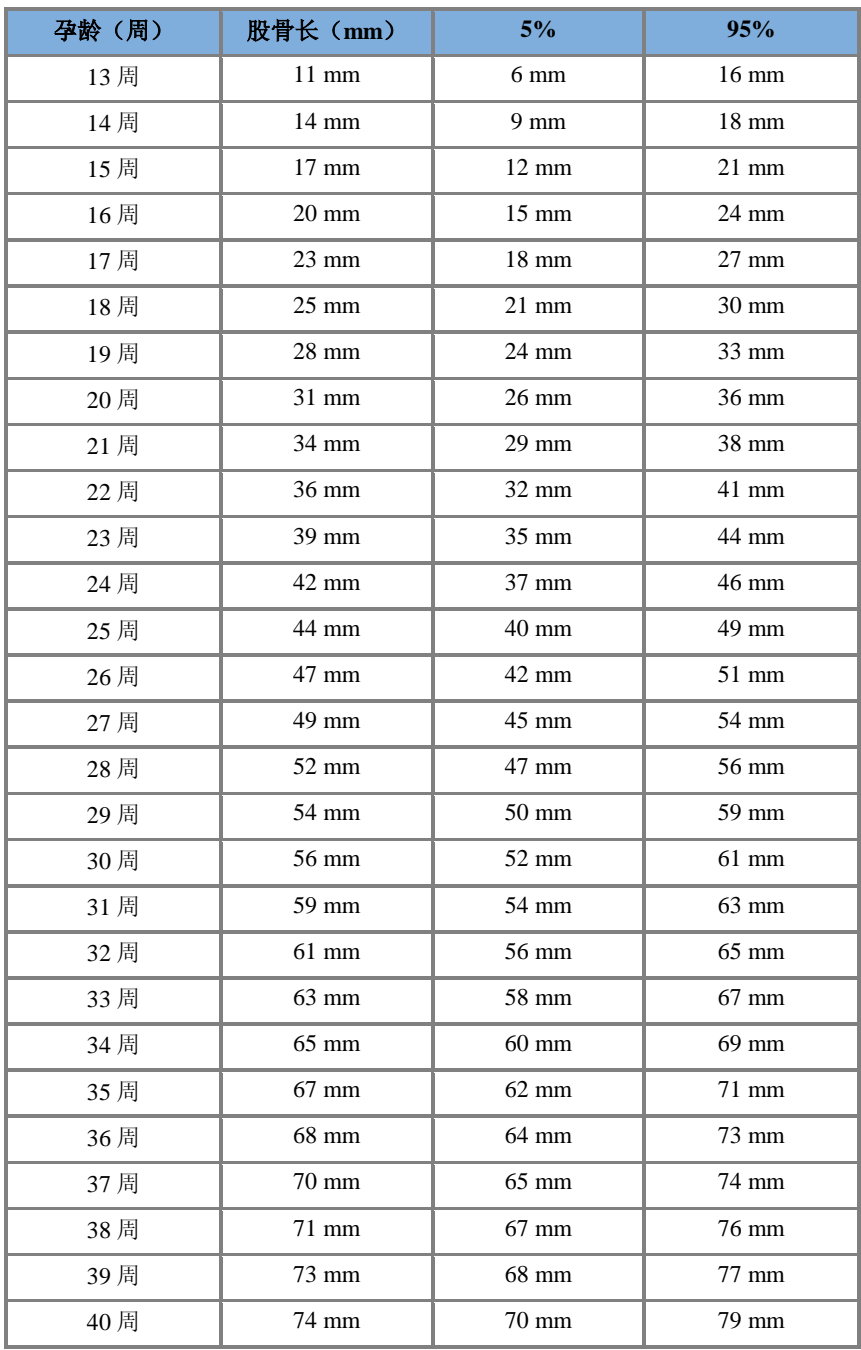

Merz1988

名称: Merz 1988

作者:Merz

年代:1988

参考文献:Merz E, Goldhofer W and Timor-Tritsch E , Ultrasound in Gynecology and Obstetrics, Textbook and Atlas, Georg Thieme Verlag , 

备注: From Merz E, Habilitationsschrift, Mainz University Woman's Hospital, 1988

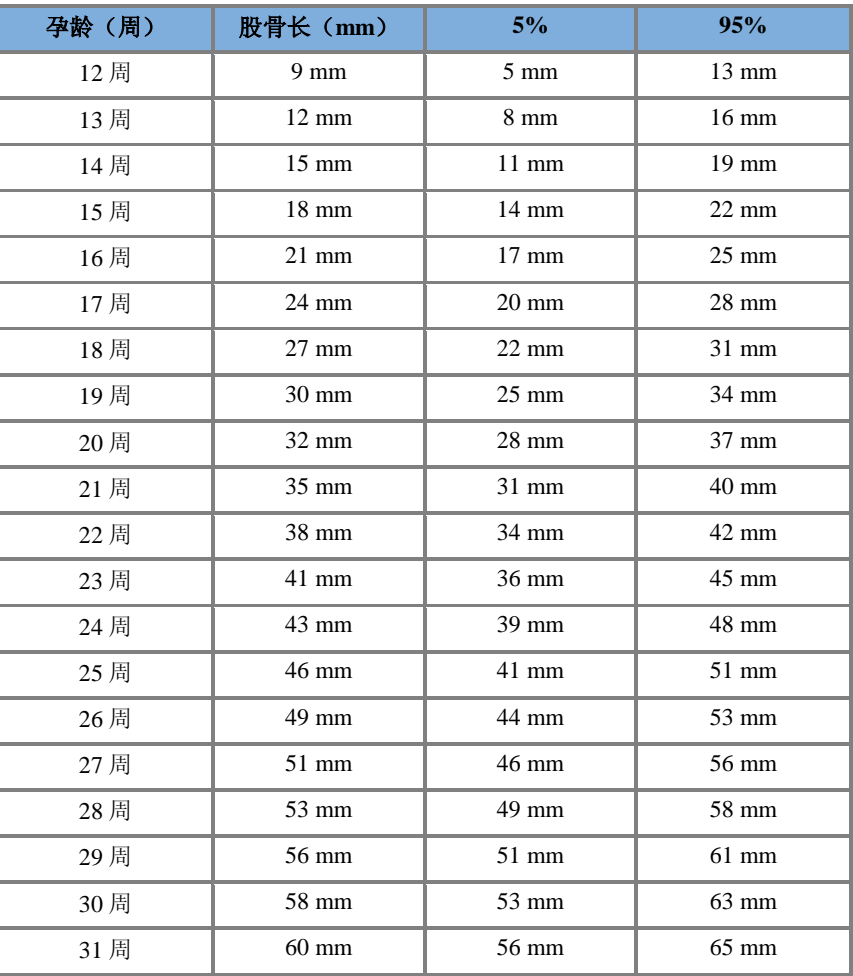

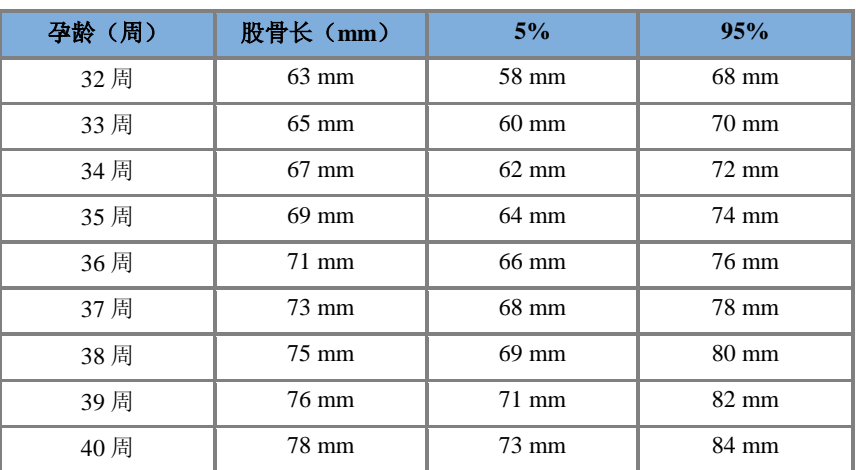

头围(HC BY GA)

ASUM2003

名称: ASUM 2003

作者: ASUM

年代:2003

参考文献: ASUM and Campbell Westerway S , Ultrasonic fetal Measurement Standards for an Australian Population, ASUM, 2003

备注: Fetal growth table generated from ASUM equations with polynomial interpretation of standard deviations

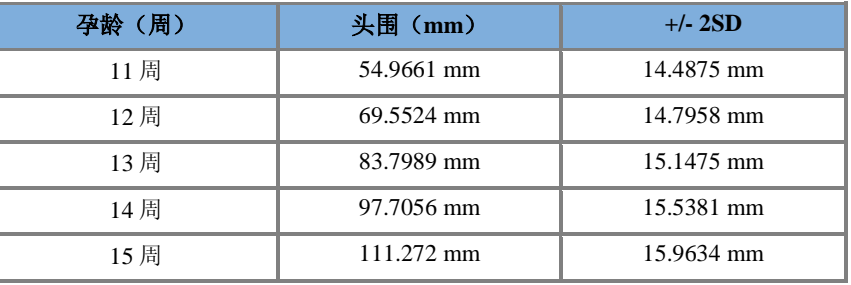

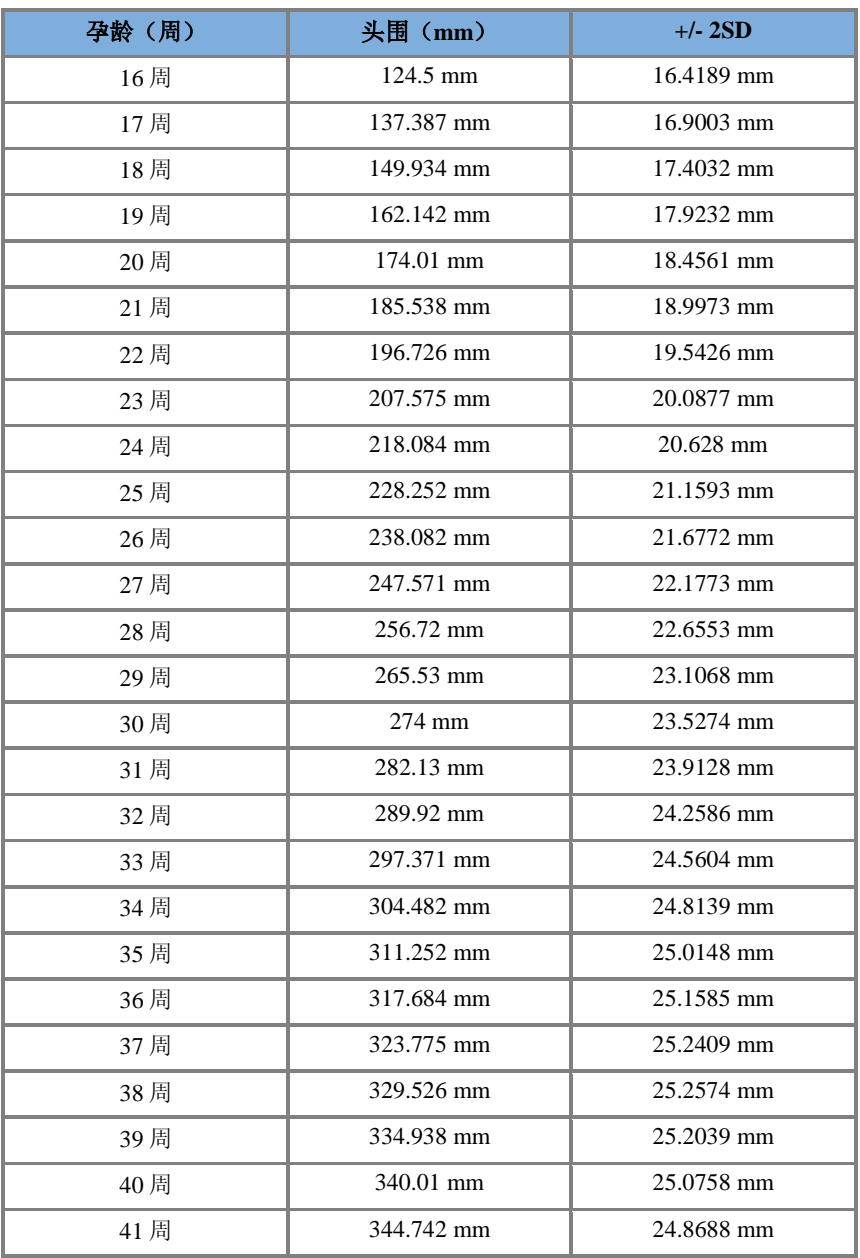

#### CFEF2000

#### 名称:CFEF

## 作者:CFEF

年代:2000

参考文献:Crequat J, Duyme M and Brodaty G, Fetal growth charts by the French College of fetal ultrasonography and the Inserm U 155 , Biometry 2000, 28, pp 435-455, 2000

# 备注:http://cfef.org/

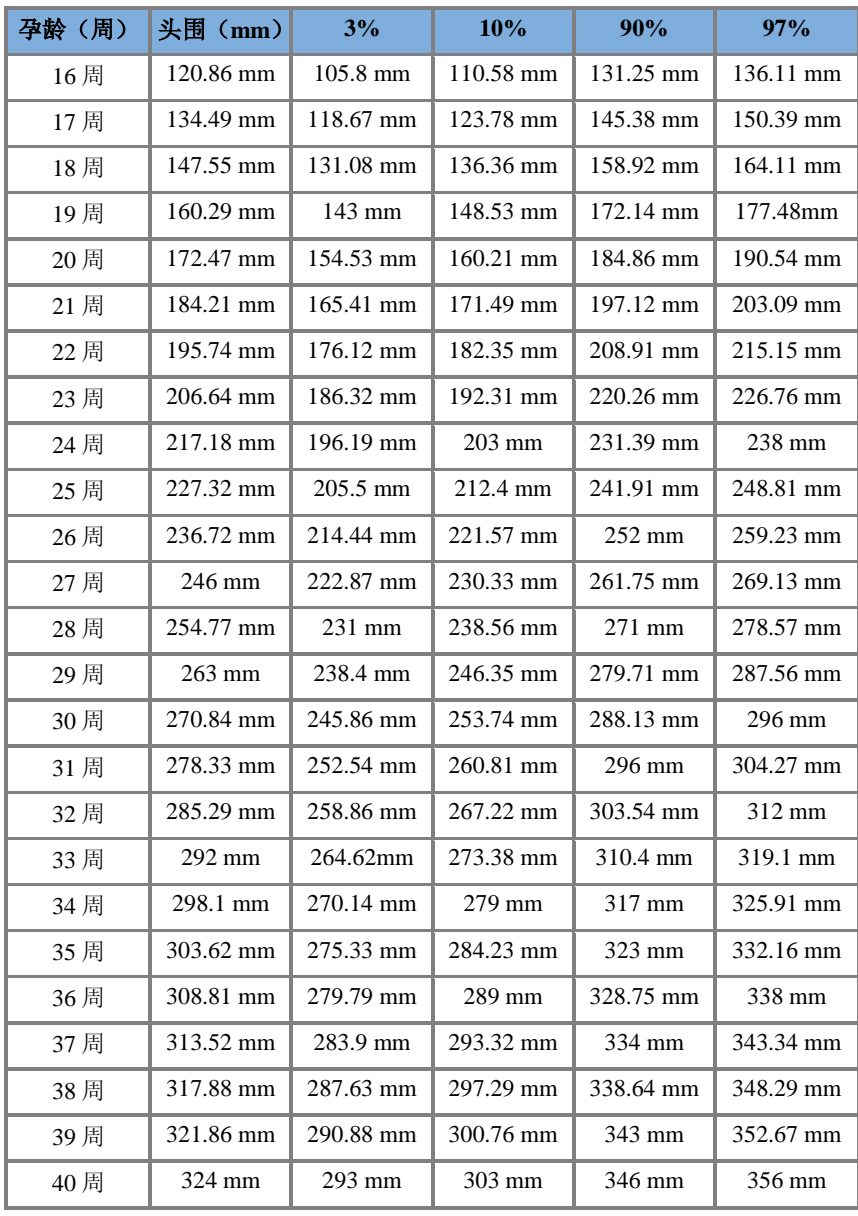

Hadlock1984

名称: Hadlock 1984

作者: Hadlock

年代:1984

参考文献: Hadlock F.P, Deter R.L, Harrist R.B. and Park S.K, Estimating fetal age: computer-assisted analysis of multiple fetal growth parameters, Radiology, 152, pp 497-501, 1984

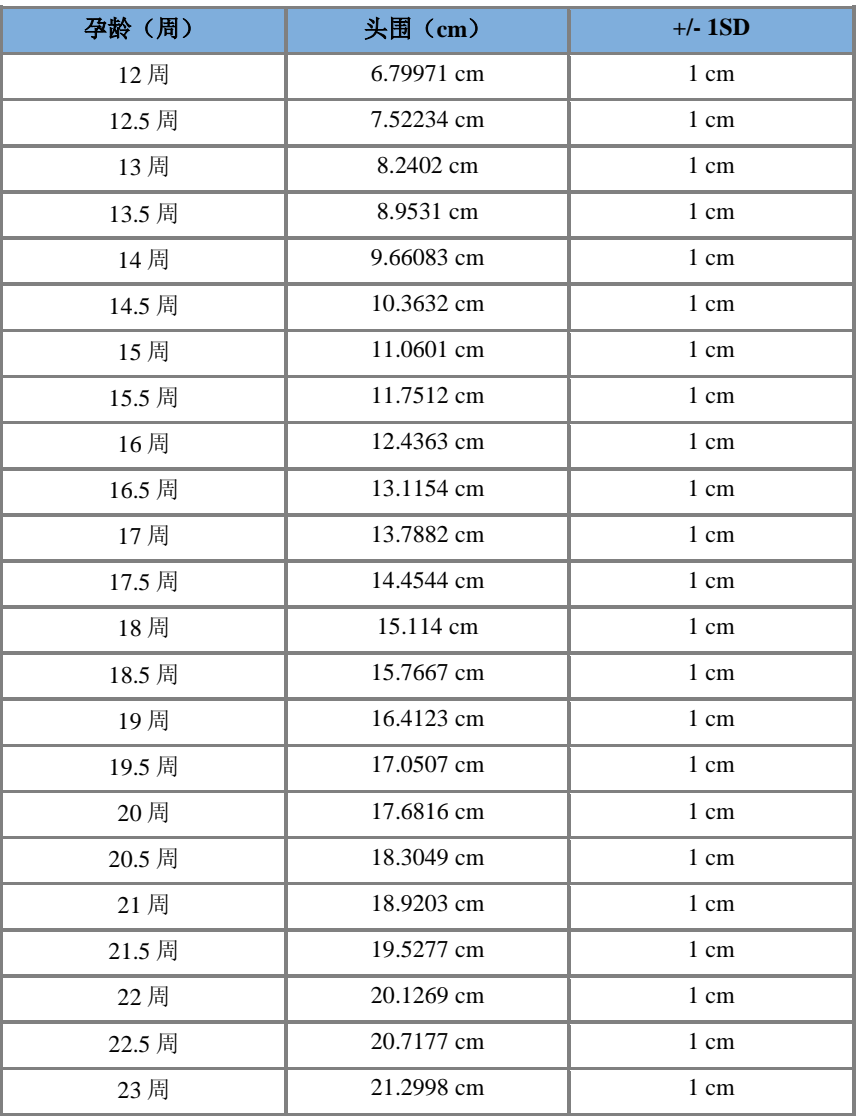

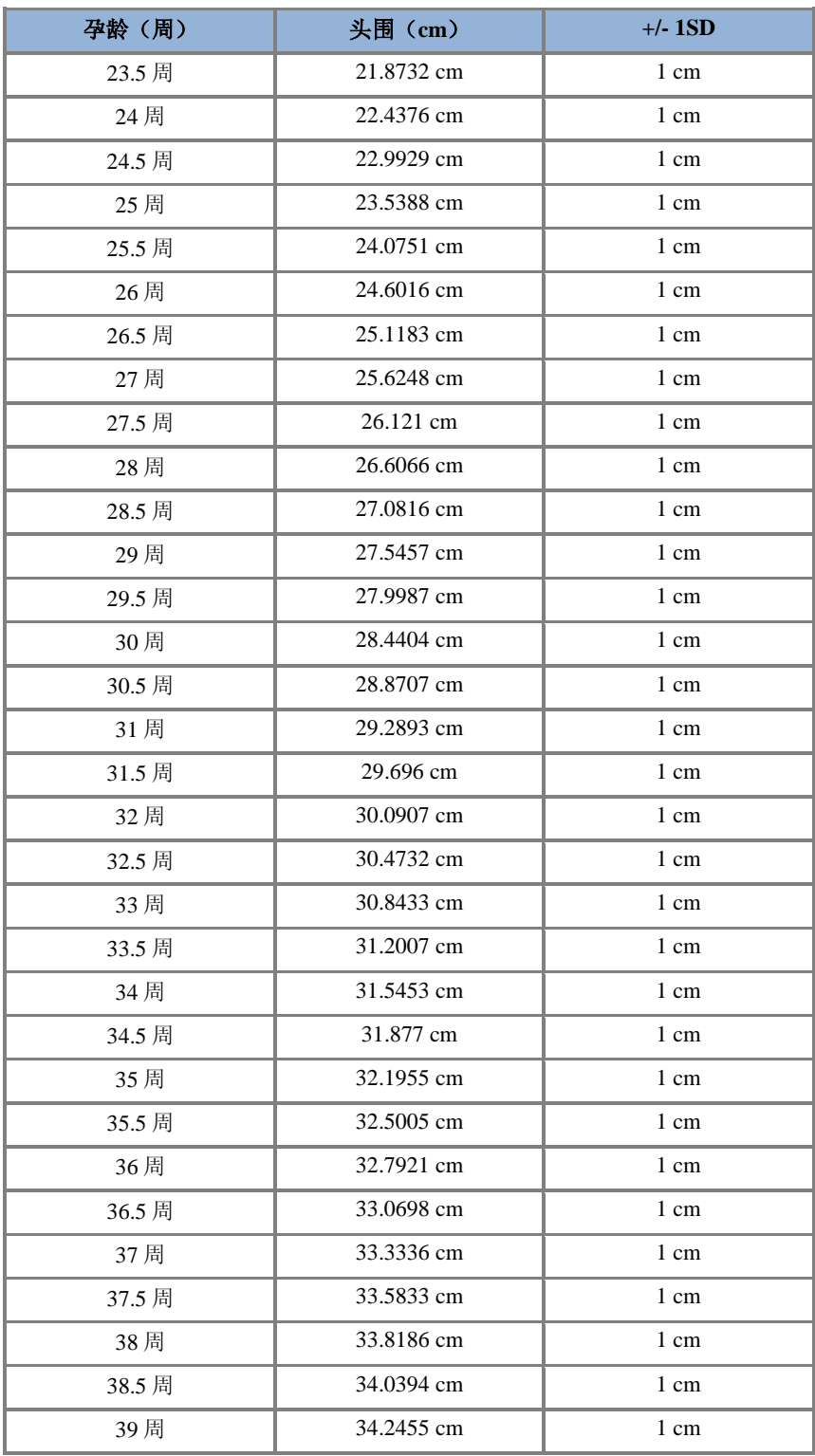

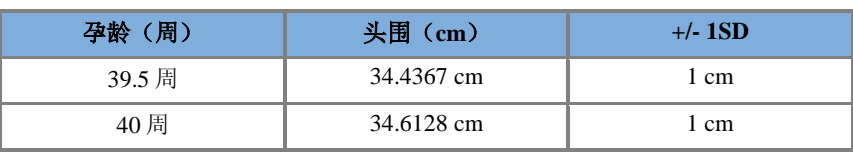

Jeanty1984

名称:Jeanty 1984

作者: Jeanty

年代:1984

参考文献: Jeanty P and Romero R, Obstetrical Ultrasound, McGraw- Hill, 

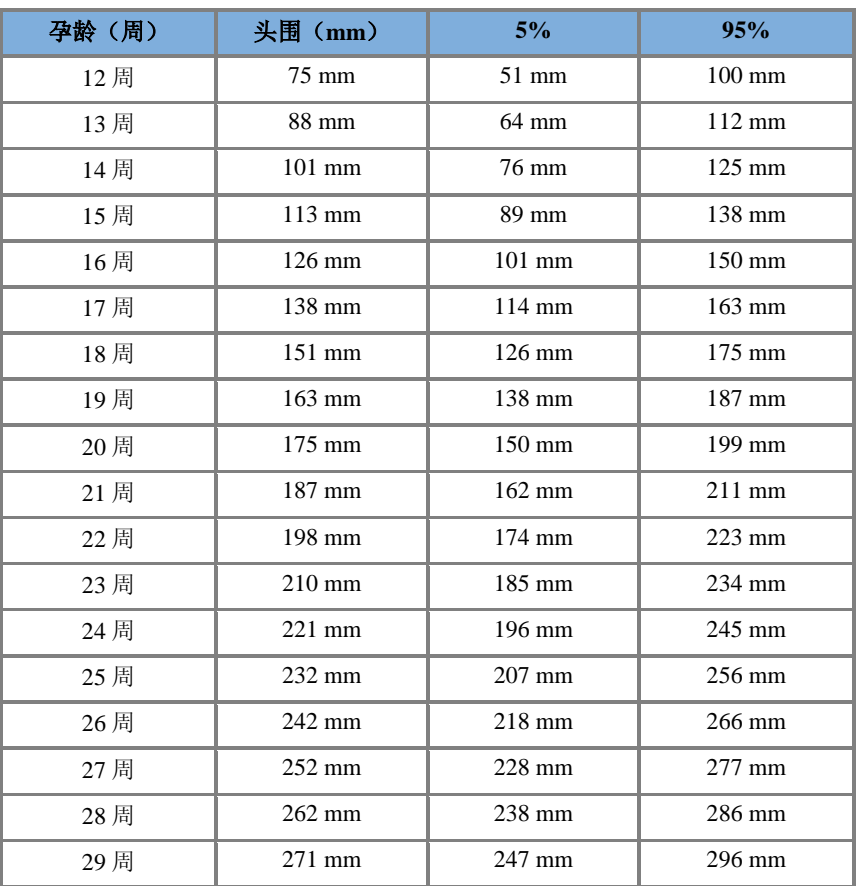

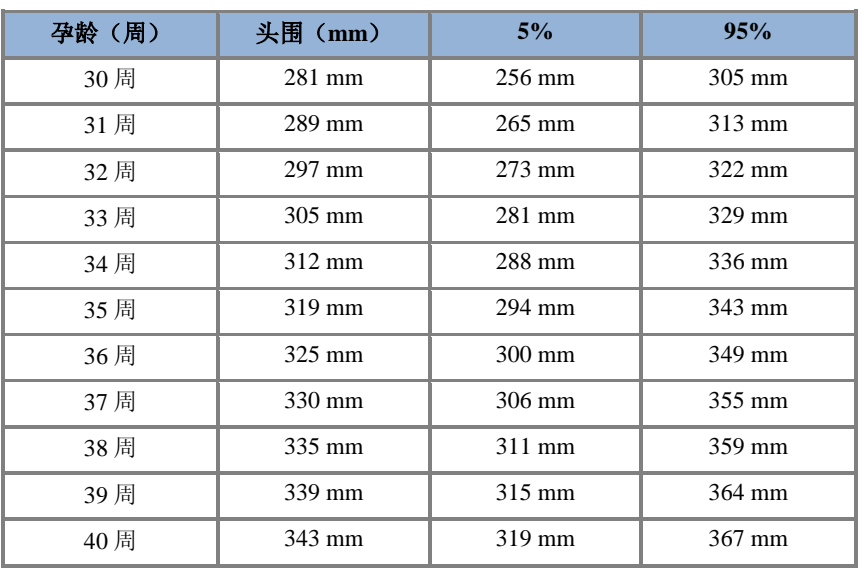

Merz1988

名称: Merz 1988

作者:Merz

年代:1988

参考文献:Merz E, Goldhofer W and Timor-Tritsch E , Ultrasound in Gynecology and Obstetrics, Textbook and Atlas, Georg Thieme Verlag , 

备注: From Merz E, Habilitationsschrift, Mainz University Woman's Hospital, 1988

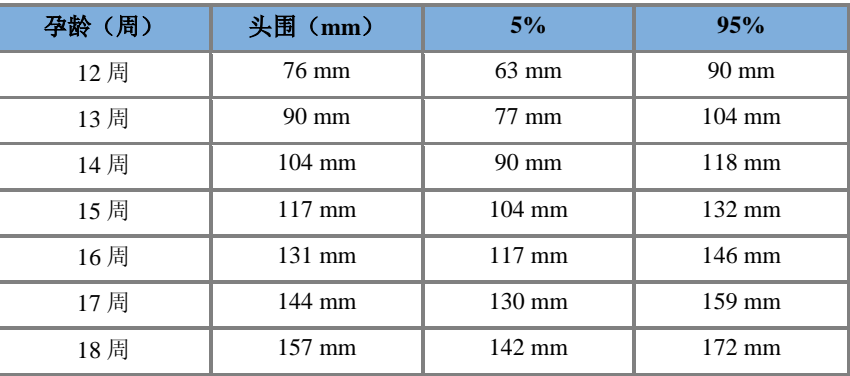

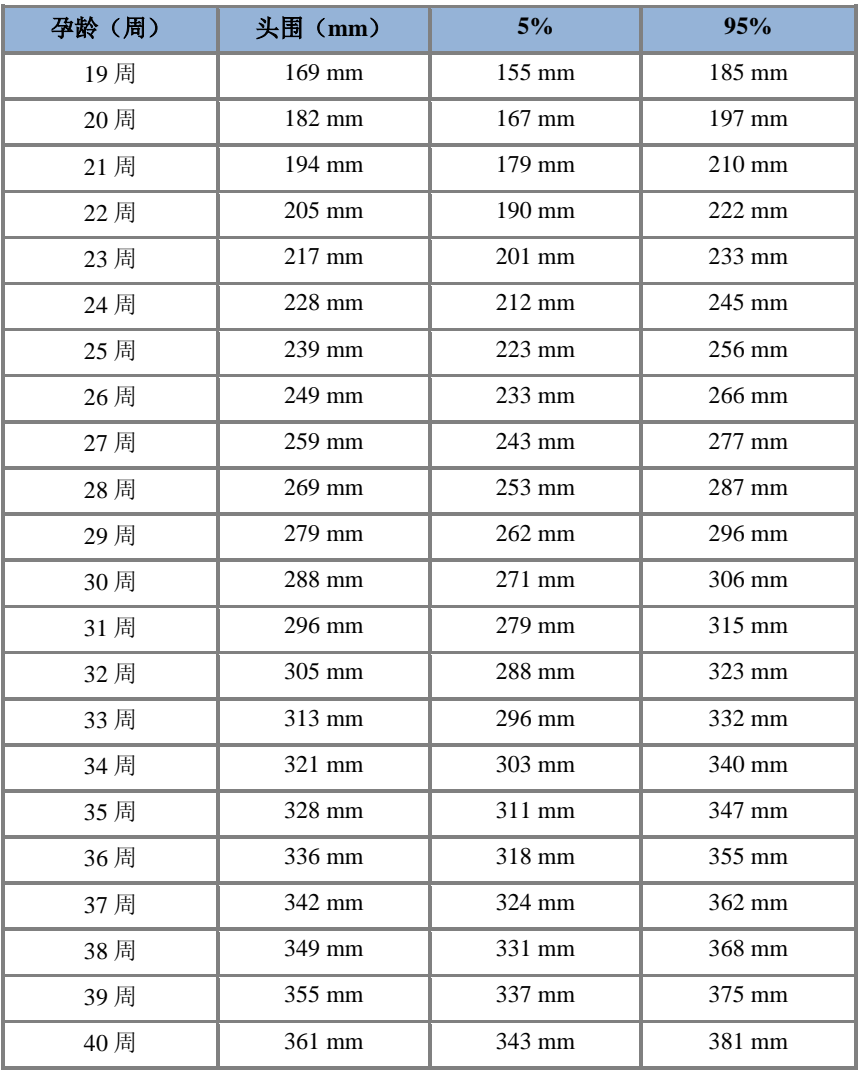

肱骨长(HL BY GA)

ASUM2003

名称: ASUM 2003

作者: ASUM

年代:2003

参考文献: ASUM and Campbell Westerway S , Ultrasonic fetal Measurement Standards for an Australian Population, ASUM, 2003

备注: Fetal growth table generated from ASUM equations with polynomial interpretation of standard deviations

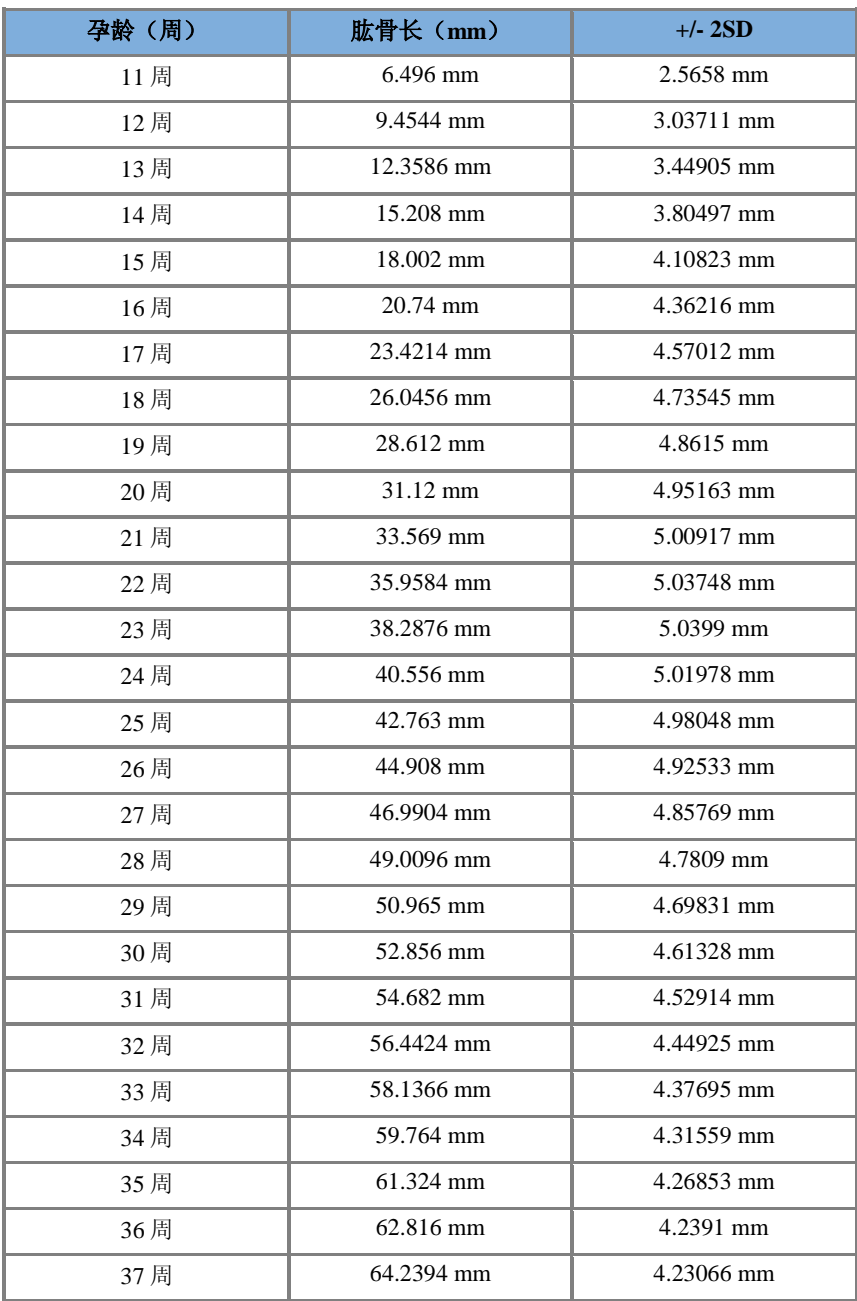

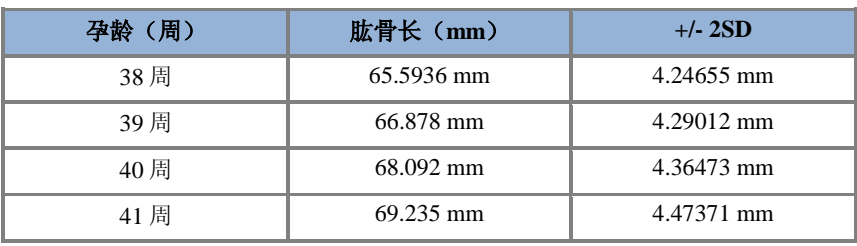

Jeanty1984

# 名称:Jeanty 1984

作者:Jeanty

# 年代:1984

参考文献:Jeanty P and Romero R, Obstetrical Ultrasound, McGraw- Hill, 

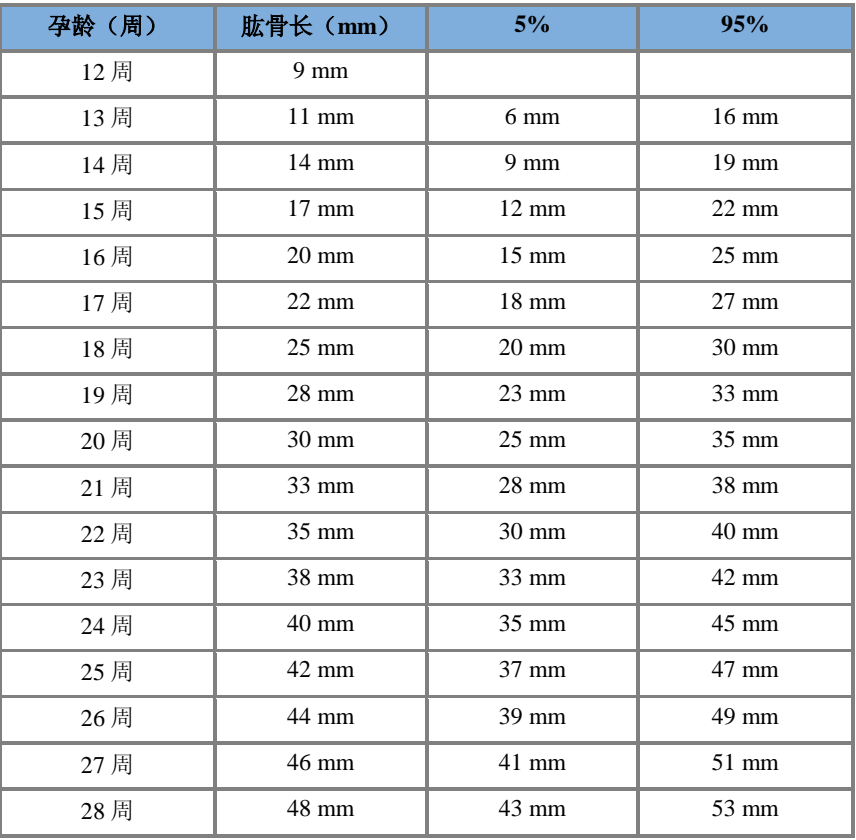

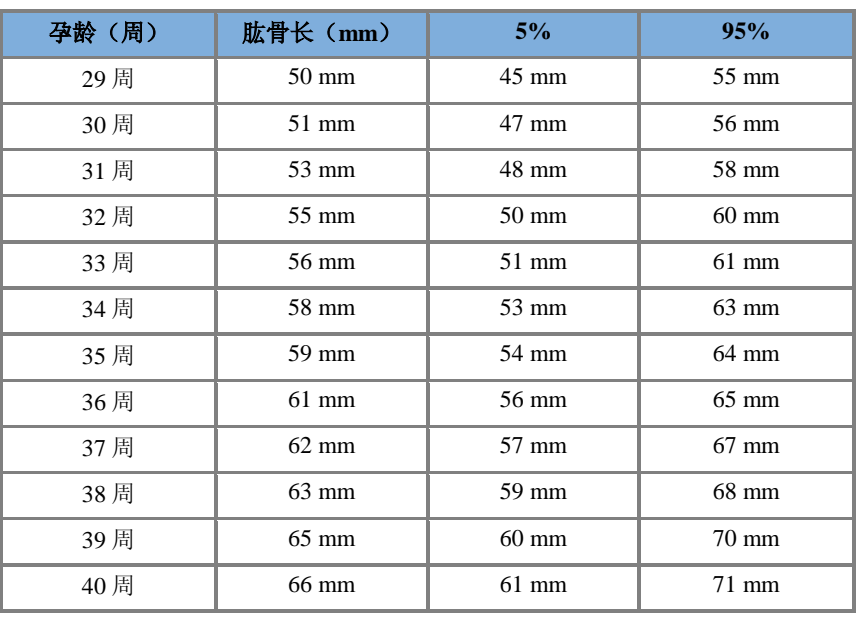

枕额径(OFD BY GA)

#### ASUM2003

名称: ASUM 2003

作者: ASUM

年代:2003

参考文献: ASUM and Campbell Westerway S , Ultrasonic fetal Measurement Standards for an Australian Population, ASUM, 2003

备注: Fetal growth table generated from ASUM equations with polynomial interpretation of standard deviations

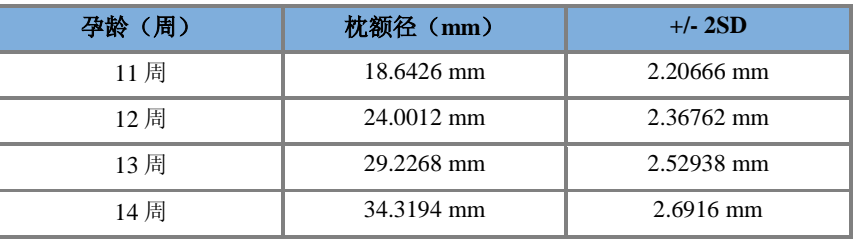

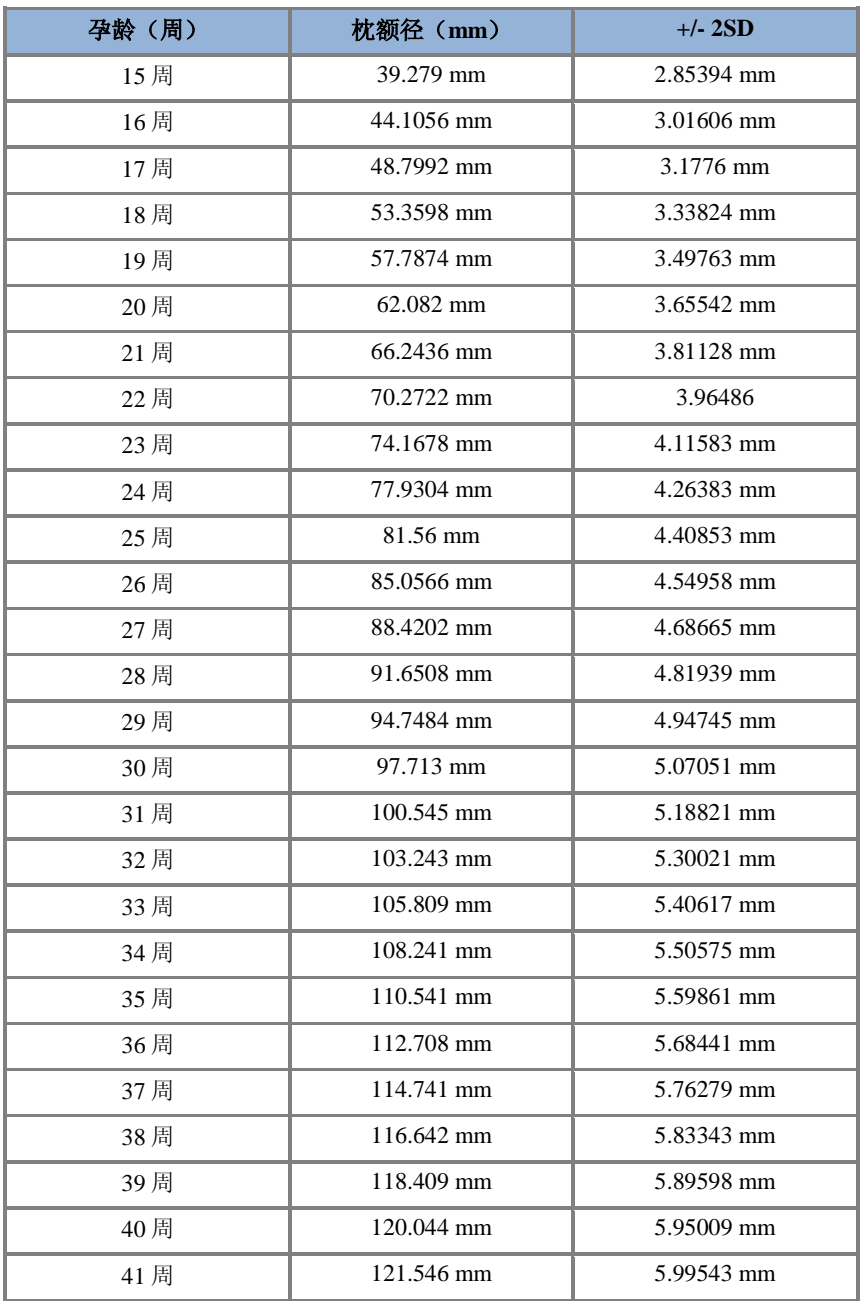

腹横径(TAD BY GA)

CFEF2000

名称:CFEF

作者:CFEF

年代:2000

参考文献: Crequat J, Duyme M and Brodaty G, Fetal growth charts by the French College of fetal ultrasonography and the Inserm U 155 , Biometry 2000, 28, pp 435-455, 2000

## 备注:http://cfef.org/

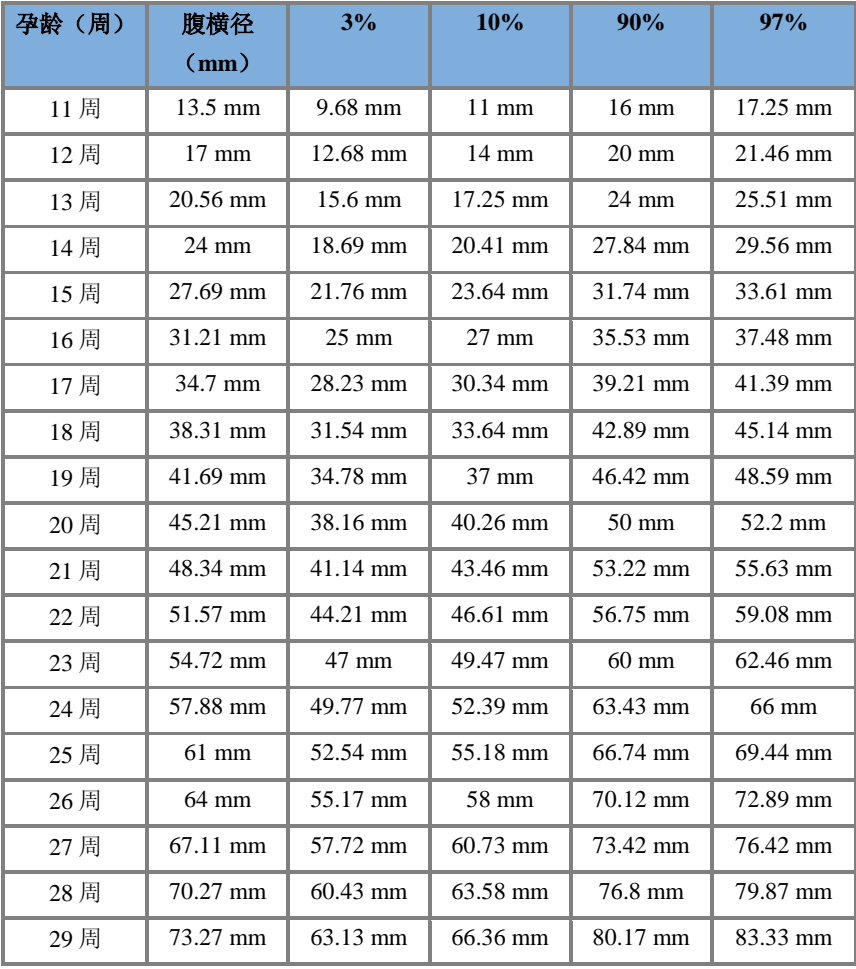

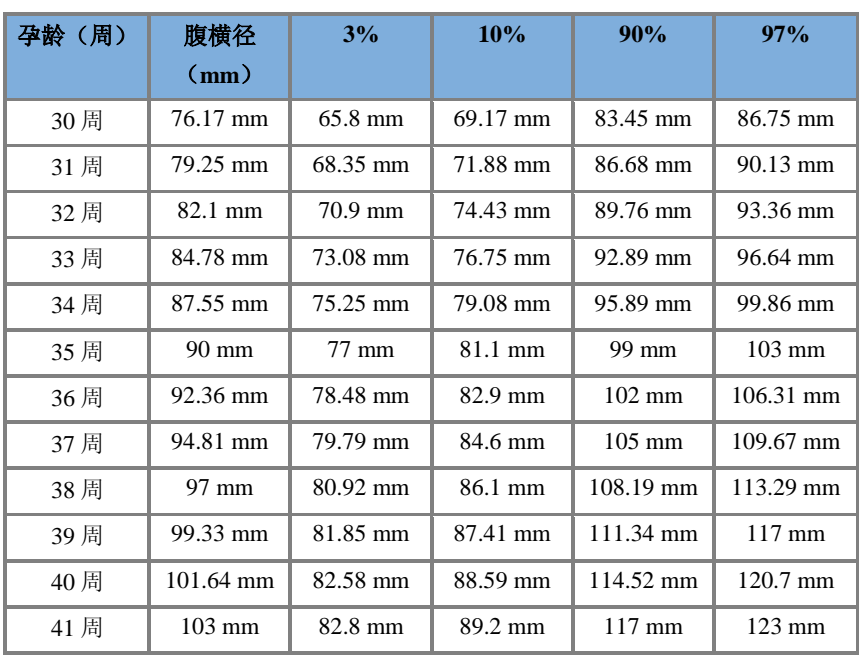

TIBIA (TIB BY GA]

Jeanty1984

名称:Jeanty 1984

作者:Jeanty

年代:1984

参考文献: Jeanty P and Romero R, Obstetrical Ultrasound, McGraw- Hill, 

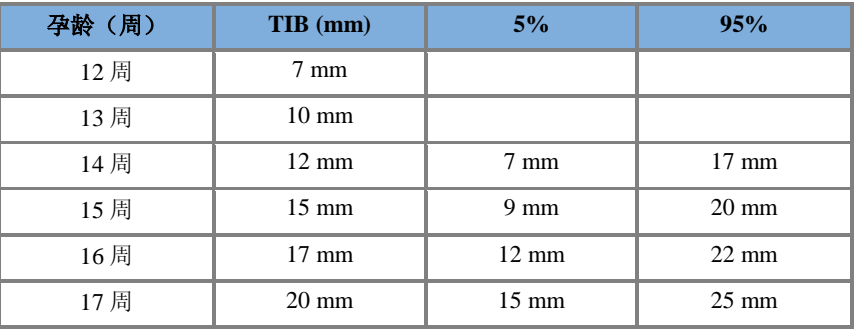

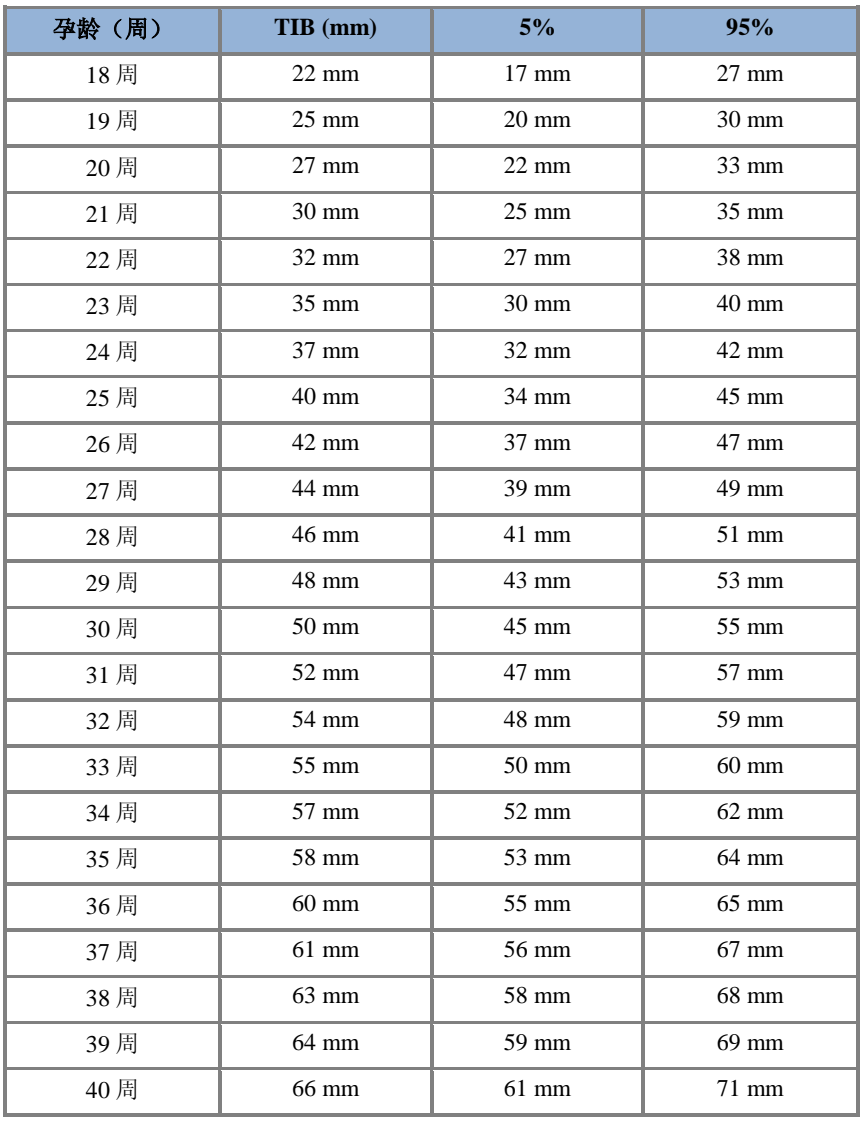

# ULNA (ULNA BY GA]

Jeanty1984

名称:Jeanty 1984

作者:Jeanty

年代:1984

参考文献:Jeanty P and Romero R, Obstetrical Ultrasound, McGraw- Hill, 

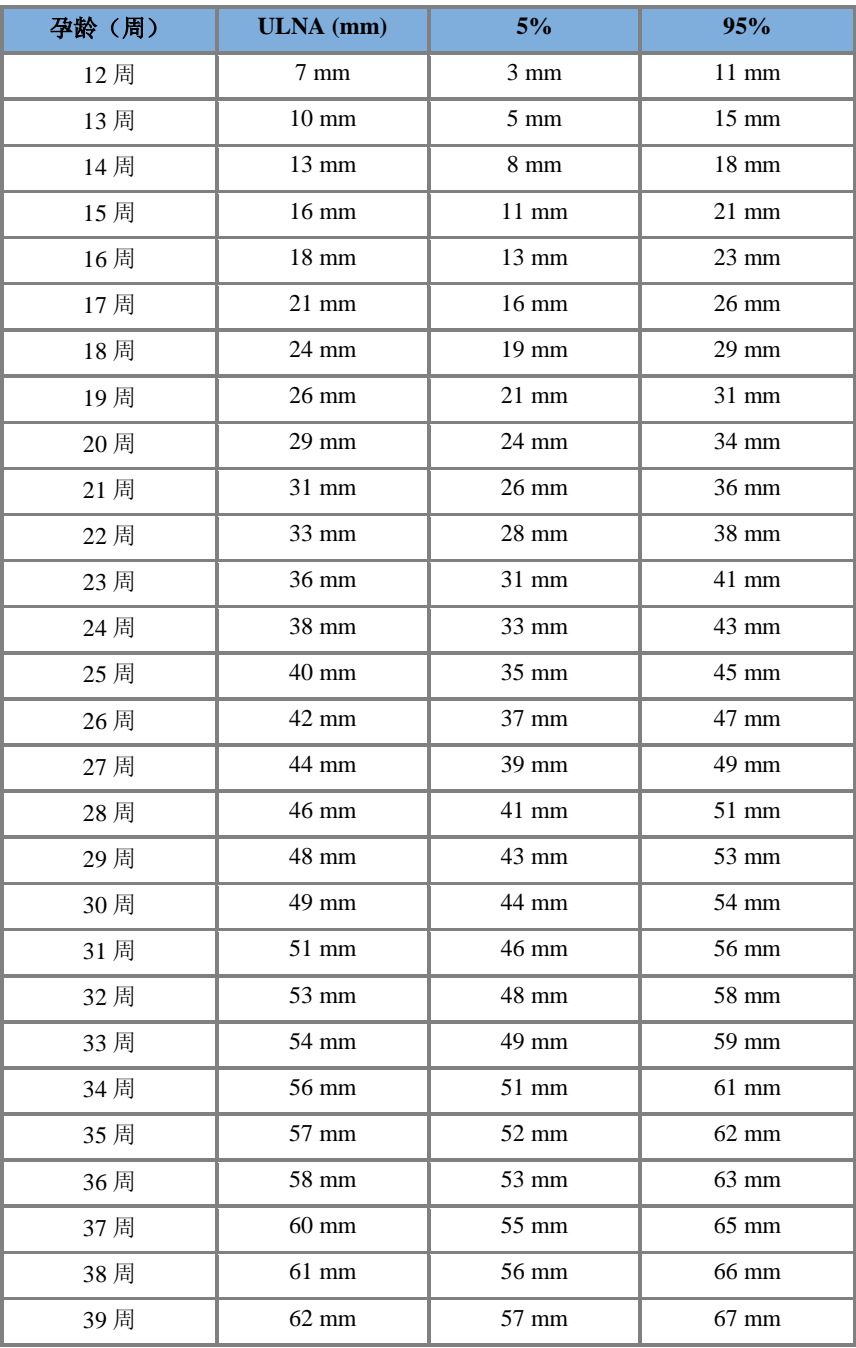

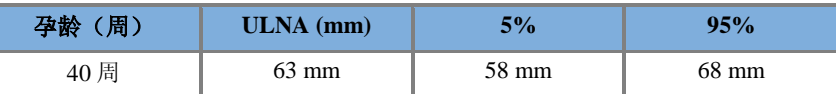

孕龄(**GA**)方程式和表

腹围(GA BY AC)

## ASUM2003

名称: ASUM 2003

作者:ASUM

年代:2003

参考文献: ASUM and Campbell Westerway S, Ultrasonic fetal Measurement Standards for an Australian Population, ASUM, 2003

- 输入参数:腹围(mm) 最小: 52
- 最大:367
- 输出:孕龄(周)
- 方程式:

 $0.0000367^*$   $\_\text{AC}^*$   $\_\text{AC}$  + 0.07715  $^*$   $\_\text{AC}$  + 7.192

CFEF2000

名称:CFEF

# 作者:CFEF

年代:2000

参考文献:Crequat J, Duyme M and Brodaty G, Fetal growth charts by the French College of fetal ultrasonography and the Inserm U 155 , Biometry 2000, 28, pp 435-455, 2000

# 备注:http://cfef.org/

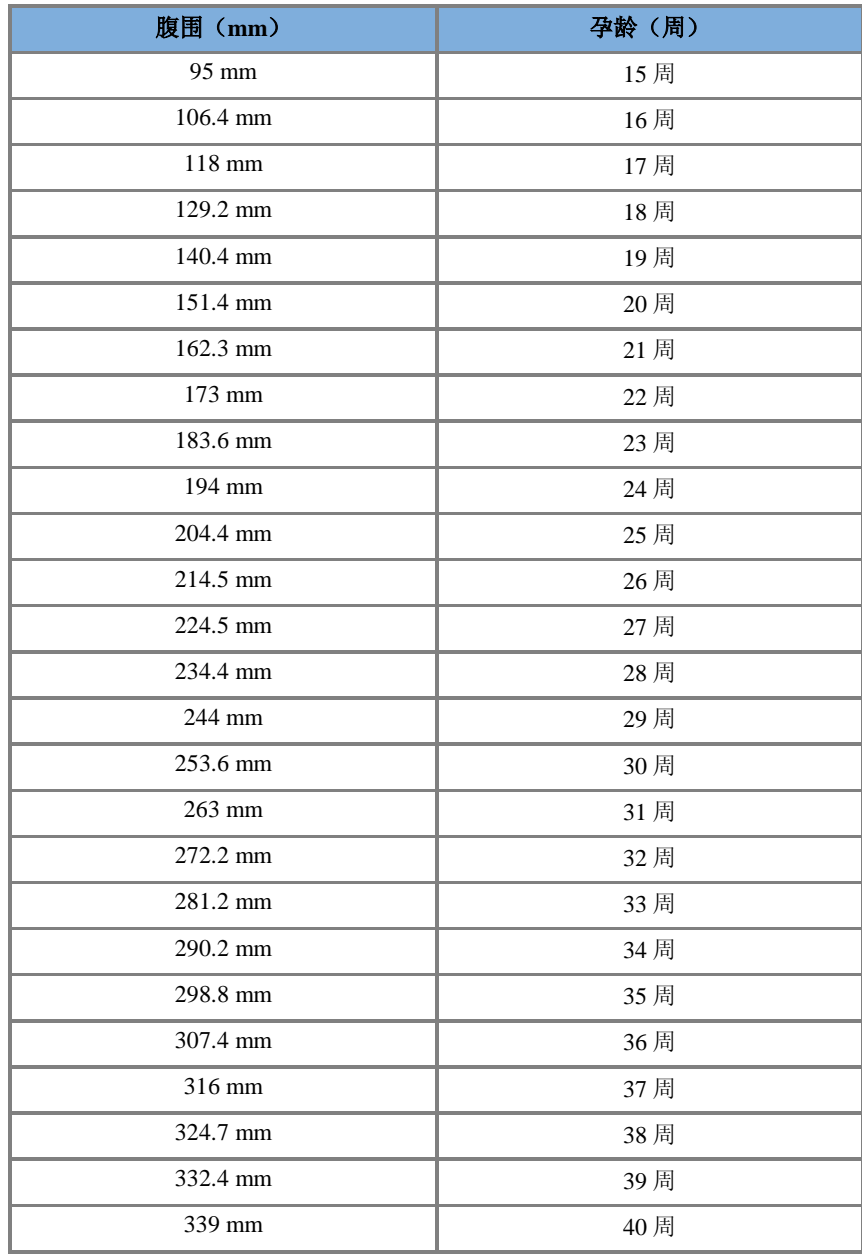

Hadlock1984

名称: Hadlock 1984

作者: Hadlock

年代:1984

参考文献: Hadlock F.P, Deter R.L, Harrist R.B. and Park S.K, Estimating fetal age: computer-assisted analysis of multiple fetal growth parameters, Radiology, 152, pp 497-501, 1984

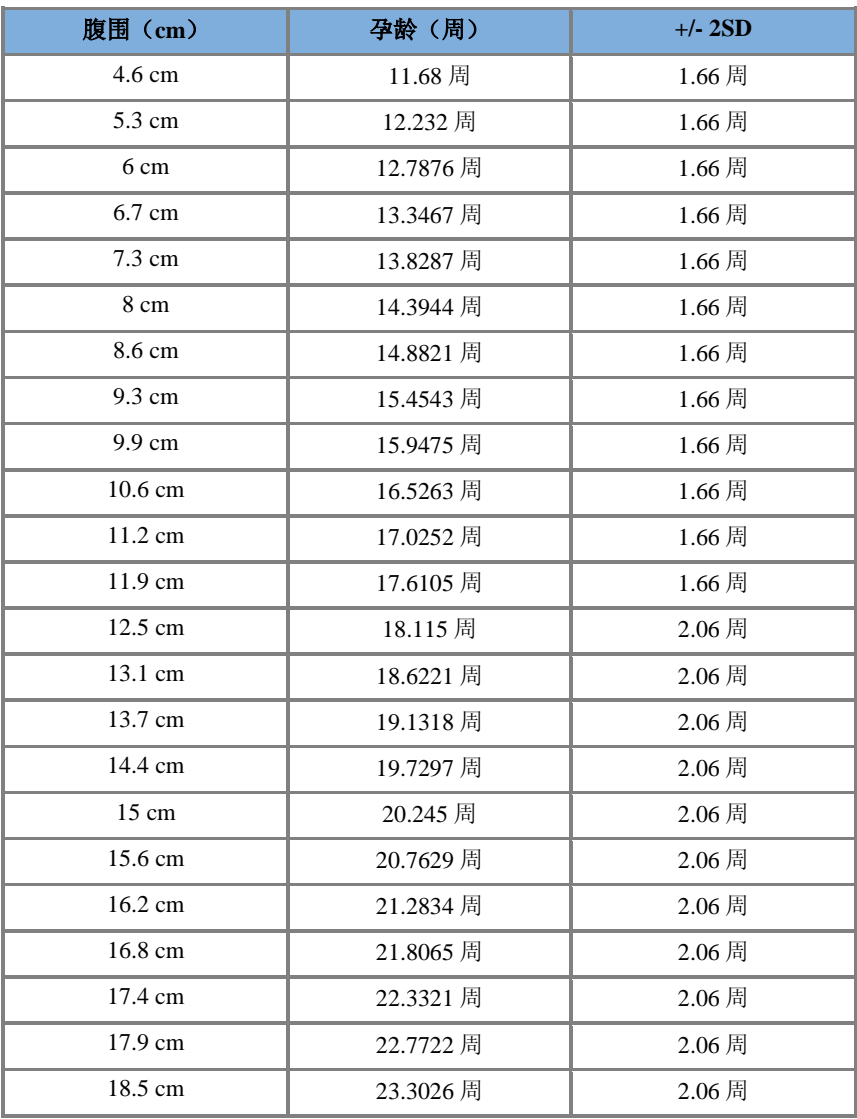

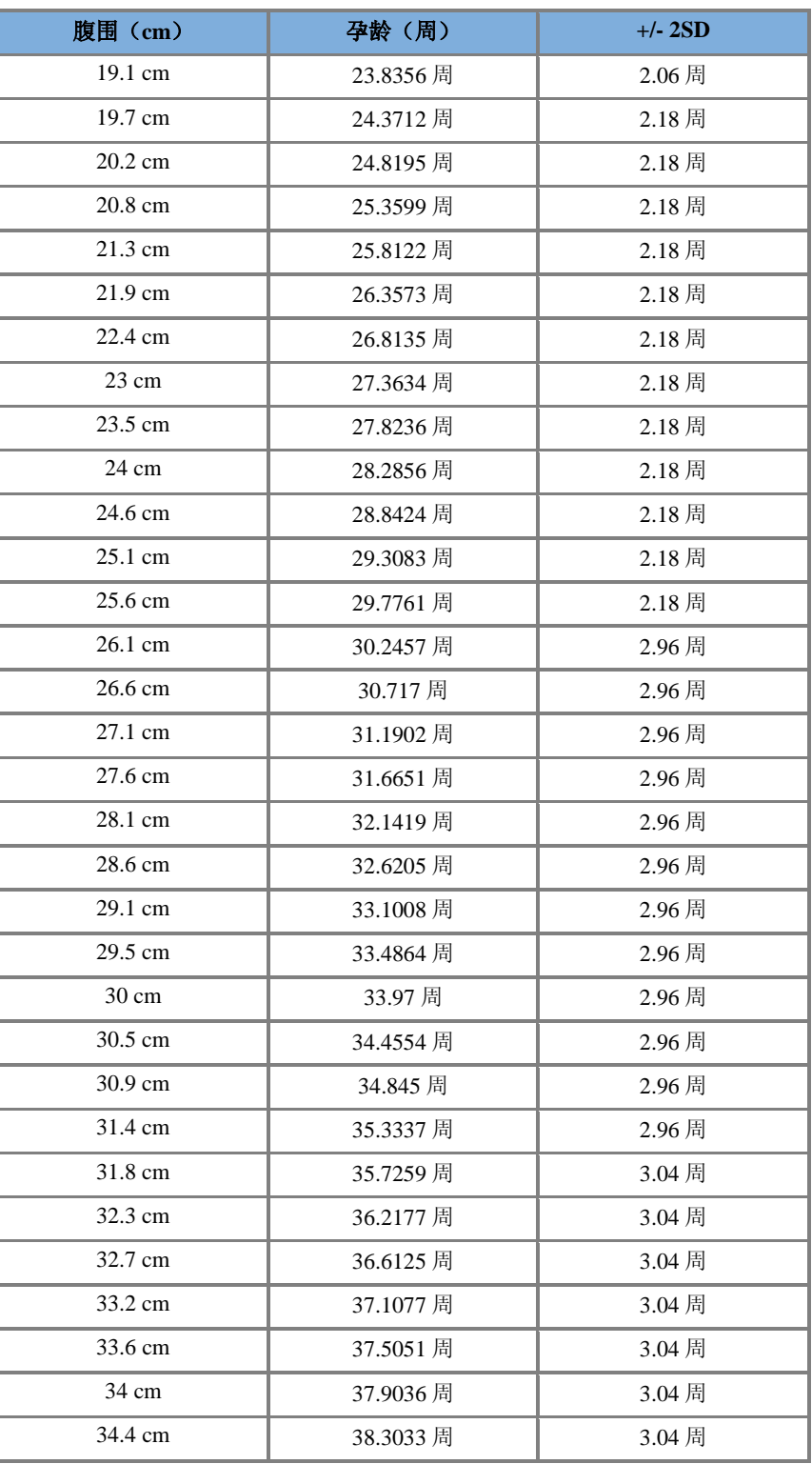

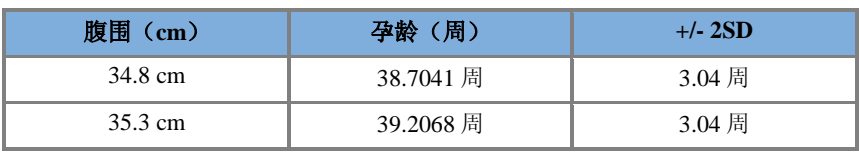

Merz1988

名称: Merz 1988

作者:Merz

年代:1988

参考文献:Merz E, Goldhofer W and Timor-Tritsch E , Ultrasound in Gynecology and Obstetrics, Textbook and Atlas, Georg Thieme Verlag , 1991

备注: From Merz E, Habilitationsschrift, Mainz University Woman's Hospital, 1988

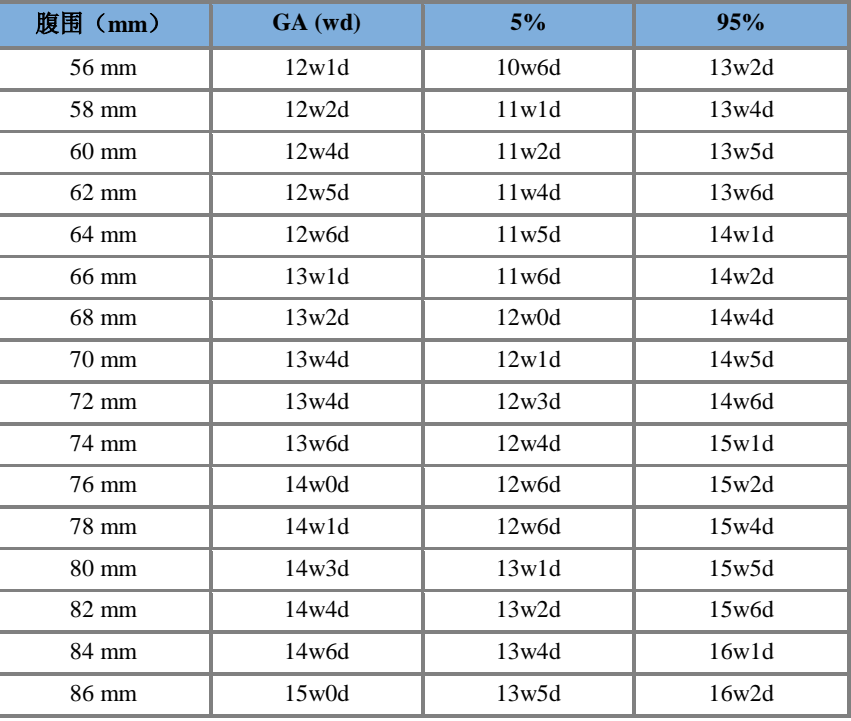

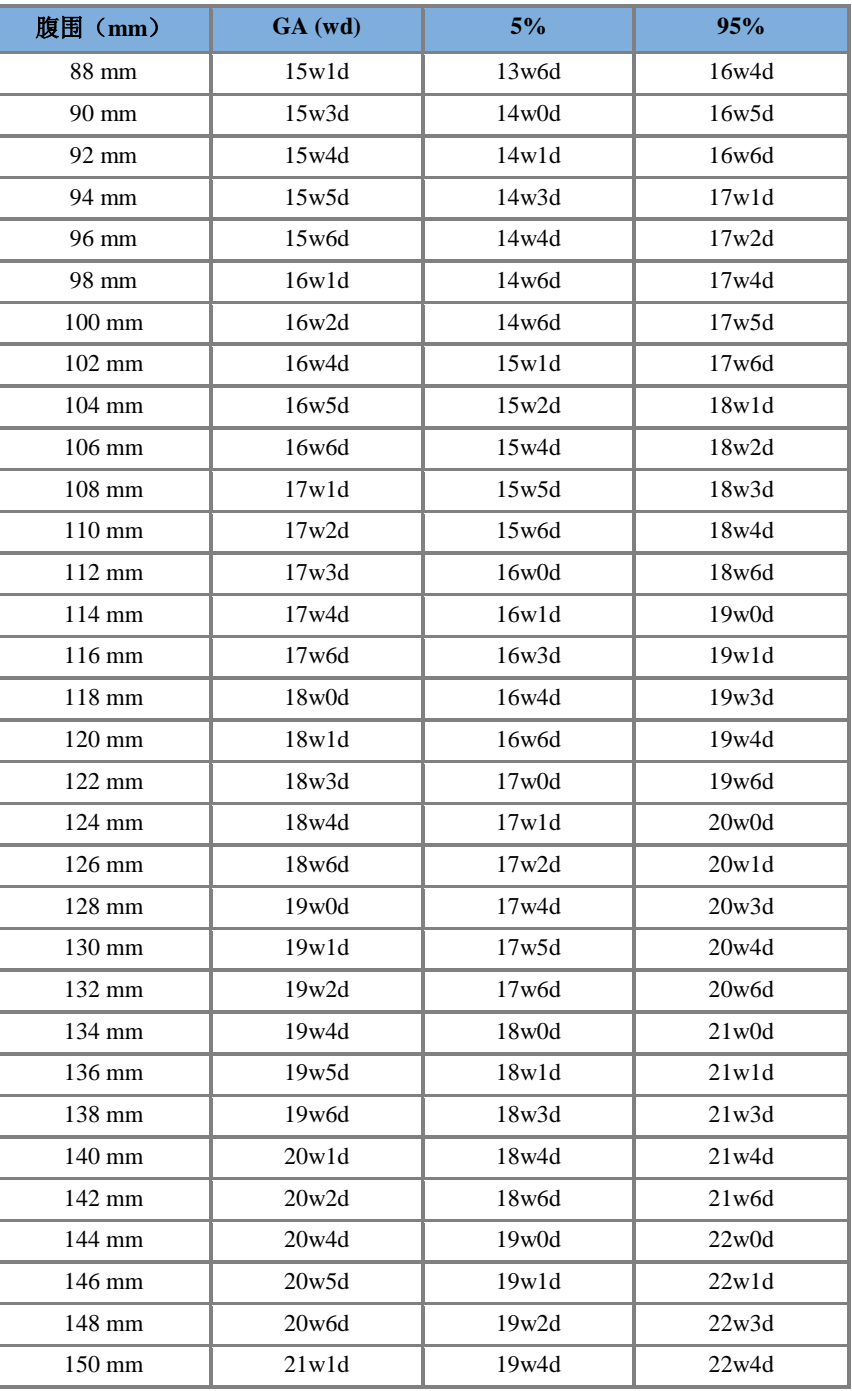

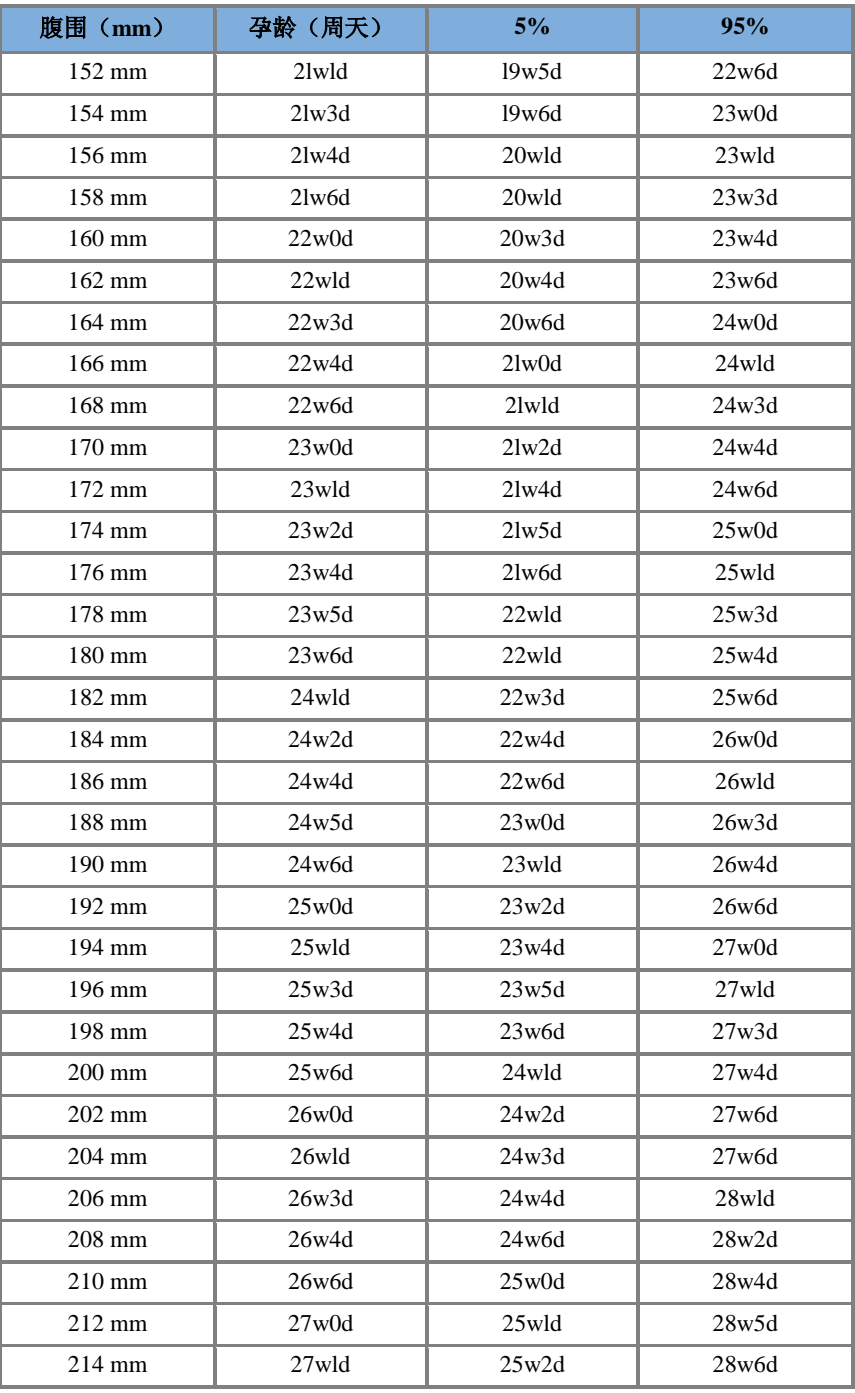

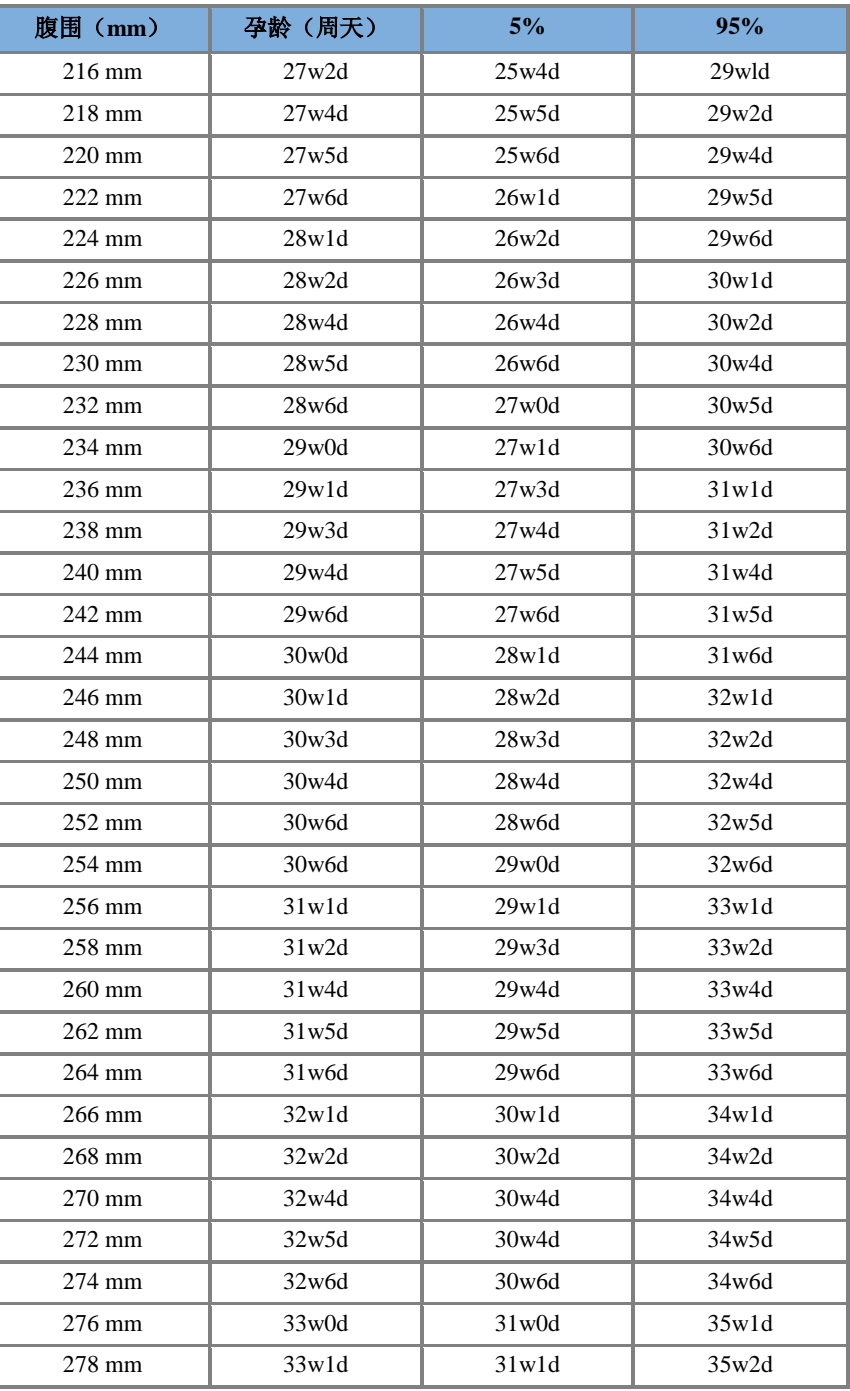

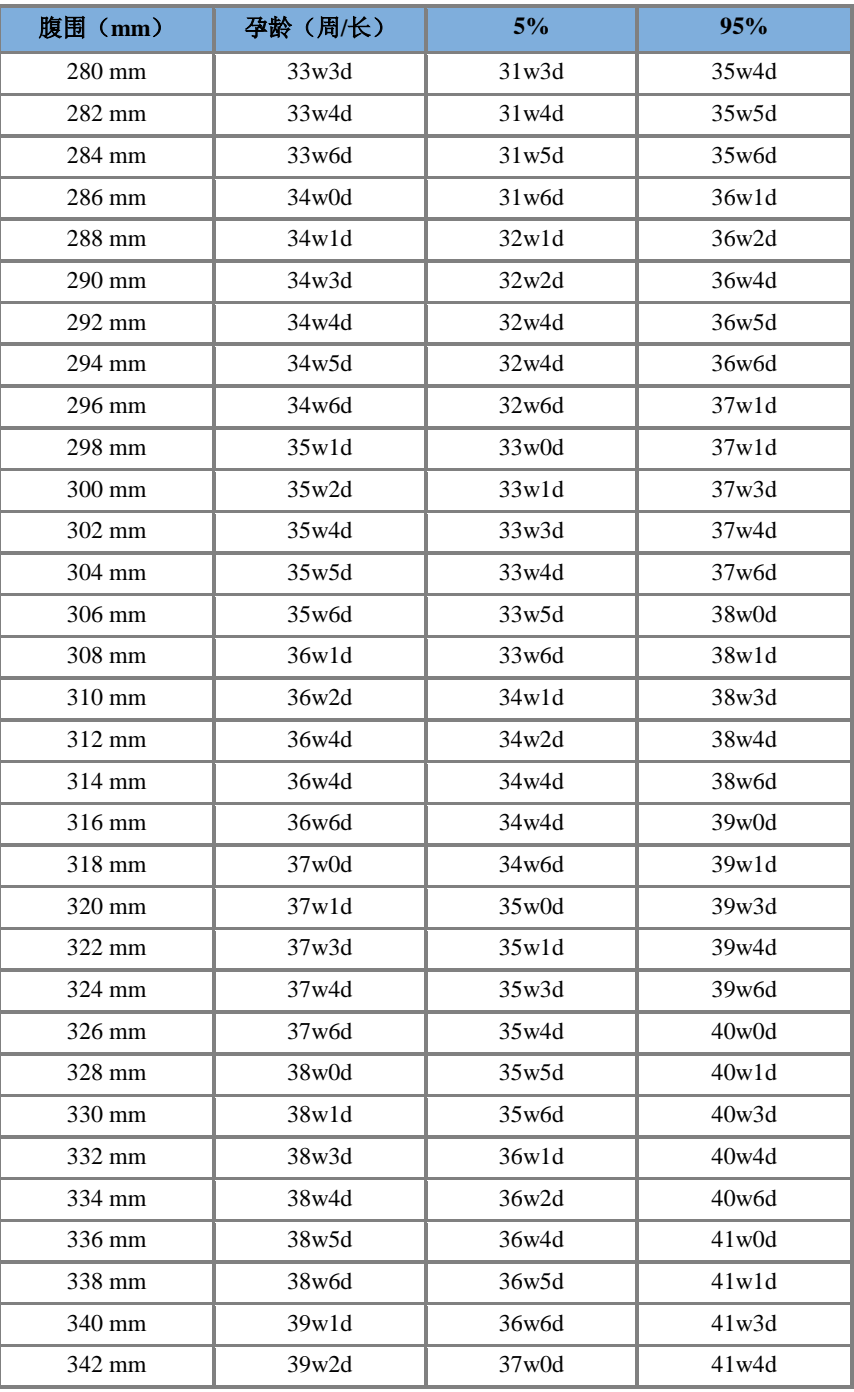

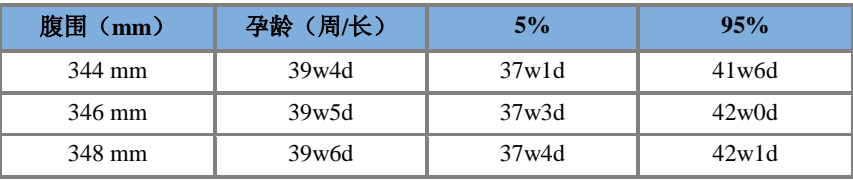

Hansmann1986

#### 名称: Hansmann 1986

作者:Hansmann

## 年代:1986

参考文献:Hansmann, Hackeloer, Staudach and Wittman, Ultrasound Diagnosis in Obstetrics and Gynecology, Springer-Verlag, New York, 1986

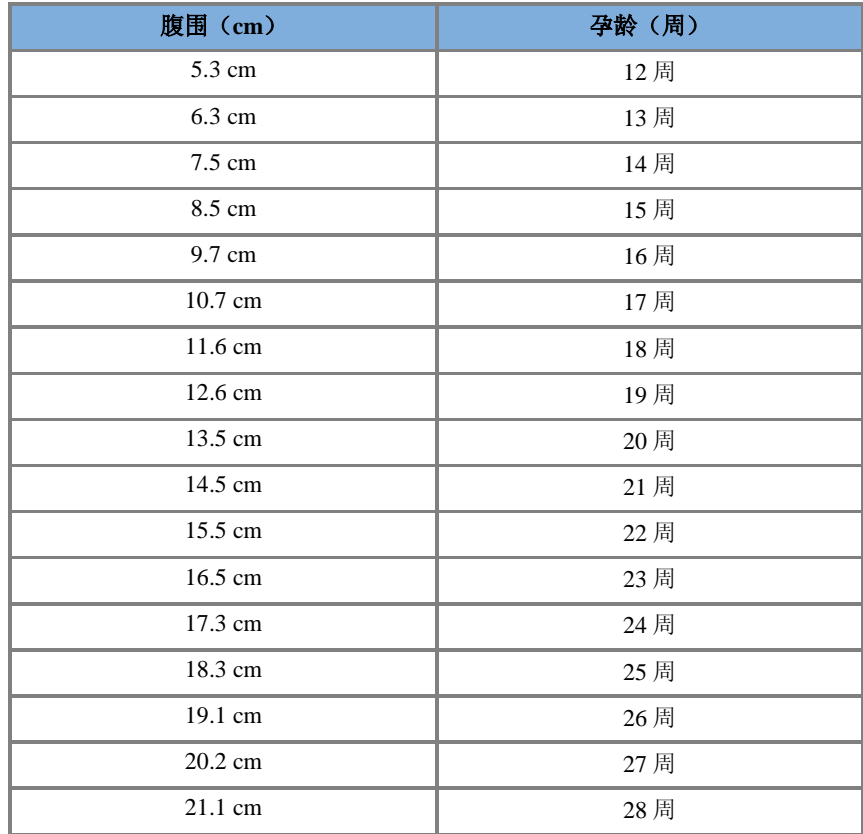

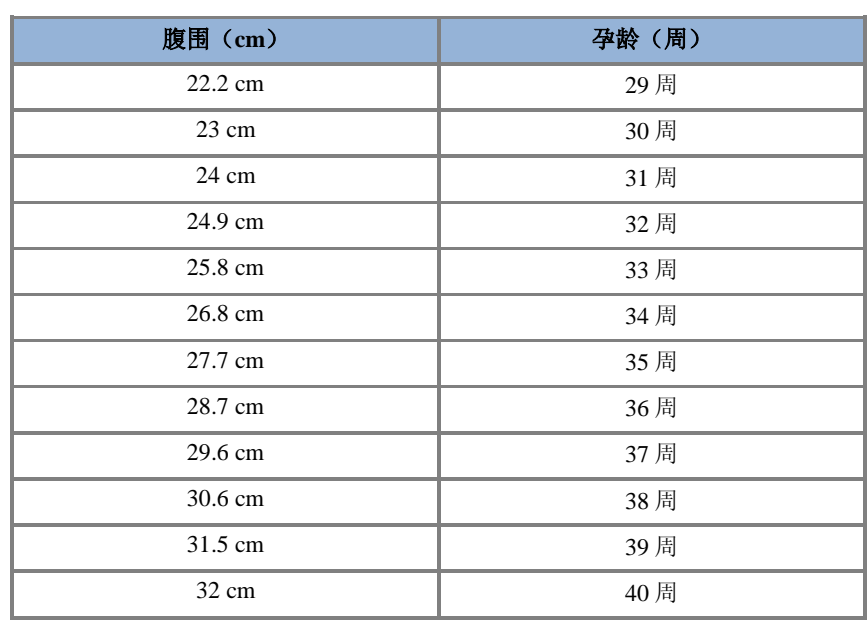

双顶径(GA BY BPD)

ASUM2003

名称: ASUM 2003

作者: ASUM

年代:2003

参考文献: ASUM and Campbell Westerway S, Ultrasonic fetal Measurement Standards for an Australian Population, ASUM, 2003

输入参数:双顶径(mm)

最小:16

最大:98

输出:孕龄(周)

方程式:

0.397 \*\_BPD - 0.00306 \*\_BPD<sup>^</sup>2 + 0.00002788 \*\_BPD<sup>^</sup>3 + 4.933

CFEF2000

名称:CFEF

作者:CFEF

年代:2000

参考文献:Crequat J, Duyme M and Brodaty G, Fetal growth charts by the French College of fetal ultrasonography and the Inserm U 155 , Biometry 2000, 28, pp 435-455, 2000

备注:http://cfef.org/

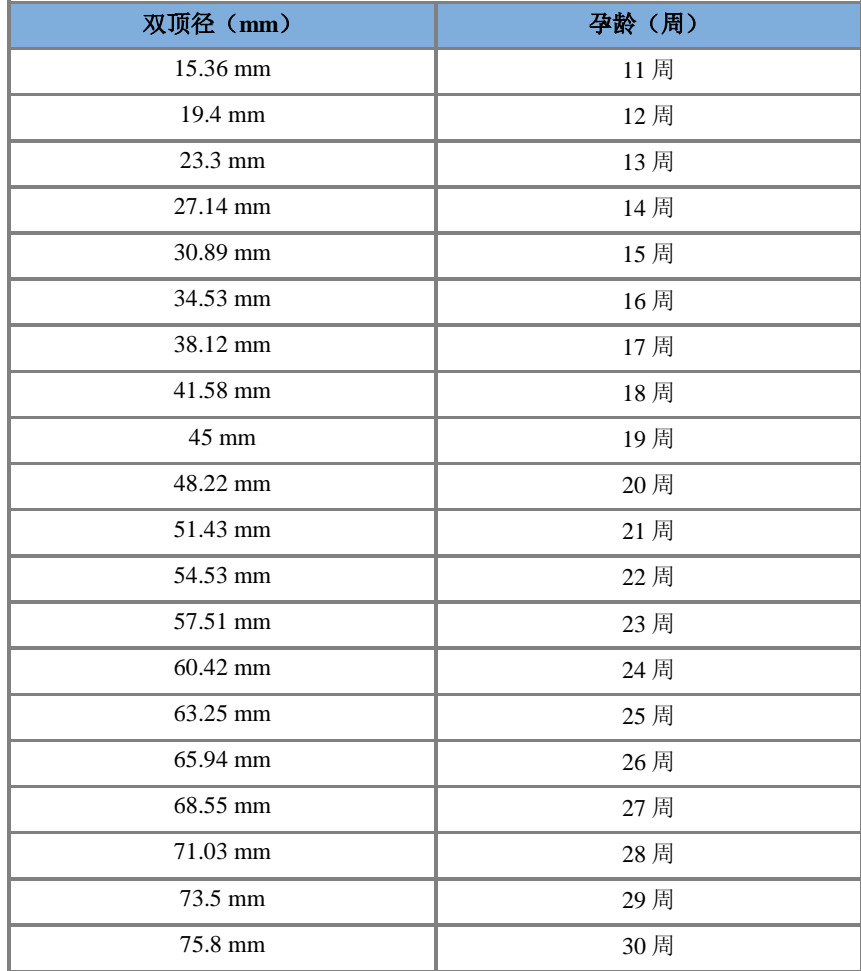

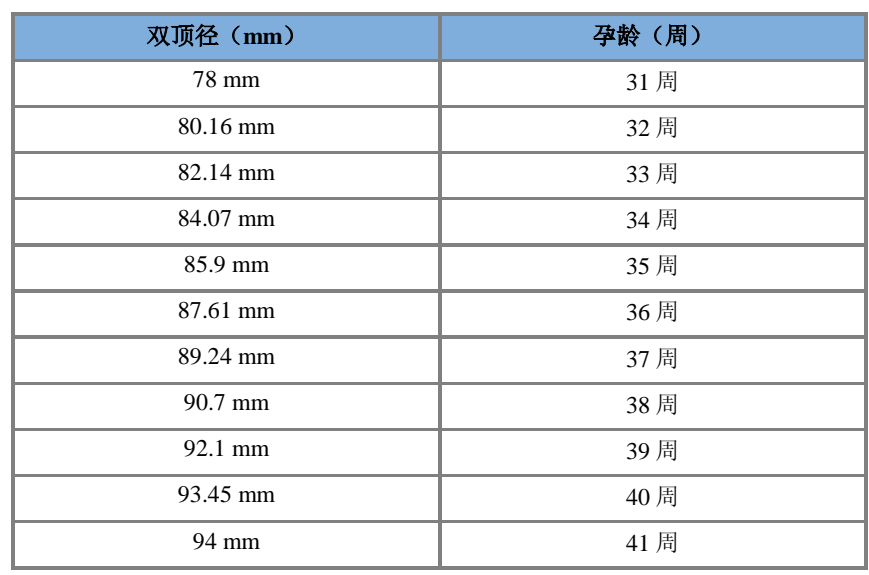

Hadlock1984

名称: Hadlock 1984

作者: Hadlock

年代:1984

参考文献: Hadlock F.P, Deter R.L, Harrist R.B. and Park S.K, Estimating fetal age: computer-assisted analysis of multiple fetal growth parameters, Radiology, 152, pp 497-501, 1984

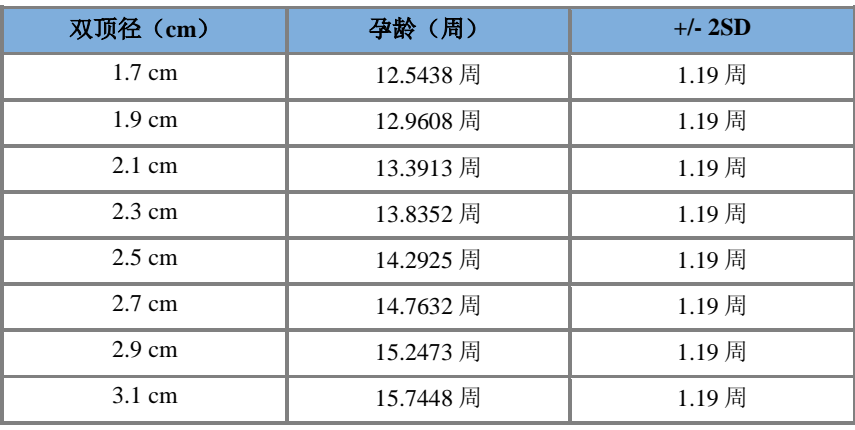

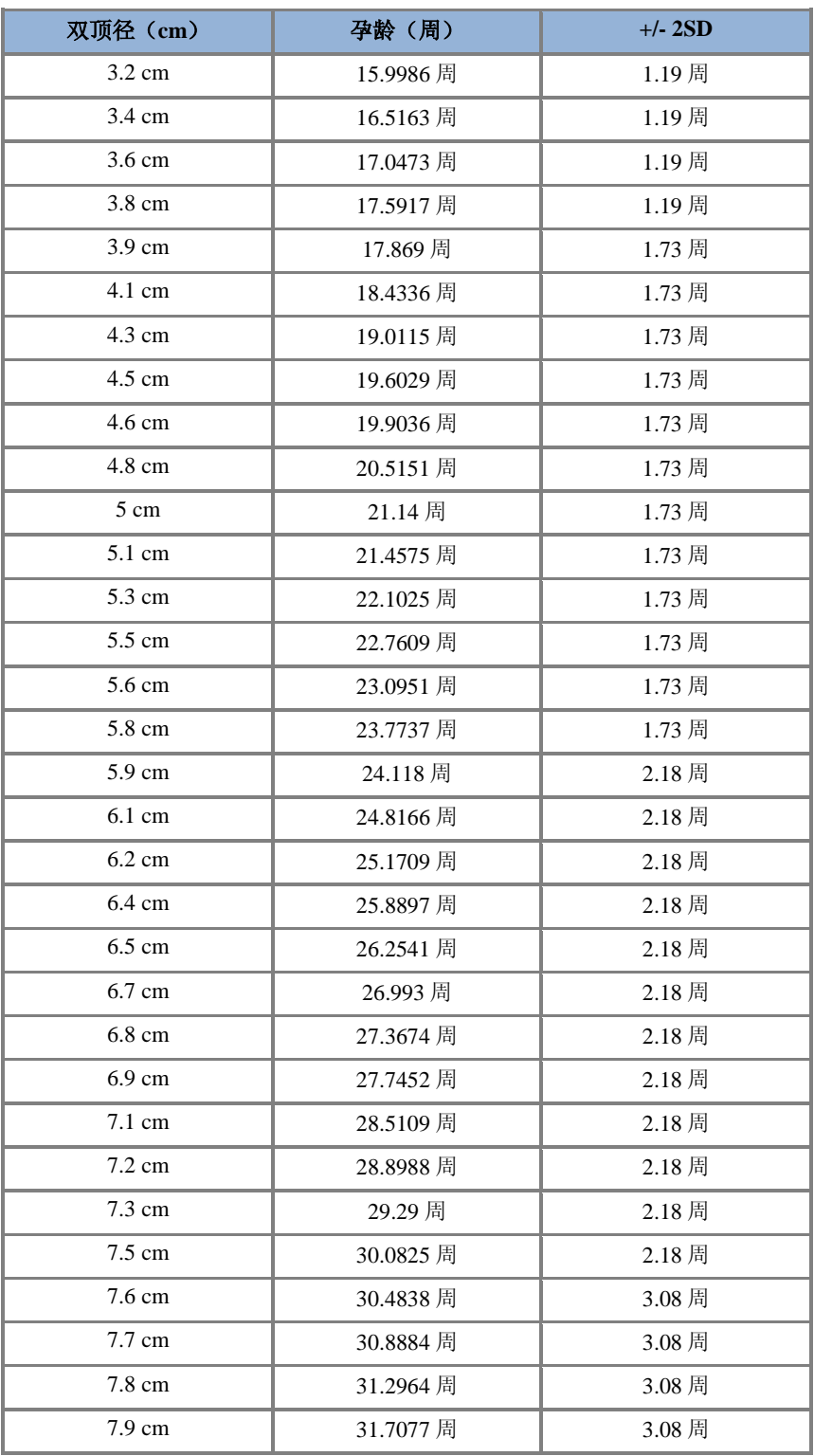

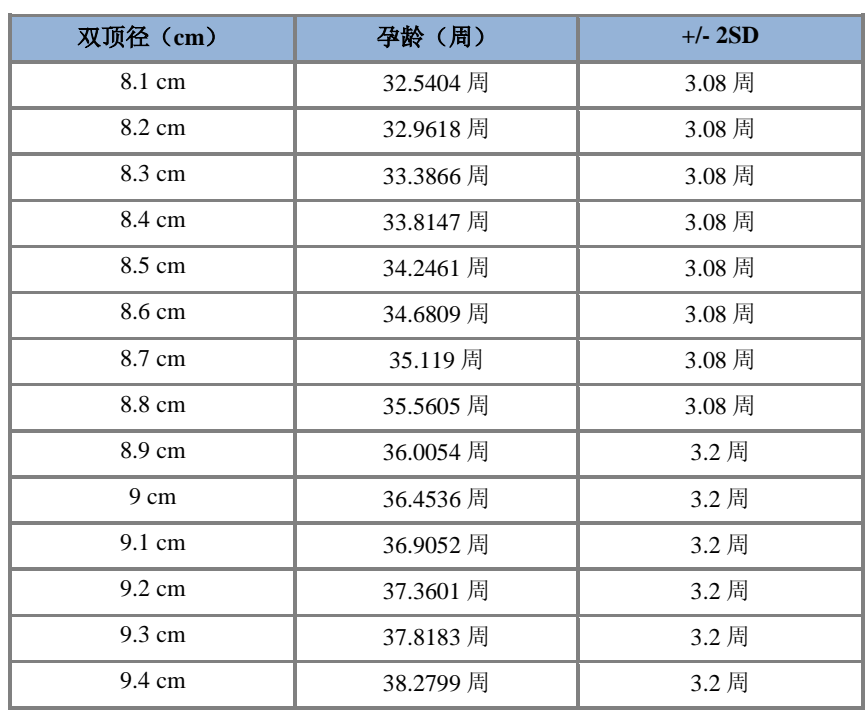

## Jeanty1984

名称:Jeanty 1984

作者: Jeanty

年代:1984

参考文献: Jeanty P and Romero R, Obstetrical Ultrasound, McGraw- Hill, 1984

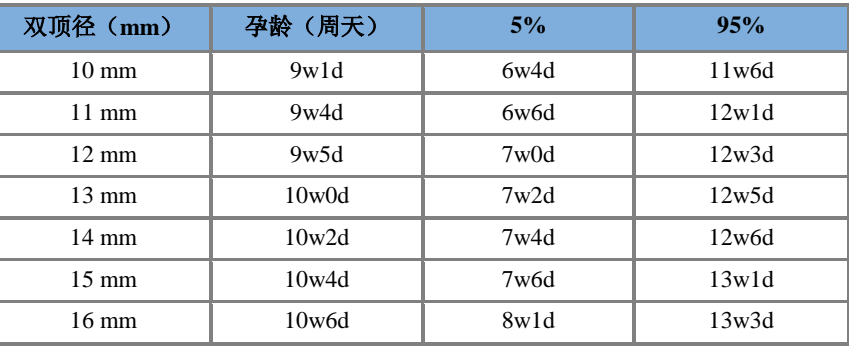
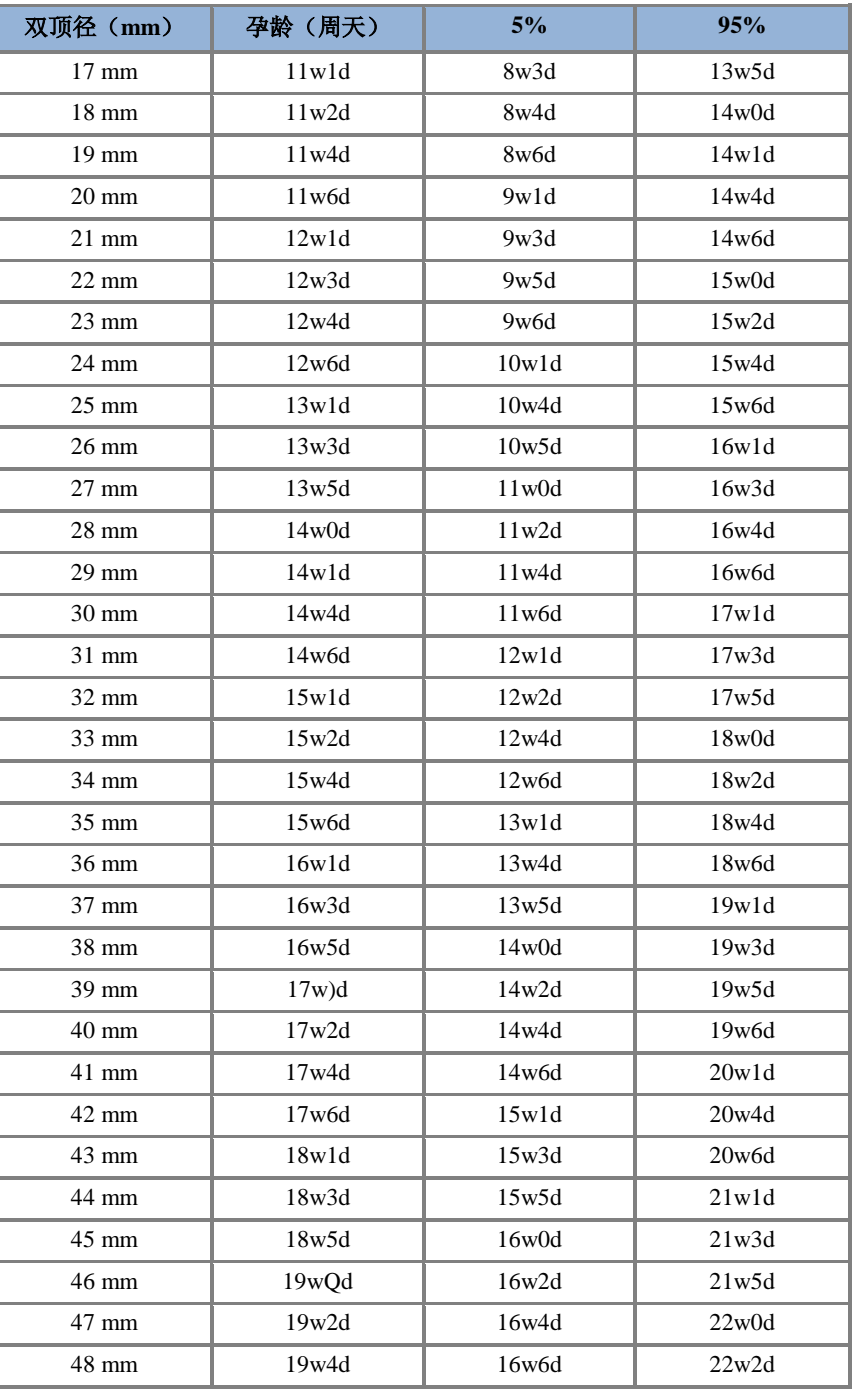

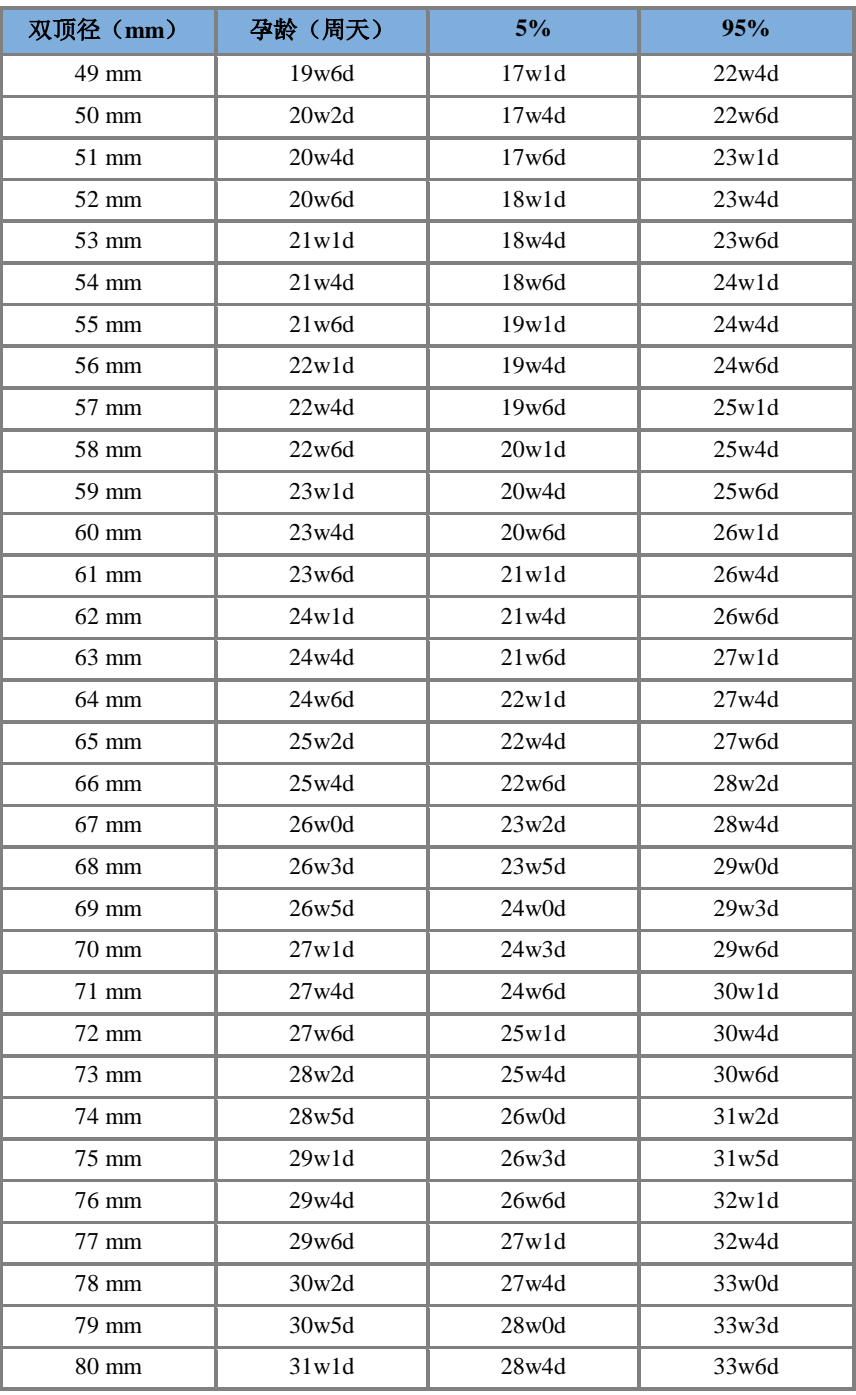

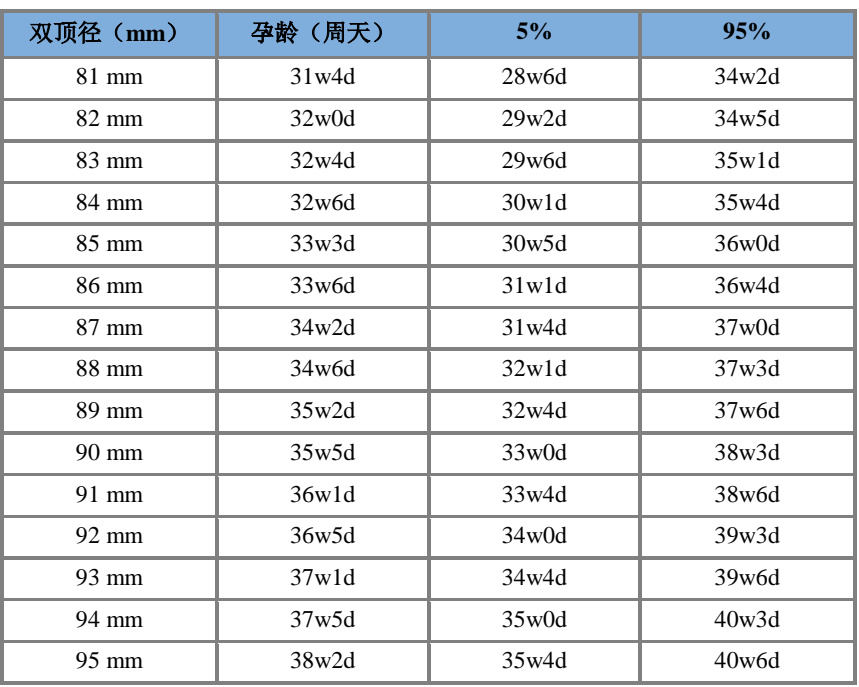

Merz1988

名称: Merz 1984

作者:Merz

年代:1988

参考文献:Merz E, Goldhofer W and Timor-Tritsch E , Ultrasound in Gynecology and Obstetrics, Textbook and Atlas, Georg Thieme Verlag , 1991

备注: From Merz E, Habilitationsschrift, Mainz University Woman's Hospital, 1988

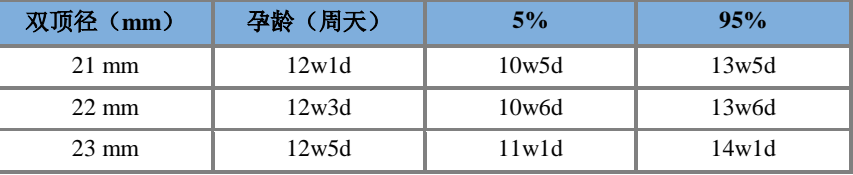

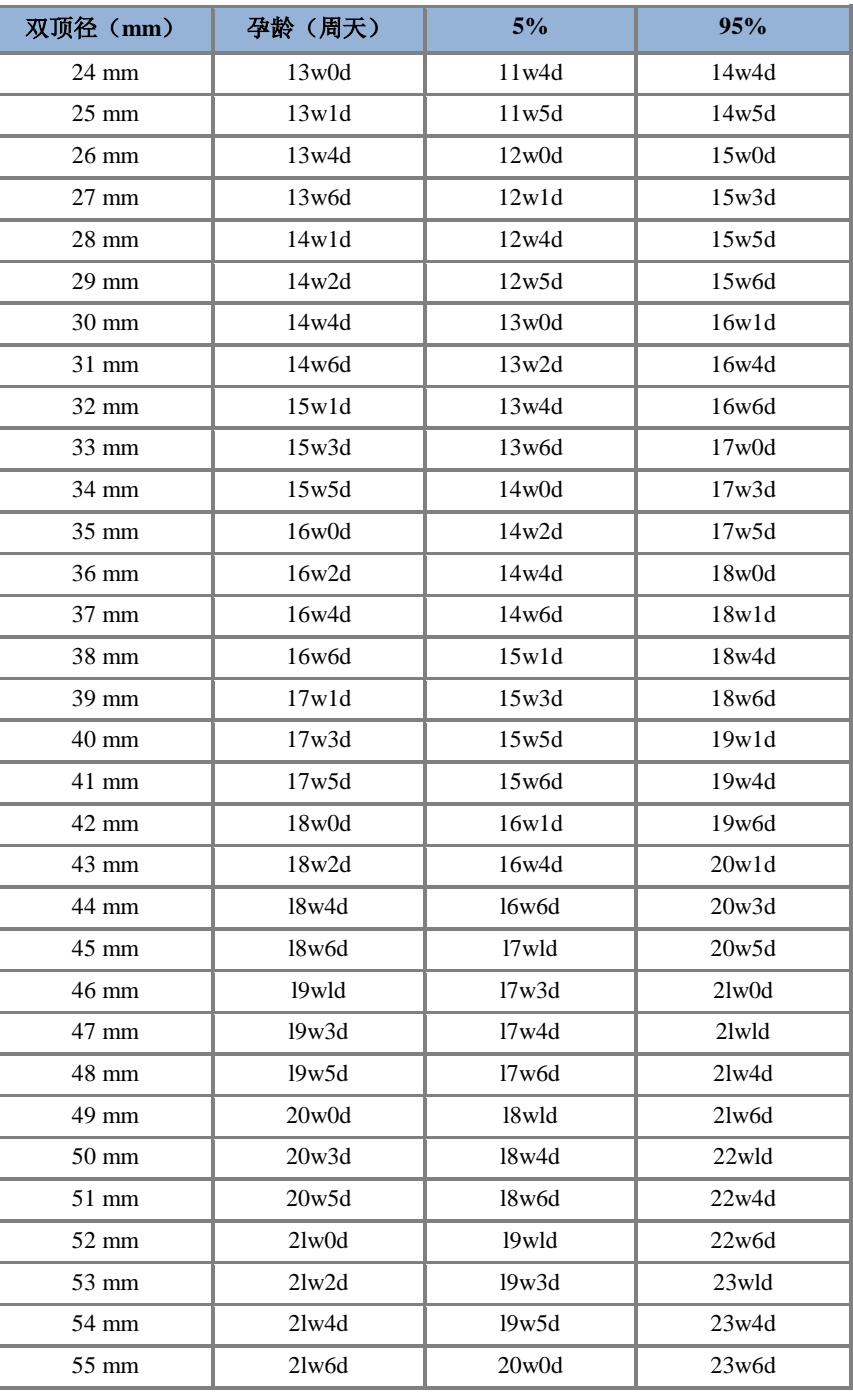

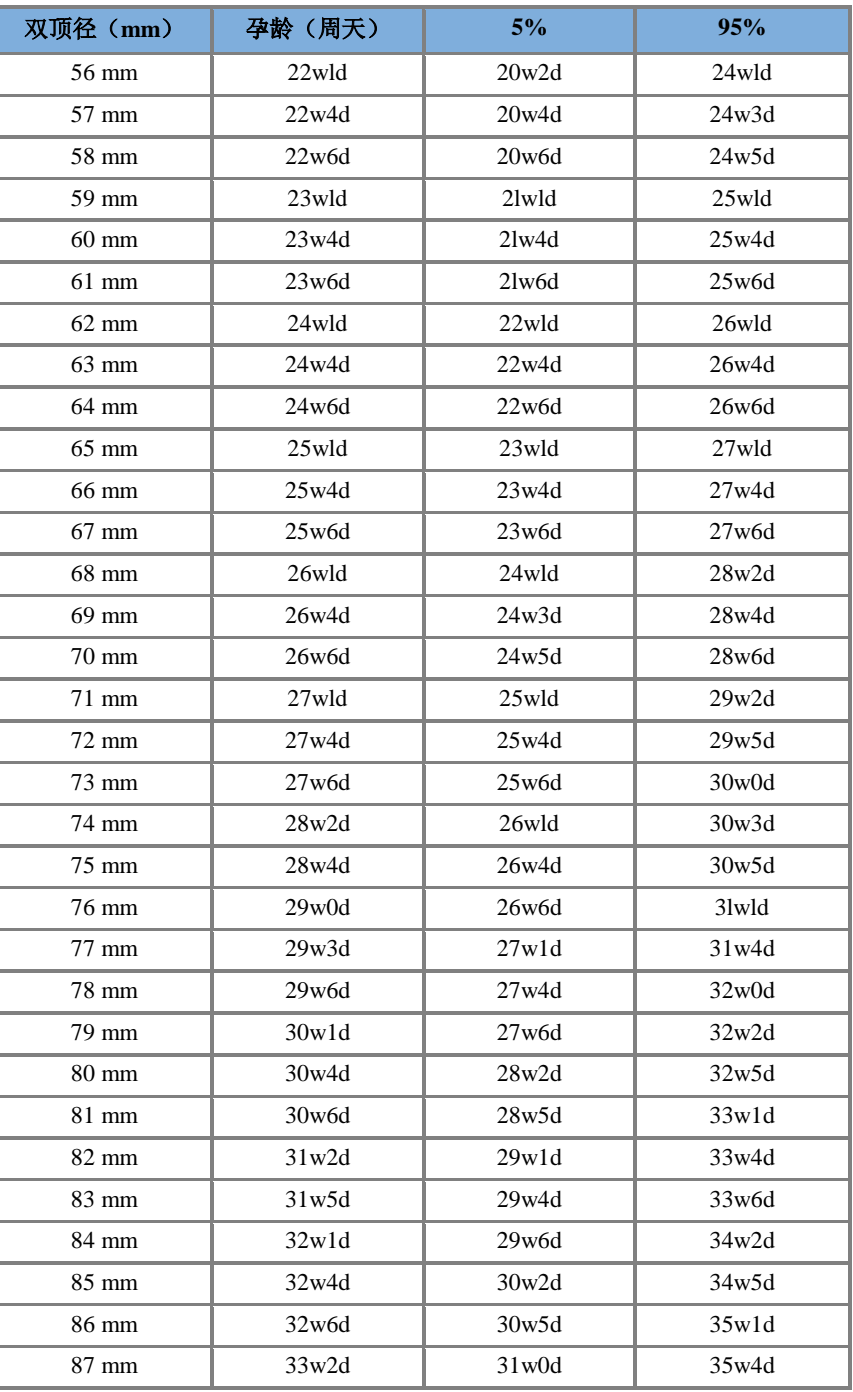

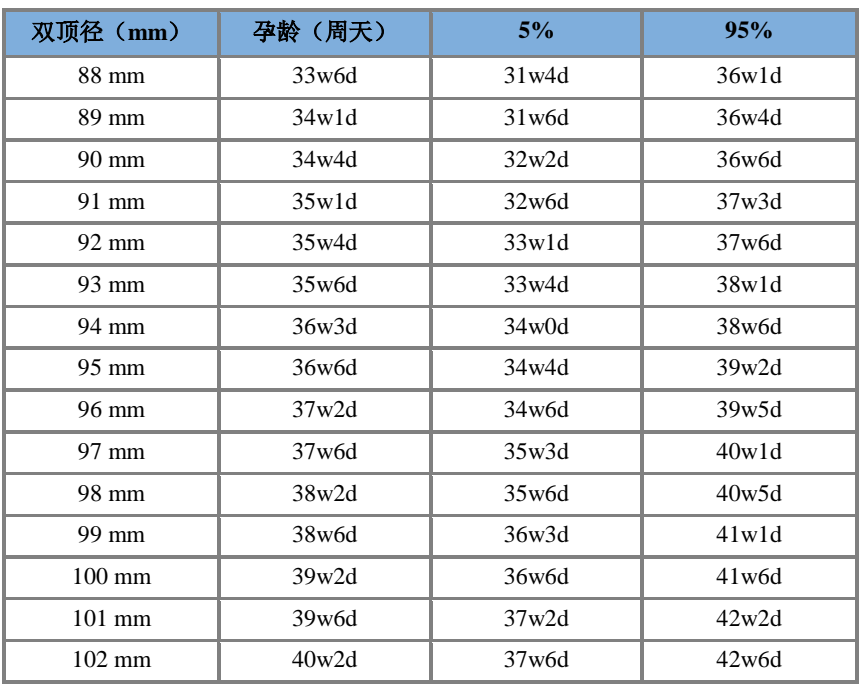

Hansmann1986

- 名称: Hansmann 1986
- 作者:Hansmann

年代:1986

参考文献:Hansmann, Hackeloer, Staudach and Wittman, Ultrasound Diagnosis in Obstetrics and Gynecology, Springer-Verlag, New York, 1986

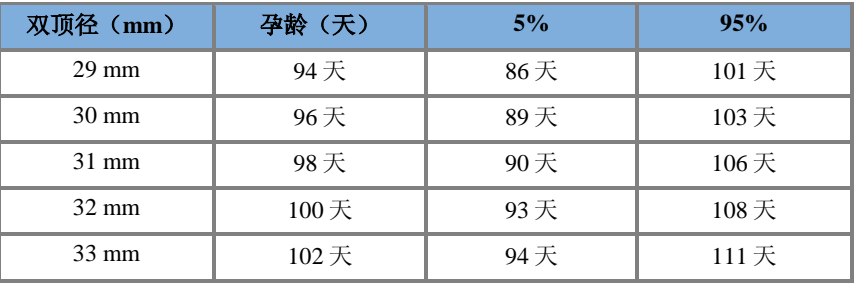

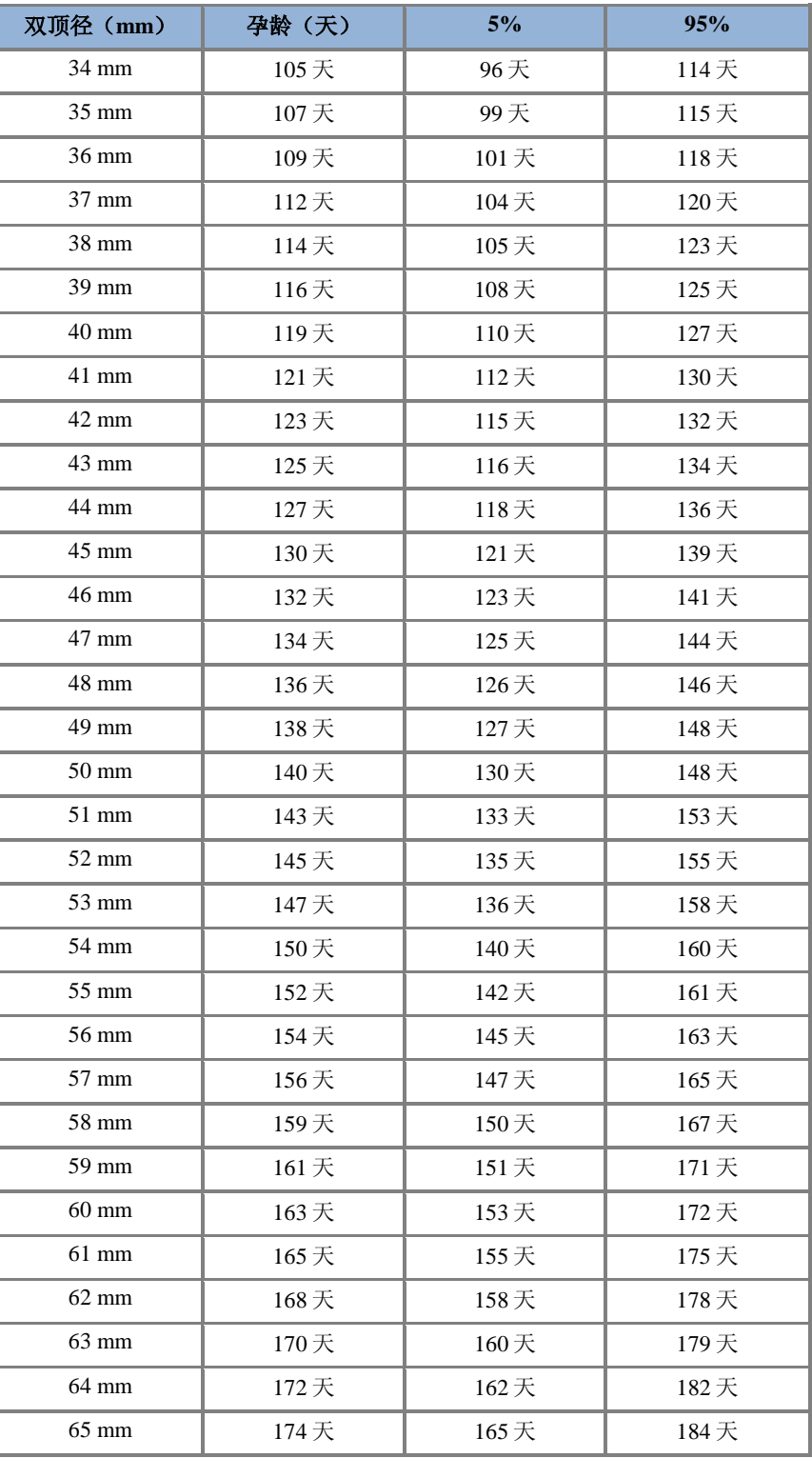

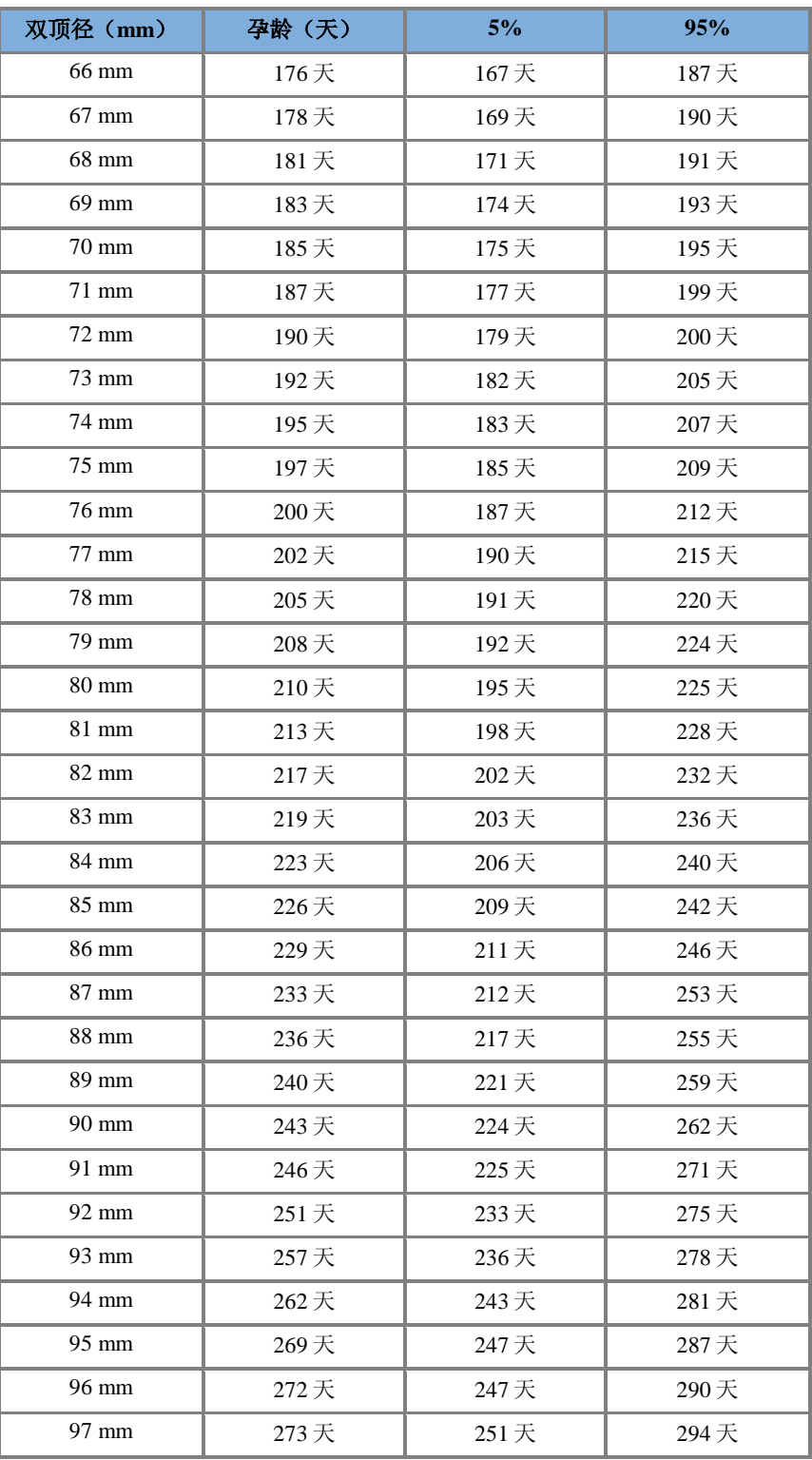

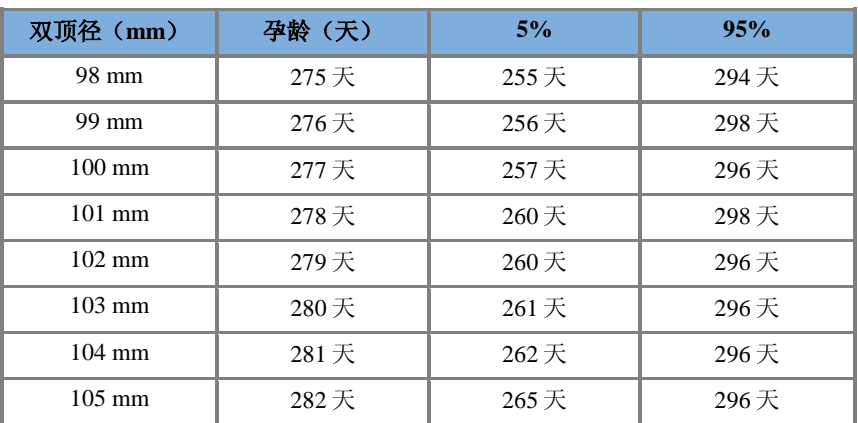

顶臀长(GA BY CRL)

ASUM2003

名称: ASUM 2003

作者: ASUM

年代:2003

参考文献: ASUM and Campbell Westerway S , Ultrasonic fetal Measurement Standards for an Australian Population, ASUM, 2003

输入参数:顶臀长(mm) 最小:1 最大:87 输出:孕龄(周) 方程式: -0.0007 \*\_\_CRL\*\_\_CRL + 0.1584 \*\_\_CRL + 5.2876

## Jeanty1984

名称:Jeanty 1984

作者:Jeanty

年代:1984

参考文献:Jeanty P and Romero R, Obstetrical Ultrasound, McGraw- Hill, 1984

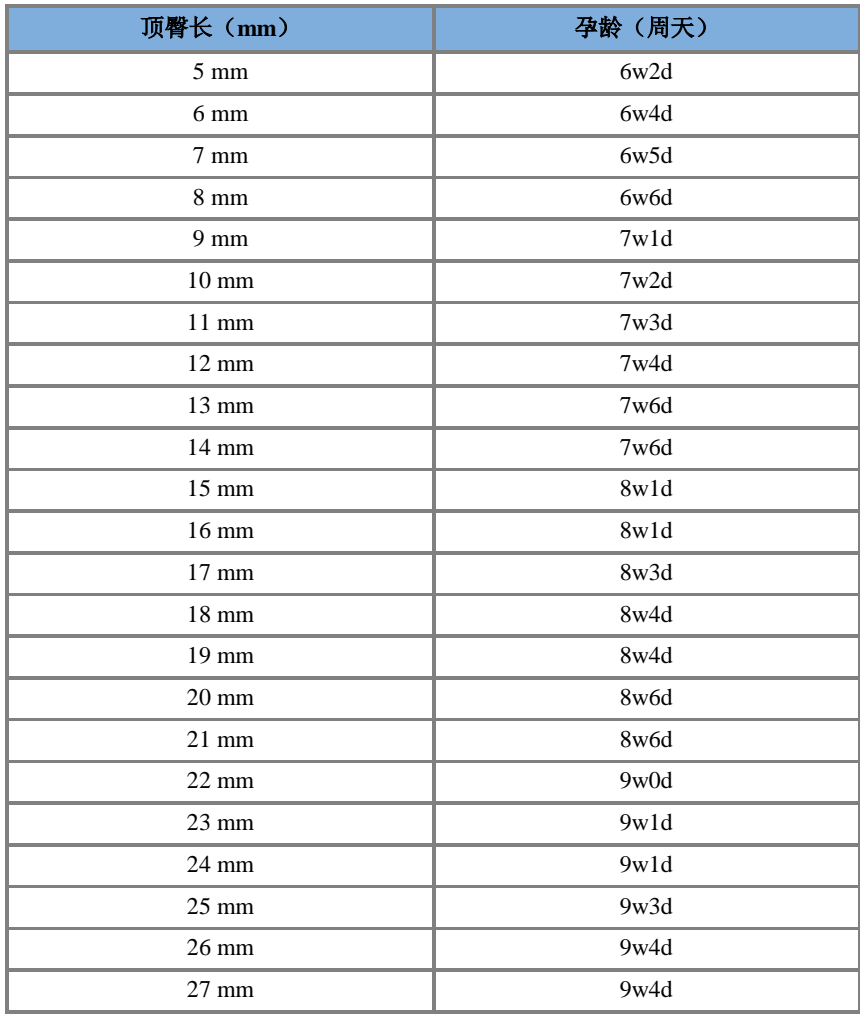

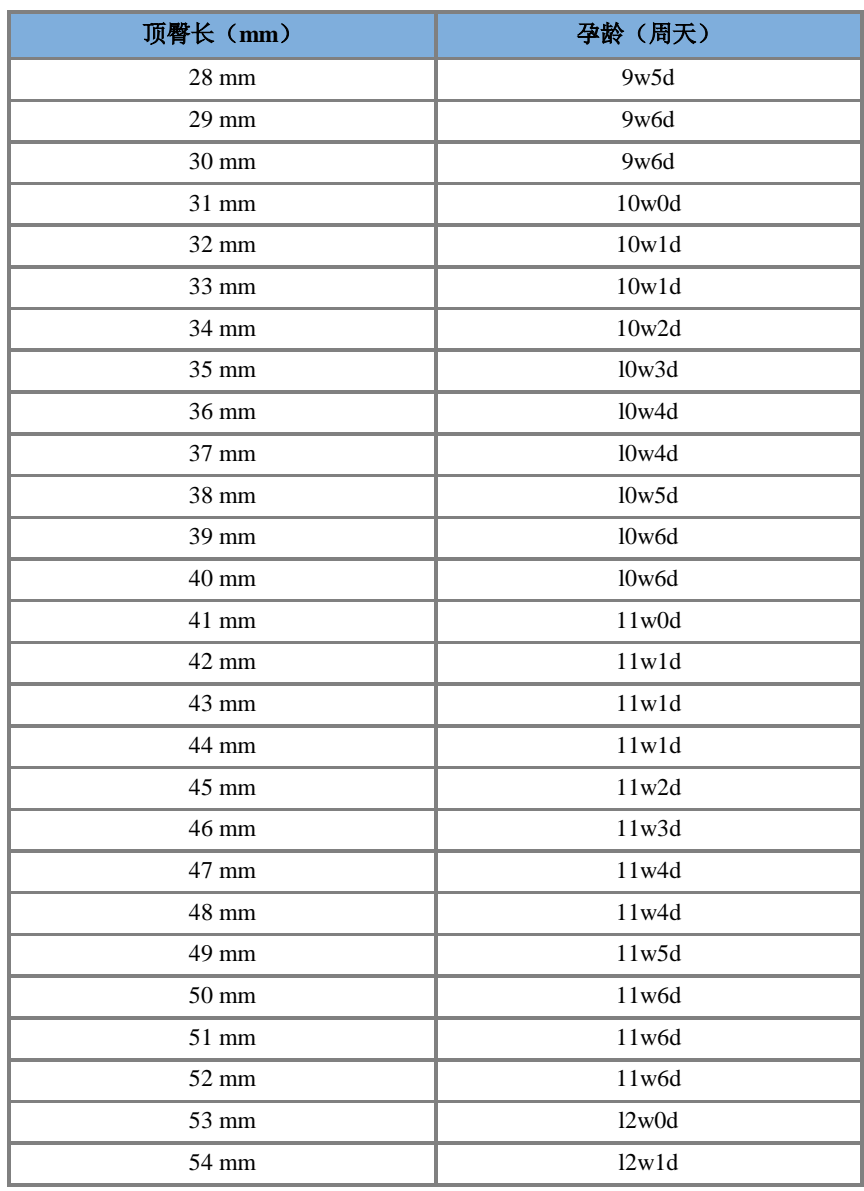

### Hansmann1986

名称: Hansmann 1986

作者: Hansmann

年代:1986

参考文献:Hansmann, Hackeloer, Staudach and Wittman, Ultrasound Diagnosis in Obstetrics and Gynecology, Springer-Verlag, New York, 1986

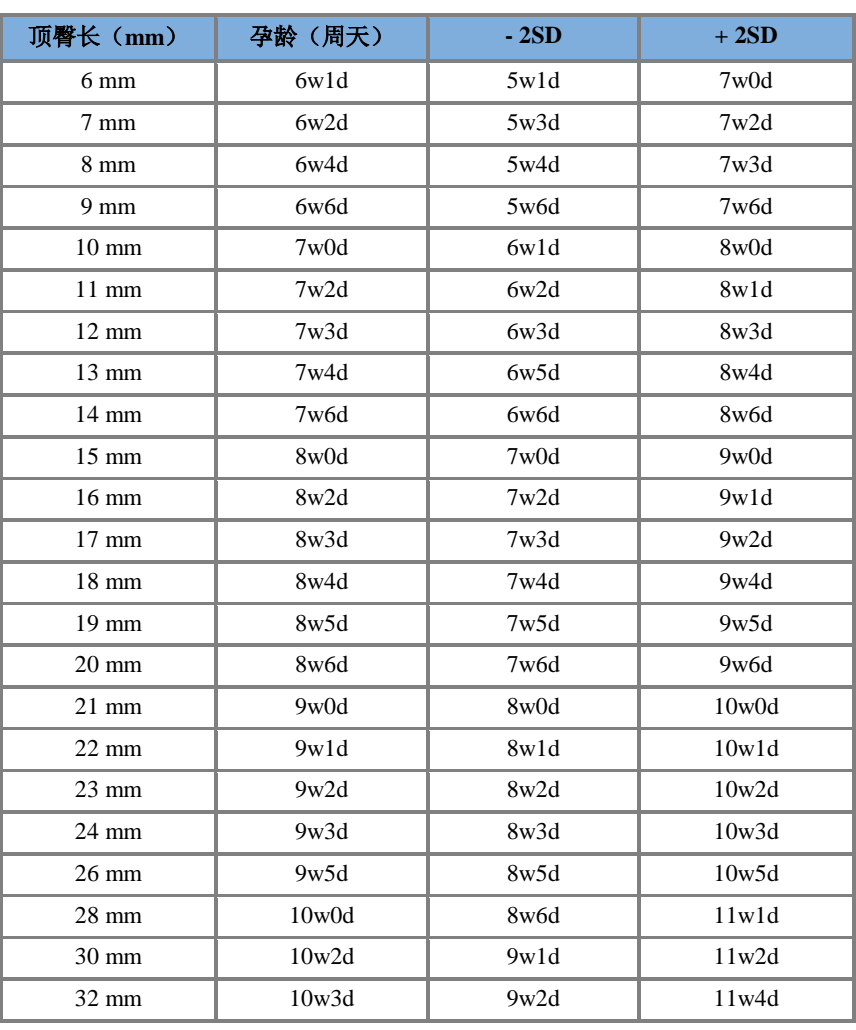

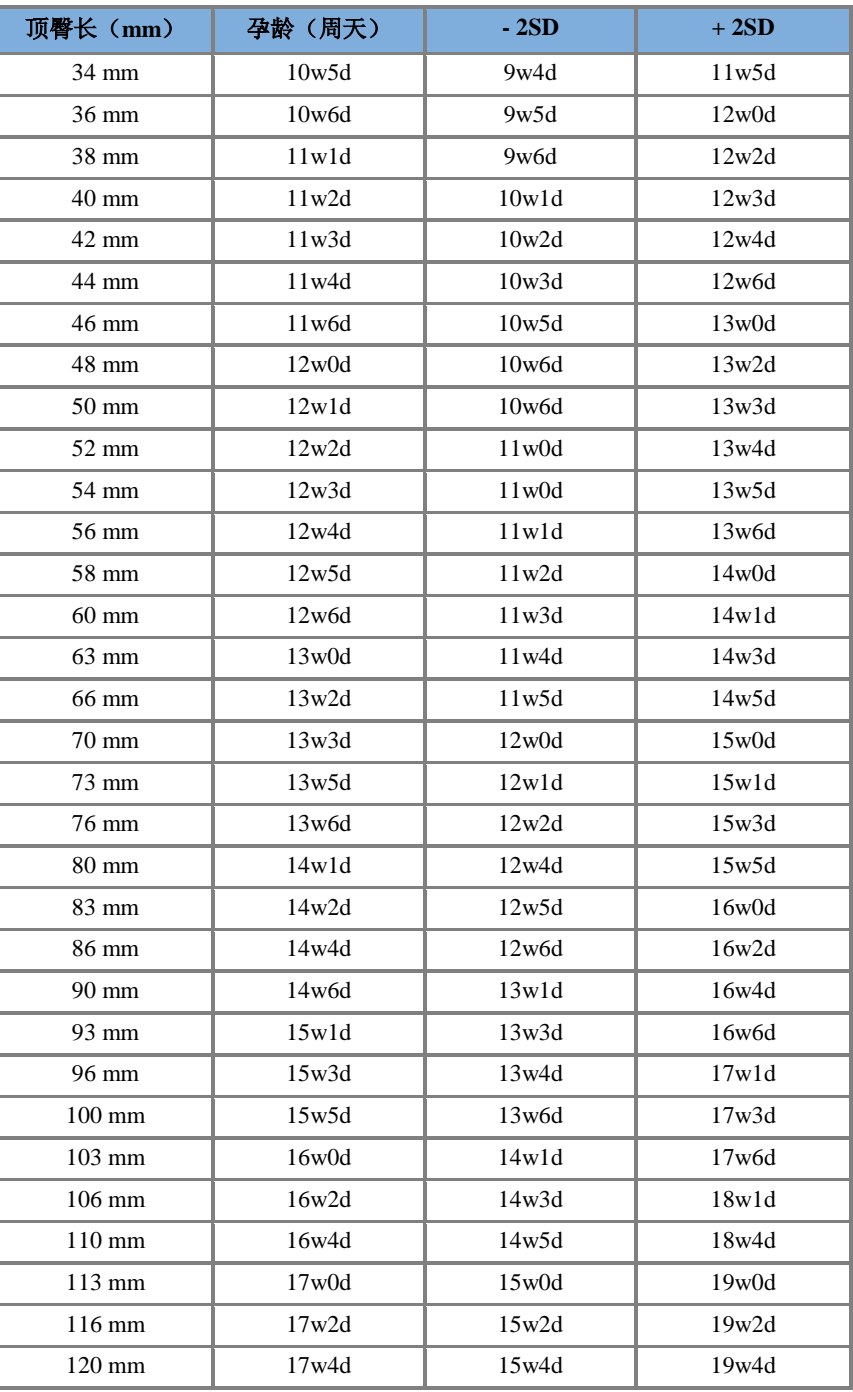

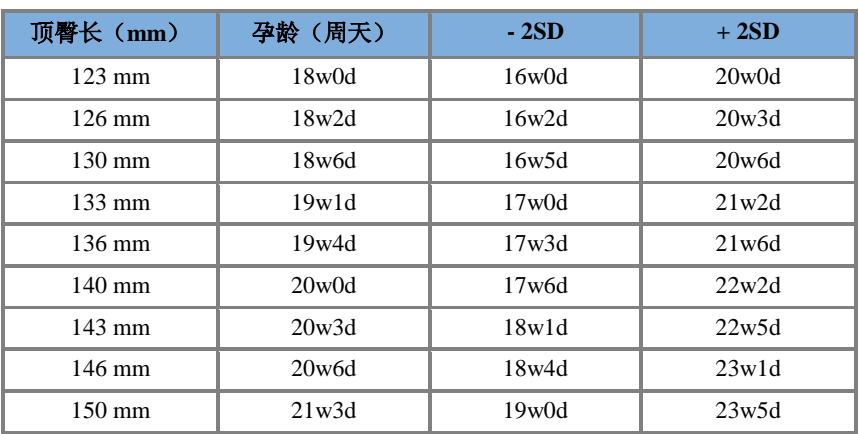

股骨长(GA BY FL)

ASUM2003

名称: ASUM 2003

作者: ASUM

年代:2003

参考文献: ASUM and Campbell Westerway S , Ultrasonic fetal Measurement Standards for an Australian Population, ASUM, 2003

输出参数:股骨长(mm)

最小:8

最大:77

输出:孕龄(周)

方程式:

 $0.41^*$  FL -  $0.002884$  \* FL\* FL +  $0.00003924$  \* FL\* FL\* FL+ 8.284

### CFEF2000

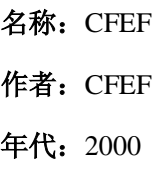

参考文献:Crequat J, Duyme M and Brodaty G, Fetal growth charts by the French College of fetal ultrasonography and the Inserm U 155 , Biometry 2000, 28, pp 435-455, 2000

## 备注:http://cfef.org/

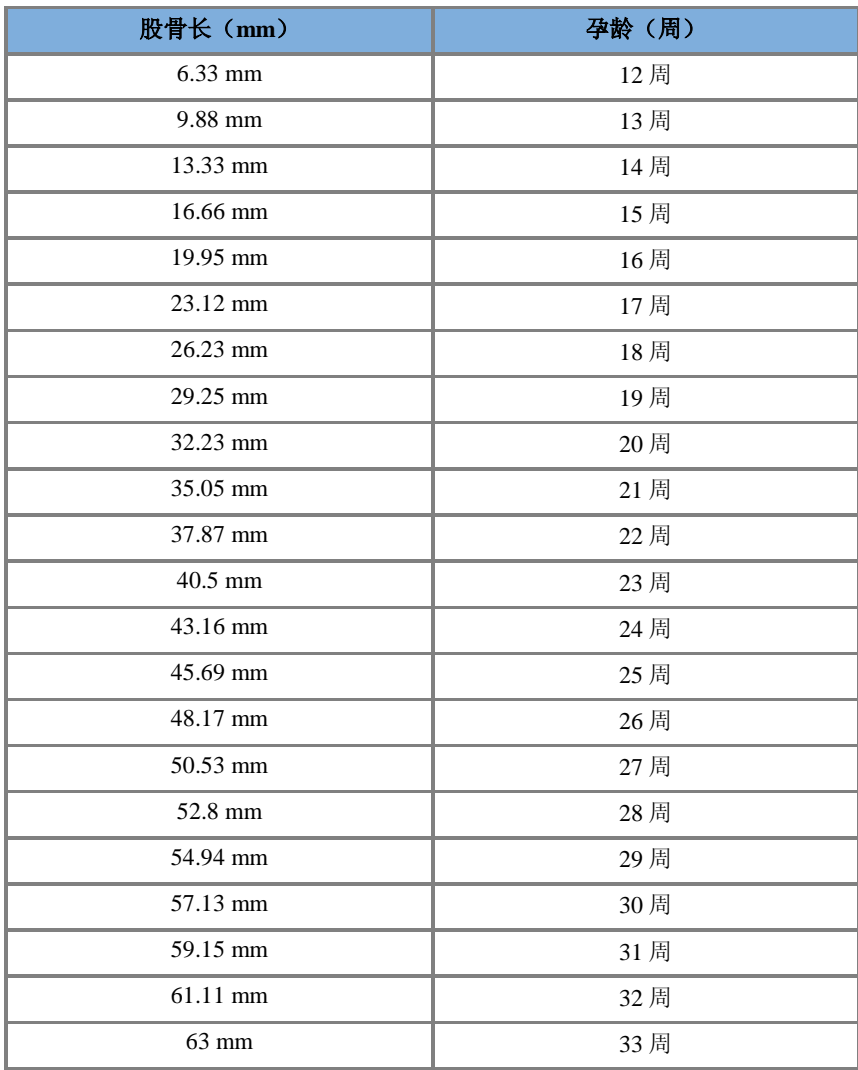

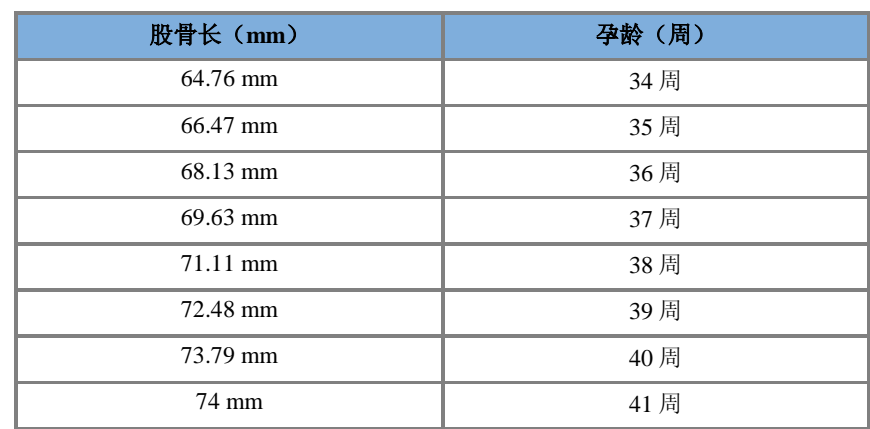

# Chitty1997

名称:Chitty 1997

作者:Chitty

年代:1997

参考文献: Altman D.G and Chitty L.S, New charts for ultrasound dating of pregnancy, Ultrasound Obstet. Gynecol, Vol 10, pp 174-191, 1997

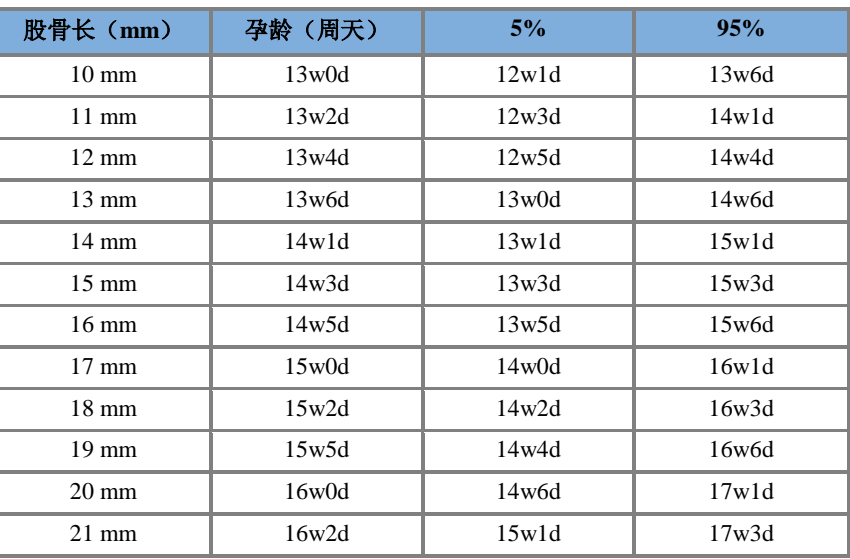

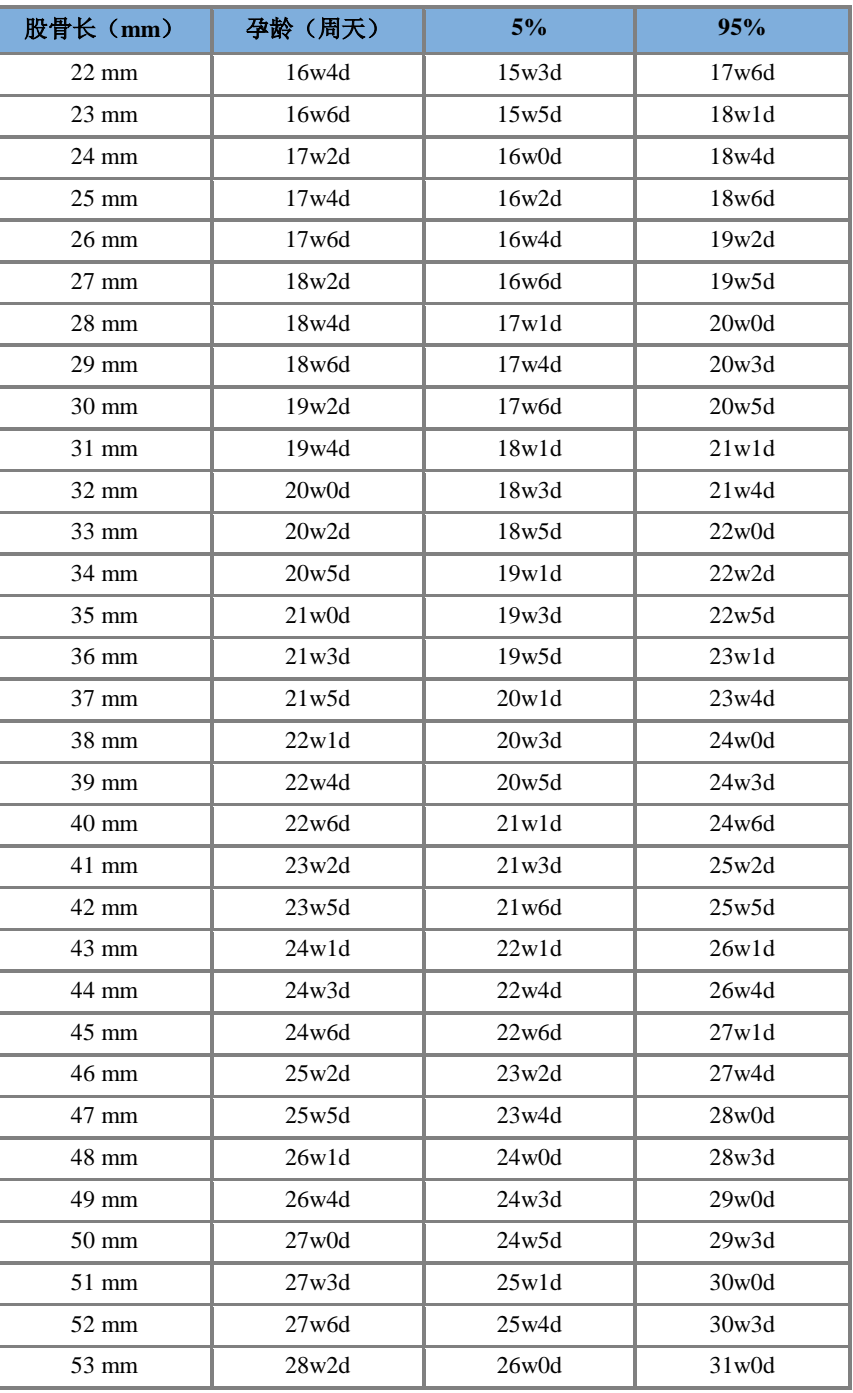

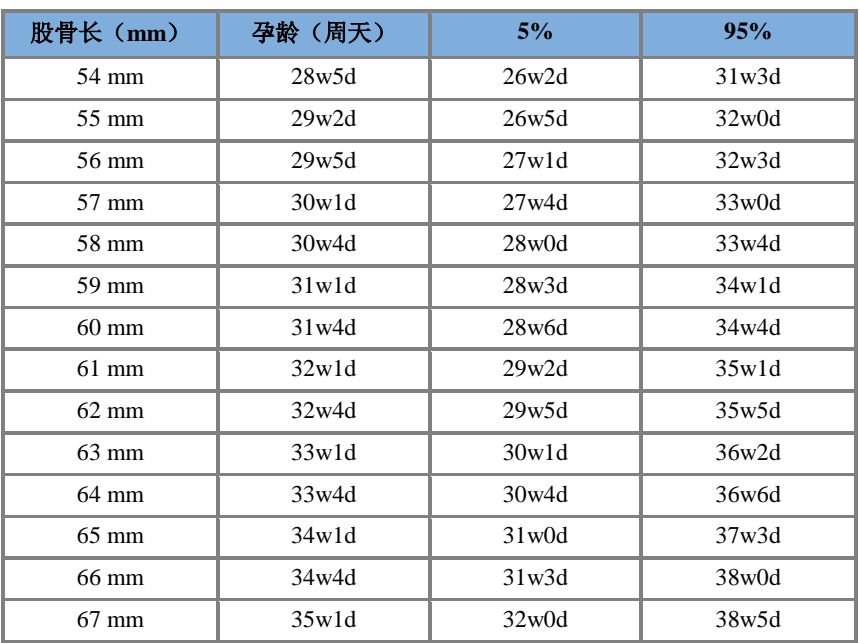

Hadlock1984

名称: Hadlock 1984

作者: Hadlock

年代:1984

参考文献: Hadlock F.P, Deter R.L, Harrist R.B. and Park S.K, Estimating fetal age: computer-assisted analysis of multiple fetal growth parameters, Radiology, 152, pp 497-501, 1984

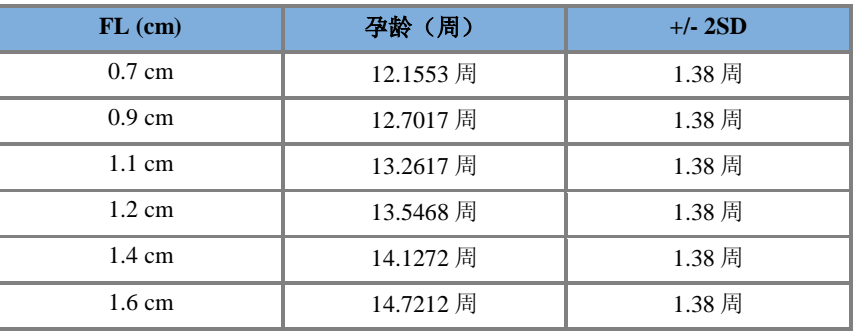

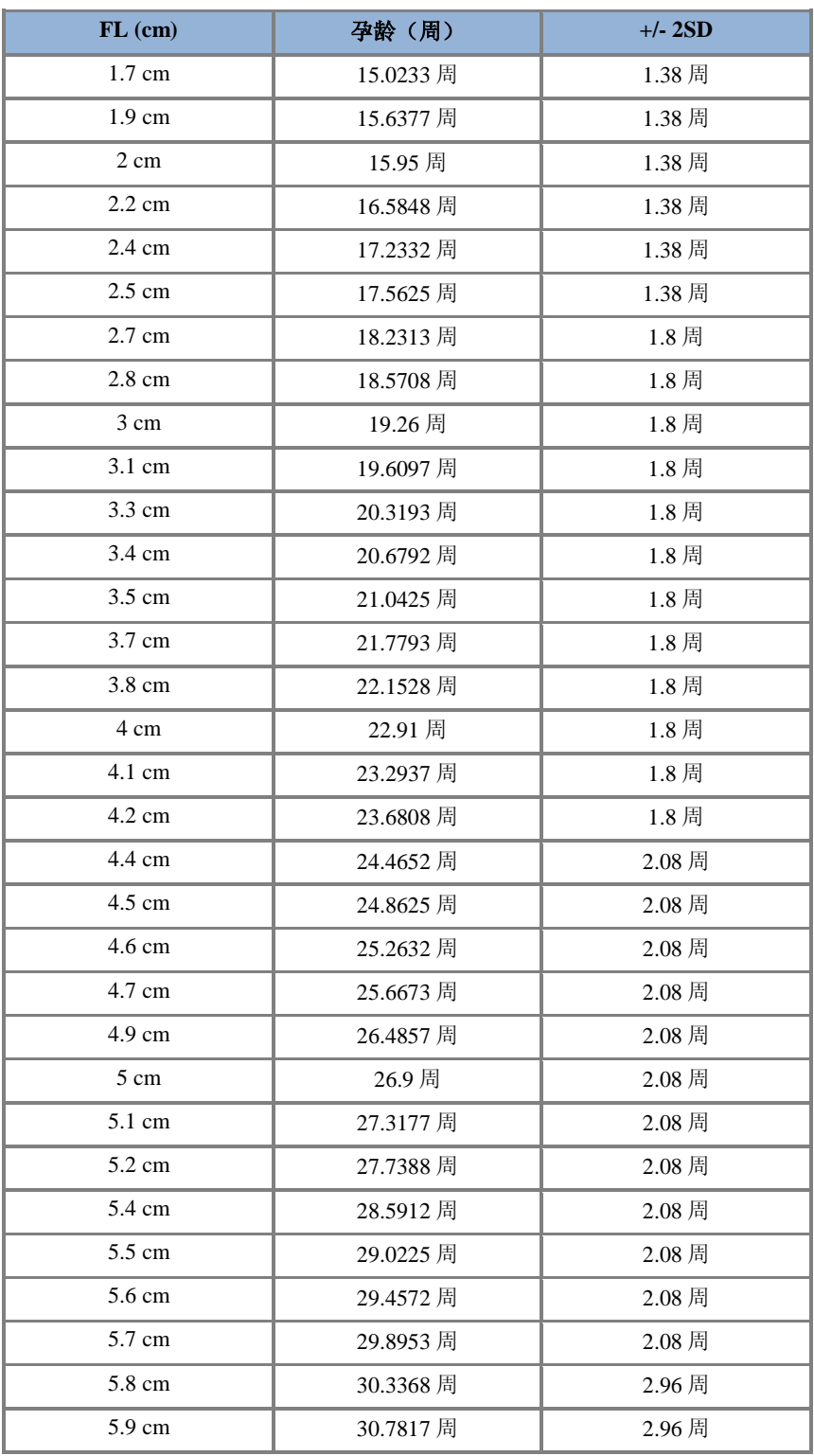

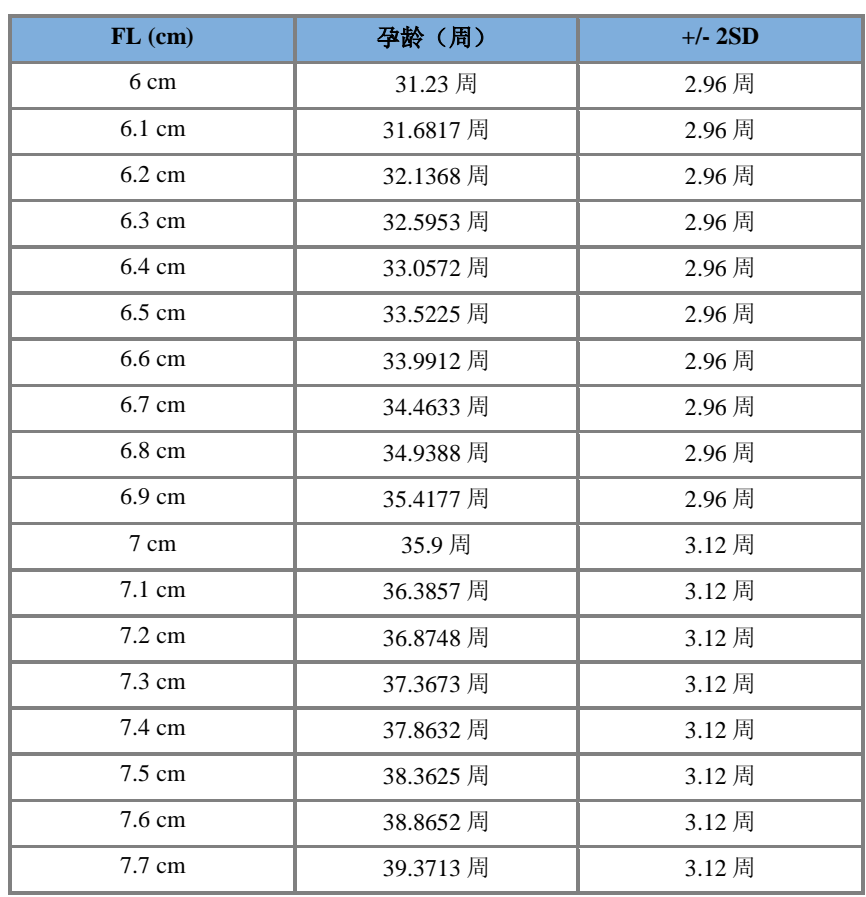

Jeanty1984

名称:Jeanty 1984

作者: Jeanty

年代:1984

参考文献: Jeanty P and Romero R, Obstetrical Ultrasound, McGraw- Hill, 1984

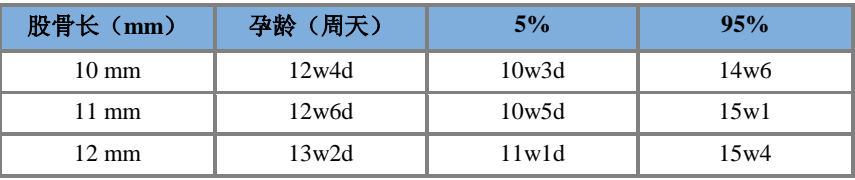

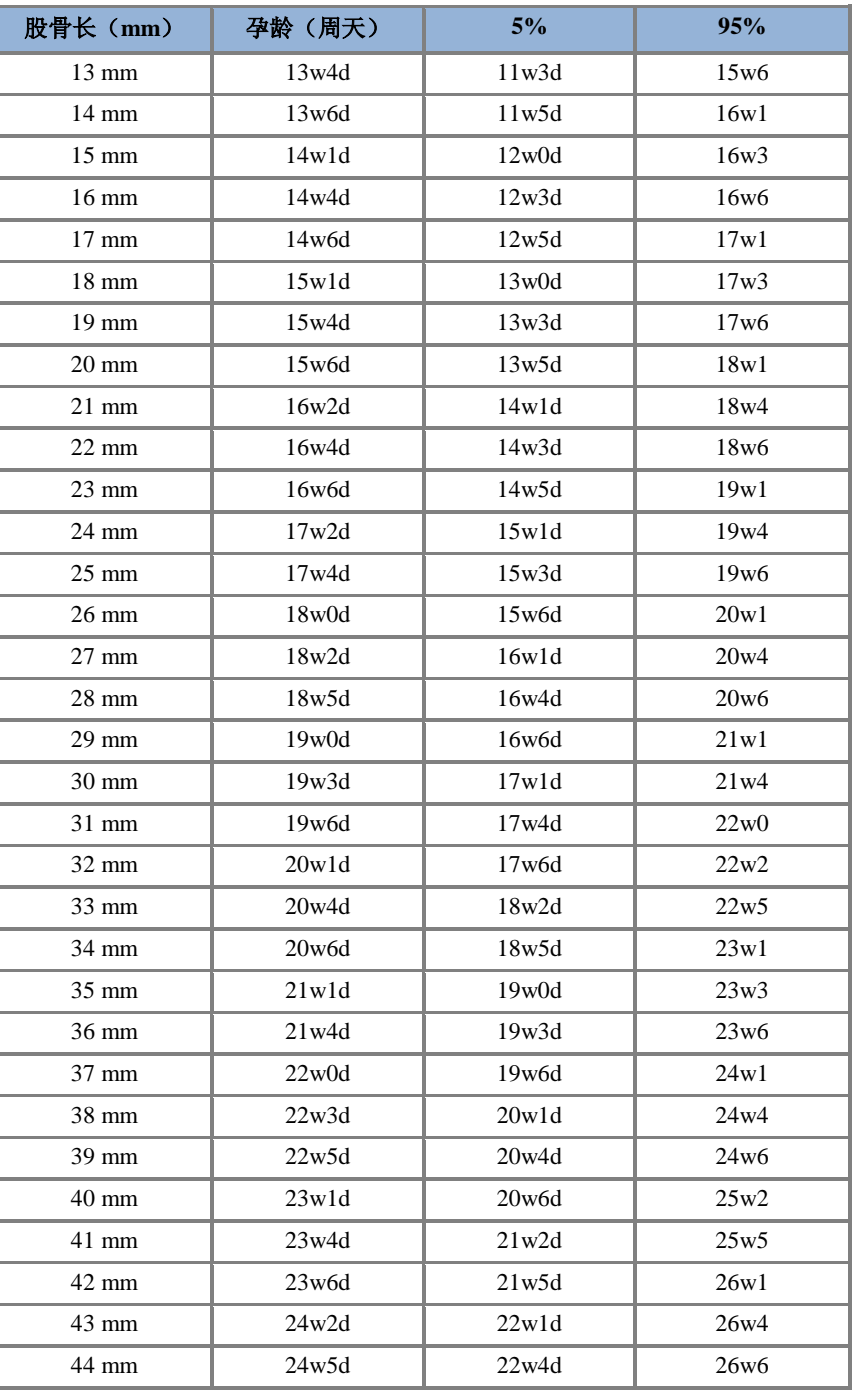

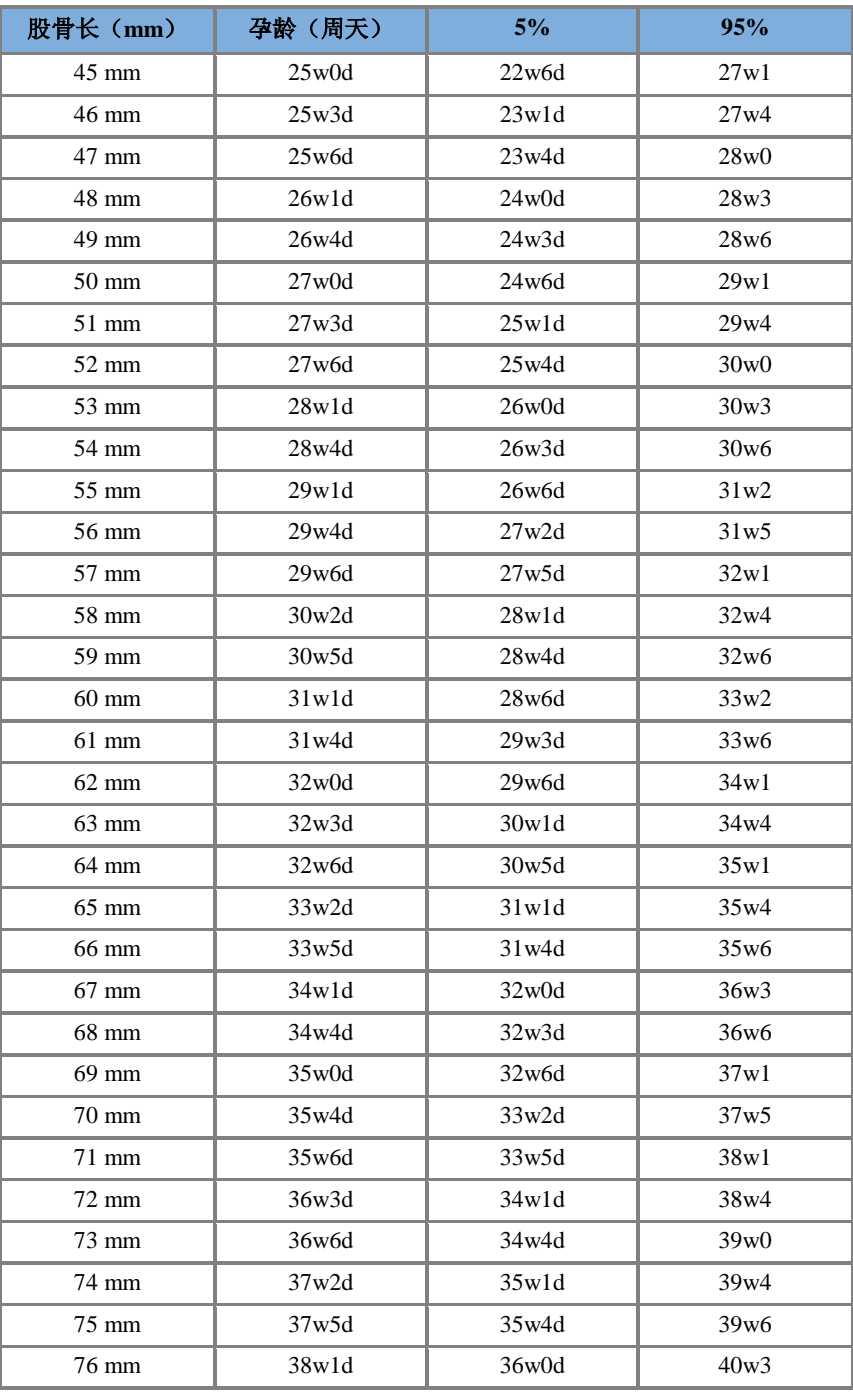

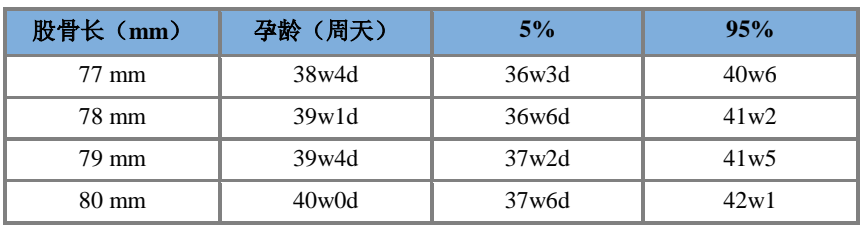

Merz1988

名称: Merz 1988

作者:Merz

年代:1988

参考文献:Merz E, Goldhofer W and Timor-Tritsch E , Ultrasound in Gynecology and Obstetrics, Textbook and Atlas, Georg Thieme Verlag , 1991

备注: From Merz E, Habilitationsschrift, Mainz University Woman's Hospital, 1988

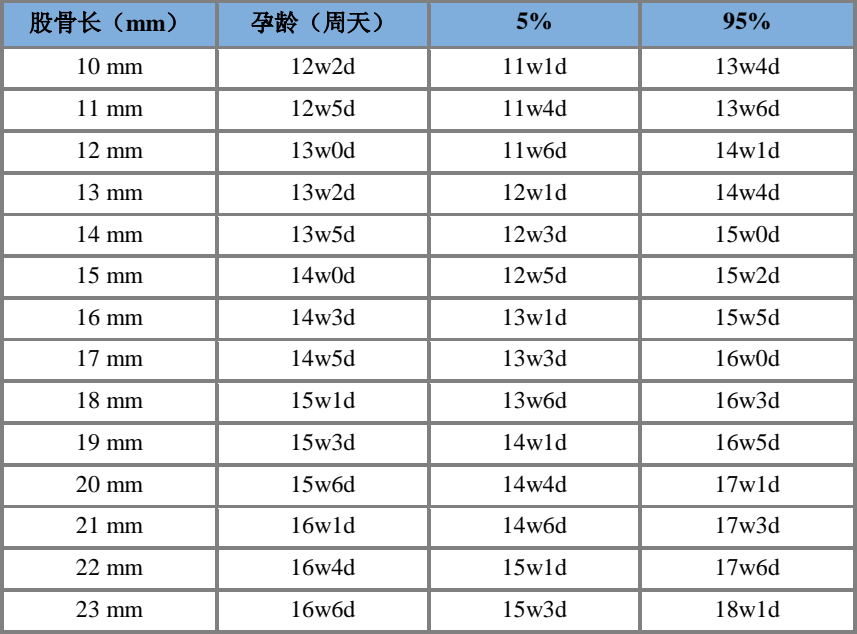

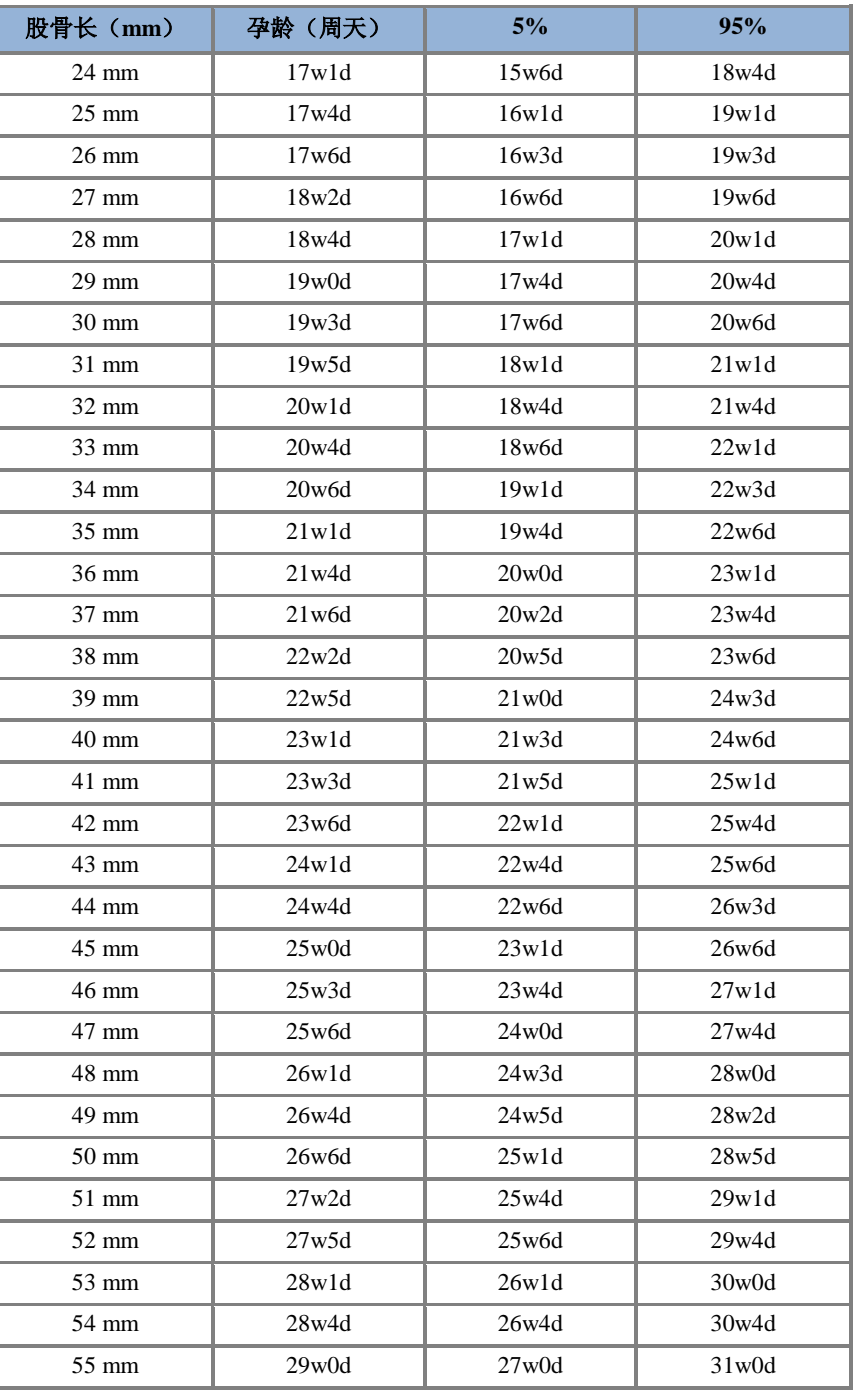

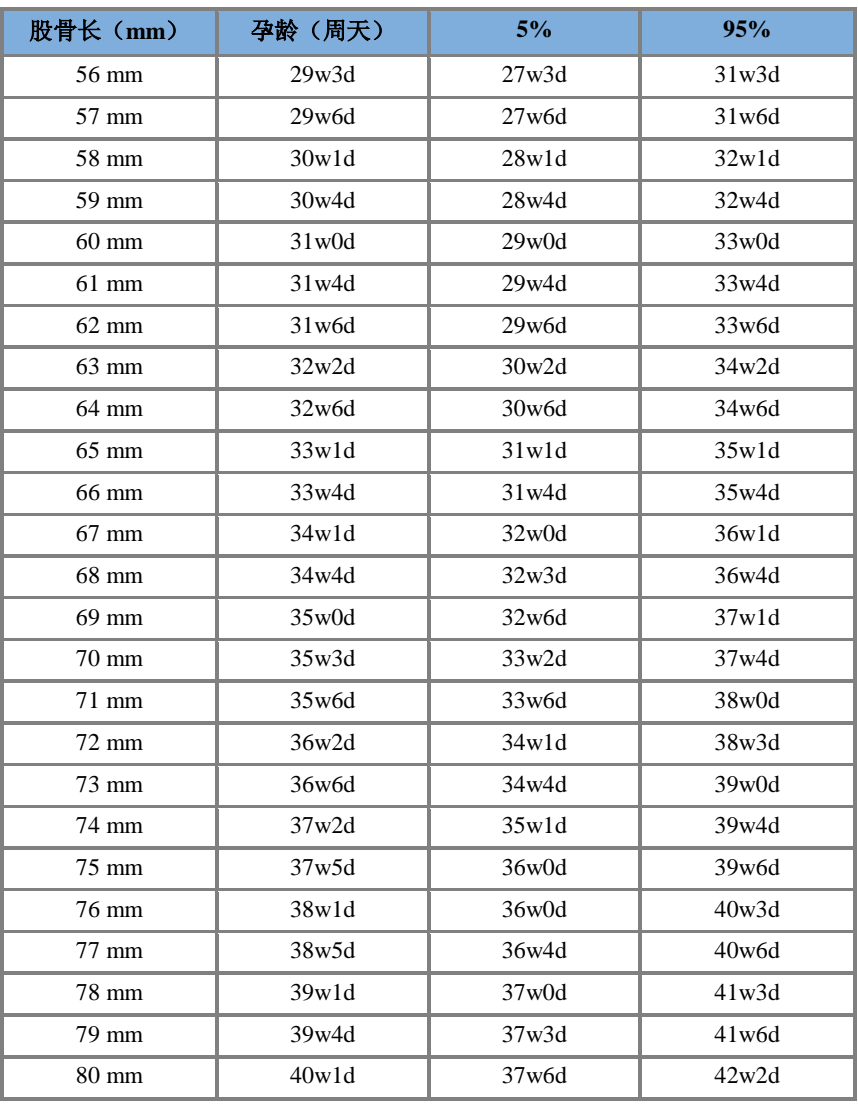

### Hansmann1986

名称: Hansmann 1986

作者:Hansmann

## 年代:1986

参考文献:Hansmann, Hackeloer, Staudach and Wittman, Ultrasound Diagnosis in Obstetrics and Gynecology, Springer-Verlag, New York, 1986

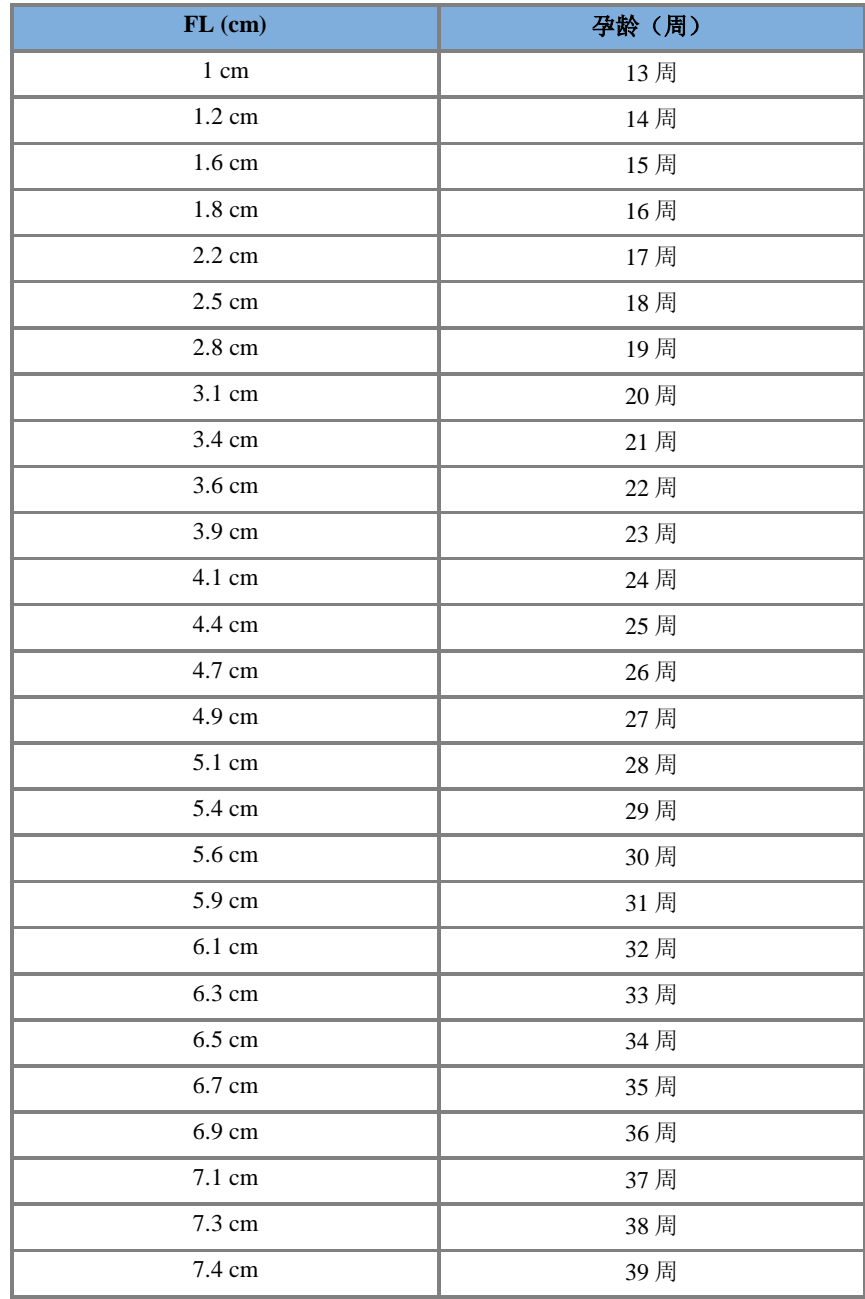

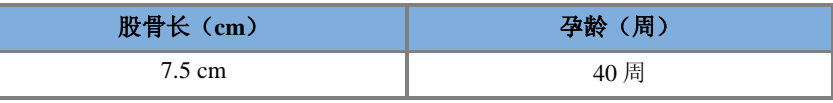

孕囊(A BY GS)

Daya1991

名称:Daya 1991

作者:Daya

年代:1991

参考文献:Daya S, Woods S, Ward S, Lappalainen R and Caco R, Early pregnancy assessment with transvaginal ultrasound scanning, CMAJ, Vol 144(4), pp 441-446, 1991

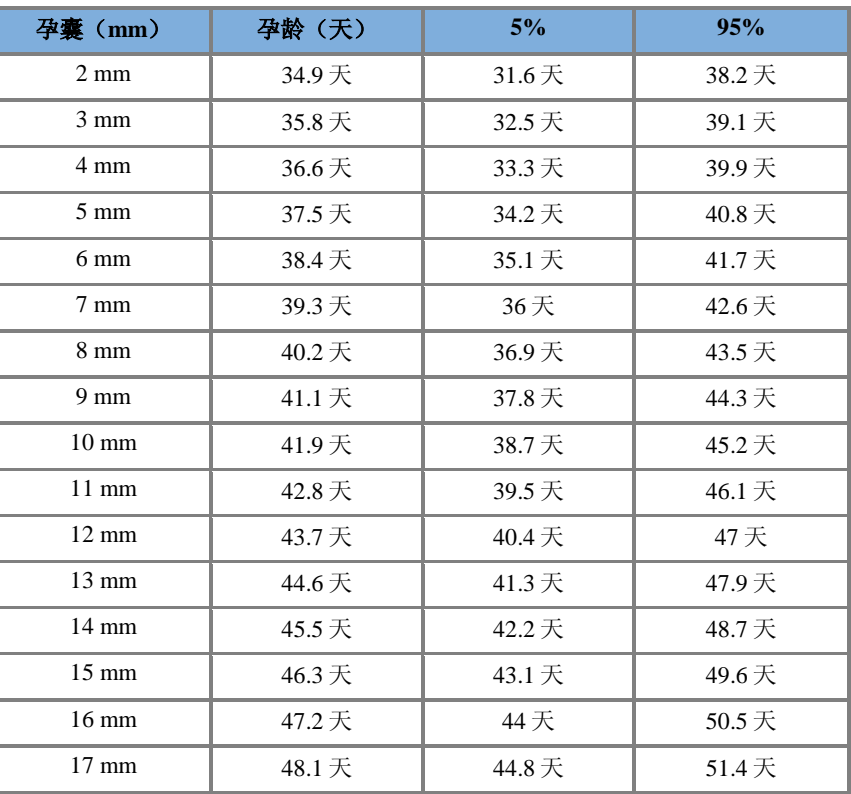

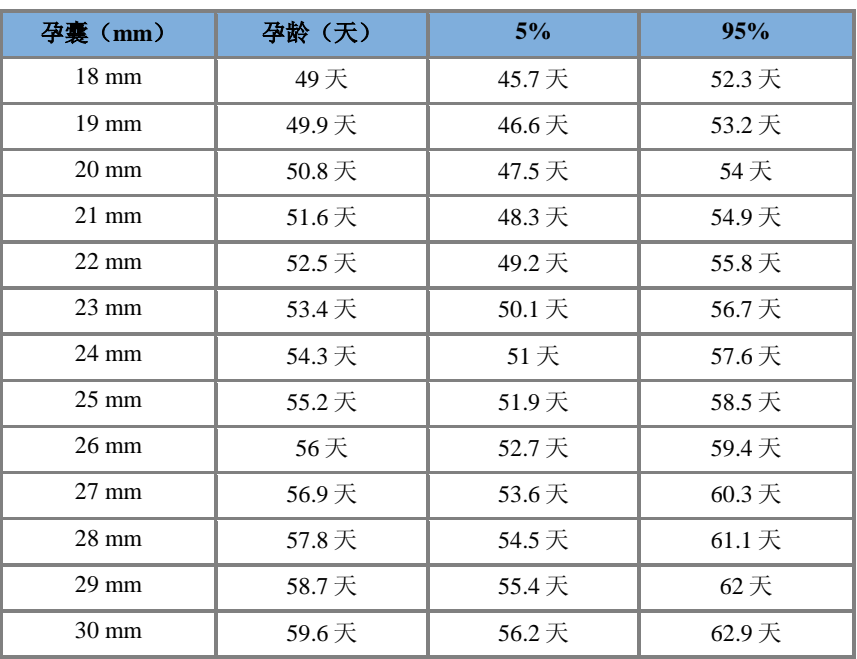

头围(GA BY HC)

ASUM2003

名称: ASUM 2003

作者: ASUM

年代:2003

参考文献: ASUM and Campbell Westerway S , Ultrasonic fetal Measurement Standards for an Australian Population, ASUM, 2003

输入参数:头围(mm)

最小:59

最大:344

输出:孕龄(周)

方程式:

 $0.0001797^*$   $\_\text{HC}^*$   $\_\text{HC}$  + 0.02631\*  $\_\text{HC}$  + 9.667

CFEF2000

名称:CFEF

作者:CFEF

年代:2000

参考文献:Crequat J, Duyme M and Brodaty G, Fetal growth charts by the French College of fetal ultrasonography and the Inserm U 155 , Biometry 2000, 28, pp 435-455, 2000

备注:http://cfef.org/

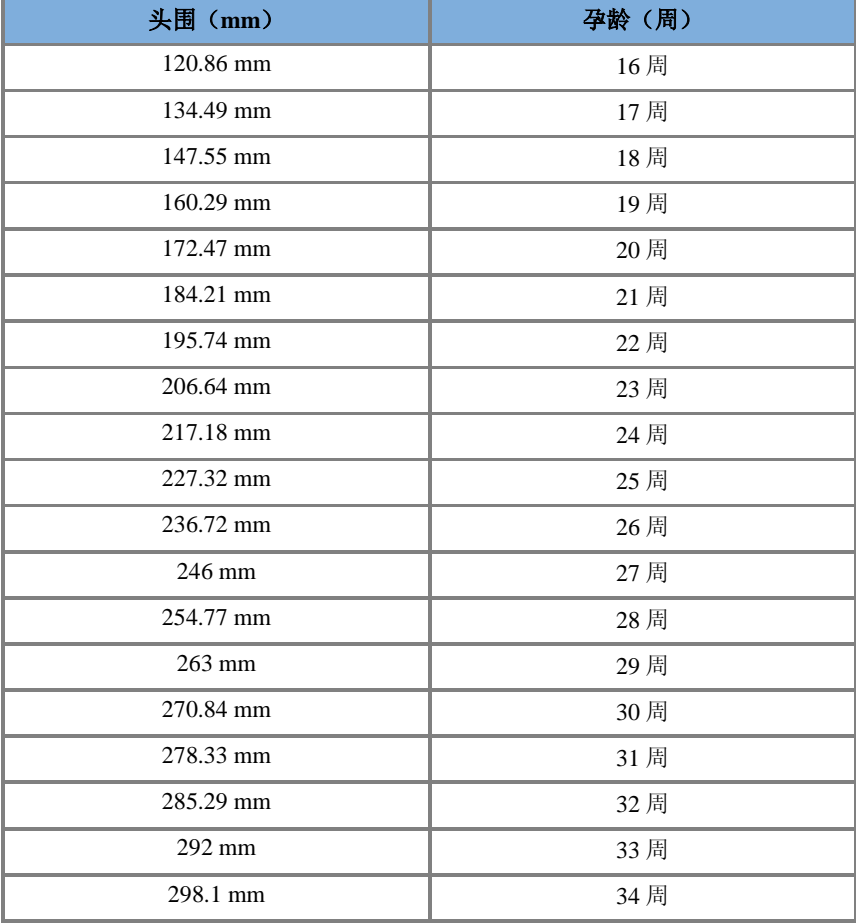

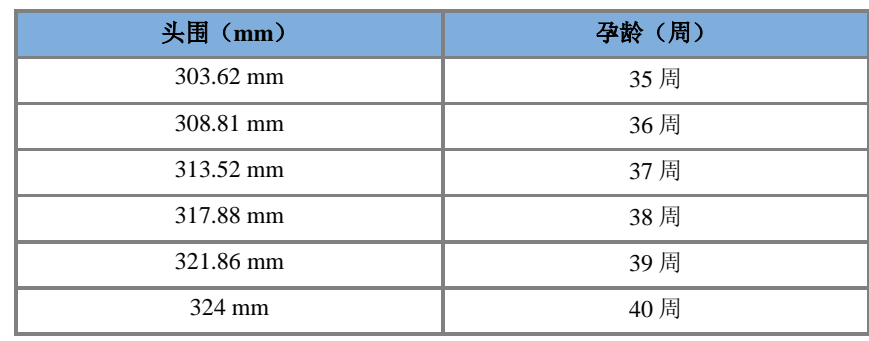

## Chitty1997

名称:Chitty 1997

作者:Chitty 1997

年代:1997

参考文献:Altman D.G and Chitty L.S, New charts for ultrasound dating of pregnancy, Ultrasound Obstet. Gynecol, Vol 10, pp 174-191, 1997

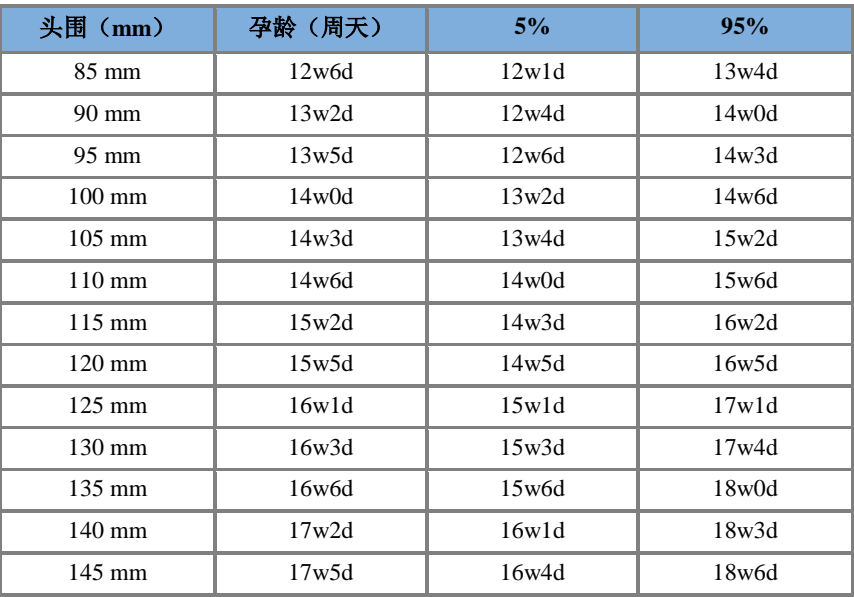

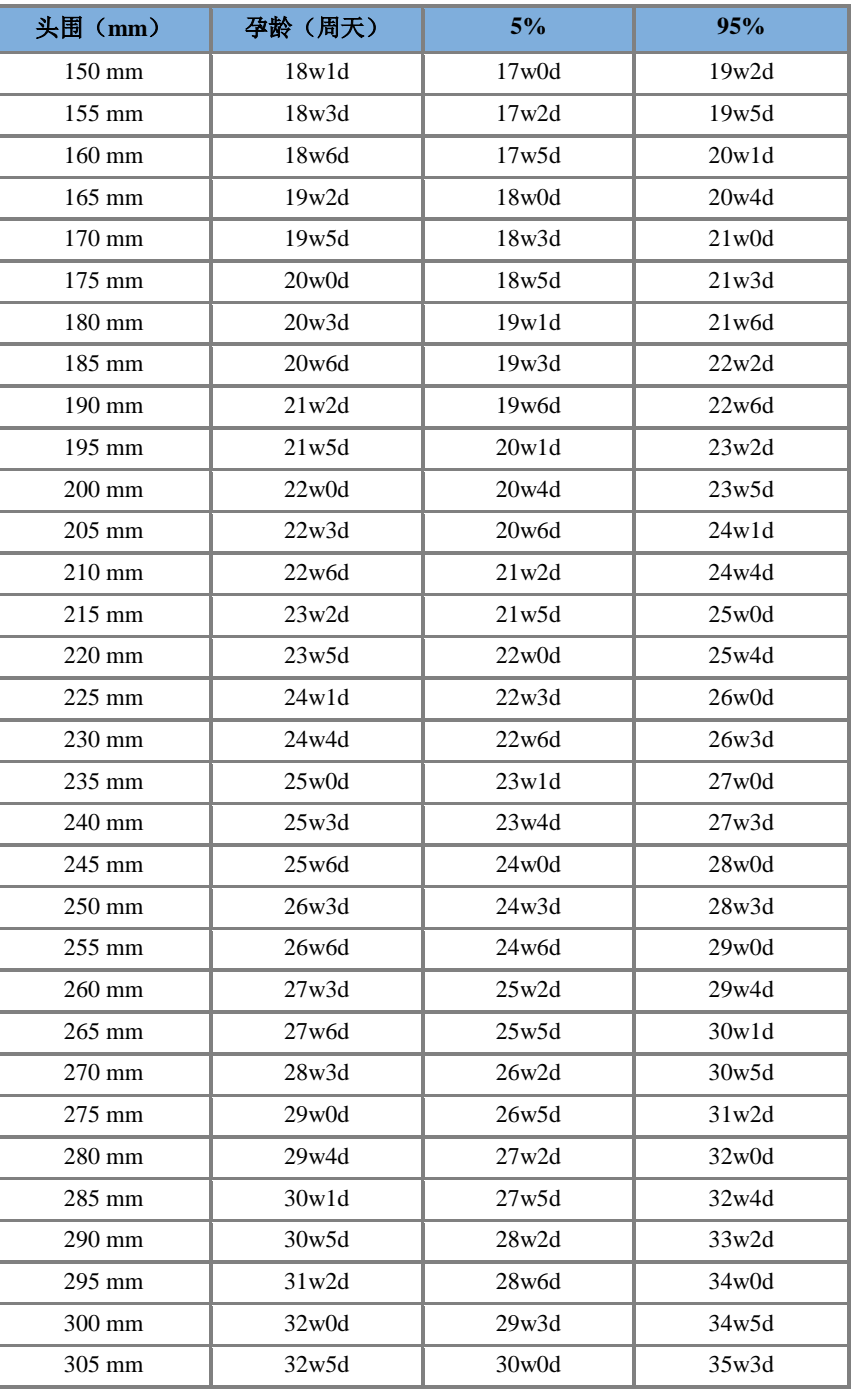

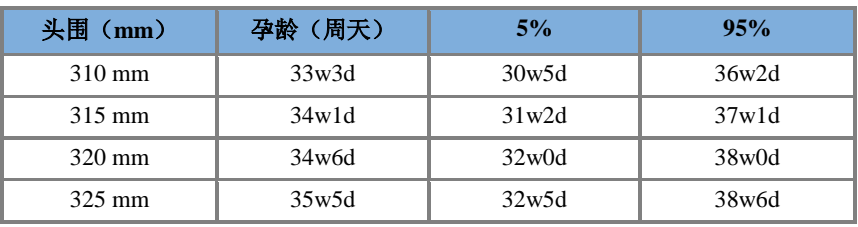

Hadlock1984

- 名称: Hadlock 1984
- 作者: Hadlock 1984

年代:1984

参考文献: Hadlock F.P, Deter R.L, Harrist R.B. and Park S.K, Estimating fetal age: computer-assisted analysis of multiple fetal growth parameters, Radiology, 152, pp 497-501, 1984

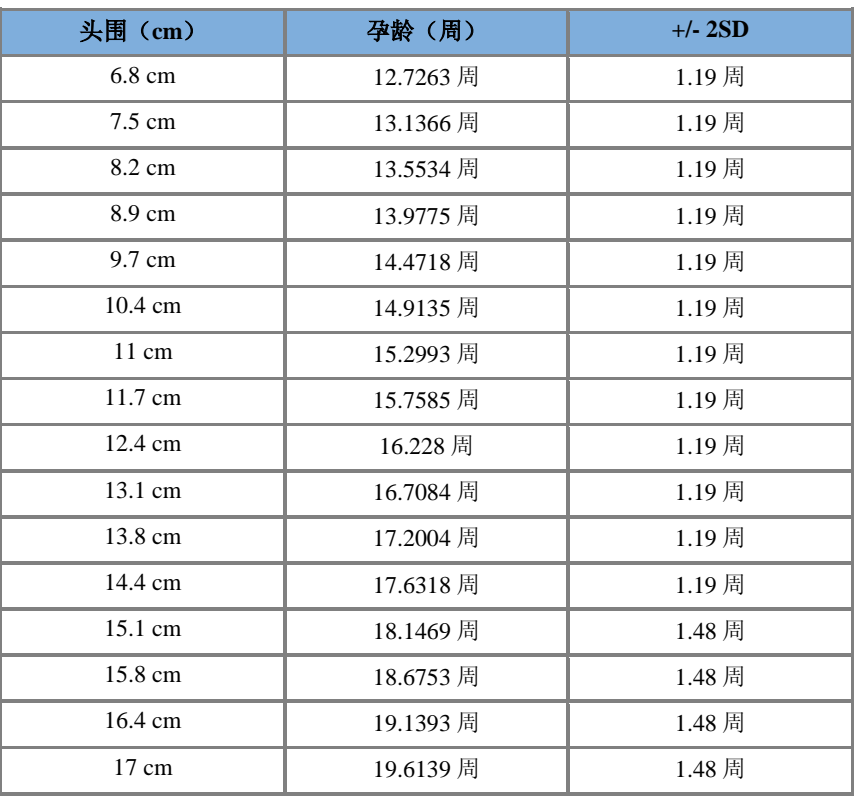

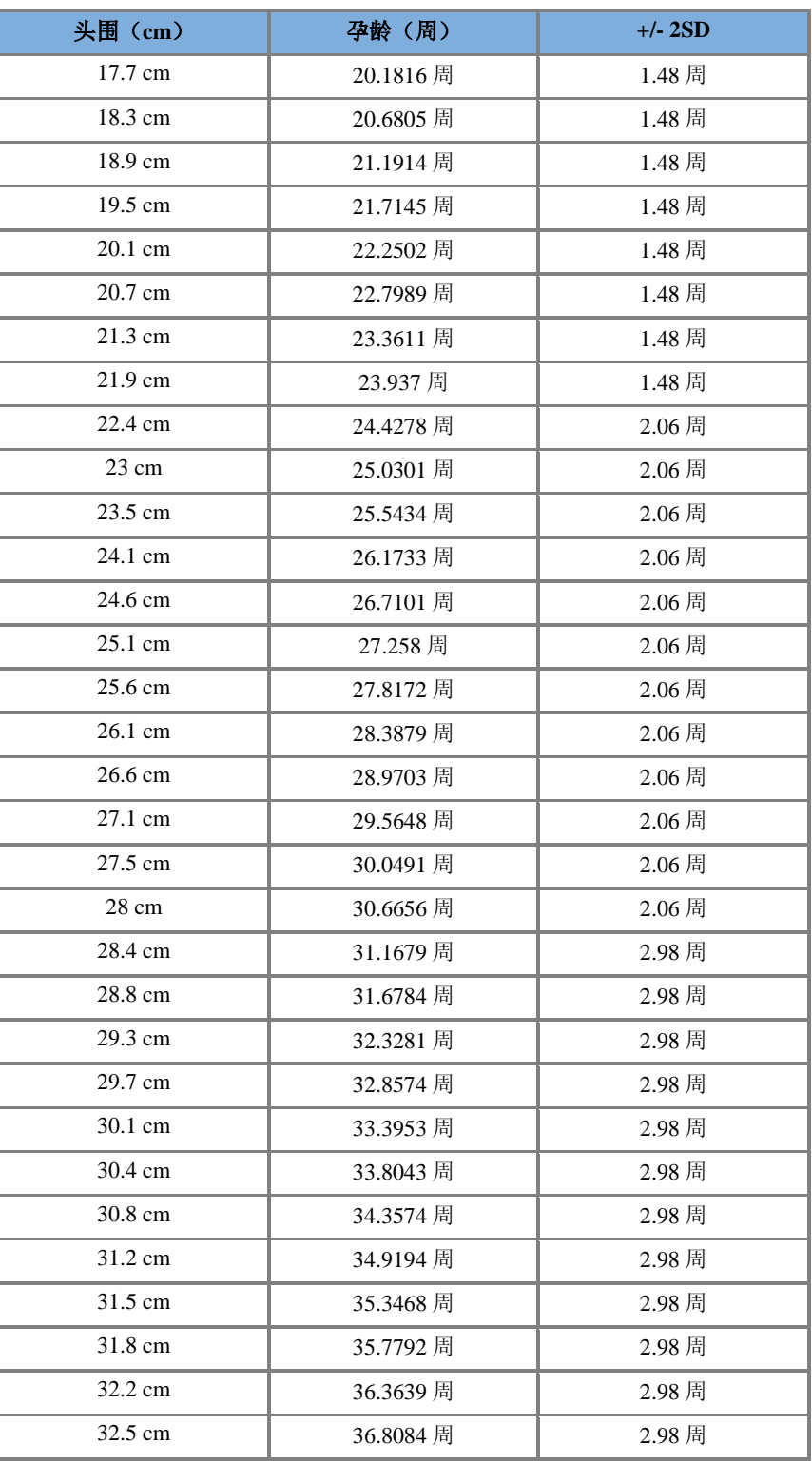

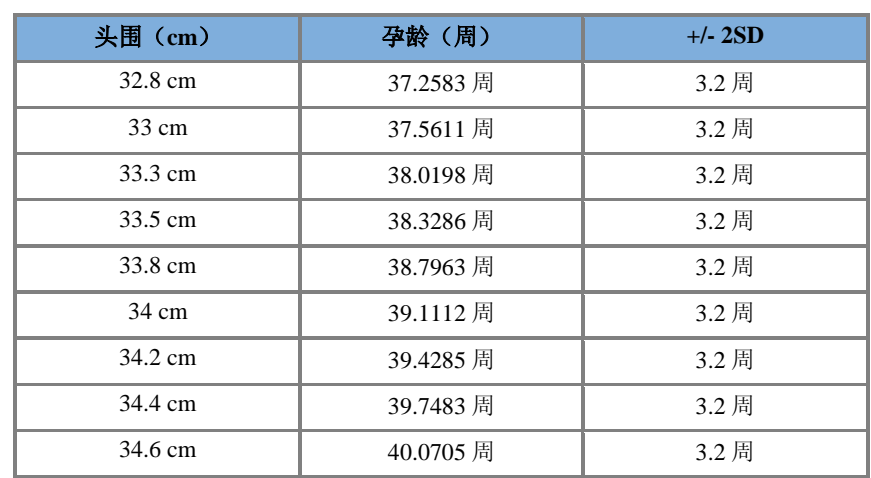

Jeanty1984

名称:Jeanty 1984

作者:Jeanty

年代:1984

参考文献: Jeanty P and Romero R, Obstetrical Ultrasound, McGraw- Hill, 1984

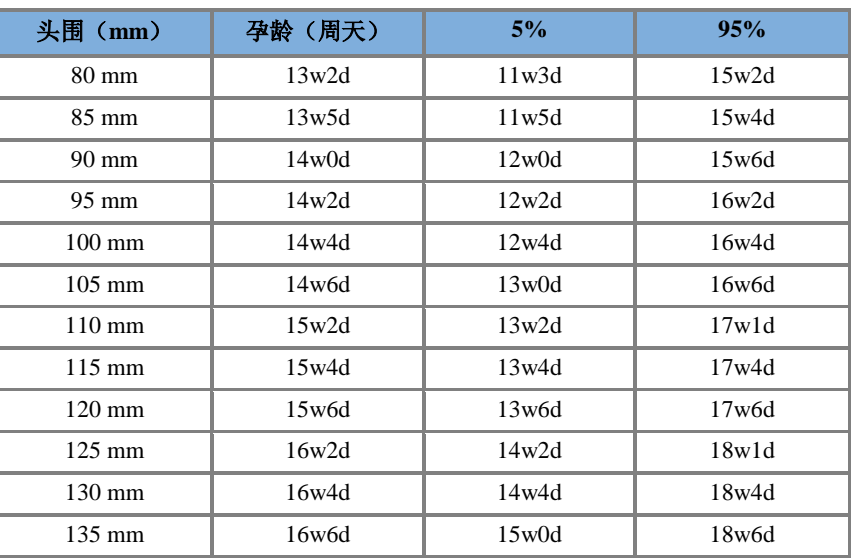

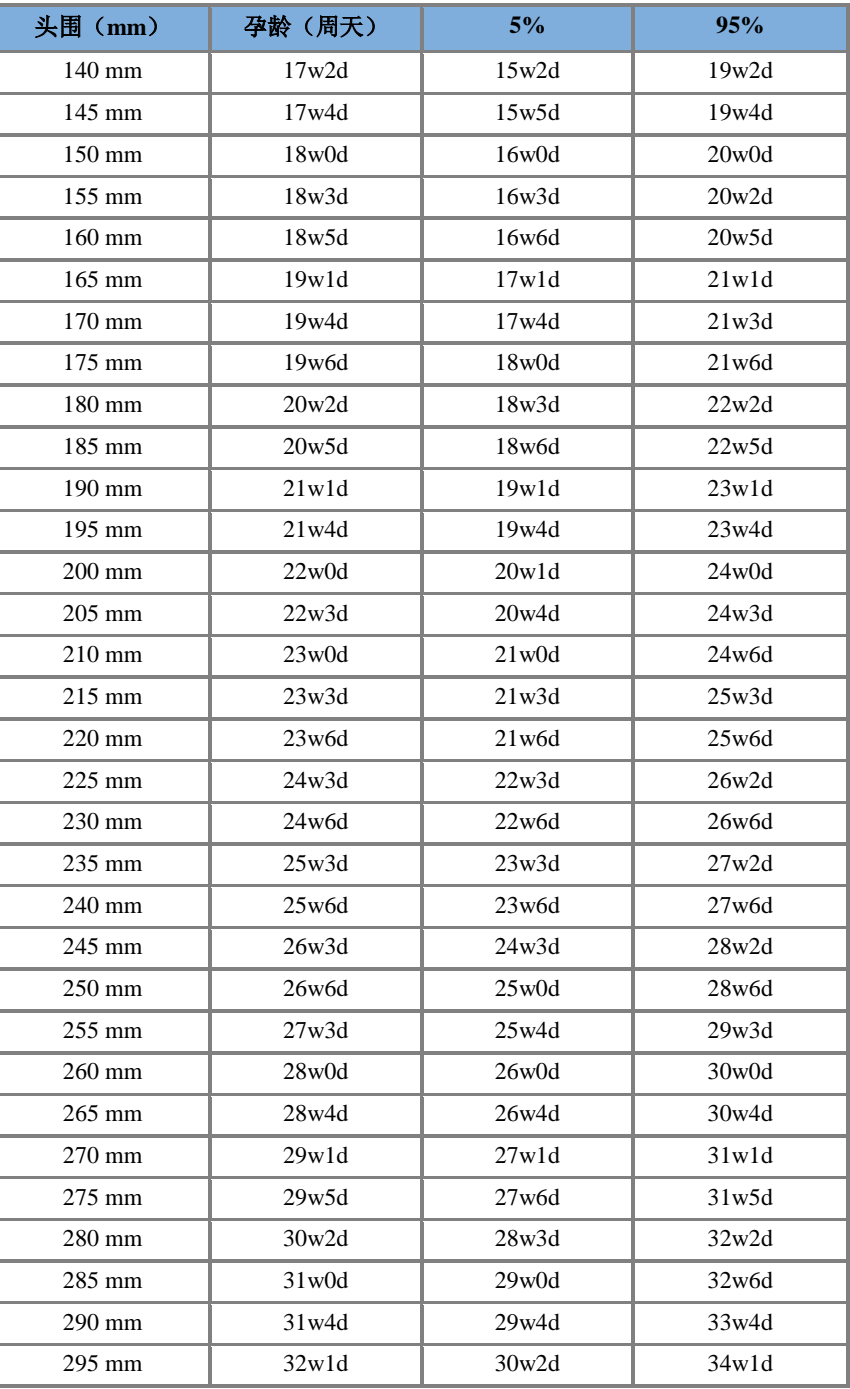

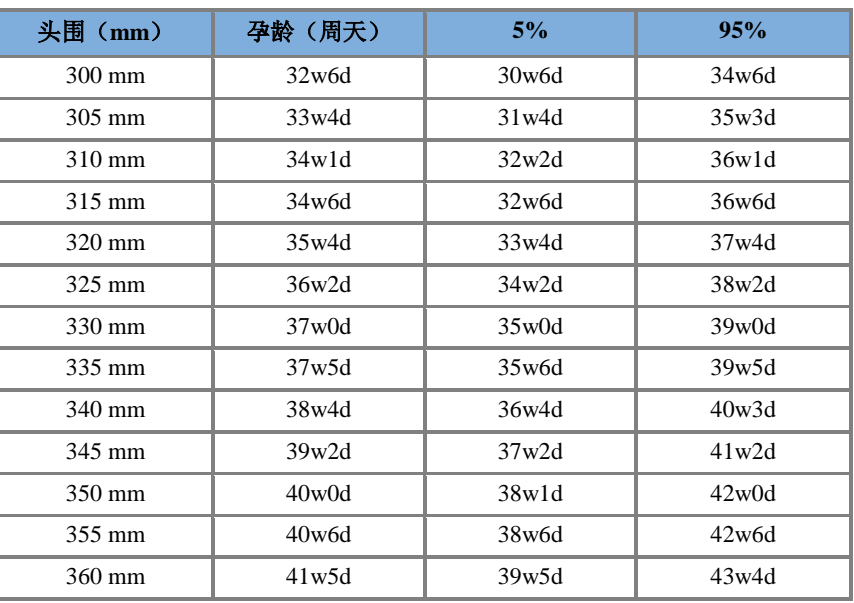

Merz1988

名称: Merz 1988

作者: Merz

年代:1988

参考文献:Merz E, Goldhofer W and Timor-Tritsch E , Ultrasound in Gynecology and Obstetrics, Textbook and Atlas, Georg Thieme Verlag , 1991

备注: From Merz E, Habilitationsschrift, Mainz University Woman's Hospital, 1988

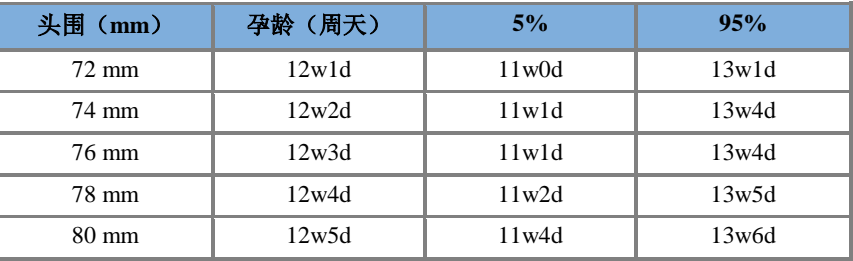
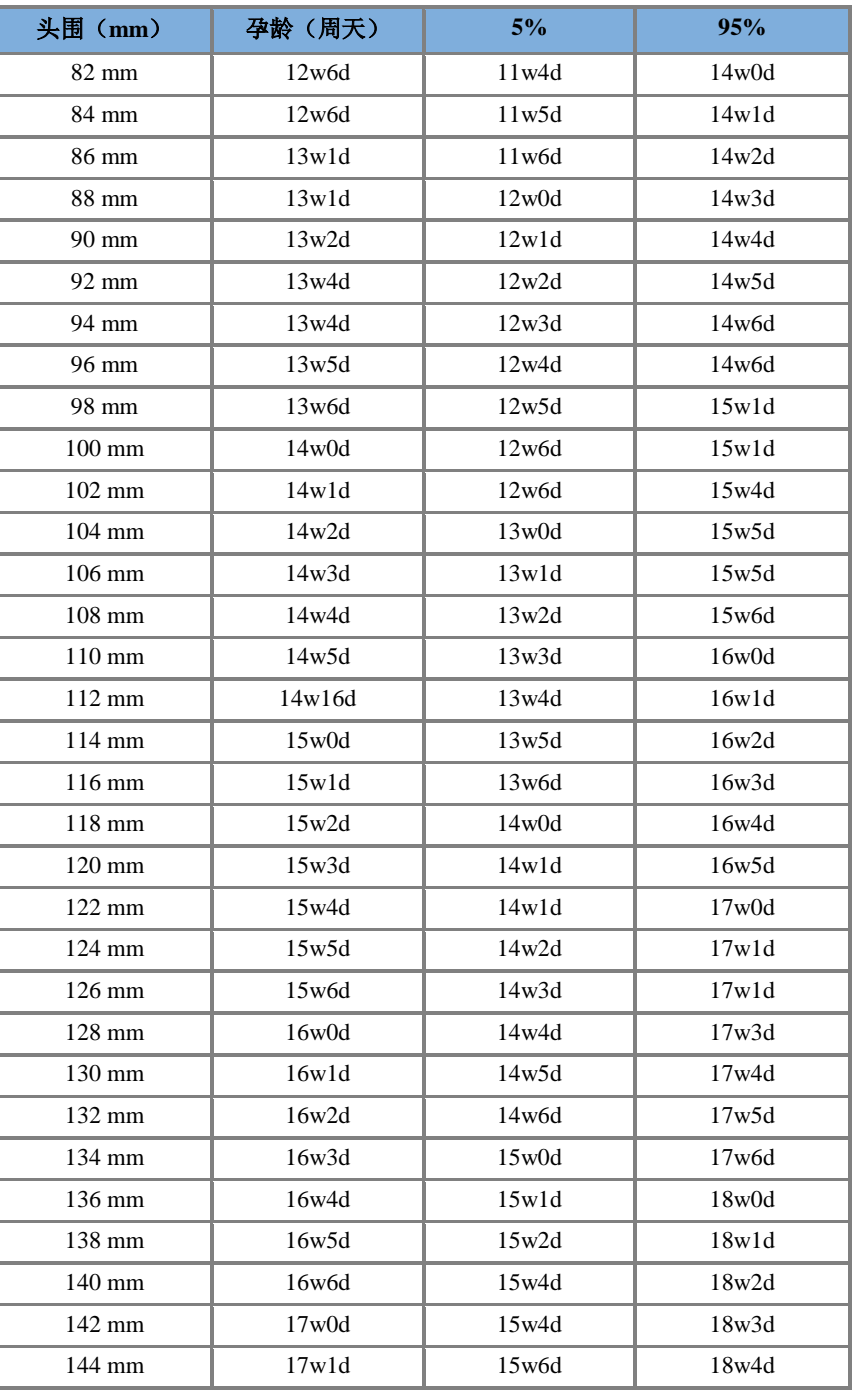

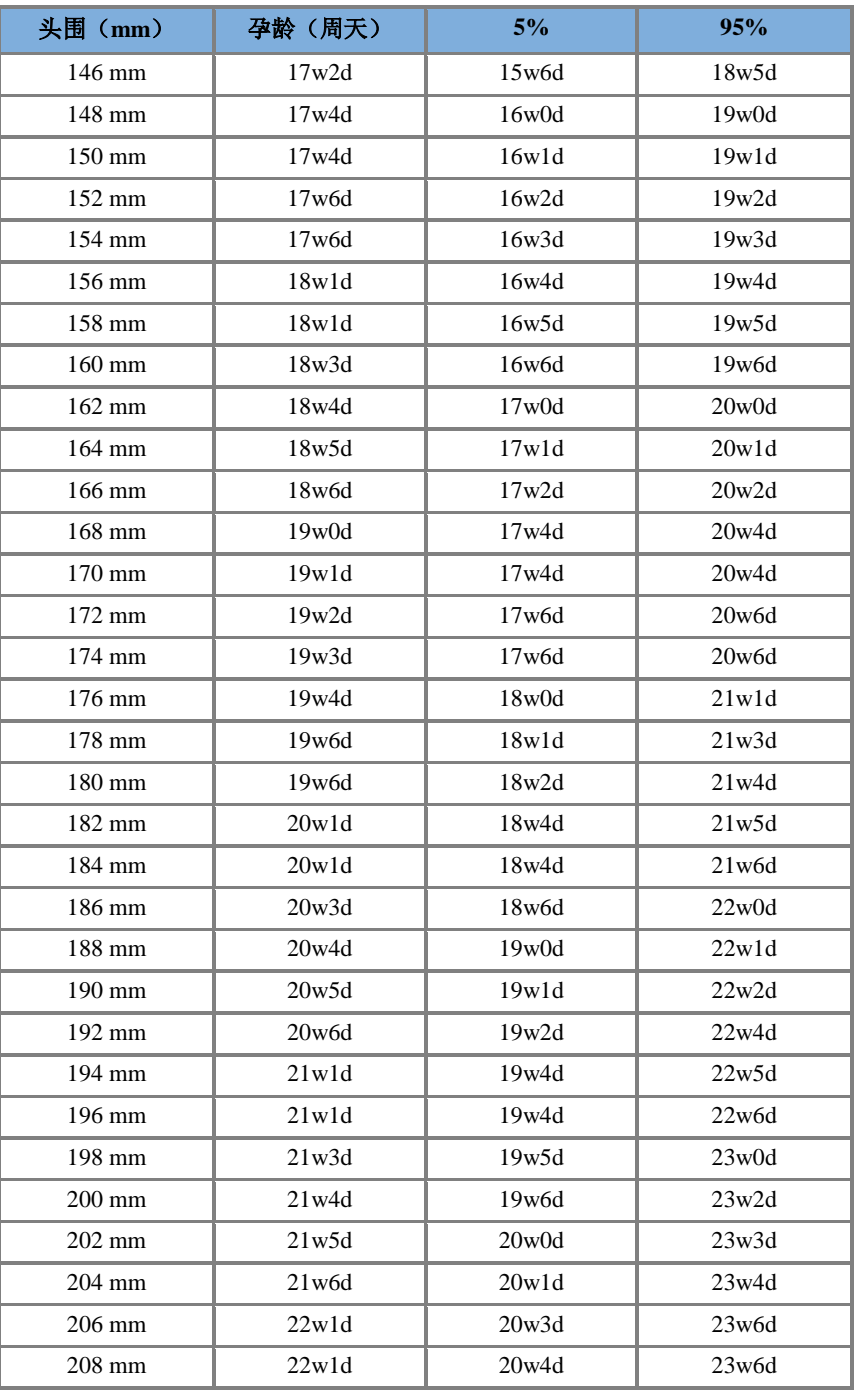

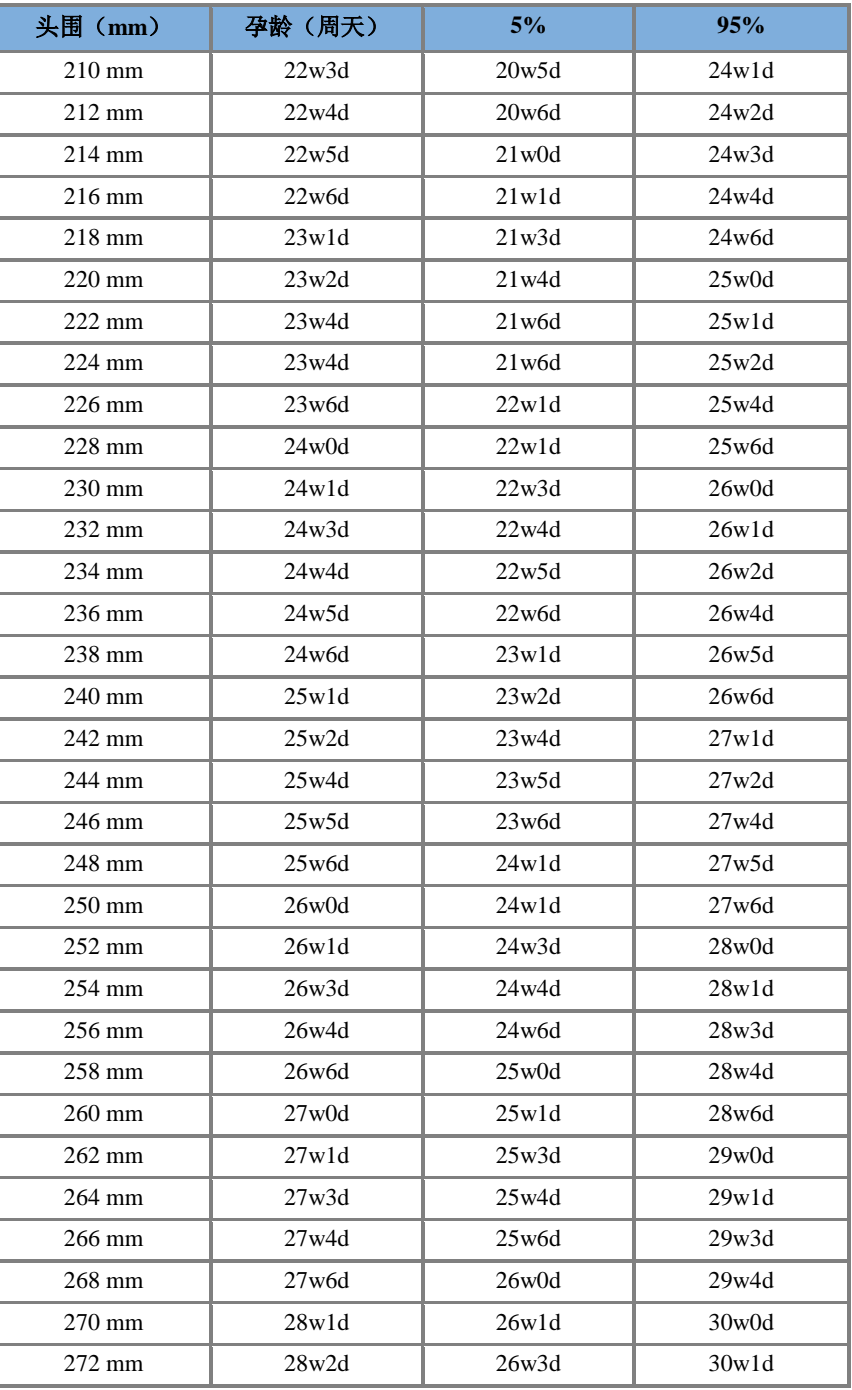

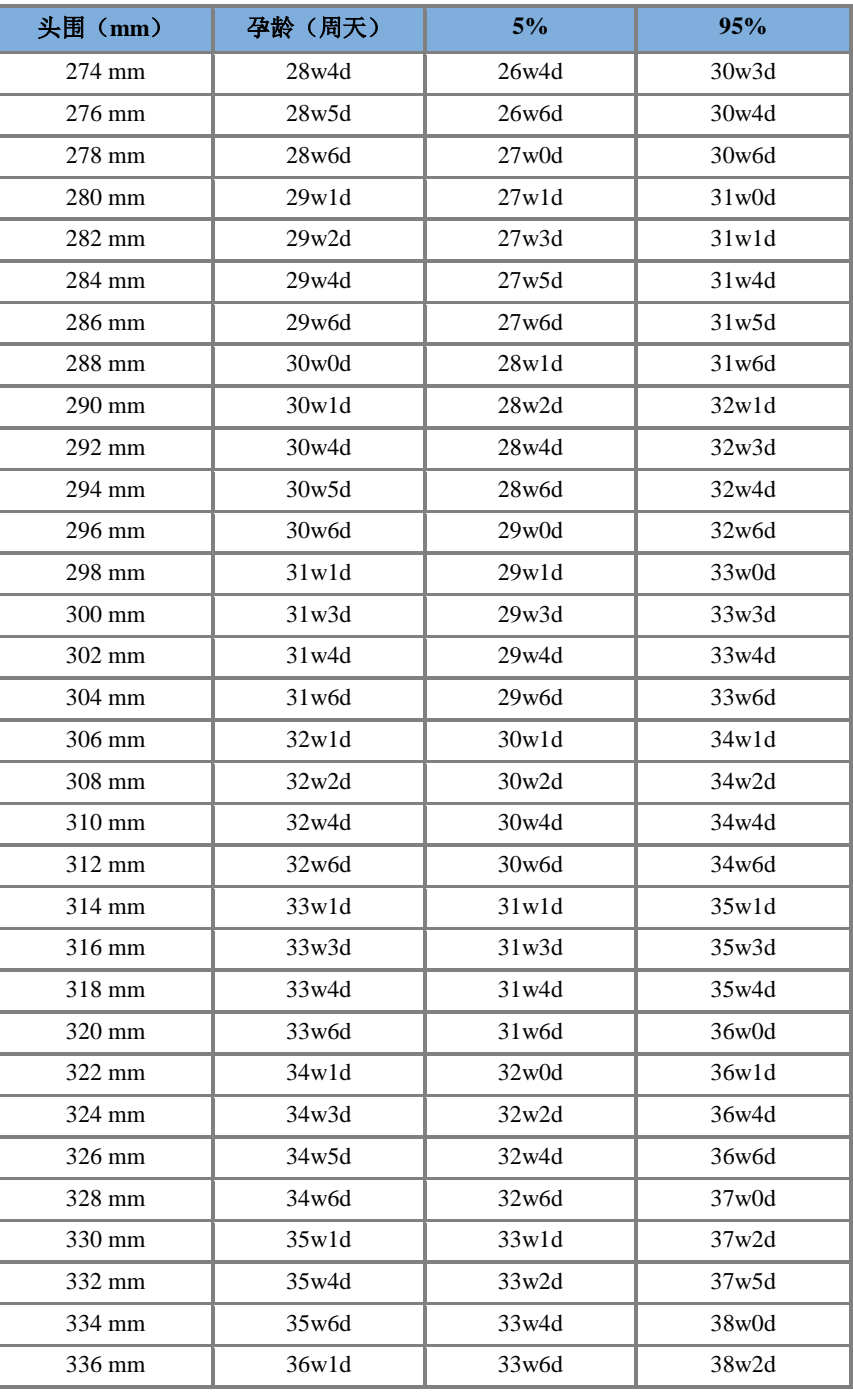

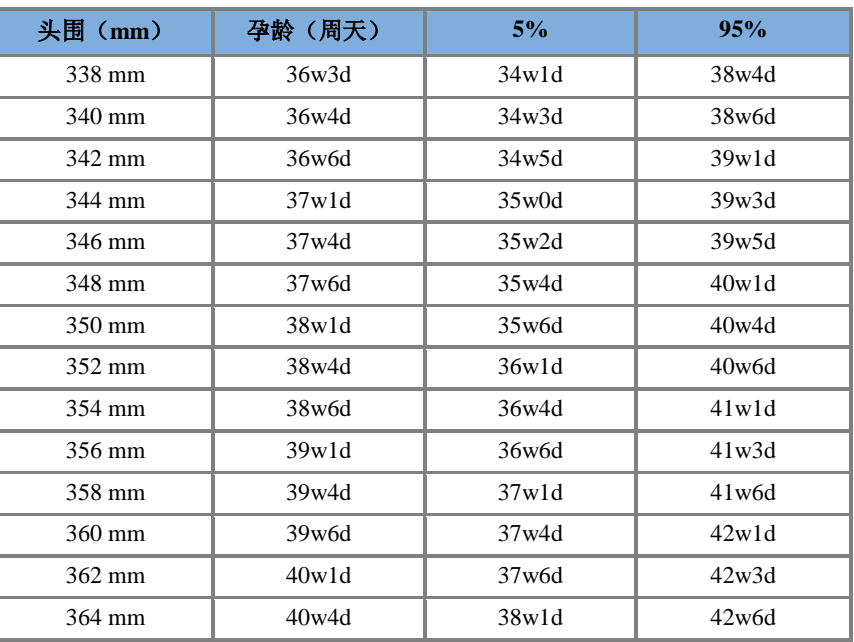

Hansmann1986

#### 名称: Hansmann 1986

作者:Hansmann

### 年代:1986

参考文献:Hansmann, Hackeloer, Staudach and Wittman, Ultrasound Diagnosis in Obstetrics and Gynecology, Springer-Verlag, New York, 1986

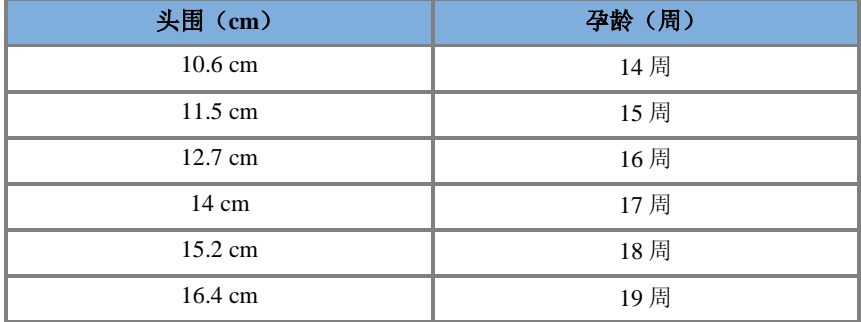

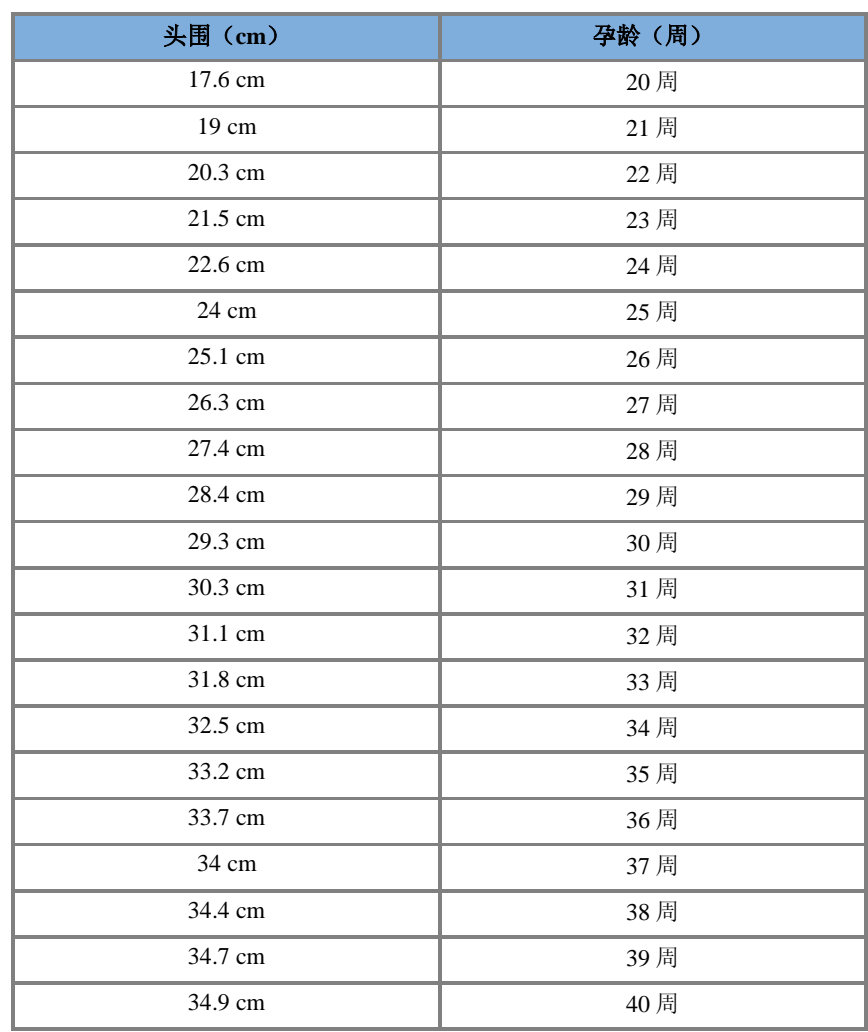

肱骨长(GA BY HL)

ASUM2003

名称: ASUM 2003

作者: ASUM

年代:2003

参考文献: ASUM and Campbell Westerway S , Ultrasonic fetal Measurement Standards for an Australian Population, ASUM, 2003

输入参数:肱骨长(mm) 最小: 8 最大:68 输出:孕龄(周) 方程式:  $0.406*$  $-HL$  - 0.002804\*  $HL^*$  HL + 0.0000563 \*\_HL\*\_HL\*\_HL + 8.411

Jeanty1984

名称:Jeanty 1984

作者:Jeanty

年代:1984

参考文献:AJeanty P and Romero R, Obstetrical Ultrasound, McGraw-Hill, 1984

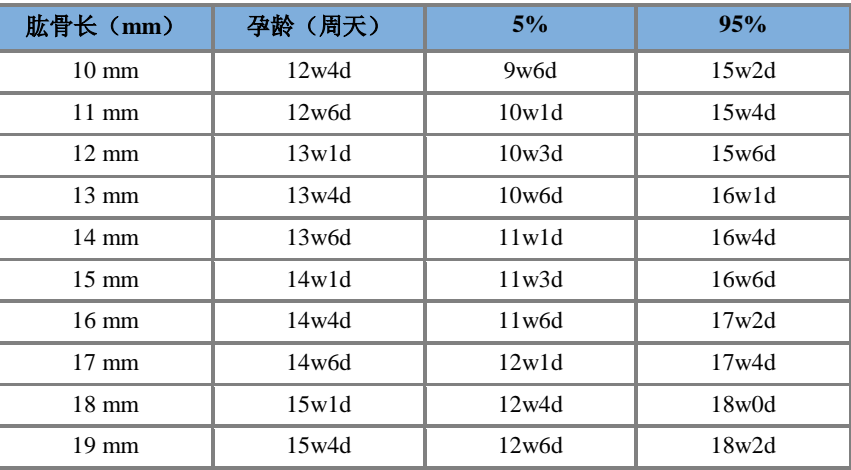

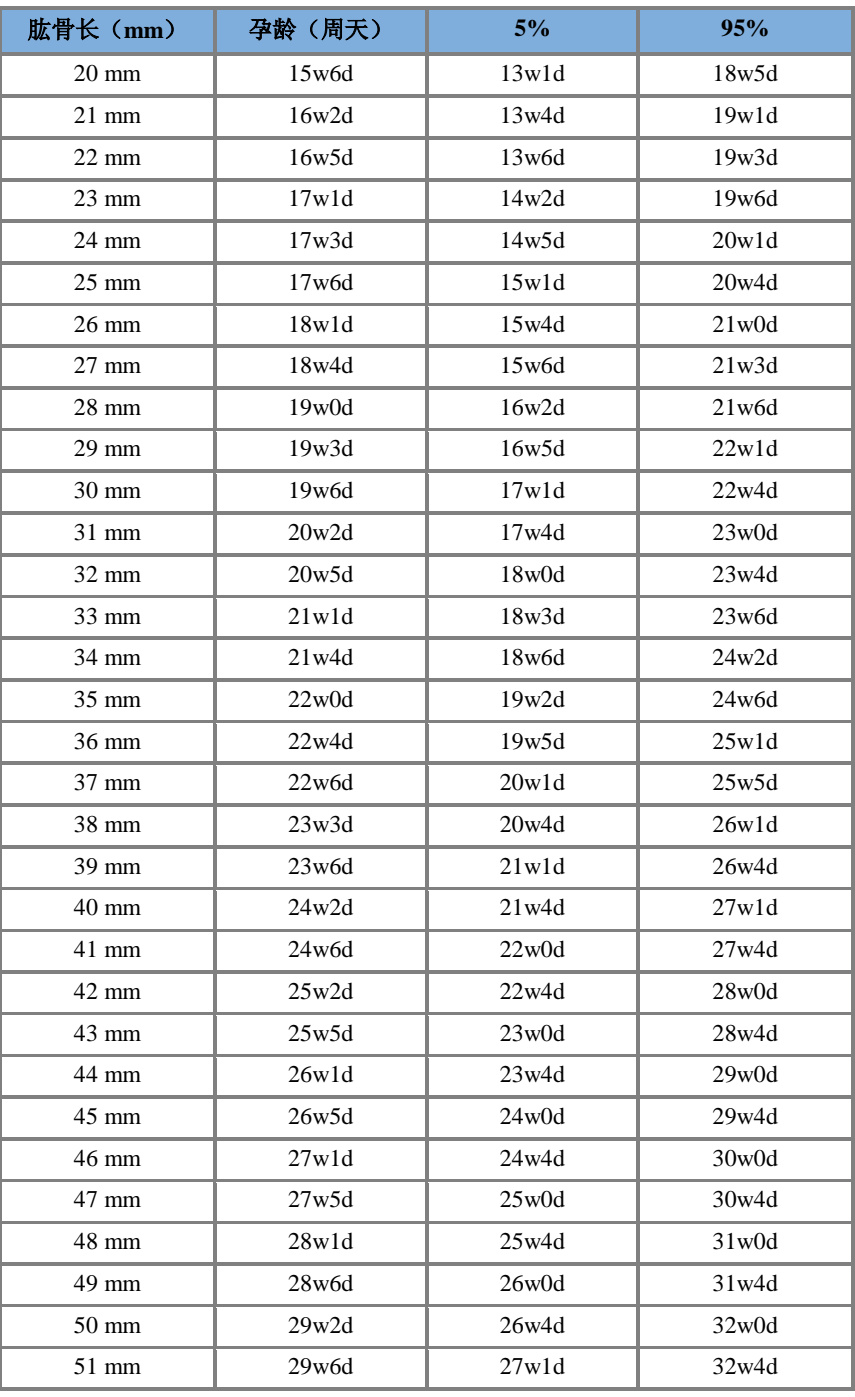

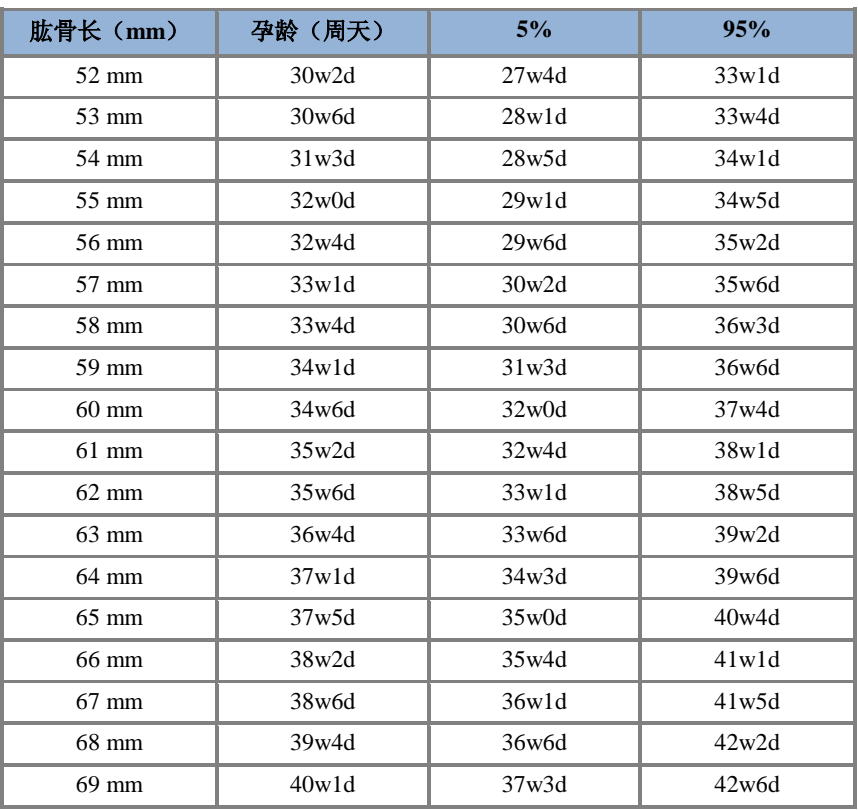

枕额径(OFD)

ASUM2003

名称: ASUM 2003

作者: ASUM

年代:2003

参考文献: ASUM and Campbell Westerway S , Ultrasonic fetal Measurement Standards for an Australian Population, ASUM, 2003

输入参数: 枕额径(mm)

最小:21 最大:122 输出:孕龄(周) 方程式:  $\begin{array}{cccc} 0.381 & * \_ \text{OFD} & - & 0.00344* \\ * \_ \text{OFD*} & \_ \text{OFD*} & \_ \text{OFD} + 4.189 \end{array}$ -  $0.00344*$  OFD\* OFD + 0.00002298

### Hansmann1986

名称: Hansmann 1986

作者:Hansmann

年代:1986

参考文献:Hansmann, Hackeloer, Staudach and Wittman, Ultrasound Diagnosis in Obstetrics and Gynecology, Springer-Verlag, New York, 1986

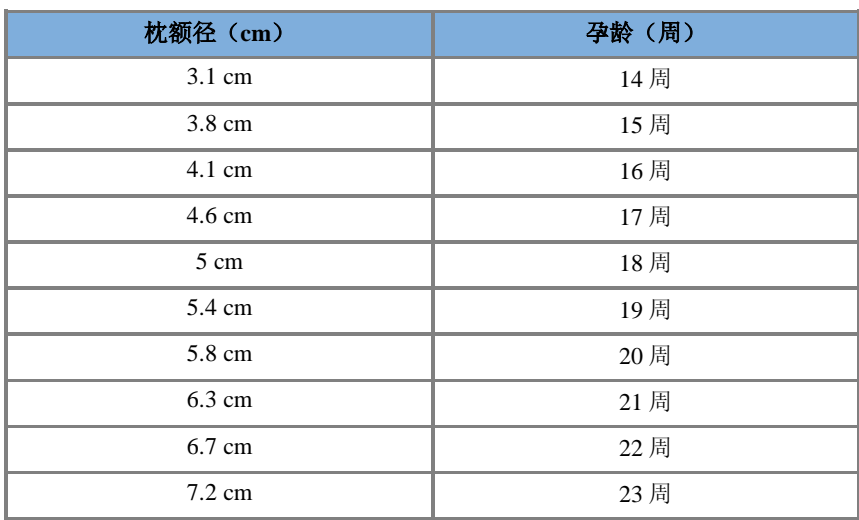

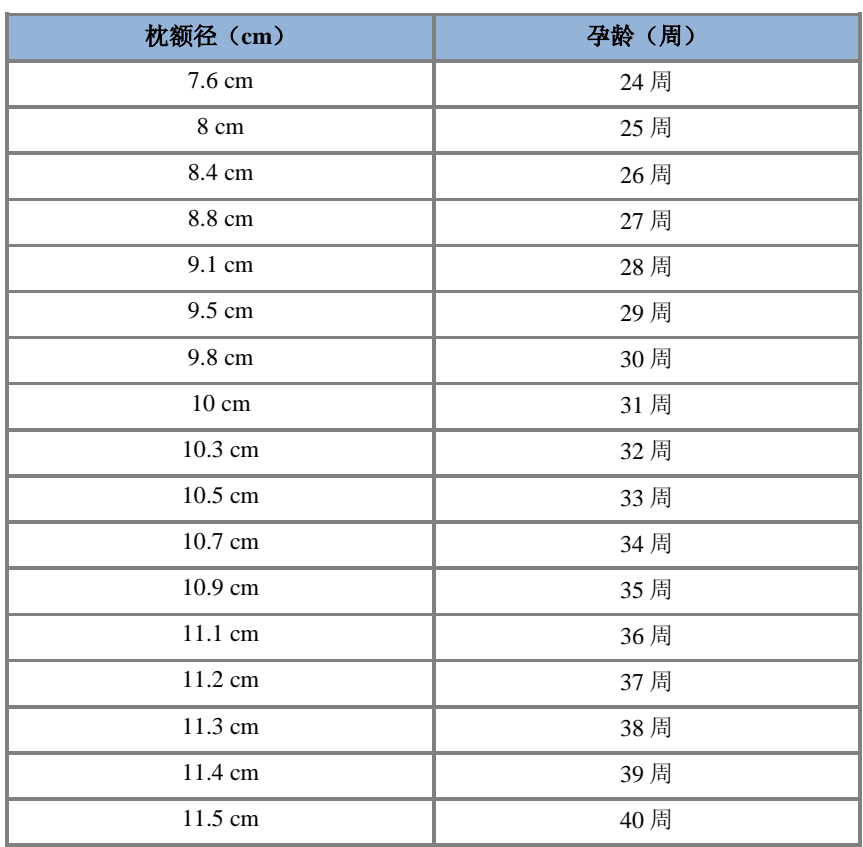

腹横径(GA BY TAD)

#### CFEF2000

#### 名称:CFEF

作者:CFEF

年代:2000

参考文献:Crequat J, Duyme M and Brodaty G, Fetal growth charts by the French College of fetal ultrasonography and the Inserm U 155 , Biometry 2000, 28, pp 435-455, 2000

备注:Fhttp://cfef.org/

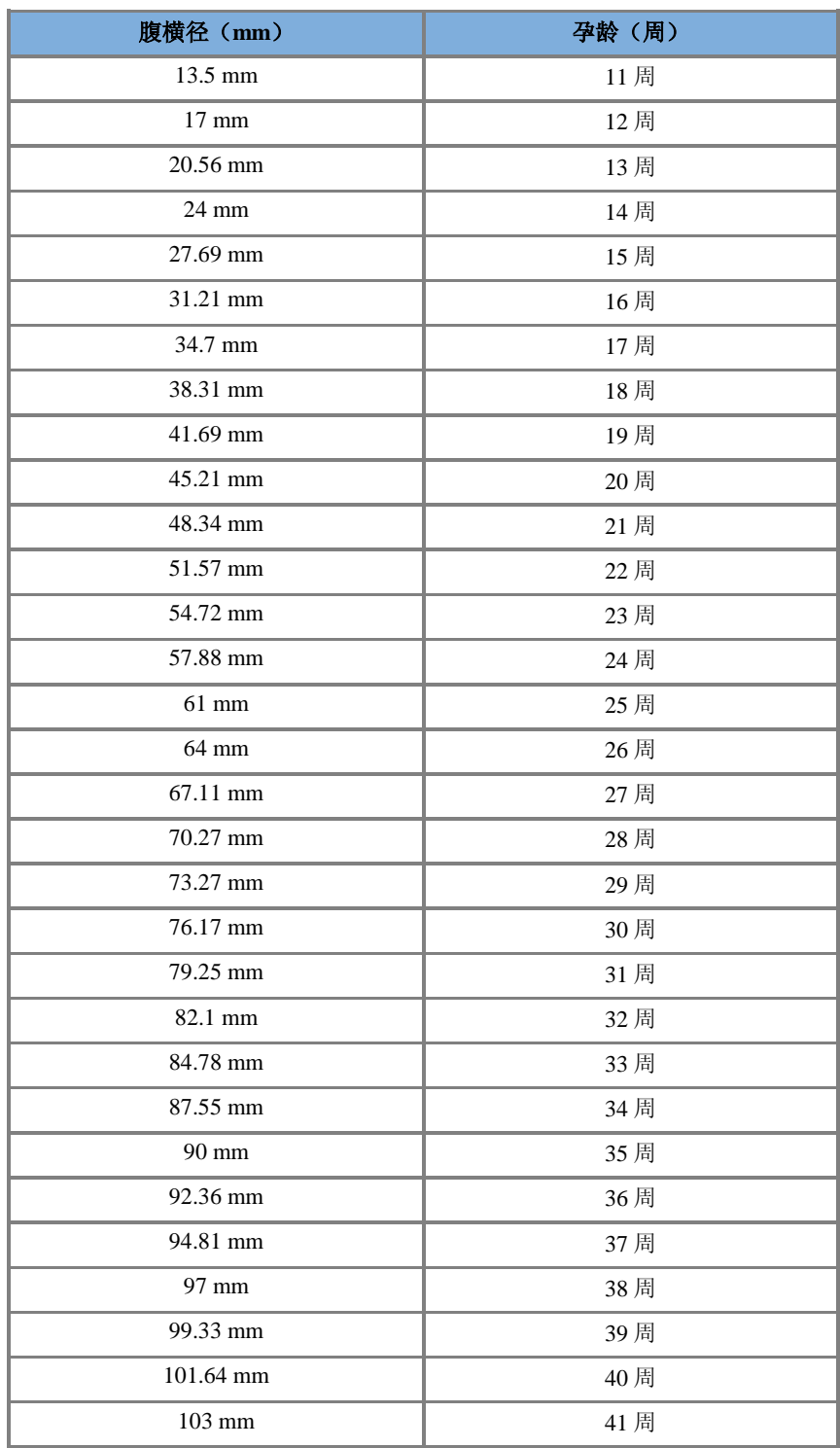

## TIBIA (GA BY TIB)

Jeanty1984

名称:Jeanty 1984

作者:Jeanty

年代:1984

参考文献:Jeanty P and Romero R, Obstetrical Ultrasound, McGraw- Hill, 1984

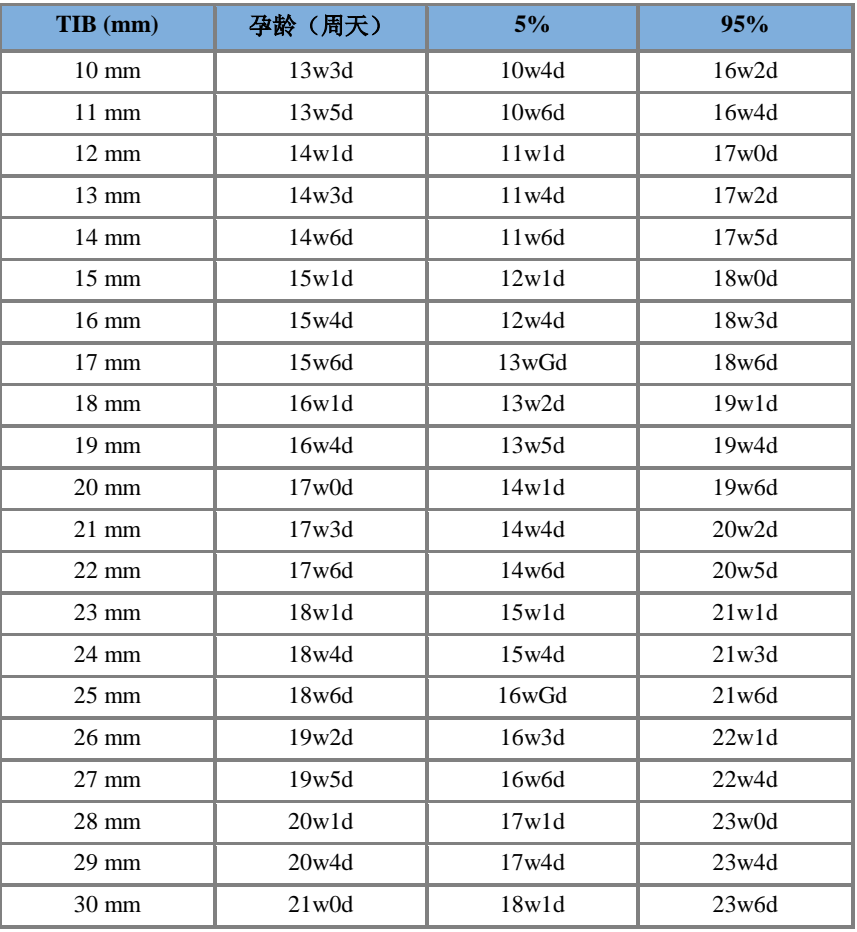

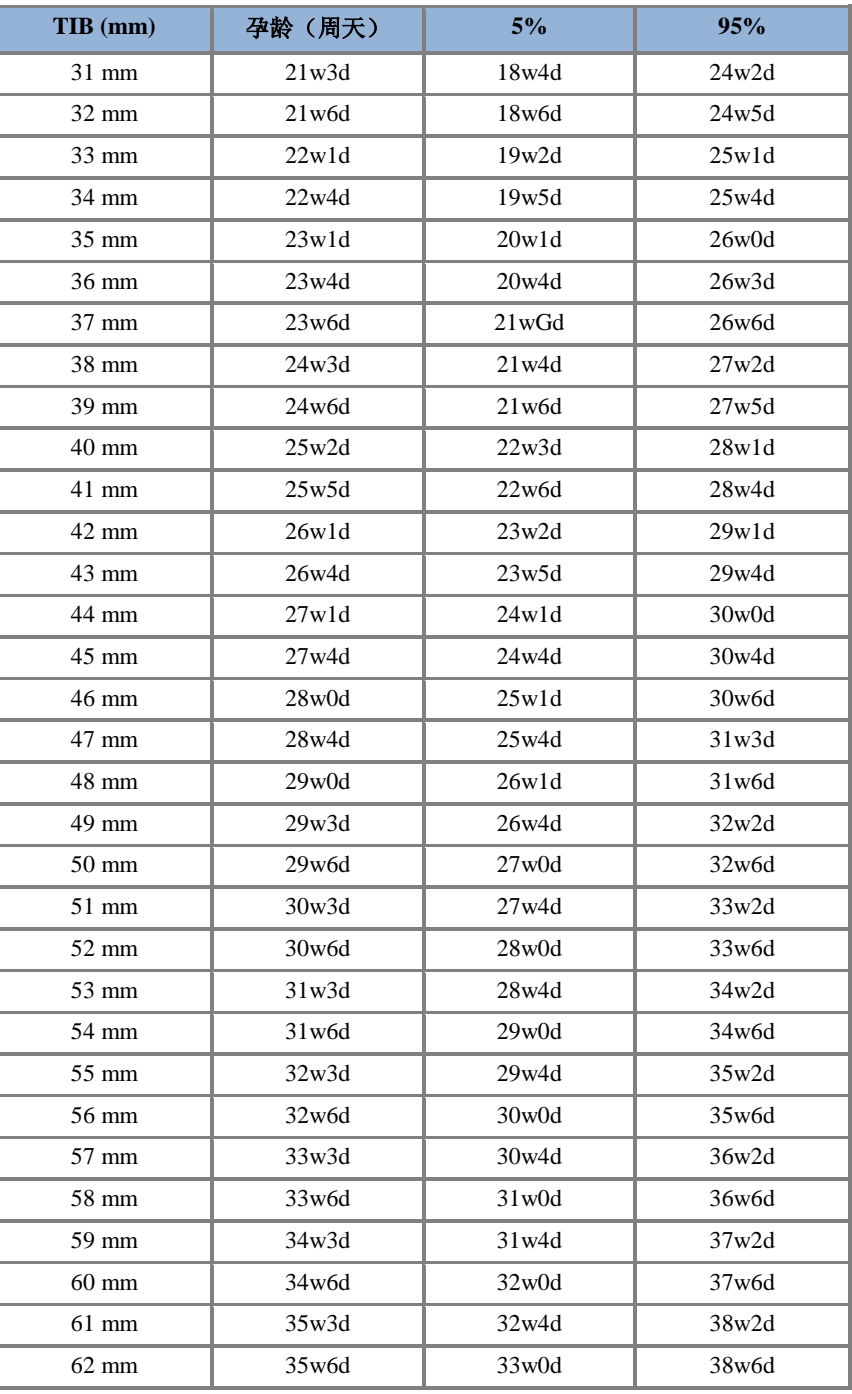

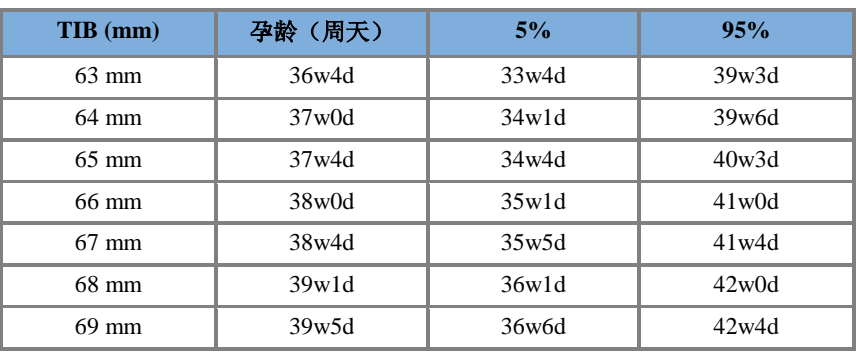

## ULNA (GA BY ULNA)

Jeanty1984

名称:Jeanty 1984

作者:Jeanty

年代:1984

参考文献: Jeanty P and Romero R, Obstetrical Ultrasound, McGraw- Hill, 1984

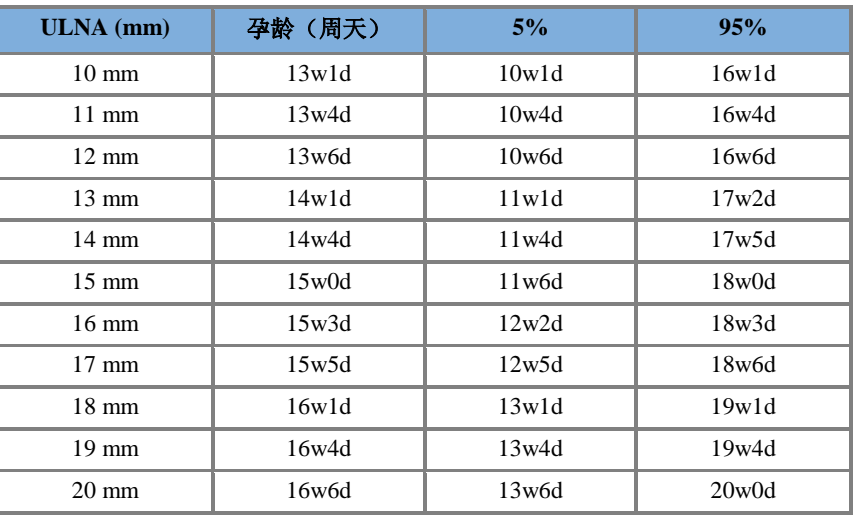

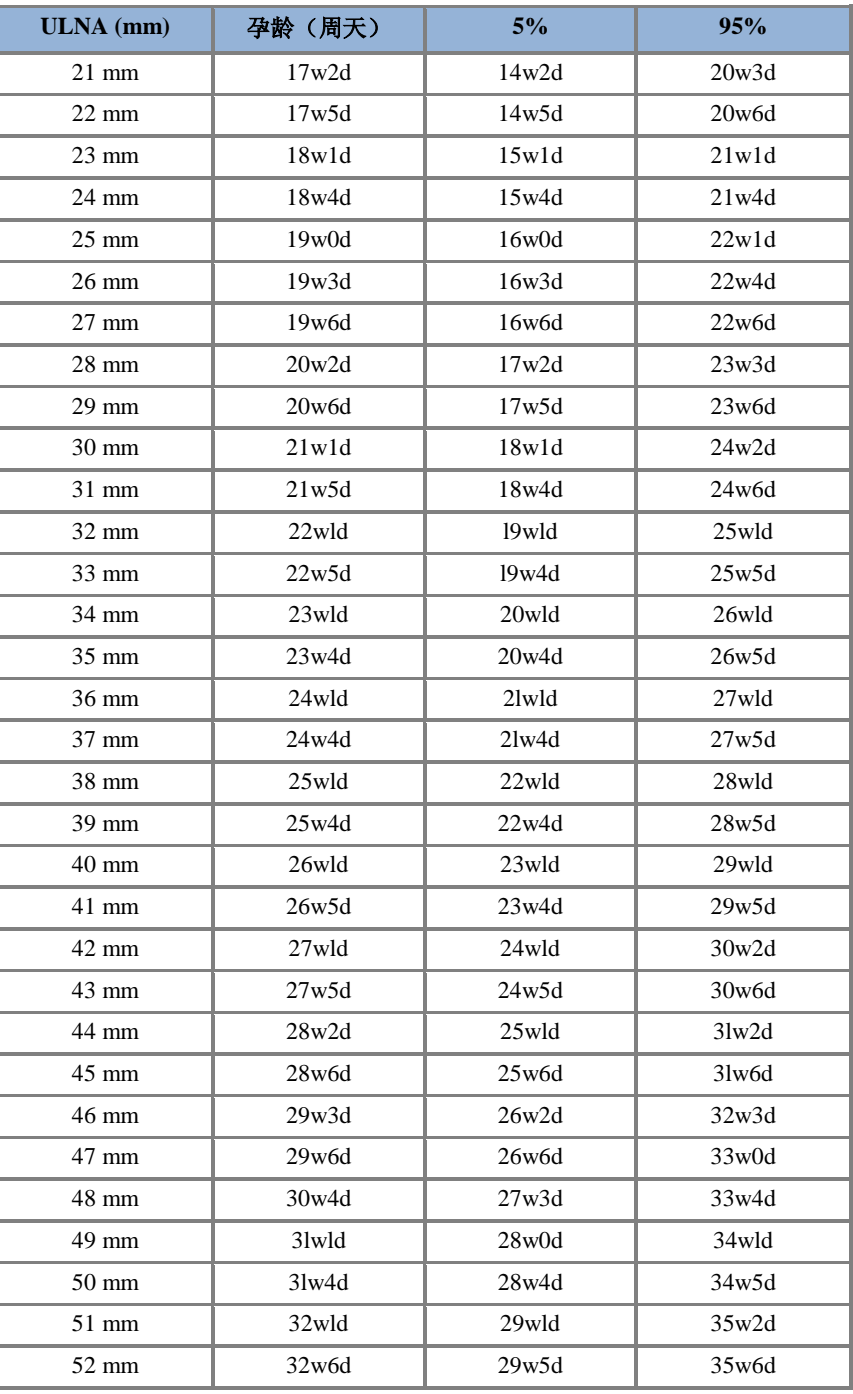

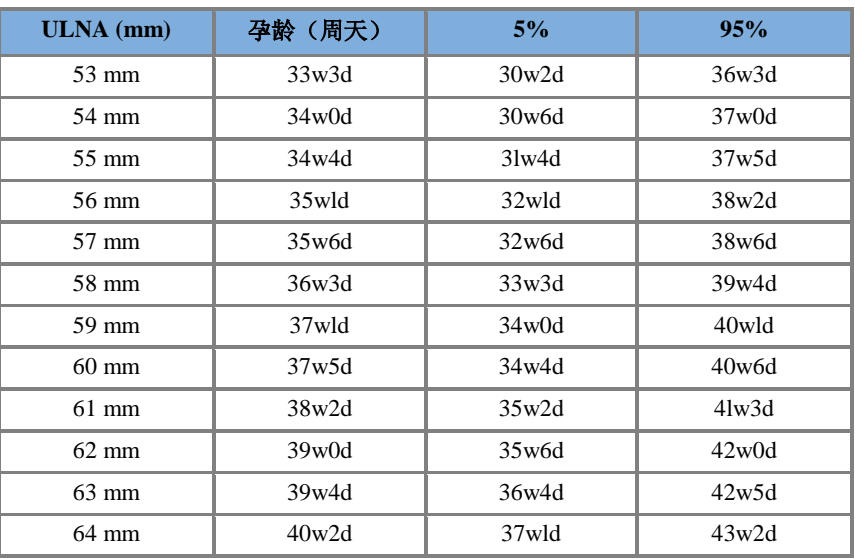

胸廓横径(GA BY TTD)

Hansmann1986

- 名称: Hansmann 1986
- 作者: Hansmann

年代:1986

参考文献:Hansmann, Hackeloer, Staudach and Wittman, Ultrasound Diagnosis in Obstetrics and Gynecology, Springer-Verlag, New York, 1986

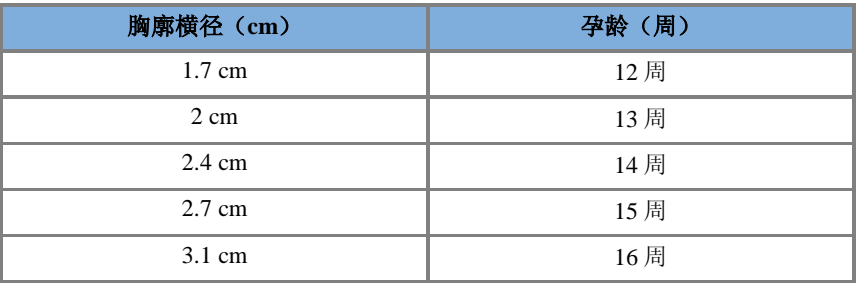

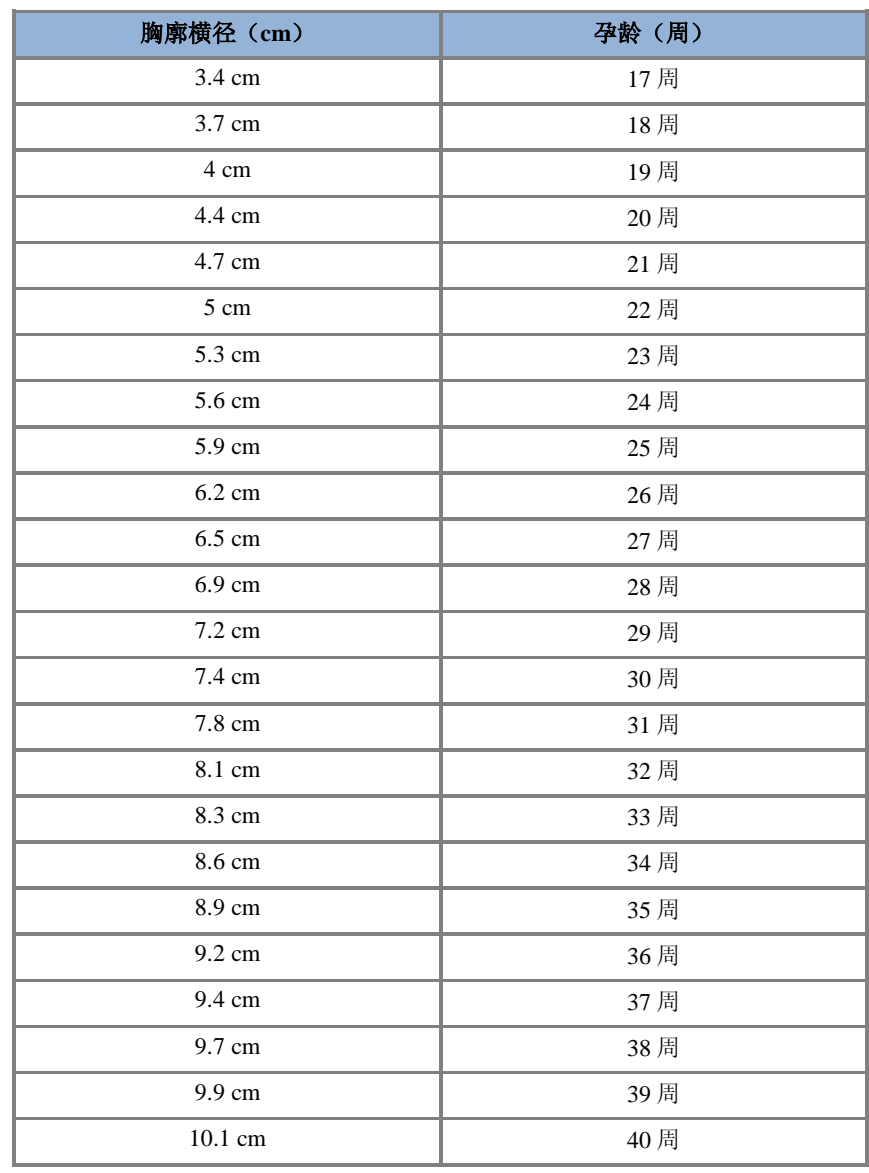

# 预测胎儿体重(**EFW**)方程式和表

腹围和双顶径(EFW BY AC, BPD)

Merz1991

名称: Merz 1991 - EFW by AC and BPD

作者: Merz

年代:1991

参考文献:Merz E, Goldhofer W and Timor-Tritsch E , Ultrasound in Gynecology and Obstetrics, Textbook and Atlas, Georg Thieme Verlag , 1991

备注: FFrom Merz E, Lieser H, Schicketanz KH and Härle J, Intrauterine fetal weight assessment using ultrasound. A comparison of several weight assessment methods and development of a new formula for the determination of fetal weight, Ultraschall Med, pp 15-24, 1988

输入参数:腹围(cm) 最小:21 最大:37 输入参数: 双顶径(cm) 最小:7 最大:11 输出: EFW  $2(g)$ 

方程式:

157.07186\*\_\_ac+15.90931\*\_\_bpd^ 2-3200.40479

Hadlock1984

名称: Hadlock 1984 - EFW by AC and BPD

作者: Hadlock

年代:1984

参考文献:Hadlock F.P, Harrist R.B, Carpenter R.J, Deter R.L and Park S.K, Sonographic estimation of fetal weight. The value of femur length in addition to head and abdomen measurements, Radiology, 150, pp 535-540, 1984

备注:平均偏差+/- SD (%) 0.4 +/- 9.1

输入参数:腹围(cm)

最小:4.6

最大:35.3

输入参数: 双顶径(cm)

最小:1.7

最大:9.4

输出: EFW  $2(g)$ 

方程式:

10^(1.1134+0.05845\*\_ac-0.000604\*\_ac^2-0.007365\*\_bpd^2+0.000595\*\_bpd\*  $+0.1694*$  \_\_bpd)

腹围、双顶径和股骨长(EFW BY AC, BPD, FL)

Hadlock1985

名称: Hadlock 1985 - EFW by AC, BPD and FL

作者: Hadlock

年代:1985

参考文献: Hadlock F.P, Harrist R.B, Sharman R.S, Deter R.L, Park S.K, Estimation of fetal weight with the use of head, body, and femur measurements—a prospective study, Am.J.Obstet.Gynecol., 151, pp 333-337, 1985

备注:平均偏差 +/- SD (%) 0.3 +/- 7.5

输入参数:腹围(cm)

最小:4.6

最大:35.3

输入参数: 双顶径(cm)

最小:1.7

最大:9.4

输入参数: FL (cm)

最小:0.7

最大:7.7

输出: EFW  $3(g)$ 

方 程 式:  $10^{6}(1.335-0.0034*$  \_\_ac\* \_\_fl+0.0316\* \_bpd+0.0457\* \_ac  $+0.1623$ <sup>\*</sup>\_\_fl)

腹围、双顶径、股骨长和头围(EFW BY AC, BPD, FL, HC)

Hadlock1985

名称: Hadlock 1985 - EFW by AC, BPD, FL and HC

作者: Hadlock

年代:1985

参考文献: Hadlock F.P, Harrist R.B, Sharman R.S, Deter R.L, Park S.K, Estimation of fetal weight with the use of head, body, and femur measurements--a prospective study, Am.J.Obstet.Gynecol., 151, pp 333-337, 1985

备注:平均偏差 +/- SD (%) 0.1 +/- 7.4

输入参数:腹围(cm)

最小:4.6

最大:35.3

输入参数: 双顶径(cm)

最小:1.7

最大:9.4

输入参数:股骨长(cm)

最小:0.7

最大:7.7

输入参数: 头围(cm) 最小:6.8 最大:34.6 输出: EFW  $4(g)$ 方程式: 10^ (1.3596-0.00386\*\_\_ac\*\_\_fl+0.0064\*\_hc+0.00061\*\_\_bpd\*\_\_ac+0.0424 \*\_\_ac+0.174\*\_\_fl)

腹围和股骨长(EFW BY AC, FL)

Hadlock1985

名称: Hadlock 1985 - EFW by AC and FL

作者: Hadlock

年代:1985

参考文献:Hadlock F.P, Harrist R.B, Sharman R.S, Deter R.L, Park S.K, Estimation of fetal weight with the use of head, body, and femur measurements—a prospective study, Am.J.Obstet.Gynecol., 151, pp 333-337, 1985

备注:平均偏差+/- SD (%) 0.3 +/- 8.0

输入参数:腹围(cm)

最小:4.6

最大:35.3

输入参数:股骨长(cm)

最小:0.7

```
最大:7.7
```
输出: EFW  $2(g)$ 

方程式: 10^ (1.304+0.05281\*\_\_ac+0.1938\*\_\_fl-0.004\*\_ac\*\_fl)

腹围、股骨长和头围(EFW BY AC, FL, HC)

Hadlock1985

名称: Hadlock 1985 - EFW by AC, FL and HC

作者: Hadlock

年代:1985

参考文献: Hadlock F.P, Harrist R.B, Sharman R.S, Deter R.L, Park S.K, Estimation of fetal weight with the use of head, body, and femur measurements--a prospective study, Am.J.Obstet.Gynecol., 151, pp 333-337, 1985

备注:平均偏差+/- SD (%) 0.0 +/- 7.5

- 输入参数:腹围(cm)
- 最小:4.6
- 最大:35.3
- 输入参数:股骨长(cm)
- 最小:0.7
- 最大:7.7
- 输入参数:头围(cm)

最小:6.8 最大:34.6 输出: EFW  $3(g)$ 方 程 式:  $10^{\circ}$ (1.326-0.00326\*\_ac\*\_fl+0.0107\*\_hc+0.0438\*\_ac  $+0.158*$ \_\_fl)

腹围和头围(EFW BY AC, HO)

Hadlock1984

名称: Hadlock 1984 - EFW by AC and HC

作者: Hadlock

年代:1984

参考文献:Hadlock F.P, Harrist R.B, Carpenter R.J, Deter R.L and Park S.K, Sonographic estimation of fetal weight. The value of femur length in addition to head and abdomen measurements, Radiology, 150, pp 535-540, 1984

备注:平均偏差 +/- SD (%) 0.4 +/- 9.1

输入参数:腹围(cm)

最小:4.6

最大:35.3

输入参数: 头围(cm)

最小:6.8

最大:34.6

输出: EFW  $2(g)$ 

```
方程式:
10^(1.182+0.0273*__hc+0.07057*__ac-0.00063*__ac^2-0.0002184*__hc
*<sub>___</sub>ac)
```
双顶径和胸廓横径(EFW BY BPD, TDD)

Hansmann1986

名称: Hansmann 1986 - EFW by BPD and TTD

作者:Hansmann

年代:1986

参考文献: Hansmann, Hackeloer, Staudach and Wittman, Ultrasound Diagnosis in Obstetrics and Gynecology, Springer-Verlag, New York, 1986

备注:平均偏差 +/- SD (%) 15.8

输入参数: 双顶径(cm)

最小:6

最大:10.9

输入参数:胸廓横径(cm)

最小:4.9

最大:12.1

输出: EFW  $2$  (kg)

方程式: =-  $1.05775 * \underline{\hspace{1cm}}$  bpd +  $0.649145 * \underline{\hspace{1cm}}$ ttd +  $0.0930707 * \underline{\hspace{1cm}}$  bpd^2 - $0.020562 *$  ttd<sup> $\wedge$ </sup>2 + 0.515263

Aixplorer®V 用户指南

#### 符号

3D 成像, 225 3D 和 SWE,231 3D 历史环路, 230 3D 测量, 231 采集, 225 多层(MS), 229 多平面重建(MPR), 226

## **A**

吸收,60 附件 凝胶,124 鞘管,125 精度(见测量精度) 声输出详细报告,405 模式汇总表,408 SC6-1 探头, 417 SE12-3 探头,431 SL10-2 探头, 444 SL15-4 探头, 411 SLH20-6 探头, 461 SLV16-5 探头, 438 SMC12-3 探头, 451 符号,407 XC6-1 探头,424 XP5-1 探头,457 声功率 B 模式, 171 CEUS, 240 彩色模式,203

# 索引

M 模式, 248 PW,217 SWE, 192 附加视频设备,23 排气 清洁,388 清洁频率,385 ALARA Aixplorer 应用 ALARA 原则,87 控制能量,72 控制暴露时间,72 控制扫描方法, 73 控制系统设置,73 操作模式的影响,75 系统性能的影响, 73 换能器性能的影响, 75 ALARA 原则的实施, 83 ALARA 原则, 72 ALARA 系统,101 注释 注释库,256 初始位置,256 自动调节,112 AutoTGC(见时间增益 补偿(TGC))

# **B**

B型, 167

扫描小贴士,186 基线 颜色, 202 PW,219 开始检测,146 BI-RADS, 293 超声作用的生物效应 和生物物理学,48 活组织检查指南,174 兼容的活组织检查指南,134 半透明成像,205 体表标记,252 **C**

电缆支架,115 捕获图像和剪辑,313 空化 空化和气泡的 作用,64 导致空化的因素, 64 空化种类,65 CD/DVD 驱动,19 证书,8 清洁和消毒 产品,395 SC6-1,395 SE12-3, 396 SL10-2, 395 SL15-4, 395 SLH20-6,397 SLV16-5, 396 SMC12-3, 395 XC6-1,397 XP5-1,397 清洁系统,385 临床应用示例 腹部/盆腔, 95 经腔(非产科), 96 肌肉骨骼,94

产科,98 小儿科,100 小器官,93 血管,97 临床数据导出,326 夹子 播放,165 彩色模式,195 彩色血流成像(CFI), 195 彩色能量成像(CPI),195 方向性彩色能量 成像(dCPI), 196 扫描小提示, 212 彩色优先级,204 比较图像,320 标准符合度, 7 联系我们 中国,10 法国,9 德国,10 南美, 9 服务,10 美国, 9 禁忌症, 6 造影剂,238 超声造影(CEUS),234 扫描小提示, 243 造影成像(见超声造影) 控制面板 清洁,387 清洁频率,385 如何移动控制面板, 111 如何旋转控制面板, 111 把手,139 自定义系统,339 管理,352 设备设置,347

测量,376 系统诊断,382 系统/播放, 342

#### D

日期和时间,设置,344 深度,160 DICOM 设备,353 DICOM 符合 性声明, 332  $DICOM$  设置, 350 DICOM 打印机, 322, 357 DICOM 存贮, 354 图标,151 数字放大,164 系统测量,15 清洁(见清洁 和消毒产品) 磁盘保存,361 显示格式 M 模式, 249 PW,218 SWE, 191 显示装置,190 多普勒线,215 双相成像,165 双工作模式(见同时双重 或三重模式) DVD 驱动, 位置, 19 如何弹出,324 DVI 接口,19 动态范围 B 模式, 170 CEUS,241

## E

弹性范围,190 电气操作 要求,16 电磁干扰,35

结束检测,153,338 进入患者数据,146

#### F

精角校正,217 Flash 键,240 Flash 能量,  $241$ 闪烁抑制,205 焦区(见焦区 管理) 焦区管理,162 轮锁,119 脚踏板,18 冻结,160

#### G

增益,161 凝胶 凝胶架,116 推荐凝胶,124 开始,141

#### H

把手,118 硬盘维修(见磁盘 维修) 谐波成像,169 热效应,61 高亮,201 隐藏患者名,166 高 PRF,220

#### I

图标(见通知栏图标) 图像定像 左/右,164 上/下,165 成像模式,154 禁忌症, 6 热效应和机械效应 指数,55 预期用途,5

翻转 颜色,200 PW,218

#### K

键盘,147 操作键,139

## $L$

标记测量(见 测量) 语言,344 乳胶 过敏反应,131 换能器鞘管,125 左/右(见图像方向 左/右)

## **M**

M 模式, 244 测量,257 3D 测量, 231 准确性,276 曲线距离,181 d:D,262 深度, 261 距离,258 多普勒斜率,268 多普勒包络,268 椭圆, 259 功能,273 髋角, 262 IMT, 262 Multi Q-Box, 272 PSV/EDV, 267 Q-Box,271 Q-Box 比率,271 Q-Box 包络,272 包络,260 体积,261 机械指数(MI),56,77, 156

热和非热生效效 应机制,51 成像设备工作列表,150 显示器 清洁,387 描述,110 显示,156 建议清洁 频率,385 移动系统,120 MPR(见多平面 重建) 多层(MS), 229 有效视频,229 显示, 229 导航,230 多平面重建(MPR),226 有效视频,226 显示, 226 导航,227 旋转,227 MVI, 239

# **N**

网络 网络配置,358 工具,360 通知图标,157

## **O**

存放区,116 开/关 图标,30 系统开和关, 141 不透明度,191 输出显示标准,76

## **P**

宽景,177 专利, iii 患者数据

创建新患者,146 编辑患者信息,152 从成像设备工作列表加载 患者文件,150 患者目录,303 患者报告(见报告) 持续 B 模式,172 彩色,204 SWE,193 物理学,13 POI,239 高输出水平的潜在 危害,50 电源 电源线,122 开关,141 预设,365 打印机 添加打印机, 21 设备,353 集成打印机,21 打印图像,321 前瞻性剪辑,314 (PRF) PRF,171 彩色脉搏波测量(PWV),183 脉冲多普勒模式 (PW) ,213 PWV(见彩色脉搏波测量 (PWV))

# **Q**

图像查询和检索,331

# **R**

辐射力,66 参考,465 报告,299 生成报告,310 打印报告,301 捕获图像和剪辑,313 回放检查,317

**S**

安全 电气安全,34 一般设备安全,32 机械安全,46 使用 SuperSonic Imagine Aixplorer V 系统进行安全 超声检查,45 取样容积 位置,215 尺寸,215 标尺 颜色,200 PW,219 散射,62 扇区大小,173, 发送研究,323 服务,10,11 剪切波弹性成像,187 扫描小提示,194 鞘管 适用于 SC6-1, 126 适用于 SE12-3,127 适用于 SL10-2,129 适用于 SL15-4,126 适用于 SLH20-6,128 适用于 SLV16-5, 128 适用于 SMC12-3,130 适用于 XC6-1, 126 适用于 XP5-1, 129 双同步和三同步 模式,220 平滑 颜色,203 M 模式, 250 SWE,192 扬声器,112 音量调整(见组织调谐器) 偏转 颜色,203

PW,216 存放区,116 设备存放,25 超级合成,171 SuperRes, 172 SWE(见剪切波 弹性成像) SWE 优化,189 扫描速度,220 扫描速度; M 模式, 249 图标,30 系统配置(见 自定义系统) 系统综述,107

# **T**

温度、压力和湿 度极限, 25 **TGC**(见时间增益 补偿 (TGC)) 热机制,57 热指数 (TI), 77, 79, 156 缩略图,319 Thy-RADS, 296 时间和日期,设置(见日期 与时间,设置) 时间增益补偿(TGC), 161 适应 TGC 模式,162 自动 TGC 补偿,172 自动 TGC,161 手动触摸 TGC, 162 定时器,240 TissueTuner,170 上/下(见图像 方向上/下) 触摸屏 清洁,387 描述,159 操作键,140 换能器 清洁和消毒,392

连接,113 选择,145 鞘管,125 存放,114 问题解答,401

# **U**

极速多普勒,205,206 超声波使用,49 升级与更新,12 USB 接口,17

# **V**

流速优化,201 流速范围,190 体积测量 2D,261 3D,231

## **W**

壁滤波 颜色,201 PW,219 轮锁,119 梯形,173 工作表(见成像设备工作列表) 工作表,306

# **Z**

放大,163 高清放大,163

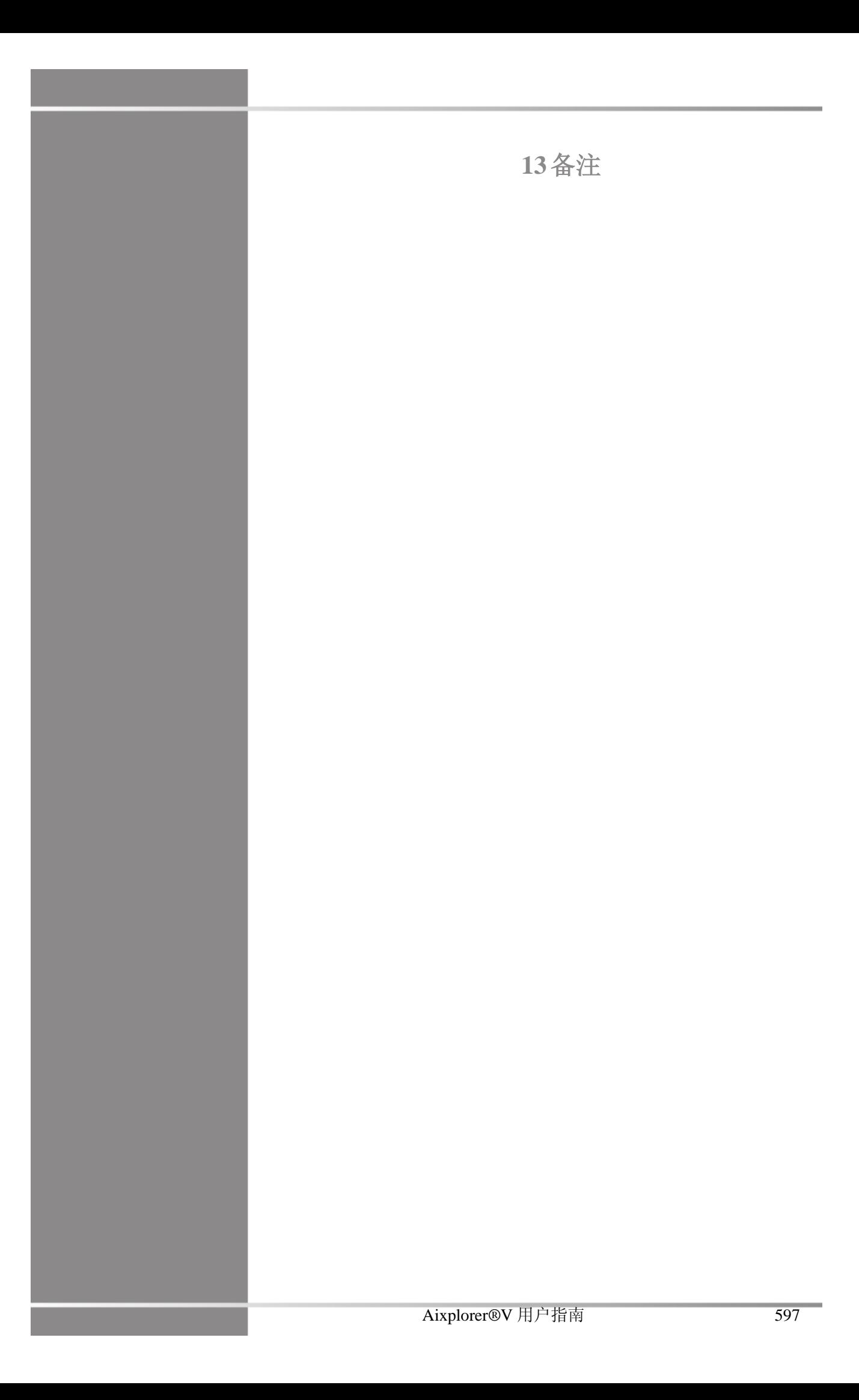

Aixplorer®V 用户指南

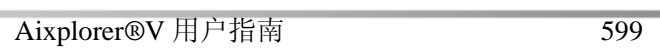
Aixplorer®V 用户指南

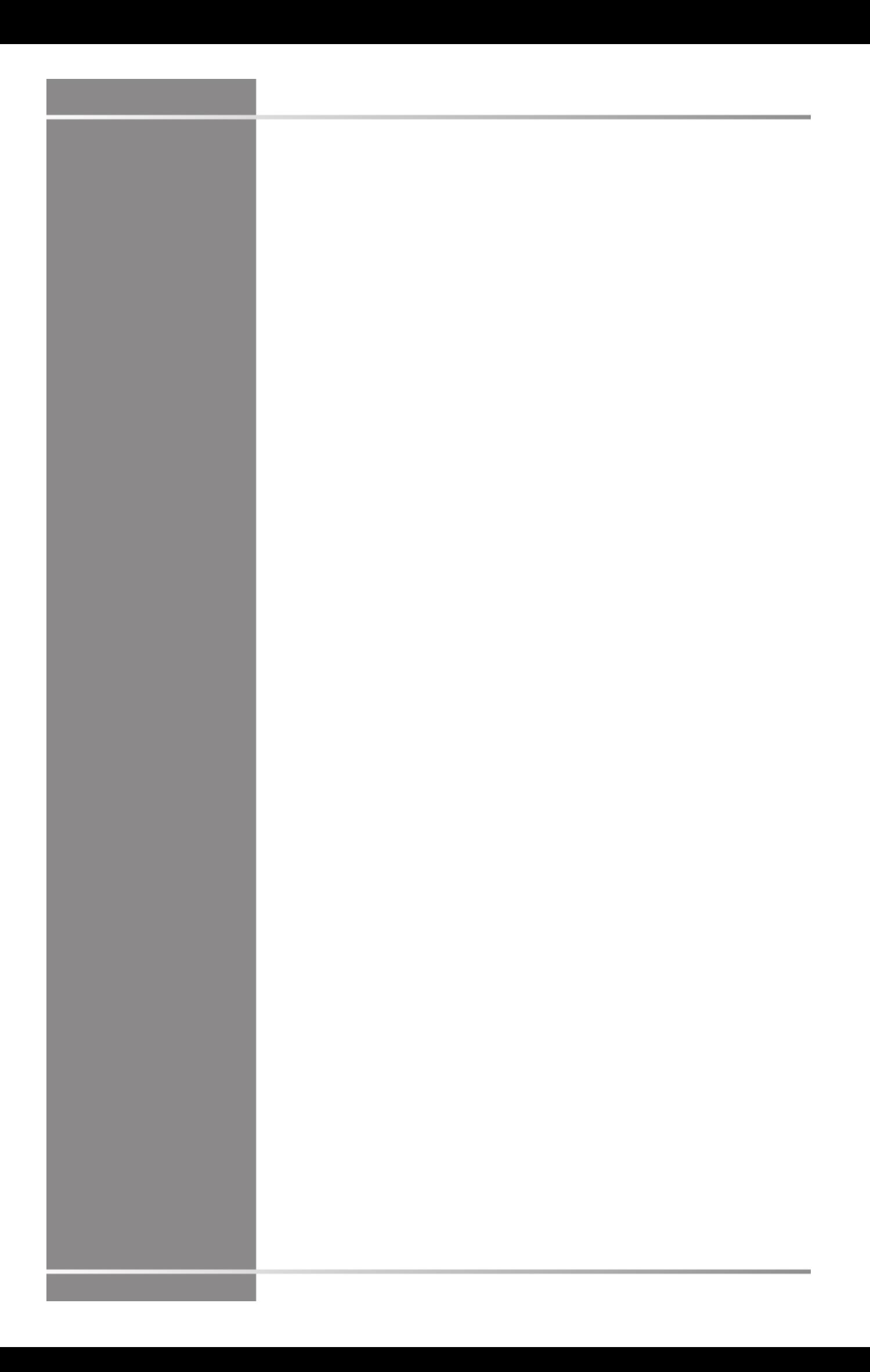

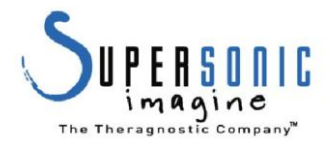

**SuperSonic Imagine, S.A.** Les Jardins de la Duranne - Bât. E et F 510 rue René Descartes F - 13857 Aix-en-Provence, Cedex - France

电话: +33 (0)442 99 24 32 传真: +33 (0)442 52 59 21 电子邮箱: contactsFR@supersonicimagine.fr

## 说明书补充信息

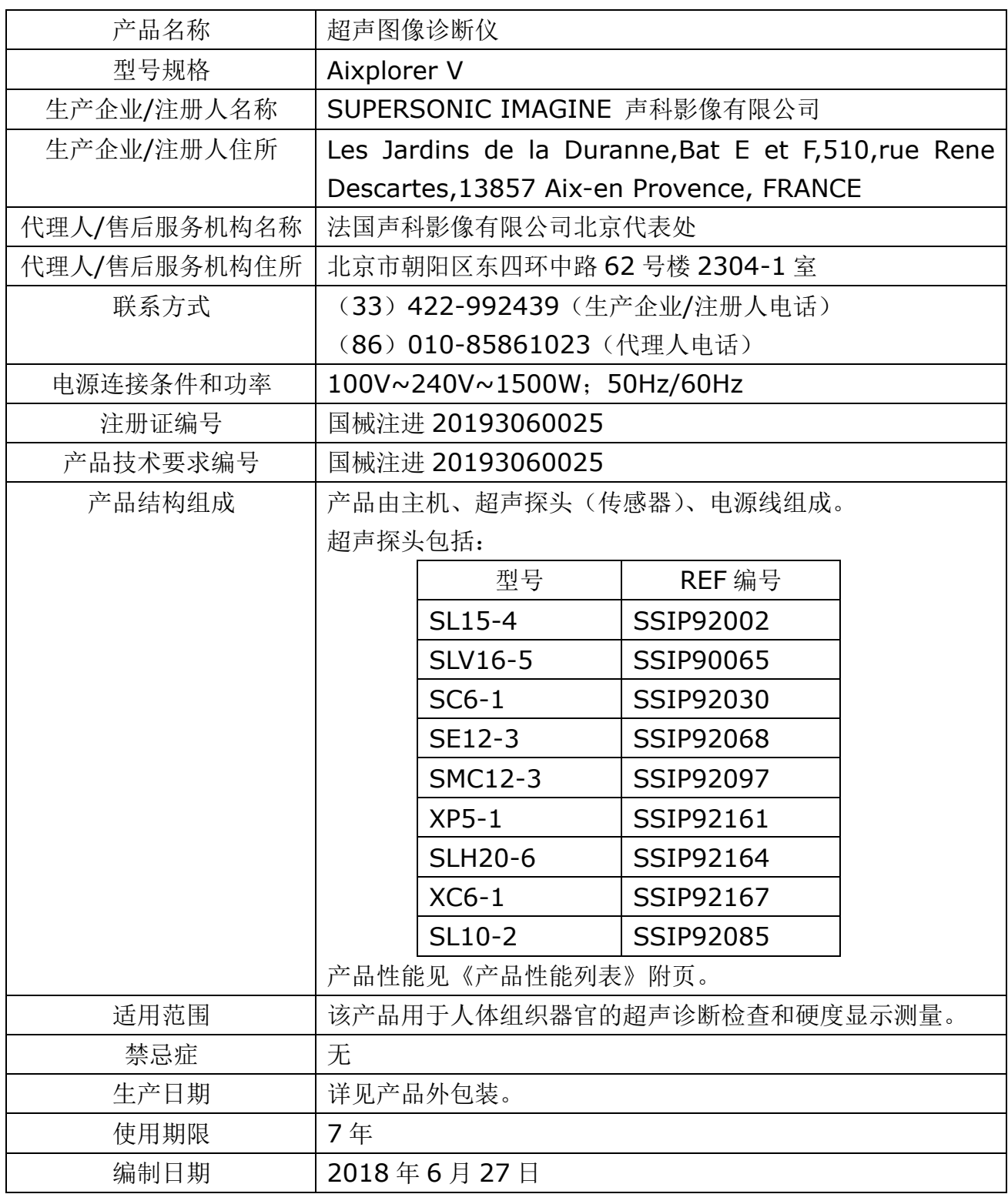

剪切波的性能指标

| 探头<br>型   | 最大弹              | 剪切波      | 剪切波           | 杨氏模        | 剪切波        | 剪切波速       | 空间        | 几何        |
|-----------|------------------|----------|---------------|------------|------------|------------|-----------|-----------|
| 号         | 性穿透              | 速度显      | 速度            | 量测量        | 速度         | 度测量的       | 分辨力       | 成像精       |
|           | 深度               | 示范围      | 测量范围          | 范围及        | 测量准        | 重复性        | mm        | 度         |
|           |                  | m/s      | m/s           | 误差         | 确性         |            |           |           |
|           |                  |          |               |            |            |            |           |           |
| $SL15-4$  | $\geq 25$ mm     | $0-16.3$ | $1.63-5.16$   | $8-$       | $\pm 30\%$ | ≤20%       | $\leq 10$ | $\pm 20%$ |
| $SLV16-5$ | $\geqslant$ 25mm | $0 - 10$ | $1,63-5,16$   | 80kPa      | $\pm 30\%$ | $≤20%$     | $\leq 10$ | $\pm 20%$ |
| $SL10-2$  | $\geq 45$ mm     | $0-16.3$ | $1.63 - 5.16$ | $\pm 30\%$ | $\pm 30\%$ | ≤20%       | $\leq 10$ | $\pm 20%$ |
| $SC6-1$   | $\geq 75$ mm     | $0 - 10$ | $1.63-5.16$   |            | $\pm 30\%$ | ≤20%       | $\leq 10$ | $\pm 20%$ |
| $SE12-3$  | $\geqslant$ 30mm | $0 - 10$ | $1.63 - 5.16$ |            | $\pm 30\%$ | $\leq$ 20% | $\leq 10$ | $\pm 20%$ |
| $XC6-1$   | $\geq 75$ mm     | $0 - 10$ | $1.63 - 5.16$ |            | $\pm 30\%$ | $\leq$ 20% | $\leq 10$ | $\pm 20%$ |

剪切波与 B 模式图像的重合性:在剪切波模式下,仿血流的造影图像与其管道的灰阶图像错位 或溢出应不大于±30%。

腔内探头 SE12-3 工作长度:12.3cm 允差±3% ;插入部分最大宽度:≤2.42cm SE12-3 探头构成的各连接部分,为胶合方式连接,其胶合处应无溢流或明显胶堆现象,其他部 分无胶流纹痕。

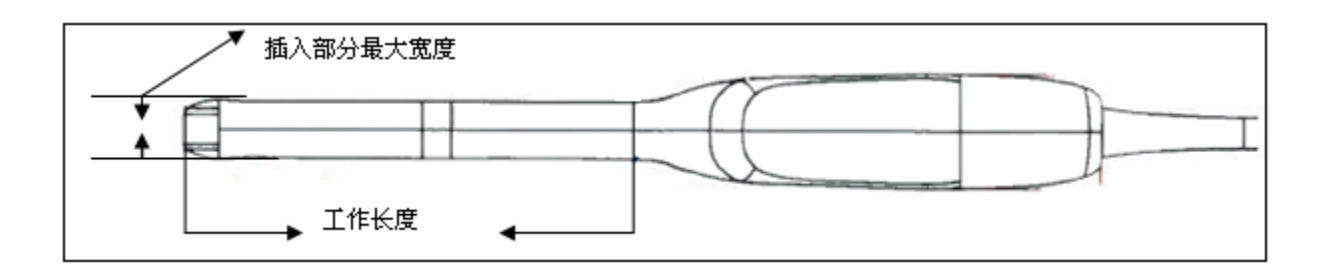